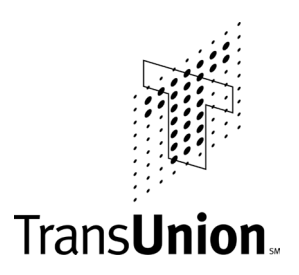

# TU Release 4 User Guide, Version 0 Automated Inquiry User Manual February 2003

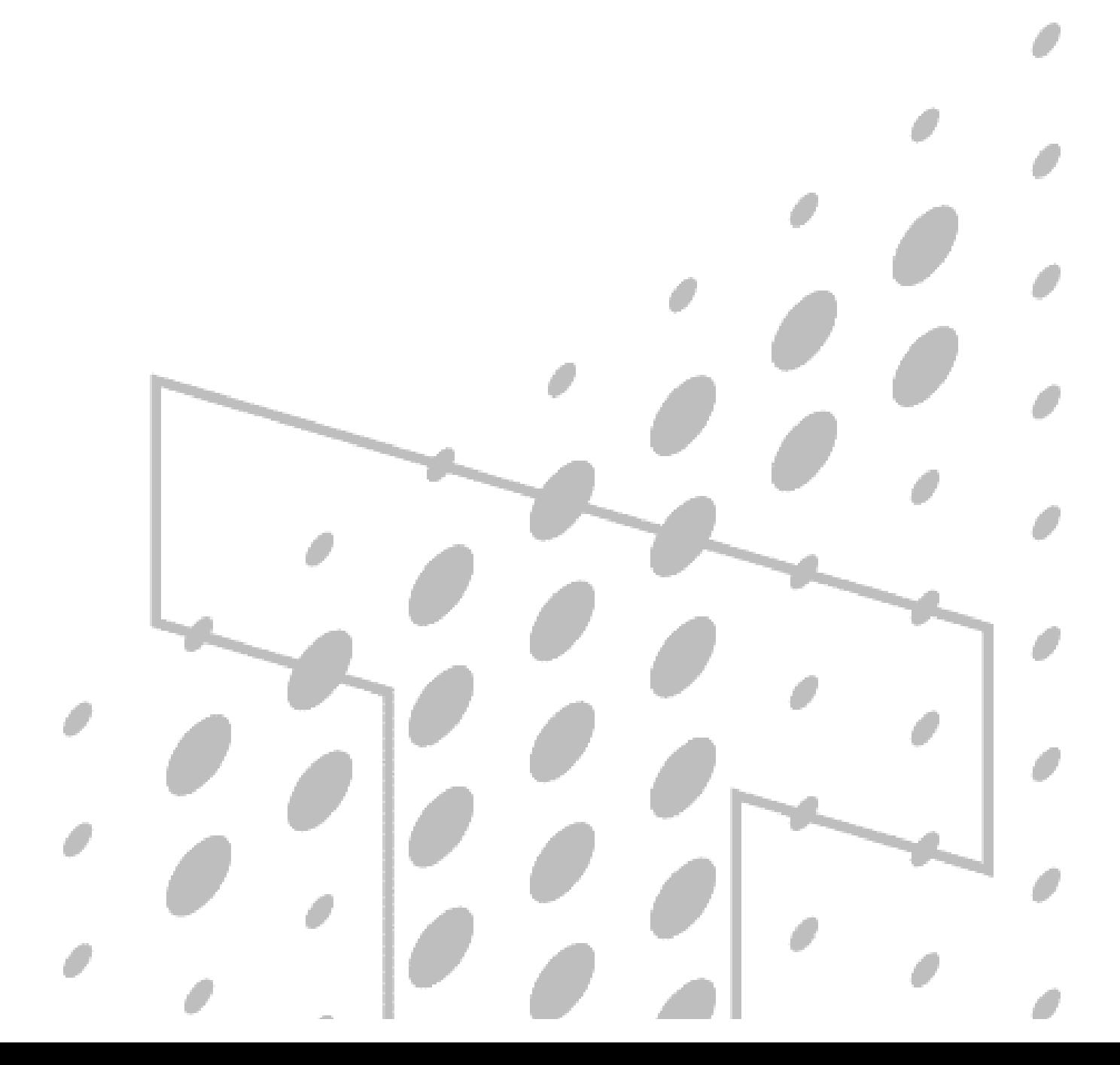

© Copyright 2003 Trans Union LLC. All Rights Reserved.

No part of this publication may be reproduced or distributed in any form or by any means, electronic or otherwise, now known or hereafter developed, including, but not limited to, the Internet, without the explicit prior written consent from Trans Union LLC.

Requests for permission to reproduce or distribute any part of, or all of, this publication should be mailed to:

Law Department Trans Union LLC 555 West Adams Chicago, Illinois 60661

The "T" logo, TransUnion, and other trademarks, service marks, and logos (the "Trademarks") used in this publication are registered or unregistered Trademarks of Trans Union LLC, or their respective owners. Trademarks may not be used for any purpose whatsoever without the express written permission of the Trademark owner.

www.transunion.com

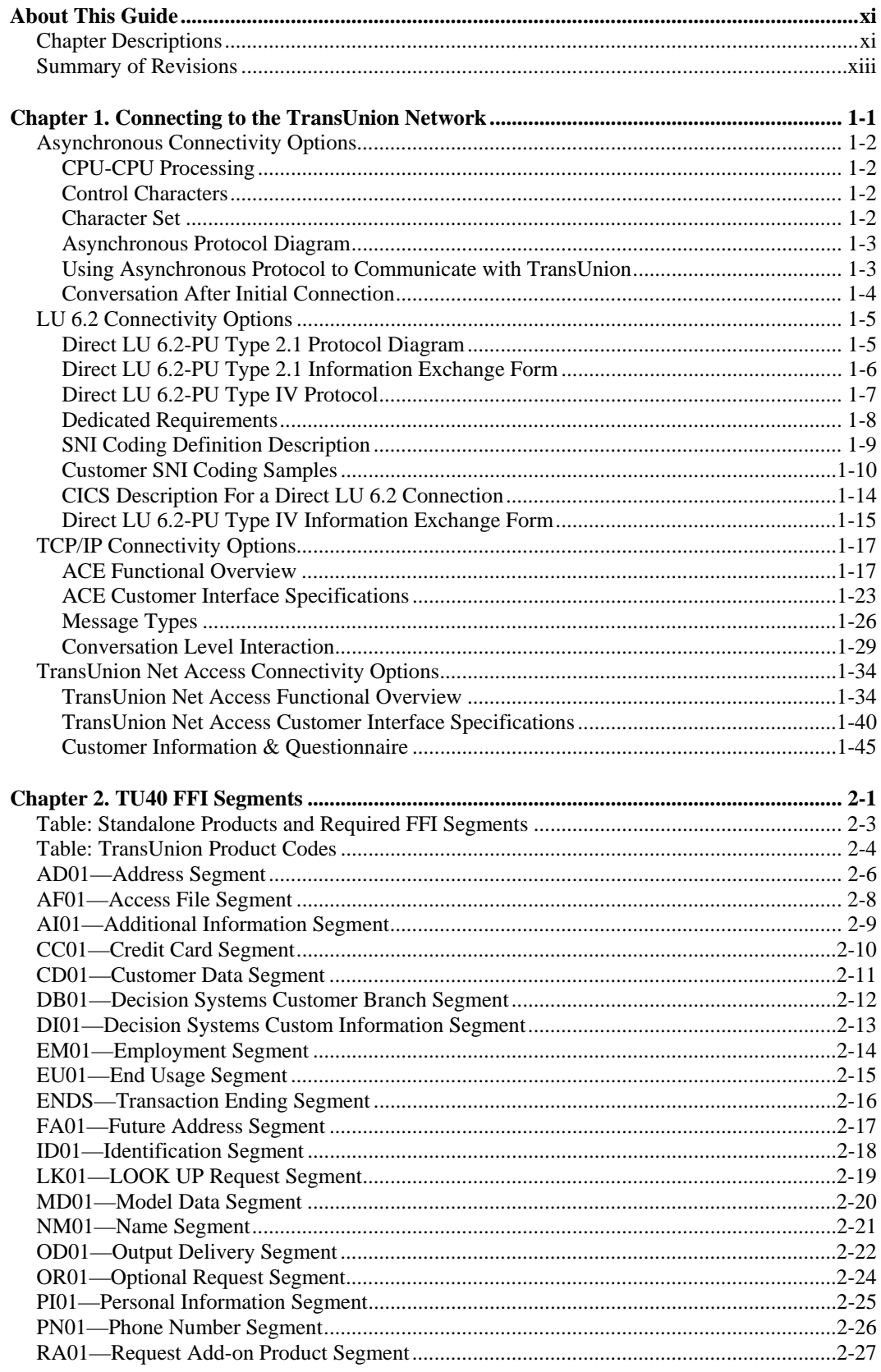

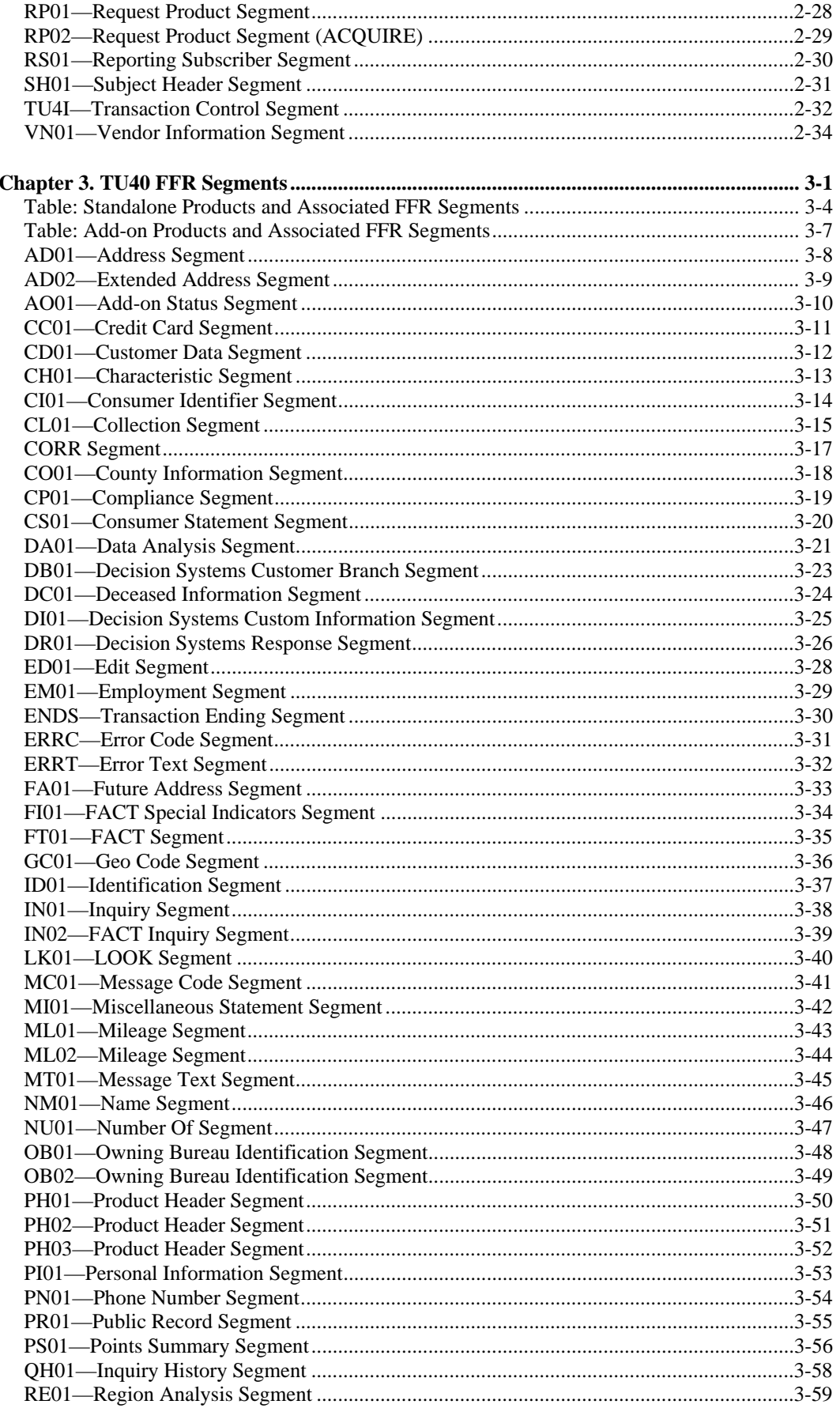

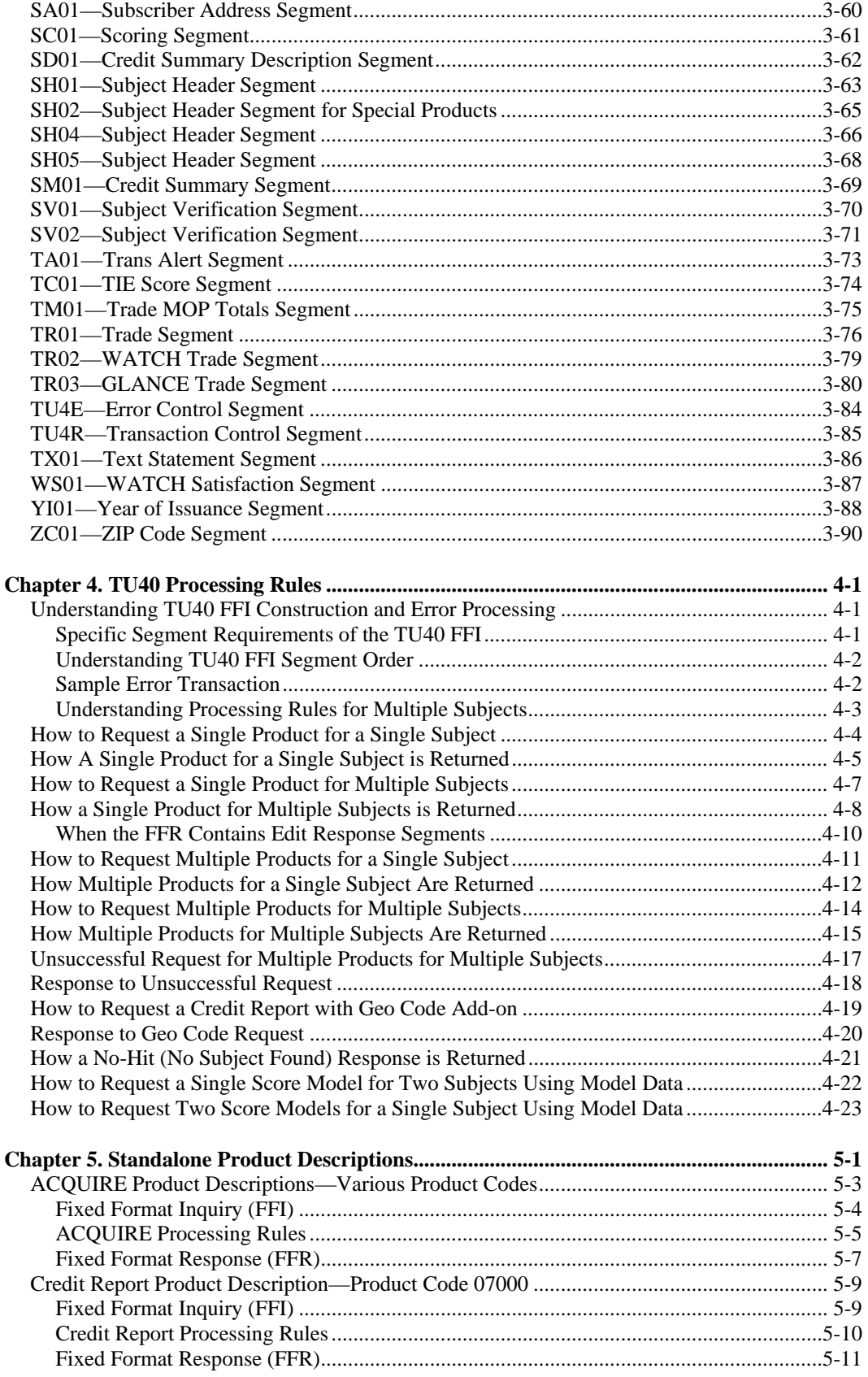

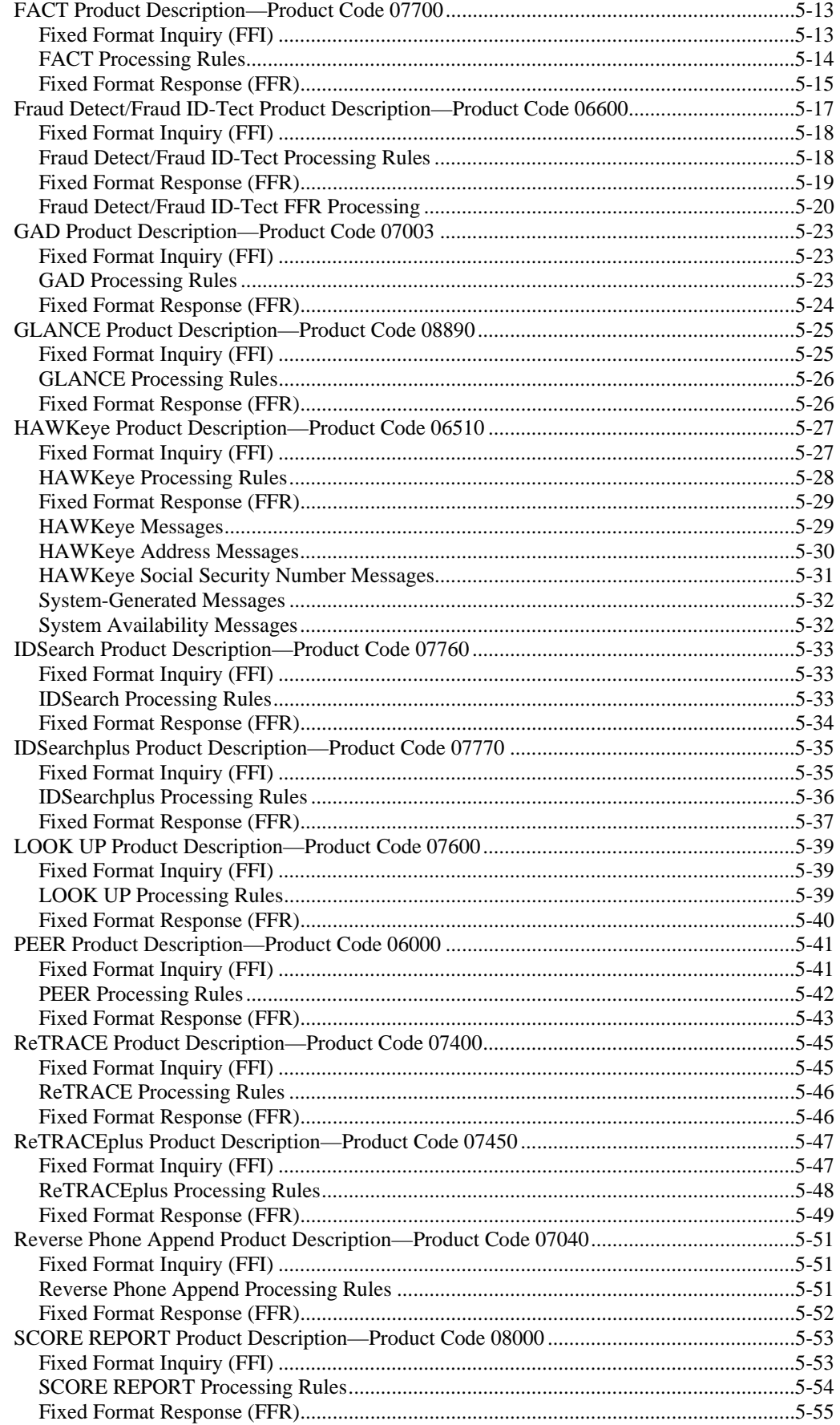

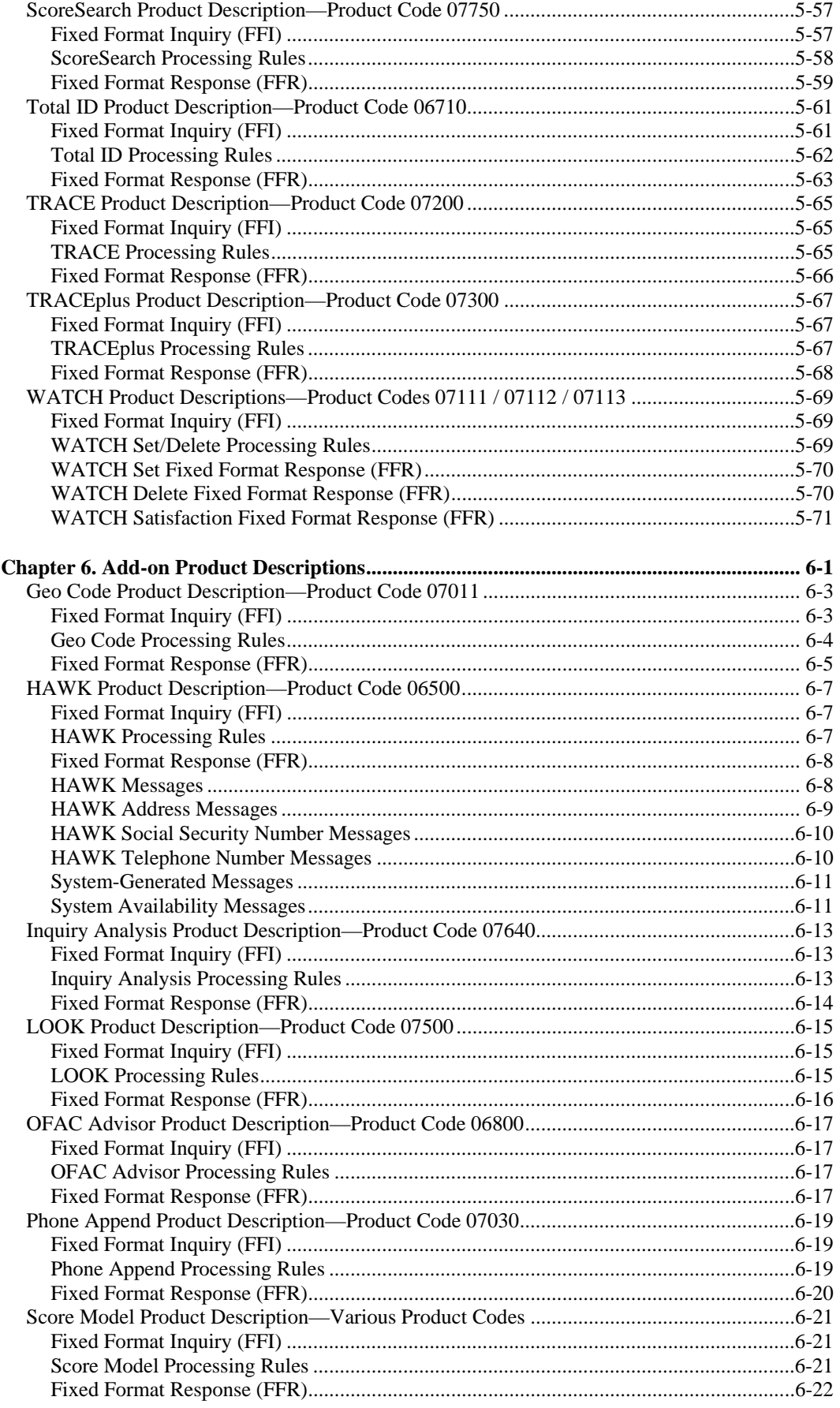

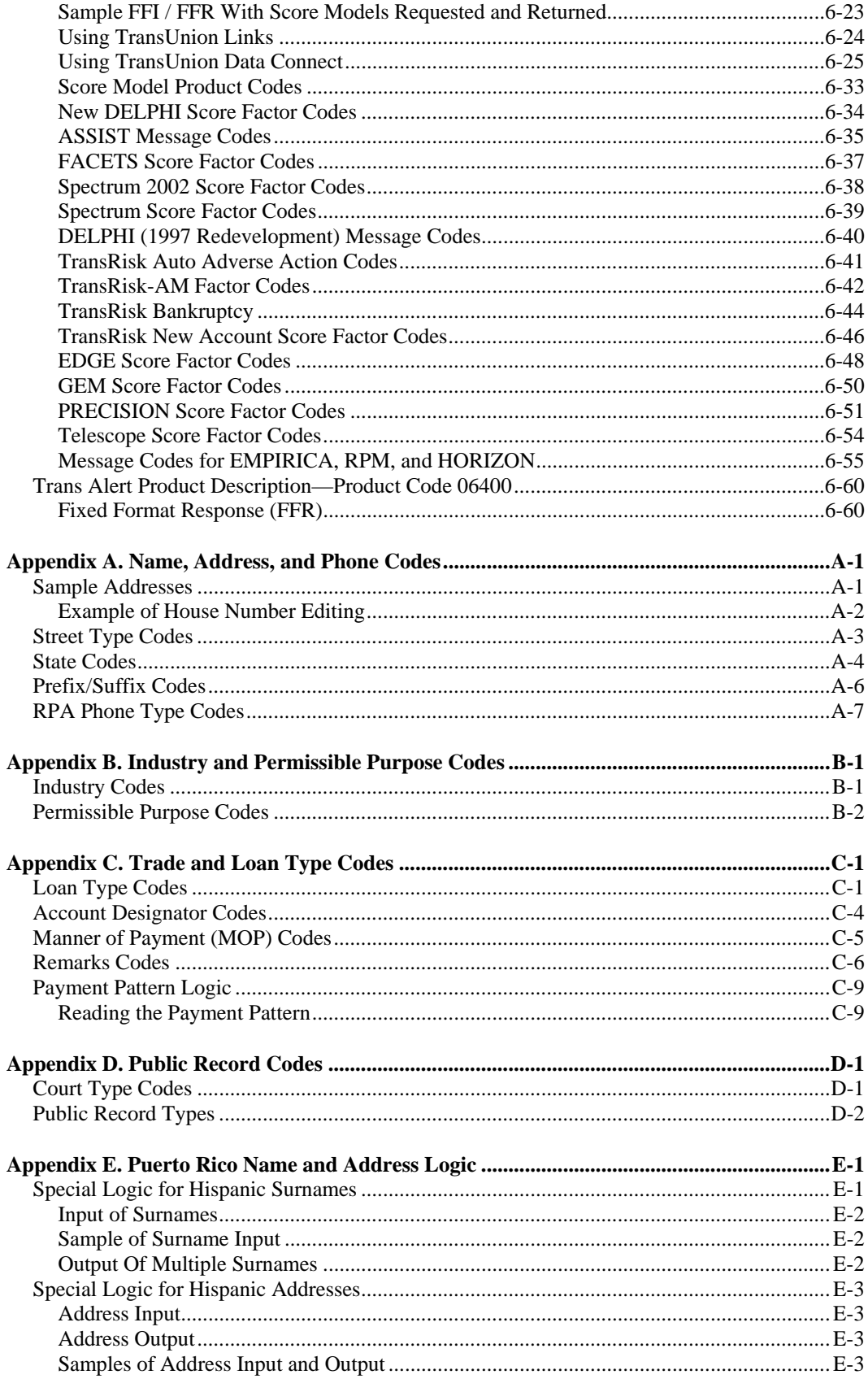

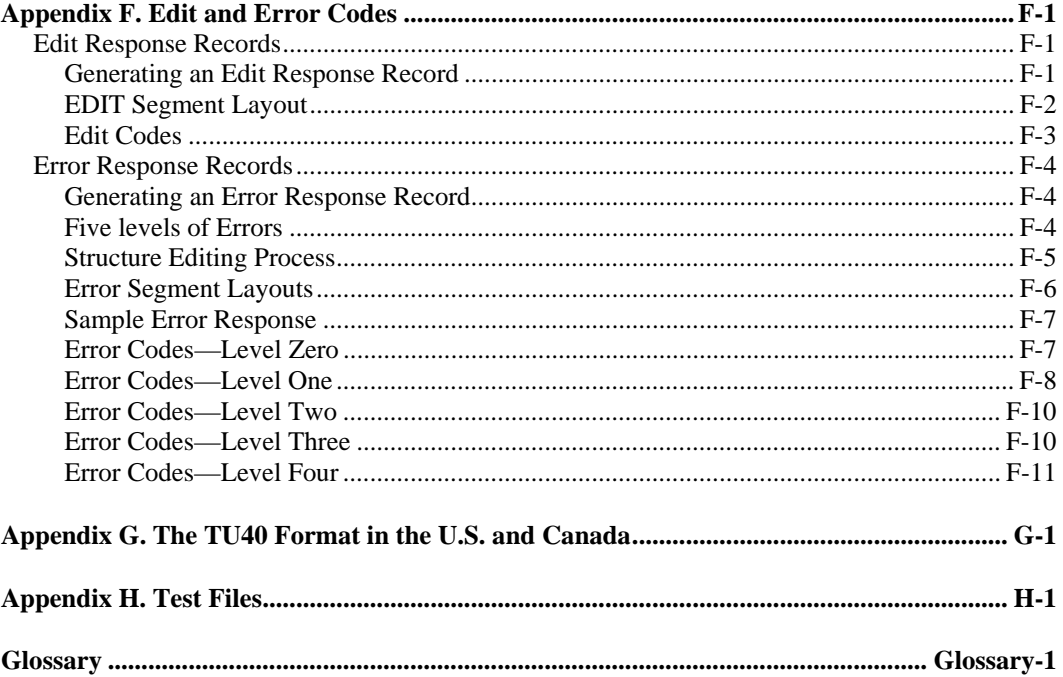

**TU40 User Guide** 

<span id="page-10-0"></span>The **TU40 User Guide** describes the fixed-format inquiry (FFI) and fixed-format response (FFR) that are used in TU Release 4.0 (TU40). The intended audience for this guide consists of the programmers who are moving from an earlier format or who maintain systems that currently use TU40 to conduct electronic transactions with the TransUnion consumer database.

Many of the FFI and FFR segments are new or modified and the segment order is completely different from that used in ARPT. Use the information in this guide to ensure that your systems are prepared to work properly with TU40 as it is now the standard for Trans Union transactions.

The "About This Guide" section describes the chapters in this guide and contains the Summary of Revisions, a list of the changes in this update of the **TU40 User Guide**.

### <span id="page-10-1"></span>**Chapter Descriptions**

This guide contains the following chapters:

- Chapter 1, "Connecting to the TransUnion Network," briefly describes the purpose of the TU40 format and provides detailed descriptions of how to configure your asynchronous, LU 6.2, TCP/IP, or TransUnion Net Access environment to communicate with TransUnion.
- Chapter 2, "TU40 FFI Segments," describes the segments of the TU40 fixedformat inquiry (FFI), including segment order, length, fields, and so on.
- Chapter 3, "TU40 FFR Segments," describes the segments of the TU40 fixedformat response (FFR), including segment order, length, and fields.
- Chapter 4, "TU40 Processing Rules," describes in more detail how to successfully set up TU40 FFIs and FFRs and provides various examples of both.
- Chapter 5, "Standalone Product Descriptions," describes each TransUnion standalone product that is supported by TU40. Each product section lists the segments that can be included in an inquiry using that product and shows the segments that can be returned in response.
- Chapter 6, "Add-on Product Descriptions," describes each TransUnion add-on product that is supported by TU40. Each product section shows how to include the product in an FFI and shows the segments that can be returned in response.
- Appendix A, "Name, Address, and Phone Codes," lists codes that are used to specify names and addresses in TU40. These include codes for states, street types, prefixes, and suffixes. This appendix also contains examples of how to code addresses in TU40 and a list of phone type codes returned by the Reverse Phone Append database.
- Appendix B, "Industry Codes," lists subscriber industry codes.
- Appendix C, "Trade and Loan Type Codes," lists codes for elements of tradelines and loan information. These include loan type codes, MOP codes, and remarks codes. This appendix also describes payment pattern logic.
- Appendix D, "Public Record Codes," lists court type codes and public record codes.
- Appendix E, "Puerto Rico Name and Address Logic," describes how to enter Hispanic names and addresses in TU40 format and provides examples of how to code them.
- Appendix F, "Edit and Error Codes," describes the types of input errors that generate edit and error segments, and lists edit and error codes.
- Appendix G, "The TU40 Format in the U.S. and Canada," describes differences between the U.S. and Canadian applications of the TU40 format.
- Appendix H, "Test Files," lists test files that you can use to test your system setup.
- Glossary, which describes terms used commonly in TU40.

### <span id="page-12-0"></span>**Summary of Revisions**

This guide is substantially the same as the previous edition, dated November 2001, but contains a number of modifications and revisions. These changes are listed in the table below.

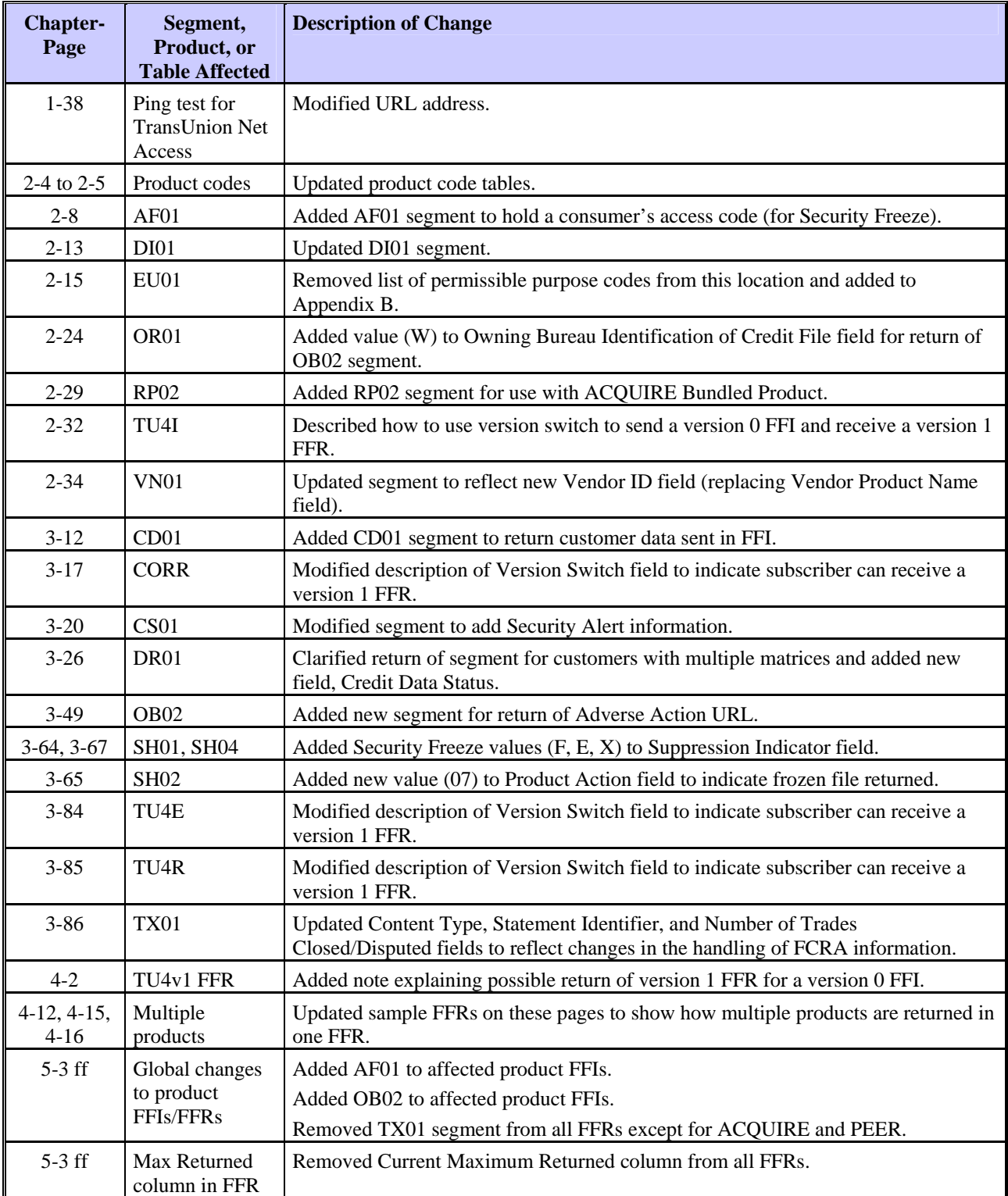

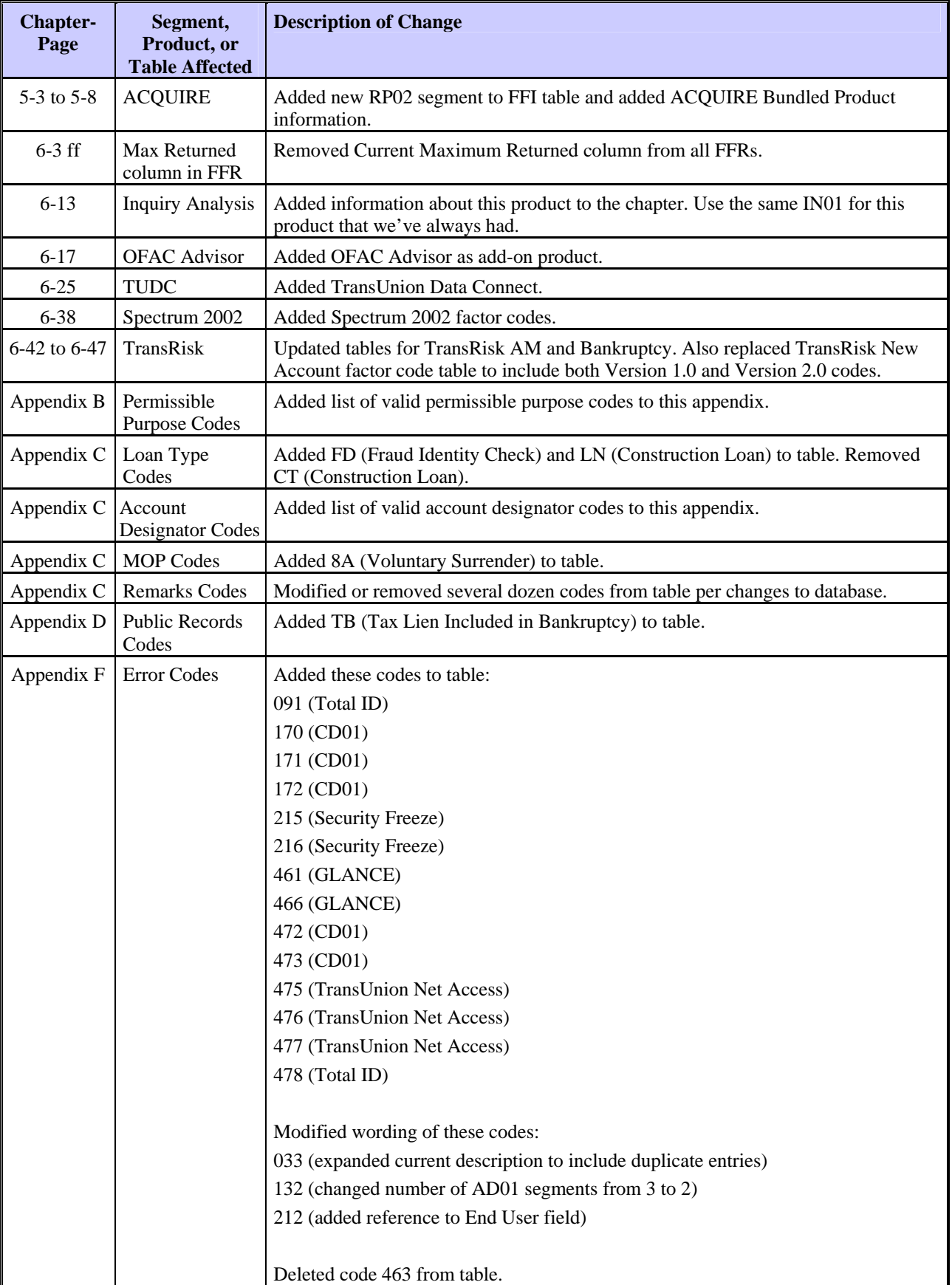

<span id="page-14-0"></span>TransUnion's Release 4.0 (TU40) is a standardized format that is designed to be flexible and to make products easier to develop and maintain. Each segment is defined as a logical data group that can be used for different products that require the same information. Because these segments are reusable for every product, we recommend that you code for all segments if you request several TransUnion products.

This format will encourage product consistency and reduce the amount of effort required to add new products or enhance existing ones. TU40 is the only TransUnion fixed format that is Year 2000 compliant and will support future products and product enhancements.

#### *Note*

Please note that the current maximum number of segments specified for each product is not permanent. The TU40 format is designed to accept and return an unlimited number of segments between the **control** and **end** segments of a transaction. This lets us accommodate new products, enhanced products, and various ways of packaging multiple products together. If the maximum number of returned segments for a product changes, TransUnion will announce the new figure.

The remainder of this chapter describes how to set up your system to use TU40 to send data back and forth between your site and TransUnion. The information is organized according to communication protocol and appears in this order:

- Asynchronous
- SNA LU62
- TCP/IP
- TransUnion Net Access

### <span id="page-15-0"></span>**Asynchronous Connectivity Options**

This section describes how to connect with TransUnion in an asynchronous environment.

### <span id="page-15-1"></span>**CPU-CPU Processing**

Computer-to-Computer (CPU-to-CPU) processing allows you to make inquiries and receive the desired report within seconds. Your computer creates inquiry records by formatting consumer information into fixed format inquiry (FFI) records. Reports are transmitted for review and evaluation.

#### <span id="page-15-2"></span>**Control Characters**

ASCII control characters used in the messages from the TransUnion computer in an asynchronous environment are defined as follows:

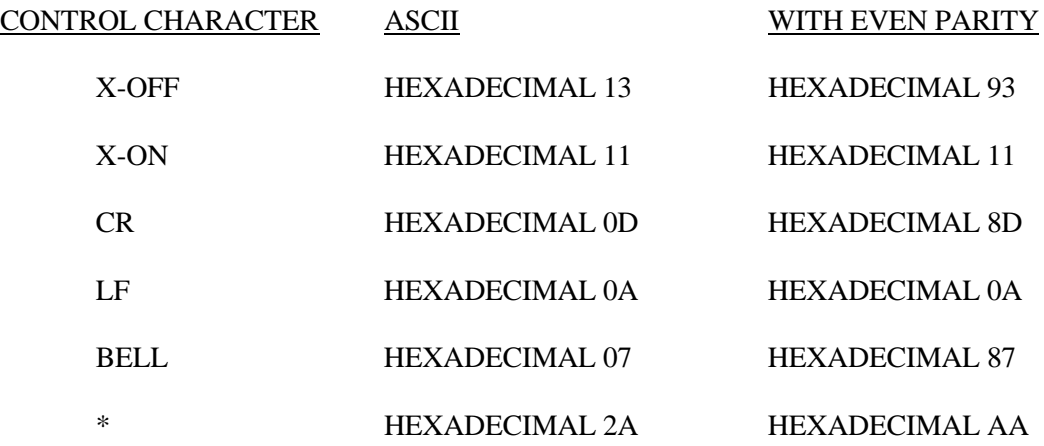

#### <span id="page-15-3"></span>**Character Set**

The character set is ASCII with 7 data bits, 1 start bit, 1 stop bit and 1 parity bit (Even). Alpha characters can be in upper or lower case ASCII.

### <span id="page-16-0"></span>**Asynchronous Protocol Diagram**

The diagram below illustrates how asynchronous communication occurs between your system and TransUnion.

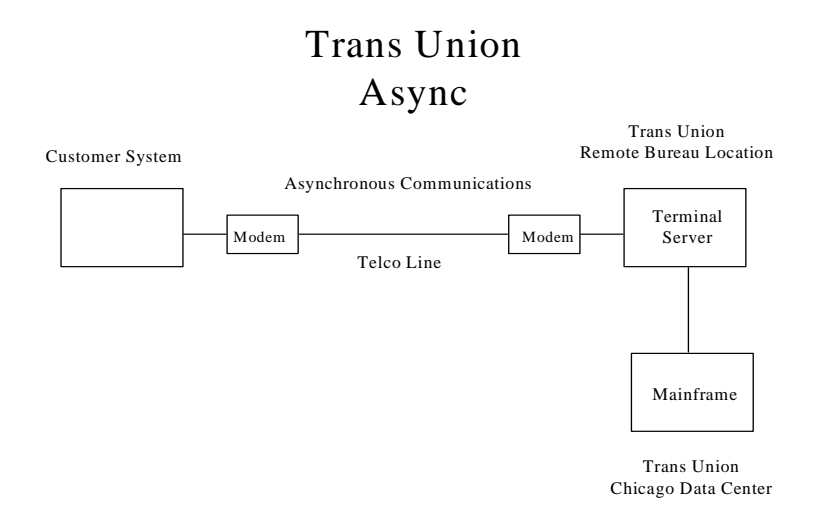

### <span id="page-16-1"></span>**Using Asynchronous Protocol to Communicate with TransUnion**

All inquiries must be transmitted from your computer to a TransUnion Credit Bureau terminal server. These inquiries are forwarded to the TransUnion main computer for processing. The asynchronous protocol may be used with either a dial-up or dedicated lease line.

### <span id="page-17-0"></span>**Conversation After Initial Connection**

The following conversation takes place between TransUnion and your computer in a dial up environment, after the initial connection:

YOUR COMPUTER TRANSMITS: (CR) AUTOSPEED DETECTION

TRANS UNION TRANSMITS: GO-(X-ON)

TransUnion is now available to receive inquiries. Inquiries must be submitted one at a time. All segments of an inquiry must be transmitted back-to-back in a stream that ends with (X-OFF).

After reception of the last portion of the inquiry, TransUnion transmits a response (report or error message) to your computer. At the conclusion of the response, TransUnion transmits:

(X-OFF)(BEL)(CR)(LF)(8 NULLS)GO-(X-ON)

### <span id="page-18-0"></span>**LU 6.2 Connectivity Options**

This section describes how to connect with TransUnion in an SNA LU 6.2 environment.

### <span id="page-18-1"></span>**Direct LU 6.2-PU Type 2.1 Protocol Diagram**

The diagram below illustrates how your computer communicates with TransUnion in a LU 6.2-PU Type 2.1 environment.

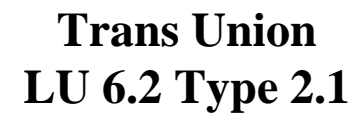

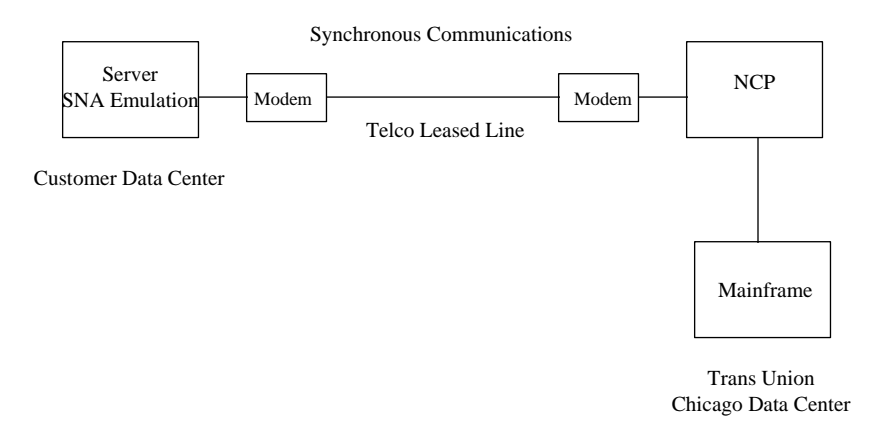

### **Using LU 6.2-PU Type 2.1 Protocol to Communicate with TransUnion**

The line, PU, and LUs must be defined in TransUnion's NCP. In addition, the LU must be defined in TransUnion's CICS.

### <span id="page-19-0"></span>**Direct LU 6.2-PU Type 2.1 Information Exchange Form**

The following information is required in order to install or reconfigure a LU 6.2- PU Type 2.1 customer interface into the TransUnion mainframe in Chicago.

Customer Name:

Contact Name and Phone Number:\_\_\_\_\_\_\_\_\_\_\_\_\_\_\_\_\_\_\_\_\_\_\_\_\_\_\_\_\_\_\_\_\_\_\_\_\_\_\_\_

TransUnion will provide PU and LU names as defined to our network, and the local addresses of the LUs.

Please indicate if you plan to run Dependent or Independent sessions below:

\_\_\_ **Dependent** - Single session, LU Address = \_\_\_\_ (Can be any address except 00 (zero))

\_\_\_ **Independent** - Parallel sessions, LU Address **must be 00 ( zero )**

- $\bullet$  **NRZI** = N
- **Modename** must be LU62 (Blank entry in mode table)
- **Trans ID** = SPE1 for SPEC transaction, TU62 for ARPT transaction, TU4L for TU40
- **Trans Union NET ID** = TU0 as in (TU Zero)

Please fax the completed form to (312) 466-7993 or mail to:

TransUnion Corporation Network Integration Group 555 West Adams Street 3rd Floor Chicago, IL 60661-3601

### <span id="page-20-0"></span>**Direct LU 6.2-PU Type IV Protocol**

The diagram below illustrates how your computer communicates with TransUnion in a LU 6.2-PU Type IV environment.

> **Trans Union LU 6.2 Type IV**

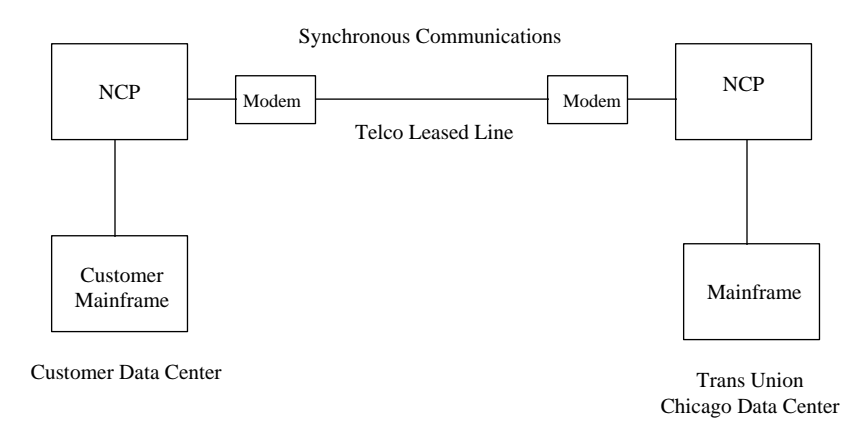

### **Using LU 6.2-PU Type IV Protocol to Communicate with TransUnion**

A Direct LU 6.2-PU Type IV Information Exchange Form is located on pages 1-15 to 1-16. Complete this form before starting any installation or reconfiguration project.

The LU 6.2 protocol may only be used with a dedicated leased line directly into the TransUnion Corporate Data Center. LU 6.2 protocol is intended to support only fixed-format response records (FFI's and FFR's). Special adjustments by the customer will be necessary to support print image output under this protocol. Use the OD01 FFI segment, described in Chapter 2, to specify your output type if it is other than FFR, which is the default.

#### <span id="page-21-0"></span>**Dedicated Requirements**

The Direct LU 6.2 protocol is an SNA environment in which your application will be in direct conversation with the TransUnion application. To allow communication between your application and the TransUnion application, the following must be defined:

- LINE
- PHYSICAL UNIT (PU)
- CROSS DOMAIN RESOURCE MANAGER (CDRM)
- CROSS DOMAIN RESOURCE SESSION CONTROL (CDRSC)
- ADJACENT SYSTEM SERVICES CONTROL POINT (ADJSSCP)
- CLASS OF SERVICE TABLE (COS)
- MODE TABLE

Direct LU 6.2 protocol is capable of supporting multiple parallel sessions. Each of the sessions supported by the LU allows for transmission of bureau inquiries and receipt of responses (reports or error messages).

### <span id="page-22-0"></span>**SNI Coding Definition Description**

Below are TransUnion definitions for certain terms that you need to know to complete your system's connection to TransUnion.

- 1. **TransUnion's NCP (Network Control Program)**—The TransUnion NCP defines the characteristics of the resources, which have been made available by the customer for the purpose of this connection. Those resources include the hardware and the associated software that allows the customer's connection to the SUBAREA NODE defined. TransUnion will assign a specific NCP SUBAREA NODE for the customer's use into TransUnion's NULL Network.
- 2. **TransUnion's CDRM**—The CDRM (CROSS-DOMAIN RESOURCE MANAGER) is defined to allow the ability to use any set of resources available to the SUBAREA NODE defined.
- 3. **The Customer's CDRM**—The customer provides the name of the CDRM, the Network ID and the ELEMENT number. This information is needed in order to determine the resources that will be made available to TransUnion for purposes of this connection. TransUnion will assign a specific NCP (Network Control Program) SUBAREA NODE for the customer's use in a NULL Network. **The customer must use the SUBAREA NODE as specified by TransUnion.**
- 4. **The Customer's ADJSSCP**—The customer's ADJSSCP (Adjacent System Services Control Point) is a centralized listing of the customer's Network ID with the associated CDRMS. This allows for a central point from which to start, control, and stop the resources which have been made available by the customer for the purpose of this connection.
- 5. **The Customer's CDRSC**—The customer provides the name of the CDRSC (Cross-Domain Resource Session Control). The Network ID used is the same as is used in the CDRM definition. This is to define the customer's CICS APPLID (CICS Application ID) so that it is recognized by the TransUnion CICS Application ID.
- 6. **TransUnion's Mode Table**—The mode table is a listing of mode names that determine the characteristics of a session initiated between two LUs (Logical Units). These characteristics include the available path, authorization, and session protocols. The mode name is **LU62**, which is defined as a blank VTAM modeent entry.
- 7. **TransUnion's COS (Class of Service) Table**—The COS determines which of the available virtual route(s) will be used by a particular session. The choice of the virtual route(s) is made at the initiation of the session based upon security, priority and bandwidth requirements.

### <span id="page-23-0"></span>**Customer SNI Coding Samples**

#### **SAMPLE CUSTOMER DEFINITIONS**

**Sample customer CDRM definition.** The element defined in the customer CDRM is the same as the ADJNETEL in the TransUnion definition of the customer CDRM. Below is an example of a customer CDRM definition:

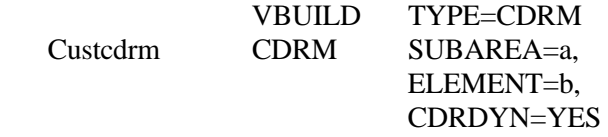

**Sample customer definition of TransUnion CDRMs.** The customer needs to define the SUBAREAS and elements for each of the GWPATH (Gateway Path) statements. Below is an example of customer-defined TransUnion CDRMs:

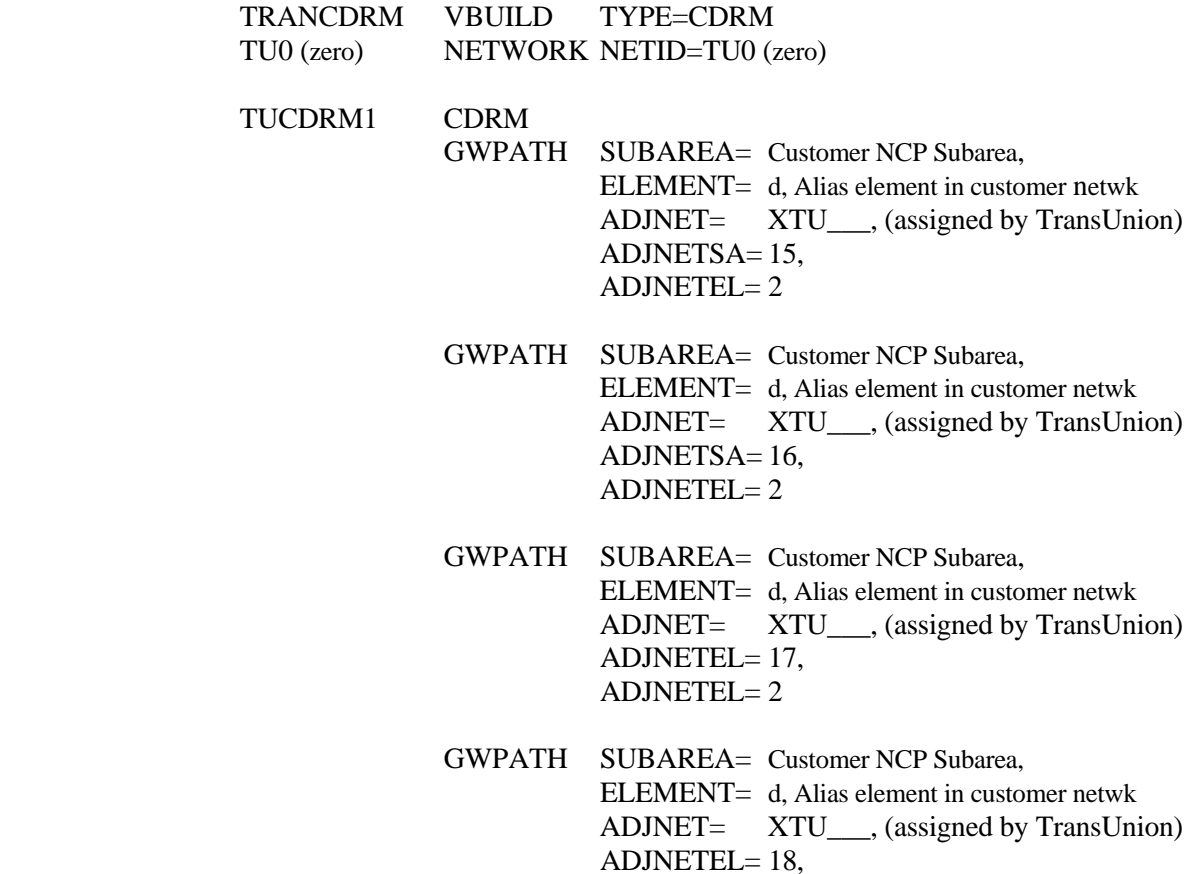

 $ADJNETEL= 2$ 

#### **SAMPLE CUSTOMER DEFINITIONS (cont'd)**

- TUCDRM2 CDRM GWPATH SUBAREA= Customer NCP Subarea, ELEMENT= e, Alias element in customer netwk ADJNET= XTU\_\_\_, (assigned by TransUnion) ADJNETSA= 15, ADJNETEL= 3
	- GWPATH SUBAREA= Customer NCP Subarea, ELEMENT= e, Alias element in customer netwk ADJNET= XTU\_\_\_, (assigned by TransUnion) ADJNETSA= 16, ADJNETEL= 3
	- GWPATH SUBAREA= Customer NCP Subarea, ELEMENT= e, Alias element in customer netwk ADJNET= XTU (assigned by TransUnion) ADJNETSA= 17, ADJNETEL $= 3$
	- GWPATH SUBAREA= Customer NCP Subarea, ELEMENT= e, Alias element in customer netwk ADJNET= XTU\_\_\_, (assigned by TransUnion)  $ADJNETSA = 18$  $ADJNETEL= 3$

#### **SAMPLE CUSTOMER DEFINITION OF TRANSUNION CICS APPLIDS**

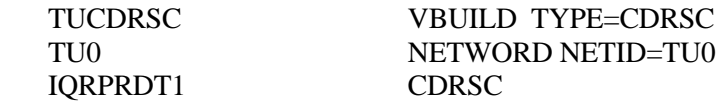

SAMPLE CUSTOMER ADJSSCP TABLE Note: No label required on the VBUILD command.

 VBUILD TYPE=ADJSSCP TU0 NETWORK NETID=TU0 TUCDRM1 ADJCDRM TUCDRM2 ADJCDRM

### **SAMPLE CUSTOMER NCP DEFINITION**

The customer needs to define primary and secondary groups. The customer also needs to define the element for each CDRM and the number of sessions. Below are examples of these definitions:

**PCCU**  BUILD **SYSCNTRL**  GWNAU NAME= TUCDRM1, NETID= TU0, NUMSESS= 1, ELEMENT= d, Alias element in customer netwk GWNAU NAME= TUCDRM2, NETID= TU0, NUMSESS= 1, ELEMENT= e, Alias element in customer netwk GWNAU NUMADDR=k Psdlcst SDLCST GROUP= pgrp, MODE= PRIMARY Ssdlcst SDLCST GROUP= sgrp, MODE= SECONDARY Pgrp GROUP LNCTL= SDLC, MODE= PRI Sgrp GROUP LNCTL= SDLC, MODE= SEC Grp GROUP LNCTL= SDLC, SDLCST= (Psdlcst,Ssdlcst) Line LINE ADDRESS= (n,FULL), CLOCKING=EXT, NRZI= YES or NO (customer preference) DUPLEX= (FULL), SPEED= 9600, (or 19200 or 56000)

### **SAMPLE CUSTOMER NCP DEFINITION (cont'd)**

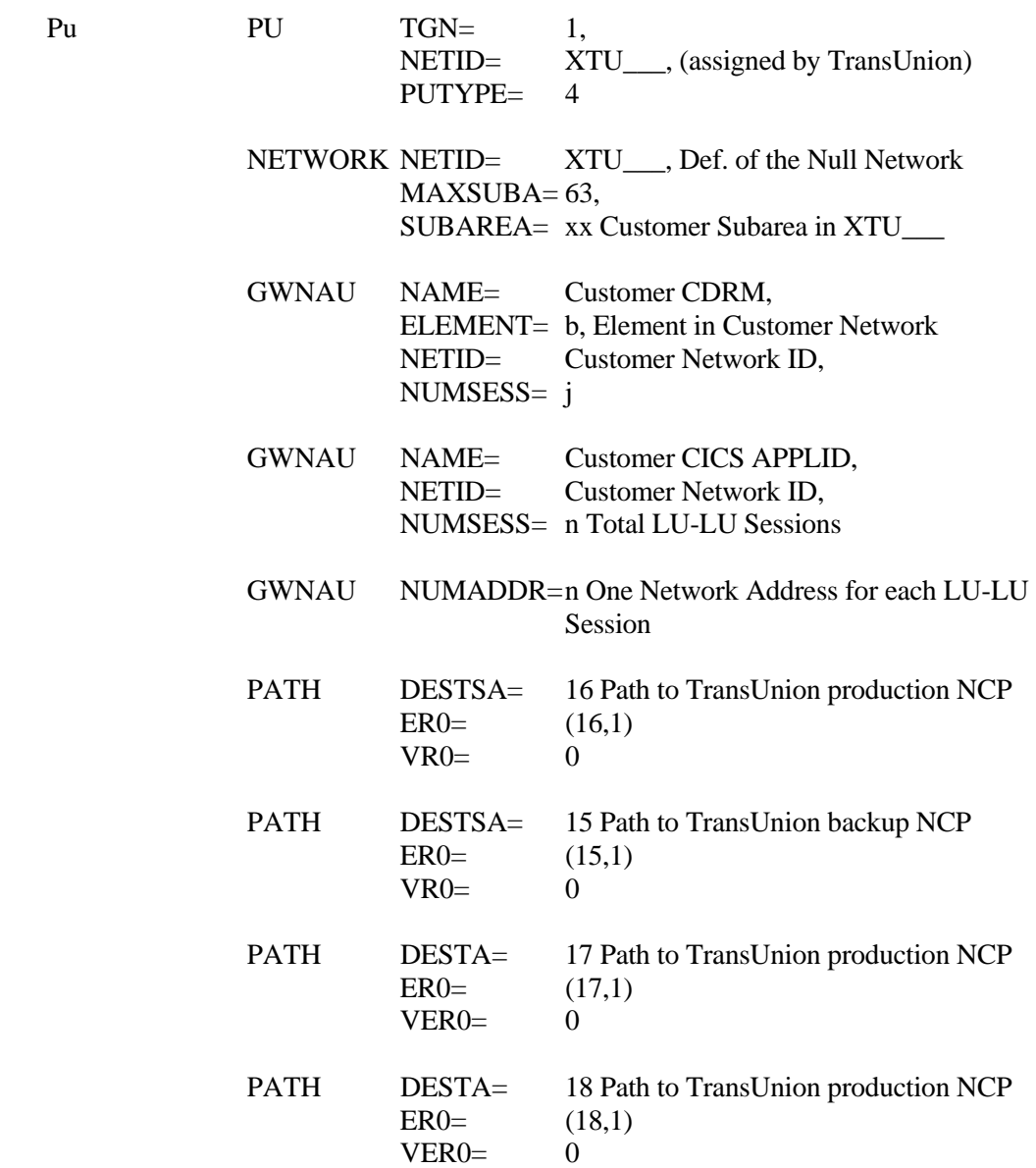

### <span id="page-27-0"></span>**CICS Description For a Direct LU 6.2 Connection**

This section describes CICS considerations in your LU 6.2 connection.

### **CICS Processes**

The CICS portion of the connection consists of four processes:

- **Allocation** Request for conversation with another transaction program. This is followed by an attached request to start the conversation.
- **Attachment**
- **Conversation**
- **End**

### **Synch Levels**

- **SYNCH LEVEL 0**: There is no coordination for error recovery.
- **SYNCH LEVEL 1**: The conversing transactions are able to mutually confirm that data sent does not contain errors. This is accomplished by means of the "Send Confirm" and "Issue Confirm" commands.
- **SYNCH LEVEL 2**: This level allows for error recovery at the completion of a logical unit of work.

### **Additional Information**

- While the synch level may be changed, it is necessary to free the session and reallocate prior to changing.
- An ABEND may cause the session to "Free" prior to all of the data being received.

### <span id="page-28-0"></span>**Direct LU 6.2-PU Type IV Information Exchange Form**

CUSTOMER SOFTWARE LEVELS MUST BE AT LEAST VTAM 2.2.0 AND NCP V3.

TRANSUNION SOFTWARE LEVELS.

 VTAM CSV2R10 NCP 7.7 CICS 5.3 Transaction Server 1.3

#### CUSTOMER SOFTWARE LEVELS

VTAM \_\_\_\_\_\_\_\_\_\_\_\_\_\_\_ NCP \_\_\_\_\_\_\_\_\_\_\_\_\_\_\_ CICS<sup>-----</sup> Transaction Server \_\_\_\_\_\_\_\_\_\_\_\_\_\_\_

#### **I. CUSTOMER INFORMATION**

**A.** See SNI Coding samples in this section for explanation of CDRM definition:

CUSTOMER NET ID=

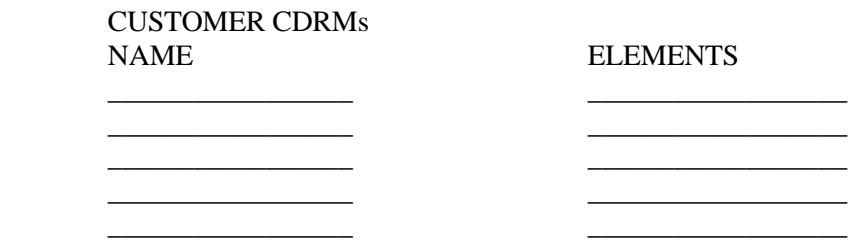

**B.** See SNI Coding samples in this section for an explanation of CDRSC definition of CICS APPLIDS.

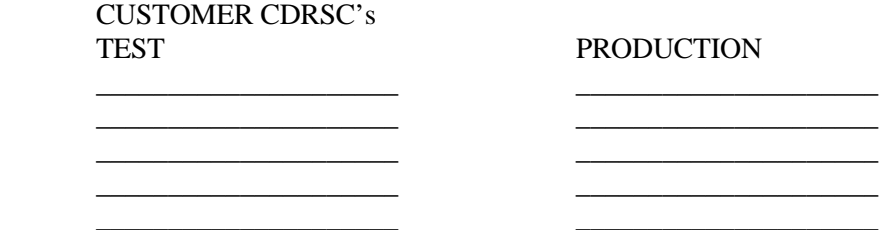

**C.** See SNI Coding samples in this section for explanation of NCP definition.

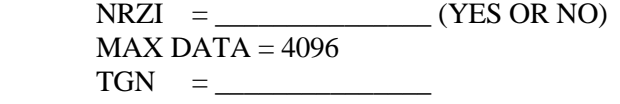

**D.** See SNI Coding Definition in this section for explanation of COS (Class of Service) Table Definition.

```
 NAMES = ISTSDCOS (WE USE BLANK DEFAULT ENTRY) 
         ISTVTCOS
ER = 0VR = 0
```
**E.** See SNI Coding samples, Item IG, for explanation of Mode Table Definition.

 $NAMES = LU62$ SNASVCMG

#### **II. TRANSUNION INFORMATION**

- **A.** TRANSUNION NET ID = TU0 (TUzero)
- **B.** TRANSUNION NULL NETWORK ID = XTU(\_\_\_\_\_\_) COMPANY ID ADJACENT NET SUBAREA = \_\_\_\_\_\_\_\_\_\_\_\_\_\_\_\_\_\_ (**must be agreed on**)
- **C.** TRANSUNION ADJACENT SUBAREAS IN XTU(\_\_\_\_\_\_) COMPANY ID

SUBAREAS

- 1) 15 (BACKUP)
- 2) 16 (PRODUCTION)
- 3) 17 (PRODUCTION)
- 3) 18 (PRODUCTION)
- **D.** TRANSUNION CDRSC PRODUCTION = (ASSIGNED BY TRANSUNION)
- **E.** TRANSUNION CDRMs

#### **NAMES ELEMENTS** 1) TUCDRM2 3 (PRIMARY) 2) TUCDRM1 2 (BACKUP)

- 
- **F.** TRANSUNIONS LU6.2 TRANSID (PROCNAME)

FOR SPEC FORMAT =  $SPE1 / FOR ARPT FORMAT = TU62$ FOR TU40 = TU4L / FOR THE TDRM FORMAT =  $TD62$ 

### <span id="page-30-0"></span>**TCP/IP Connectivity Options**

*Note* 

This document supersedes all other ACE documents that have been distributed.

This section is organized into three different topics:

### **ACE Functional Overview**

Helps you proceed through the various steps required to communicate with the TransUnion network and specifically the ACE gateway.

#### **Customer Interface Specifications**

Helps you to develop your client application to communicate with the ACE gateway and ultimately CPA.

#### **Customer Information and Questionnaire**

There is a customer questionnaire that should be completely filled out and returned to TransUnion before we can start on your project.

### <span id="page-30-1"></span>**ACE Functional Overview**

### **What is ACE?**

ACE is TransUnion's Advanced Communications Engine, a TCP/IP interface to CPA, and TransUnion's online credit reporting database. ACE is implemented as a UNIX-based gateway, servicing inquiries on TCP/IP sockets and relaying requests and responses through a pool of high-speed LU 6.2 connections to CPA.

#### **How does it work?**

Customers connect to the ACE gateway through a dedicated network connection using TCP/IP sockets. The client software opens a TCP/IP socket connection to the ACE gateway, which validates the customer's IP address, and then accepts the connection. For each transaction, ACE reads from the customer's TCP/IP connection an inquiry (ARPT, SPEC, or TU40 data format) embedded in an ACE Client Interface message. The customer query is converted to LU62, sent to CPA, processed there, and sent back to ACE, which in turn encapsulates the response in a Client Interface message and sends it to the customer over the same TCP/IP socket. A special header helps identify each transaction, and provides diagnostic information about the connection to both client and server.

#### **Production and Test ACE Gateways**

The production ACE gateway is at IP address 206.6.158.34. The test ACE gateway is at IP address 206.6.158.51. Client applications should direct inquiries to the production ACE gateway, but should have the ability to switch automatically to the test if the production server fails. TransUnion recommends that the client application call the gateways by name and not by IP address, and record the names in the /etc/hosts file (UNIX) or local host file (PC platform) of the client system. Doing so makes it easy for the client system to make changes if the addresses of the server's change or additional servers are made available.

### *Note*

TransUnion reserves the right to change the ACE Production and Test IP Addresses and TCP destination port numbers.

### **Using Sockets**

The ACE system implements its gateway connectivity using TCP/IP sockets. The client system opens a socket using TCP service number (Destination Port Number) 10001, then exchanges formatted transactions with the ACE gateway across the TCP/IP sockets.

#### **How many sockets?**

Although a single socket could manage all transactions, client systems that encounter a heavy volume of transactions will see performance benefits by opening and using more than one socket. When multiple requests are queued on the client system for service through a socket, the client application must wait until the response to the most recent inquiry on the socket has been received before transmitting the next inquiry.

By contrast, if two sockets are opened, a new inquiry can be transmitted on the second socket before the reply has been received on the first. The gateway has several LU6.2 conversations active with CPA, and queues the requests from sockets in the order in which they are received. As load increases, opening additional sockets will help ensure that inquiries are serviced as quickly as the client application can generate them.

Given the increase in performance associated with opening more sockets, one might conclude that the most efficient method of managing high-volume processing would be to open a new socket for every transaction, eliminating the need for any one transaction to wait for another to be processed. But in reality, it's best to keep the number of open sockets low. Opening a socket takes time and system resources both on the client and the server. The more sockets opened, the more resources the client and the server have to dedicate simply to managing the sockets themselves.

Consider parallel vs. serial processing with TCP/IP socket connections into the ACE gateway. TransUnion recommends that customers do not go to either extreme. Do not serialize all your transactions by queuing all of them into one socket connection. Also, do not open a new socket connection for each transaction. A middle ground should be determined by the customer while benchmark testing is occurring at the initial stages after connectivity is established into the ACE gateway.

If throughput is a concern due to high activity, a meeting can take place between the customer and the TransUnion technical staff to determine the optimum settings to achieve the best throughput.

#### **Socket life**

In order to conserve server resources and eliminate abandoned connections, the ACE gateway will close any socket that has had no activity for five minutes. To prevent errors on the client side, client applications should be aware of this timeout and shut down sockets themselves less than five minutes after the most recent transaction on the socket has been completed. Refer to the ACE customer Interface Specifications section.

TransUnion reserves the right to change the time-out value of inactive socket connections.

### **Data Formats / Limitations**

ARPT, SPEC, and TU40 data formats are supported over the same TCP service port number (destination port number) 10001. This is true for both test and production ACE gateways.

ACE cannot support a human-readable format. As in true LU 6.2 connections, human-readability is not supported because carriage control characters are not inserted into the datastream upstream from the ACE gateway into CPA. If humanreadability is a requirement, the TCP/IP client software will need to format the data to make it human-readable by performing the necessary data conversions.

The current ACE product is tied only to production CPA regions of the mainframe, and therefore cannot be used to provide connectivity to other TransUnion services.

Using test files in production CPA regions accommodates test transactions.

### **Connectivity Options**

Use of the ACE gateway requires a TCP/IP connection to TransUnion's corporate office in Chicago. TransUnion prefers to purchase all the necessary equipment on the customer's behalf and install and manage the circuit between the customer and TransUnion. In a lower volume environment, TransUnion may recommend using a third party network such as Advantis.

#### **Standard Service Option**

TransUnion will supply the router, DSU, wide area network circuit, and support modem on the customer side. TransUnion will provide a line and equipment for dial backup. **Time frame for installing a new connection with the Standard Service Option is 5 to 7 weeks.**

The customer is responsible for providing a physical connection (twisted pair 10Mb Ethernet or 4/16Mb Token Ring.) The customer is also responsible for providing rack space, power, and physical access for installation of the equipment, WAN connection, and DID dial access to a support modem.

TransUnion will supply the IP address space for the wide area connection between the customer and TransUnion. Those addresses will come from RFC1597 private address space (class A network 10, class B networks 172.16 through 172.31, or class C networks 192.168.0 through 192.168.255). Where RFC1597 addresses are used, TransUnion will confirm that the addresses assigned do not conflict with private addresses in use on the customer network.

TransUnion will only support customers who use registered addresses.

#### **Smaller Volume Customers**

For smaller volume customers TransUnion will use AT&T Global Services for connectivity. TransUnion currently has an IP connection into AT&T Global Services with ISDN dial back up capability. To establish communication through AT&T Global Services, the customer contacts AT&T Global Services at (800) 588-5808. The customer and TransUnion must submit a trading partner agreement to AT&T Global Services. This form is obtained from AT&T Global Services.

TransUnion recommends that AT&T Global Services customers order a dial backup facility provided by AT&T Global Services. In the event of an outage on your circuit to AT&T Global Services, the dial backup service will take over and re-establish a connection. Time frame for installing a new circuit into AT&T Global Services is 6 to 8 weeks.

### **Testing**

Upon request, TransUnion will provide a PPP dial up facility for customers to test their application until the production circuit is installed. Although the PPP circuits are used only for test purposes, the ACE gateway itself is connected to a production region of CPA. If PPP dial up testing is required, please indicate your request on the customer questionnaire form.

To ensure compliance with the Fair Credit Reporting Act and to avoid billing for real transactions, we suggest that you use Fantasy Island files for testing. The Fantasy Island files contain fictitious data for consumers living in the non-existent city of Fantasy Island, Illinois.

## **Service Levels**

#### *Limitations*

TransUnion can only commit to service levels for the "Standard Service" Environment. With all other connectivity options TransUnion does not have control over all aspects of the connection. Therefore, TransUnion cannot guarantee something it does not have control over.

### **Hours of System Availability (in Central Standard Time)**

The CRONUS system is available at all times except for a short period on Sunday when TransUnion applies maintenance. The Sunday outage period is:

2:00 AM to 5:00 AM CST

### **Reporting Problems**

To report an unscheduled system outage, call TransUnion Customer Solution Center at **(312) 258-8088.** 

#### *Important*

Please indicate that you are an ACE TCP/IP customer and have your customer ID ready.

When reporting a problem, please use the following guidelines:

- 1. Identify yourself as an ACE TCP/IP customer.
- 2. Provide the TransUnion support person with your ACE customer ID.
- 3. Provide the customer host IP address (client), which is experiencing the problem, and the ACE gateway IP address.
- 4. Describe the nature of the problem:
	- ACE is not accessible from any of the customer hosts.
	- ACE is not accessible from a specific customer host.
	- An error message being received by the customer. Ensure the error message is accurately conveyed to the TransUnion support person.
	- The problem is consistent / reproducible.
	- Is this a new or existing problem.
	- Has any recent changes been made to the customer hardware or software.

### **Expected Support Response Times**

TransUnion will verify line status and availability of the CPA application while the caller is on the line, and will escalate the problem and dispatch system support resources if required to address the outage. Technicians trained in the operation and maintenance of the ACE gateway are on call 24 hours a day. Normal expected response time is approximately 10-20 minutes.

### **Security**

While TransUnion takes reasonable precautions to secure its customers' connections against unauthorized access to the customer's network both from TransUnion itself and from other TransUnion customers, ultimate responsibility for customer security lies with the customer.

TransUnion recommends that customers deploy a firewall and use packet filtering to allow only the following, all of which can be accomplished through software instructions on a Cisco router:

- 1. Allow ping packets for both send and receive, restricted between the TransUnion servers mentioned previously and authorized test and production IP Addresses ( Clients ) on the customer side, including intermediate routers. This prevents outside parties from using the connection.
- 2. Allow no TCP packets that do not have the ACK bit set to travel from the TransUnion network to the customer network. This ensures that all TCP communications are initiated on the customer side of the connection.
- 3. Besides ping packets, all packets should use TCP destination port number 10,001 on the TransUnion side and a client TCP port greater than 1063 on the customer side. TCP packets using any other numbers, and other IP protocols (e.g., UDP) should be filtered out. This prevents the use of any TCP services except the ACE gateway because no other servers are listening on port 10,001.

In addition to these precautions, TransUnion uses only static routes for customer connections, and does not provide routes through the TransUnion network from one customer to another.

### **TransUnion Customer Project Support Information**

During service setup, at least one person from the Network Integration Group, Network Services Group, and Distributed Systems Group will be assigned to your project. When a new project is started, a person from the Network Integration Group is assigned the project. That person is responsible for coordinating all tasks and activities related to your project within the other groups mentioned and is your main contact for project status. You may actually interact with members in other groups based on a referral from the Network Integration Services Project Manager. Your initial technical contact should be the following:

TransUnion Corporation Network Integration Services 555 West Adams Street Chicago, IL 60661 (312) 466-7993 (fax)
#### **ACE Customer Interface Specifications**

#### **Introduction**

TransUnion's Advanced Communication Engine (ACE) provides customers with a TCP/IP interface into CPA services. ACE translates TCP/IP into SNA LU6.2 to provide this access. This document describes Version 1.1 of the interface between customer applications and the ACE gateway.

#### **Customer Interface**

The data that is communicated between ACE and a customer application is called a message. The exchanges, or message flows, are referred to as a conversation. The message structure allows customer applications and ACE to exchange both CPA (ARPT, SPEC, and TU40) and non-CPA messages. CPA messages are requests for service, while the non-CPA messages provide conversation-level information to both customer applications and ACE. The conversation-level information communicates status of the two applications and their respective connections to one another.

#### **Message Format**

This section describes the format of the data exchanged between ACE and customer applications. Each message consists of three sections, the Message Length field, Header, and Data. The Message Length field and Header contain information that is relevant only to the ACE gateway and the customer application, not to the CPA CICS application. Information in the Data portion of the message contains either a CPA message or an informational message. Any communications between ACE and a customer application is expected to be in this format.

All information in the message is in ASCII formatted eight-bit bytes. The information contained in the message is made up of byte fields and not strings, therefore, they need not be NULL terminated. The first five bytes of the message are the length of the entire message. The next 6 to 26 bytes are the Header, followed by the Data. The format of the message is shown in Figure 1.

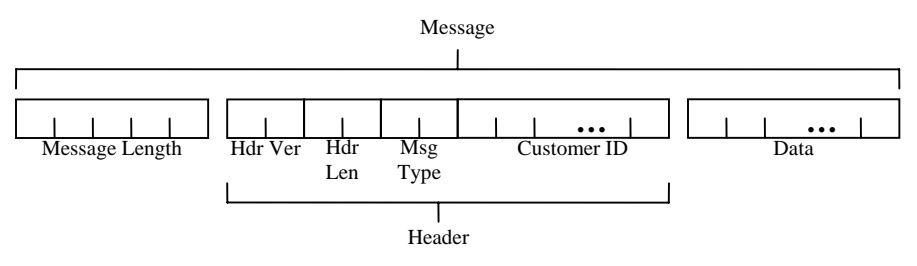

*Figure 1. Message Field Layout.* 

## **Message Length Field**

This field is five (5) bytes in length and is in hexedecimal. This number represents (in hex) the length of the entire message, including the length of this field. The upper limit is equal to the size of this field (5 bytes) plus the maximum size of the header, which is 26 bytes, plus the maximum data size. The maximum data size is therefore 131,077 bytes.

Values less than five digits should be preceded with zero (e.g., 01024, 00512, etc.). Any values outside this range or that cannot be interpreted as an integer will cause a "Message Format" error to occur.

#### **Header**

The header contains four fields; Header Version, Header Length, Message Type, and Customer ID. ACE strips the header from the incoming message and sends the remainder of the data to the mainframe. Likewise, it adds the header to the information received from the mainframe before it sends it to the customer application.

#### **Header Version**

The header version is a two (2) byte field that tells ACE how to interpret the header information. This will allow ACE to be backward compatible with previous versions of the header. The current version of the header is denoted as version '12'. For this version of ACE, any values other than '12' will cause an "INVALID MESSAGE FORMAT" (message type = 22) error message to be returned by the receiver.

## **Header Length**

This field tells ACE where the header begins and ends. The header length is also a two-(2) byte field representing an integer in the range of 01 to 99. The value in this field includes the lengths of the Header Version, Header Length, Message Type and Customer ID. Values outside this range or those that cannot be interpreted as an integer will cause an "INVALID MESSAGE FORMAT" (message type  $= 22$ ) error message to be returned by the receiver.

#### **Message Type**

Message type is two (2) bytes in length and indicates the data content of the message. This field allows both the customer application and the ACE gateway to interpret the data segment of the message. The flow of messages is described in the Section titled 'Conversation Level Interaction'. If the receiver cannot interpret the values in this field, an "UNKNOWN MESSAGE TYPE" (message type  $= 28$ ) error message is returned.

Status messages are sent by either ACE or customer applications and are not responded to by the receiving party. The status messages have information (e.g., errors and other notifications) that allow actions to be taken within ACE and the customer application and are relevant only to them (i.e., status messages are not forwarded to the mainframe). The various message types are discussed in detail in

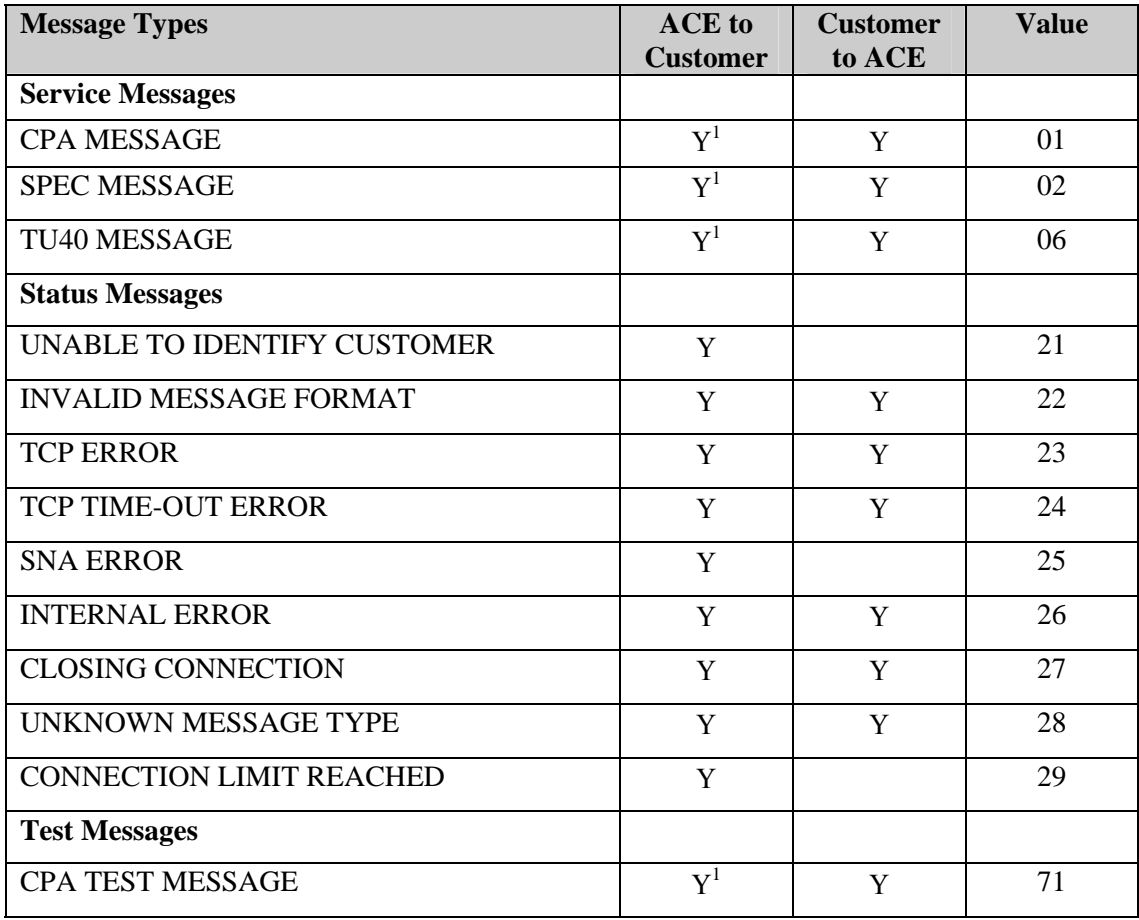

Section "Message Types." A summary of the message types is shown in the table on the next page.

<sup>1</sup> Response to Customer Message

#### **Customer ID**

This is a variable length field and identifies the customer sending the message. The Customer ID is case sensitive and has a maximum length of twenty (20) bytes. This field is used by ACE to identify the customer sending the message. If ACE cannot interpret the data in this field, it will return an "UNABLE TO IDENTIFY CUSTOMER" (message type  $= 21$ ) error message to the customer application. This field is populated by ACE only on response messages to the CPA and CPA TEST messages (i.e., this field is empty in status messages sent by ACE). ACE puts the identification received in the request message into this field in the response message.

The Network Integration Group assigns the Customer ID. Once your connection is deemed as production it is used as the key for our customer support database records when a problem ticket is opened.

#### **Data**

The data segment of the message is also of variable length. The data segment for service messages will contain ARPT, SPEC, or TU40 requests and replies, which are also known as FFIs (Fixed Format Inquiries) and FFRs (Fixed Format Responses) respectively. The only other case in which this field will contain information is the test message reply. Test message requests and status messages have zero length data fields.

## **Message Types**

As discussed previously, there are three categories of messages: service (CPA) messages, status messages, and test messages. For this version of ACE, service messages carry CPA ARPT, SPEC, or TU40 requests (FFIs) and replies (FFRs) between the customer application and the CPA CICS regions. Status messages are purely informational messages exchanged between a customer application and ACE. Test messages are used by customer applications to verify the operation and connectivity of ACE.

## **Service (CPA) Messages**

CPA messages contain ARPT, SPEC, or TU40 formatted records. CPA messages merely pass through ACE to CICS but represent the majority of all messages sent. Any CPA error (CORR or TU4E) messages will be treated as regular CPA responses by ACE and passed back to the client application. The value in the Message Type field sent by the customer application and returned by ACE for this message is 01 for ARPT CPA messages, 02 for SPEC CPA messages, and 06 for TU40 CPA messages.

For every CPA message sent from the customer, ACE will respond with either the data returned from CPA (a CPA message) or one of the conversation management messages discussed in the next section.

## **Status Messages**

#### **Conversation Management Messages**

Conversation management messages are non-service messages and are only sent between ACE and a customer application. They contain information about the status of either application, the message format, or the connections between them. The purpose of these messages is to allow both applications to react more intelligently to conditions that may arise that would affect the processing of service messages.

Conversation management messages have nothing in the data portion of the message. It is the responsibility of the applications to interpret and act on these messages as they see fit. The only course of action taken after sending this class of message should be to close the connection and retry. No response to these messages from the receiving application is either expected or necessary. In fact, the receiving application should expect that the connection has been or is being

closed by the sending application after the receipt of these messages. The specific conditions and message flows are described in the Section titled "Conversation Level Interaction". The categories of status messages include connection, format, security, and general.

#### **Connection Messages**

This class of messages communicates status of connections. These would include protocol errors (both TCP and SNA), connection limits, inactivity, and shutdown messages. Due to the nature of some of these messages, not all of them are expected from the customer application.

## **TCP Protocol Error**

This message indicates that an error condition on the TCP/IP socket connection was detected. Either the customer or ACE can be expected to send this message. Specifically, ACE attempts to return this message when an error is returned on either the socket get peer address or read call. Depending on the state of the socket and the condition under which the error was returned, this message may or may not make it to its destination. The value in the Message Type field for this message is '23' (TCP ERROR).

## **SNA Protocol Error**

SNA errors are expected to flow only from ACE to customer applications and relate problems with the communications to the mainframe. ACE returns this message when an error occurs on the SNA LU6.2 open, allocate, read, and write API calls. The value in the Message Type field for this message is '25' (SNA ERROR).

## **Connection Limit Exceeded**

This message is only expected to flow from ACE to the customer application and indicates that the customer has already established the maximum number of allowable connections. ACE will immediately close this connection request. The value in the Message Type field for this message is '29' (CONNECTION LIMIT REACHED).

#### **Inactivity Time-out**

This message indicates that no communications has been detected on the connection for a specified time-out period. ACE currently has this period set at 300 seconds, or five (5) minutes. Either ACE or the customer application can send this message. The value in the Message Type field for this message is '24' (TCP TIME-OUT ERROR).

## **Closing Connection**

This message is sent before one of the communicating parties is closing the connection. When ACE sends this message, it means that its processes are shutting down. This message is sent only during normal shutdown processing. When ACE receives this message, it closes the connection and the process handling the connection. The value in the Message Type field for this message is '27' (CLOSING CONNECTION).

# **Format Messages**

## **Message Format Error**

This type of message indicates that an error has occurred in the translation of the message. These would include invalid message layouts and invalid field values for Message Length, Header Version, or Header Length. Either ACE or the customer application can send this message. The value in the Message Type field for this message is '22' (INVALID MESSAGE FORMAT).

## **Unknown Message Type**

This message indicates that the value contained in the Message Type field of the message is not known. Either ACE or the customer application can send this message. The value in the Message Type field for this message is '28' (UNKNOWN MESSAGE TYPE).

## **Security Messages Unable to Identify Customer**

This message is returned when validation of the customer connection or customer identification fails. It is expected to flow only from ACE to the customer application. It is sent when either the *getpeeraddress* call returns an unknown customer IP address, the IP address is not assigned to this customer, or when the value in the Customer ID field is not known. This means that ACE expects the customer applications to be sending from a limited set of known IP addresses. The value in the Message Type field for this message is '21' (UNABLE TO IDENTIFY CUSTOMER).

# **General Messages**

## **Internal Error**

This message indicates an internal processing error within the sending application. Either ACE or the customer application can send this message. The value in the Message Type field for this message is '26' (INTERNAL ERROR).

## **Test Message**

This message, when sent to ACE, will perform a non-billable test transaction to verify the connectivity and operation of the entire gateway. This message will perform exactly as a real transaction would (with 'dummy' data) with the exception that the data portion of the message returned to the customer application will be 4 time-stamps indicating:

- 1) The time the test transaction was received from the customer application,
- 2) The time the transaction was sent to CPA,
- 3) The time the transaction was received from CPA, and
- 4) The time the message was returned to the customer application.

Each time-stamp will be in the form YYYYMMDDHHMMSS and separated by a semicolon. These values can be used by the customer application to calculate the round-trip time of the message and the breakdown of that time into its component parts. The value used in the Message Type field of both the request and reply is '71' (CPA TEST MESSAGE).

## **Conversation Level Interaction**

This section will describe the expected flows of messages between the customer application and ACE. Actions on the left side of the flows are from the customer application and those to the right of the flows are from ACE. Data sent to and received from the mainframe (CPA) are not shown in the diagram and are assumed to occur after ACE reads from the customer connection, unless otherwise noted (flows marked with an asterisk).

#### **Normal Processing**

Figure 2 below depicts the expected normal flow of messages between a customer application and the ACE gateway. ACE will accept multiple transactions on a single connection, but they are processed one at a time. ACE will close the connection after it receives a message with a type equal to CLOSING CONNECTION. No data is sent to the mainframe after this message type is received and ACE immediately closes the connection.

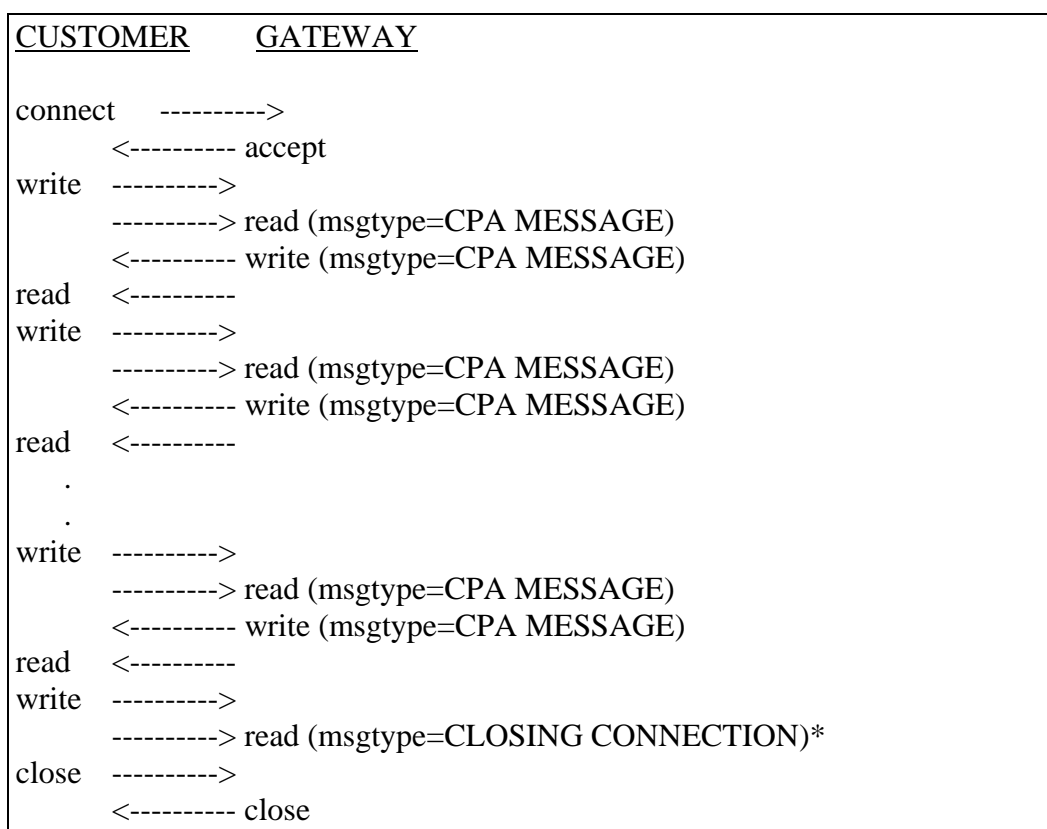

*Figure 2 - Normal Processing, Customer closes connection.* 

Figure 3 shows the expected flow of messages when the ACE gateway is halting under normal conditions. ACE will always complete a transaction in progress before it attempts to shutdown. A message of type CLOSING CONNECTION will be sent to the customer application before it actually closes the connection.

CUSTOMER GATEWAY connect ----------> <---------- accept write ----------> ----------> read (msgtype=CPA MESSAGE) <---------- write (msgtype=CPA MESSAGE) read <--------- write ----------> ----------> read (msgtype=CPA MESSAGE) <---------- write (msgtype=CPA MESSAGE) read <---------- . . write ----------> ----------> read (msgtype=CPA MESSAGE) <---------- write (msgtype=CPA MESSAGE) read <---------- <---------- write (msgtype=CLOSING CONNECTION) <---------- close write ----------> (negative response) read <--------- close ---------->

*Figure 3 - Normal Processing, ACE closes connection (gateway shutting down).* 

## **Abnormal Processing**

Figures 4 and 5 describe the potential messages that could be exchanged under abnormal, or error, conditions. It is understood that certain messages may not make it to their destination during abnormal processing, but are attempted in all cases.

Figure 4 shows error messages sent from the customer application. When these message types are received from the customer by ACE, it does not send any data to the mainframe, nor does it respond to the customer application.

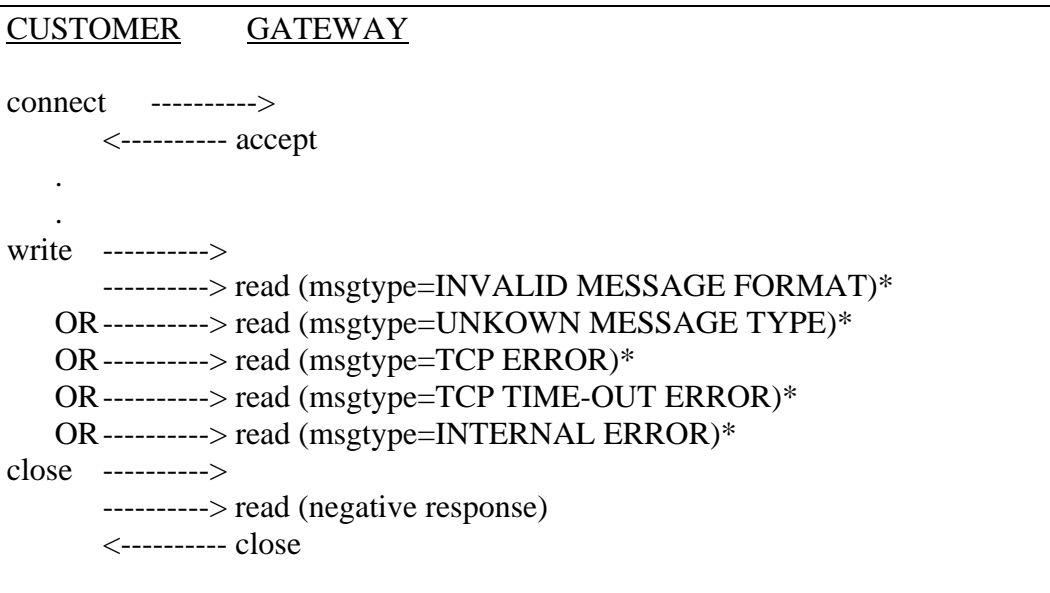

*Figure 4 - Abnormal Processing, Customer sends error condition.* 

Figure 5 shows the messages sent to the customer application when an error condition exists within the ACE gateway. The ACE gateway will always close the connection immediately after sending one of these messages.

| CUSTOMER<br>GATEWAY                                      |
|----------------------------------------------------------|
| connect ---------->                                      |
| <---------- accept                                       |
|                                                          |
|                                                          |
| write ---------->                                        |
| ----------> read (msgtype=CPA MESSAGE)                   |
| <---------- write (msgtype=UNABLE TO IDENTIFY CUSTOMER)* |
| OR<---------- write (msgtype=CONNECTION LIMIT REACHED)*  |
| OR<---------- write (msgtype=INVALID MESSAGE FORMAT)*    |
| OR<---------- write (msgtype=UNKNOWN MESSAGE TYPE)*      |
| OR<---------- write (msgtype=TCP ERROR)*                 |
| OR<---------- write (msgtype=SNA ERROR)                  |
| OR<---------- write (msgtype=TCP TIME-OUT ERROR)*        |
| OR<---------- write (msgtype=INTERNAL ERROR)             |
| read                                                     |
|                                                          |
| close $-----$                                            |

*Figure 5 - Abnormal Processing, ACE sends error condition.* 

## **Test Processing**

Figure 6 shows the flows of a test transaction (message type = CPA TEST MESSAGE). This message type causes a test (non-billable) transaction to be sent to the mainframe. The data portion of the message written to the customer application by ACE contains 4 time-stamps. These time-stamps will indicate:

- 1) When the transaction was received from the customer application,
- 2) When it was sent to the mainframe,
- 3) When it was received from the mainframe, and
- 4) When it was sent back to the customer application.

Any error conditions that occur during a test transaction will be acted upon as they are in the abnormal processing of a regular transaction (Figure 4).

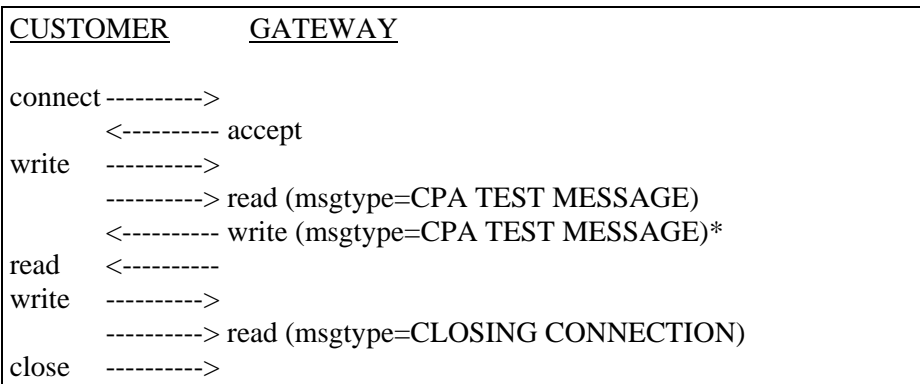

*Figure 6 - Test Transaction Processing* 

## **TransUnion Net Access Connectivity Options**

In this section, you'll find the following information:

**TransUnion Net Access Functional Overview**, which helps you proceed through the various steps required to communicate with the TransUnion network via the Internet.

**Customer Interface Specifications**, which you can use to develop your client application to communicate with TransUnion via the Internet to access TransUnion products.

#### **Intended Audience**

This section contains the technical specifications for developing your communication interface with TransUnion Net Access. Its target is a more technical audience, and is intended for use by your application programmers.

Please note that due to the nature of the Internet, TransUnion is unable to guarantee service levels typical of those for private connections. Therefore, TransUnion Net Access is most suitable for TransUnion's small-to-mid-range customers who submit less than 25,000 transactions per month for TransUnion products. Larger customers should consider a private connection.

## **TransUnion Net Access Functional Overview**

This section guides you through the process of establishing a connection to TransUnion through the Internet.

## **What is TransUnion Net Access?**

TransUnion Net Access is TransUnion's Internet interface to TransUnion's online credit reporting system. TransUnion Net Access is implemented in CICS on the mainframe, servicing inquiries on TCP/IP sockets.

The three notable layers to TransUnion Net Access include:

**Transport Layer** (TCP/IP). TransUnion uses SSLv3 or TLSv1 IP protocol with strong authentication using X.509 digital certificates generated and provided by TransUnion. The SSLv3 protocol is implemented as defined by Netscape, and the TLSv1 standard is implemented as defined by IETF RFC 2246. Internet PING is supported for connectivity checking using the standard ICMP protocols.

**Server Layer** (CICS). The server communicates via the HTTPS protocol as defined by IETF RFC 2616. Each transaction is a single GET request, which will be responded to via a POST with the IETF-defined status codes.

**Application Layer** (TU40). Request and response transactions are exchanged in TU40 format only. A customer sends in a TU4I request, which is responded to as either a TU4R (non-error) or TU4E (error) response.

## **How Does TransUnion Net Access Work?**

Customers connect to the TransUnion Net Access web interface through a dedicated network connection to the Internet using TCP/IP sockets. The client software opens a secure TCP/IP socket (SSL) connection to the TransUnion Net Access web interface, which validates the customer's digital certificate (assigned by TransUnion), and accepts the connection.

For each transaction, the TransUnion Net Access web interface reads a TU40 inquiry from the customer's TCP/IP connection. The customer query is sent to TransUnion's credit reporting system, processed, and sent back to TransUnion Net Access, which in turn sends it to the customer over the same TCP/IP socket. A special segment (CD01) contained in the TU40 transaction identifies the ultimate requestor (user ID) of the product. The CD01 segment is required for these transactions.

**Acquiring Digital Certificates.** Customers wanting to test the TransUnion Net Access interface before implementing it in production may acquire a digital certificate and password that can be used in TransUnion's test environment. Customers must first sign a testing agreement, after which the *test* digital certificate and password will be issued. Your sales contact can direct you to your ASR or to the TransUnion Network Integration group, which can provide you with the testing agreement.

Customers seeking to implement a TransUnion Net Access connection in production must acquire a digital certificate and password that can be used in TransUnion's production environment. This certificate is distinctly different than that used in the test environment. Customers must first sign all contracts and/or agreements, after which the *production* digital certificate and password will be issued. Contact your sales representative for more information regarding getting set up to use the TransUnion Net Access web interface.

**Using the TU40 CD01 Segment.** The TU40 inquiry sent through the TransUnion Net Access web interface must contain a valid, properly-placed CD01 segment. This CD01 segment must contain the user id of your end user requesting the product. Refer to your TU40 documentation or contact your local Automated Services Representative for more information regarding this segment. Your sales contact can direct you to your ASR.

**Production and Test TransUnion Net Access Gateways.** Use **https://test.TransUnionNetAccess.com:3018** as the test TransUnion Net Access URL. Use the **https://www.TransUnionNetAccess.com:3019** URL for production TransUnion Net Access. Client applications should direct production inquiries to the production TransUnion Net Access web interface.

Only the test digital certificate will work with the test URL, and the same is true for the production digital certificate and URL. If the test digital certificate is used with the production URL (or the production certificate with the test URL), the connection will be refused by TransUnion's CICS server.

*Note* 

TransUnion reserves the right to change the TransUnion Net Access Production and Test IP Addresses and TCP destination port numbers.

## **Using Sockets**

TransUnion Net Access implements its Internet interface connectivity using secured TCP/IP sockets. The client system opens a secured socket using the TCP service number (Destination Port Number), and then exchanges formatted transactions with the TransUnion Net Access web interface across the TCP/IP sockets.

**How many sockets?** Although all transactions could be managed by a single socket, client systems that encounter a heavy volume of transactions will see performance benefits by opening and using more than one socket. When multiple requests are queued on the client system for service through a single socket, the client application must wait until the response to the most recent inquiry on the socket has been received before transmitting the next inquiry.

By contrast, if two sockets are opened, a new inquiry can be transmitted on the second socket before the reply has been received on the first. The web interface has several conversations active with TransUnion's credit reporting system, and queues the requests from sockets in the order in which they are received. As load increases, opening additional sockets will help ensure that inquiries are serviced as quickly as the client application can generate them.

Given the increase in performance associated with opening more sockets, one might conclude that the most efficient method of managing high-volume processing would be to open a new socket for every transaction, eliminating the need for any one transaction to wait for another to be processed. But in reality, it's best to keep the number of open sockets low. Opening a socket takes time and system resources both on the client and the server. The more sockets opened, the more resources the client and the server have to dedicate simply to managing the sockets themselves. TransUnion recommends that you keep your number of concurrent socket connections limited to sixteen or fewer.

Consider Parallel vs. Serial processing with TCP/IP socket connections into the TransUnion Net Access web interface. TransUnion recommends that customers do not go to either extreme. Do not serialize all your transactions by queuing all of them into one socket connection. Also, do not open a new socket connection for each transaction. A middle ground should be determined by the customer while bench-mark testing occurs at the initial stages after connectivity is established into the TransUnion Net Access web interface.

**Socket life.** In order to conserve server resources and eliminate abandoned connections, the TransUnion Net Access web interface will close any socket that has had no activity for five minutes. **In order to prevent errors on the client side, client applications should be aware of this timeout and shut down sockets themselves less than five minutes after the most recent transaction on the socket has been completed**. Refer to the TransUnion Net Access Customer Interface Specifications section.

TransUnion reserves the right to change the timeout value of inactive socket connections.

## **TransUnion Net Access Data Formats / Limitations**

The TransUnion Net Access web interface supports TU40 data format only and requires the inclusion of the CD01 segment in the FFI. This book contains complete details about using the TU40 format. You can also ask your TransUnion sales representative for a referral to an Automated Services Representative.

TransUnion Net Access cannot fully support a human-readable format. As is true for LU6.2 connections, human-readable reports are not supported because carriage-control characters are not inserted into the data stream between TransUnion's credit reporting system and the TransUnion Net Access web interface. If the human-readable format is required, the client software will need to format the data to make it human readable.

The current TransUnion Net Access interface is tied only to TransUnion's test and production regions on the mainframe and therefore cannot be used to provide connectivity to systems offering TransUnion services.

Test transactions are accommodated by submitting test subjects, and these can be obtained through your local Automated Services Representative. Your sales contact can direct you to your ASR.

## **Setting Up a TransUnion Net Access Connection**

Use of the TransUnion Net Access web interface requires an Internet connection to TransUnion's headquarters office in Chicago. It also requires a TransUnionissued digital certificate and password.

**Digital Certificates.** A digital certificate will be sent to you via email in a PKCS12 format (with a .p12 extension). If the .p12 file is opened in a Windows environment, the Certificate Store Import Wizard will automatically start up and take you through the certificate installation process.

#### *Note*

This PKCS12 file has several parts, namely:

- Certificate Identification
- Certificate Public Key
- Certificate Private Key
- Certification Authority Chain

You will need to store the digital certificate in a Certificate Store based upon the toolkit you are using to code your application. That toolkit will need to use the password (provided by a TransUnion associate via telephone) to decrypt the Certificate Private Key. Most toolkits handle the PKCS12 format; if yours does not, conversion programs are available to transform PKCS12 into other toolkit formats. Note that TransUnion will not supply the conversion programs.

TransUnion will provide you with the digital certificate and password; however, it will not provide you with the toolkit required to install the digital certificate. Your sales representative can direct you to TransUnion's Network Integration group for more information regarding digital certificates for TransUnion Net Access.

TransUnion reserves the right to revoke and issue a new certificate at any time, and customers are responsible for integrating those certificates quickly.

## **Testing Your TransUnion Net Access Connection**

TransUnion supports a PING transaction that you may use to test the connection between your system and TransUnion Net Access. This transaction may be used in both the test and production environments once the appropriate digital certificate has been installed in the proper location.

From either a browser address line or from the application running on your server, use https://www.TransUnionNetAccess.com:3019?ping to test the connection in **production**. Use https://test.TransUnionNetAccess.com:3018?ping **t**o test the connection in **test**.

A successful ping will result in the return of an http message containing information about the connection, including information such as the digital certificate, password, IP address, port number, and url used.

**Using Test Data.** To ensure compliance with the Fair Credit Reporting Act and to avoid billing for real transactions, test files containing fictitious consumer data should be used for for testing. Use of the test files is described in Appendix H, "Test Cases," in this guide. Your sales contact can direct you to your ASR who can assist you with test cases.

Test files are accessible via both the test and production paths. Customers are encouraged to test their connectivity and performance through TransUnion Net Access in a test environment before implementing their production connection. In order to do so, customers must first sign a testing agreement. Once that is signed, a test digital certificate and password will be provided. Both the testing agreement and test digital certificate information is provided by TransUnion's Network Integration personnel.

After accessing TransUnion products via TransUnion Net Access in production, customers may access both live and test files via the same connection. Contact your local ASR for more information regarding accessing test files in production.

## **Understanding TransUnion Net Access Service Levels**

This section details the TransUnion Net Access service levels.

**Limitations.** TransUnion can only commit service levels for the "Standard Service" Environment. Given the nature of the Internet and its being out of TransUnion's control, TransUnion cannot guarantee specific service levels for your TransUnion Net Access transactions.

**Hours of Availability.** The Online System is available 24 hours, 7 days per week except for Sunday between 2:00am – 5:00 am CST.

## **Reporting Problems**

To report an unscheduled system outage, call TransUnion Customer Solution Center at (312) 258-8088.

*Important* 

Please indicate that you are a TransUnion Net Access web interface customer and have your subscriber code ready.

When reporting a problem, please use the following guidelines:

- 1. Identify yourself as a TransUnion Net Access web interface customer.
- 2. Provide the TransUnion Support person with your subscriber code.
- 3. Provide the TransUnion Net Access URL being accessed.
- 4. Describe the nature of the problem:
	- TransUnion Net Access is not accessible.
	- The customer is receiving an error message. Ensure the error message is accurately conveyed to the TransUnion support person.
	- The problem is consistent/reproducible.
	- The problem is a new one. Or the problem is an existing one.
	- Changes have been made to the customer hardware or software.

**Expected Support Response Times.** TransUnion will verify its Internet service provider status and availability of TransUnion's credit reporting application while the caller is on the line and will escalate the problem and dispatch system support resources if required to address the outage.

Technicians trained in the operation and maintenance of the TransUnion Net Access web interface are on call 24 hours a day. Normal expected response time is approximately 10-20 minutes.

**Security.** We recommend that the customer use appropriate firewall technology when dealing with any internet-destined transactions. All transactions initiated to the TransUnion Net Access web gateway must use SSLv3 or above and must use TransUnion-generated and –authorized X.509 digital certificates for encryption and authentication. It is the customer's responsibility to protect the use and security of the TransUnion-provided certificates.

## **TransUnion Net Access Customer Interface Specifications**

Use the information in this section to set up Internet communication between your client application and TransUnion.

#### **Introduction**

TransUnion's web interface (TransUnion Net Access) provides customers with the ability to access TransUnion's products and services via an Internet connection. TransUnion Net Access handles the digital certificate handshake and validates the presence of the end user's identification in the TU40 request. This section describes Version 1.0 of the interface between customer applications and the TransUnion Net Access web interface.

## **Understanding the Customer Interface**

The data that is communicated between TransUnion Net Access and a customer application is called a message. The message accepted by TransUnion Net Access is a TU40 request for TransUnion's product(s) or service(s). The message contains a header generated by classes provided with third-party HTTP software. The exchanges, or message flows, are referred to as a conversation. The TransUnion Net Access conversation is simply an HTTP send (**https**) involving standard HTTP protocol using SSL.

## **Formatting Messages for TransUnion Net Access**

Your message should be formatted using the ISO 8859-1 Codepage. It should contain a standard HTTP header generated either by your programs or by classes provided with the third-party HTTP software you may be using.

The non-header data in your message is variable length and will contain TU40 requests and replies, which are also known as FFI (Fixed Format Inquiry) and FFR (Fixed Format Responses) respectively. Your request must include a TU40 CD01 segment containing your requestor's internal user ID. This segment will be reflected back in your FFR.

Refer to other chapters in this guide for more information about TU40 record layouts.

## **Understanding Message Types**

There are two categories of messages: service (application error) messages and status messages. For this version of TransUnion Net Access, service messages carry TU40 requests (FFI) and replies (FFR) between the customer application and TransUnion's CICS regions. Status messages are purely informational messages exchanged between a customer application and TransUnion Net Access.

## **Service (Application Error) Messages**

Application error messages contain TU40 formatted records. The layout of these records is documented earlier in this chapter. Application error messages merely pass through TransUnion Net Access to CICS but represent the majority of all messages sent. Any application error messages will be treated as regular TU40 responses by TransUnion Net Access and passed back to the client application.

For every request sent from the customer, TransUnion Net Access will respond with either the data returned from TransUnion's credit reporting system (an application message) or one of the status messages discussed in the next section.

## **Status Messages**

Below are described different types of status messages:

**Connection Messages.** This class of messages communicates status of connections. These include protocol errors, connection limits and refusals, inactivity, and shutdown messages.

Customers should be using standard HTTP protocol, which employs a standard set of HTTP messages, not TU40 messages, that indicate the problem with the connection.

Except for the Internal Communication Error, the errors below will be generated according to what is defined for the SSL protocol. TransUnion's software does not generate these messages.

**TCP Protocol Error.** An error condition on the TCP/IP socket connection will be indicated to the customer in a standard HTTP message.

**Internal Communication Error.** Errors relate problems with TransUnion Net Access's communications to the mainframe. TransUnion Net Access returns the message "SYSTEM ERROR PROCESSING REQUEST" when a communication error occurs between the TransUnion Net Access server and TransUnion's credit reporting system.

**Connection Limit Exceeded.** An error condition regarding the number of connections or connection refusals will be indicated to the customer in a standard HTTP message.

**Inactivity Time-out.** Connection timeouts will be indicated to the customer in a standard HTTP message.

**Format Messages.** The following are types of status messages that describe formatting problems.

**Message Format Error.** This type of message indicates that an error has occurred in the validation of the request. TransUnion Net Access validates the input segments and the presence of the certification data (CD01) in the request. TransUnion Net Access will return an "INVALID INPUT" message for the former and a "NO CERTIFICATION PROVIDED" message for the latter.

**Unknown Message Type.** This message indicates that the request is unrecognizable or empty. In this case, TransUnion Net Access will return an "INVALID REQUEST" message.

**Security Messages.** If a breach in security is detected at the communication layer, the connection is dropped and no message is returned. If a breach in security is detected at the CICS layer, the appropriate HTTP response (usually a 401 or 403 HTTP status code) is returned.

**General Messages.** These are messages that do not fit into any of the above categories.

**Internal Error.** This message indicates an internal processing error within one of the TransUnion applications. The message "SYSTEM ERROR PROCESSING REQUEST" will be returned for this error.

## **Conversation Level Interaction**

This section describes the expected flows of messages between the customer application and TransUnion Net Access. Actions on the left side of the flows are from the customer application and those to the right of the flows are from TransUnion Net Access. Data sent to and received from the mainframe (TransUnion's credit reporting system) are not shown in the diagram and are assumed to occur after TransUnion Net Access reads from the customer connection, unless otherwise noted (flows marked with an asterisk).

**Normal Processing.** Figure 1 below depicts the expected normal flow of messages between a customer application and the TransUnion Net Access gateway. TransUnion Net Access will accept multiple transactions on a single connection, but they are processed one at a time. TransUnion Net Access will close the connection after it receives a message with a type equal to CLOSING CONNECTION. No data is sent to the mainframe after this message type is received and TRANSUNION NET ACCESS immediately closes the connection.

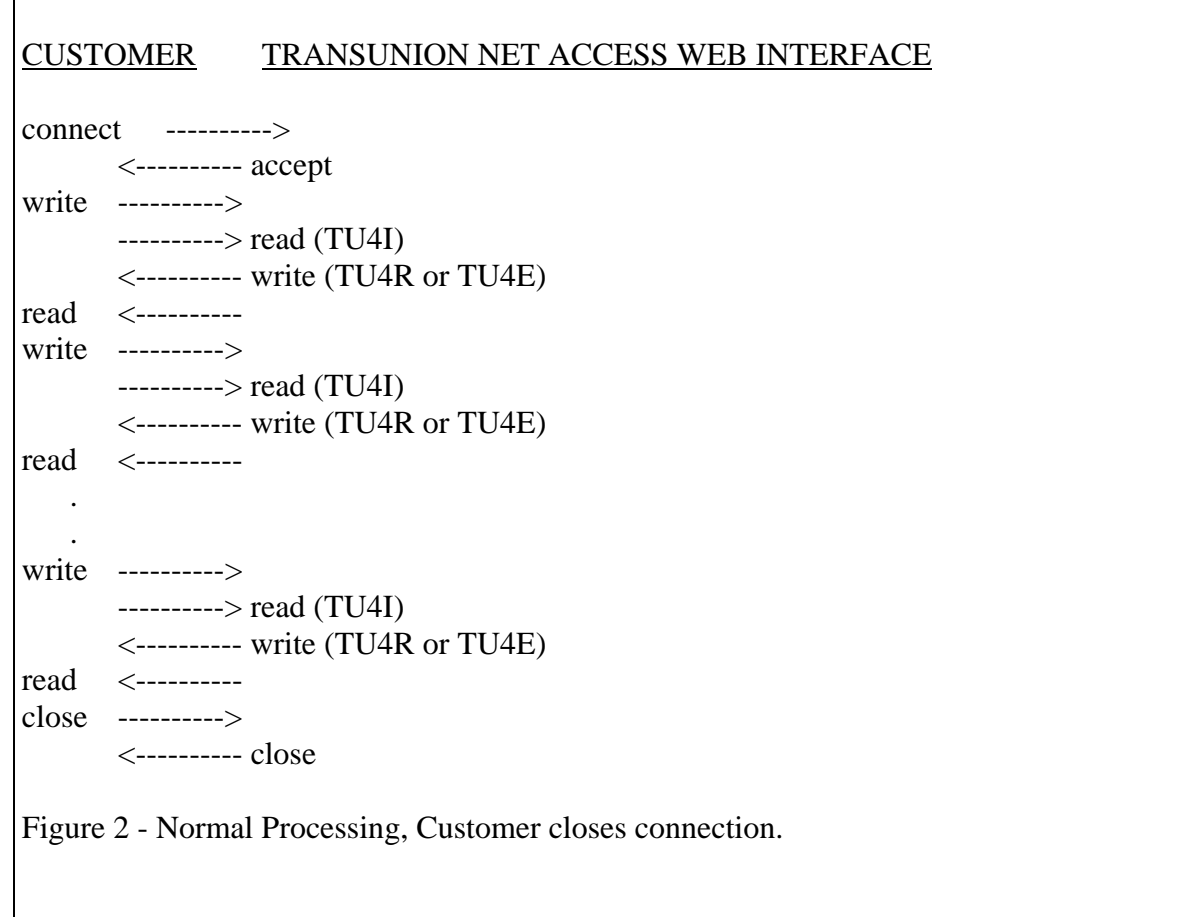

## **Figure 1**

**Abnormal Processing.** Figure 2 shows the messages sent to the customer application when an error condition exists within the TransUnion Net Access web interface at the application level. TransUnion Net Access will always close the connection immediately after sending one of these messages.

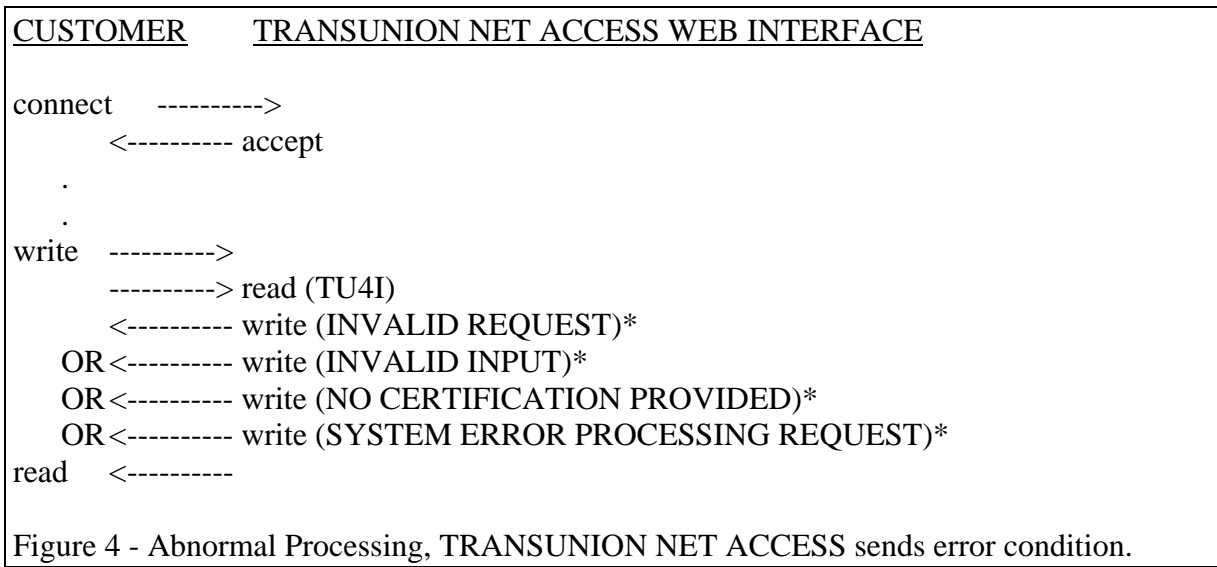

**Figure 2** 

## **Customer Information & Questionnaire**

## *Important*

## **THIS IS NOT A SERVICE ORDER!**

The following information will provide us preliminary information required to discuss the options with your TransUnion account representative. Please do not leave any section blank. We need the information in order to provide cost and delivery estimates to your TransUnion account representative. Please complete this form and return it to the initial contact mentioned in the 'Customer Project Support Information' section.

## **Company Information**

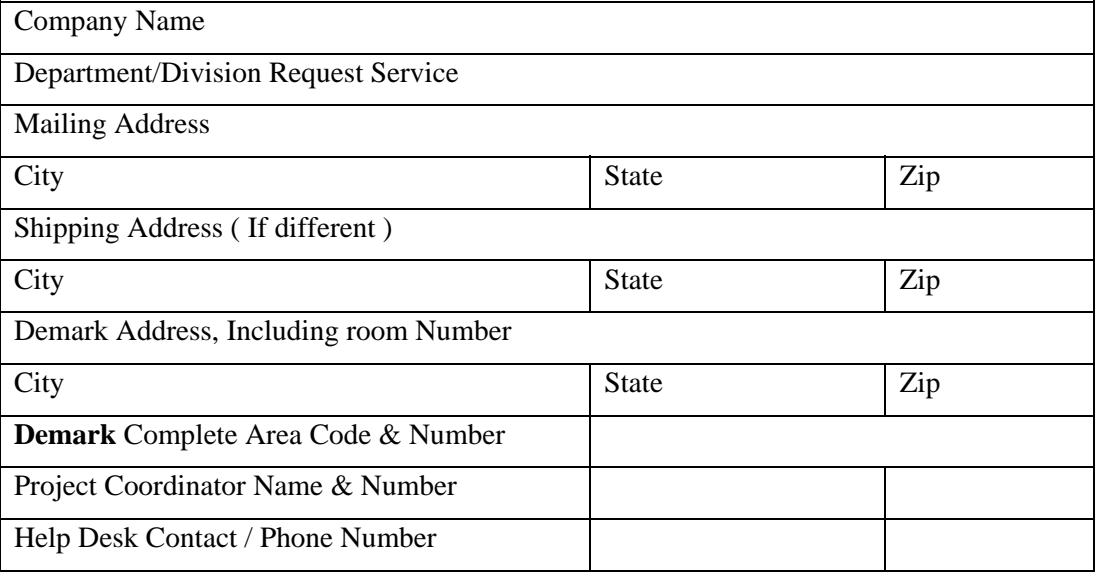

## **Customer Contacts**

Please complete this information for everyone in your organization who will function as a contact person to TransUnion.

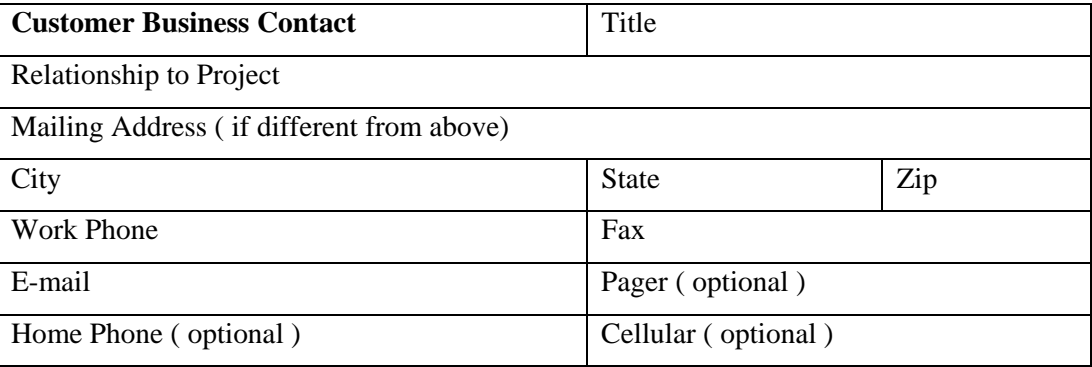

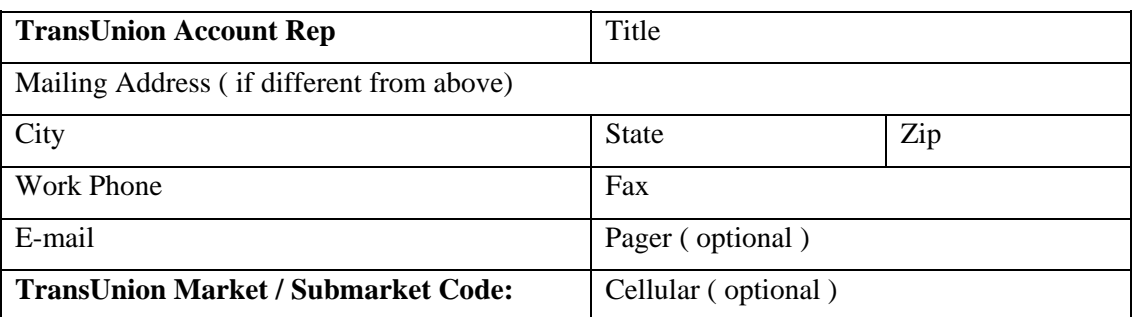

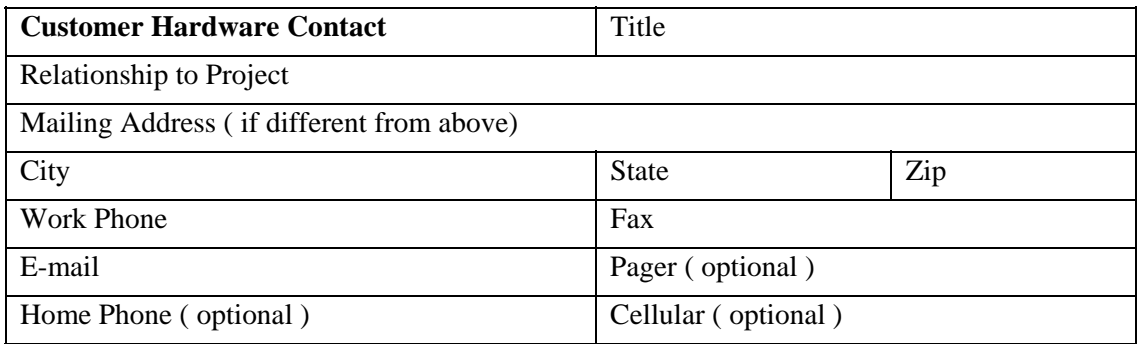

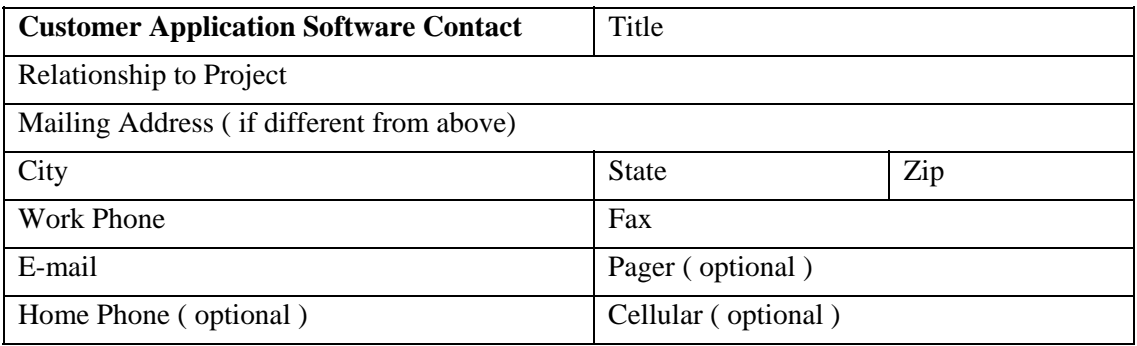

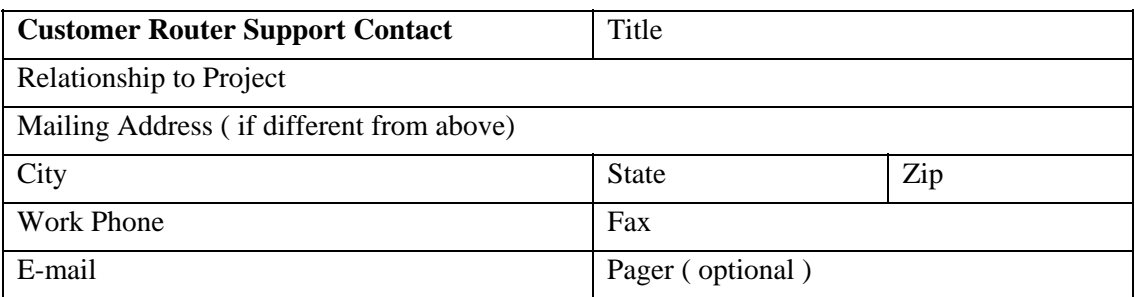

## **Capacity Planning**

This information helps us prepare system and communication capacity to accommodate your volume of transactions. Please return this page with your completed customer questionnaire.

#### **What is your expectation as far as time frames with this project?**

Total current TransUnion transactions per month

Anticipated IP transactions per month

Will IP transactions replace or augment existing transactions?

What is your existing connection type if applicable? (Async or LU62)

If you have an existing connection, what is your subscriber code?

What type of LAN topology do you use (Token Ring or Ethernet)?

Is there an existing hub available for use or does one need to be provided?

How many transactions would you anticipate in a very busy five-minute period?

During what hours and days of the week will you submit transactions?

Whose client software are you using?

What data format do you plan to use? ( SPEC, ARPT, or TU40)

Between now and the time production network service is installed, do you want to use the PPP connection for testing?

What is the domain name for your organization?

What are the names and IP addresses of your client systems that will access the ACE gateway?

Please provide TransUnion with a network drawing showing your client systems, including the names and addresses of any intermediate networks, routers, or firewalls. Attach the drawing along with the completed customer questionnaire.

Please return the completed customer questionnaire to TransUnion Corporation, Network Integrated Services. See the "TransUnion Customer Project Support Information" section earlier in this chapter.

**TU40 User Guide** 

This chapter contains descriptions of the TU40 FFI segments. The segments appear in alphabetic order. Below is a list of all the segments, including segment length, in a concise and complete table.

For the segments and segment order required for specific TransUnion product requests, refer to Chapter 5, "Standalone Product Descriptions" and Chapter 6, "Add-on Product Descriptions." For examples of how to create joint inquiries, refer to Chapter 4, "TU40 Processing."

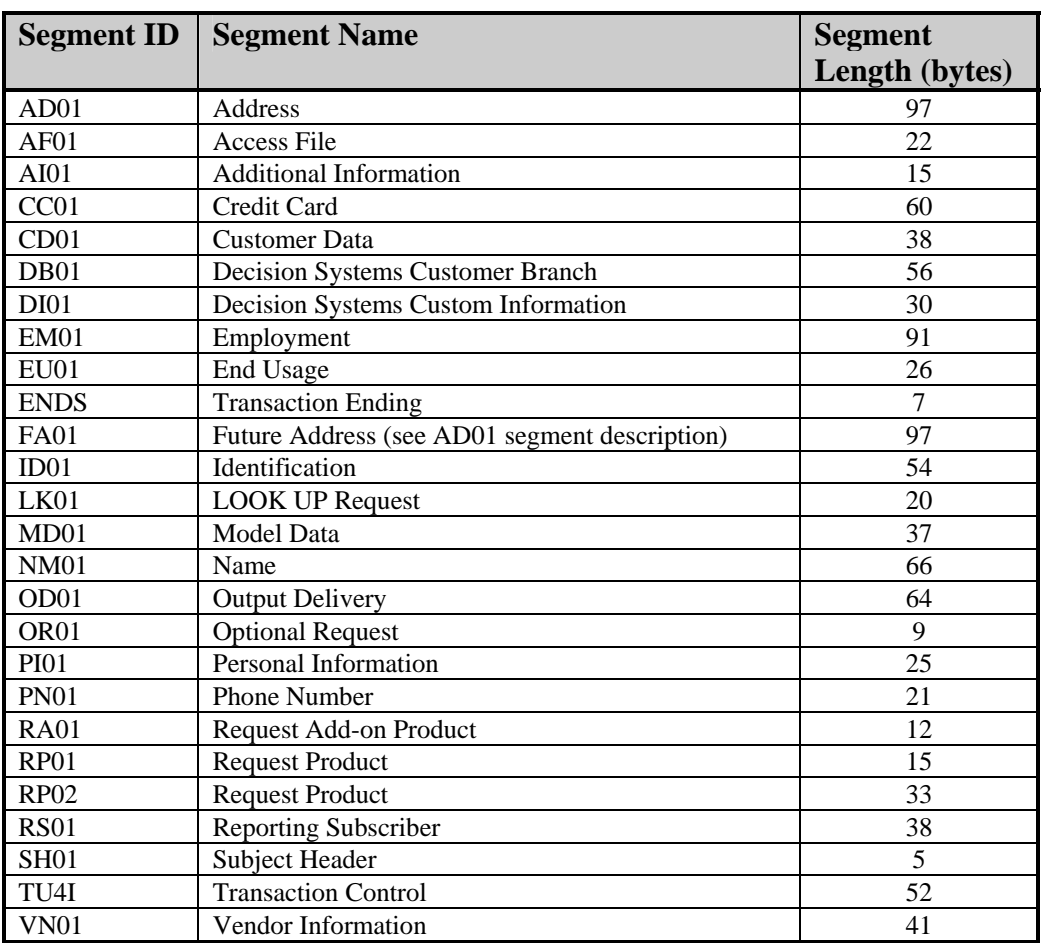

The remainder of this chapter displays layouts of the TU40 FFI segments. Information in the segment layouts includes:

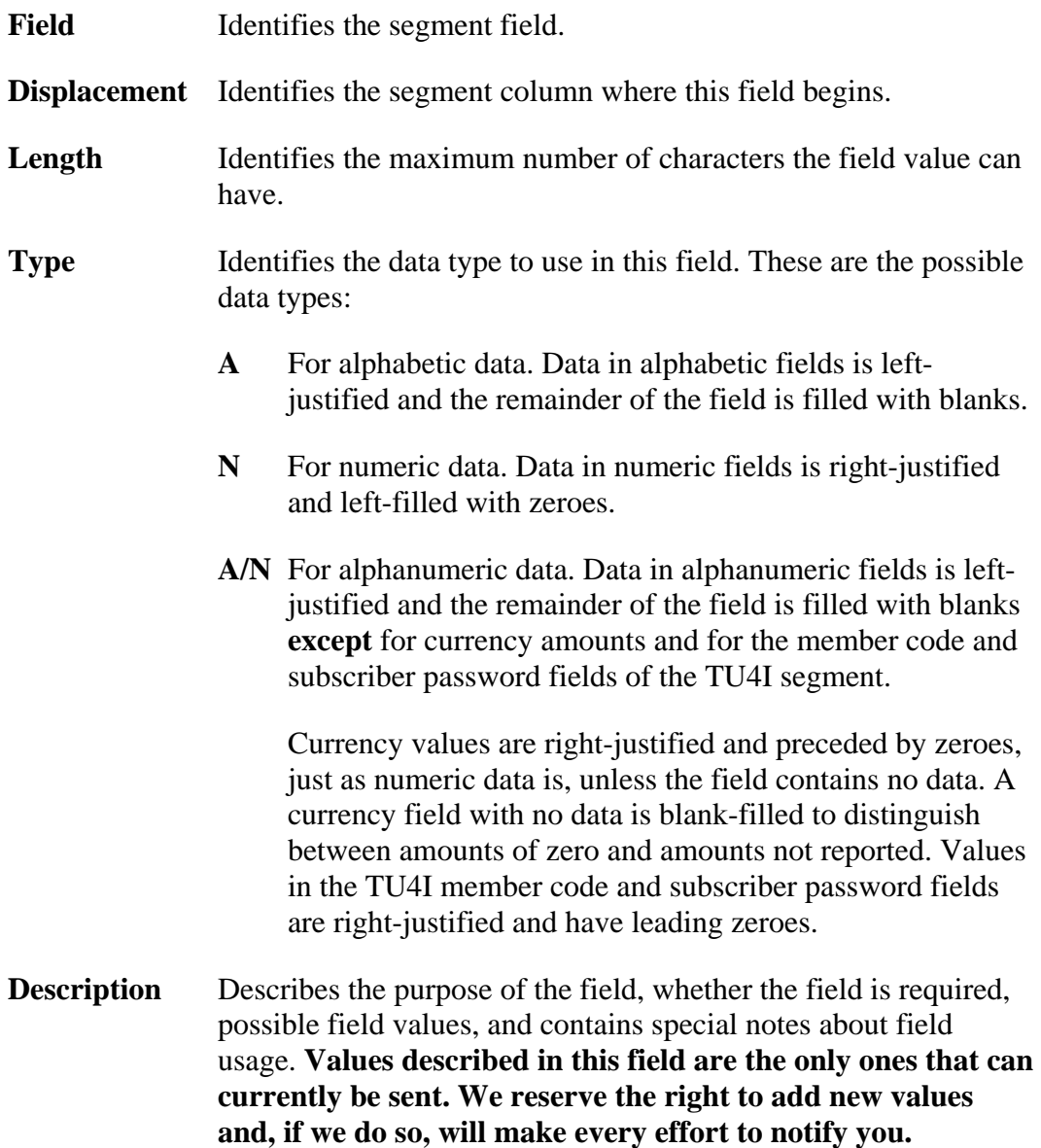

## *Note*

Although the format for all date fields is CCYYMMDD, many of the dates on our databases do not contain a day. If there is no day present on the database, a value of 01 is returned in the day field.

All segments have a fixed length and a specific segment ID. If any segment in a transaction has an incorrect length or ID, the transaction is terminated and an error message is returned to the submitter.

Every transaction must have a transaction control segment (TU4I) and a transaction end segment (ENDS). If either of these segments is missing, transaction processing stops and an error response record (TU4E) is returned. Table: Standalone Products and Required FFI Segments **Table: Standalone Products and Required FFI Segments** 

The table below lists the FFI segments and the standalone products and indicates which segments The table below lists the FFI segments and the standalone products and indicates which segments are required for each product. The codes used in this table are: are required for each product. The codes used in this table are:

Required segment  $\approx$ 

**R** Required segment **CR** Conditionally required segment **O** Optional segment **CR** Conditionally required segment

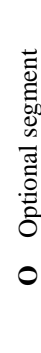

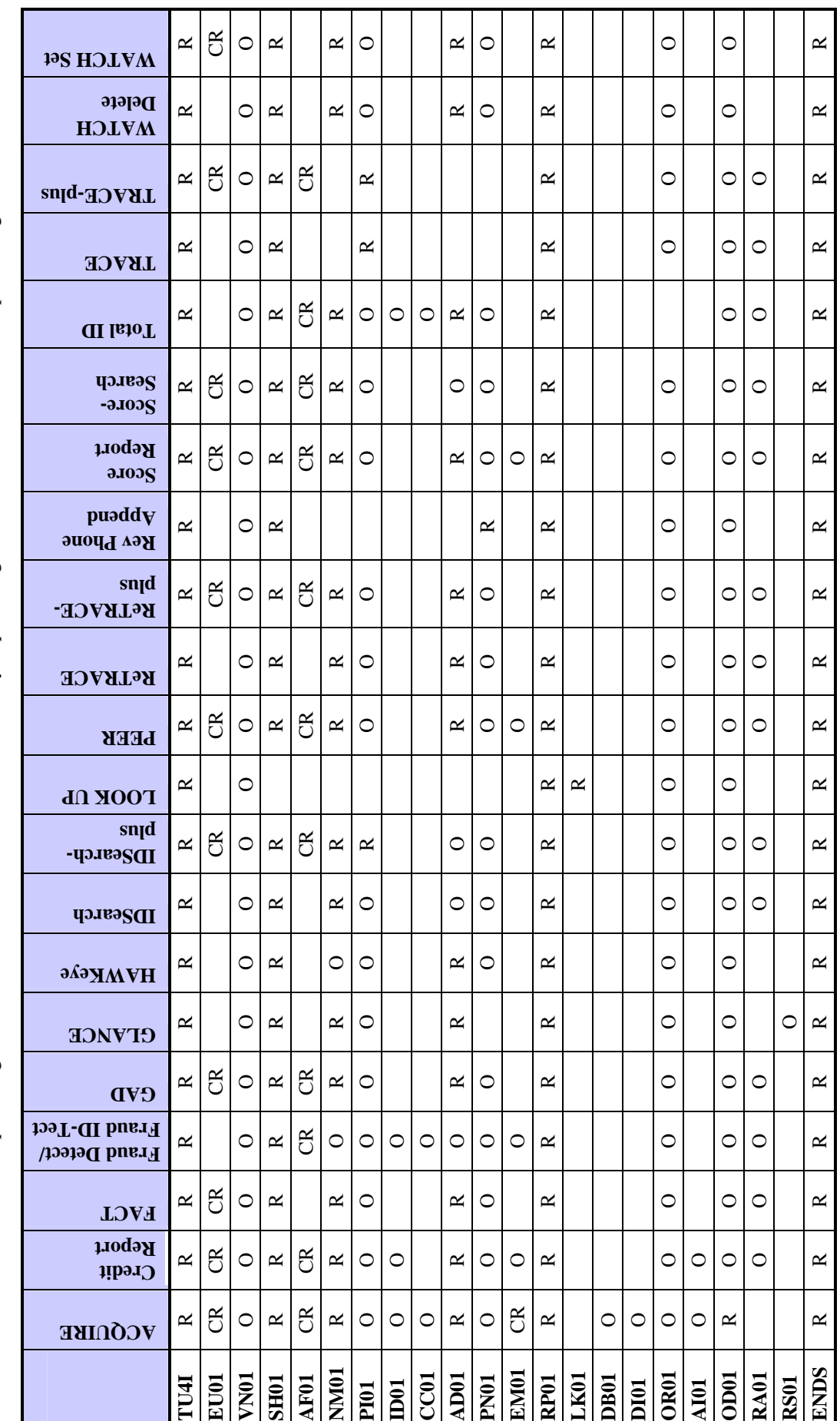

February 2003

 $2-3$ 

## **Table: TransUnion Product Codes**

The table below lists the product codes for the TransUnion standalone and add-on products that are available in TU40.

## **Standalone Products**

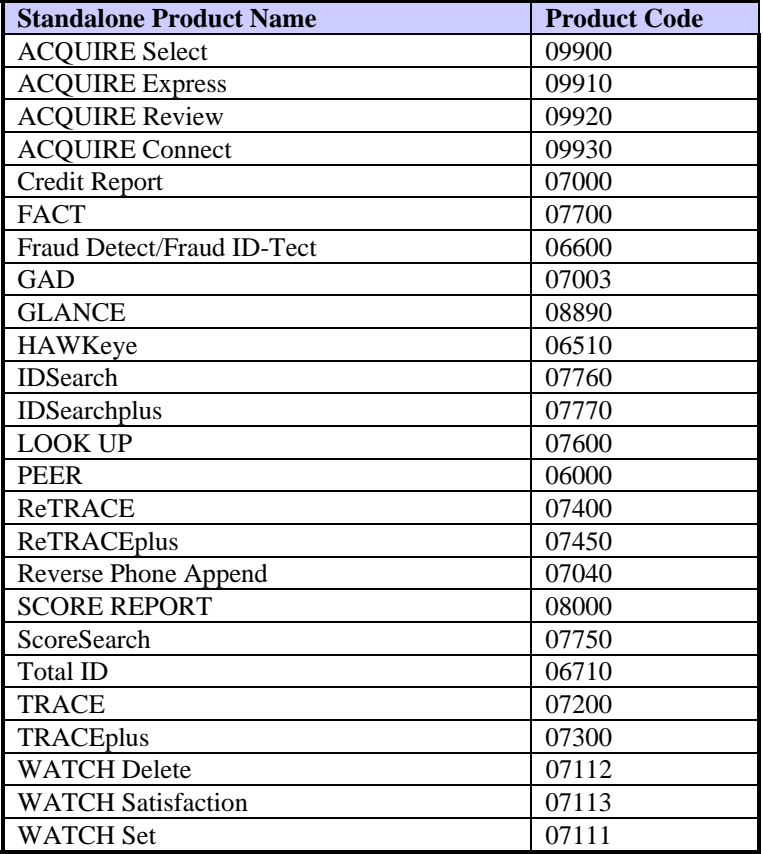

## **Add-on Products**

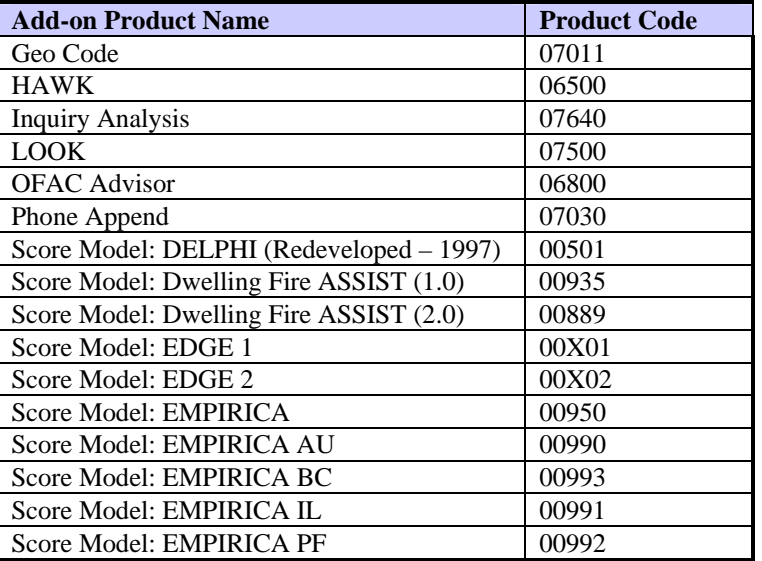

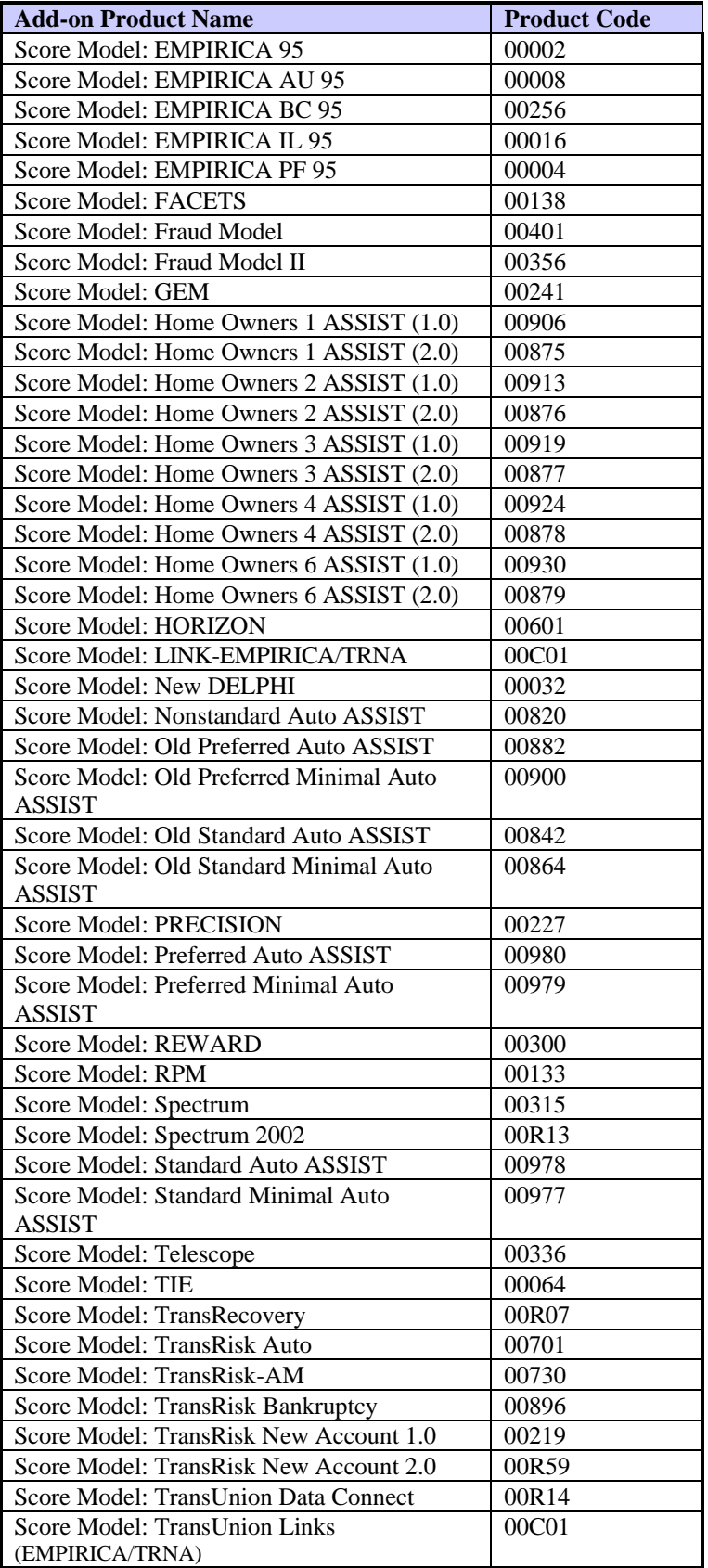

## **AD01—Address Segment**

The AD01 segment provides an address for the subject, employer, or requested product. If multiple addresses are sent, the order in which they are sent is important because TU40 assumes the **addresses are positional**. That is, the first AD01 segment is assumed to be the current address, the second AD01 segment is assumed to be the previous address, and so on.

If the address is personal, it must follow the subject header segment (SH01). If the address is an employer's, it must follow the employment segment (EM01).

## *Note*

If the address is a future address, use FA01 as the segment type. All other segment fields and the business rules remain the same.

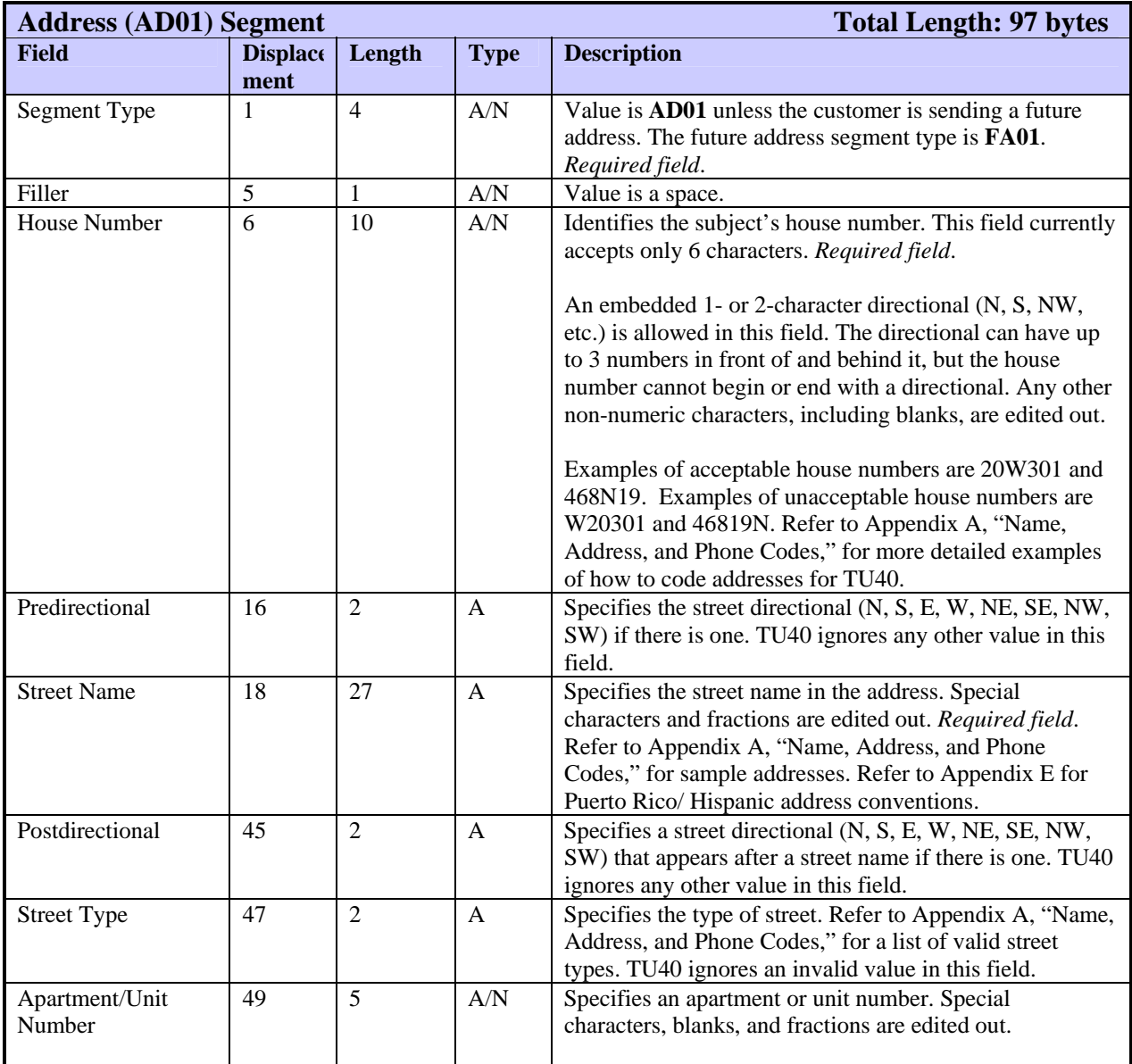

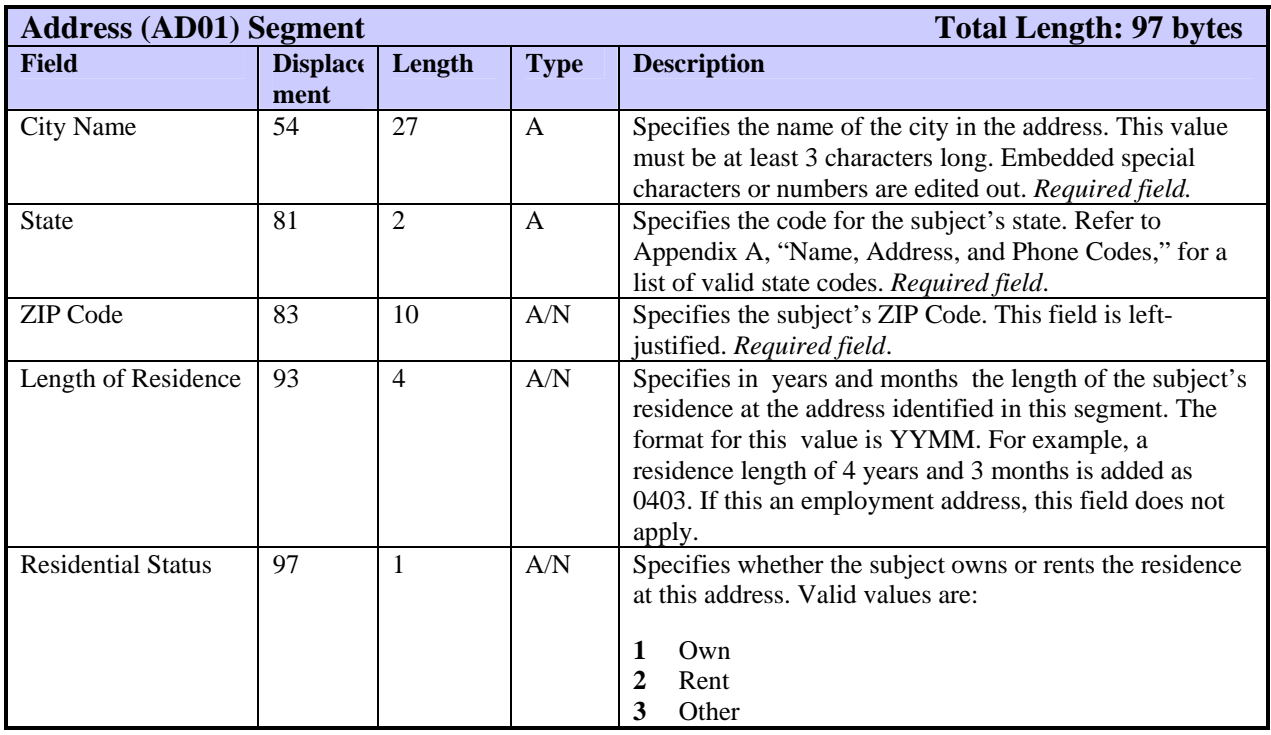

## **AF01—Access File Segment**

The AF01 segment contains an access code that enables a subscriber to access a consumer's credit file that is inaccessible without permission. The credit grantor obtains the access code from the consumer.

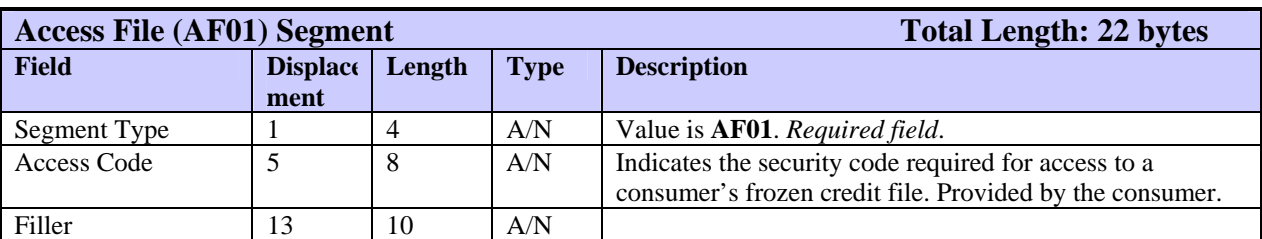

Place this segment immediately after the SH01 segment in the FFI.

## **AI01—Additional Information Segment**

The AI01 segment specifies a loan type and amount used for credit products. If the loan type in this segment is invalid, the segment is ignored.

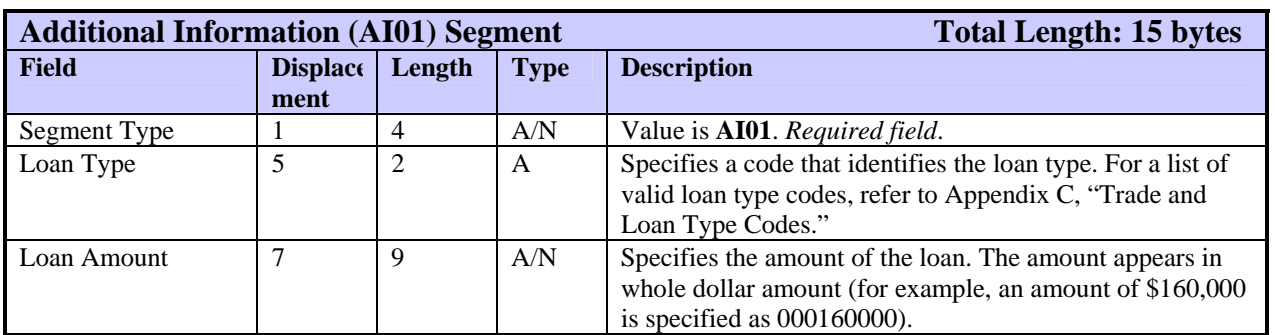

# **CC01—Credit Card Segment**

The CC01 segment lists the company name, account number, and expiration date for a credit card account.

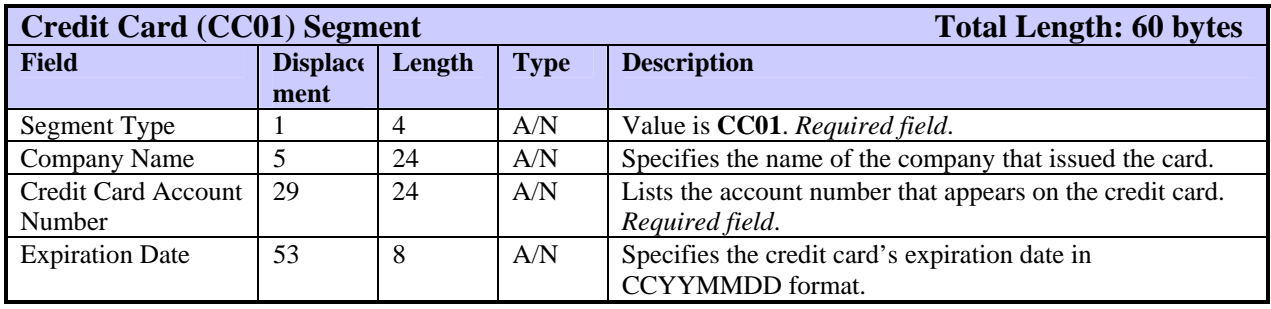
The CD01 segment contains subscriber information not found in the subscriber code. Subscribers can use this segment in product requests to further identify their customer.

Place this segment immediately before the SH01 segment. If the FFI contains no VN01 or EU01 segments, the CD01 segment immediately follows the TU4I segment.

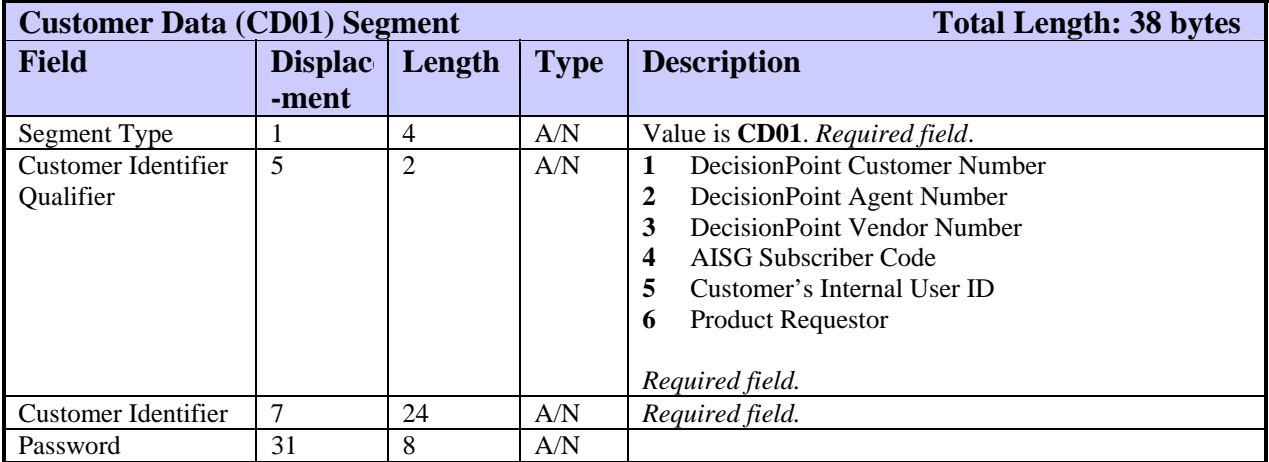

### **DB01—Decision Systems Customer Branch Segment**

The DB01 segment includes information that helps to identify Decision Systems clients. If this segment is provided in the FFI, it is also returned in the FFR.

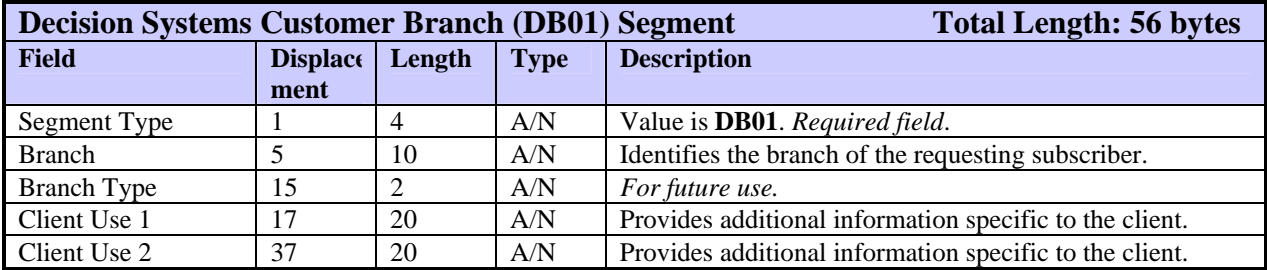

# **DI01—Decision Systems Custom Information Segment**

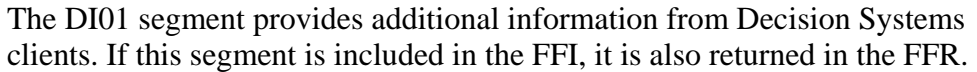

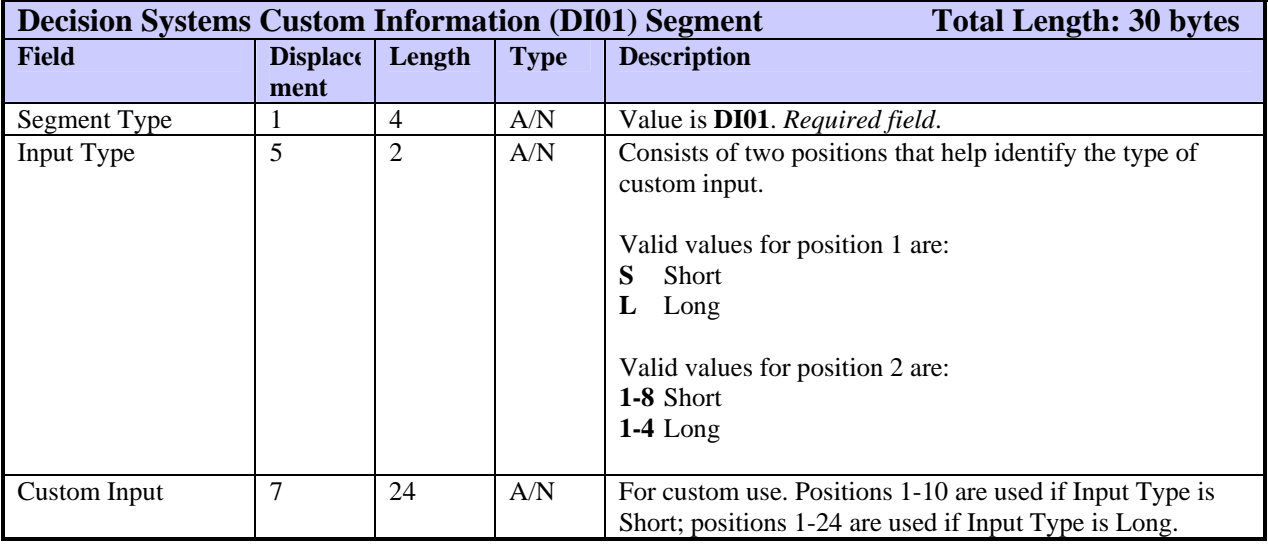

### **EM01—Employment Segment**

The EM01 segment identifies the subject's employer and employment statistics such as date hired and income. The inquiry transaction can include only one EM01 segment per subject.

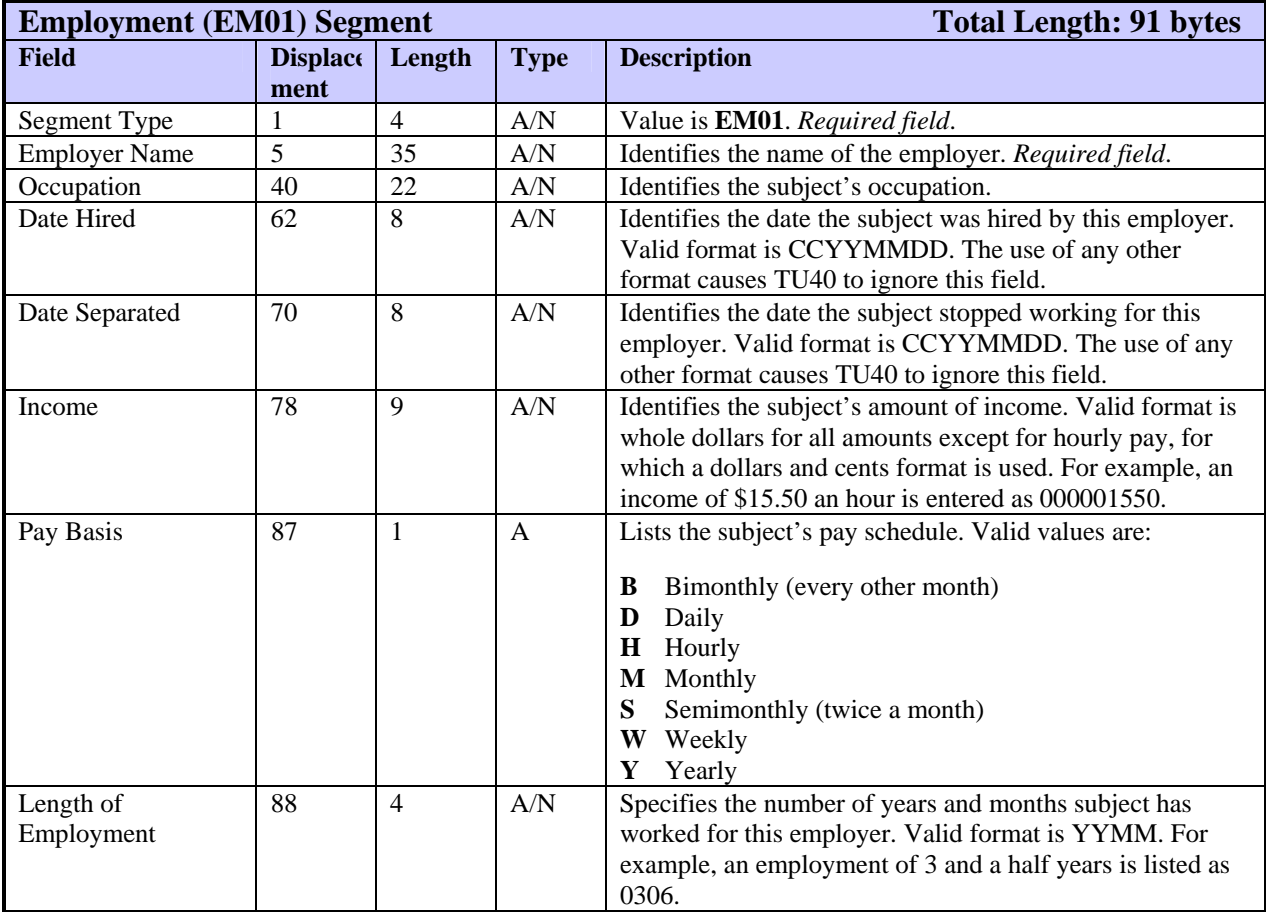

The EU01 segment identifies the end use of a product to be sure it meets permissible purpose requirements. This segment is required if a request **for a permissible purpose product** is submitted by one of the following subscribers:

- An insurance company
- An individual certification subscriber
- A broker for insurance companies
- A broker for non-insurance companies. These brokers must also identify their customers in the End User field if their inquiry does not include a member code that identifies their customer.

These are the TransUnion products that require a permissible purpose code:

- Credit Report
- FACT
- GAD
- **IDSearchplus**
- PEER
- ReTRACEplus
- Score Report
- ScoreSearch
- TRACEplus
- WATCH Set

The EU01 segment, if required, must immediately follow the TU4I segment. Only one EU01 segment is permitted for each transaction.

The table below shows the field descriptions for the EU01 segment.

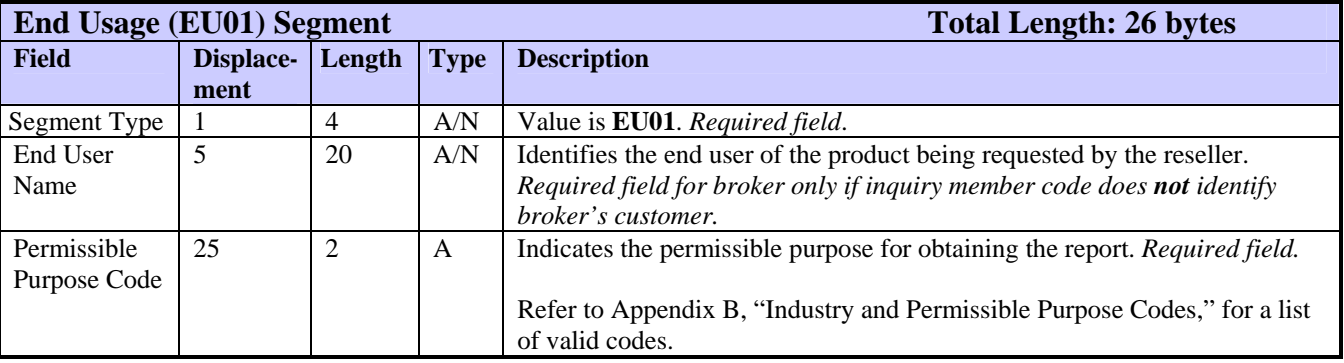

# **ENDS—Transaction Ending Segment**

The ENDS segment indicates the end of the current inquiry transaction. This segment is required for every transaction.

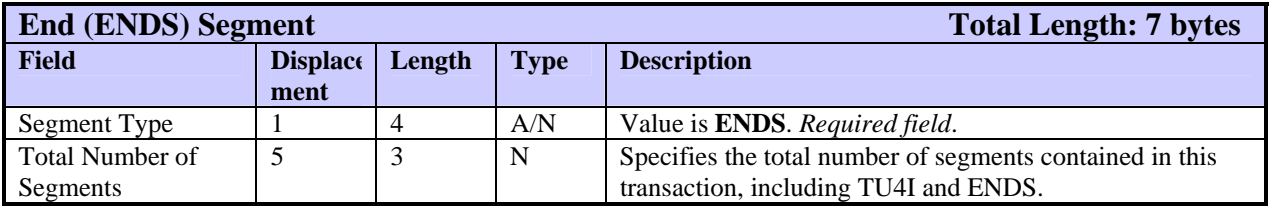

The FA01 segment is used by Geo Code. The fields and field attributes are identical to those of the AD01 segment except that the Segment Type is **FA01**. Refer to the AD01 segment description for more details.

### **ID01—Identification Segment**

The ID01 segment describes the driver's license, state ID, or tax ID number of the subject of the inquiry transaction. This segment can also describe any other type of ID used by the product.

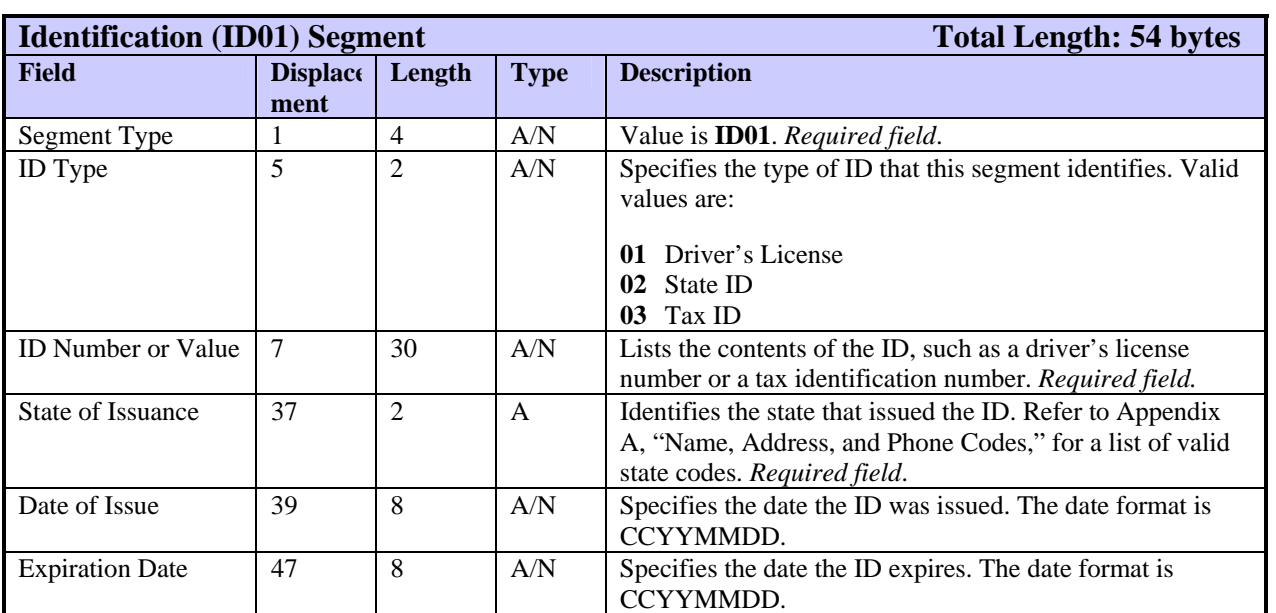

# **LK01—LOOK UP Request Segment**

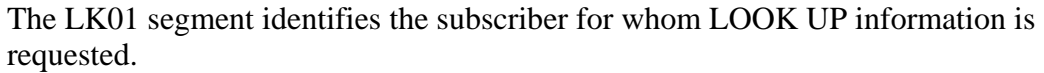

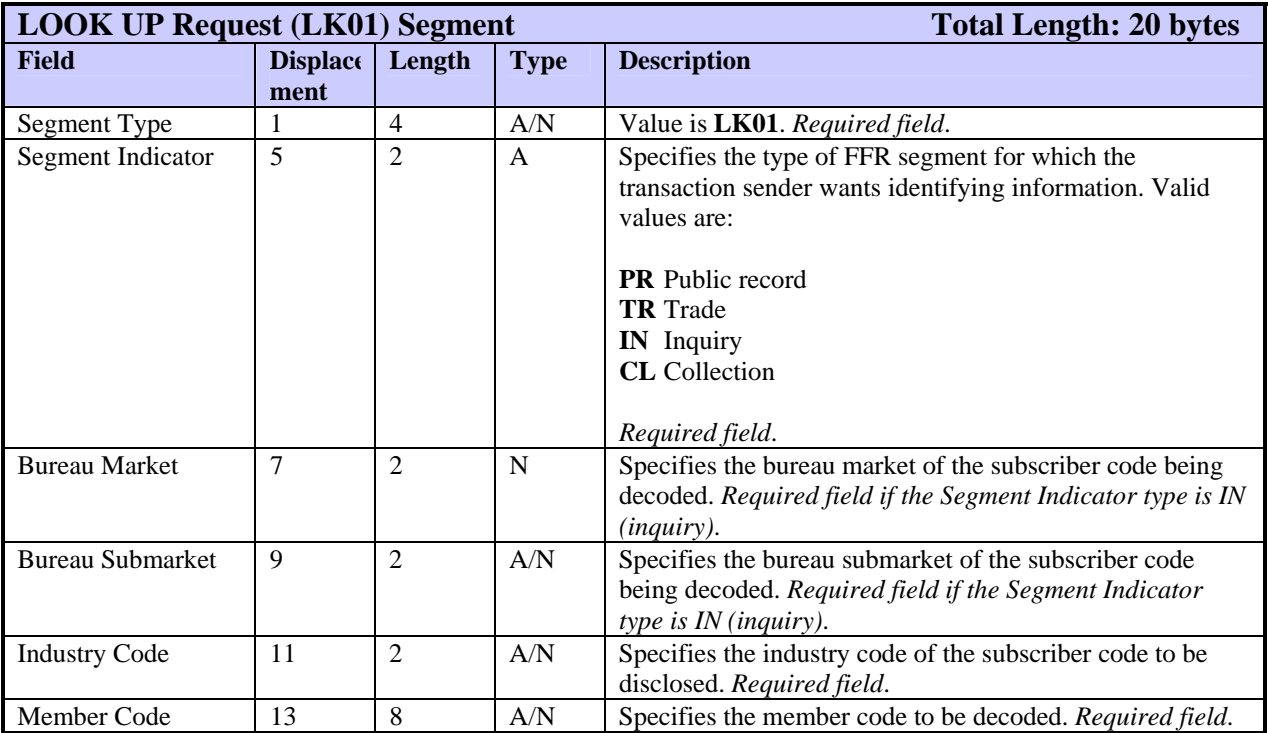

### **MD01—Model Data Segment**

The MD01 segment identifies and specifies the value of a single model attribute for a subject. A maximum of fifty (50) MD01 segments can be provided for each subject in the transaction.

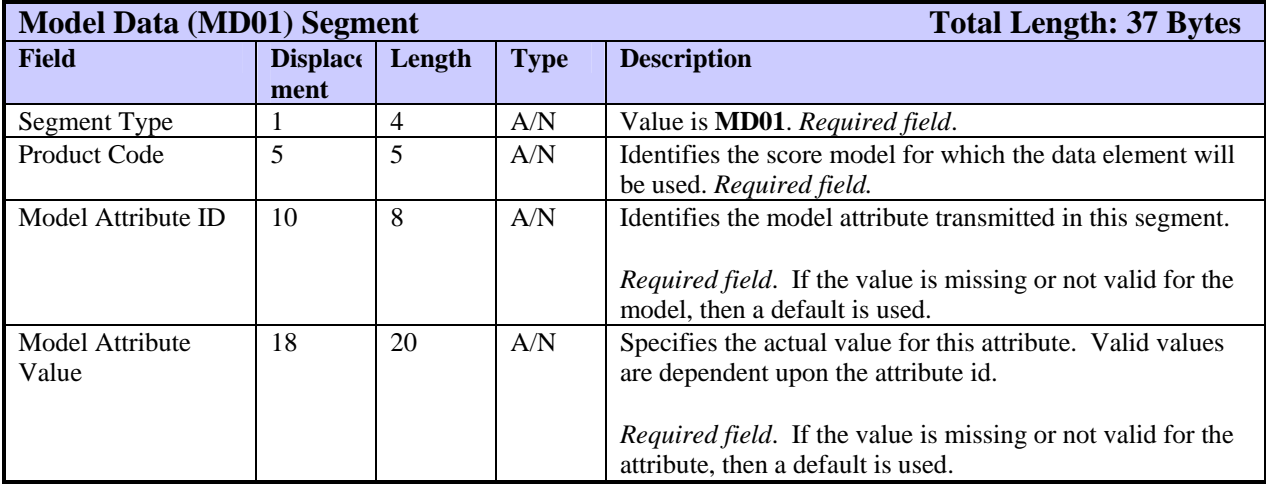

*Note* 

Data in alphanumeric fields is left-justified and the remainder of the field is filled with blanks.

Valid attribute IDs, values, and other rules will be defined for each score model.

The NM01 segment identifies the name—primary, secondary, or alias—of the subject. The inquiry transaction must include this segment if the requested product's input requires a name. Refer to Chapter 5, "Standalone Product Descriptions," and Chapter 6, "Add-on Product Descriptions," to determine whether the requested product requires this segment.

The subject can have up to five NM01 segments: one segment for a primary name, one for a secondary name, and three for alias names. If additional segments are received (more than one primary or secondary segment or more than three alias name segments) the inquiry transaction is terminated and an error code is returned.

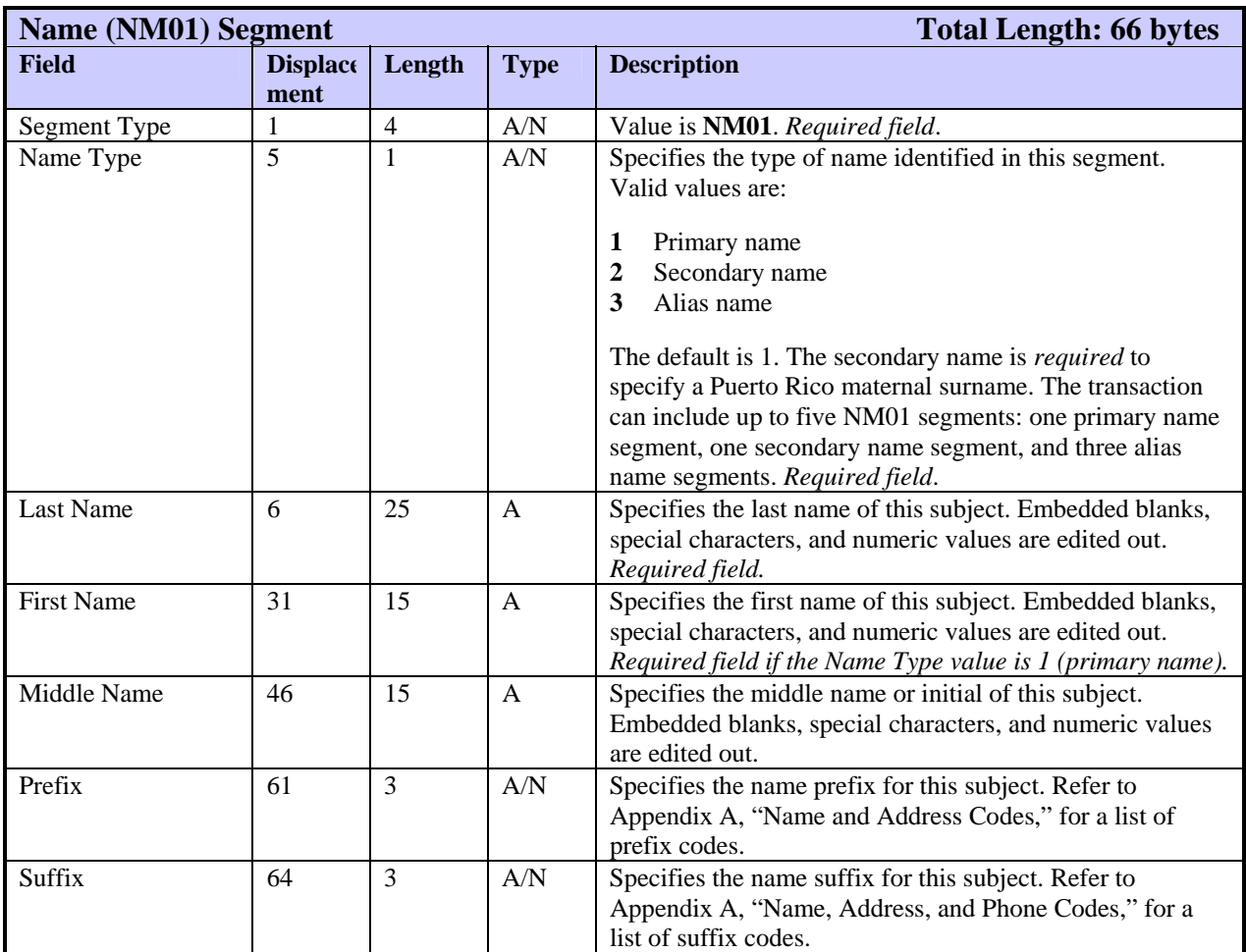

### **OD01—Output Delivery Segment**

**By default, the results of a TU40 inquiry are returned as an FFR in the standard (electronic response) distribution method.** If a TU40 inquiry contains a valid OD01 segment, the default is ignored and whatever value is sent in this segment determines the output results.

To receive results in printed form or through a different distribution method (such as electronic mailbox), the inquiry must include an OD01 segment to specify that output type or method. To receive both an FFR **and** a printed form, the inquiry must include two OD01 segments, one for each output type. The inquiry can include one OD01 segment for each type of output requested for each product.

*Note* 

You do **not** need to include an OD01 segment unless you want an output format other than the default FFR and standard/electronic response.

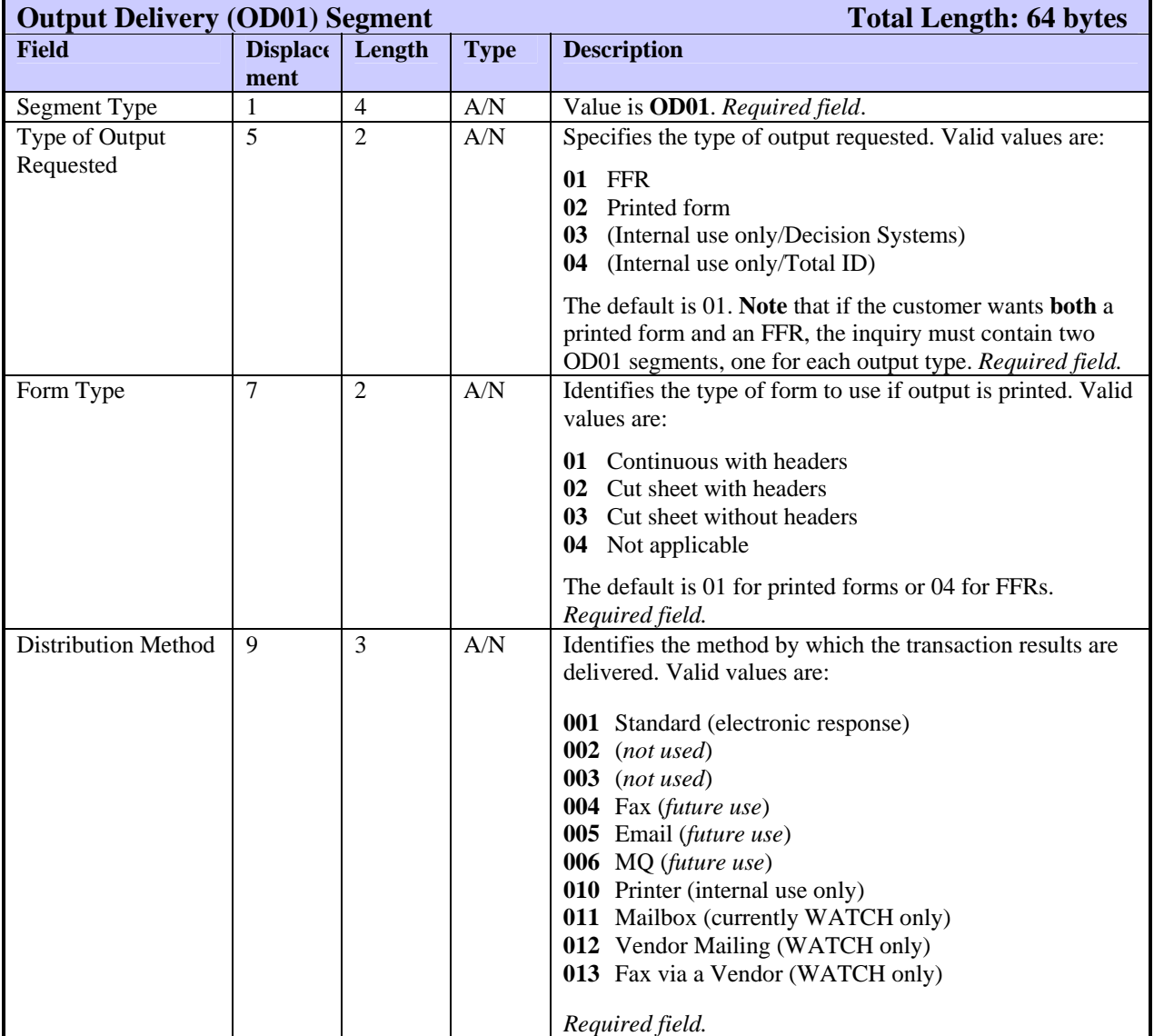

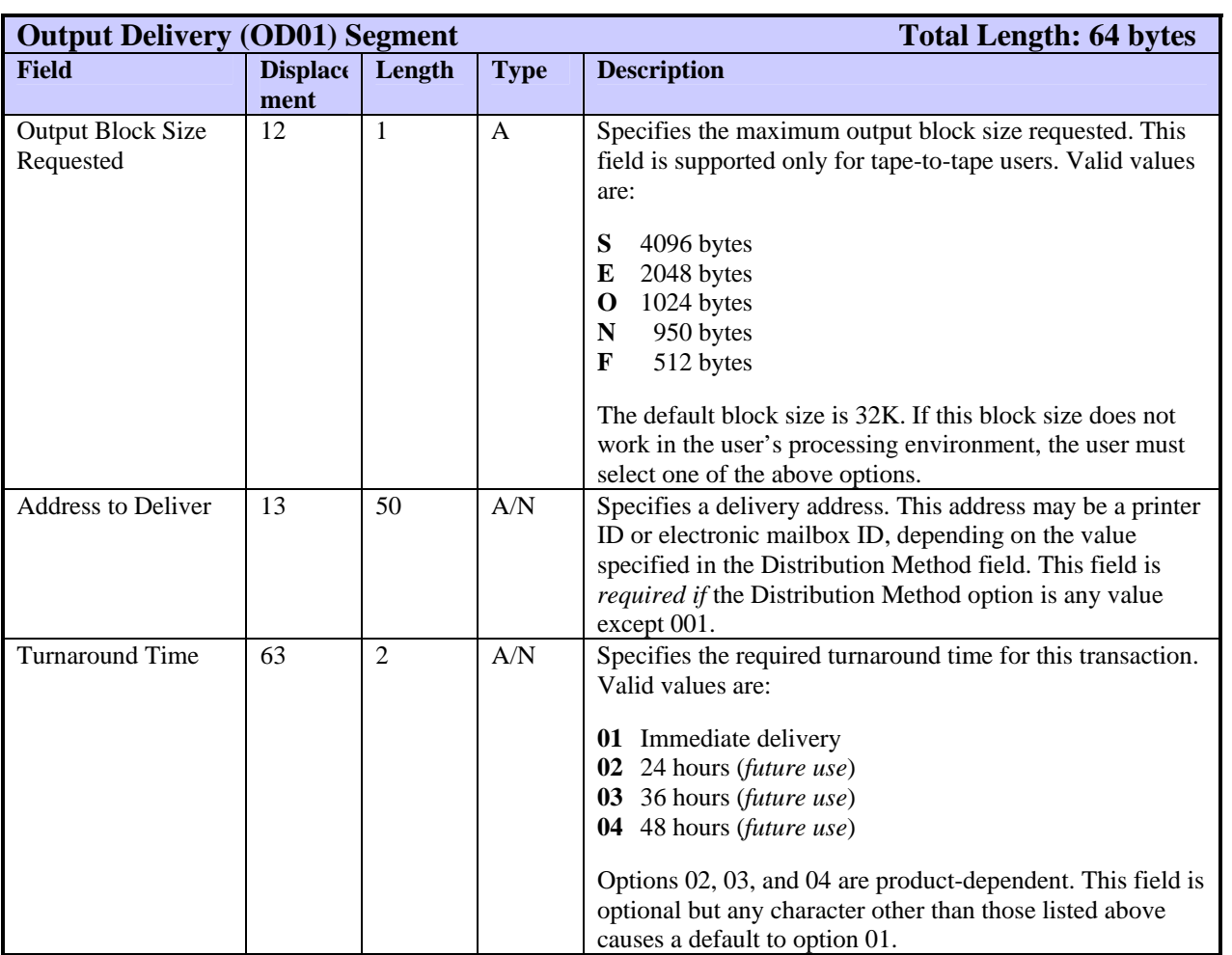

# **OR01—Optional Request Segment**

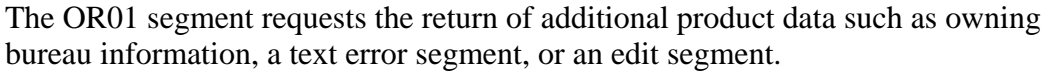

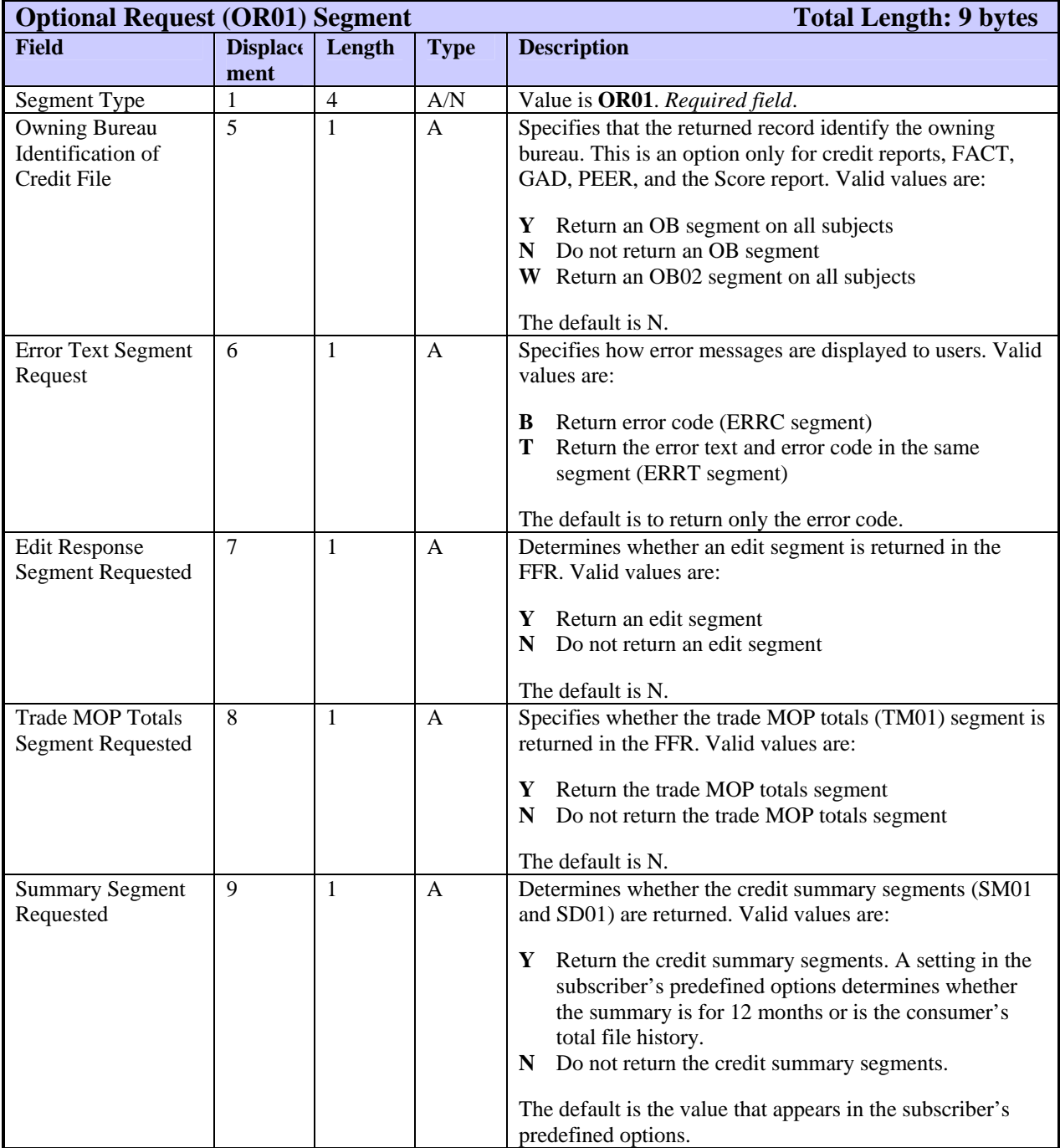

### **PI01—Personal Information Segment**

The PI01 segment identifies the subject's social security number and date of birth or age. Only one PI01 segment can be included for a subject. If more than one PI01 segment per subject is received, the inquiry transaction terminates and the submitter receives an error code.

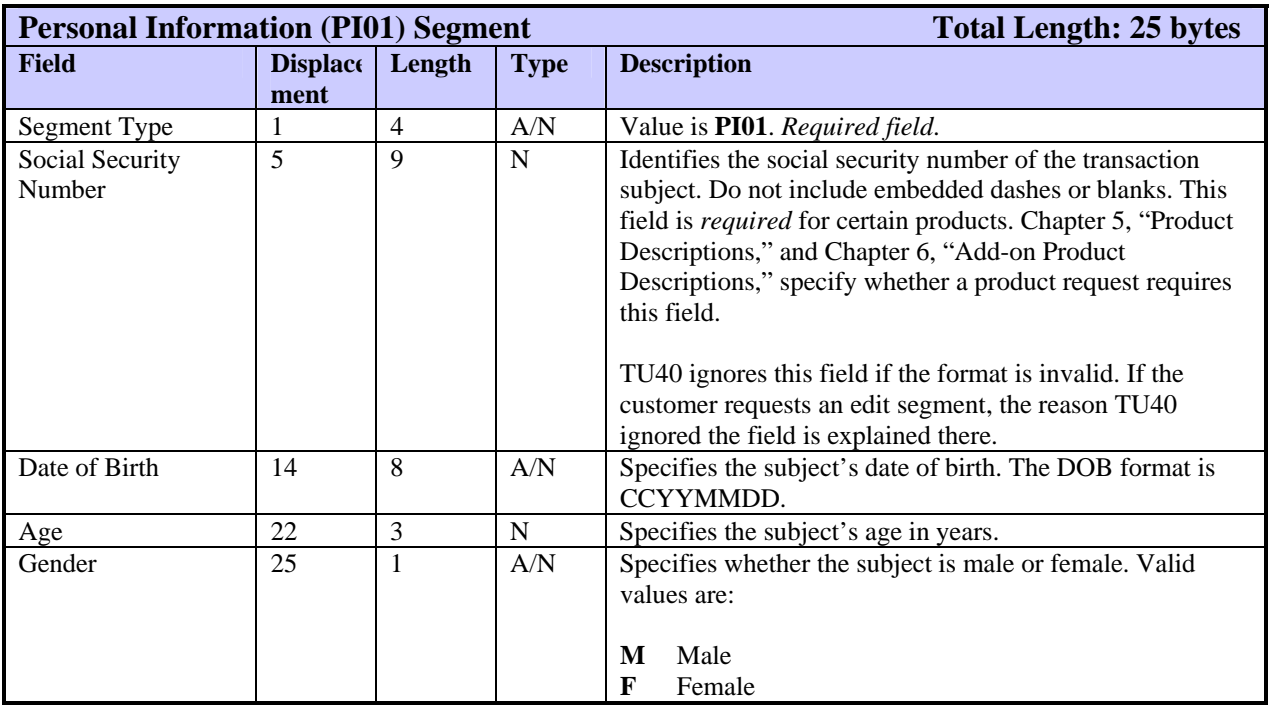

### **PN01—Phone Number Segment**

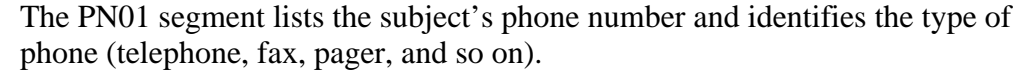

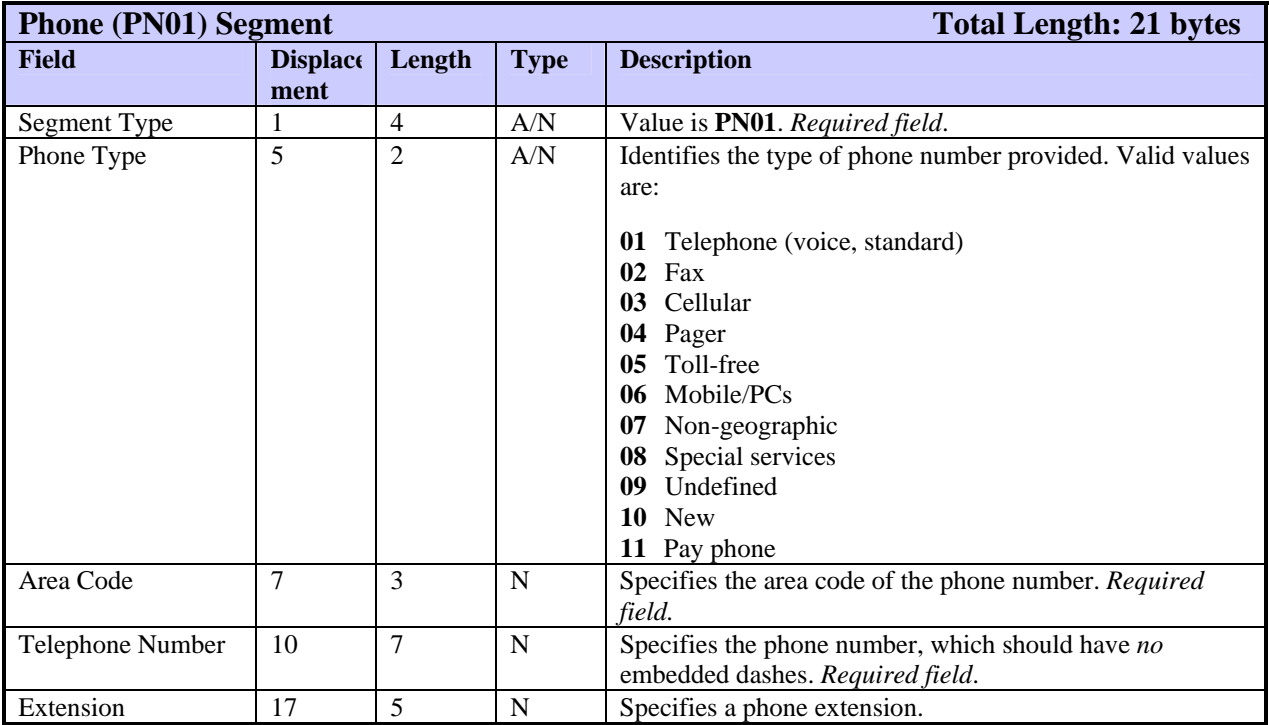

# **RA01—Request Add-on Product Segment**

The RA01 segment is used to request an add-on product with a product request. If no RA01 segment is provided for an add-on, TU40 defaults to the options defined in the subscriber file.

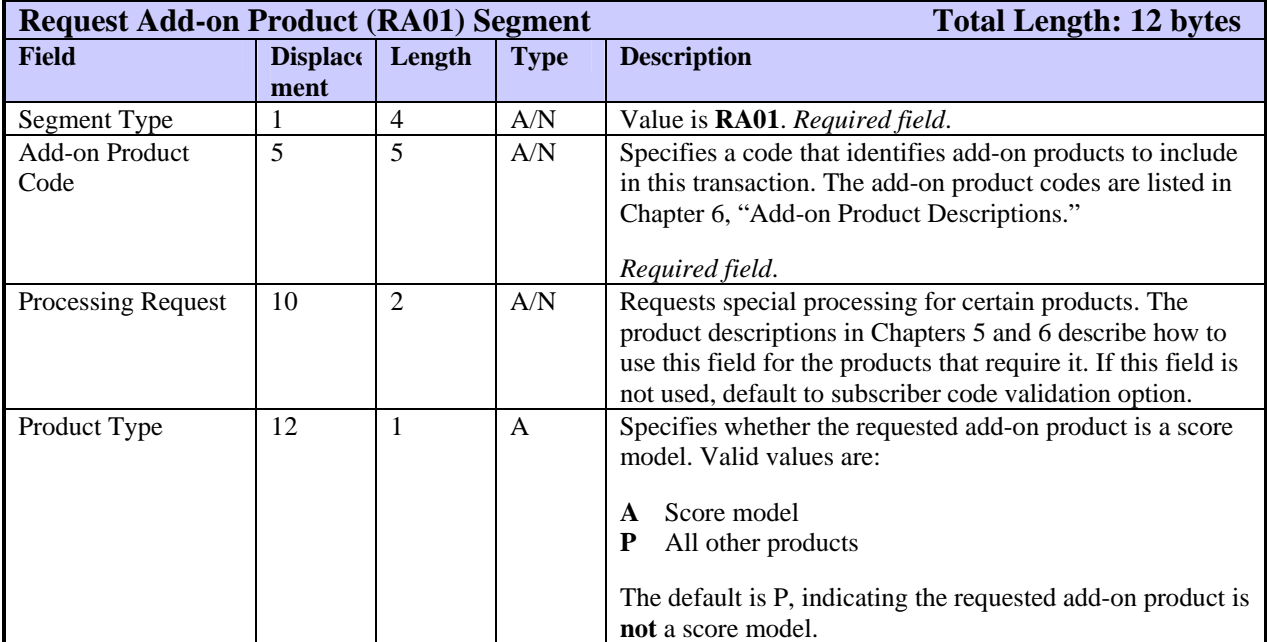

### **RP01—Request Product Segment**

The RP01 segments specify which standalone TransUnion products the inquiry is requesting. Each RP01 segment specifies one product. The inquiry must contain at least 1 RP01 segment.

If a product is requested in an inquiry that includes multiple subjects, the product is returned for both subjects if all required subject data is included and if the product allows joint processing.

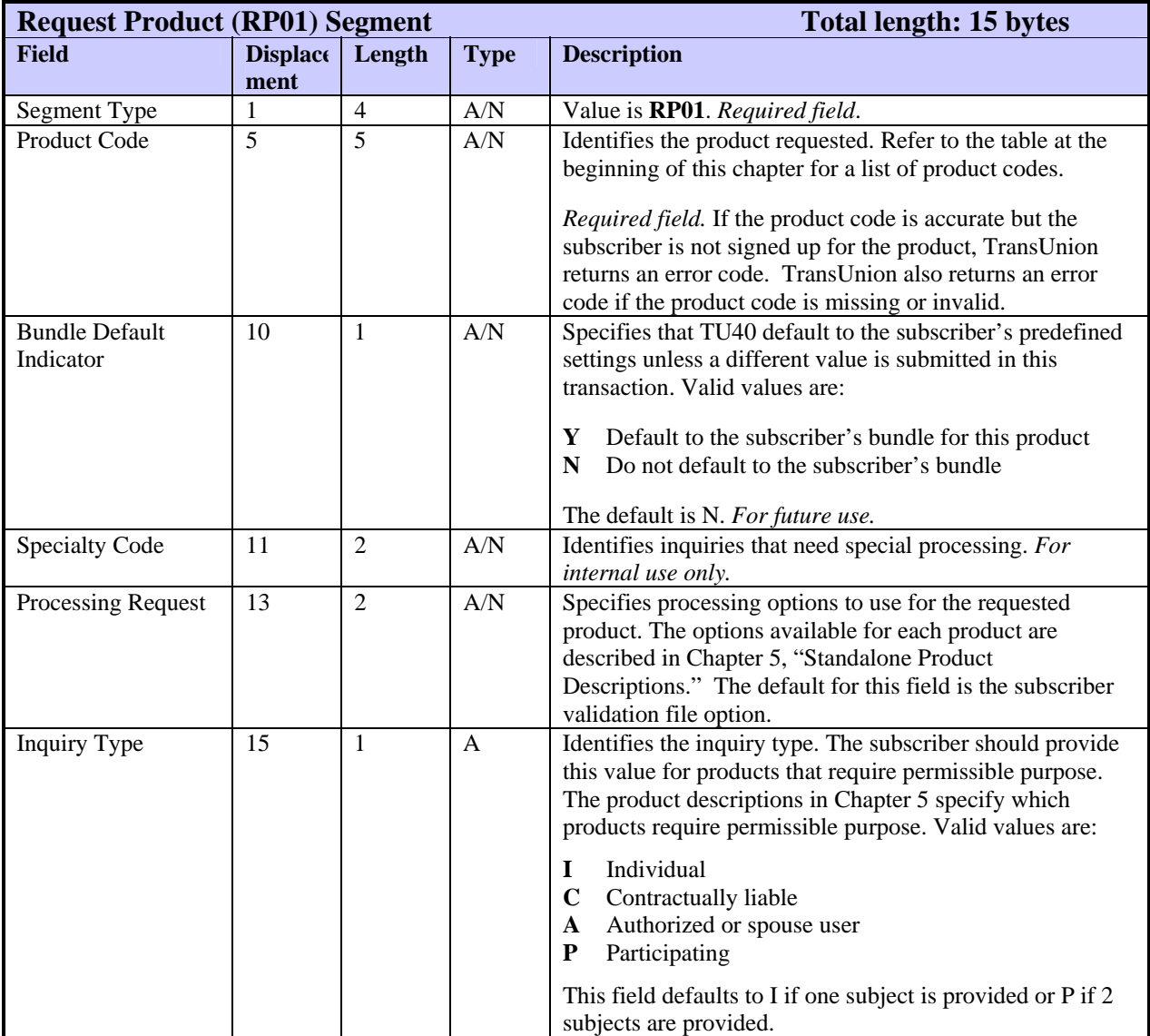

The RP02 segment specifies which standalone TransUnion product the inquiry is requesting and the subscriber information to use for that inquiry. RP02 segments immediately follow an RP01 segment requesting an ACQUIRE Bundled Product.

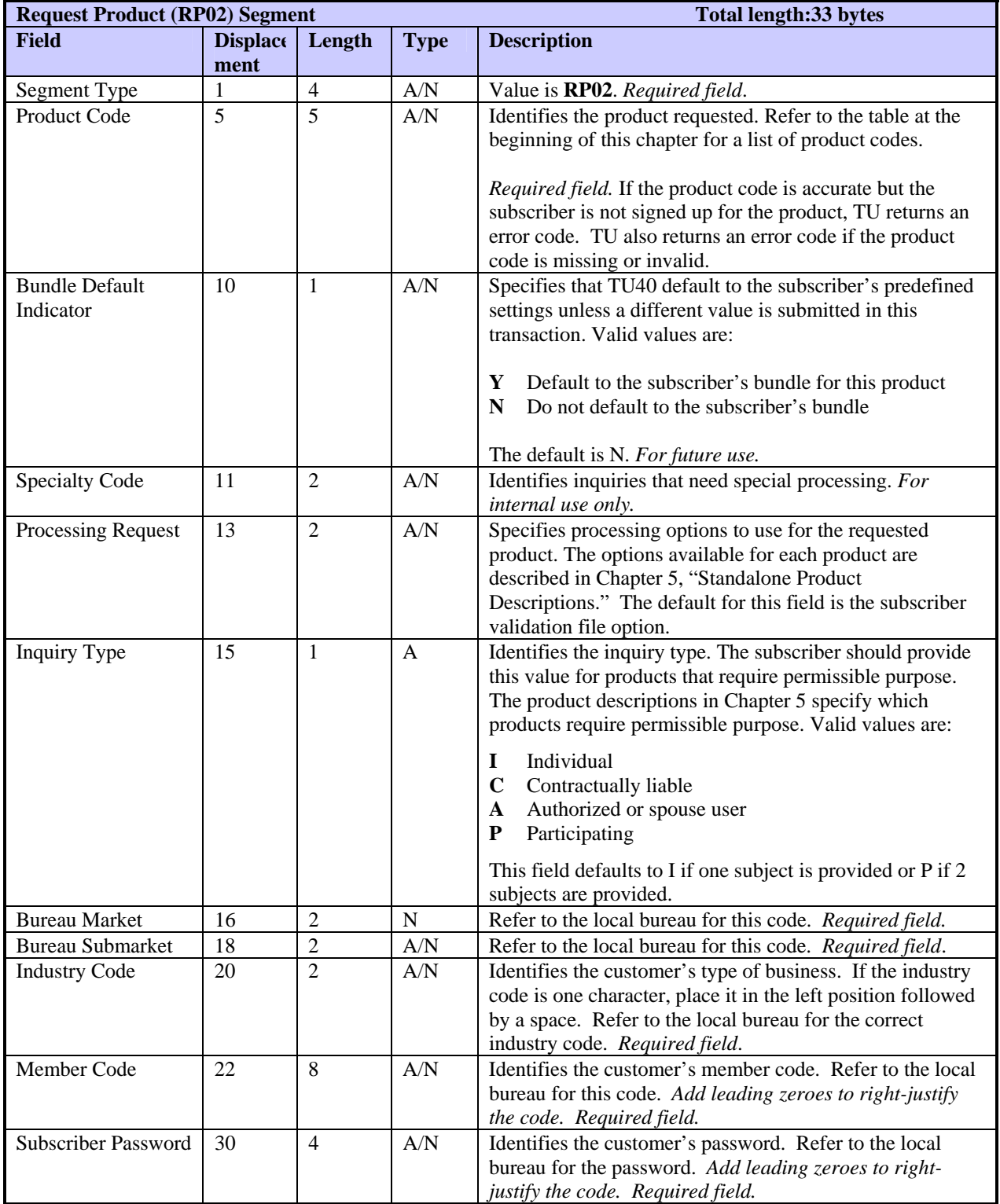

### **RS01—Reporting Subscriber Segment**

The RS01 segment is optional and identifies the reporting base code of the subscriber. To search for a reporting subscriber code or a specific account, include an RS01 segment in the FFI that contains the reporting subscriber base code, base and suffix codes, and/or account number. This segment currently is used only by GLANCE.

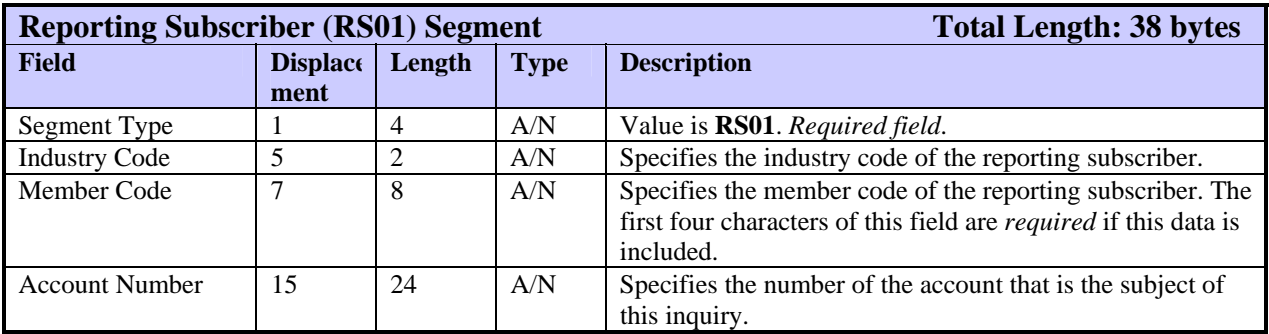

The SH01 segment signifies the beginning of information specific to one subject. That information is contained in the segments (Name, Address, and so on) following the SH01 segment. If the inquiry transaction contains a second SH01 segment, the segments **before** the second SH01 apply to the first subject and the segments **after** the second SH01 describe a second subject.

Most inquiries must include at least one SH01 segment and can include two. A few products, such as LOOK UP, do not require this segment.

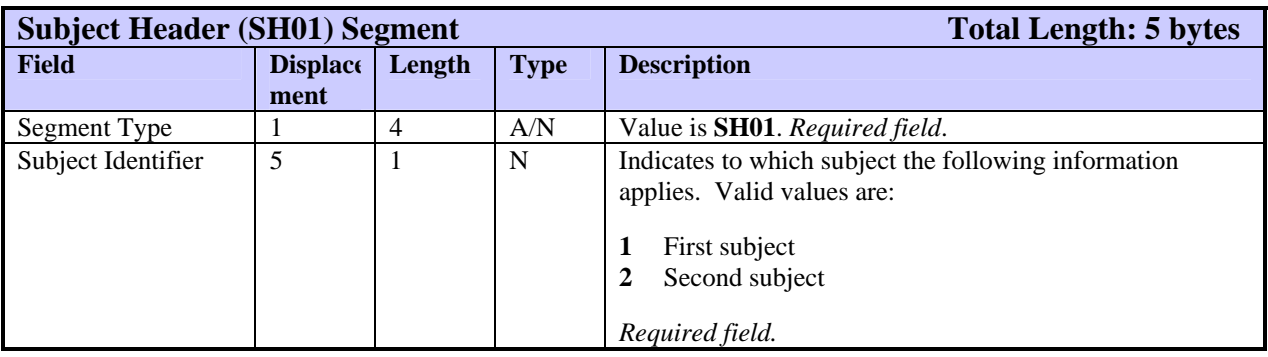

### **TU4I—Transaction Control Segment**

Every inquiry transaction must begin with a TU4I segment. If this segment is missing, inquiry processing stops and an error response is returned. This segment contains transaction control information such as subscriber code, user reference number, market/submarket, and so on. Each inquiry transaction can have only one TU4I segment.

### *Note*

The bureau that assigns the subscriber code and password also provides the bureau market, bureau submarket, and industry code values. Bureaus sometimes use the term subscriber code, which consists of the customer's industry code followed by the member code. In the subscriber code F12345, for example, F is the industry code and 12345 is the member code.

### **The setting in the Version Switch field determines which version of TU40 processes the customer's requests.**

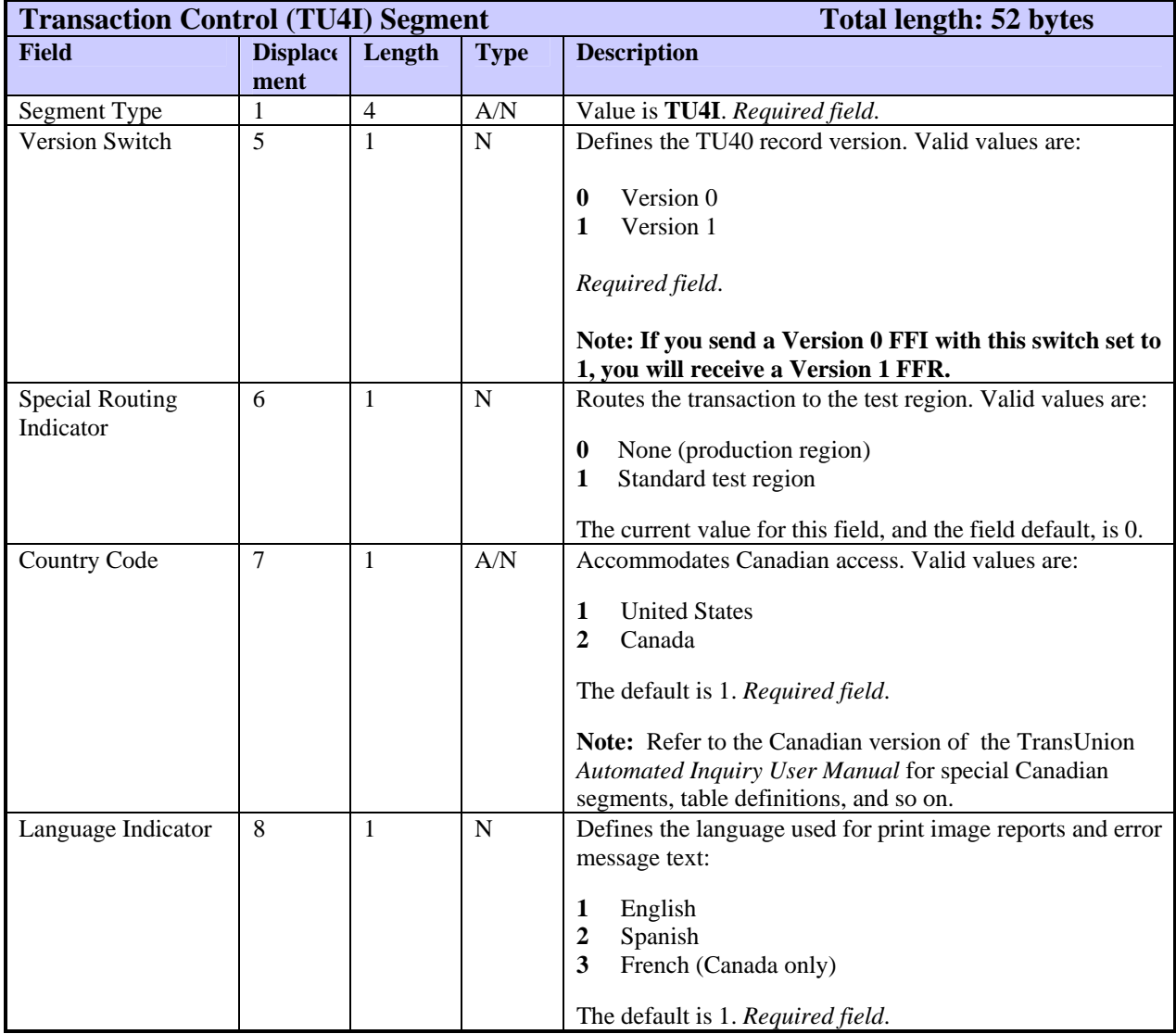

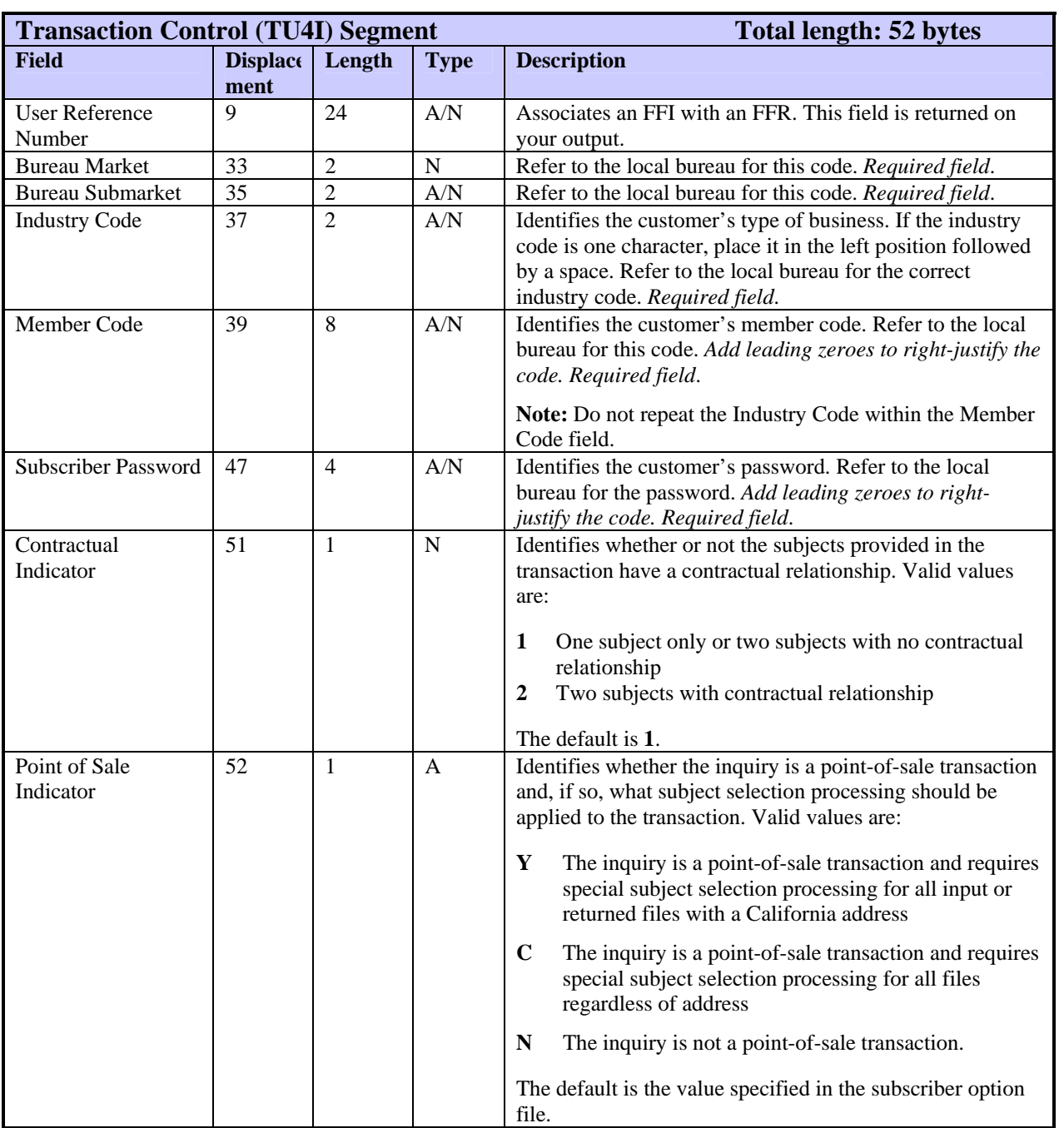

### **VN01—Vendor Information Segment**

The VN01 segment helps TransUnion to collect statistics about the software our customers are using and to investigate problems. Place this segment immediately after the TU4I segment or, if one is included, the EU01 segment.

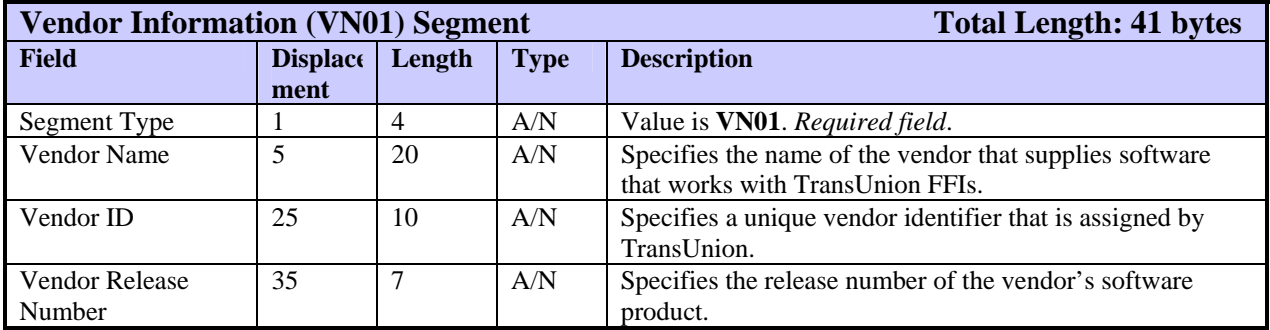

This chapter contains descriptions of the TU40 FFR segments. The segments appear in alphabetic order. Below is a list of all the segments, including segment length, in a concise and complete table.

These segments are not all returned for any one product. For the segments and segment order returned for specific TransUnion products, refer to Chapter 5, "Standalone Product Descriptions" and Chapter 6, "Add-on Product Descriptions." For examples of FFRs returned for joint inquiries, refer to Chapter 4, "TU40 Processing."

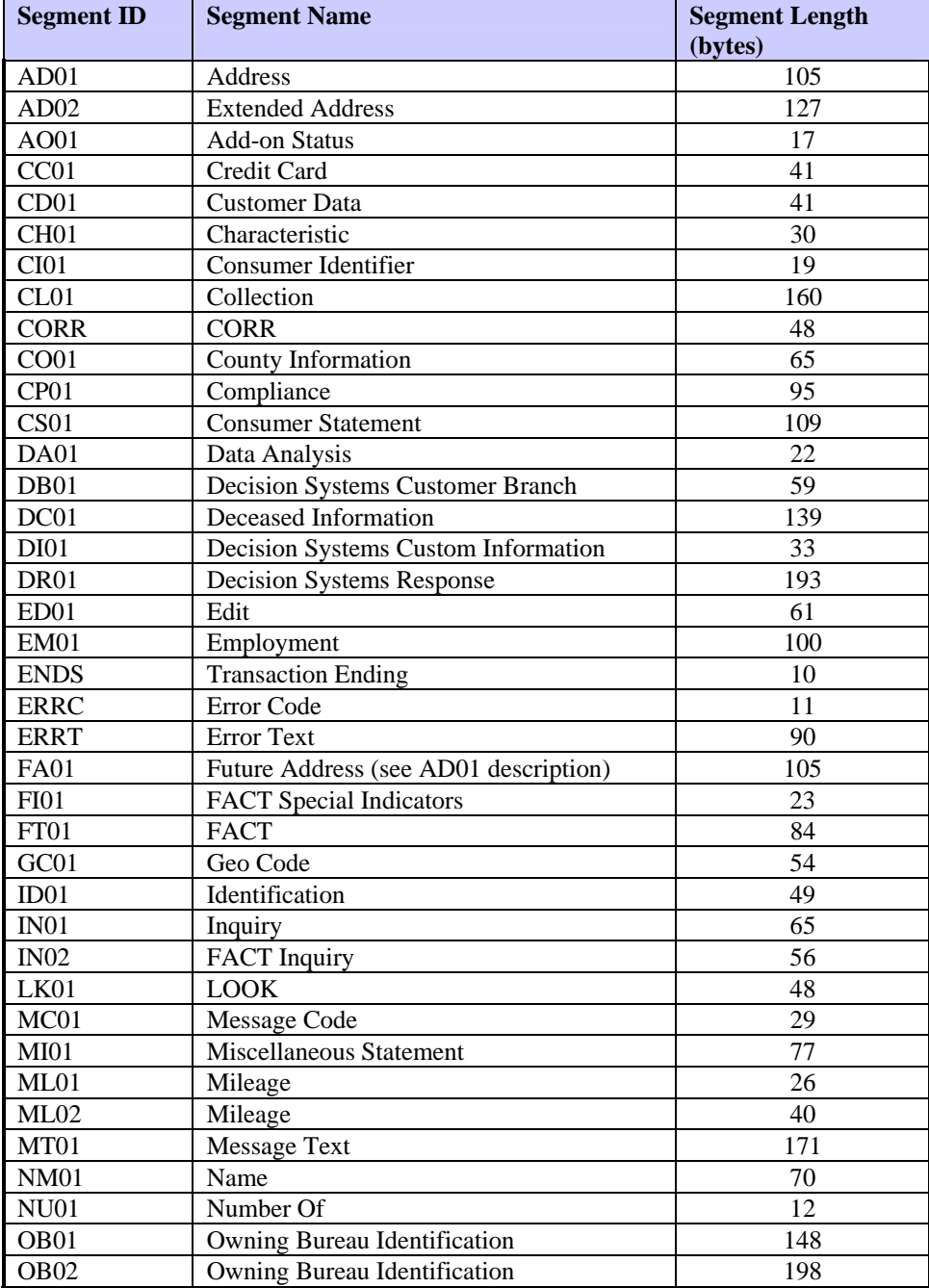

### **TU40 User Guide**

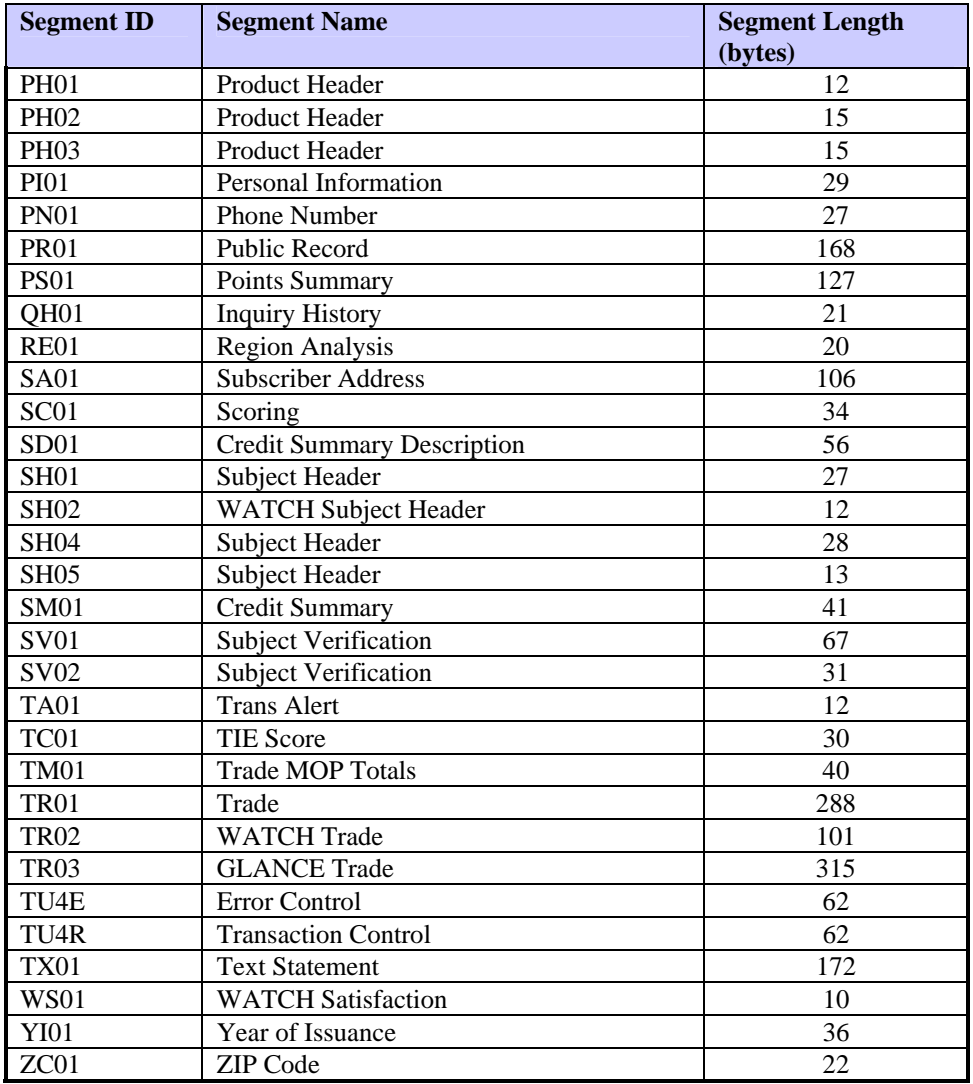

The remainder of this chapter displays layouts of the TU40 FFR segments. Information in the segment layouts includes:

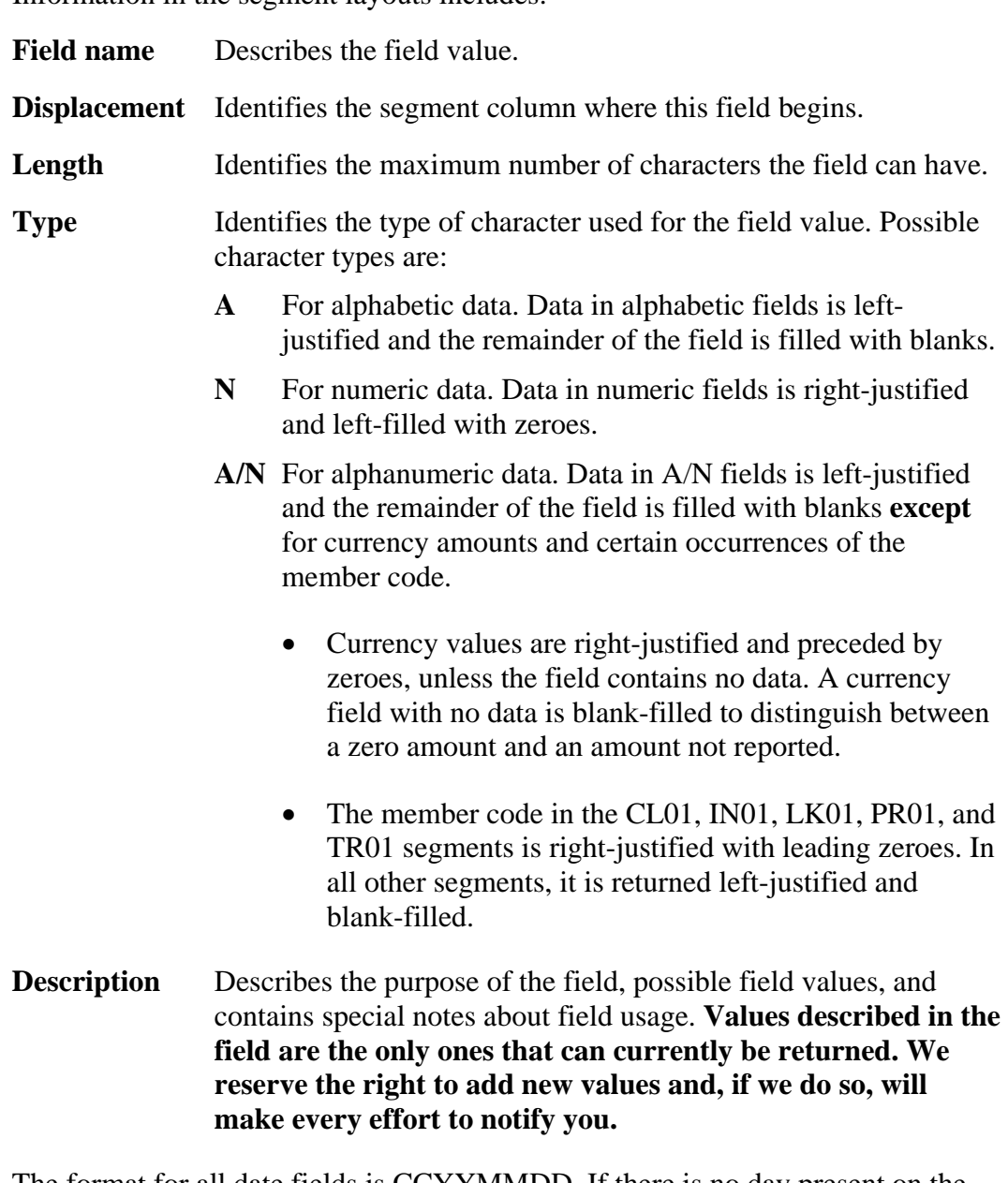

The format for all date fields is CCYYMMDD. If there is no day present on the **Note** database, a value of 01 is returned in the day field.

**Table: Standalone Products and Associated FFR Segments**  Table: Standalone Products and Associated FFR Segments TU40 User Guide **TU40 User Guide**

The table below lists the FFR segments that may be returned for each standalone product. The actual The table below lists the FFR segments that may be returned for each standalone product. The actual segments returned depend on the subscriber input. The codes used in this table are: segments returned depend on the subscriber input. The codes used in this table are:

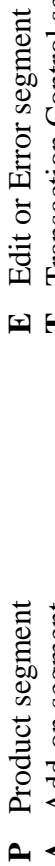

 $\ddot{\cdot}$ **E** Edit or Error segment<br> **T** Transaction Control se

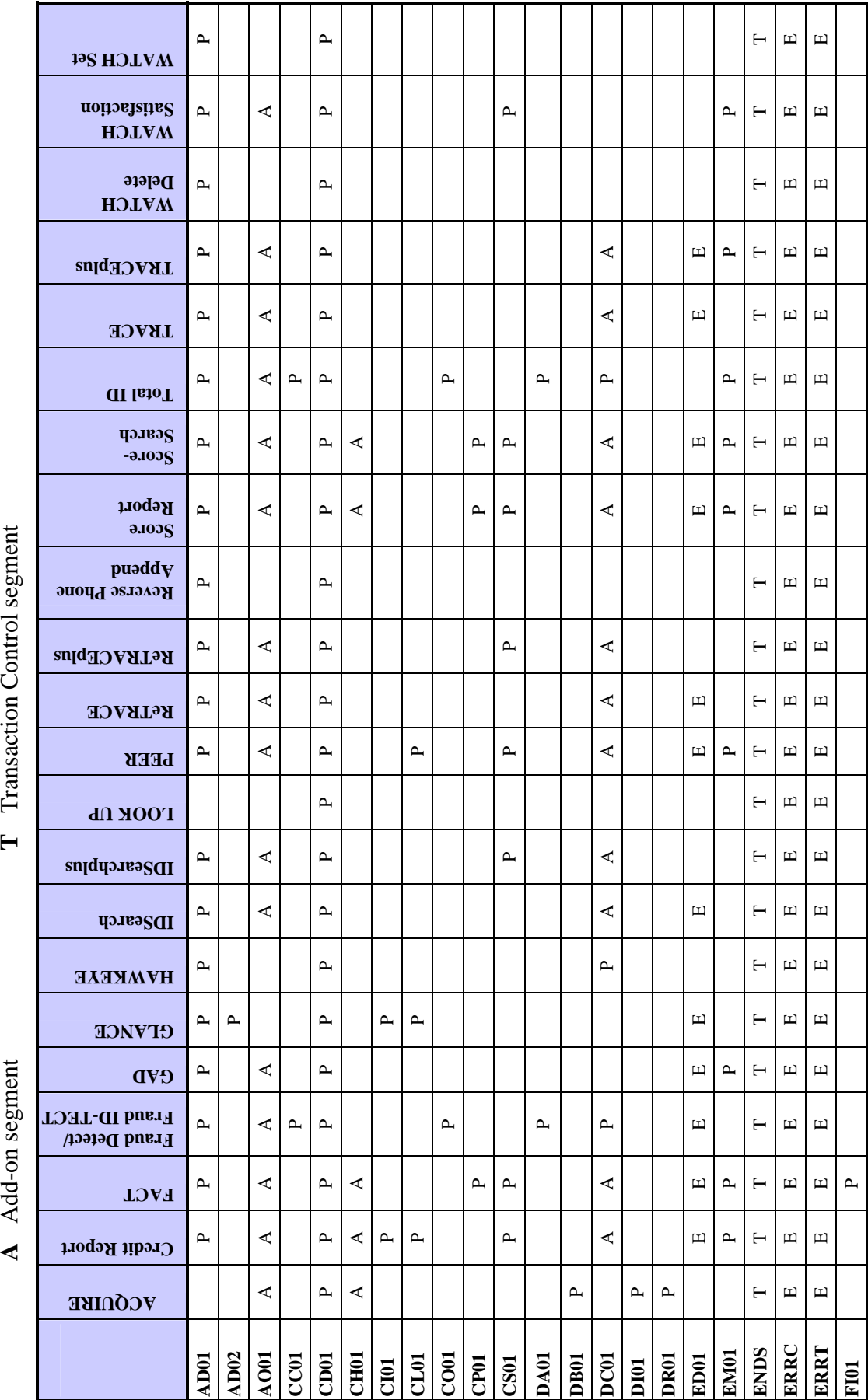

February 2003

# **TransUnion Confidential Information February 2003 3-4 TransUnion Confidential Information**

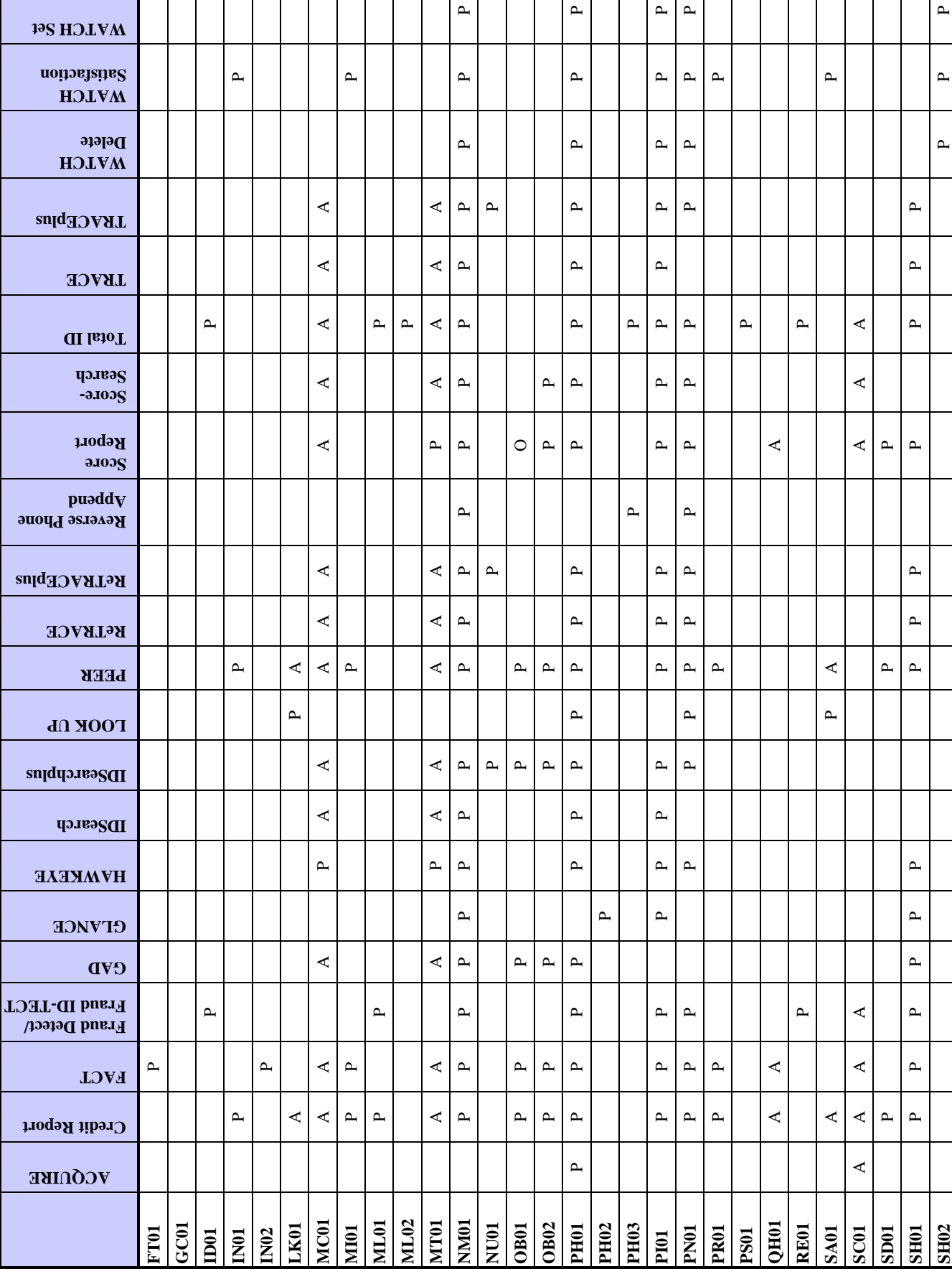

 $3-5$ 

February 2003

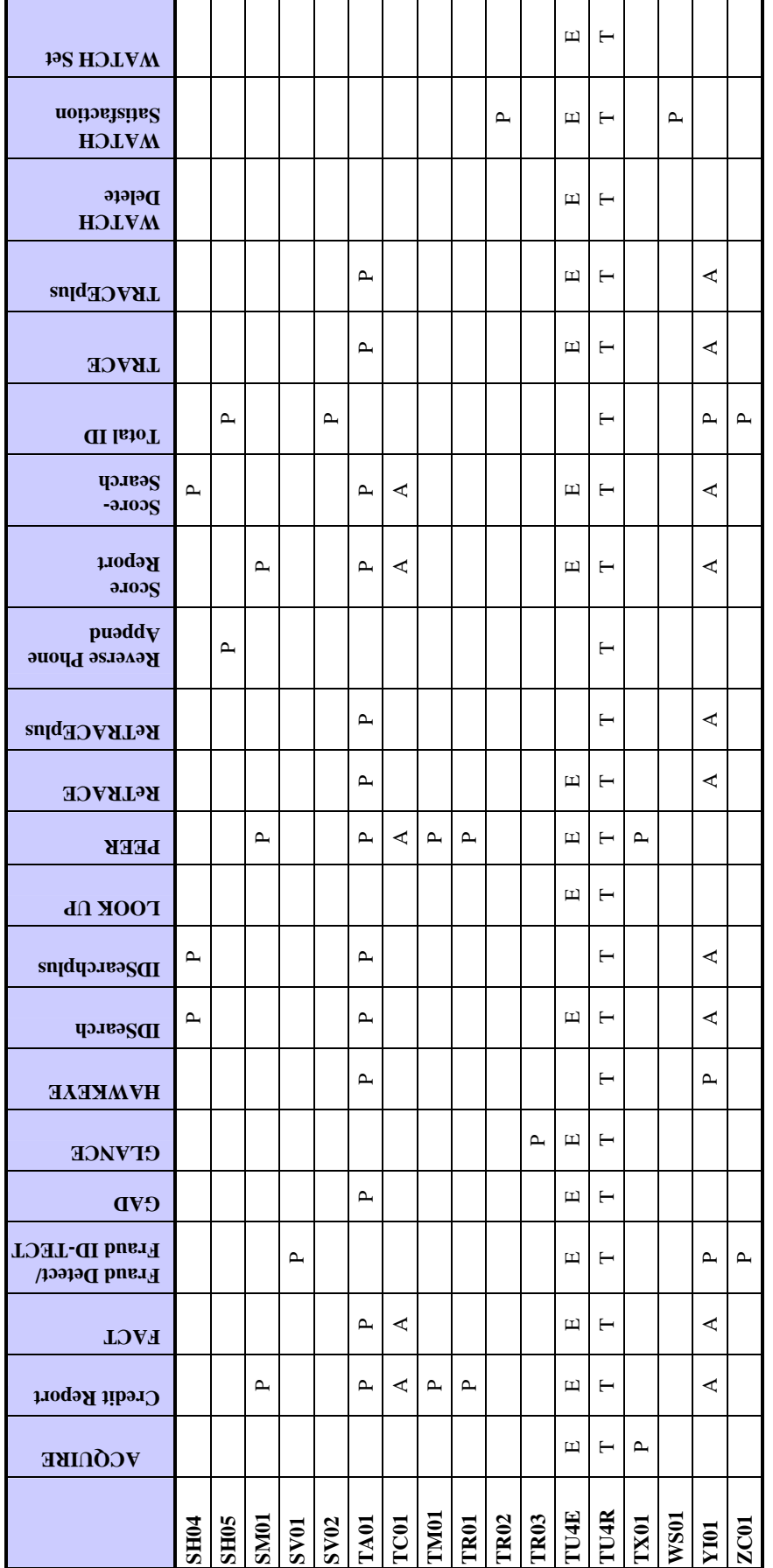

### **Table: Add-on Products and Associated FFR Segments**

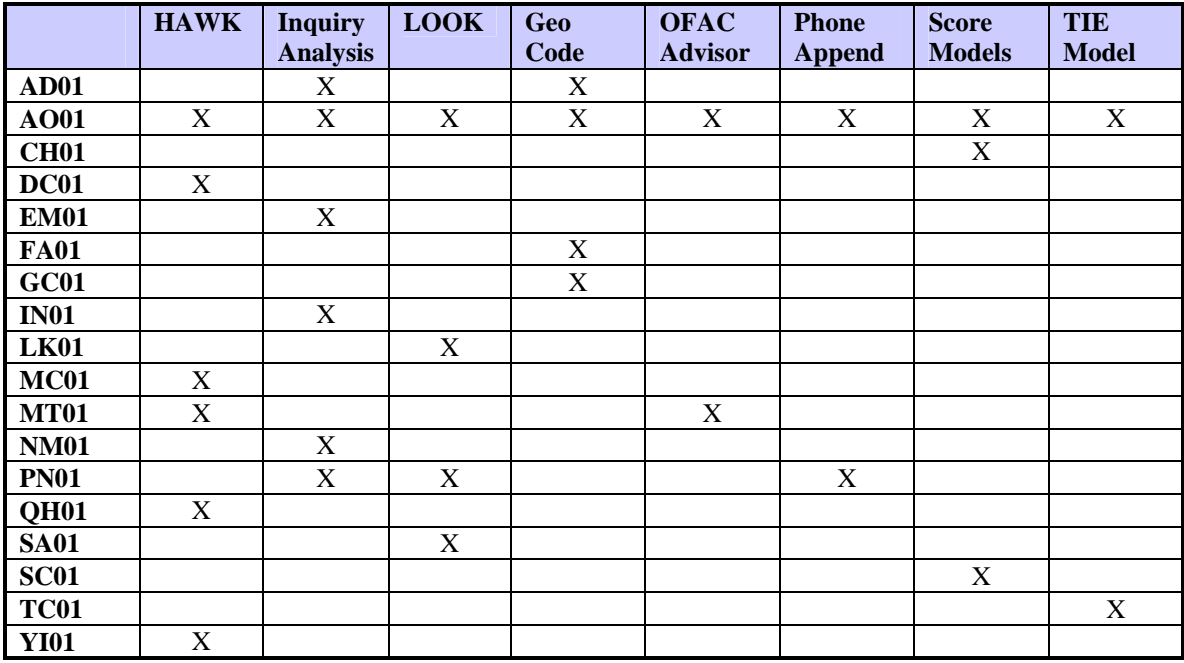

The table below shows which FFR segments may be returned for each add-on product. The actual segments returned depend on the subscriber input.

### **AD01—Address Segment**

The AD01 segment displays the subject's or employer's address. An AD01 segment that contains the employment address is returned after the EM01 segment. If multiple addresses are returned, the first AD01 segment is the current address, the second AD01 segment is the previous address, and so on.

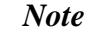

If the address is a future address, FA01 is returned as the segment type. All other segment fields and the business rules for addresses remain the same.

Extended addresses, such as Puerto Rican addresses, are returned in the AD02 segment.

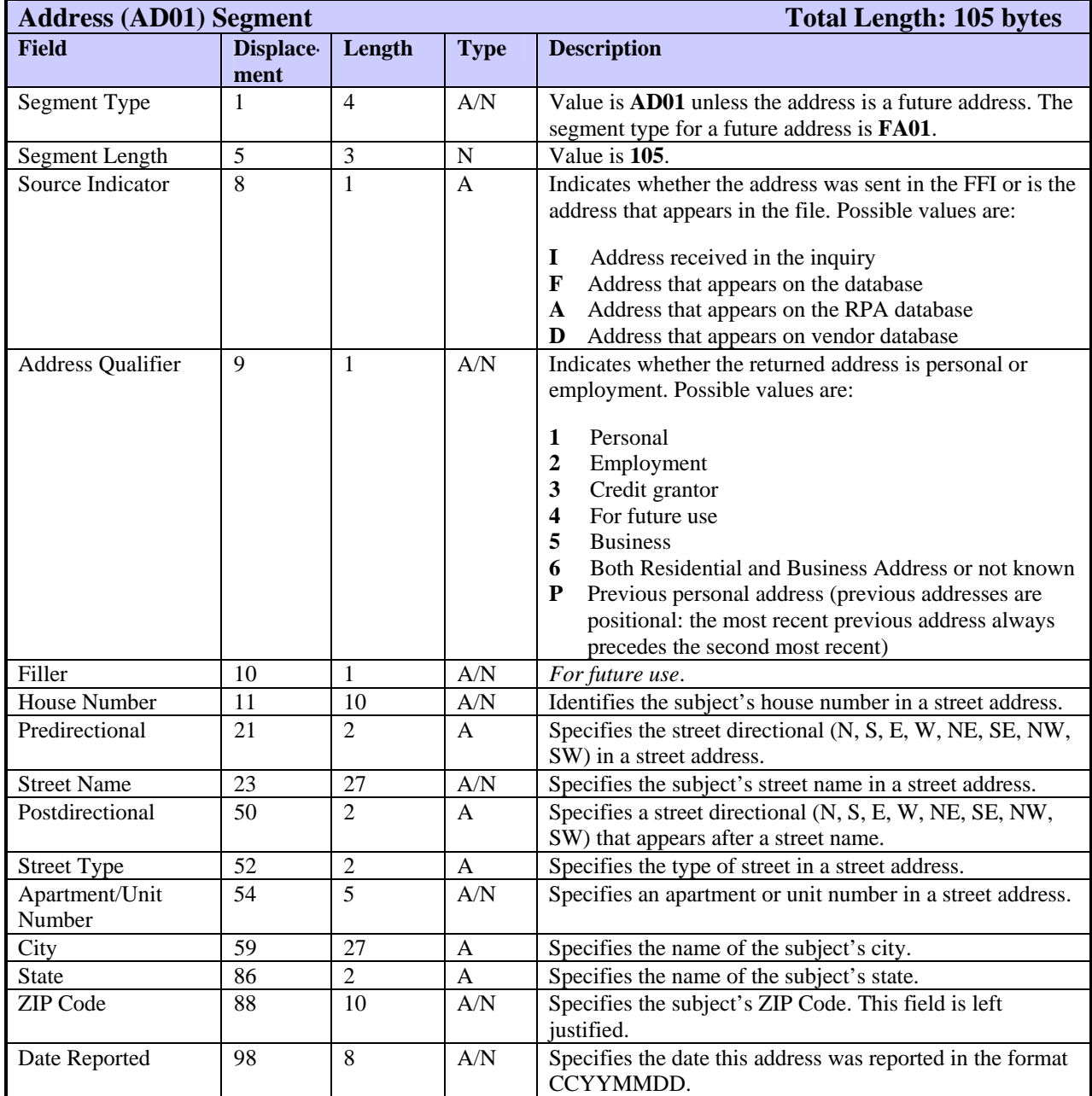

The AD02 segment returns the subject's extended address. The extended address is the raw Street Address that is received for a subject. Generally, these addresses do not conform to U.S. address parsing conventions.

The character in displacement field 10 indicates that the Street Address is unparsed. The FFR can include one AD02 segment for each subject.

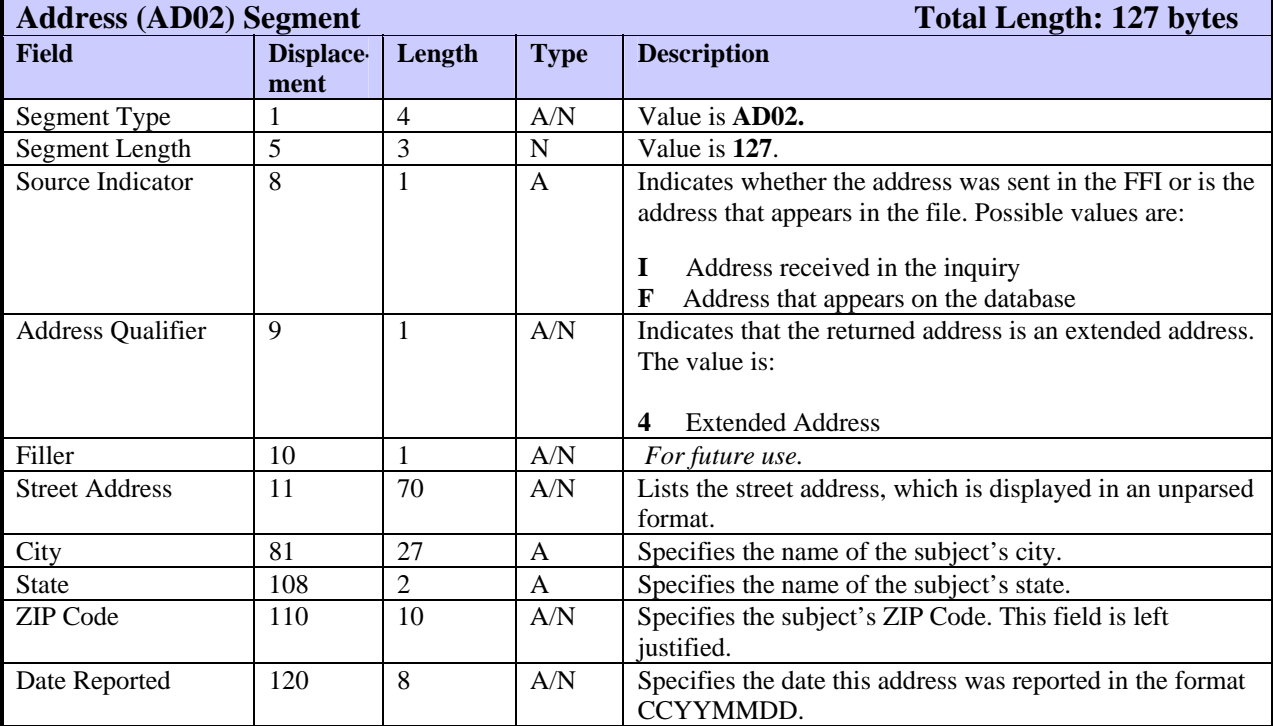

### **AO01—Add-on Status Segment**

The AO01 segment identifies whether the subscriber is authorized to use the requested add-on product and displays the processing status of the add-on product (such as HAWK or LOOK). The FFR includes one AO01 segment for each occurrence of an add-on product.

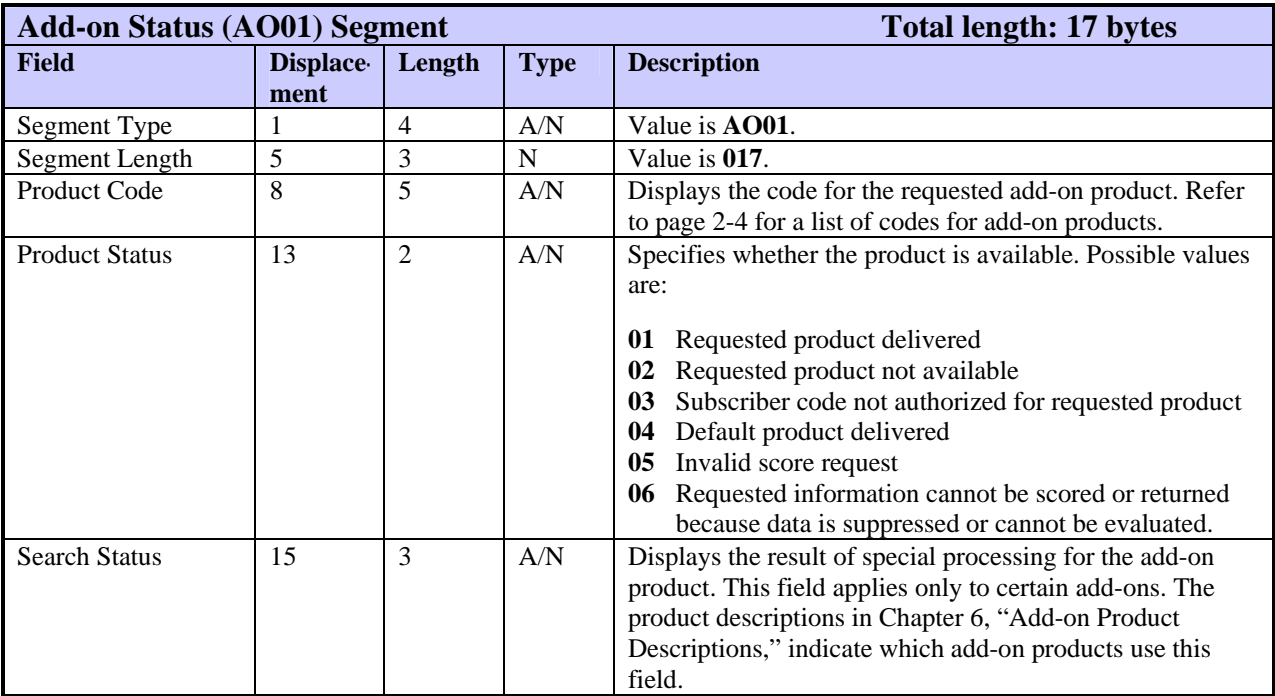

### **CC01—Credit Card Segment**

The CC01 segment displays detailed information about a specific credit card. The FFR can include one CC01 segment for each of the subject's credit cards.

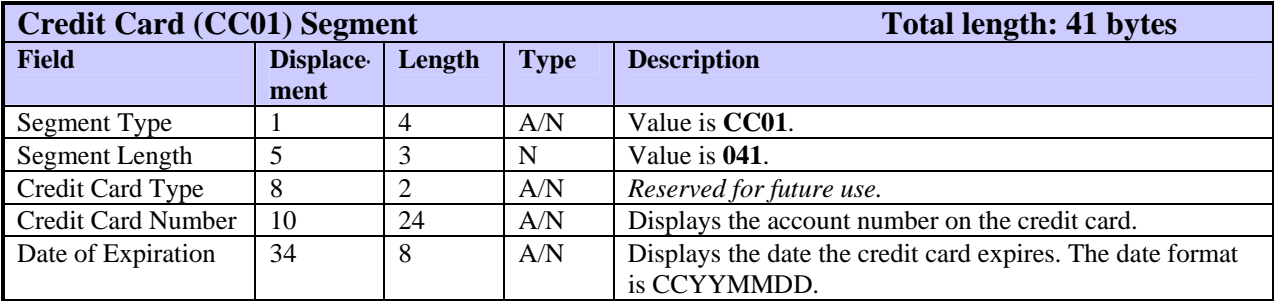

### **CD01—Customer Data Segment**

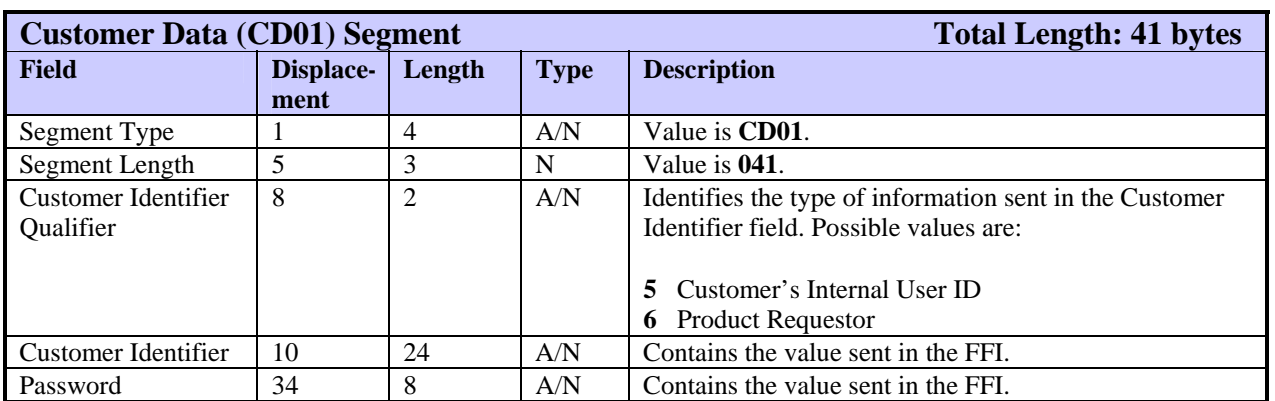

The CD01 segment returns information sent in the FFI from subscribers.
### **CH01—Characteristic Segment**

The CH01 segment displays information about Score model characteristics. This segment is returned only for designated Score models.

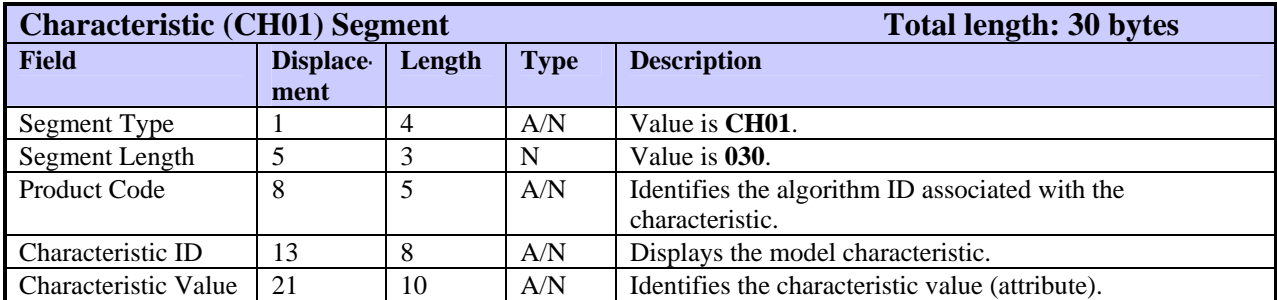

### **CI01—Consumer Identifier Segment**

The CI01 segment returns the consumer's permid, a permanent identifier that is assigned to the consumer file on the  $CRONUS<sup>1</sup>$  $CRONUS<sup>1</sup>$  $CRONUS<sup>1</sup>$  database. If returned, it appears after the SH01 segment.

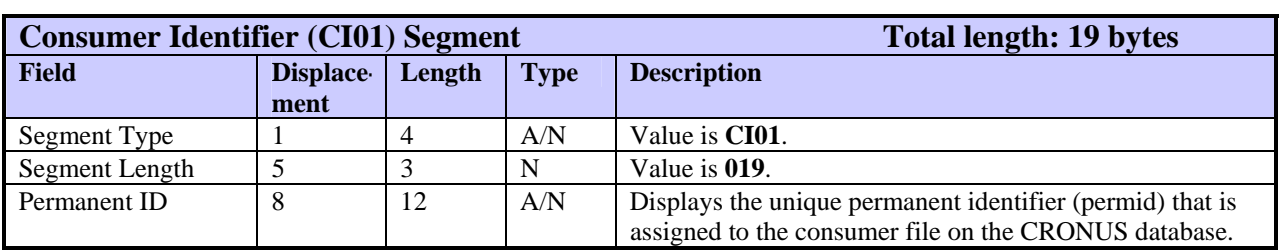

<span id="page-109-0"></span>**TransUnion Confidential Information February 2003 3-14** 1<br>
<sup>1</sup> CRONUS, the Credit Reporting Online Network Utility System, is the current TransUnion information database.

### **CL01—Collection Segment**

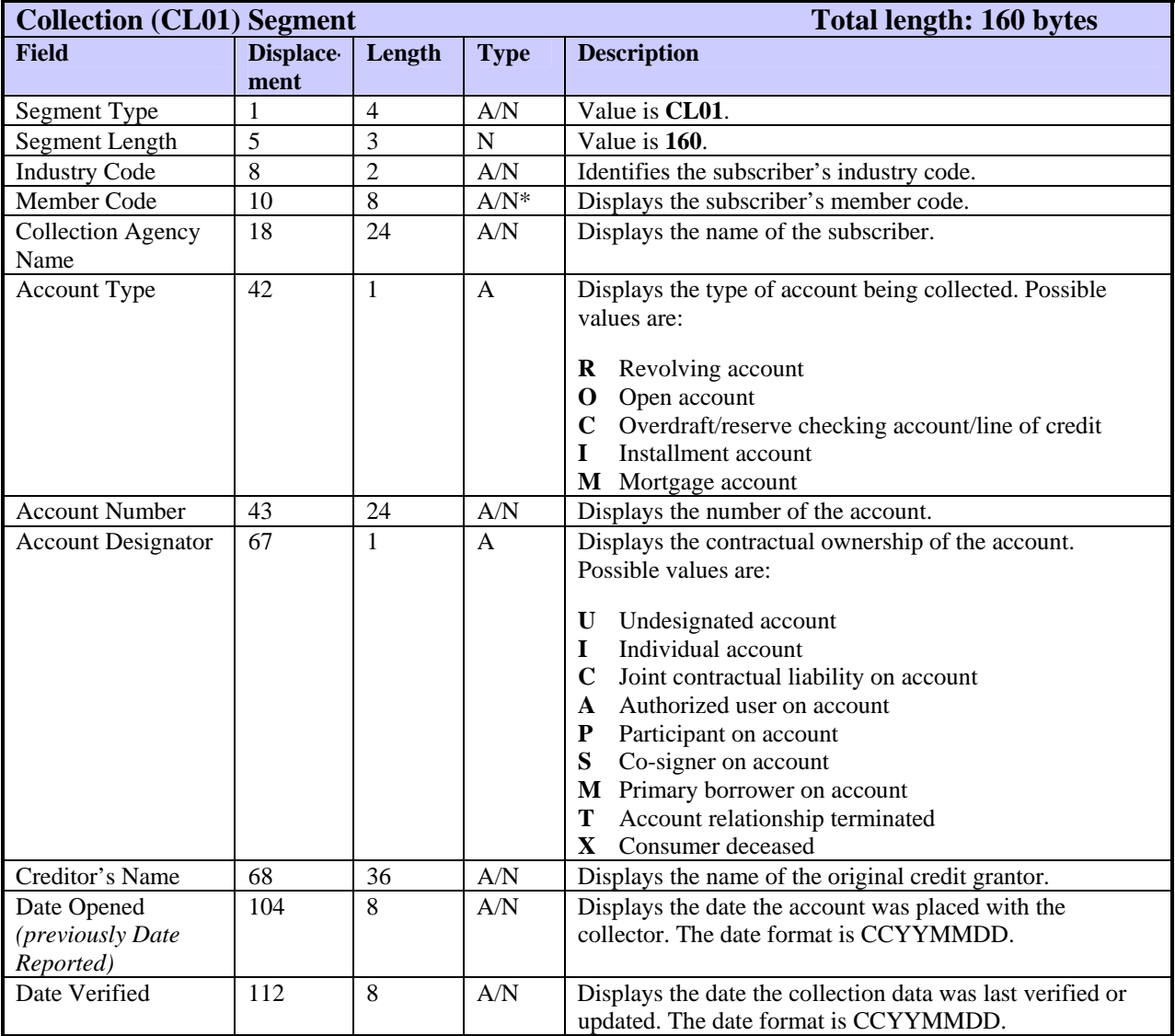

The CL01 segment displays information about a collection record for this subject. This segment is returned only if the subscriber code has a KOB of Y.

#### **TU40 User Guide**

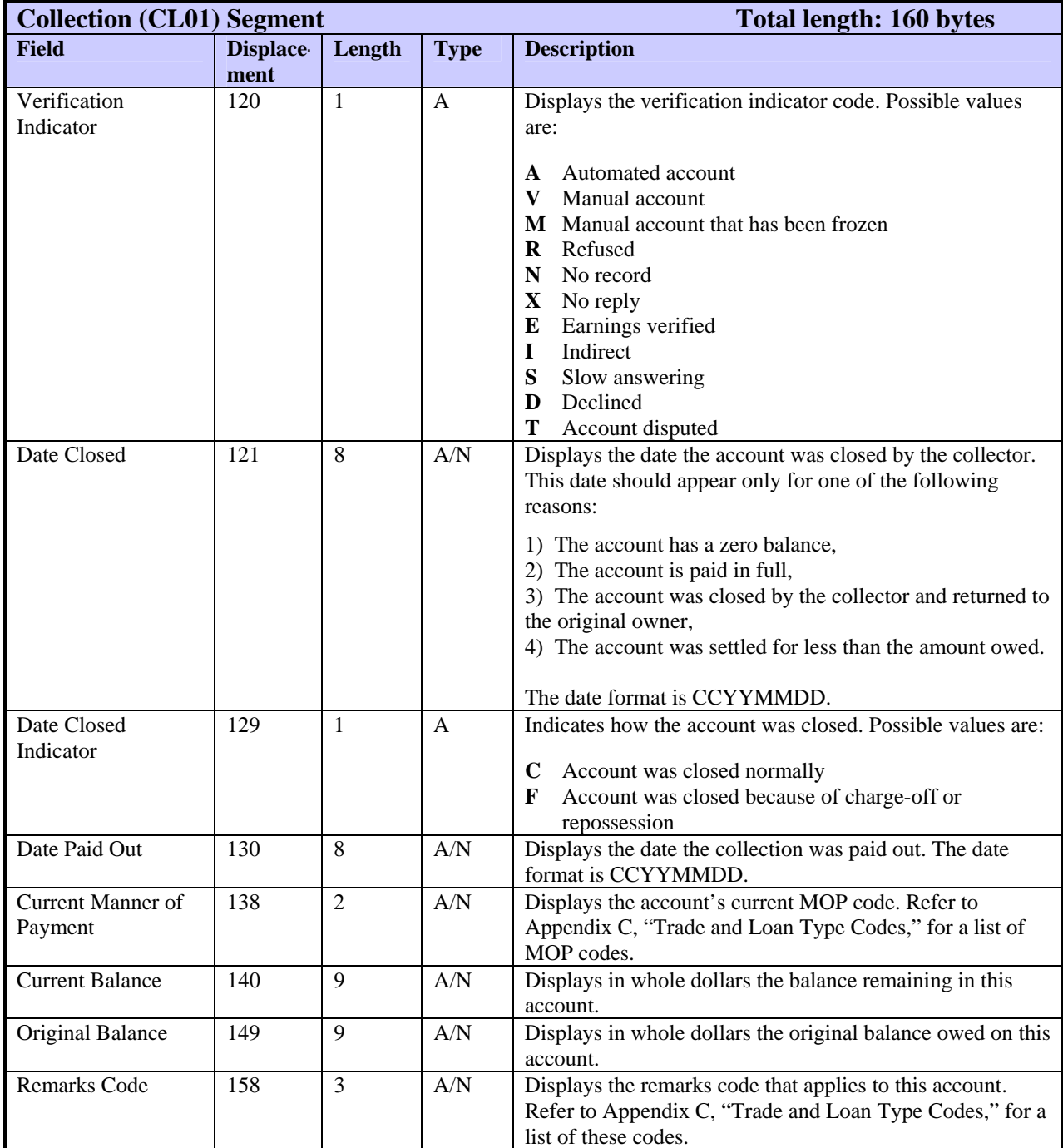

\* Member code in this segment is returned right-justified with leading zeroes.

#### **CORR Segment**

The CORR segment is returned for low-level errors when TU40 cannot read enough of the FFI to return a TU4E segment. The CORR segment returns the same TU40 error codes as the TU4E segment.

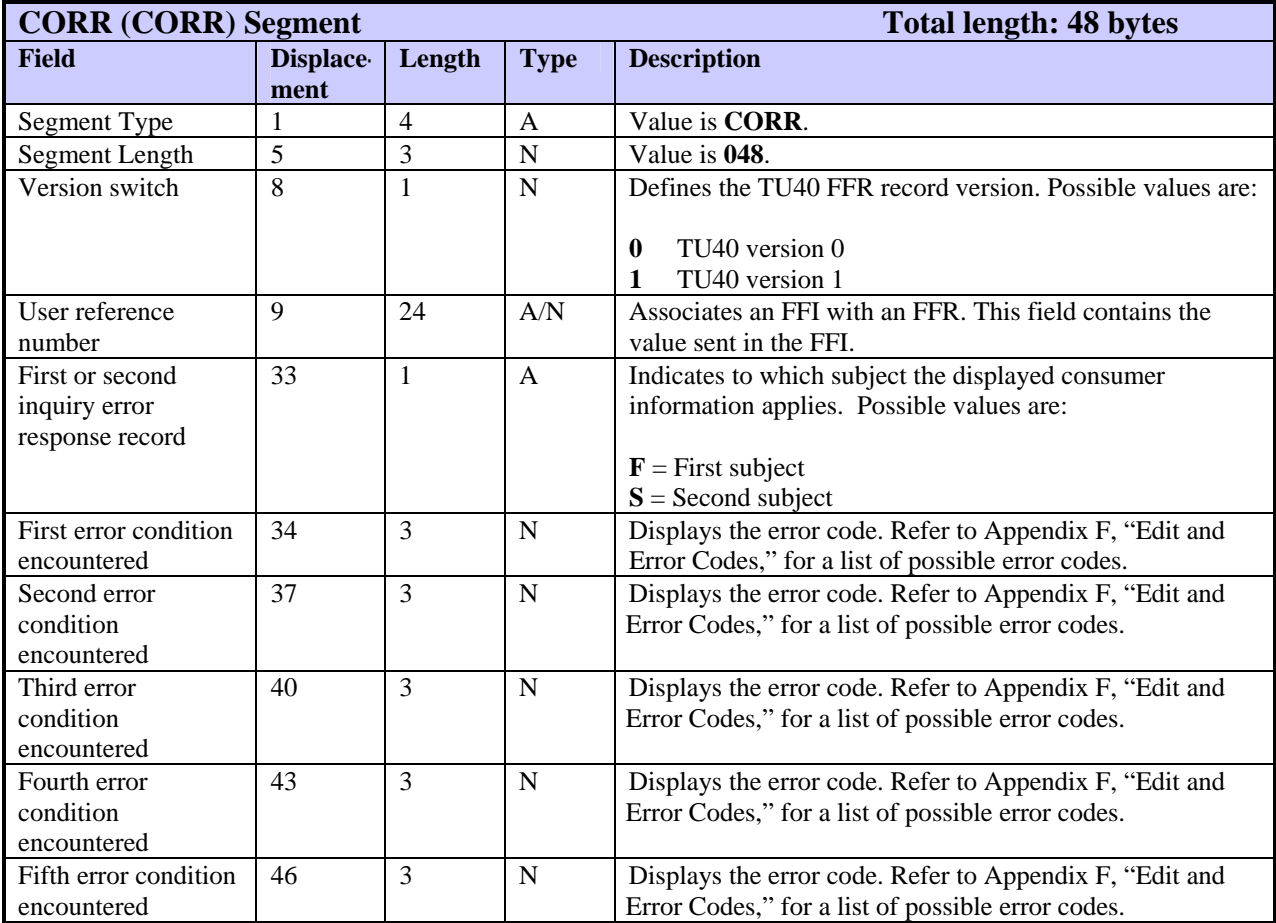

## **CO01—County Information Segment**

The CO01 segment displays information about the county associated with a specified phone number or ZIP Code. The FFR can include one CO01 segment for each phone number or ZIP Code.

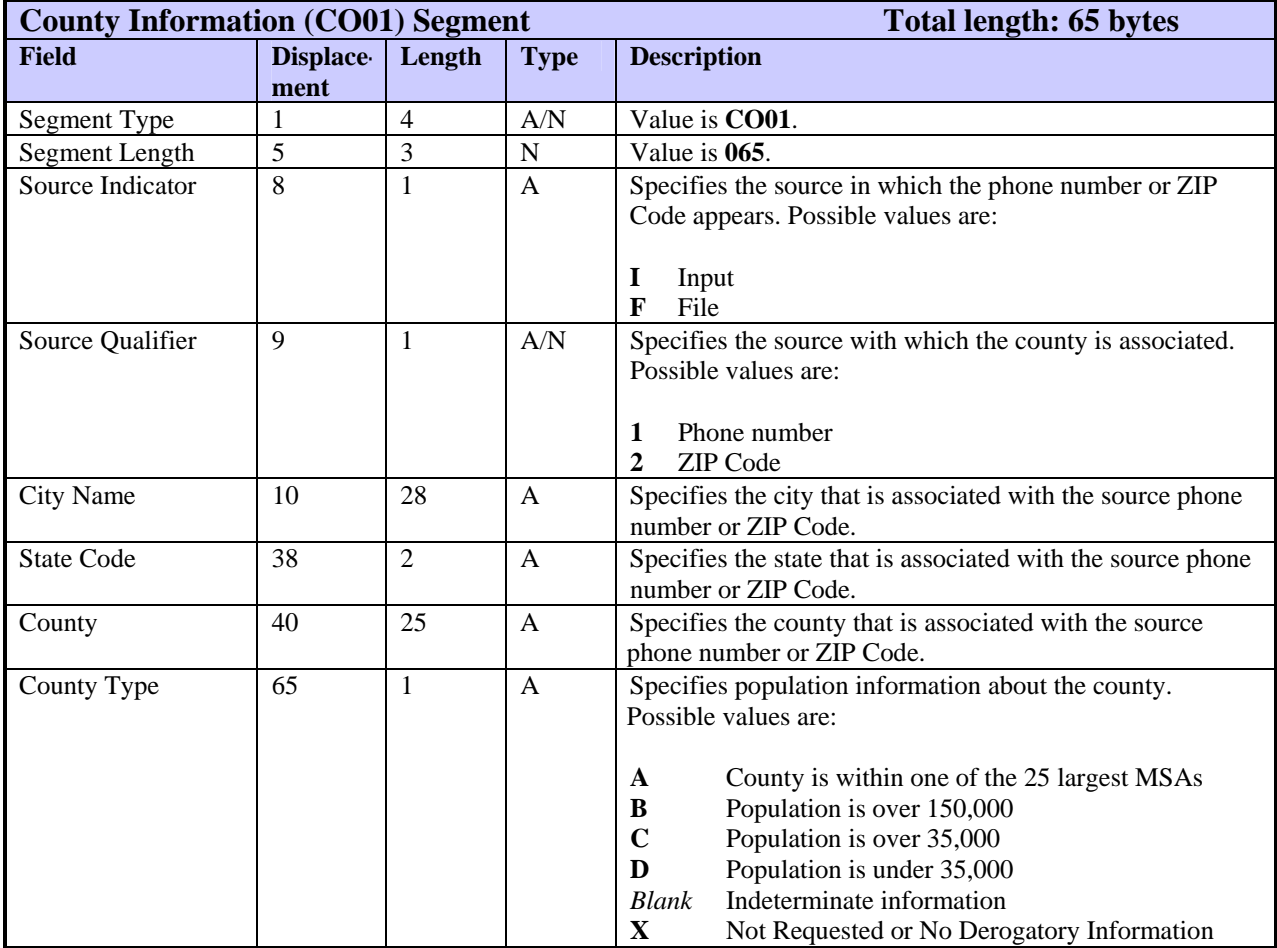

# **CP01—Compliance Segment**

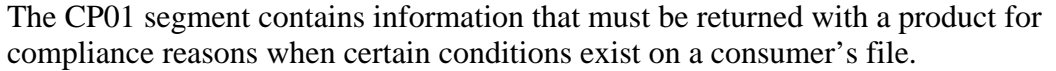

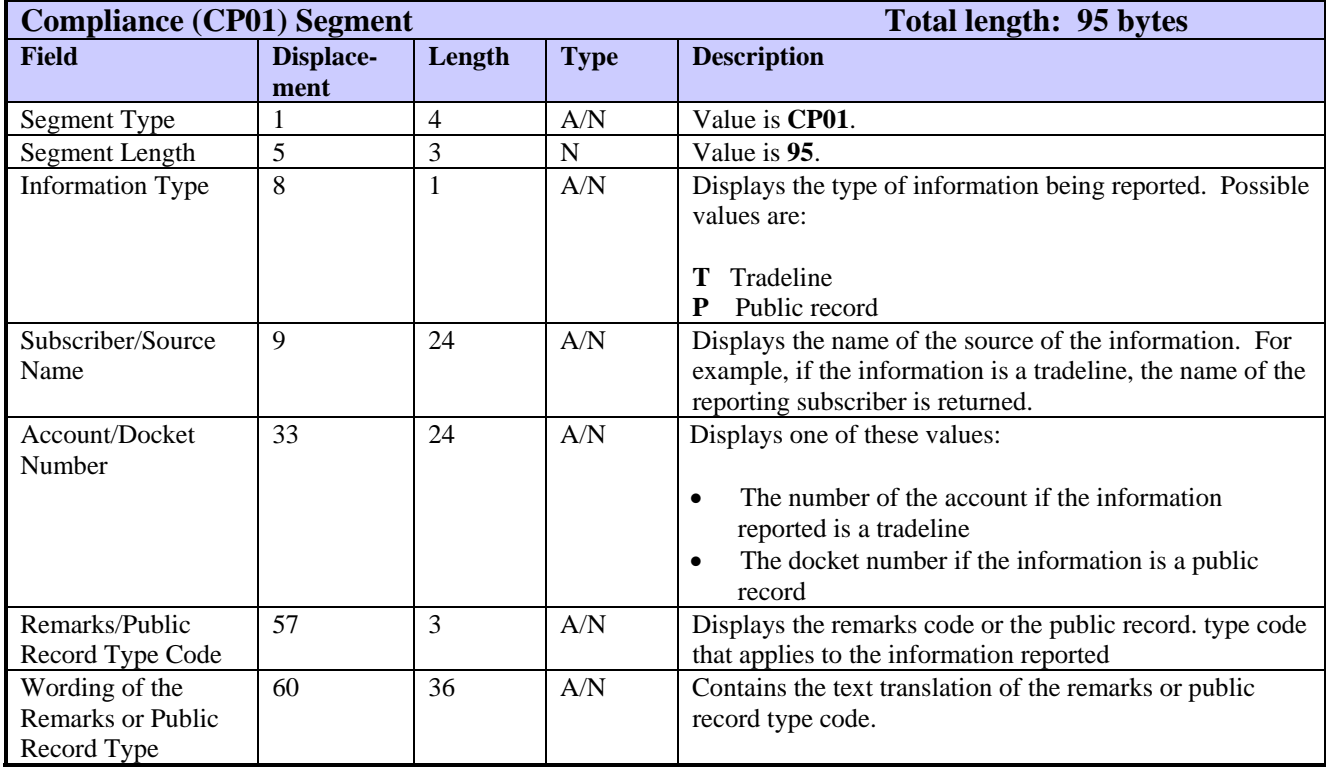

# **CS01—Consumer Statement Segment**

The CS01 segment displays the text of a consumer statement and/or a security alert submitted by the subject. The FFR can include multiple consumer statements or security alerts. Each statement or alert can reside in multiple CS01 segments.

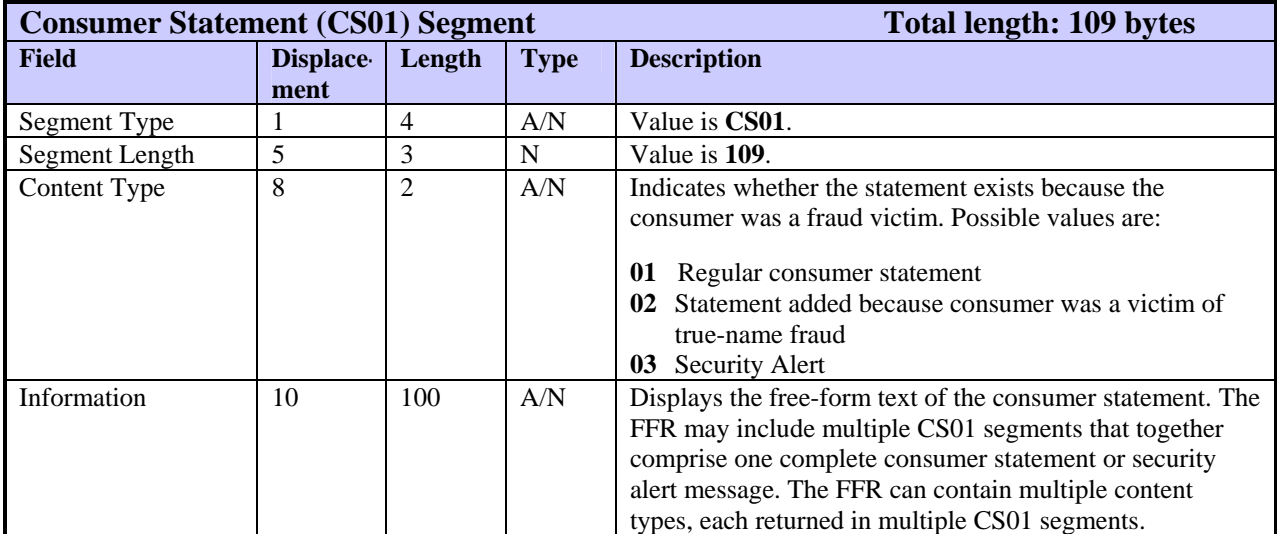

The DA01 segment displays the results of a series of comparison checks performed on the subject's input identification or customer number data. This segment is currently used only by Fraud Detect.

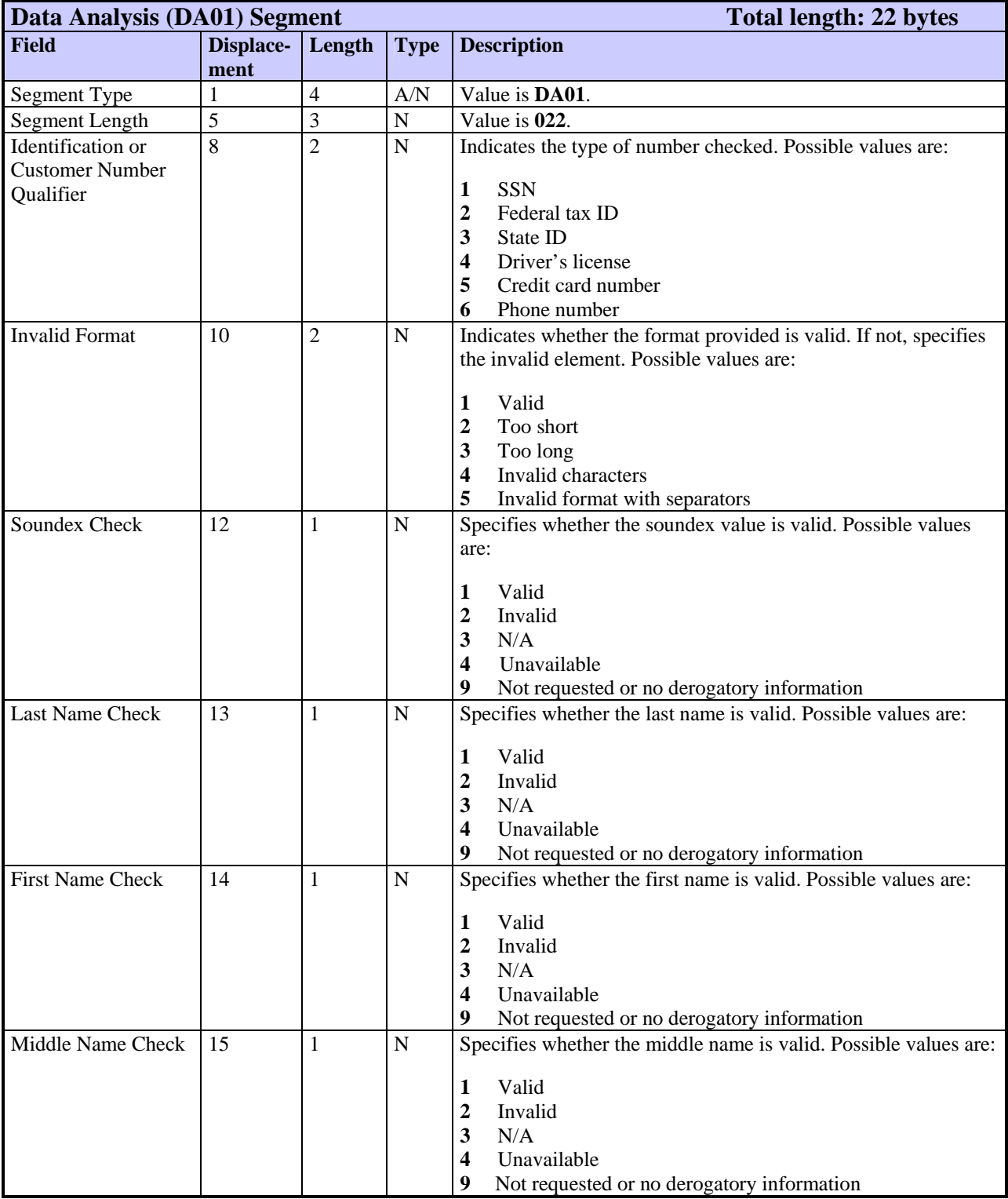

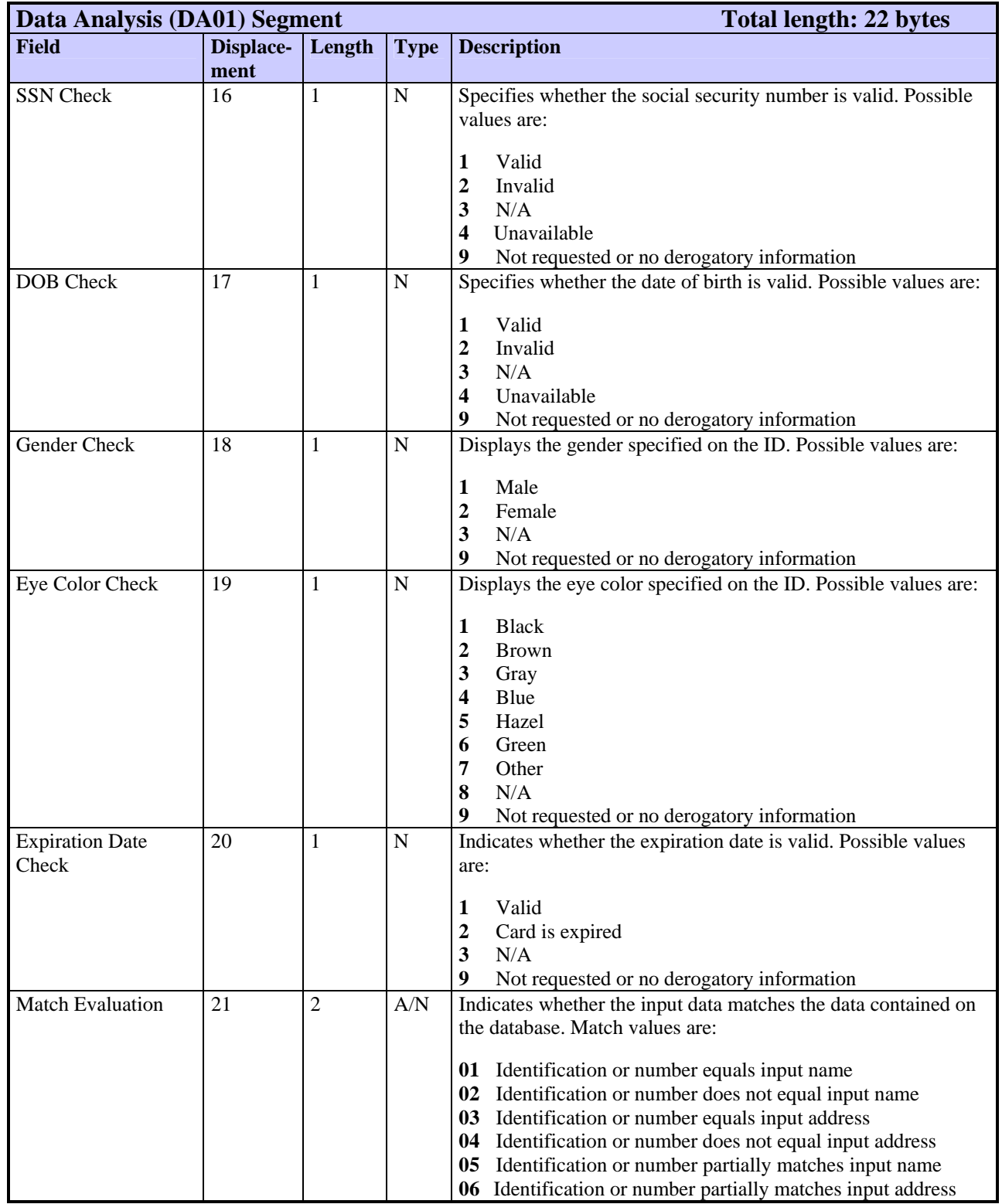

### **DB01—Decision Systems Customer Branch Segment**

The DB01 segment returns information sent in the FFI that helps to identify Decision Systems clients.

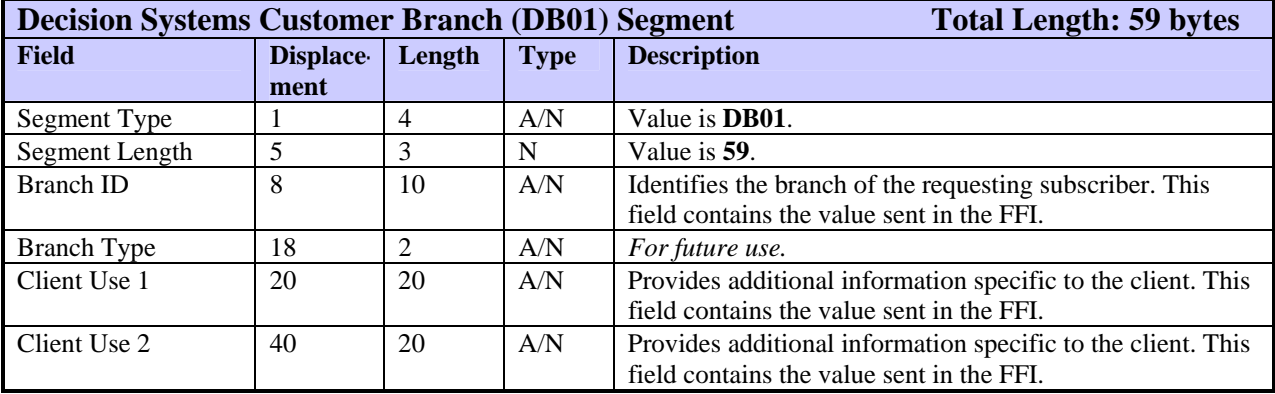

## **DC01—Deceased Information Segment**

The DC01 segment contains information received from the Social Security Administration (SSA) and reported by funeral directors across the USA. Note that the SSA does not guarantee the veracity of this file.

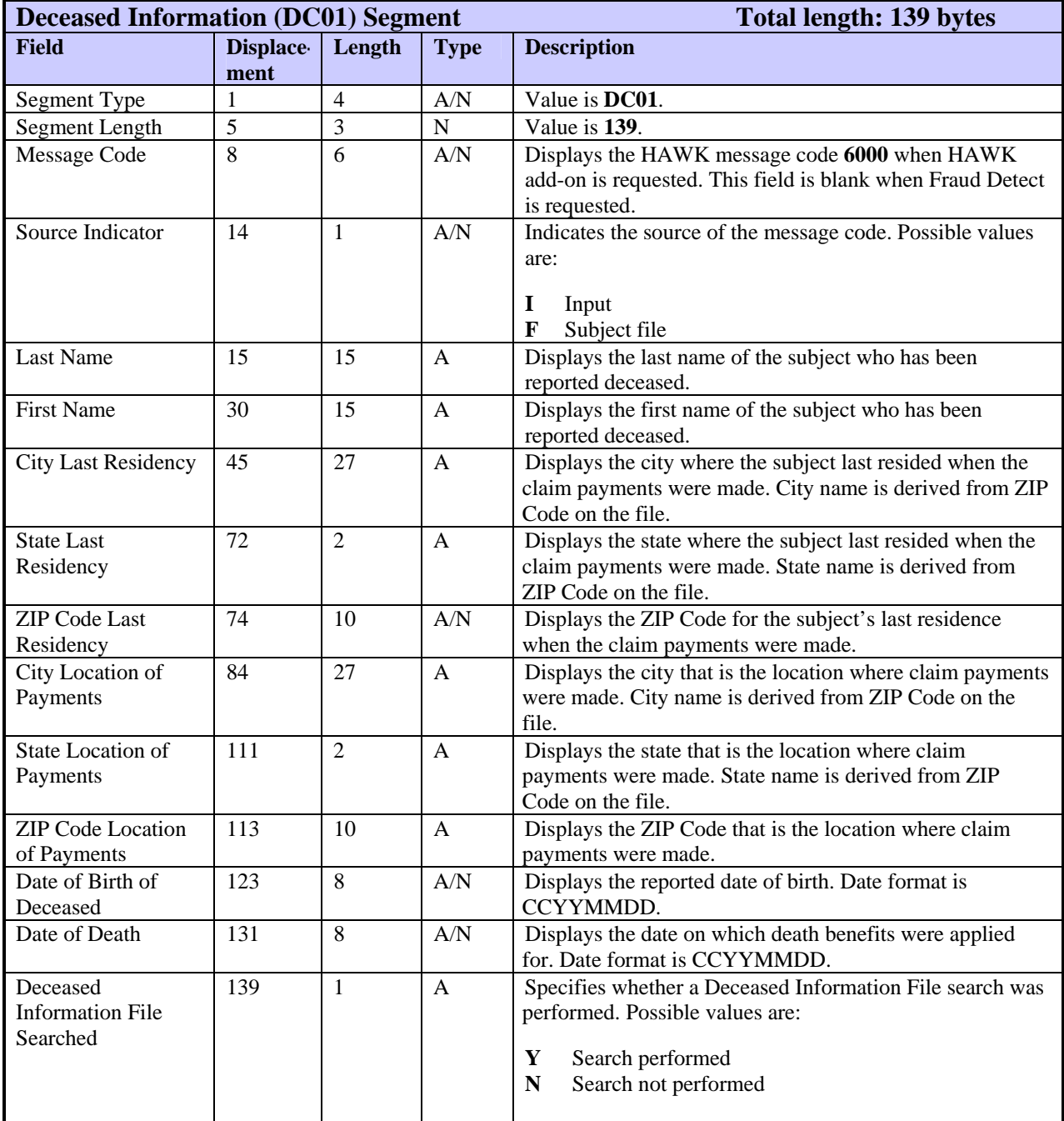

#### **DI01—Decision Systems Custom Information Segment**

The DI01 segment returns information sent in the FFI from Decision Systems clients.

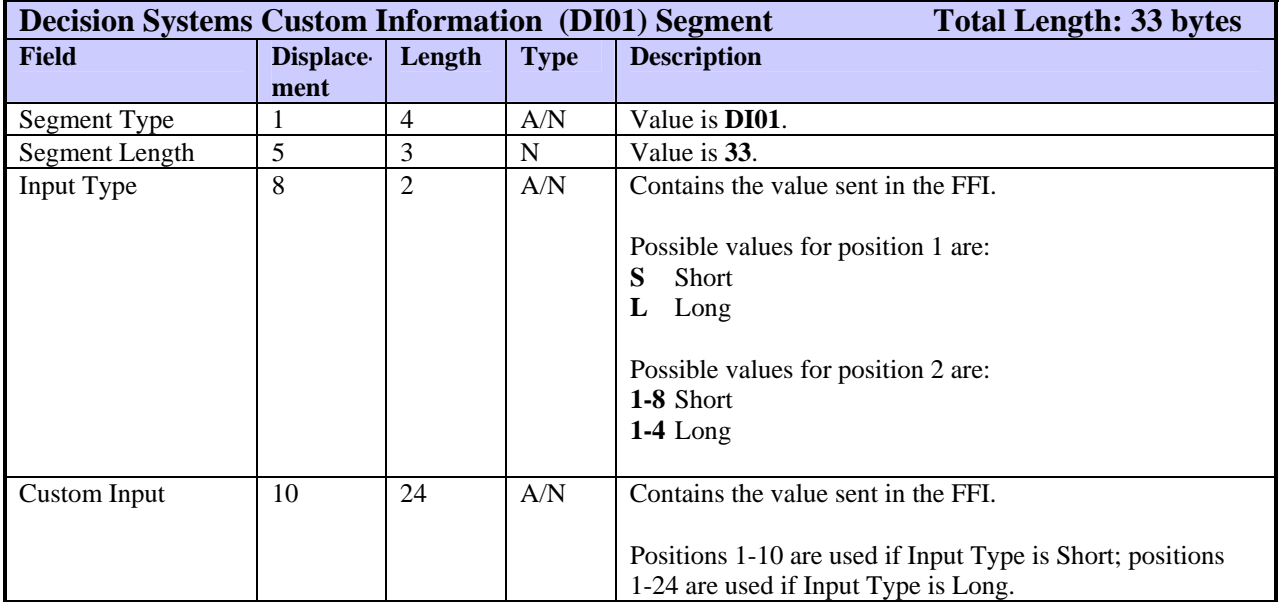

## **DR01—Decision Systems Response Segment**

The DR01 segment returns information that identifies client settings in Decision Systems products. Only one DR01 segment is usually returned with a product. However, a customer who uses multiple matrices in decisioning can choose to receive a DR01 for each matrix.

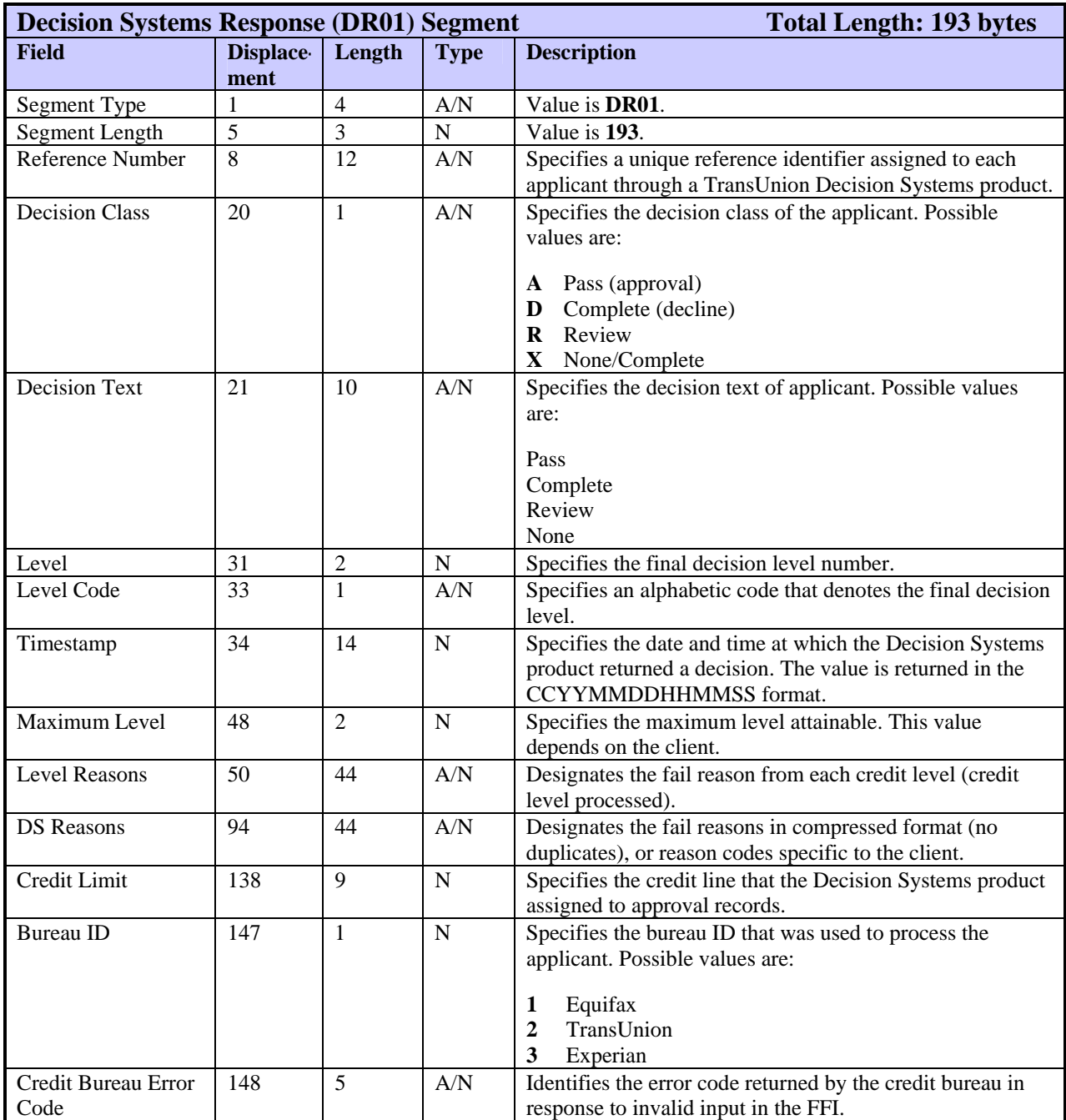

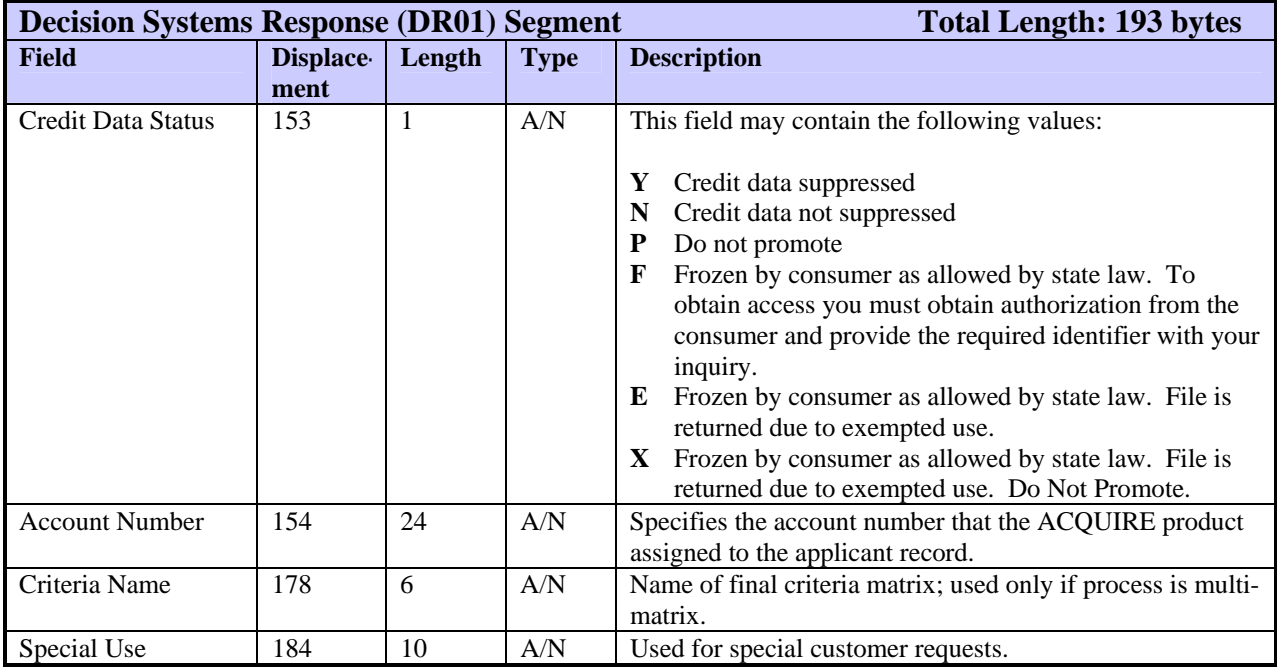

## **ED01—Edit Segment**

The ED01 segment displays information that was removed or changed to avoid rejection of the inquiry. One ED01 segment is returned for each edit action.

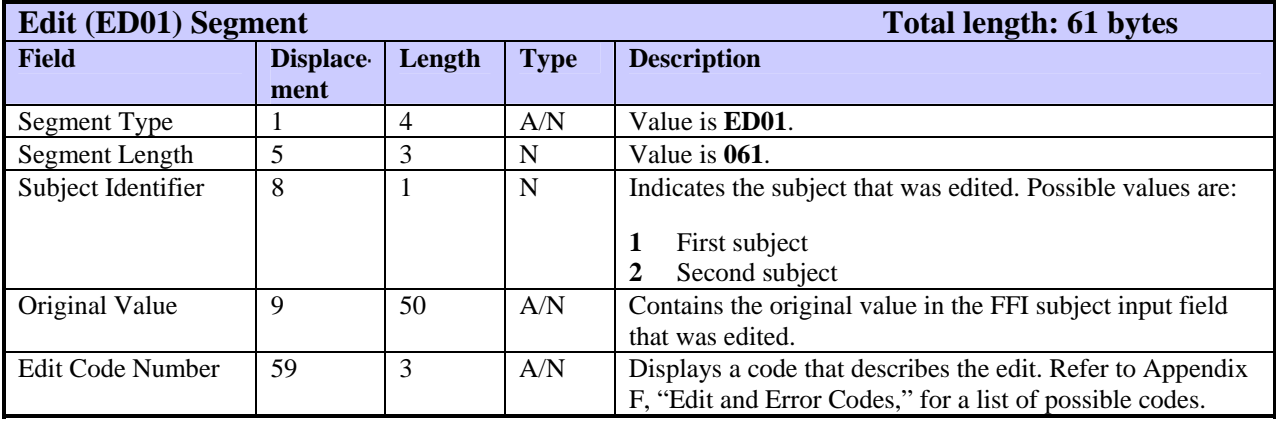

## **EM01—Employment Segment**

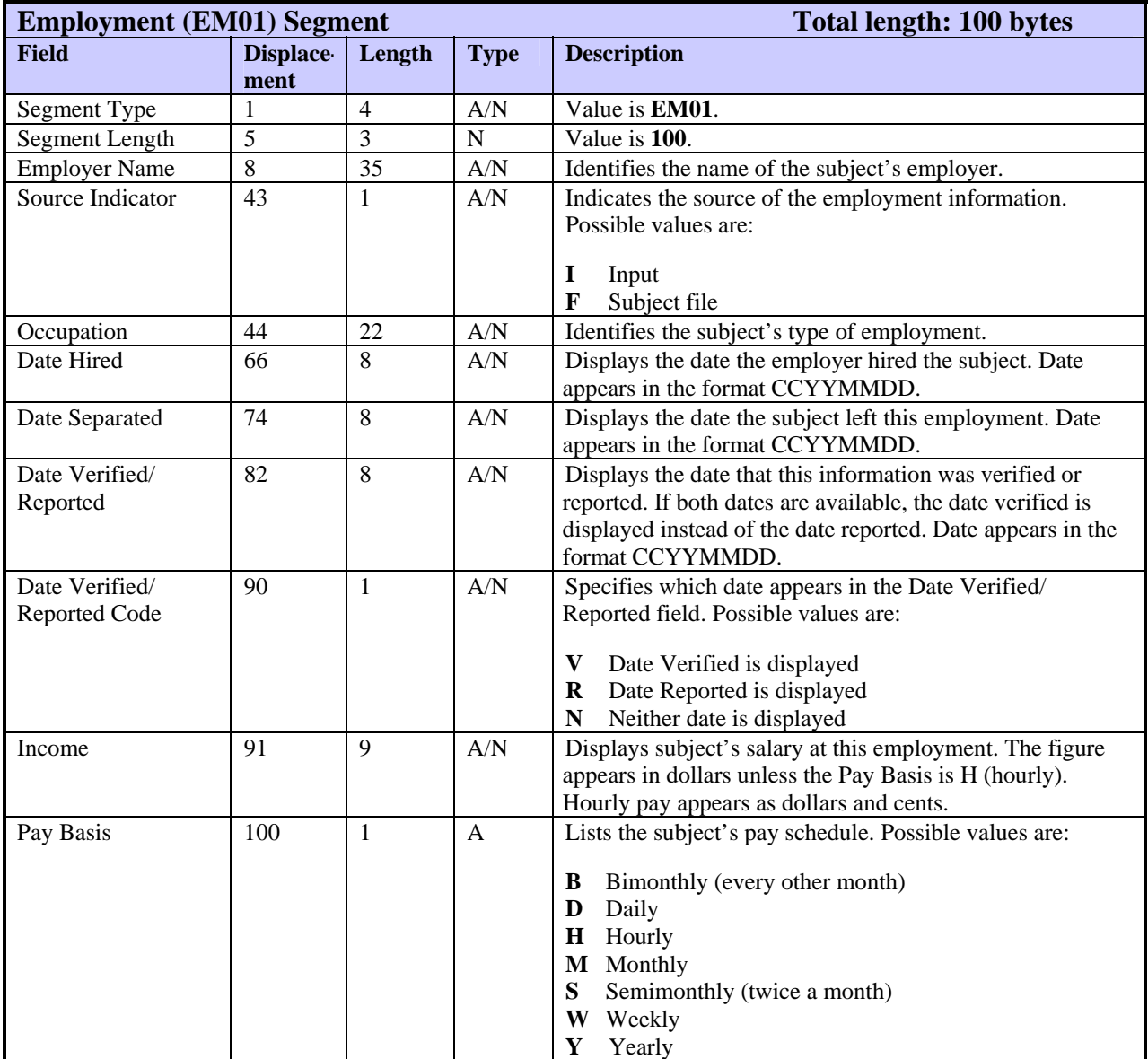

The EM01 segment contains the subject's employment information.

## **ENDS—Transaction Ending Segment**

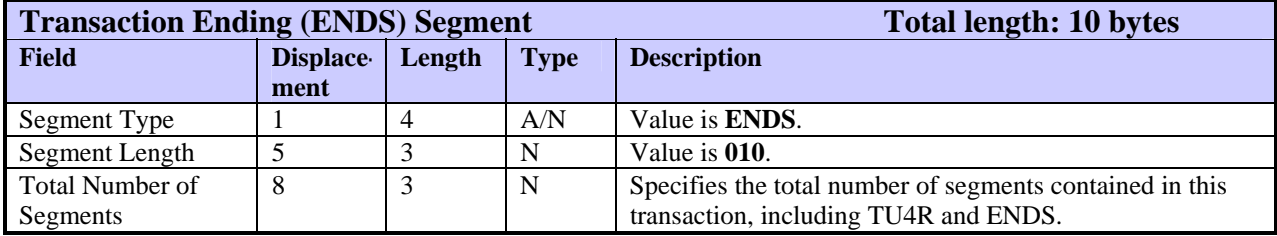

The ENDS segment signifies the end of the FFR.

## **ERRC—Error Code Segment**

The ERRC segment displays the code of the error that occurred while this transaction was being processed.

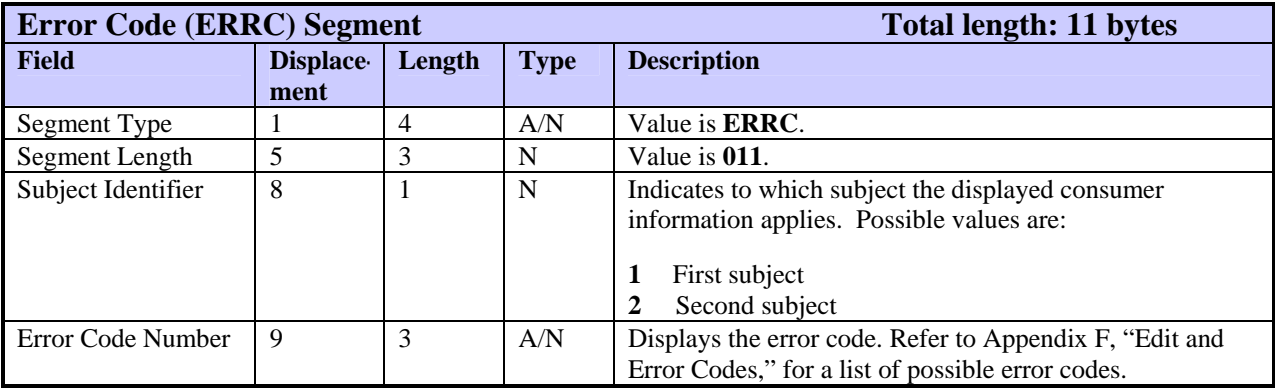

## **ERRT—Error Text Segment**

The ERRT segment displays the full message text of an error code that was returned to the customer.

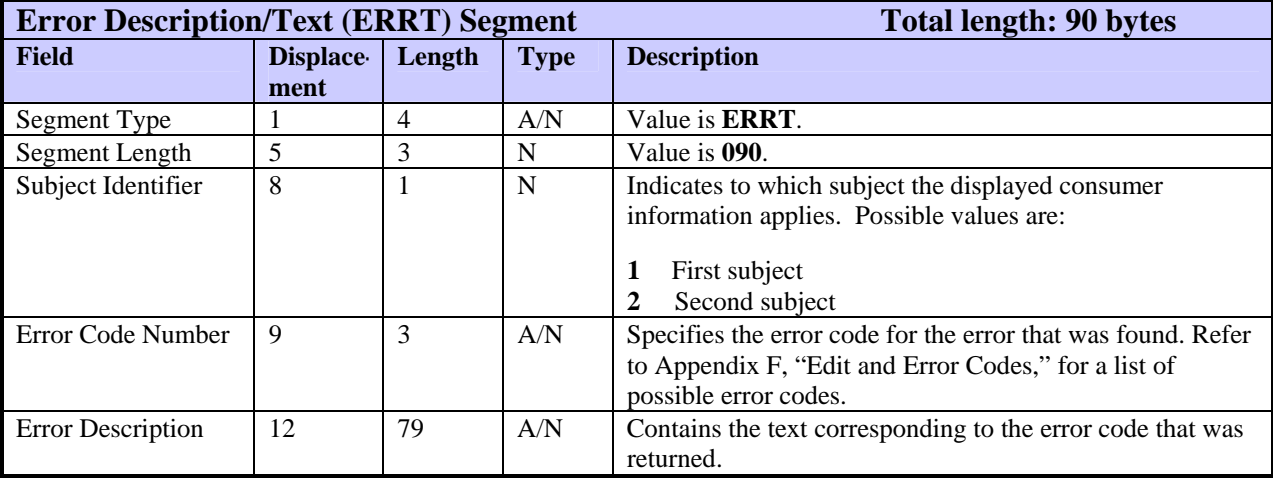

The FA01 segment is used by Geo Code. The fields and field attributes are identical to those of the AD01 segment except that the Segment Type is **FA01**. Refer to the AD01 segment description for more details.

A subject record can contain only one FA01 segment.

## **FI01—FACT Special Indicators Segment**

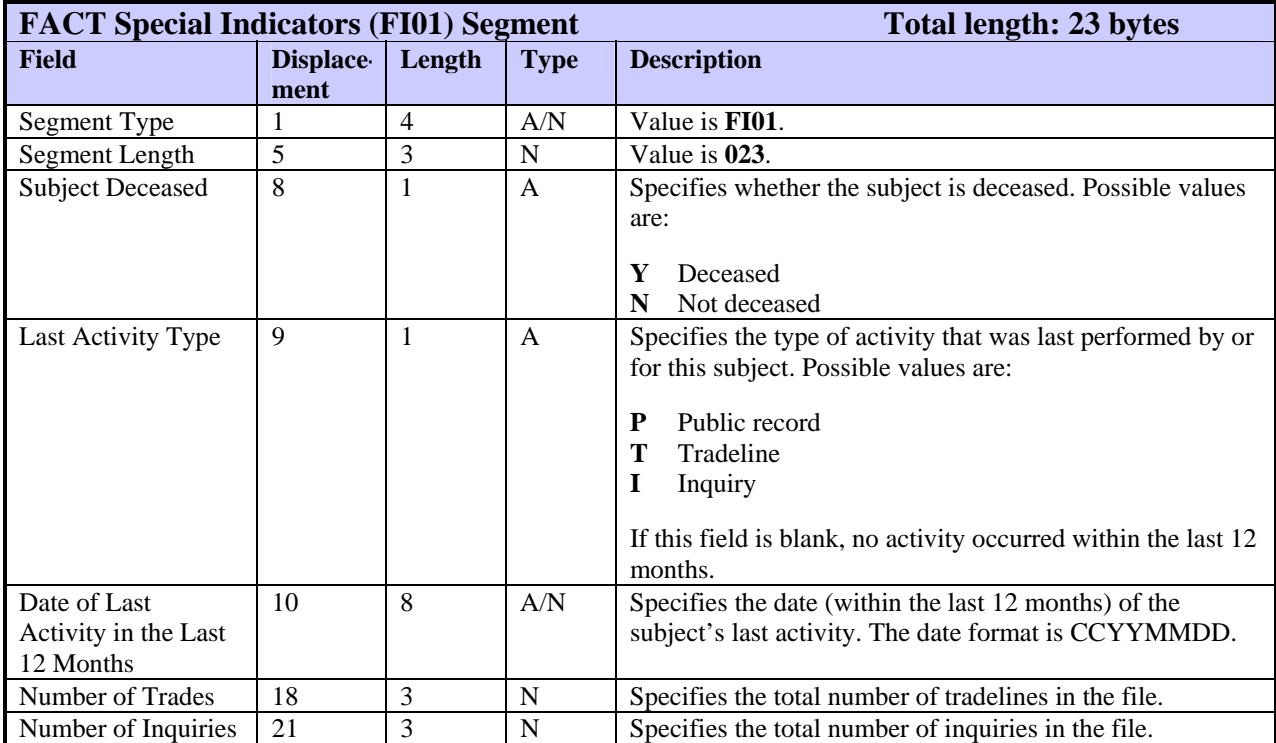

The FI01 segment displays additional information for FACT customers.

## **FT01—FACT Segment**

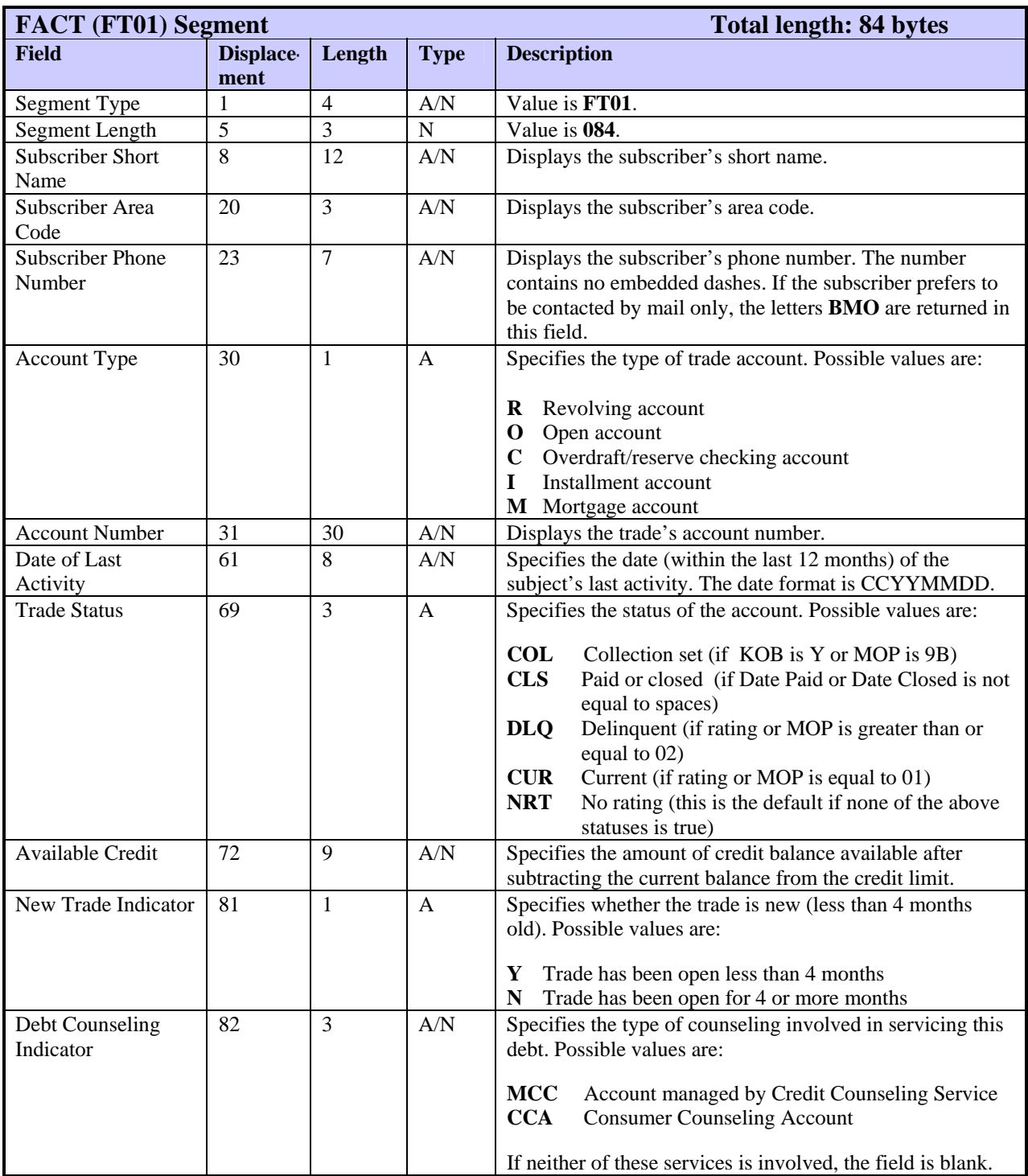

The FT01 segment displays trade and collection account information for FACT.

#### **GC01—Geo Code Segment**

The GC01 segment contains address and Geo Code data. One or two GC01 segments may be returned for each consumer's primary file.

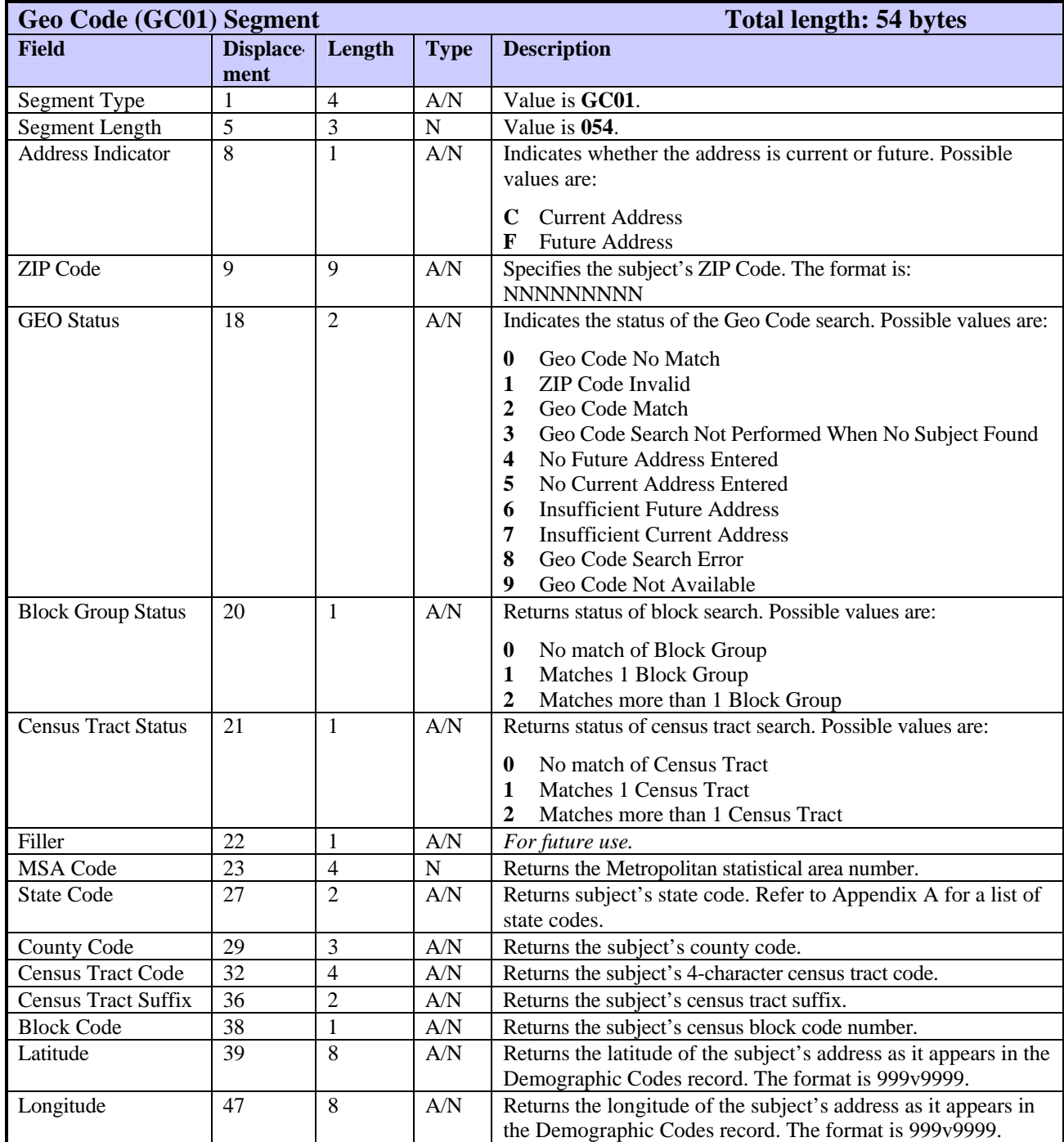

#### **ID01—Identification Segment**

The ID01 segment displays the number or value of a specified ID. The FFR can include one ID01 segment for each subject identification item (driver's license, federal tax ID, or state ID).

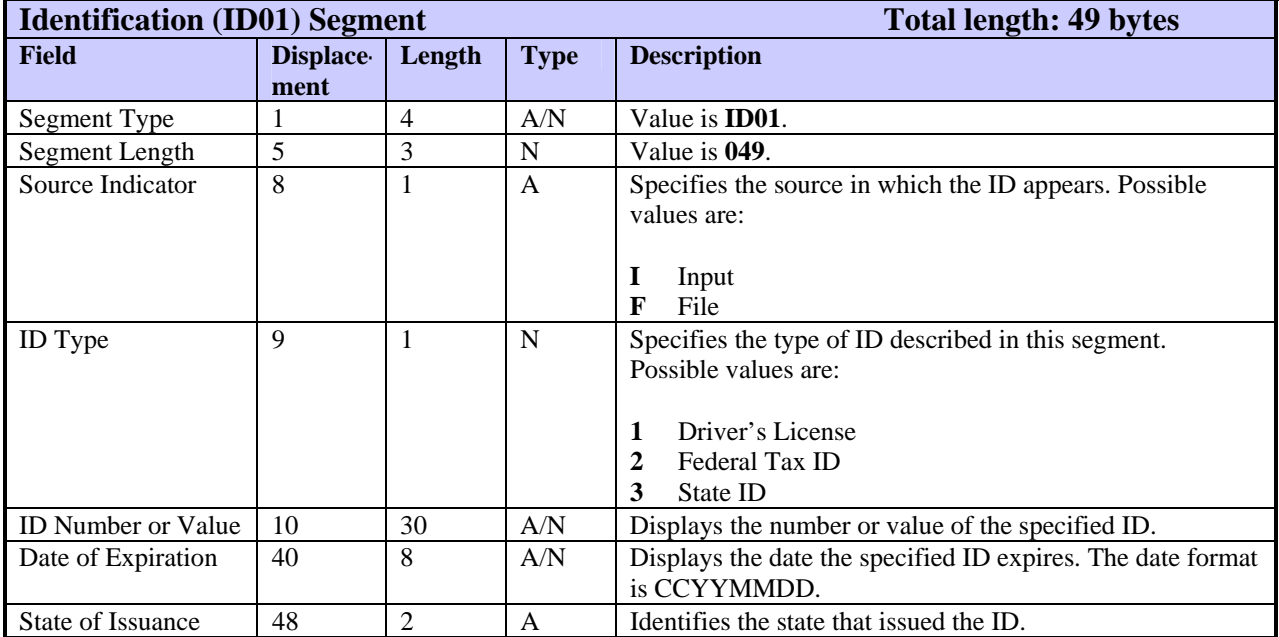

## **IN01—Inquiry Segment**

The IN01 segment identifies the origin of an inquiry that appears on this subject file.

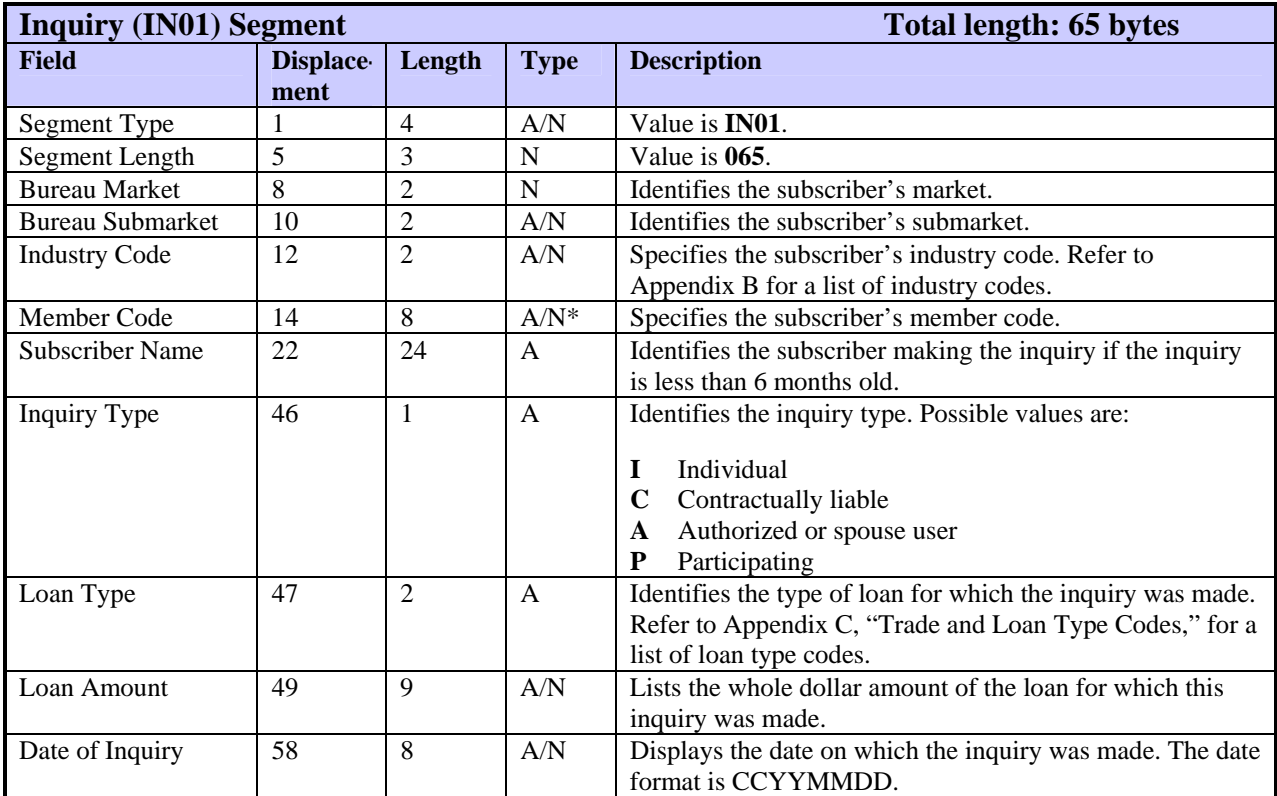

\* Member code in this segment is returned right-justified with leading zeroes.

# **IN02—FACT Inquiry Segment**

The IN02 segment is used for FACT and identifies the origin of an inquiry on this subject file.

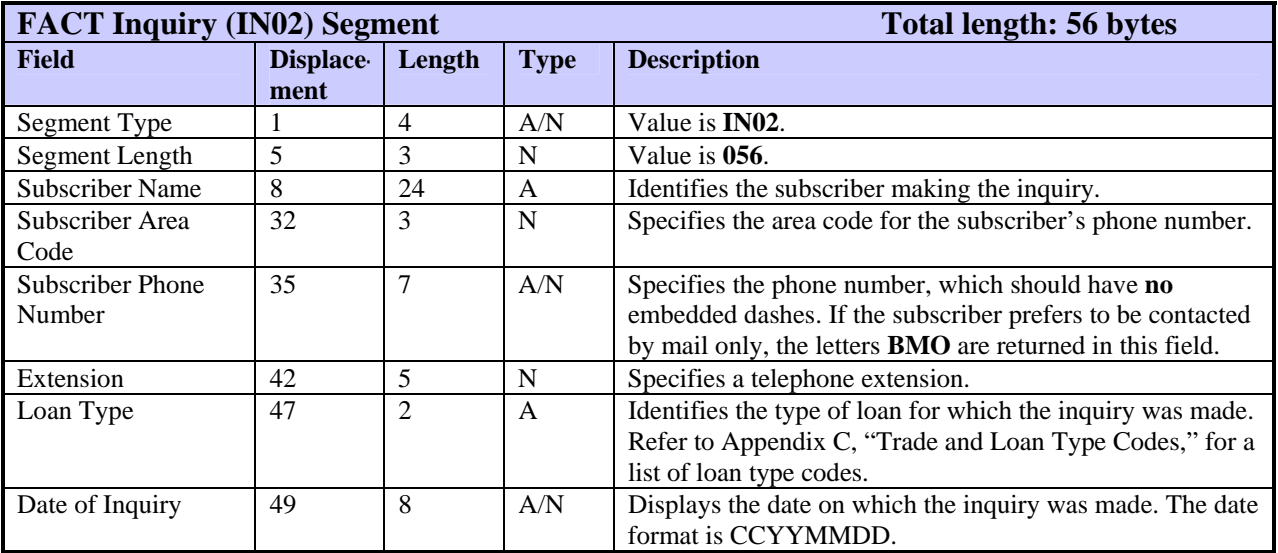

## **LK01—LOOK Segment**

The LK01 segment contains information that describes the results of a LOOK or LOOK UP request. The FFR can include one LK01 segment per decoded segment.

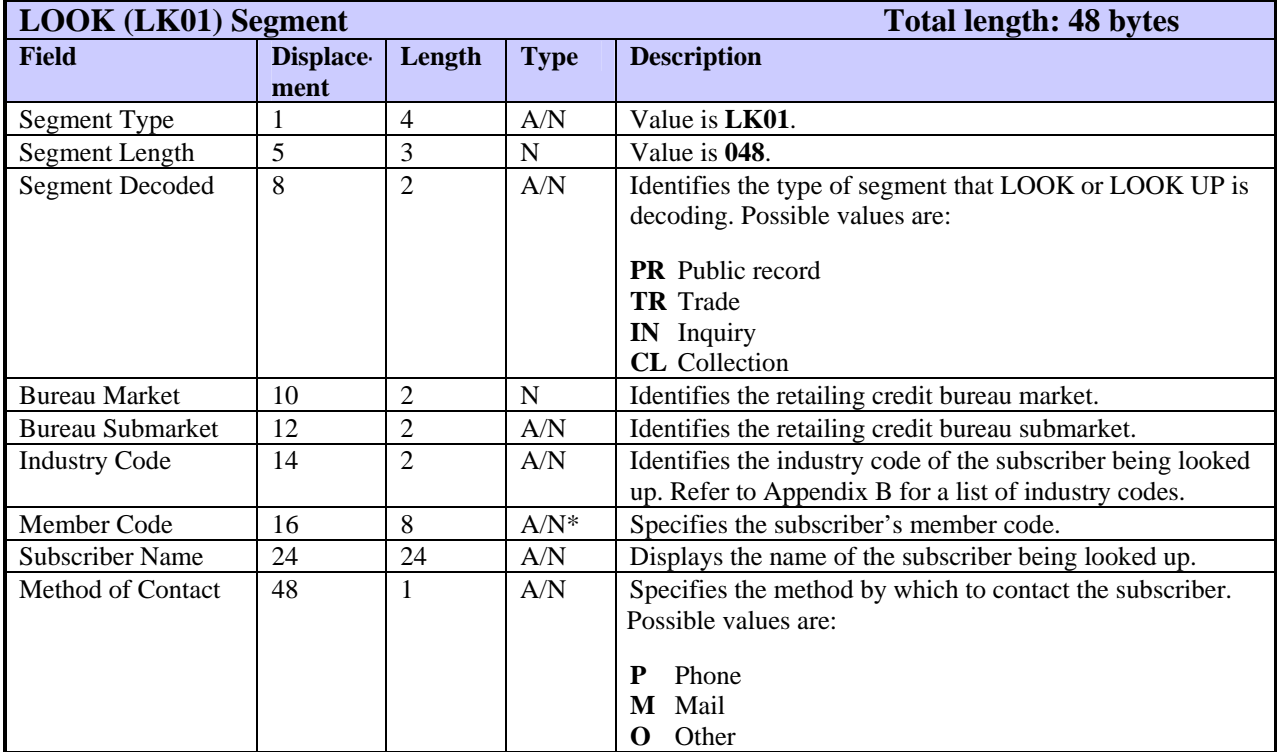

\* Member code in this segment is returned right-justified with leading zeroes.

The MC01 segment displays a message code that identifies the message returned. The FFR includes an MC01 segment for each message returned. Only the HAWK product currently uses this segment. In ARPT 3.1, the HC segment contained this information.

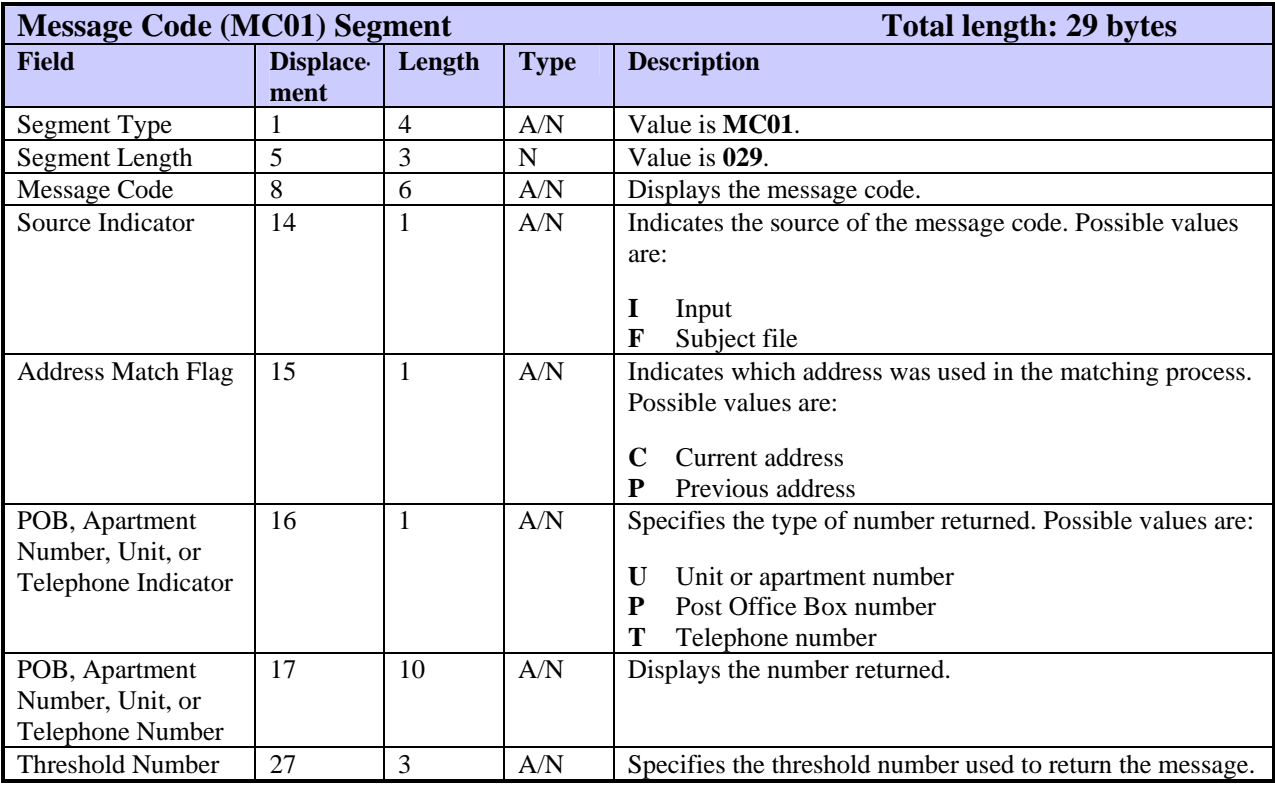

## **MI01—Miscellaneous Statement Segment**

The MI01 segment displays the text of a miscellaneous statement, which contains additional information about a subject's credit history.

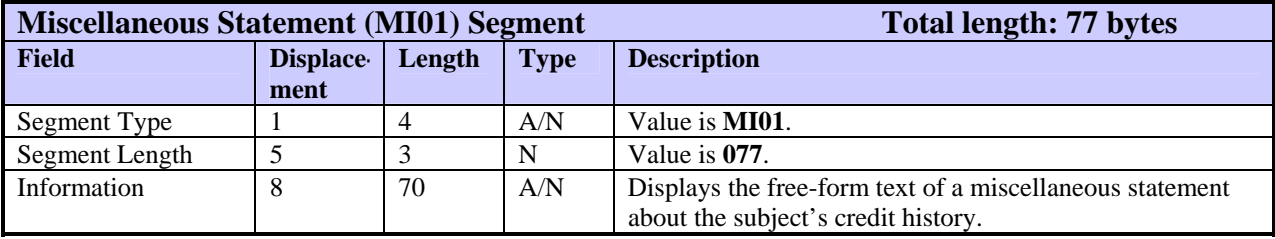

### **ML01—Mileage Segment**

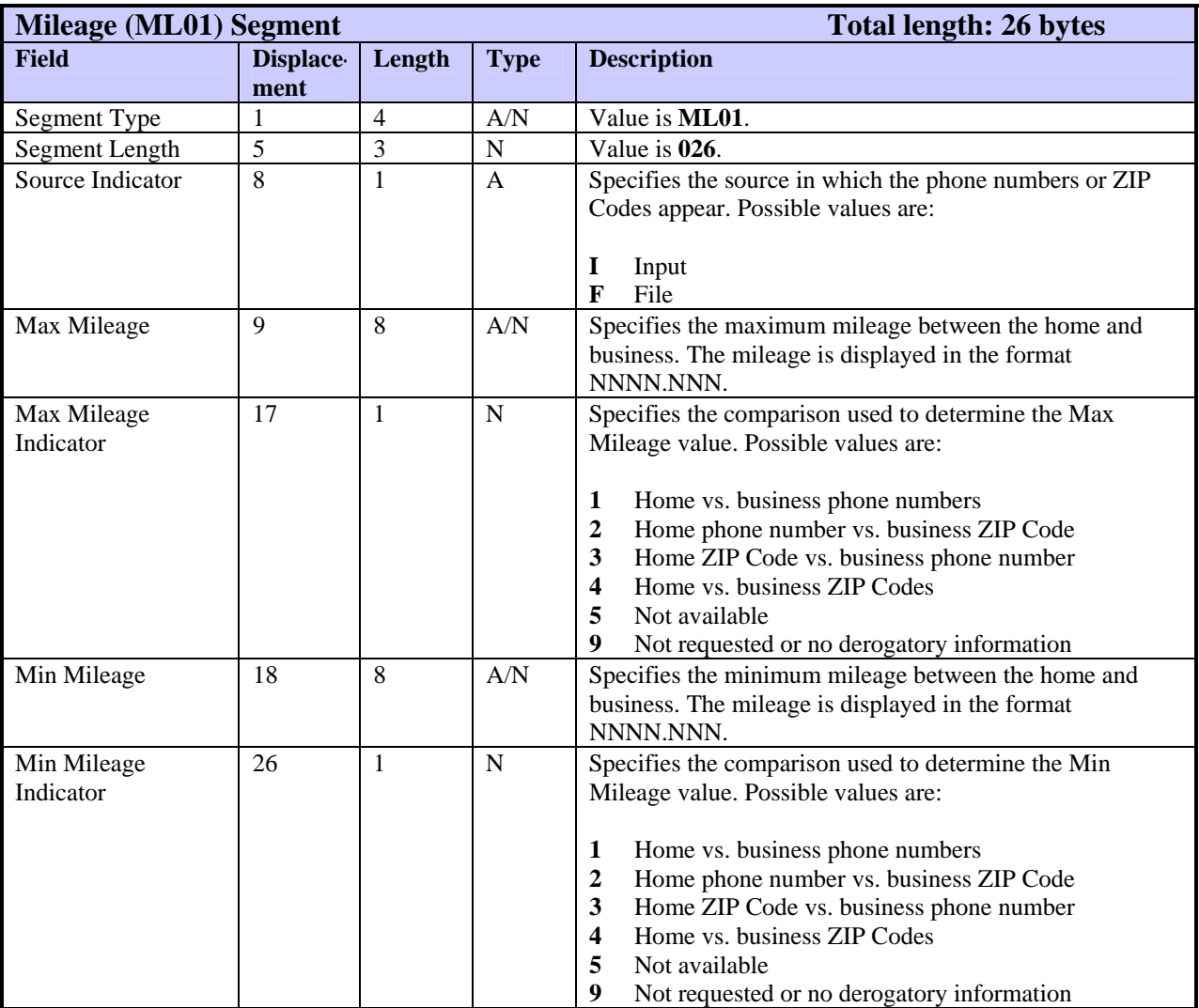

The ML01 segment displays mileage between the subject's home and business by comparing the home and business phone numbers or ZIP Codes.

### **ML02—Mileage Segment**

### *Note*

### **This segment will be available as a future enhancement of TU40.**

The ML02 segment displays mileage calculations between the subject's home and business by comparing the home and business phone numbers or ZIP Codes. Only the Total ID product uses this segment.

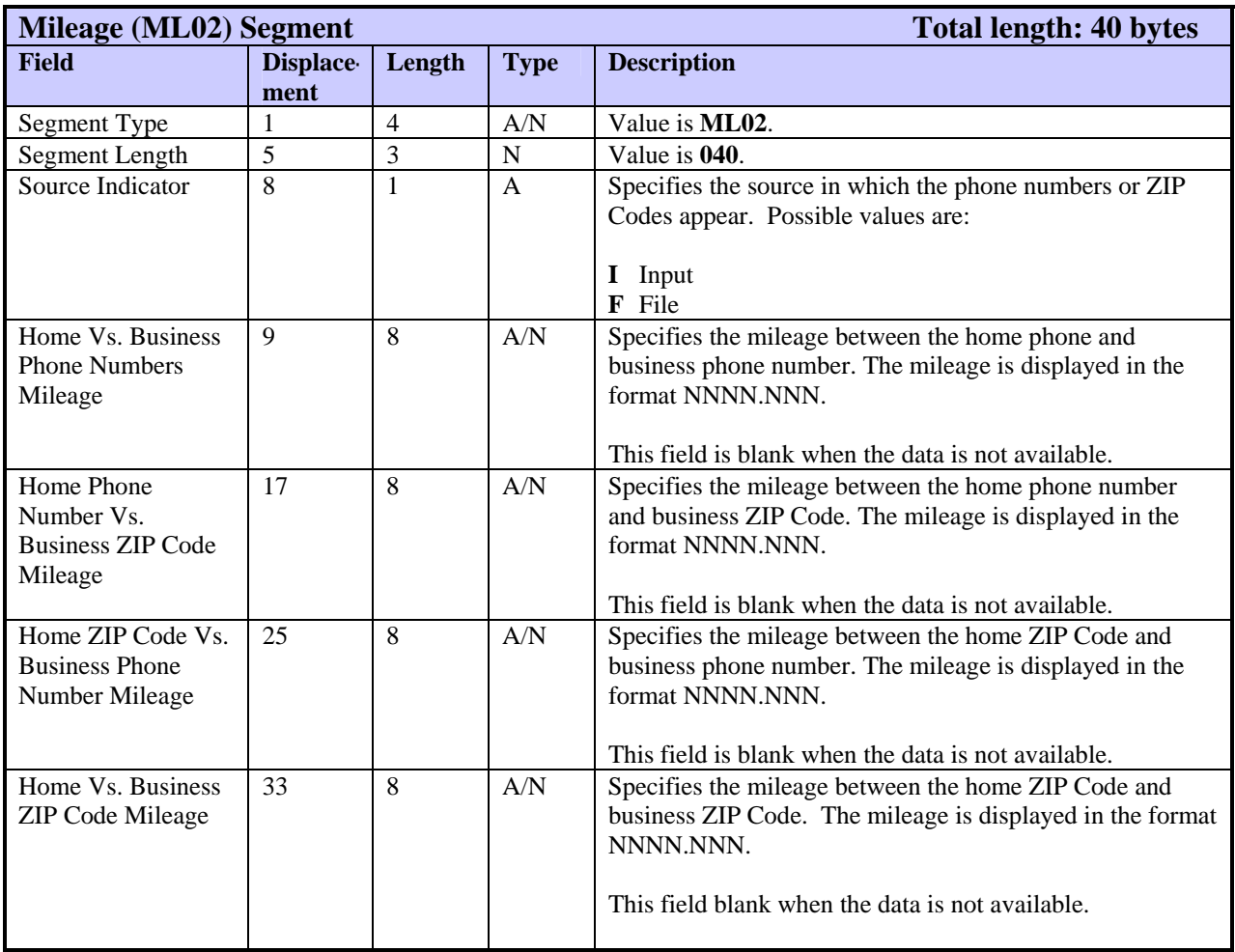

# **MT01—Message Text Segment**

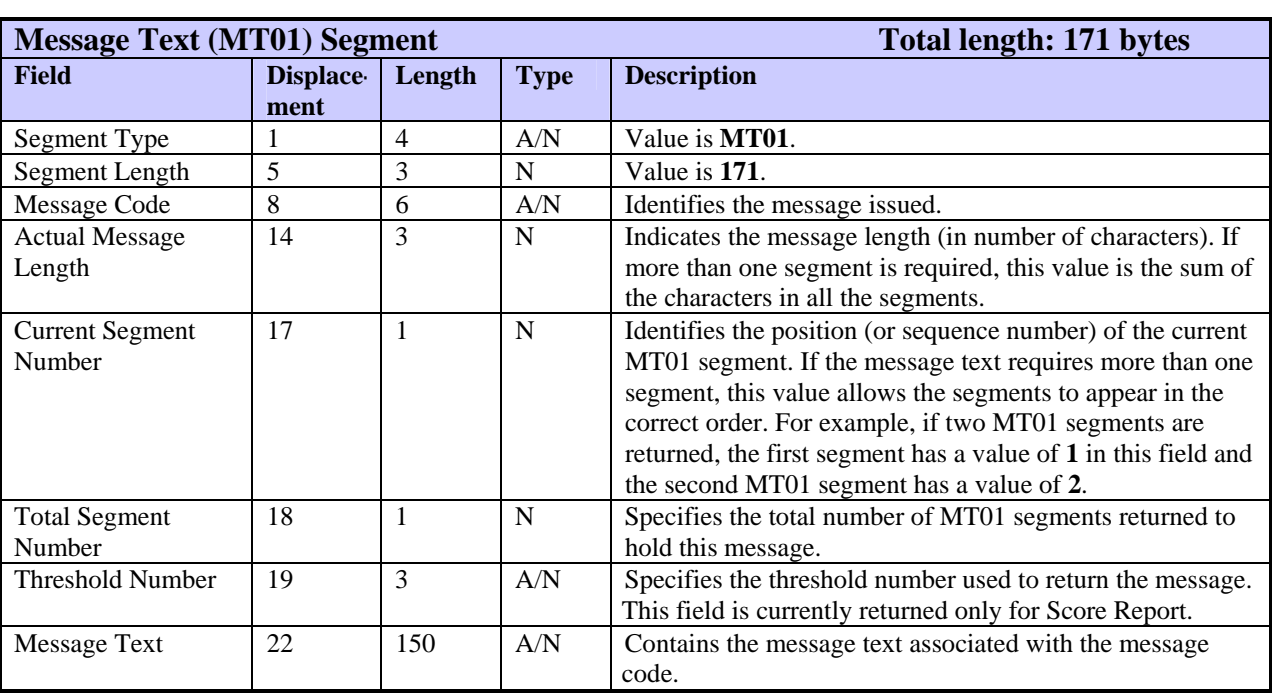

The MT01 segment contains message text. The FFR includes an MT01 segment for each message returned. If the message is longer than 150 characters, multiple MT01 segments are returned to hold the message.

#### **NM01—Name Segment**

The NM01 segment lists the name of the subject and indicates whether this name is the primary, secondary, or alias name. For each subject in a file, the FFR can include up to 5 NM01 segments: 1 primary name segment, 1 secondary name segment, and 3 alias name segments.

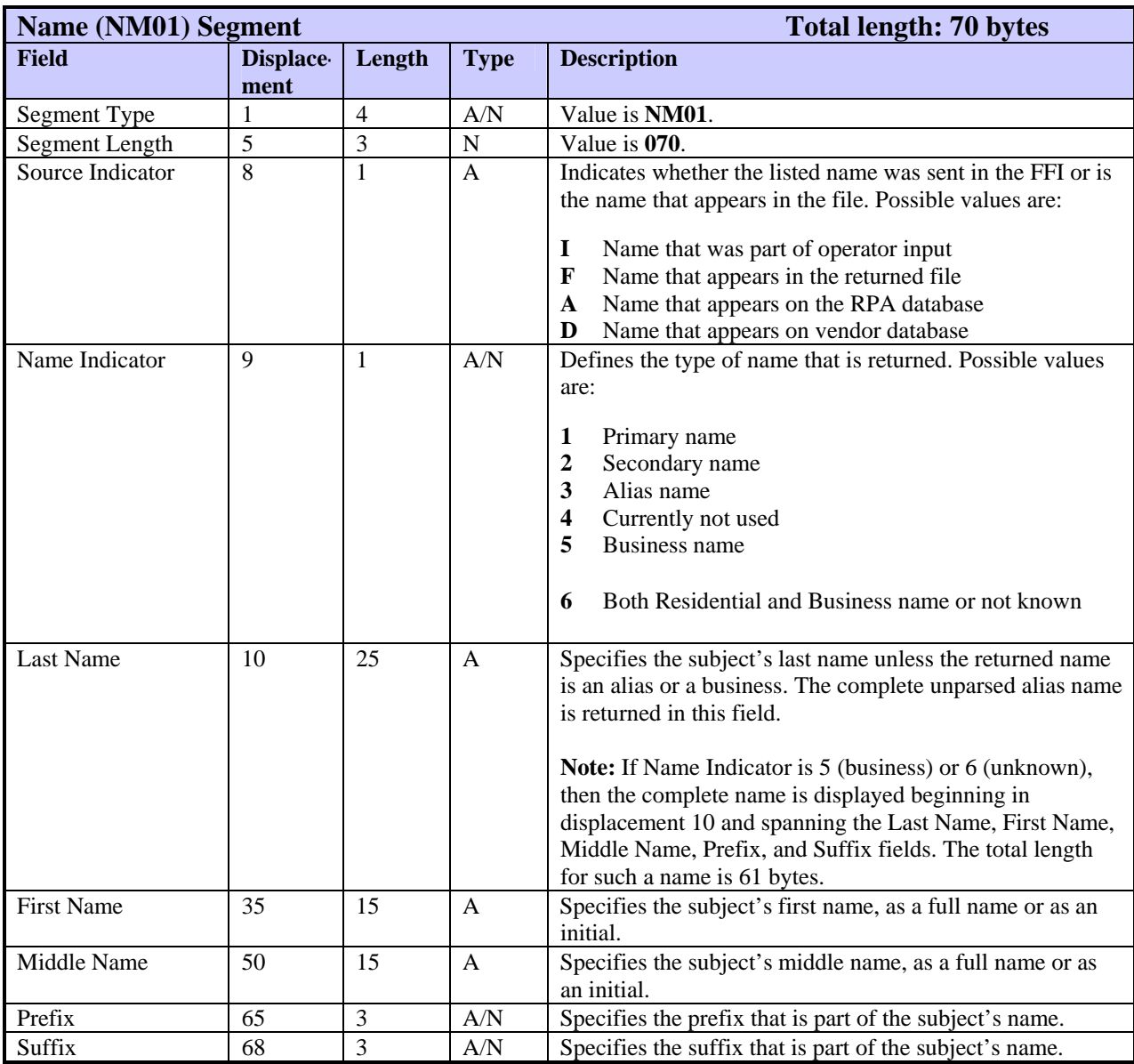

The NU01 segment identifies the number of occurrences on the subject file of a certain data type, such as inquiries or matching subjects. The Number Type field indicates which data type the number applies to.

*Note* 

If applicable to a product, the NU01 segment will always be returned.

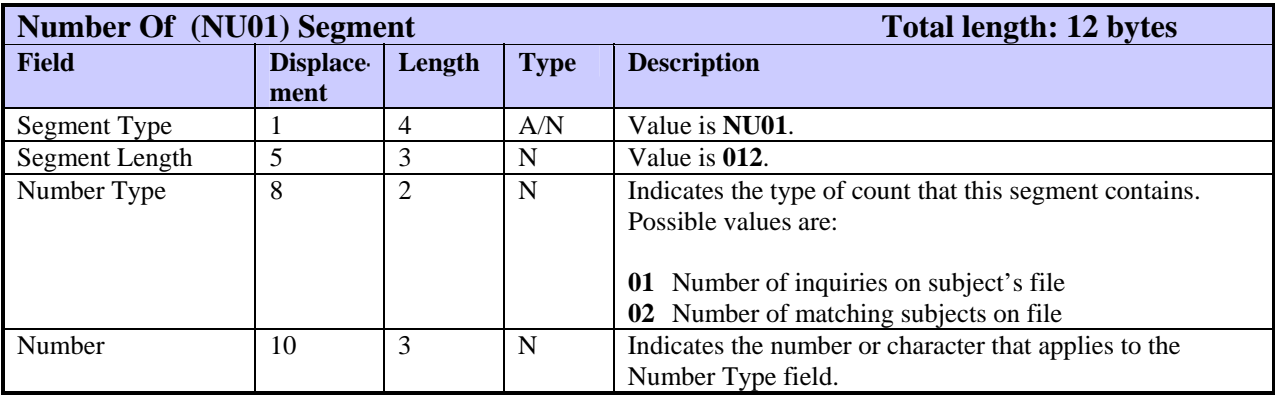

## **OB01—Owning Bureau Identification Segment**

The OB01 segment identifies the name, address, and phone number of the owning bureau for this subject. The FFR can include only one OB01 segment per subject.

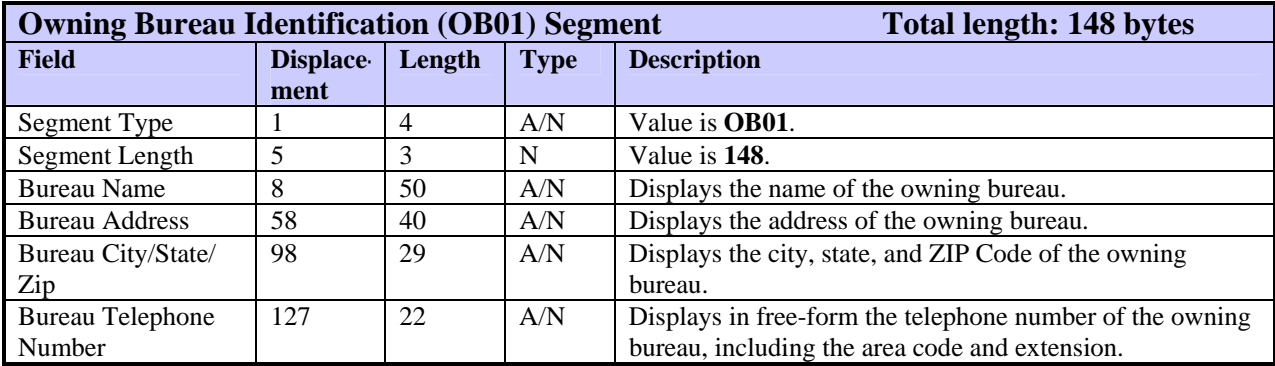
#### **OB02—Owning Bureau Identification Segment**

The OB02 segment identifies the name, address, and phone number of the owning bureau for this subject. It also identifies the URL to access for an adverse action report. The FFR can include only one OB02 segment per subject.

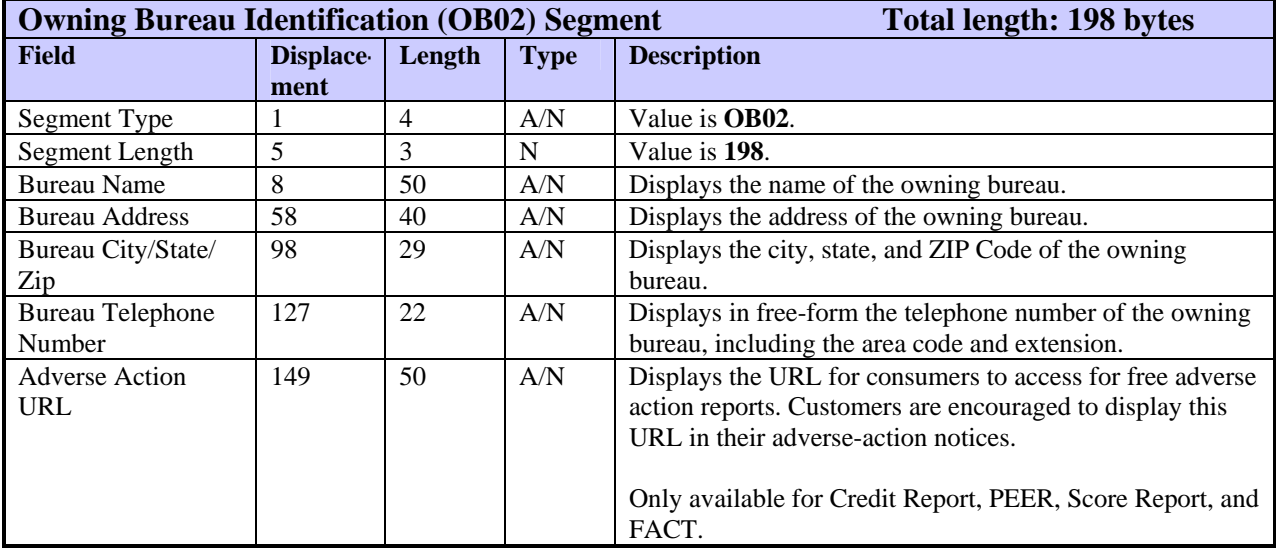

## **PH01—Product Header Segment**

The PH01 segment identifies a product requested in this transaction. There will be one PH01 for each product used.

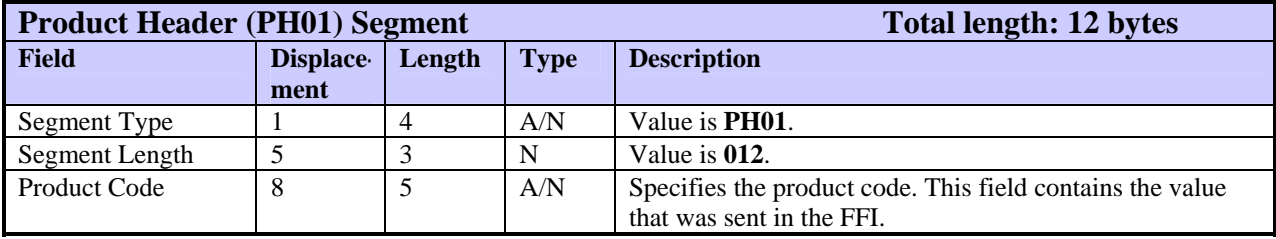

#### **PH02—Product Header Segment**

The PH02 segment identifies a product requested in this transaction and returns a specific result status for the product.

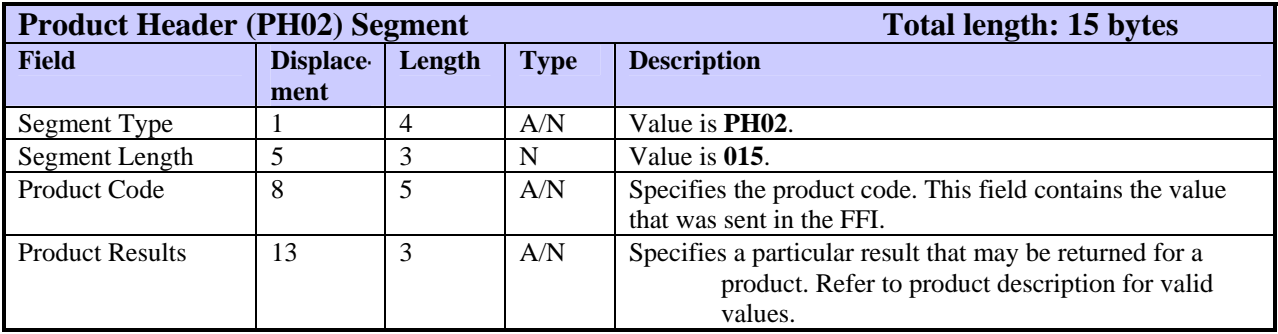

#### **PH03—Product Header Segment**

The PH03 segment identifies a product requested in this transaction and returns a specific result status for the product.

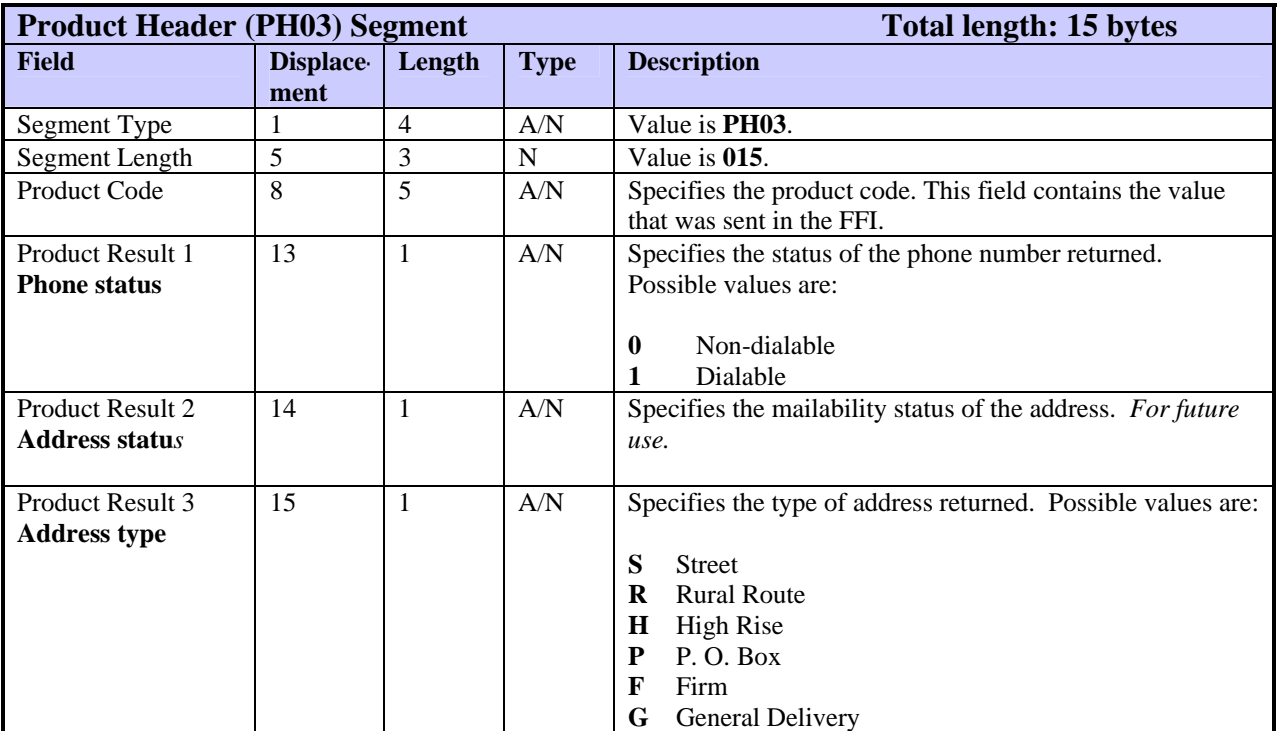

#### **PI01—Personal Information Segment**

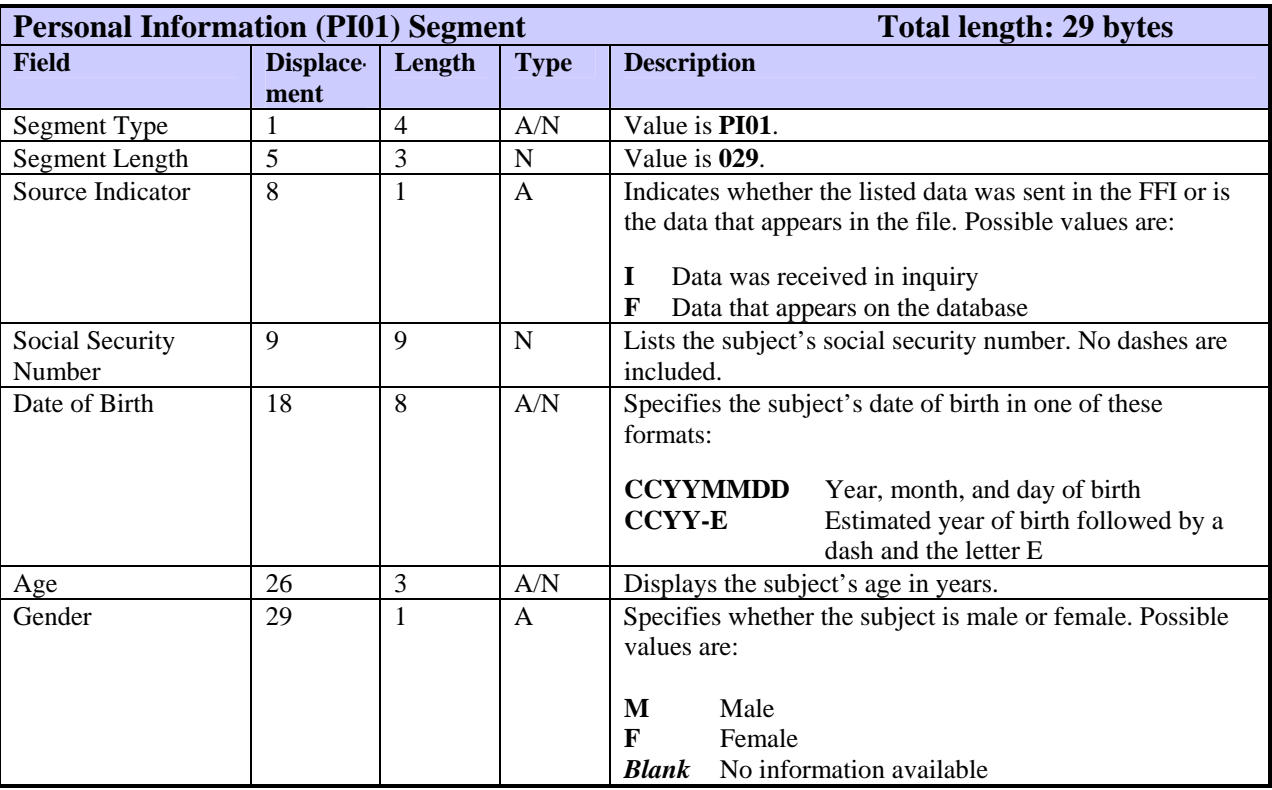

The PI01 segment displays the subject's social security number and date of birth. For each subject in a file, the FFR can include one PI01 segment.

#### **PN01—Phone Number Segment**

The PN01 segment displays a phone number, indicates the owner and type of phone to which the number belongs. The FFR can include up to 9 PN01 segments for each subject.

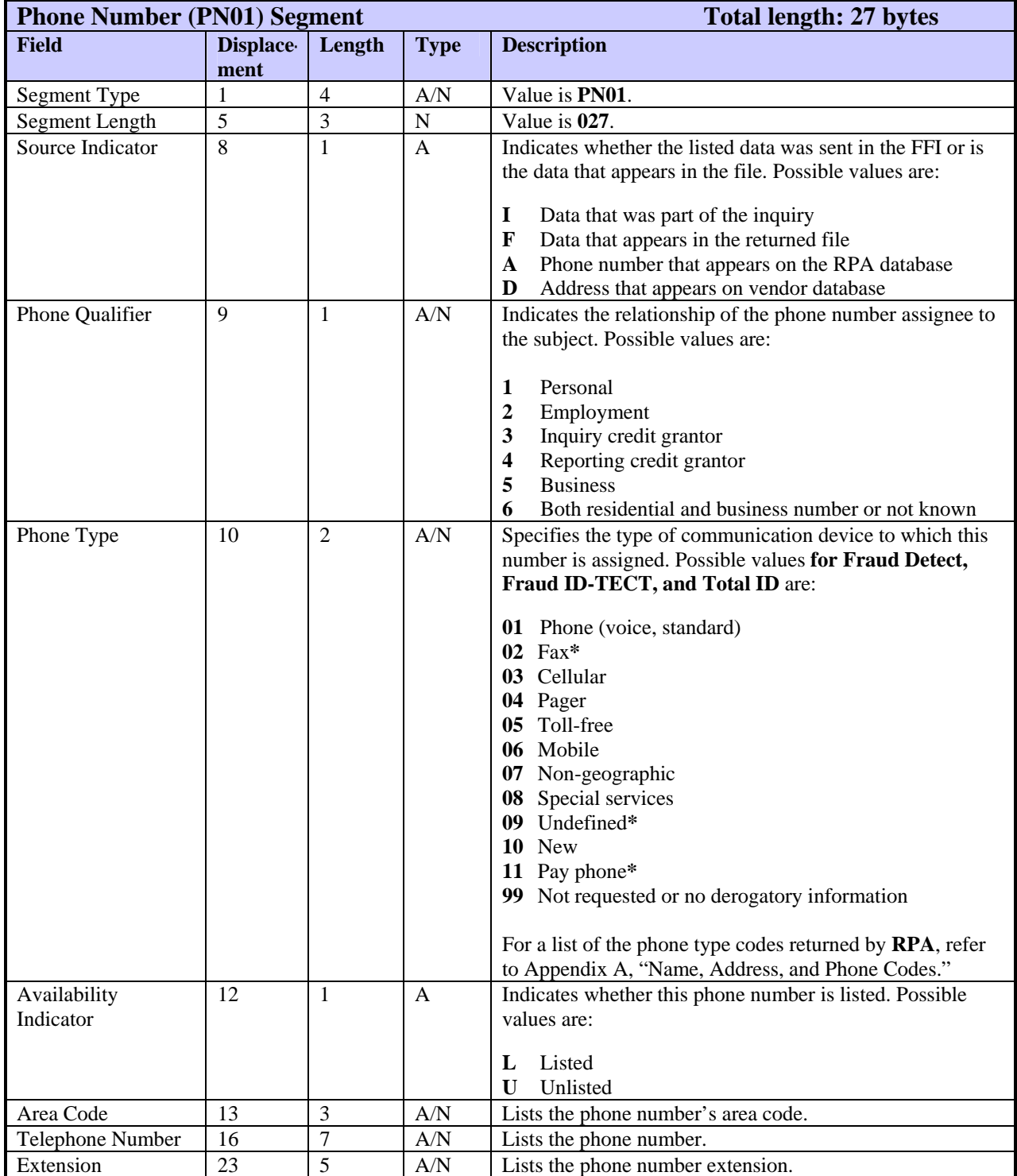

**\*** These values are not used in Fraud Detect

## **PR01—Public Record Segment**

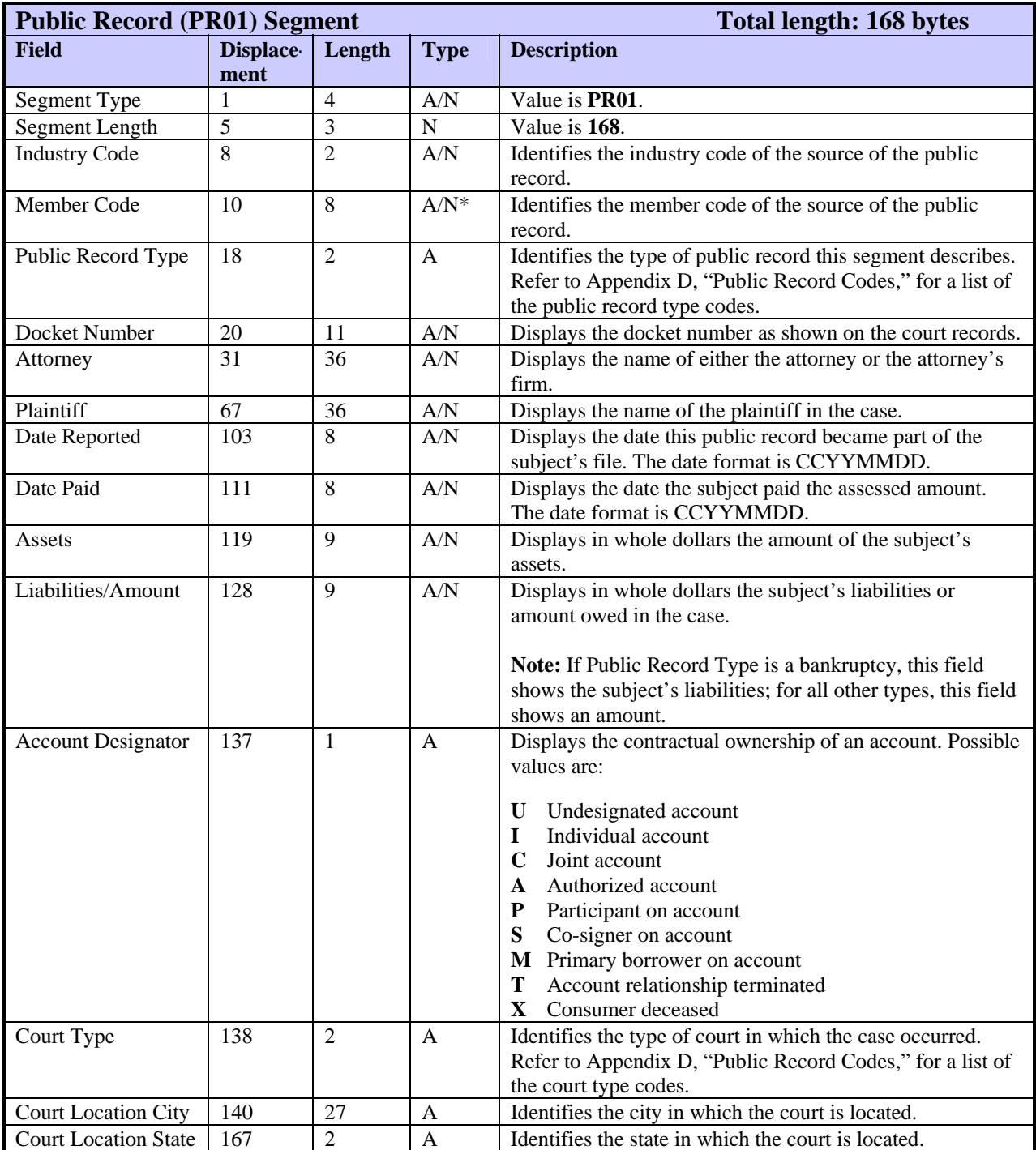

The PR01 segment displays public record data for the subject.

\* Member code in this segment is returned right-justified with leading zeroes.

# **PS01—Points Summary Segment**

The PS01 segment accumulates the results of the verification matches used with various databases.

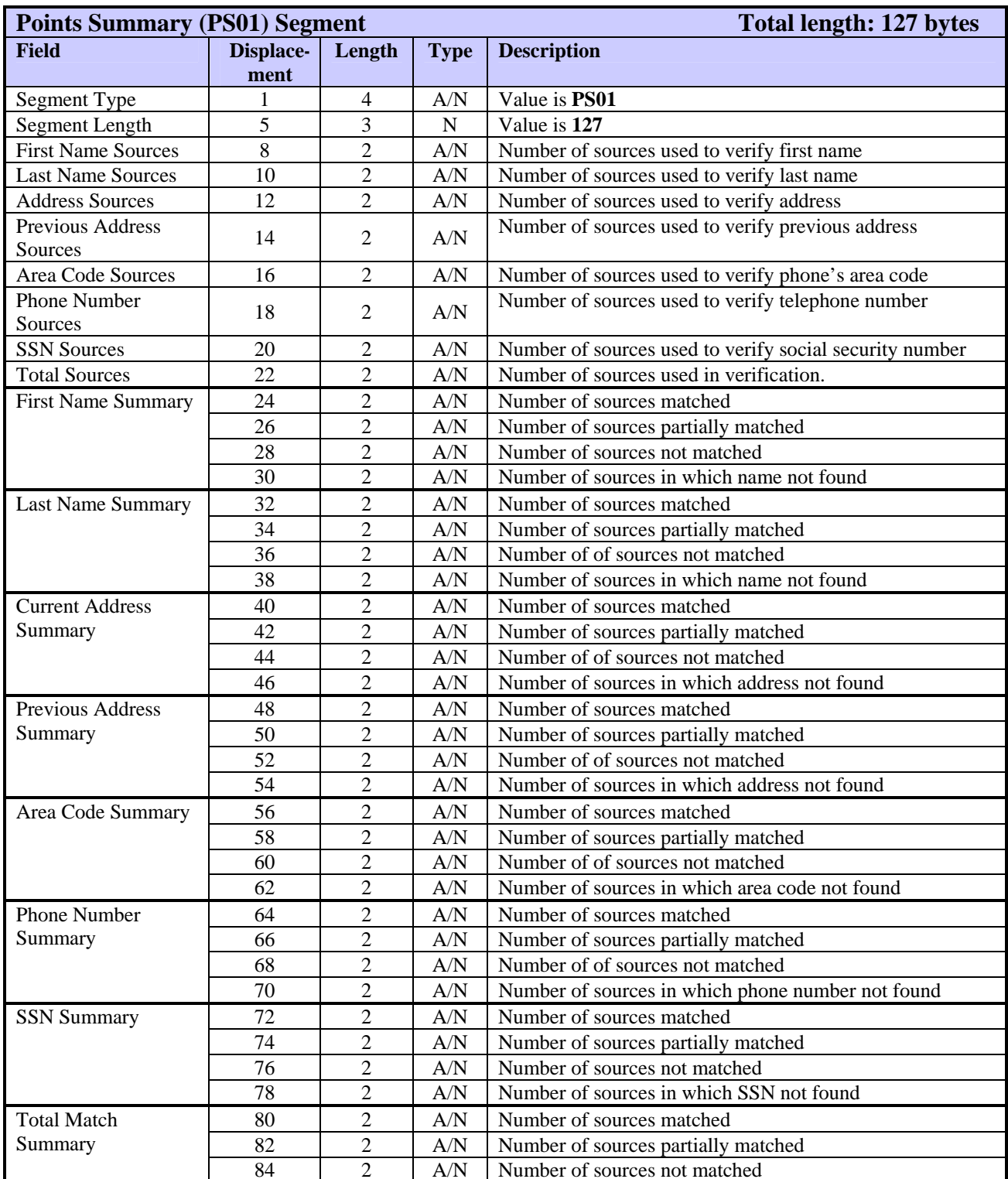

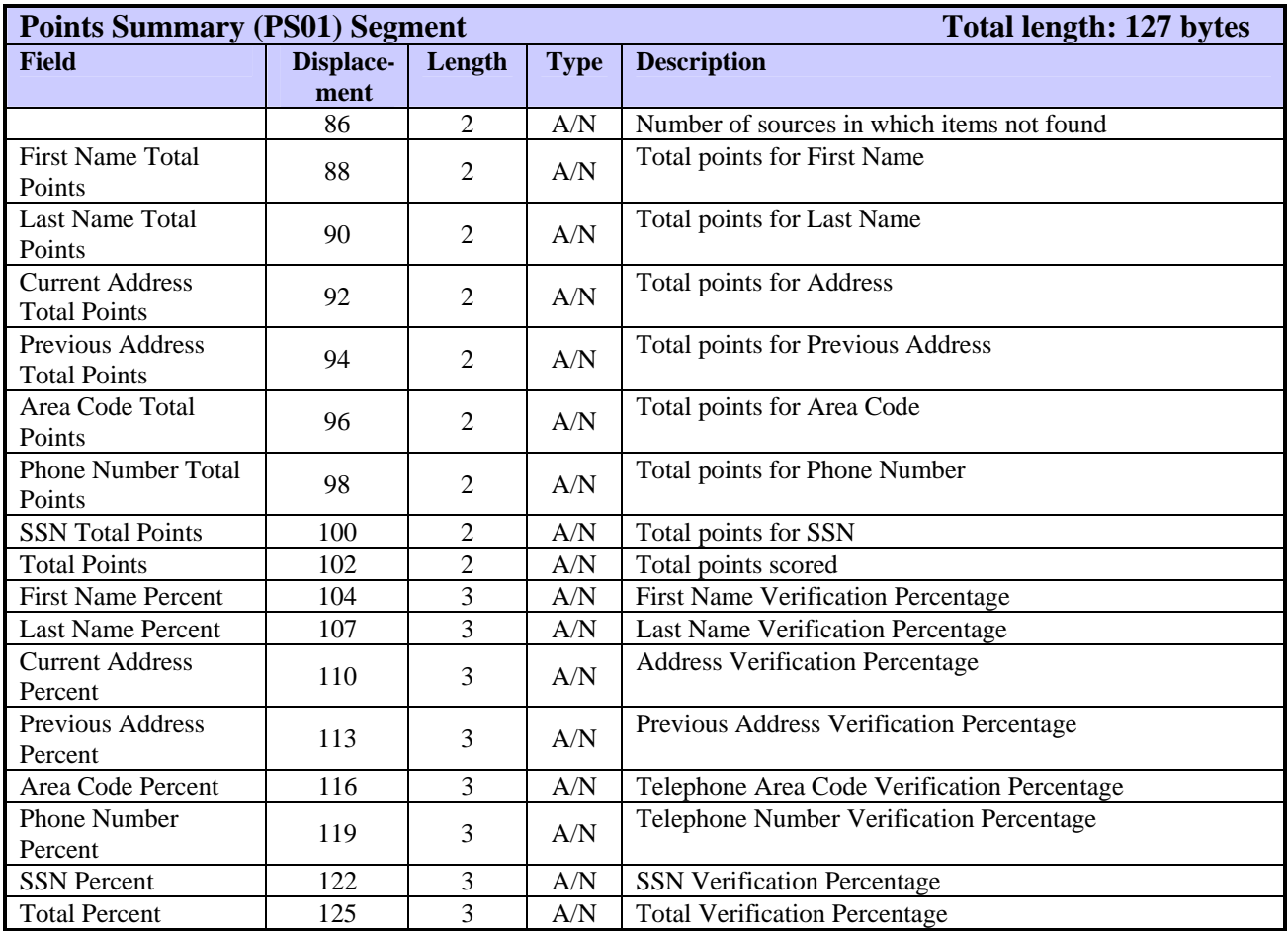

# **QH01—Inquiry History Segment**

The QH01 segment displays an inquiry history message. The FFR can include one QH01 segment for each input element (address, SSN, and so on). In ARPT 3.1, the HK segment contained this information.

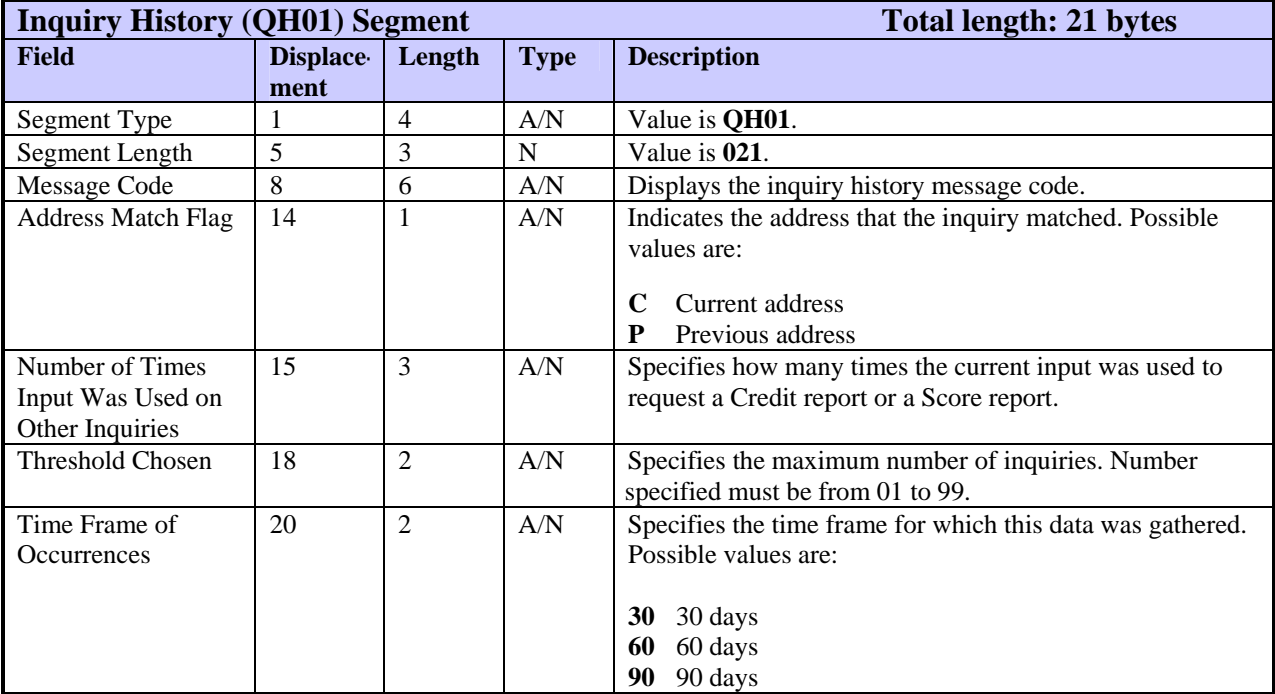

The RE01 segment displays the results of comparisons of various elements—such as ZIP Code and city or phone number and state—in the input or file address. This segment is currently used only by Fraud Detect.

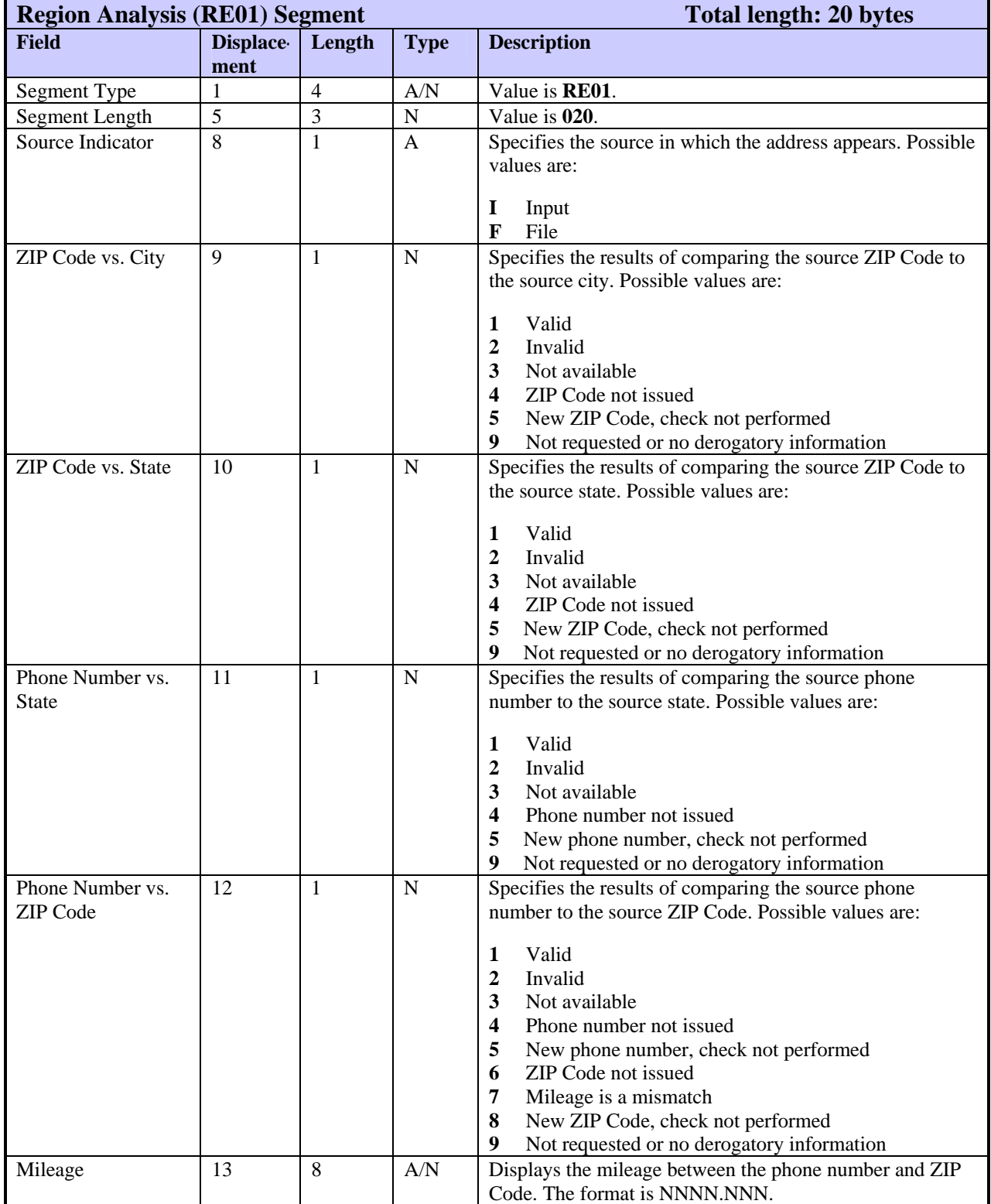

#### **SA01—Subscriber Address Segment**

The SA01 segment lists the Subscriber Address returned for a satisfied WATCH and for LOOK and LOOK UP.

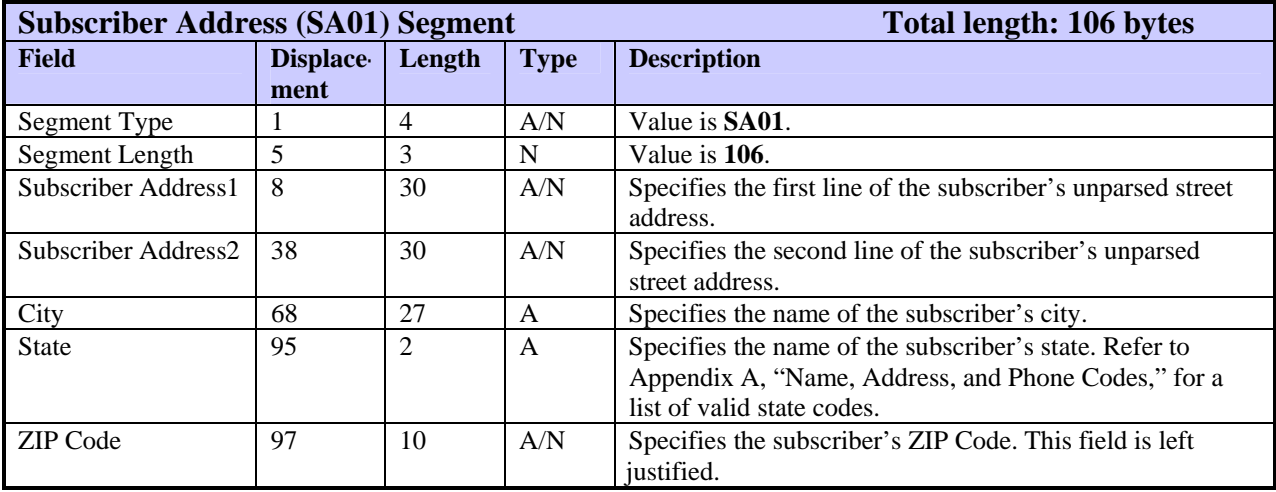

The SC01 segment displays the results of scoring the subject and lists the highestscoring factors. The FFR can include only one SC01 segment per score delivered except for a TIE score. TIE scores are returned in the TC01 segment.

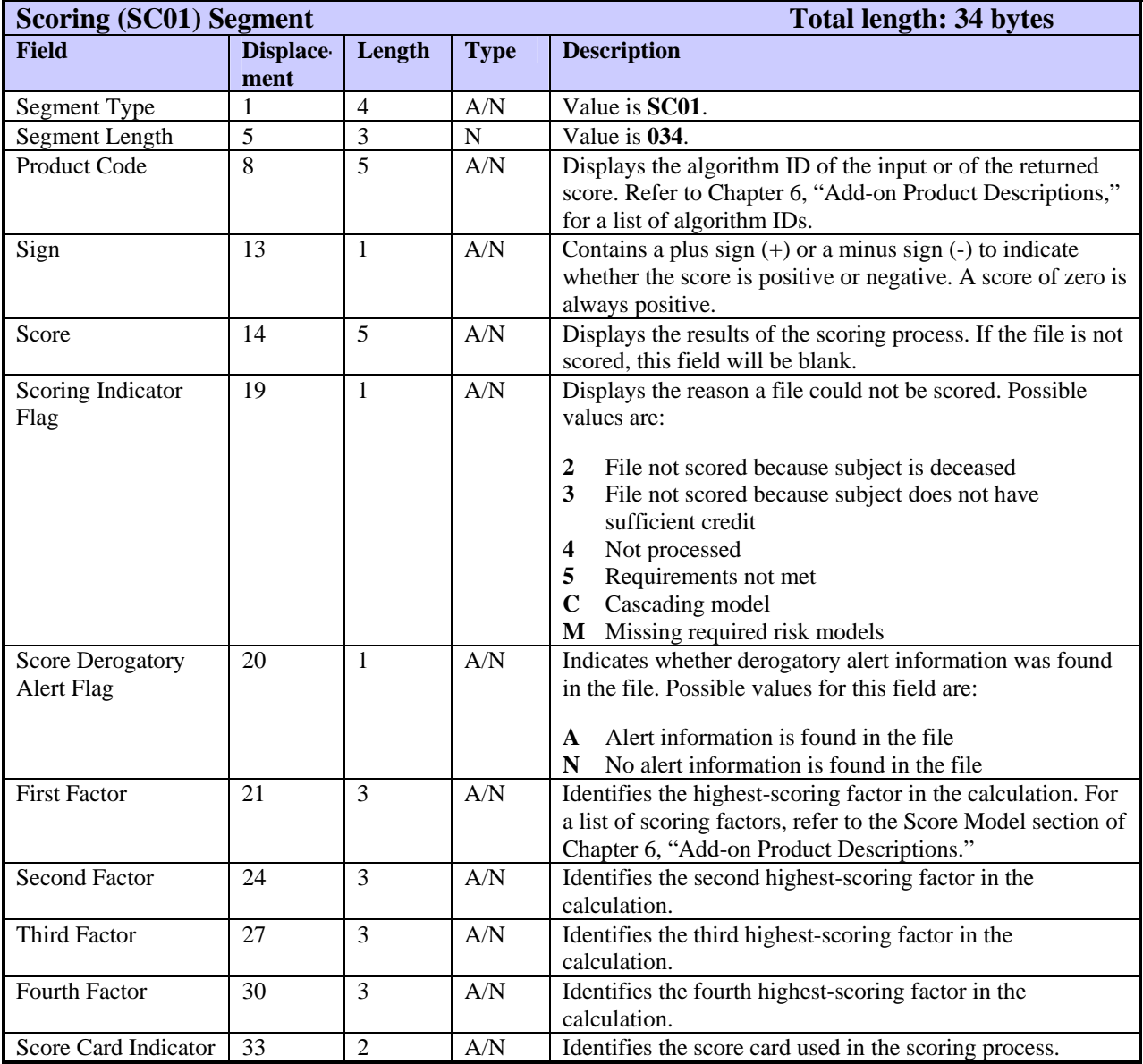

#### **SD01—Credit Summary Description Segment**

The SD01 segment summarizes credit data for a specific type of credit account included in the consumer file. The FFR can include up to 6 SD01 segments per subject, one for each account type on the credit file and one for **all** account types.

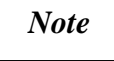

An SD01 segment is returned for an account type **only** if the credit file contains that type of account. For example, an SD01 with a Summary Type of M is returned only if the credit file includes a mortgage account.

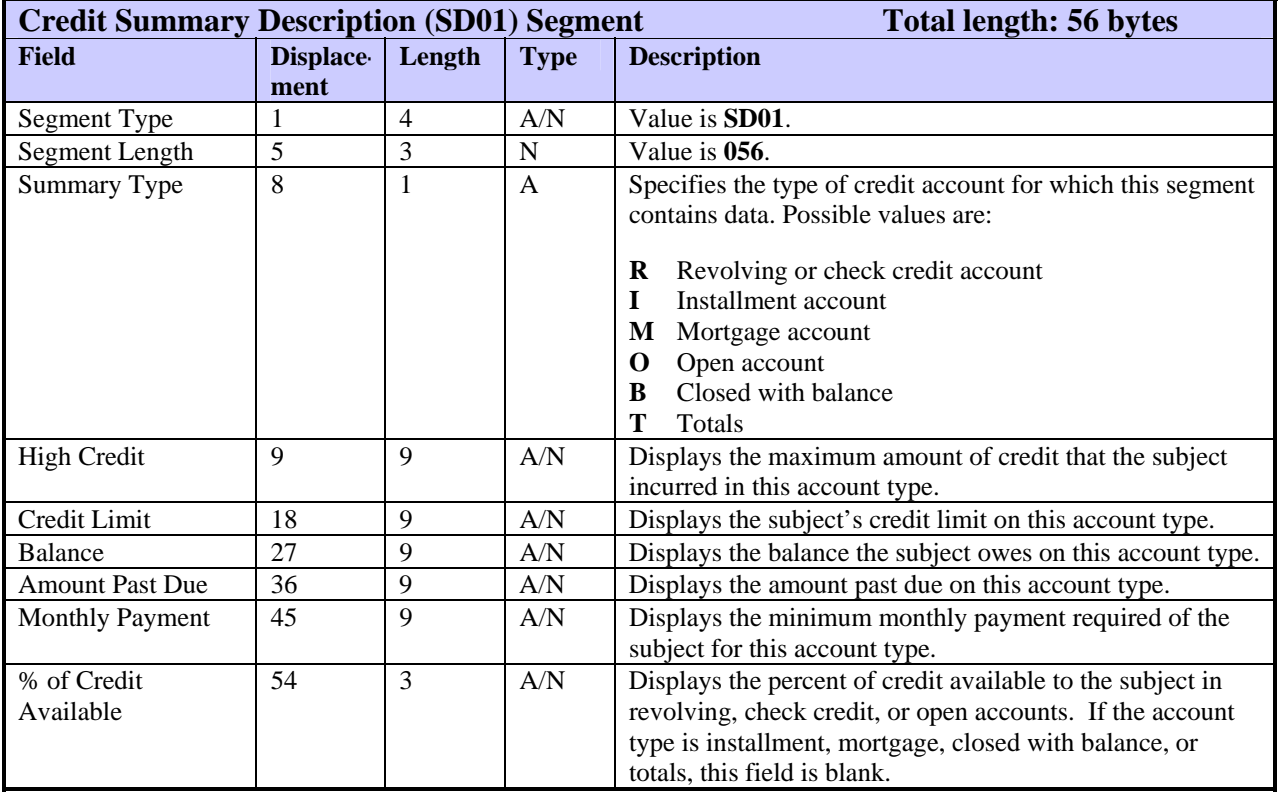

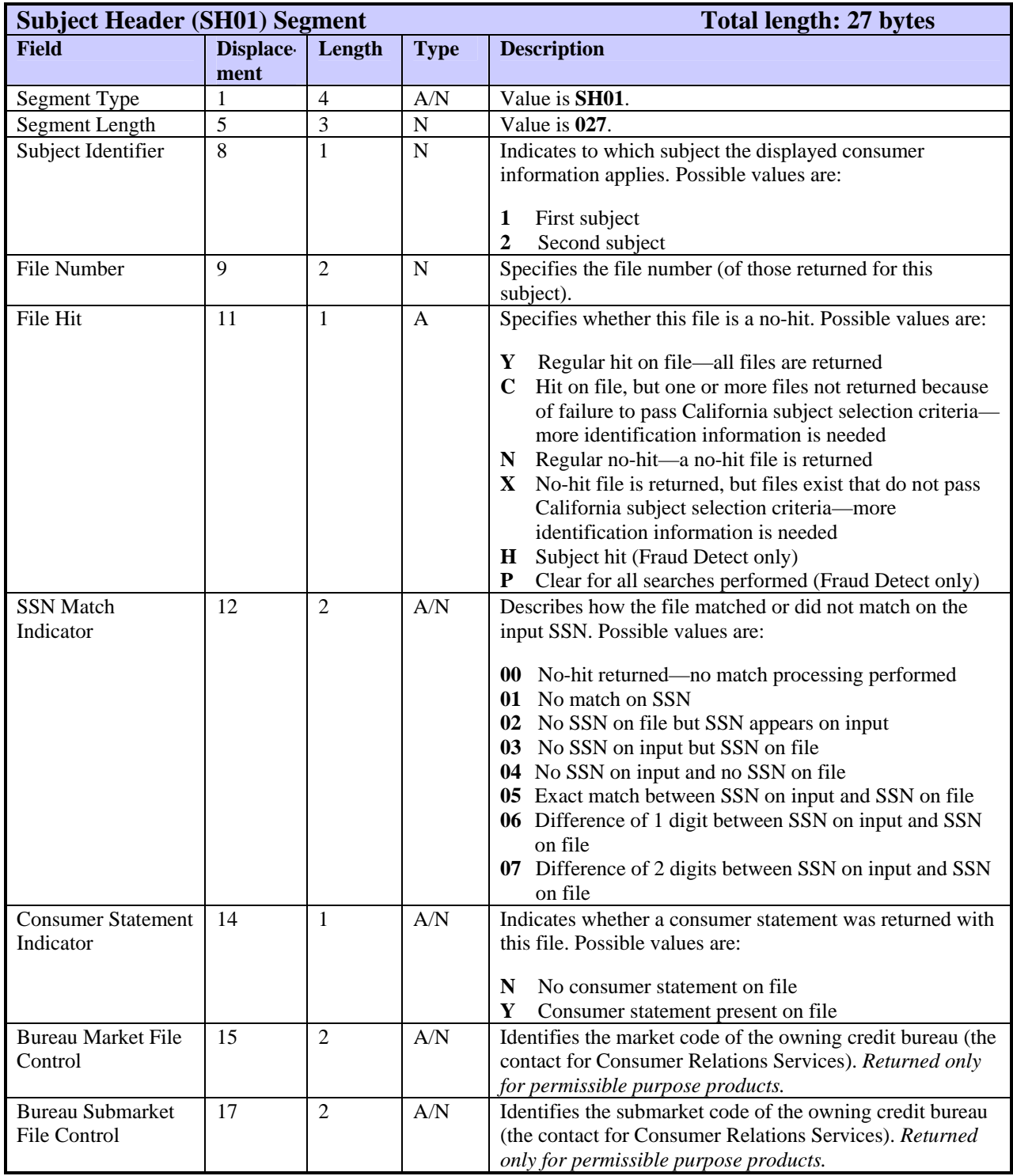

The SH01 segment specifies which subject the returned file describes, identifies how the file and subject match, and lists the bureau that owns the file.

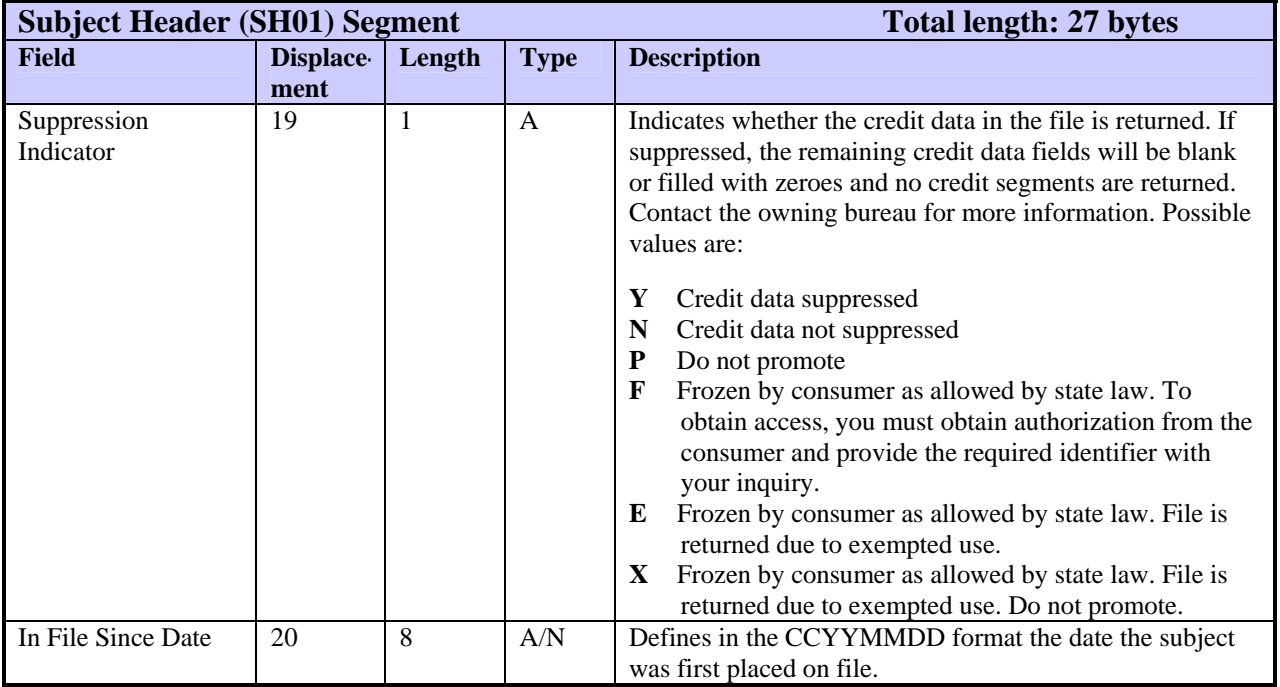

#### **SH02—Subject Header Segment for Special Products**

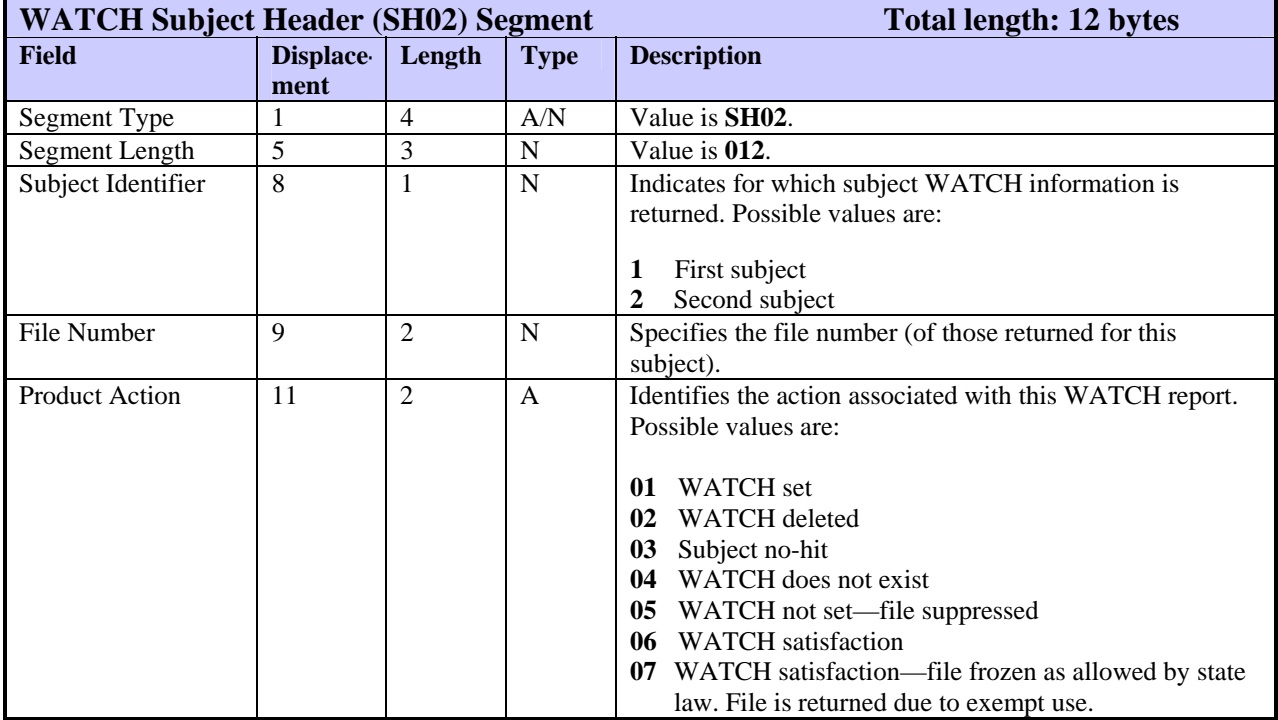

The SH02 segment identifies the subject and action performed for a product.

# **SH04—Subject Header Segment**

The SH04 segment specifies which subject the returned file describes, identifies how the file and subject match, returns Best Match information if applicable, and lists the bureau that owns the file. This segment is currently returned only for ScoreSearch and IDSearch.

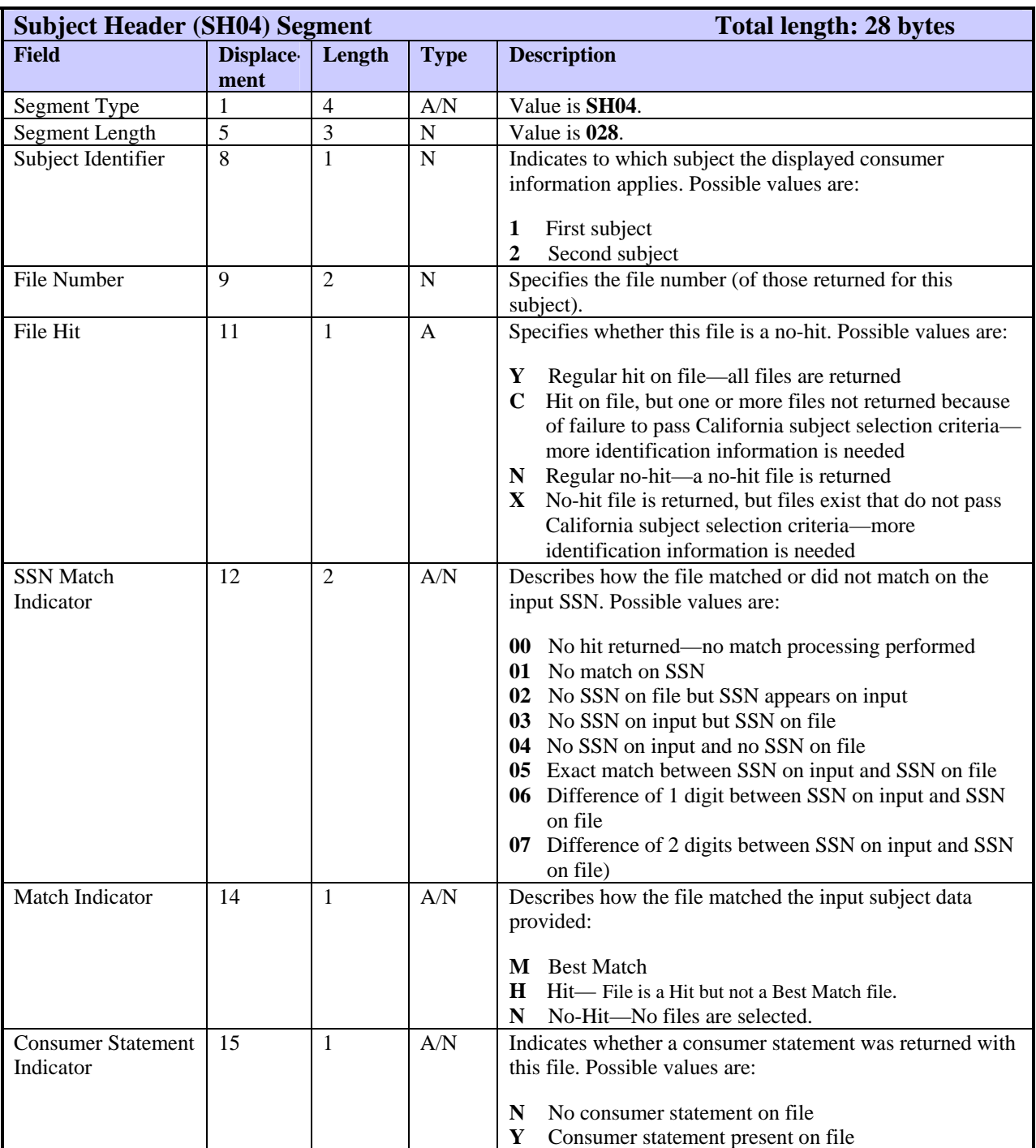

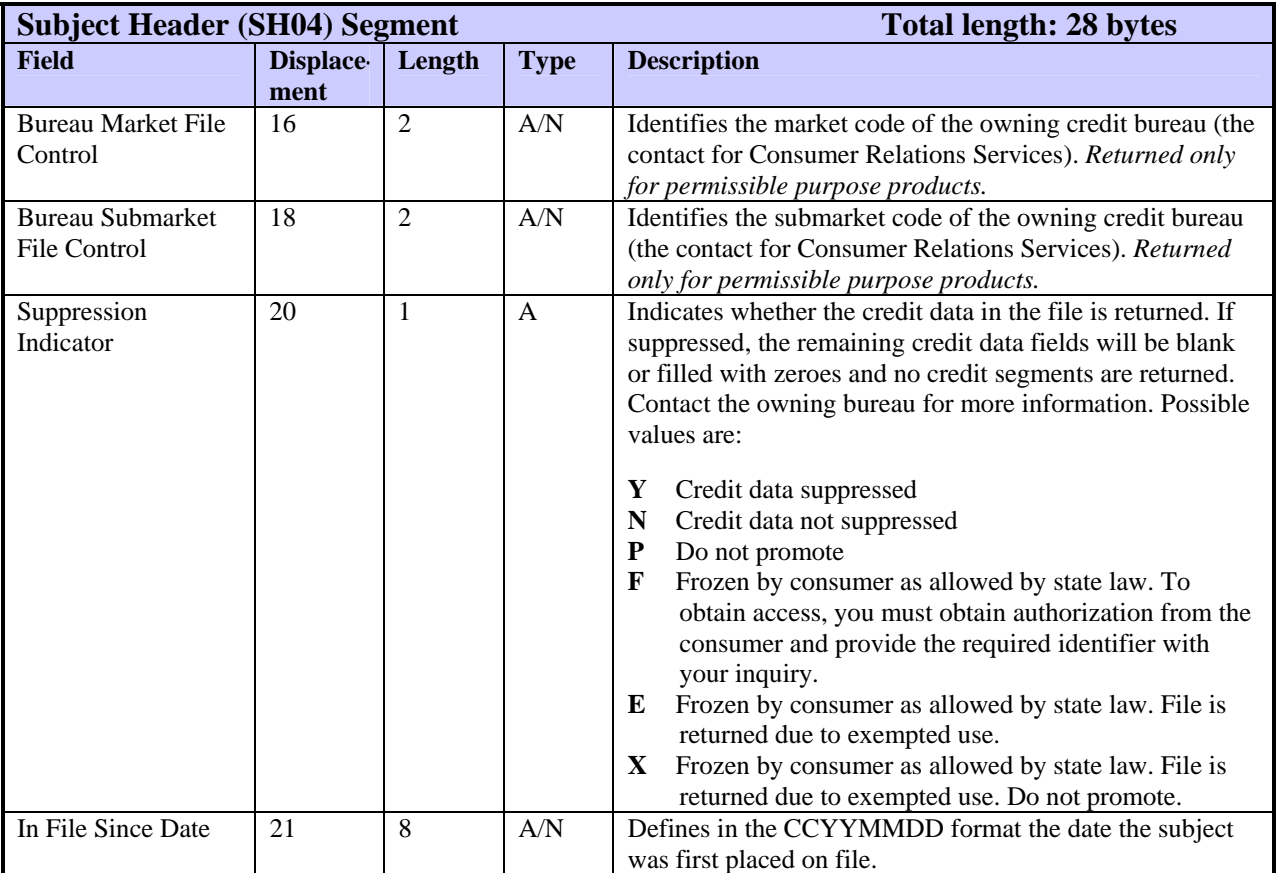

# **SH05—Subject Header Segment**

The SH05 segment specifies which subject the returned file describes and how the file and input phone matched.

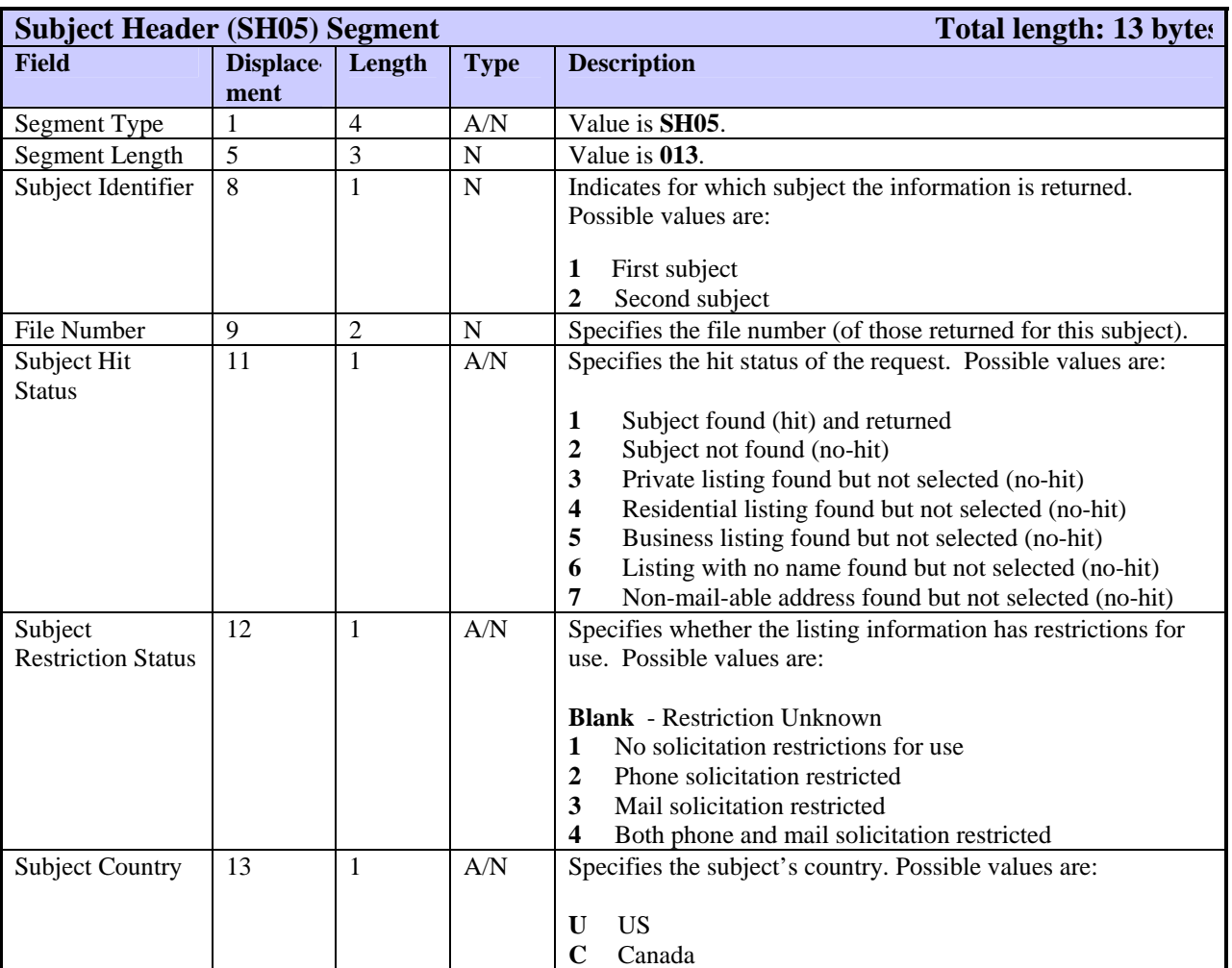

#### **SM01—Credit Summary Segment**

The SM01 segment displays the totals of the public records, inquiries, and different types of trades included in this consumer file. The FFR can include only one SM01 segment per subject.

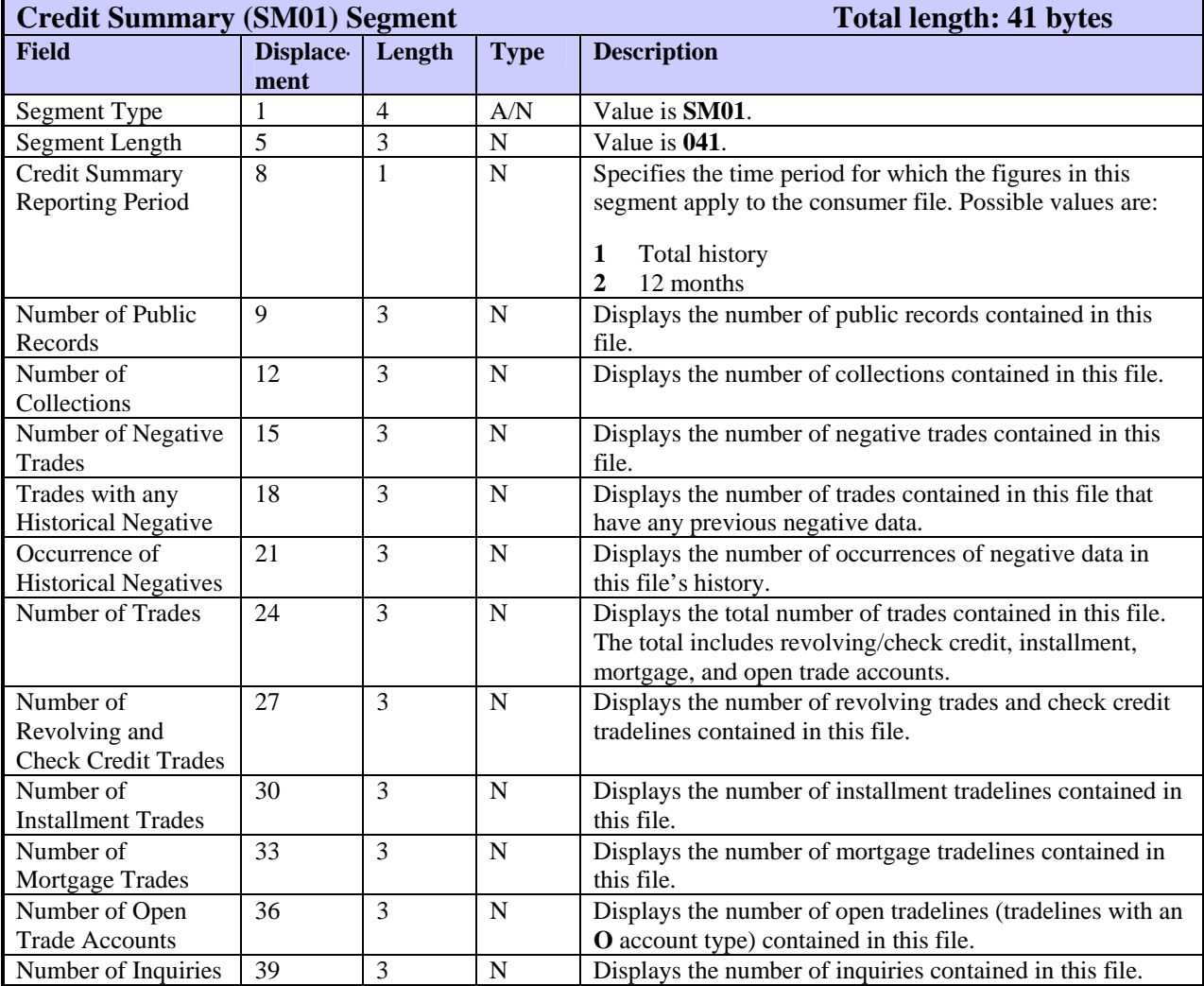

## **SV01—Subject Verification Segment**

The SV01 segment handles the results of Fraud Detect subject verification. Each SV01 segment displays a Fraud Detect Verification Analysis code and message.

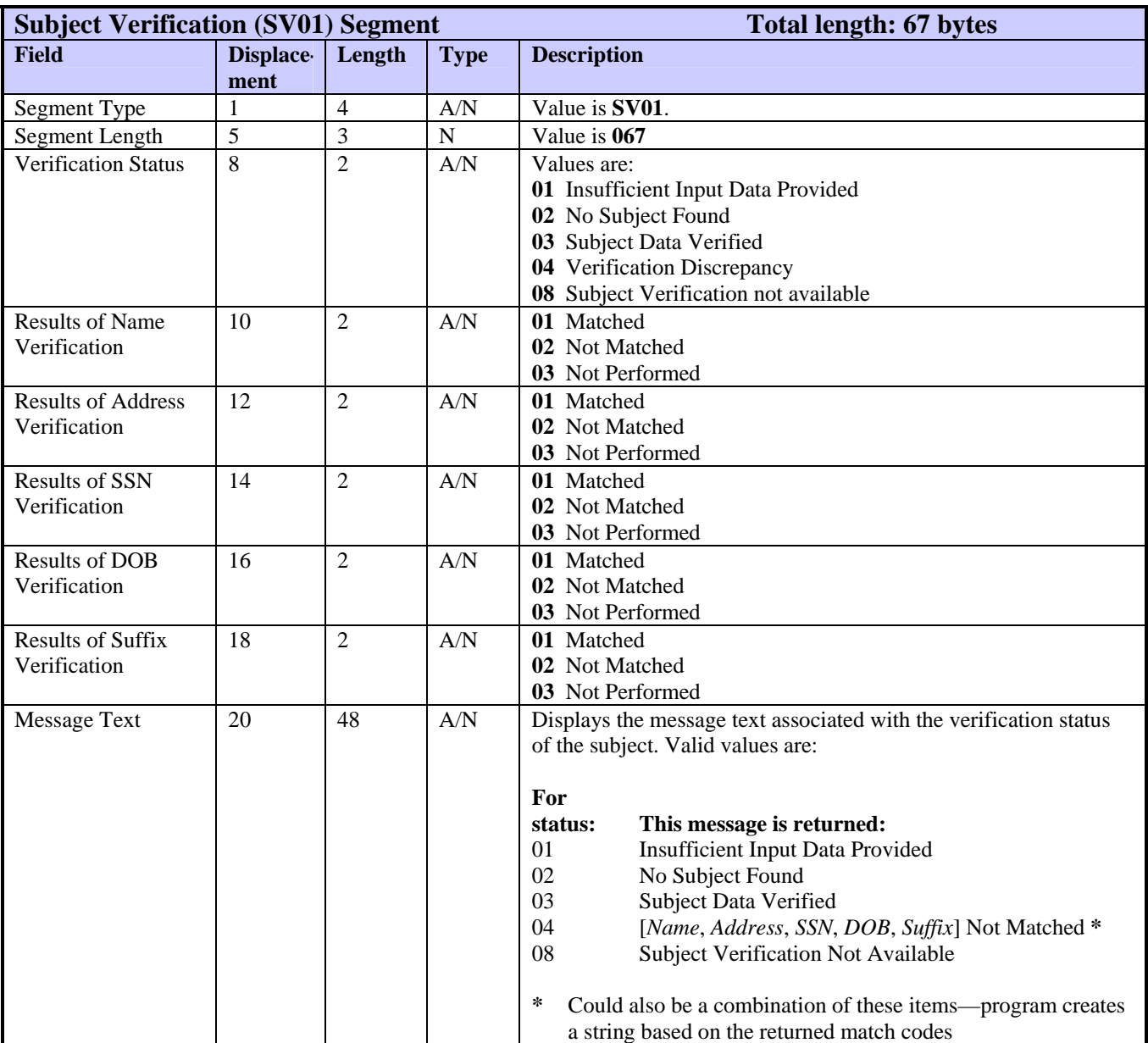

# **SV02—Subject Verification Segment**

The SV02 segment is used to identify the response obtained from opening individual databases.

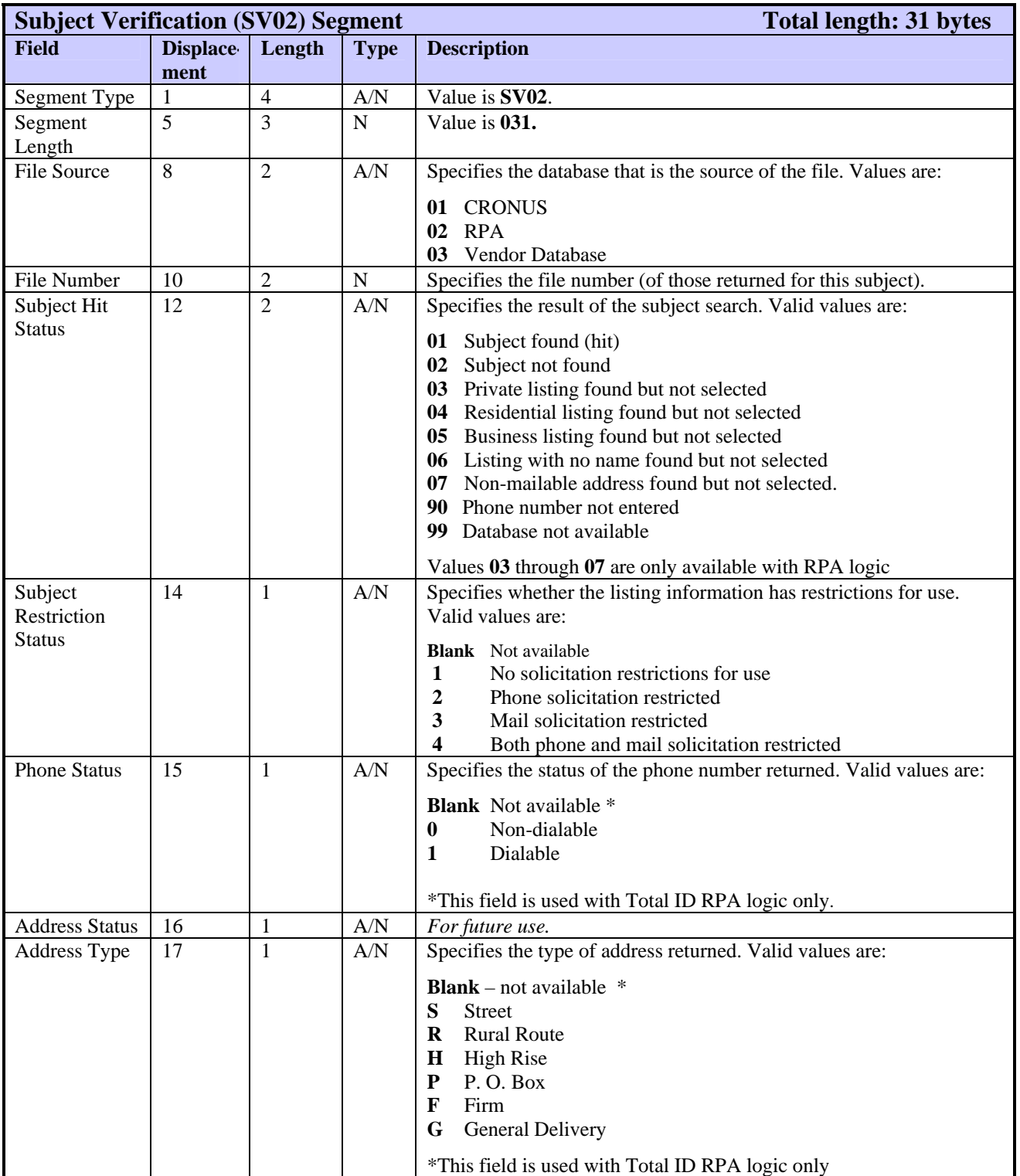

#### **TU40 User Guide**

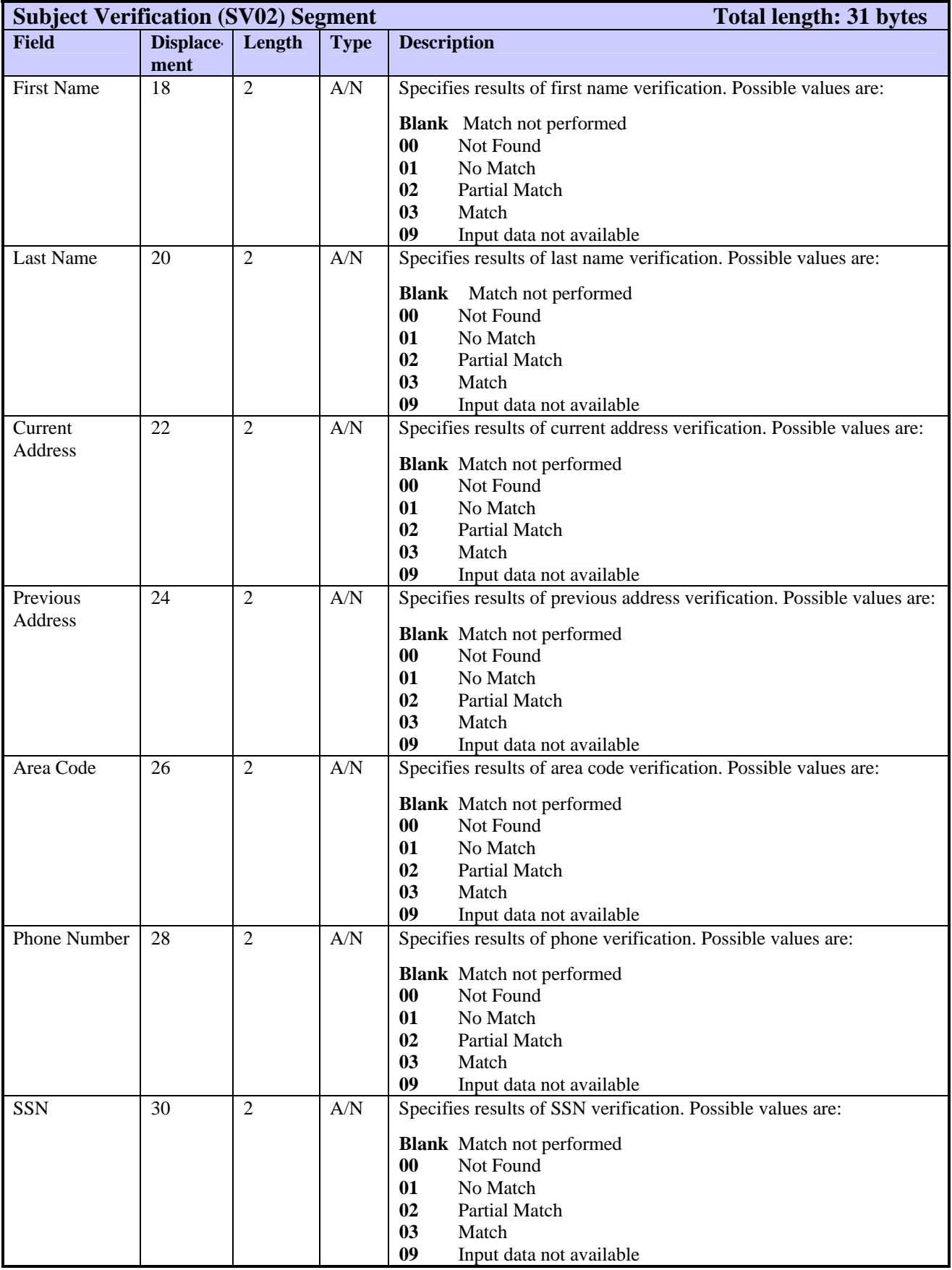

#### **TA01—Trans Alert Segment**

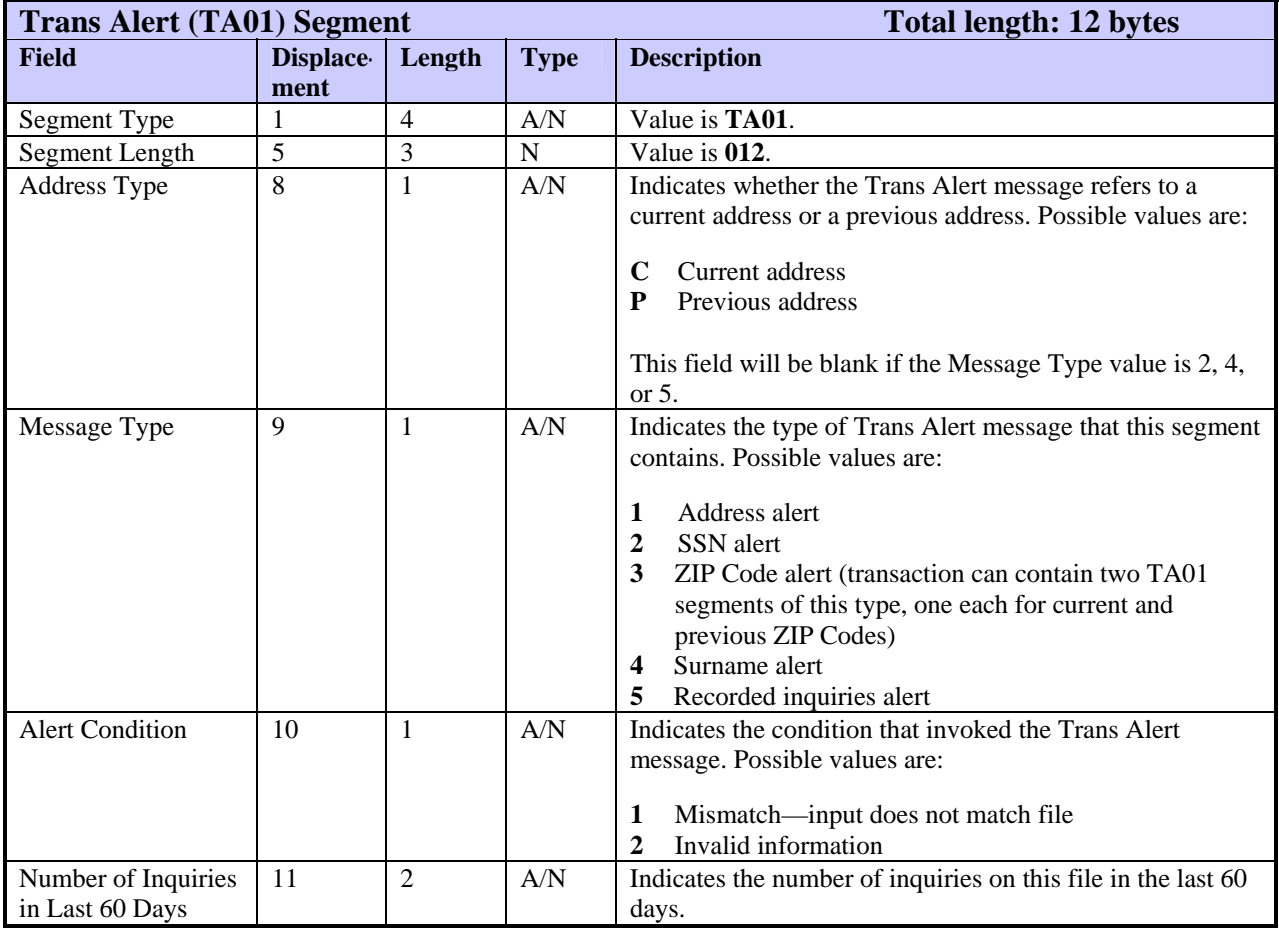

Each TA01 segment displays a Trans Alert message.

# **TC01—TIE Score Segment**

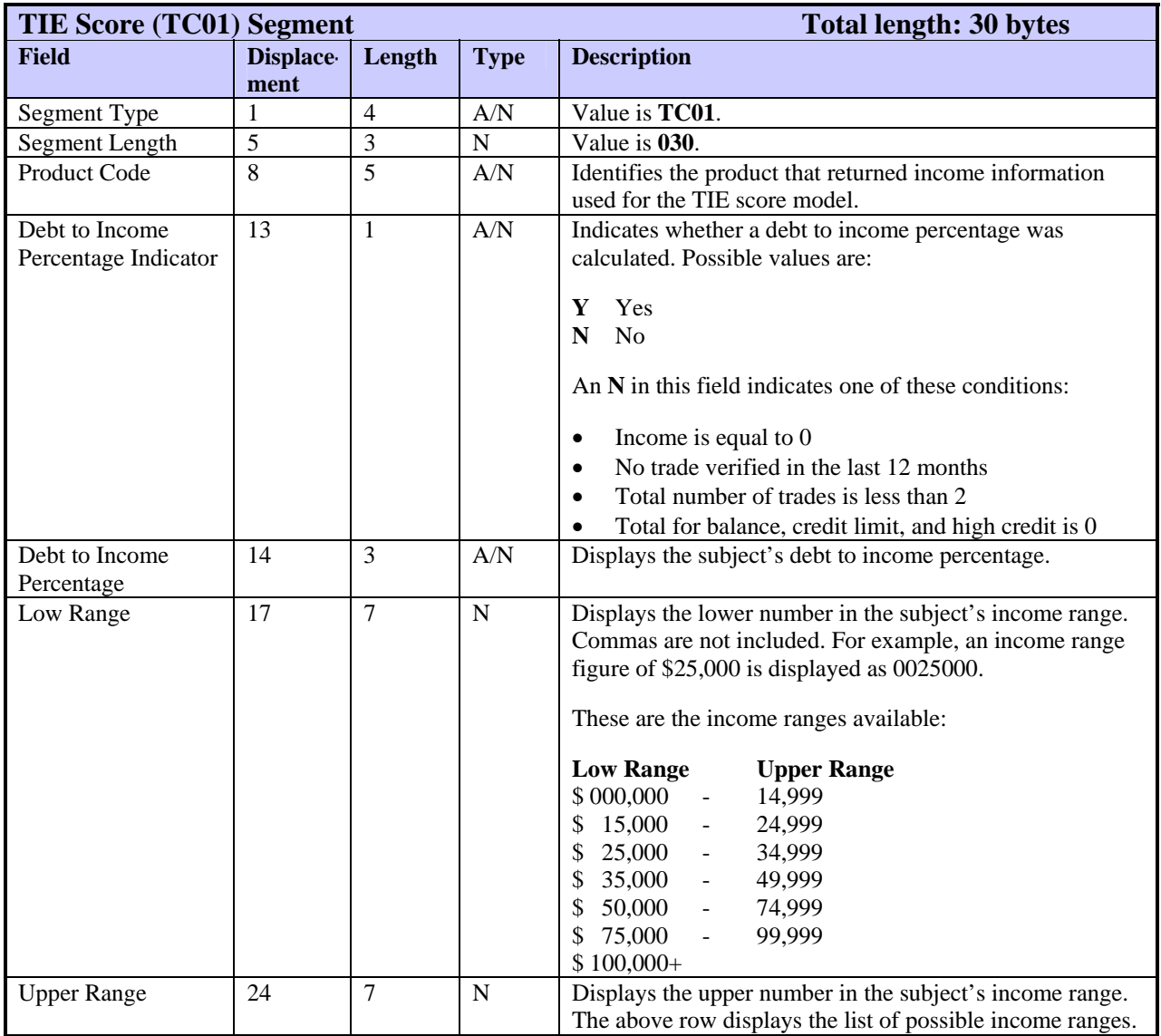

The TC01 segment displays TIE data about the subject.

#### **TM01—Trade MOP Totals Segment**

The TM01 segment lists, for each MOP level, the number of the subject's tradelines that have that MOP rating. The FFR can include only one TM01 segment per subject.

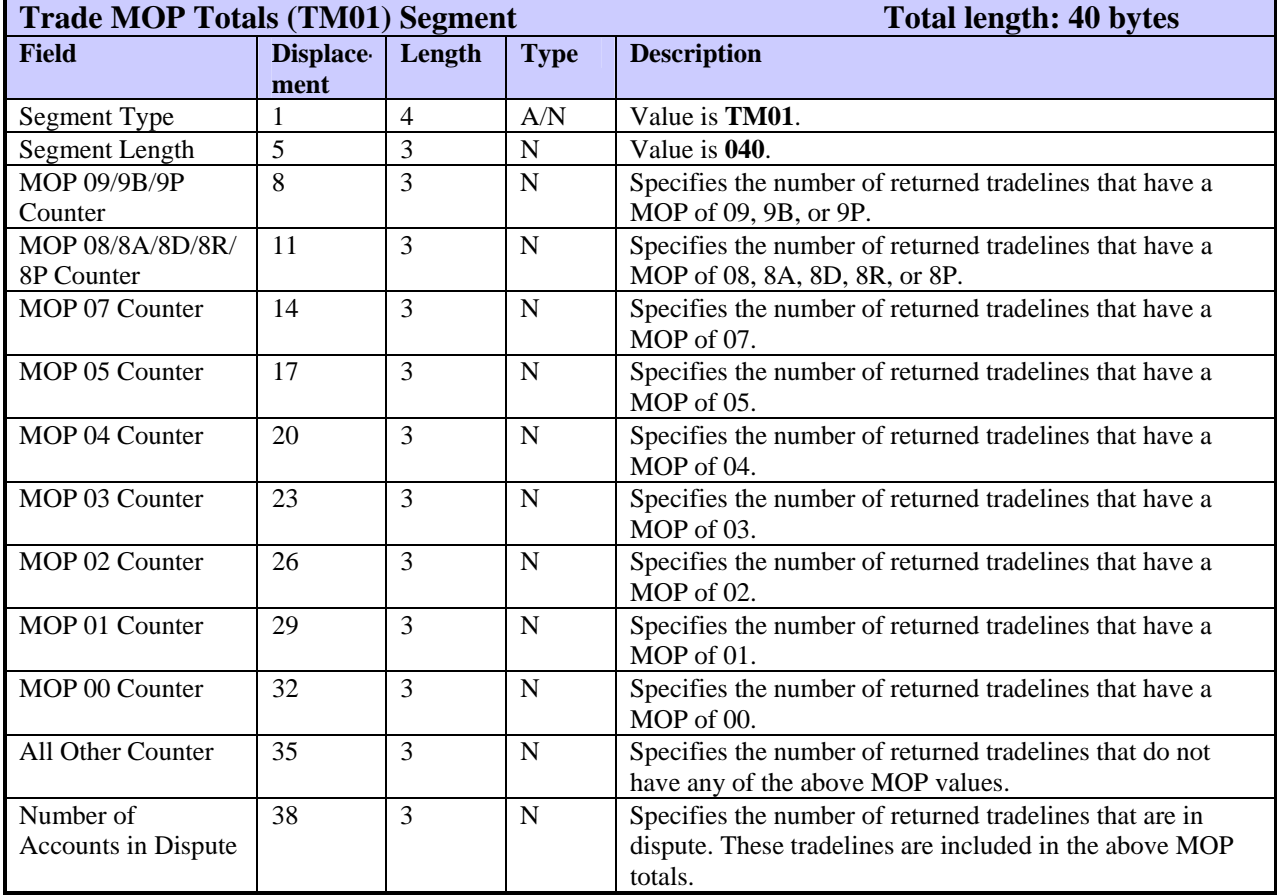

# **TR01—Trade Segment**

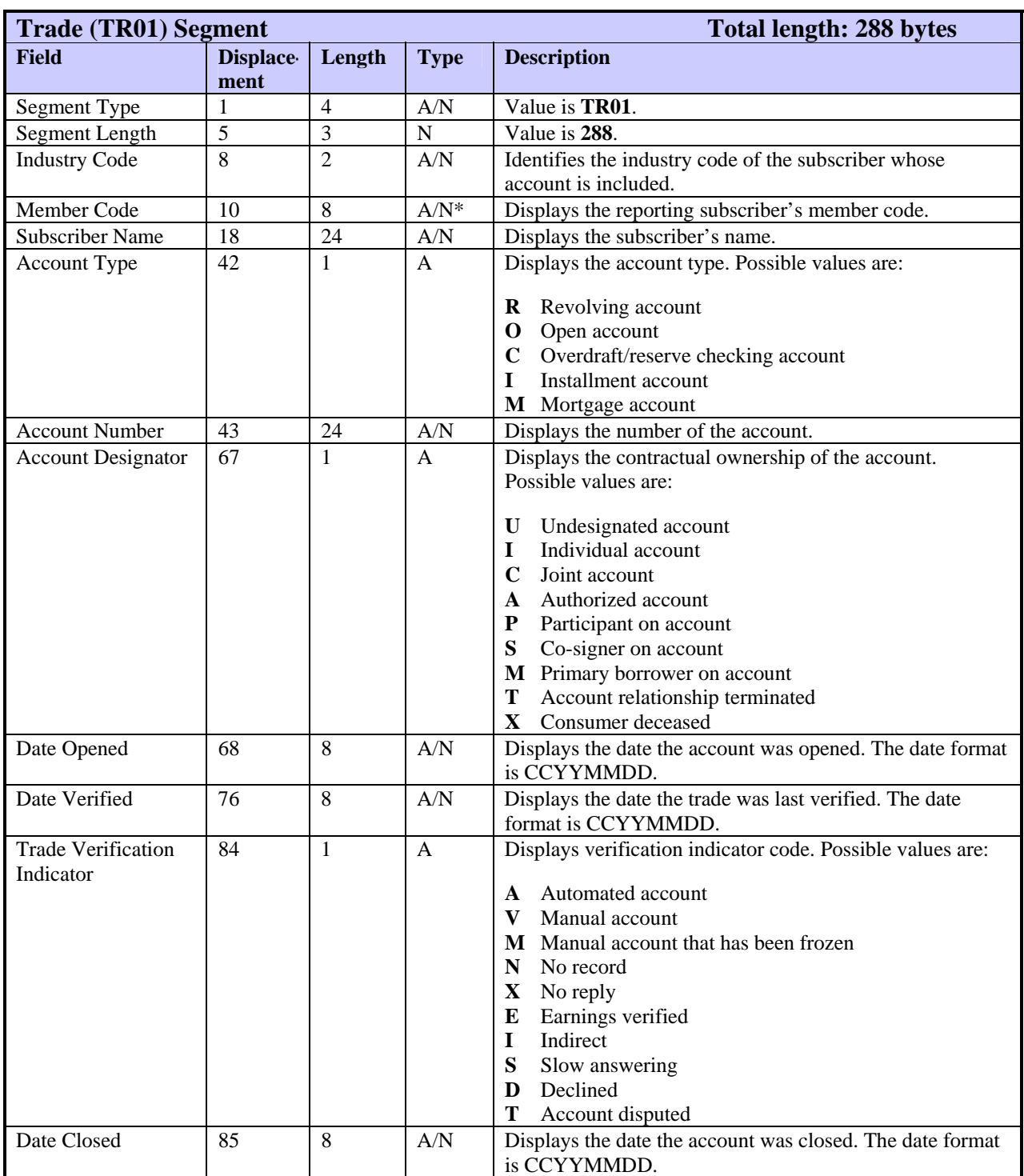

The TR01 segments display information about the subject's trade accounts.

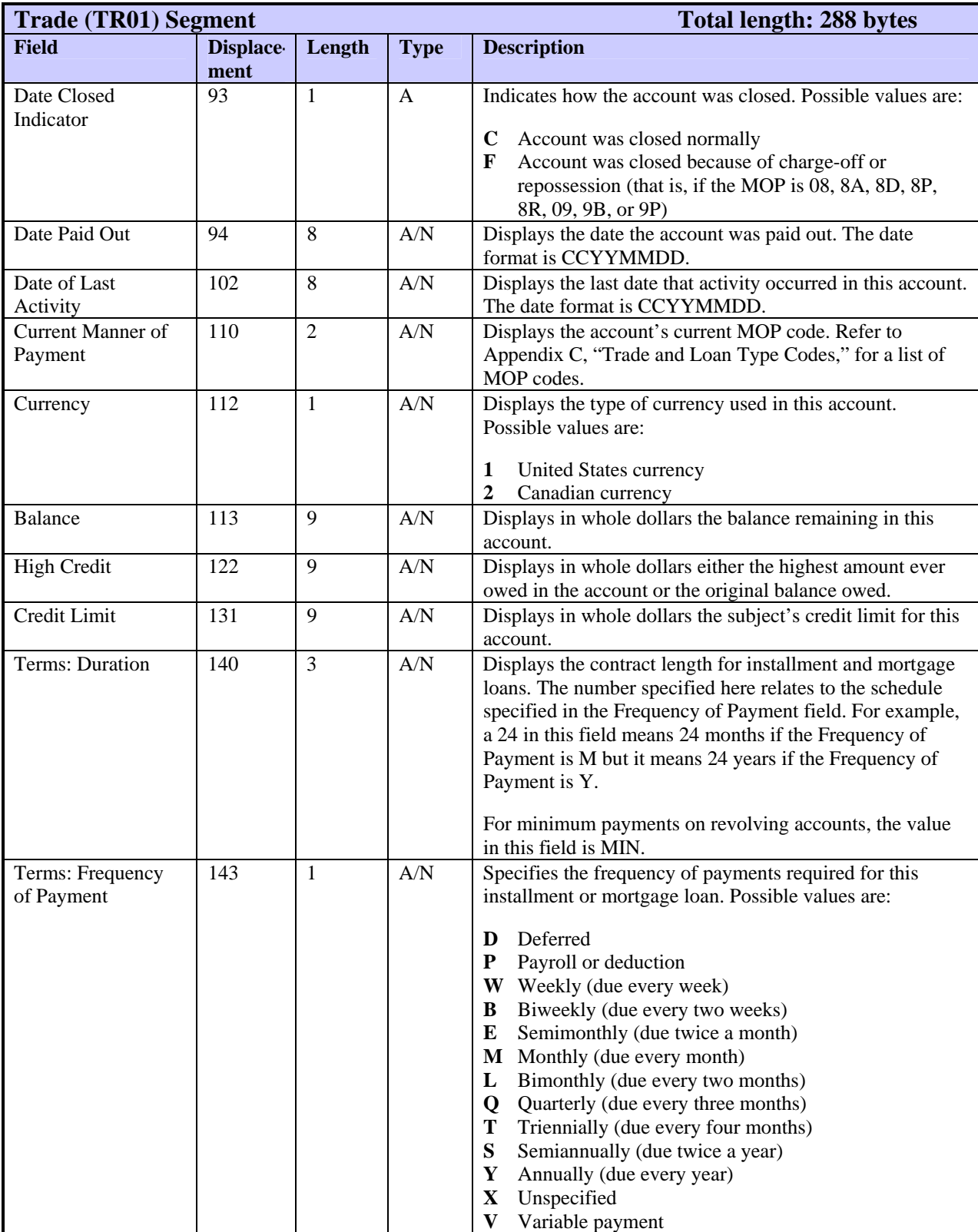

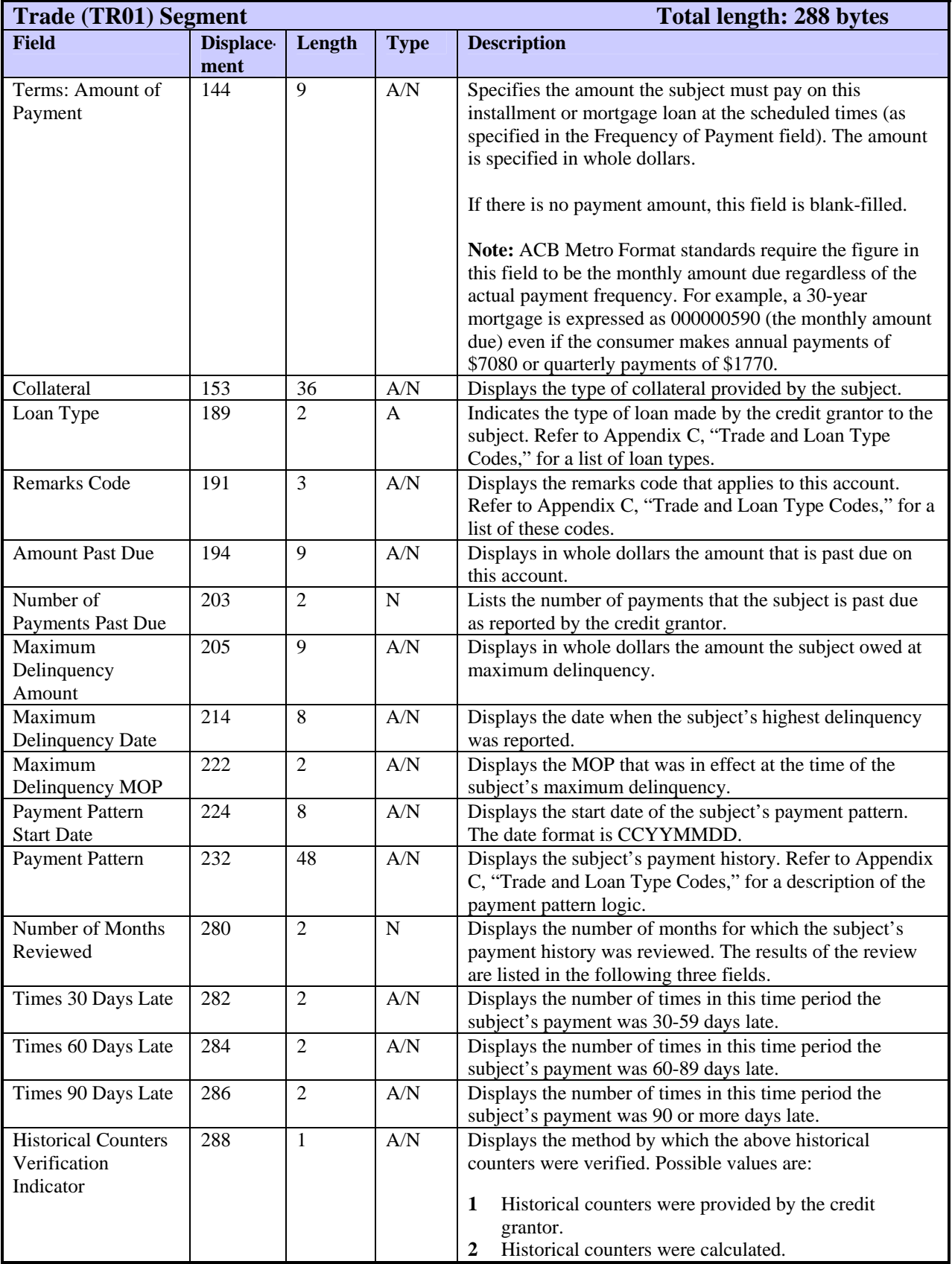

\* Member code in this segment is returned right-justified with leading zeroes.

## **TR02—WATCH Trade Segment**

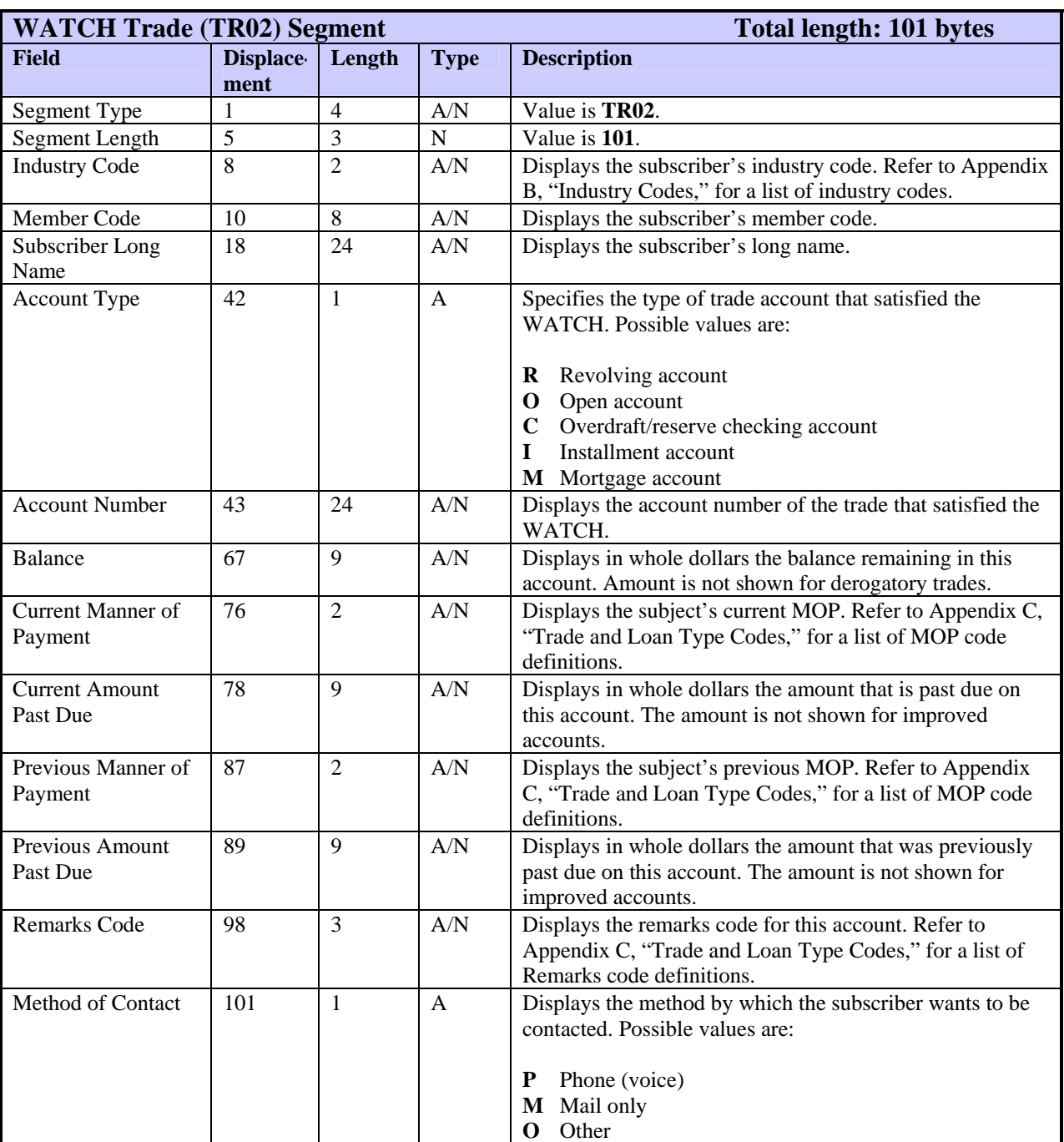

The TR02 segment displays information about a subject's trade account that satisfied a subscriber's WATCH.

# **TR03—GLANCE Trade Segment**

The TR03 segments display information about the subject's trade accounts. It differs from the standard TR01 segment because it displays suppression information.

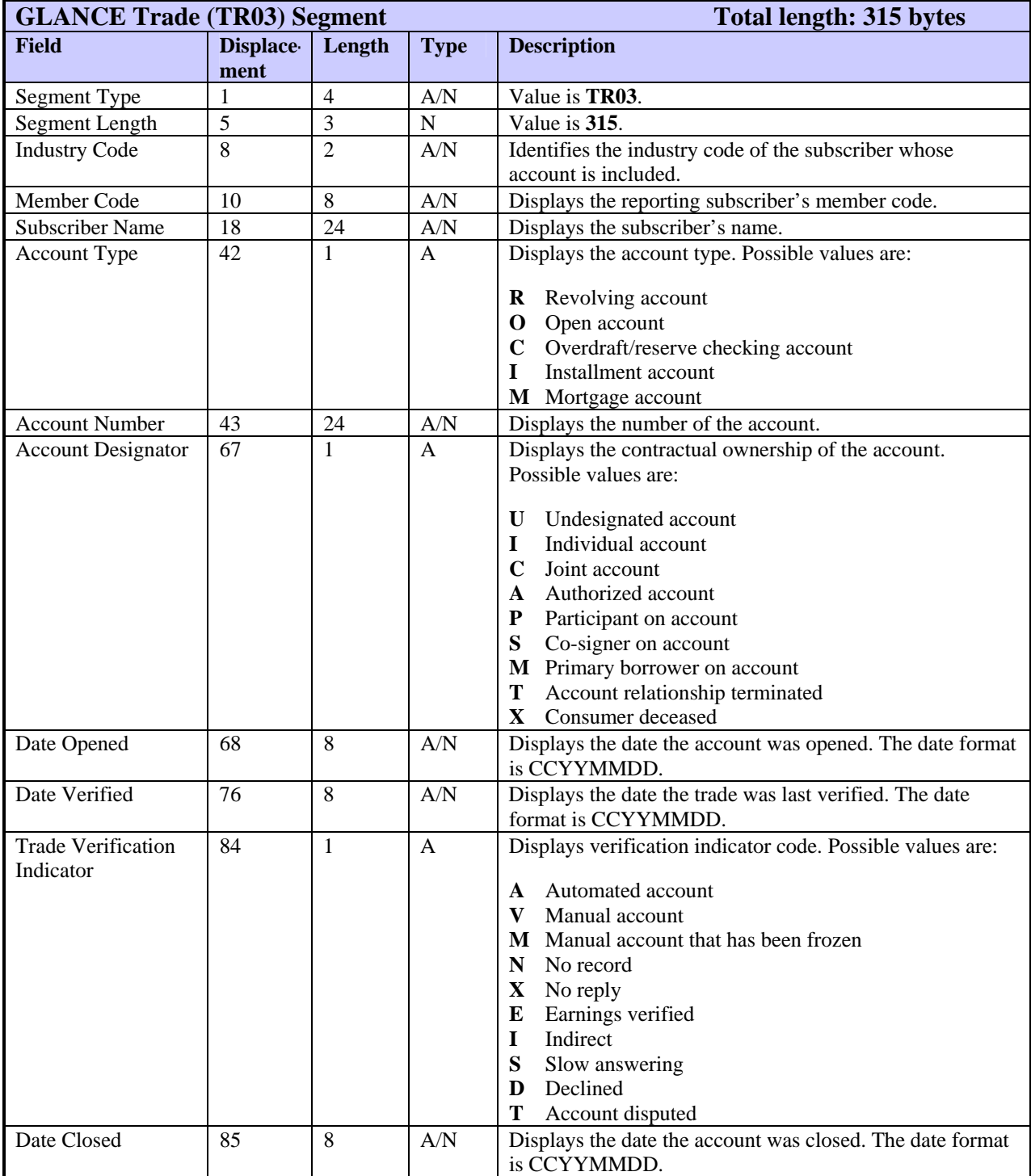

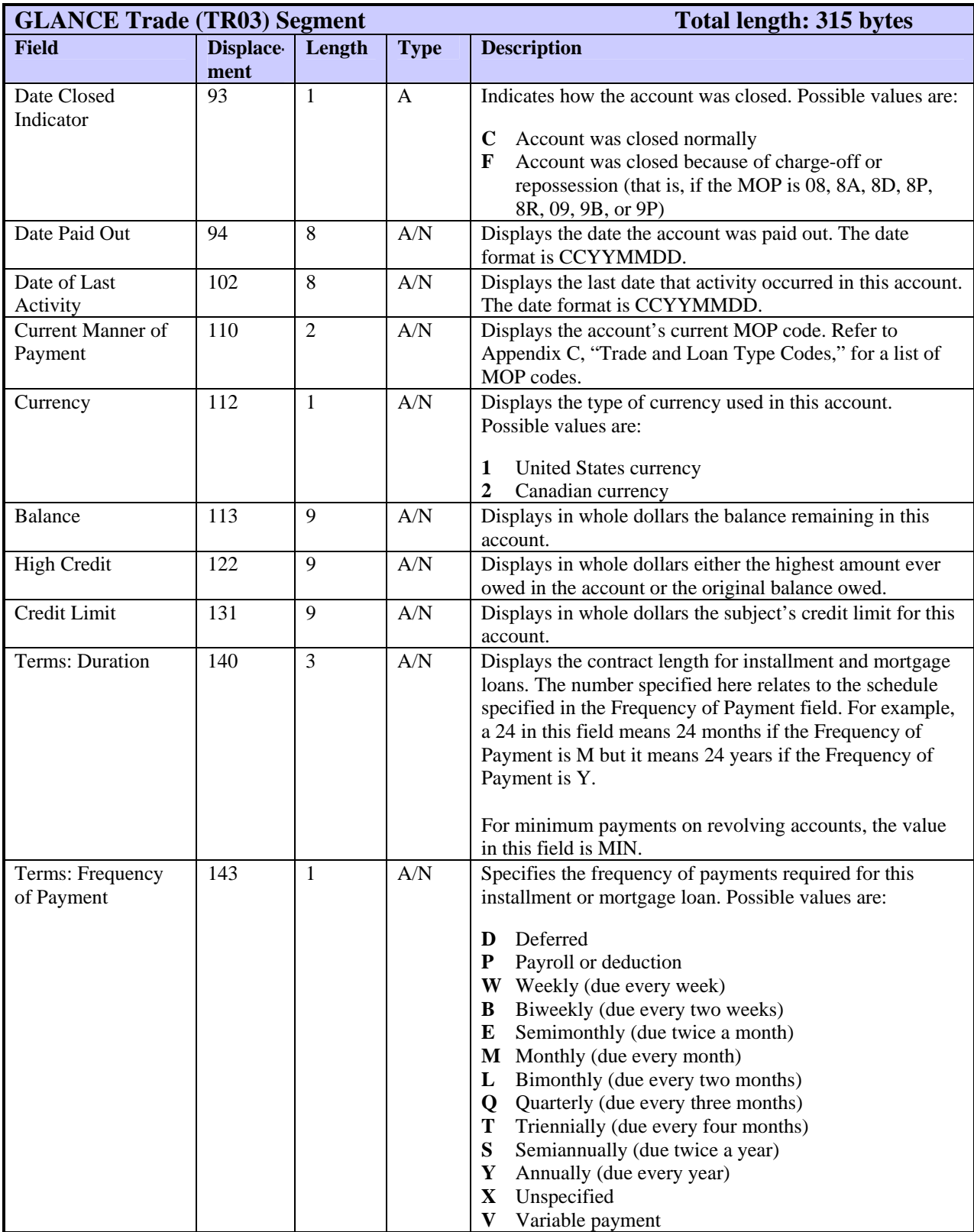

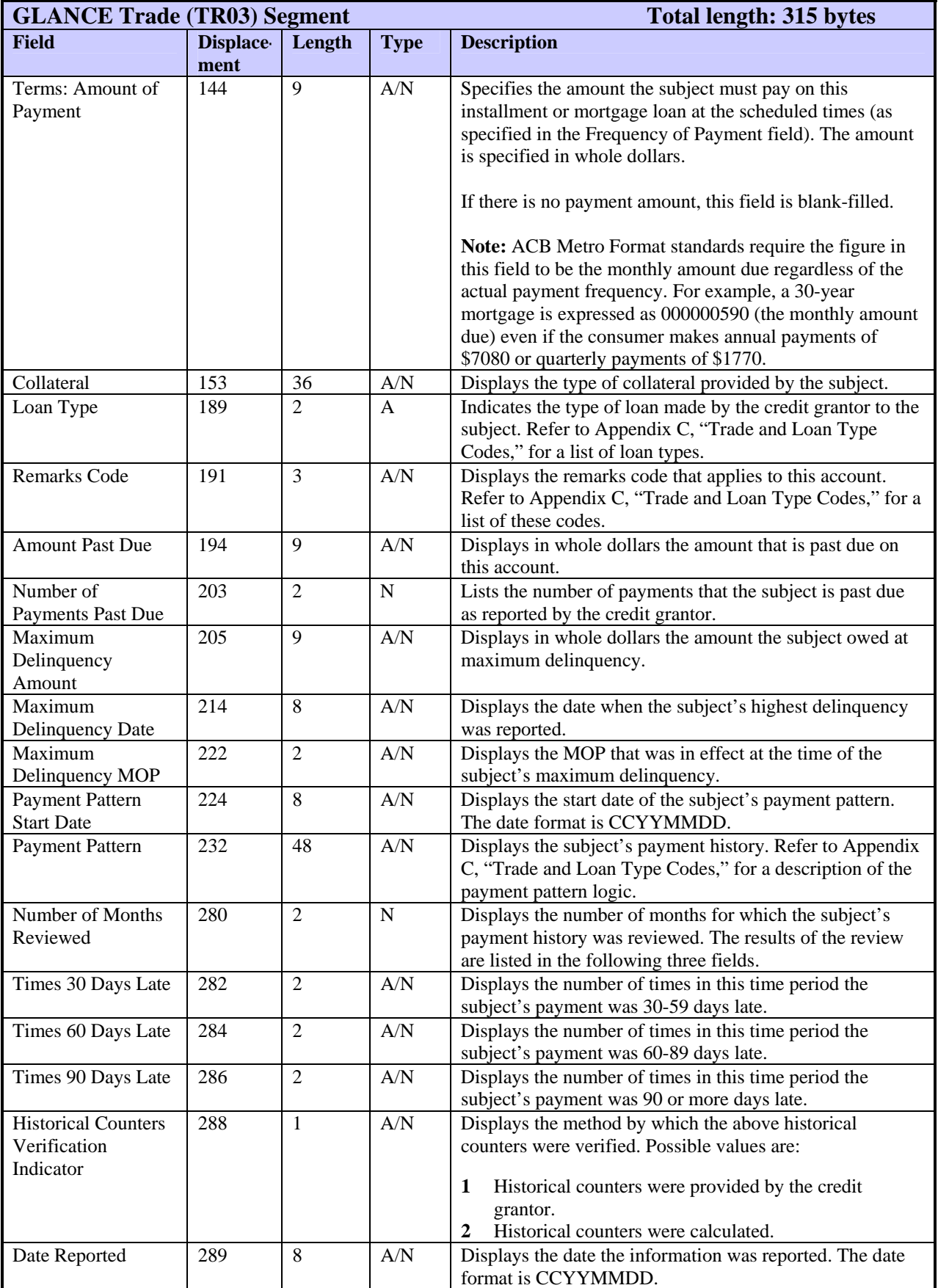

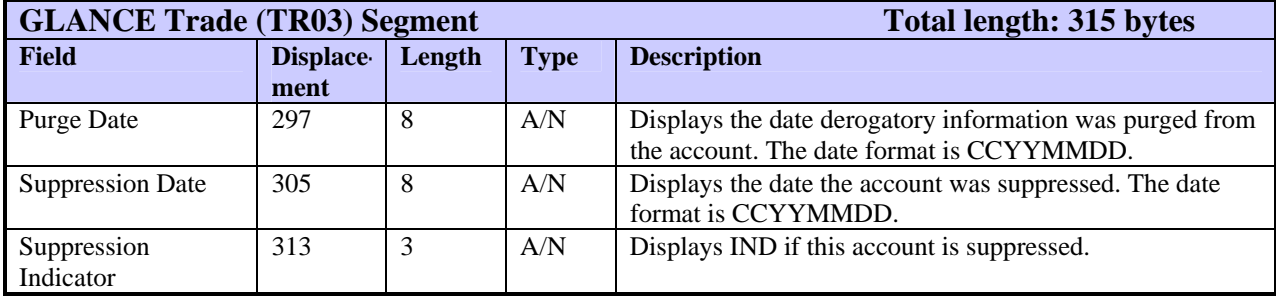

# **TU4E—Error Control Segment**

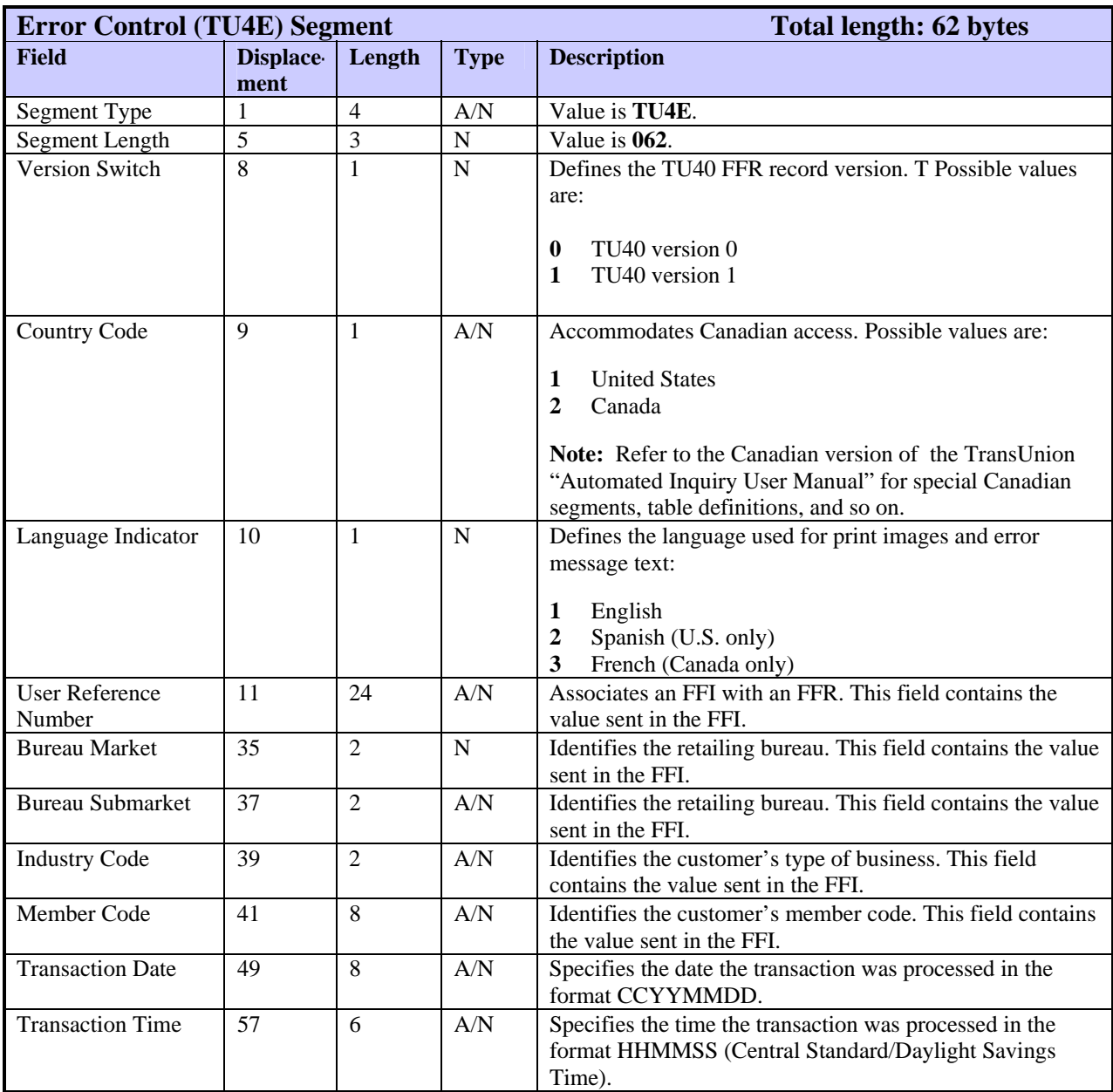

The TU4E segment is the control record for error responses.
# **TU4R—Transaction Control Segment**

Every FFR begins with a TU4R segment. This segment contains transaction identification such as language indicator, user reference number, market/submarket, and so on. Each FFR can have only one TU4R segment.

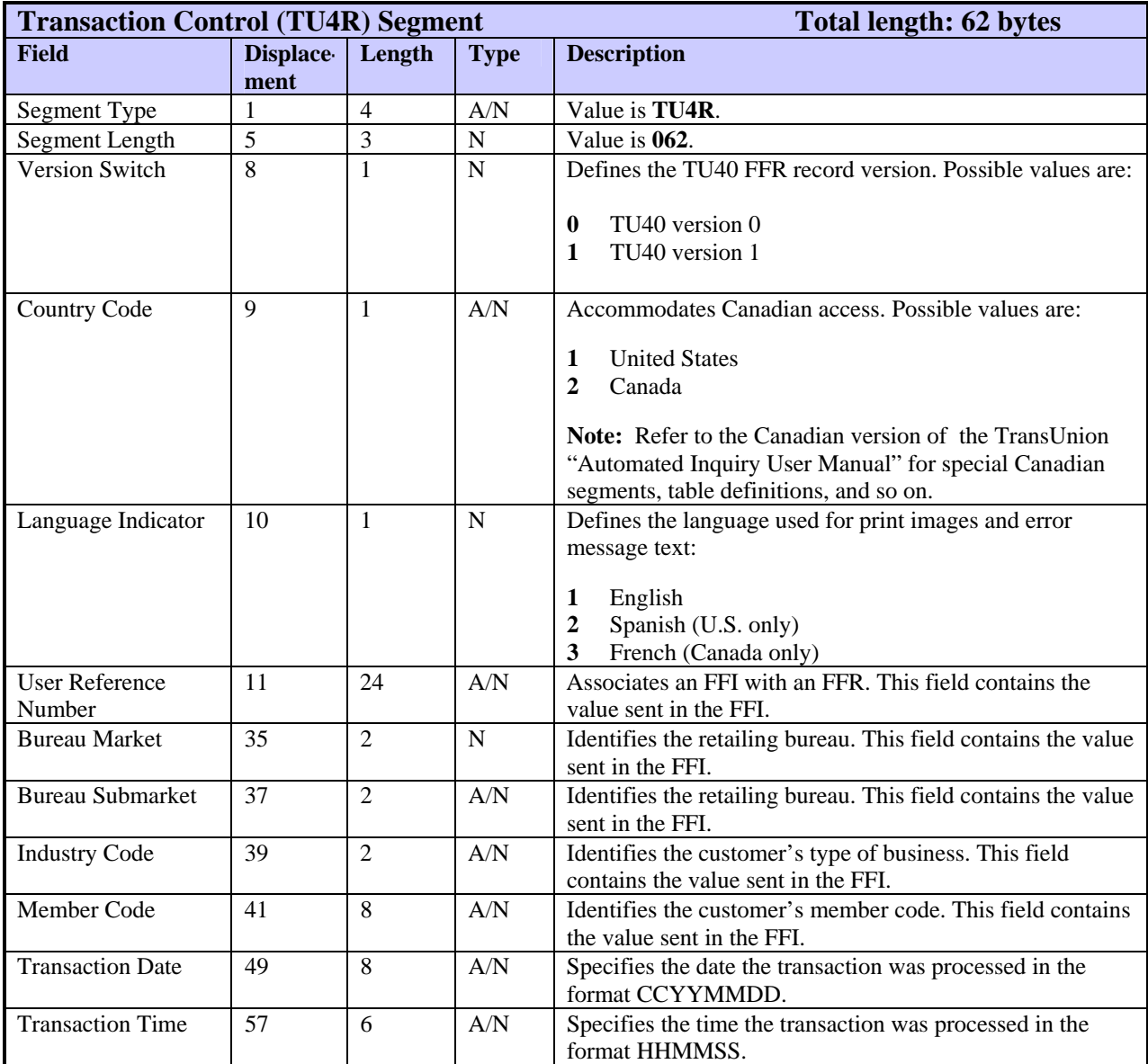

# **TX01—Text Statement Segment**

The TX01 segment contains text statements that are returned for a product. Multiple TX01 segments are returned if the text statement is too long to be contained in one segment.

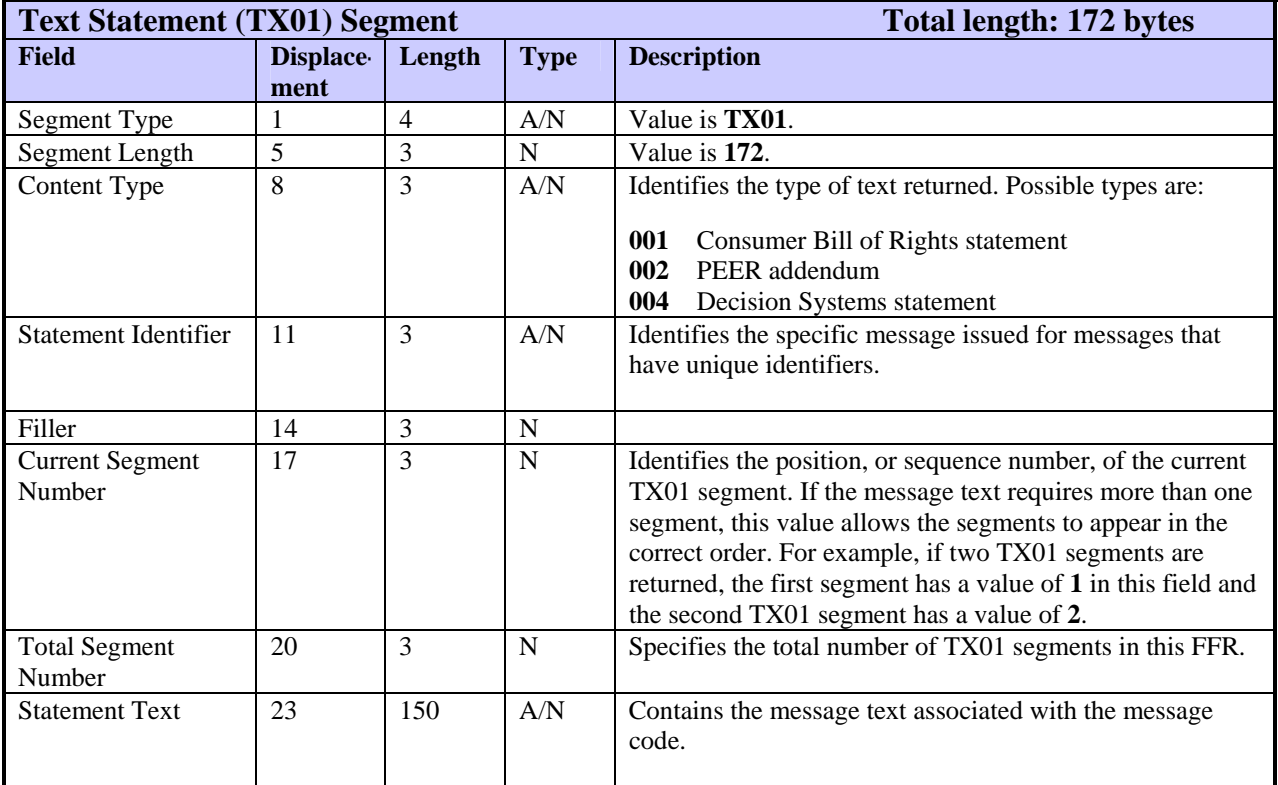

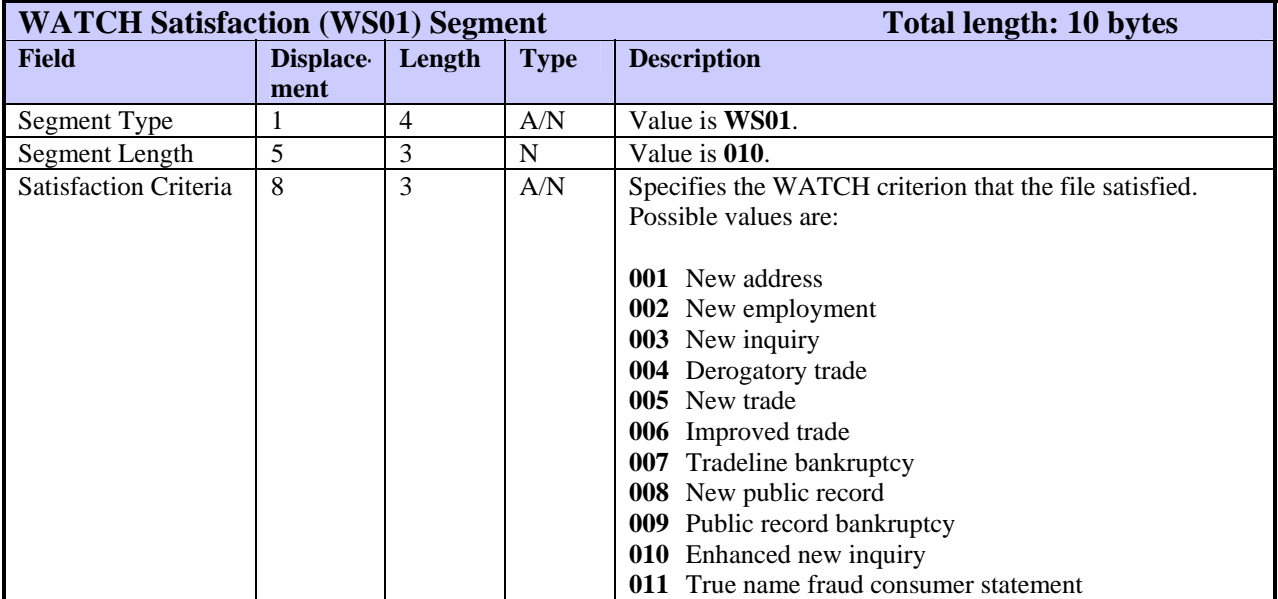

The WS01 segment identifies a WATCH criterion that was satisfied.

# **YI01—Year of Issuance Segment**

The YI01 segment displays the year that a specific ID was issued to the subject. The FFR can include one Y101 segment for each input subject.

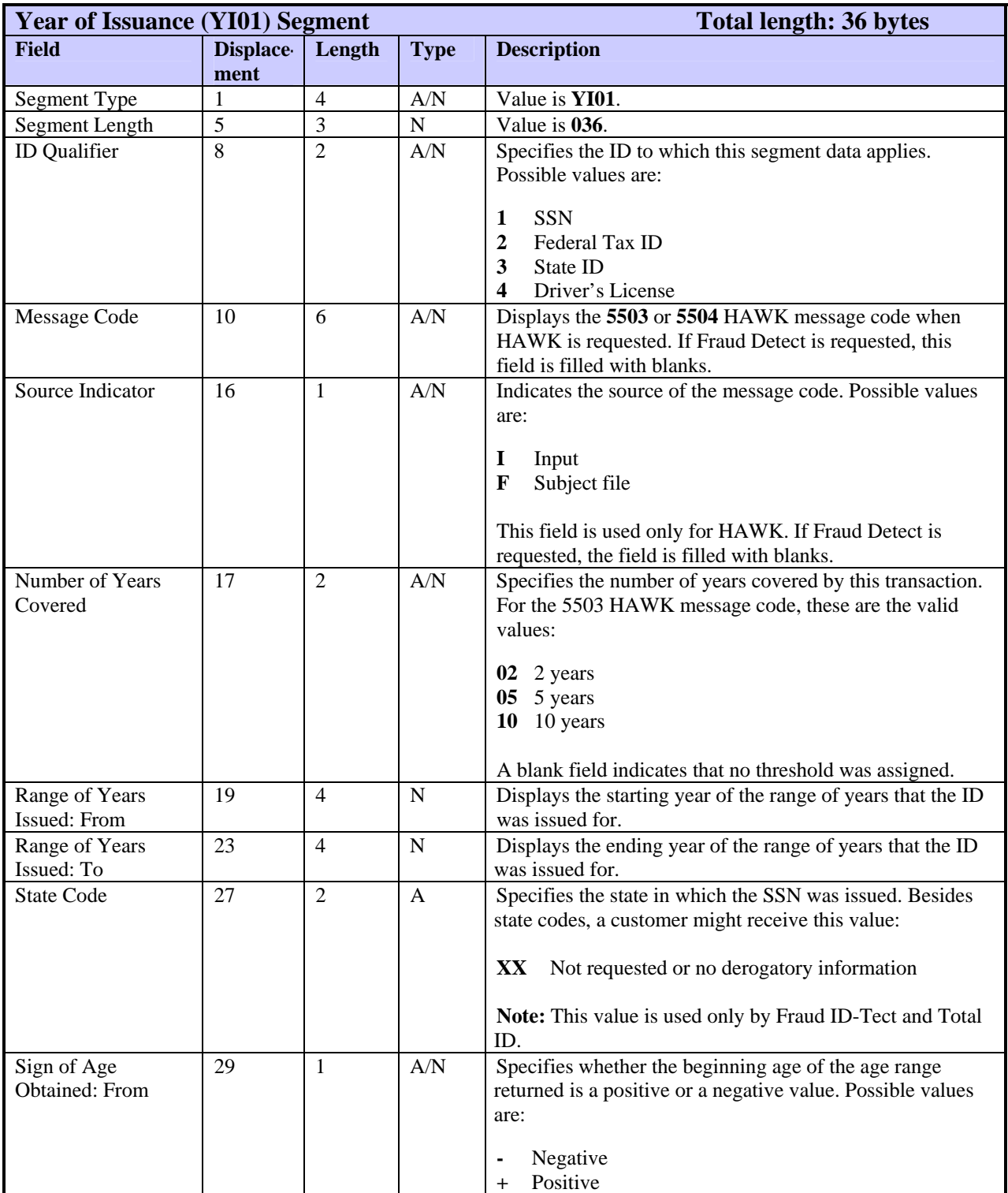

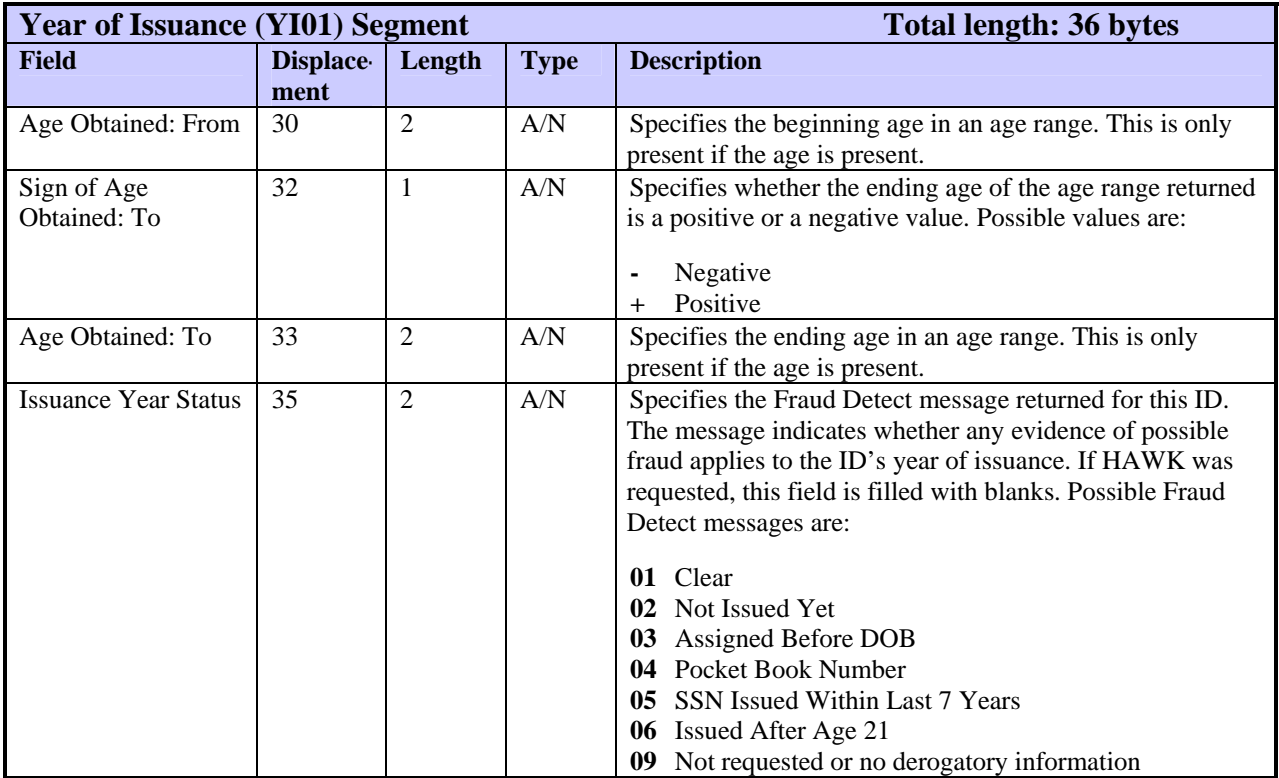

# **ZC01—ZIP Code Segment**

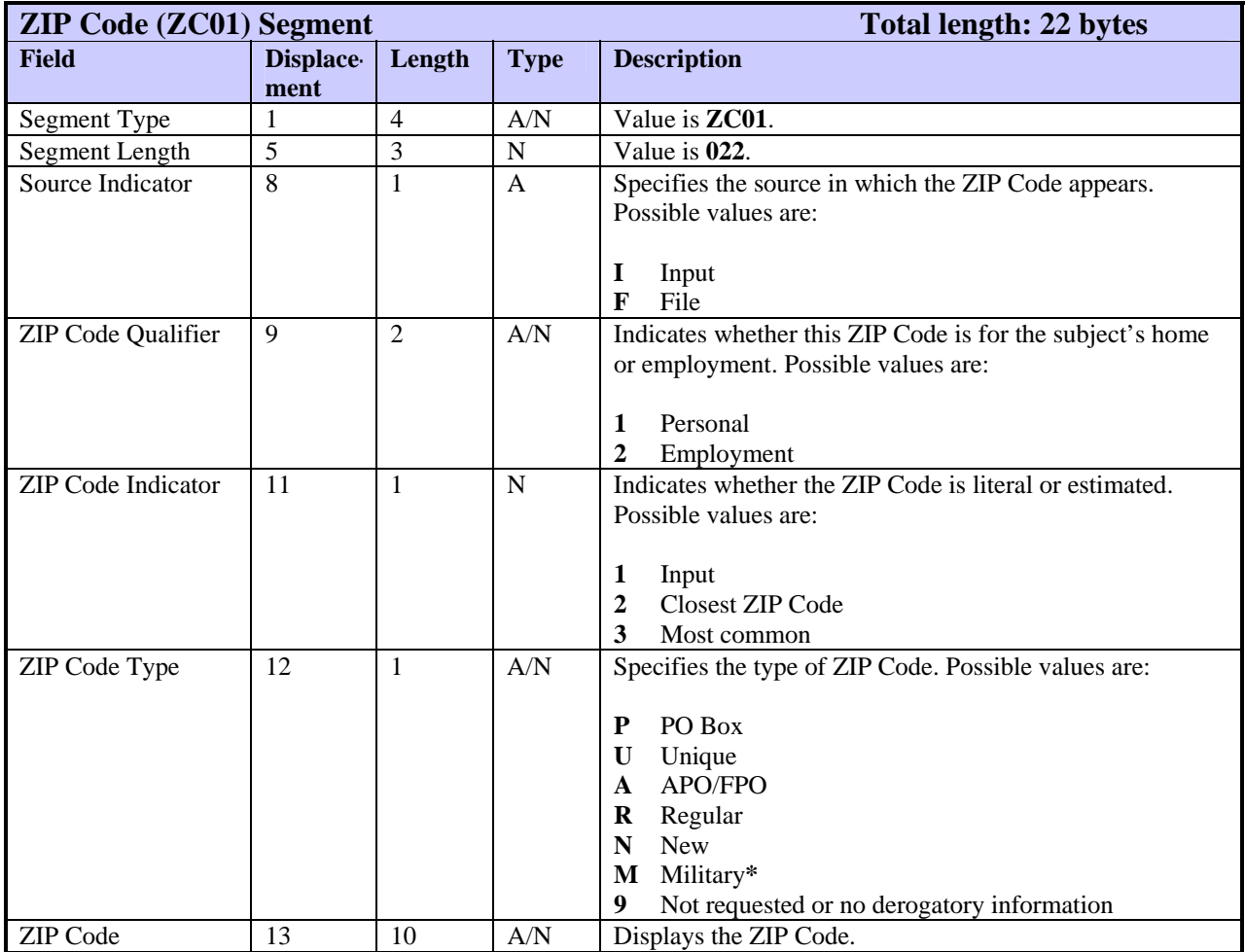

The ZC01 segment displays information about a listed ZIP Code.

**\*** Value is not used in Fraud Detect

This chapter describes TU40 processing and provides examples of how TU40 FFIs and FFRs look for various types of transactions. Topics in this chapter include:

- Understanding how to construct a TU40 FFI, including the importance of segment order in the TU40 format
- Sample FFI and FFR processing for these transaction types:
	- − Single product for single subject
	- − Single product for multiple subjects
	- − Multiple products for single subject
	- − Multiple products for multiple subjects
	- − Geo Code for single subject, multiple addresses
	- − An FFI that contains an error
	- − A no-hit transaction

### **Understanding TU40 FFI Construction and Error Processing**

All segments in the TU40 fixed format inquiry (FFI) have a fixed length and segment type. If you send an FFI that has an incorrect segment length or type, the result is a fatal error: TU40 returns a TU4E (error response) record and terminates the transaction.

*Note* 

A TU4E record is returned instead of an FFR whenever an error occurs that results in the termination of a product request. The TU4E record identifies the product requested and up to five error conditions. Add-on products are not identified or delivered. For more information about generating errors and understanding error codes, refer to Appendix F, "Edit and Error Codes."

### **Specific Segment Requirements of the TU40 FFI**

Besides the general requirement that all segments must have a correct length and type, FFIs have specific segment requirements. The most important of these is that each FFI must begin with a TU4I (Transaction Control) segment and end with an ENDS segment. The TU4I segment contains subscriber and bureau identification information necessary to allow access to CRONUS<sup>[2](#page-186-0)</sup>, and the ENDS segment signals the end of the transaction. If the TU4I or ENDS segment is missing or invalid, a TU4E record is returned and the transaction is terminated.

The FFI also requires at least one RP01 (Request Product) segment that specifies a TransUnion product. If the product requires permissible purpose, the RP01 must also specify an inquiry type. Products that require permissible purpose include Credit Report, PEER, GAD, GLANCE, Score Report, TRACEplus, FACT, WATCH, ScoreSearch, IDSearch**plus**, ReTRACE**plus**, and ACQUIRE products.

 $\overline{a}$ 

<span id="page-186-0"></span> $2^2$  CRONUS, the Credit Reporting Online Network Utility System, is the current TransUnion information database.

The FCRA requires subscribers who resell credit information to identify the end users of the products they request. If the subscriber code does not contain this information, the FFI must include an EU01 (End Usage) segment, which immediately follows the TU4I segment. If a reseller sends an FFI that does not identify the end user in either the subscriber code or an EU01 segment, a TU4E record is returned.

After a TU40 FFI is sent, the default response is to return an FFR through the standard electronic response distribution method. If a subscriber wants results delivered in a different format or through a different distribution method, the FFI must include an OD01 (Output Delivery) segment. This segment is *not required* unless the subscriber wants to change these default settings.

*Note* 

#### **TU40 Version 0 customers can use the Version Switch field in the TU4I segment to send a TU40 v0 FFI and receive a TU40 v1 FFR.**

### **Understanding TU40 FFI Segment Order**

*The ordering of the segments is very important*. Addresses, for example, need to be positional: TU40 assumes the first address segment contains the current address, the second address segment contains the first previous address, and so on. If the address is personal, it must follow an SH01 (Subject Header) segment; if the address is an employment address, it must follow an EM01 (Employment) segment.

The subject data segments must follow an SH01 segment and each SH01 segment must be followed by at least one subject data segment. All other segment requirements are product-dependent. Refer to Chapters 5 and 6 of this manual for more details regarding required segments for specific products.

#### **Sample Error Transaction**

The following example shows an FFI that does not contain an ENDS segment:

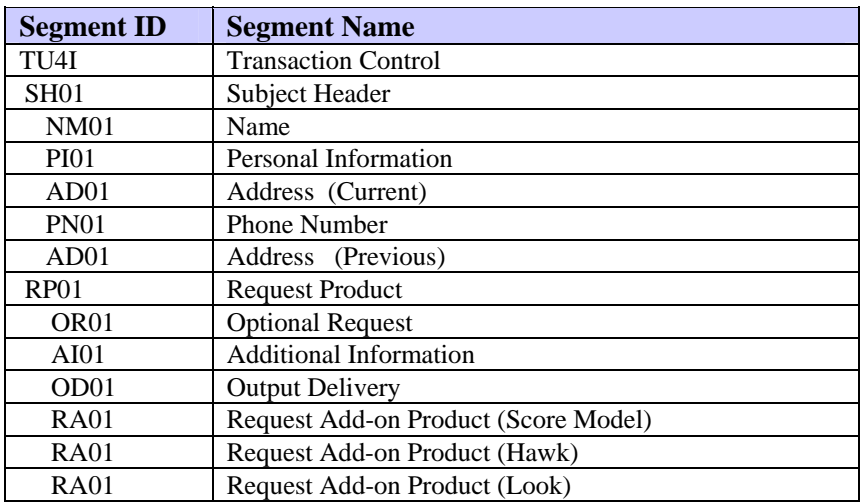

Transmitting the FFI on the previous page results in this error response:

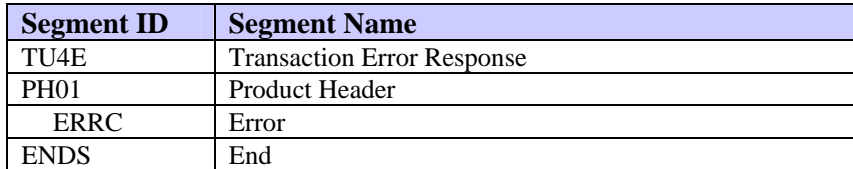

#### *Note*

If the system detects an error before the product is identified, the resulting TU4E record does not specify a product in the PH01 segment.

# **Understanding Processing Rules for Multiple Subjects**

For requests that include two subjects, follow these processing rules:

• When multiple subjects are requested for a product, a Subject Header segment (SH01) must be provided for each subject. The FFI must also include corresponding identification segments— Name (NM01), Personal Information (PI01), Address (AD01), Employment (EM01) and Phone (PN01)—for each subject.

The required identification segments vary by product. If a product requires name and address information, the FFI must include a name and address for each subject. There are no spouse fields defined for the NM01 and PI01 segments. This design supports the option of allowing different last names and addresses for different subjects.

- If the input data is valid for one subject but invalid for the other subject, the standalone product requested and any add-ons will be processed for the valid subject only. The invalid subject will be discarded.
- Currently, a maximum of two subjects will be allowed for each transaction. If more than two subjects are received, the first two subjects are processed and the additional subjects are ignored.

The following sections describe how to use the TU40 FFI to send different types of requests to TransUnion and show the FFR that is returned for each of these requests. Be advised that the following examples do not necessarily show all the possible segments that may be returned in the FFR for the products listed. For that information, refer to Chapter 5, "Standalone Product Descriptions," and Chapter 6, "Add-on Product Descriptions."

### **How to Request a Single Product for a Single Subject**

The following example is a request for a single product (a Credit Report) for a single subject and shows the order in which these basic segments must be transmitted to TransUnion. This request also includes a request for three add-on products.

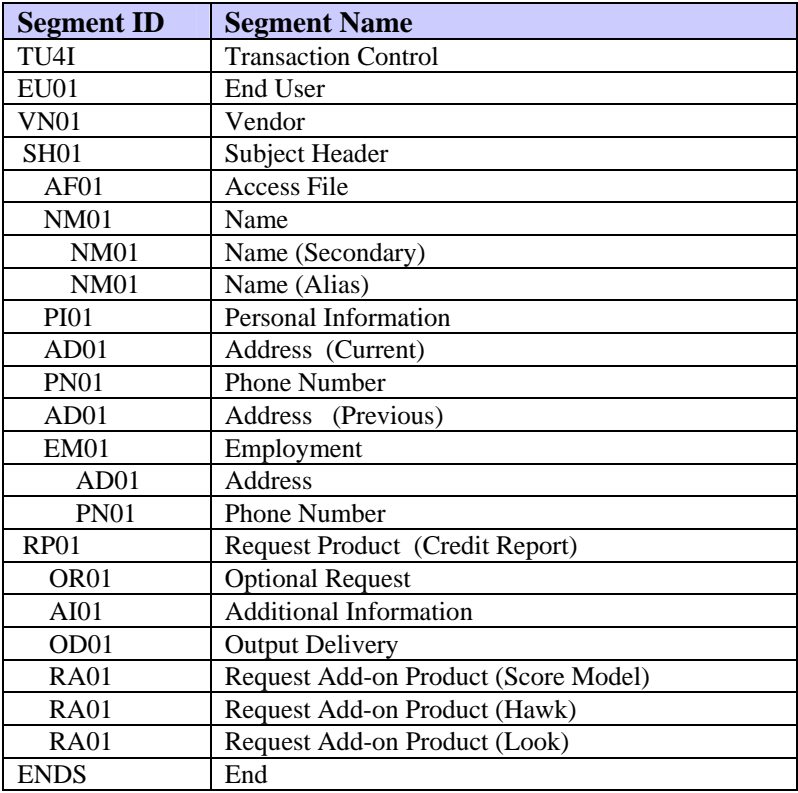

# **How A Single Product for a Single Subject is Returned**

The following list shows the order of segments that may be returned for a Credit Report with Empirica, HAWK, and LOOK (phone) for an individual subject, two files found.

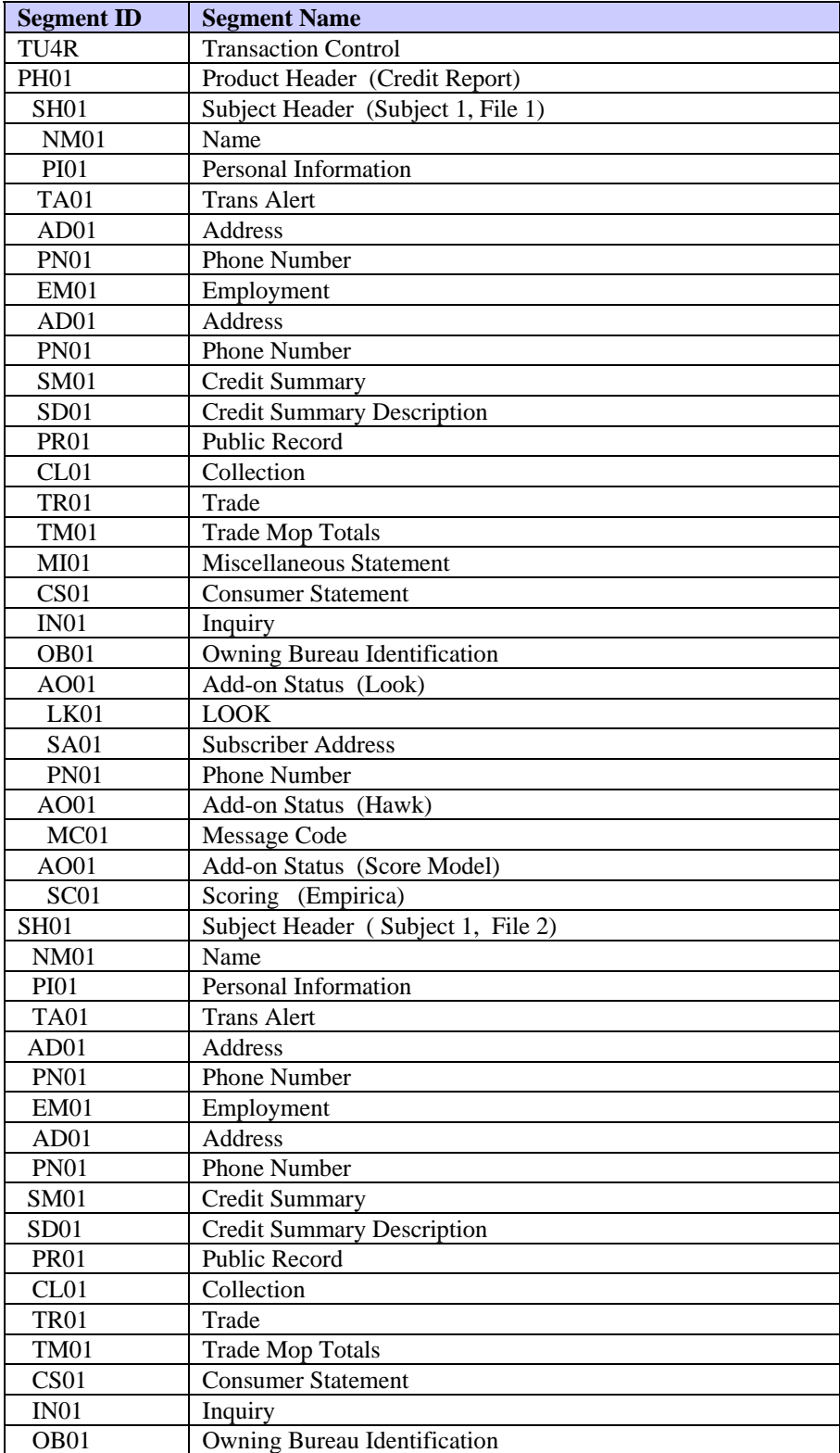

#### **TU40 User Guide**

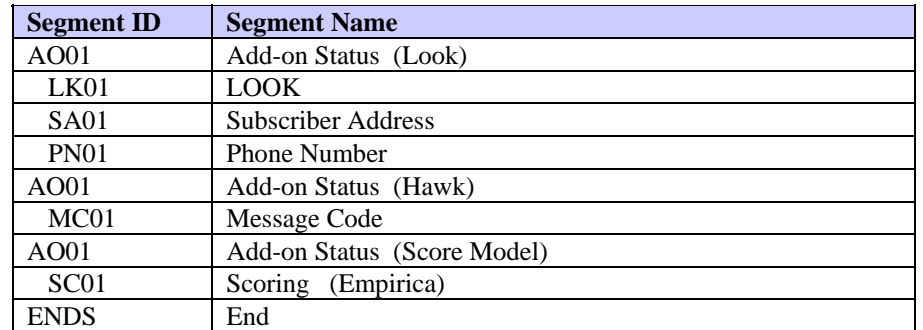

### **How to Request a Single Product for Multiple Subjects**

The following example demonstrates a request for a single standalone product (Credit Report) for two subjects and shows the order in which these basic segments must be transmitted to TransUnion. The FFI also includes a request for two add-on products (a score model and HAWK).

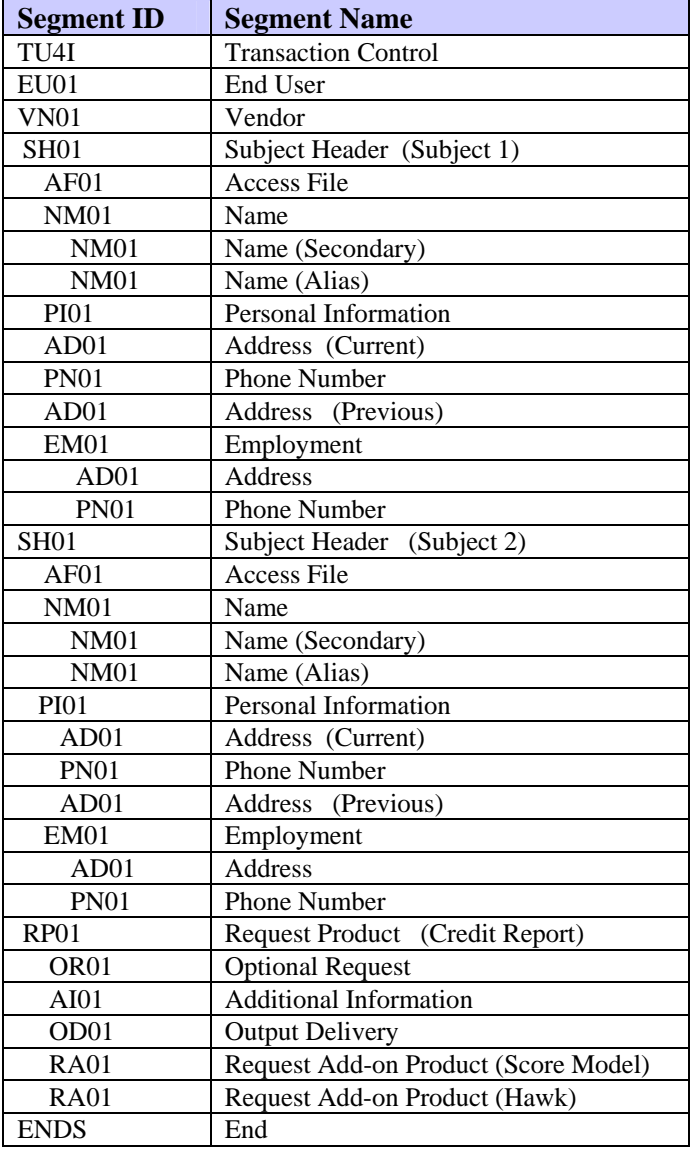

#### **How a Single Product for Multiple Subjects is Returned**

The FFR returned in response to a successful multiple-product request identifies the requested product and returns the subject segments in the order in which the SH01 segments appeared in the FFI. Here is the logical order of segments returned in this type of FFR:

- Product Header (PH01) segment that identifies the standalone product delivered
- Segments that identify the first subject (these segments immediately follow the product header)
- Product-specific detail segments for the first subject
- Add-on Product Header (AO01) and associated detail segments for each addon product returned for the first subject
- Segments that identify the second subject
- Product-specific detail segments for the second subject
- Add-on Product Header (AO01) and associated detail segments for each addon product returned for the second subject

On the next page is a sample FFR that reflects this segment order.

The following example shows a successfully processed request for a Credit Report, Trans Alert, Empirica Score, and HAWK returned for two subjects:

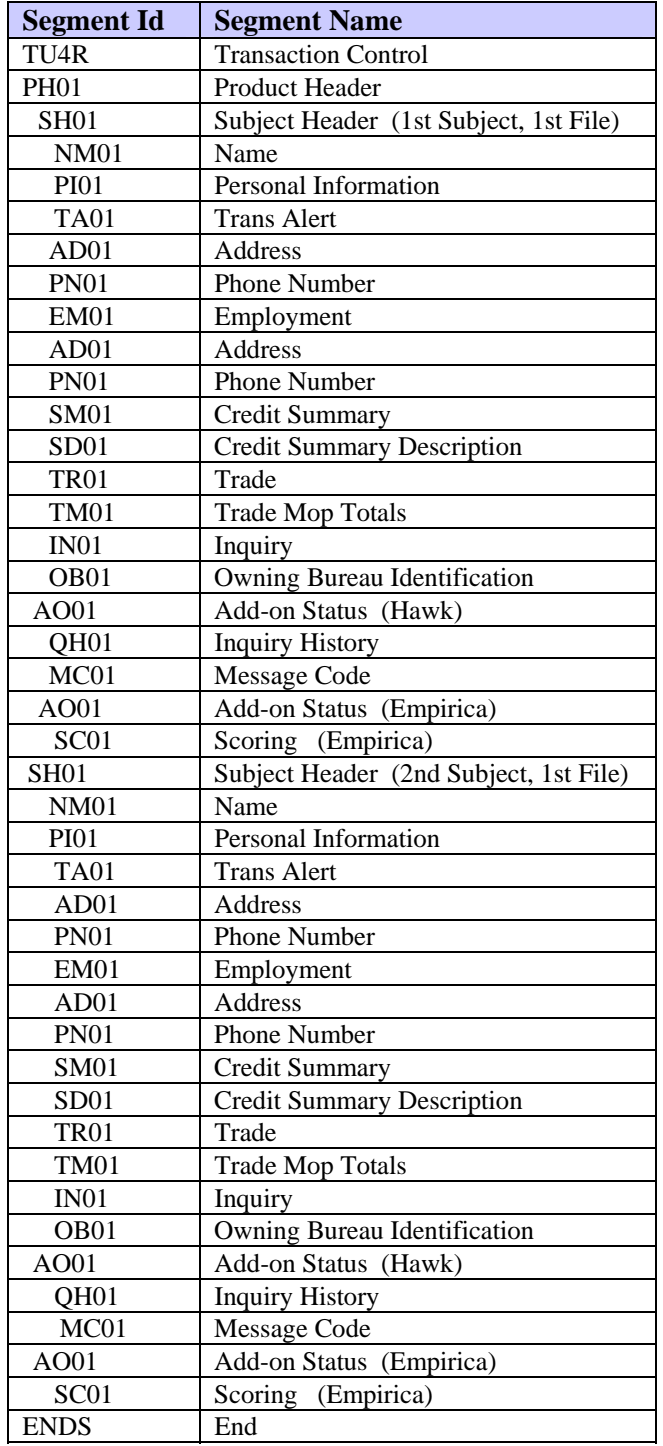

### **When the FFR Contains Edit Response Segments**

The following example shows the result of a Credit Report request for two subjects in which:

- The FFI did not provide an AD01 segment for the second subject and
- The FFI includes a request for Edit Response segments—that is, the Edit Response Segment Requested field of the OR01 segment is set to **Y**

The system returns a product for the valid subject and an ED01 (edit response) segment for the second subject, which does not have an AD01 segment. An edit response segment is returned, however, *only* if an edit response is requested in the OR01 segment of the FFI. If no edit response is requested, nothing is returned for the invalid subject. For more information about the edit response segment, refer to Appendix F, "Edit and Error Codes."

The following example shows a response that contains an edit response segment for an invalid subject (subject 2):

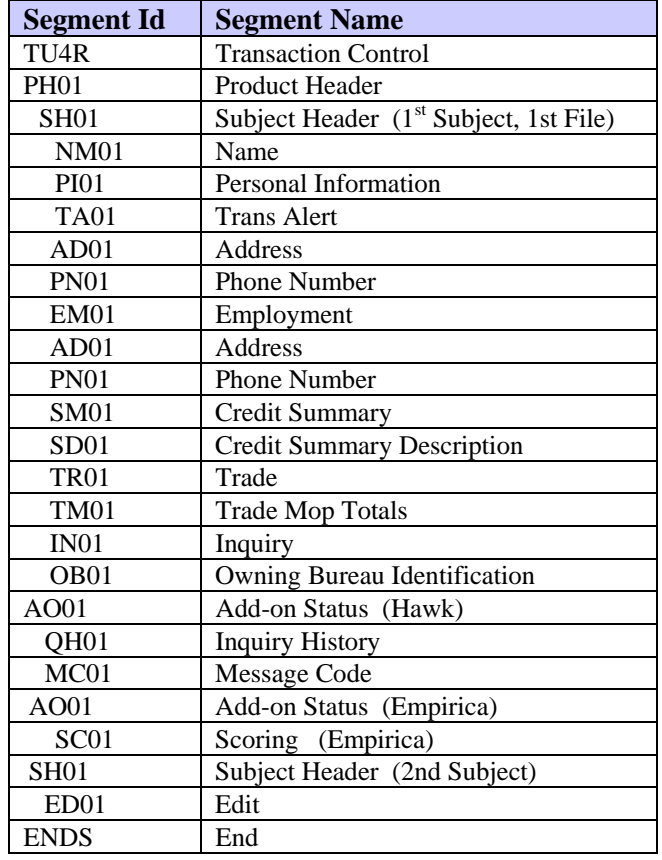

To request multiple standalone products, the FFI must include an RP01 segment for each product. If two or more products are requested in a single transaction but not all the products can be processed, the system delivers each product that can be processed and returns an error for each product that cannot be processed.

Products are returned in the order requested except that error records are returned first. For example, if a Credit Report and Fraud Detect are requested in this order but the Fraud Detect product cannot be processed, then the error record for Fraud Detect is returned first, followed by the Credit Report. However, if both products process successfully, then the Credit Report will be returned first followed by Fraud Detect.

The following example shows a request for multiple standalone products—Credit Report, HAWK and a Score Model, and Fraud Detect and the Fraud Model—for an individual subject.

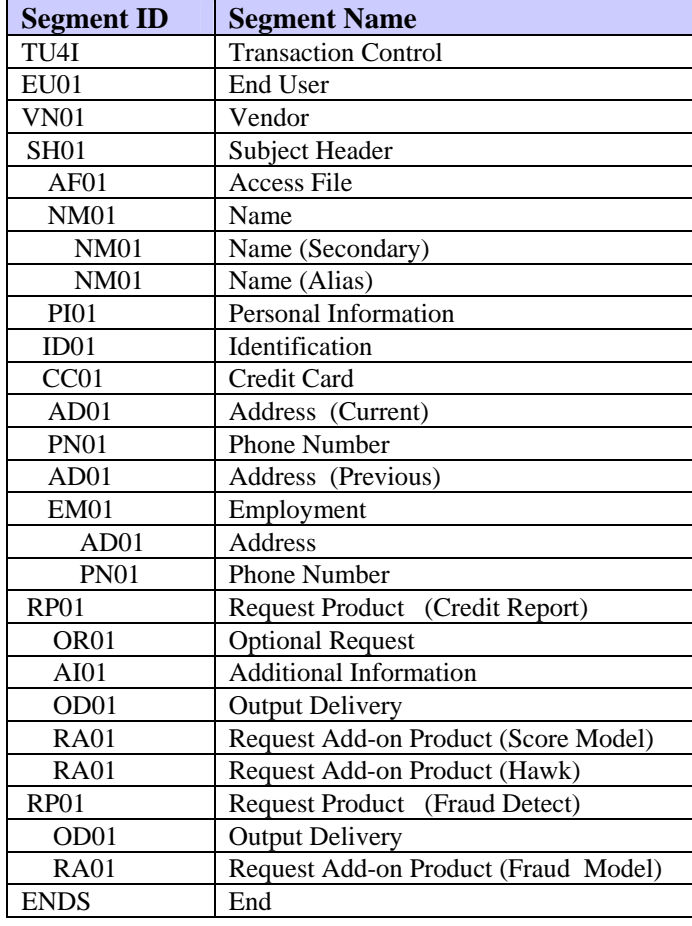

# **How Multiple Products for a Single Subject Are Returned**

 $\mathcal{L}$ 

The following shows an example of the segments that may be returned for a successfully processed Credit Report and Fraud Detect request for a single subject.

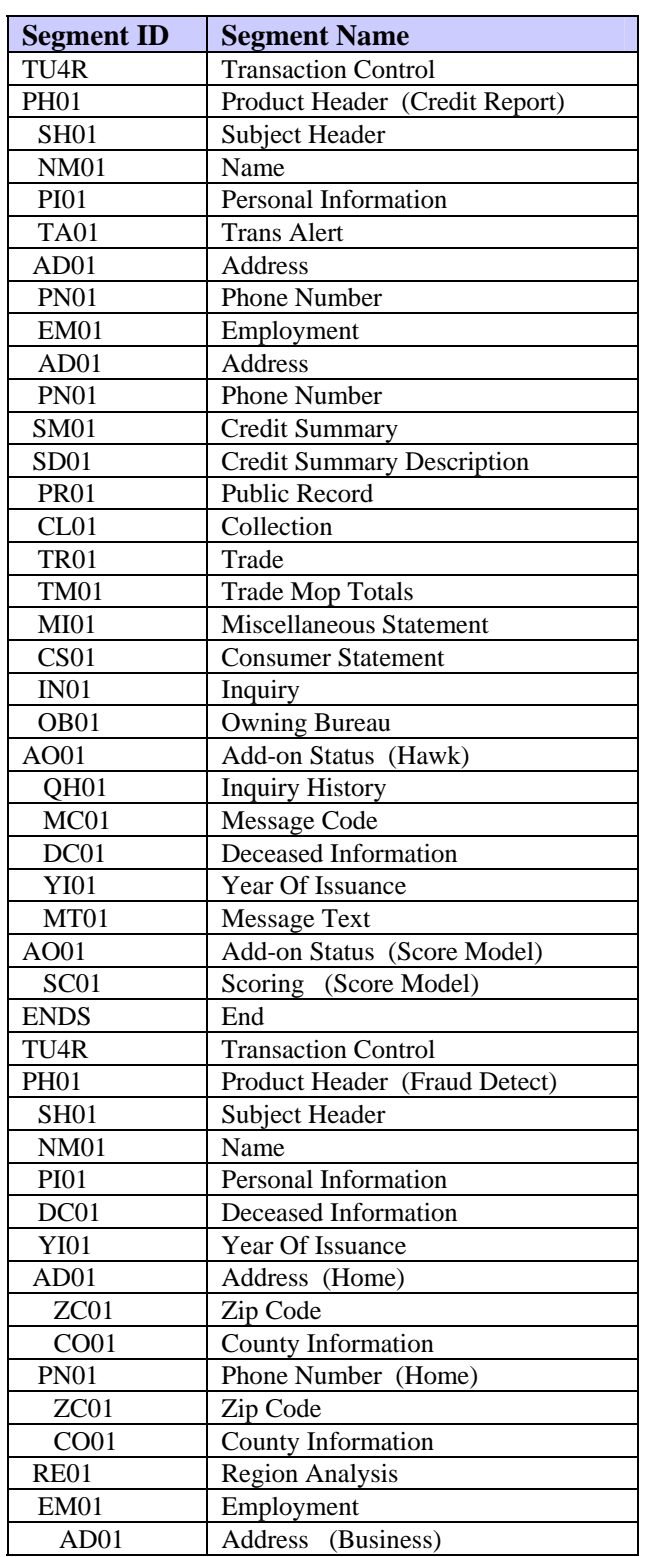

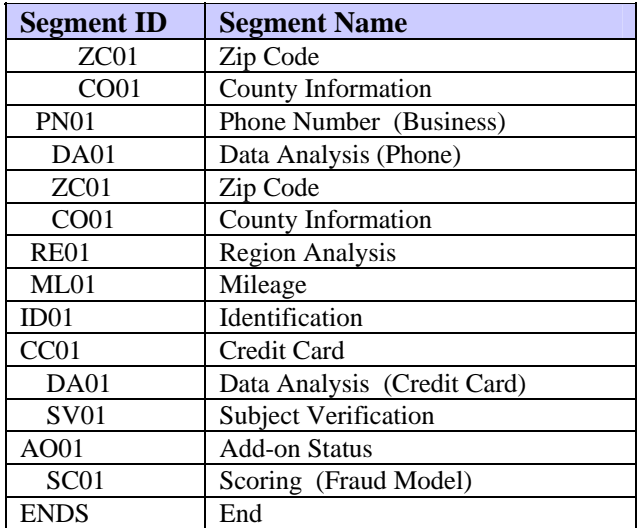

### **How to Request Multiple Products for Multiple Subjects**

The following example shows a multiple-subject request that contains multiple RP01 segments, one each for Credit Report and for Fraud Detect. The example also contains multiple RA01 segments to request HAWK, a Score Model, and a Fraud Model as add-on products.

All products—both standalone and add-on—are returned for **both** subjects if all required product data is provided for both subjects.

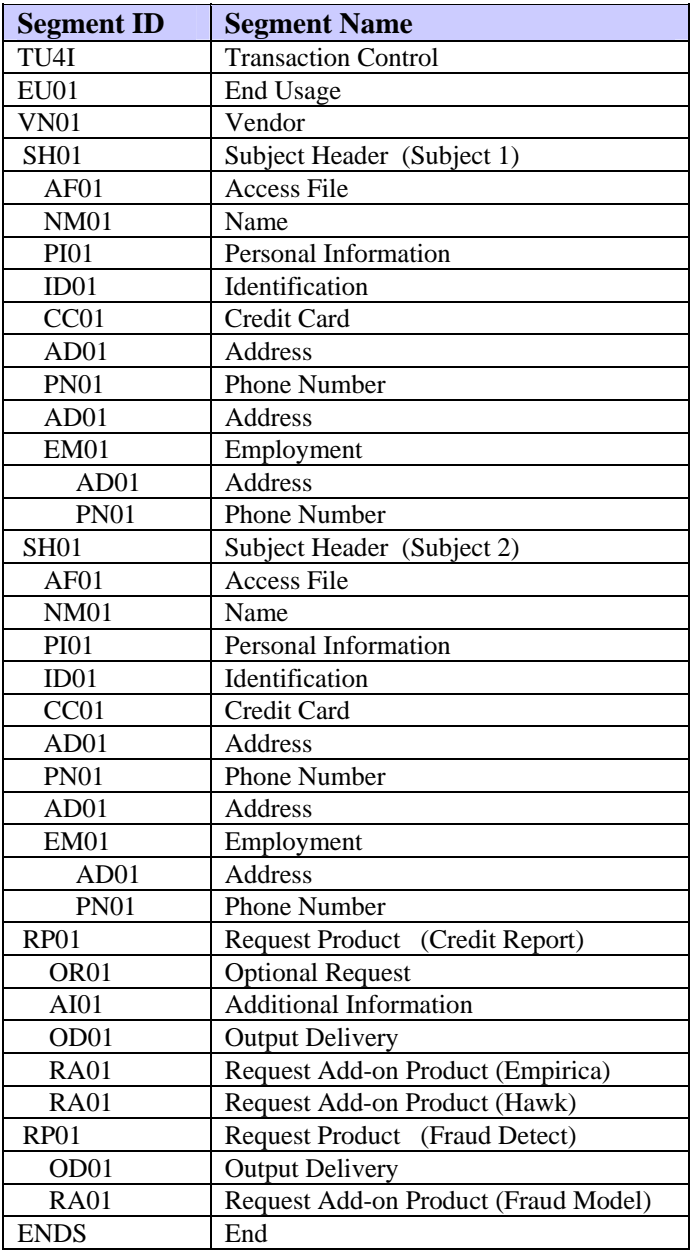

The following FFR shows the segments returned for the successfully processed request for Credit Report (with Empirica and HAWK) and Fraud Detect (with the Fraud model) for multiple subjects.

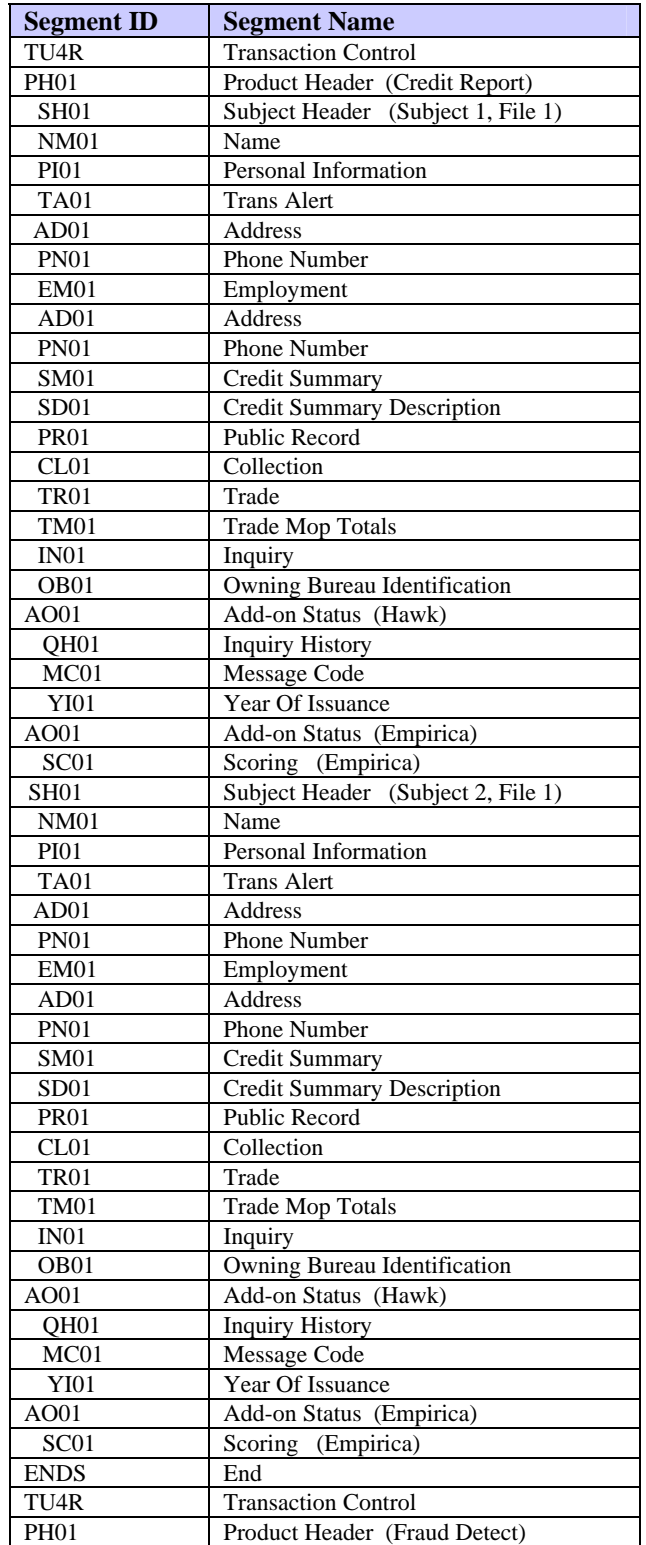

#### **TU40 User Guide**

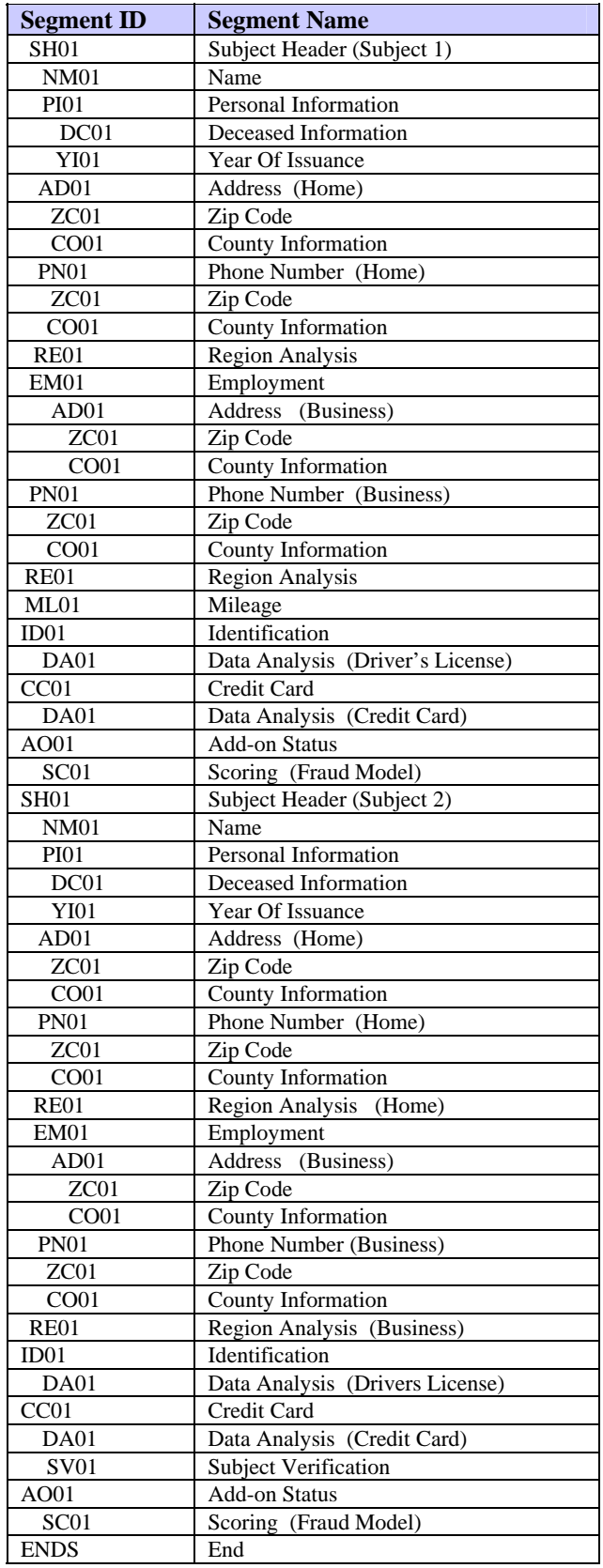

# **Unsuccessful Request for Multiple Products for Multiple Subjects**

The following example shows a request for Credit Report and Fraud Detect for two subjects containing no address information for either subject.

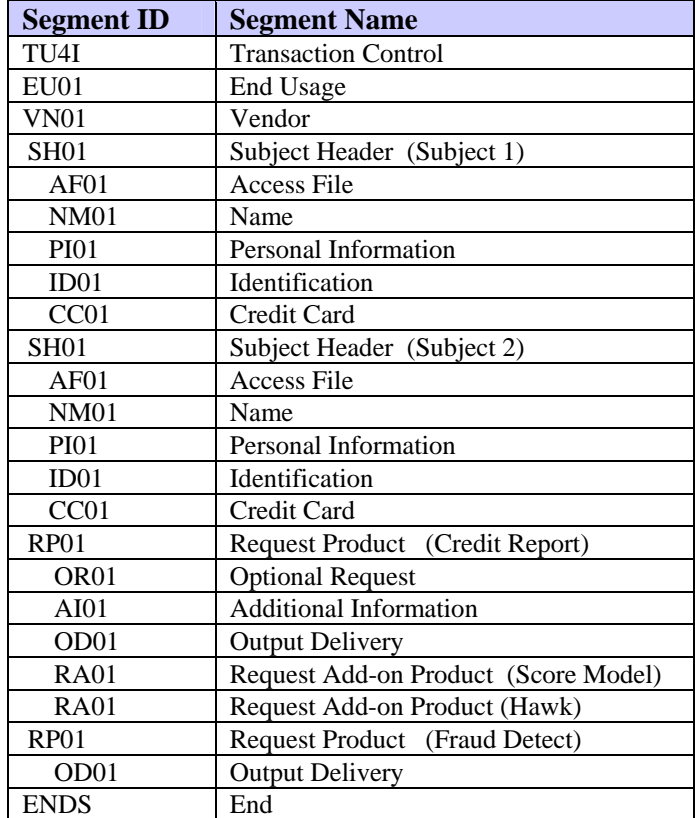

### **Response to Unsuccessful Request**

The FFI on the previous page requested Credit Report and Fraud Detect for two subjects but did not provide the address information, which is required for the Credit Report. The FFI does, however, provide enough information for the system to return a Fraud Detect product.

The response below shows these results: a TU4E is returned for the Credit Report request and an FFR (beginning with the TU4R segment) is returned for Fraud Detect.

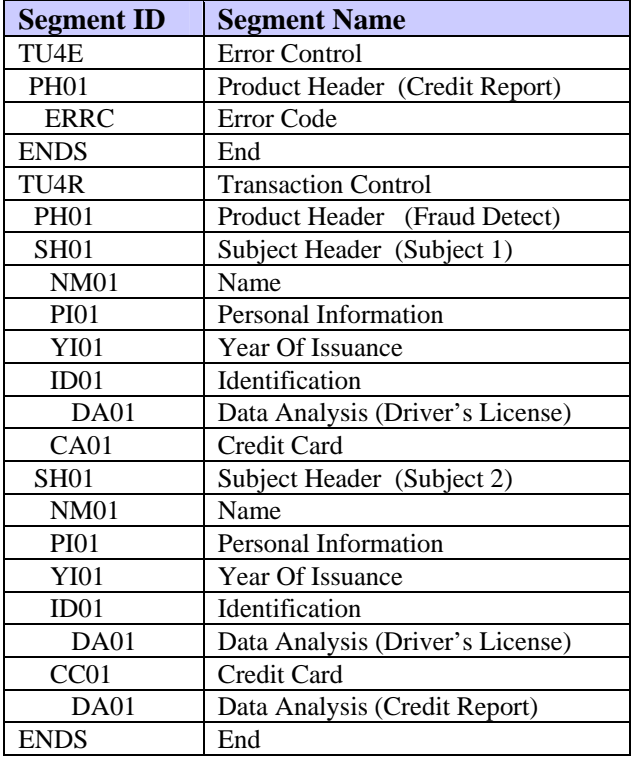

#### *Note*

As shown in the example above, all error responses appear at the beginning of the output. If more than one product is requested, the FFR for the successfully processed product follows the error response for the unsuccessfully processed product.

# **How to Request a Credit Report with Geo Code Add-on**

The following list shows the order of segments that may be sent to request a Credit Report with a Geo Code add-on.

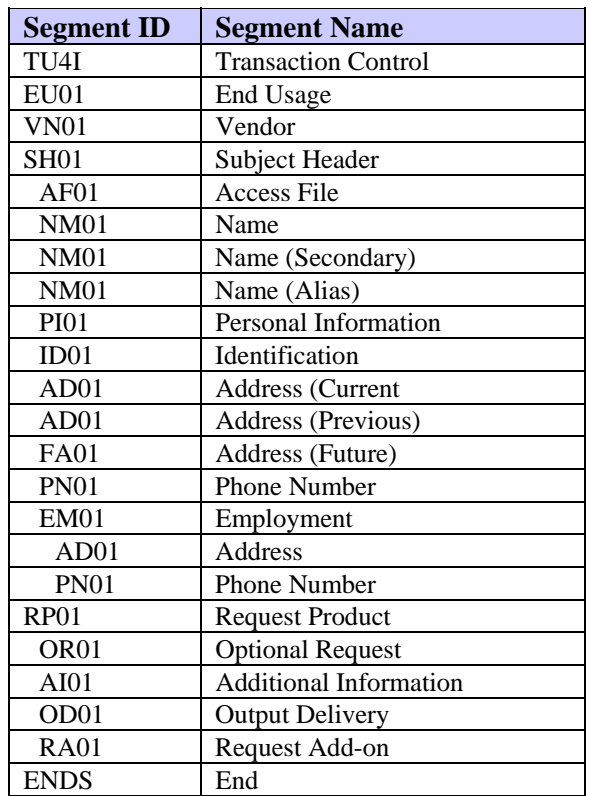

### **Response to Geo Code Request**

The following list shows the order of segments that may be returned for a Credit Report with Geo Code for an individual subject, with two files found.

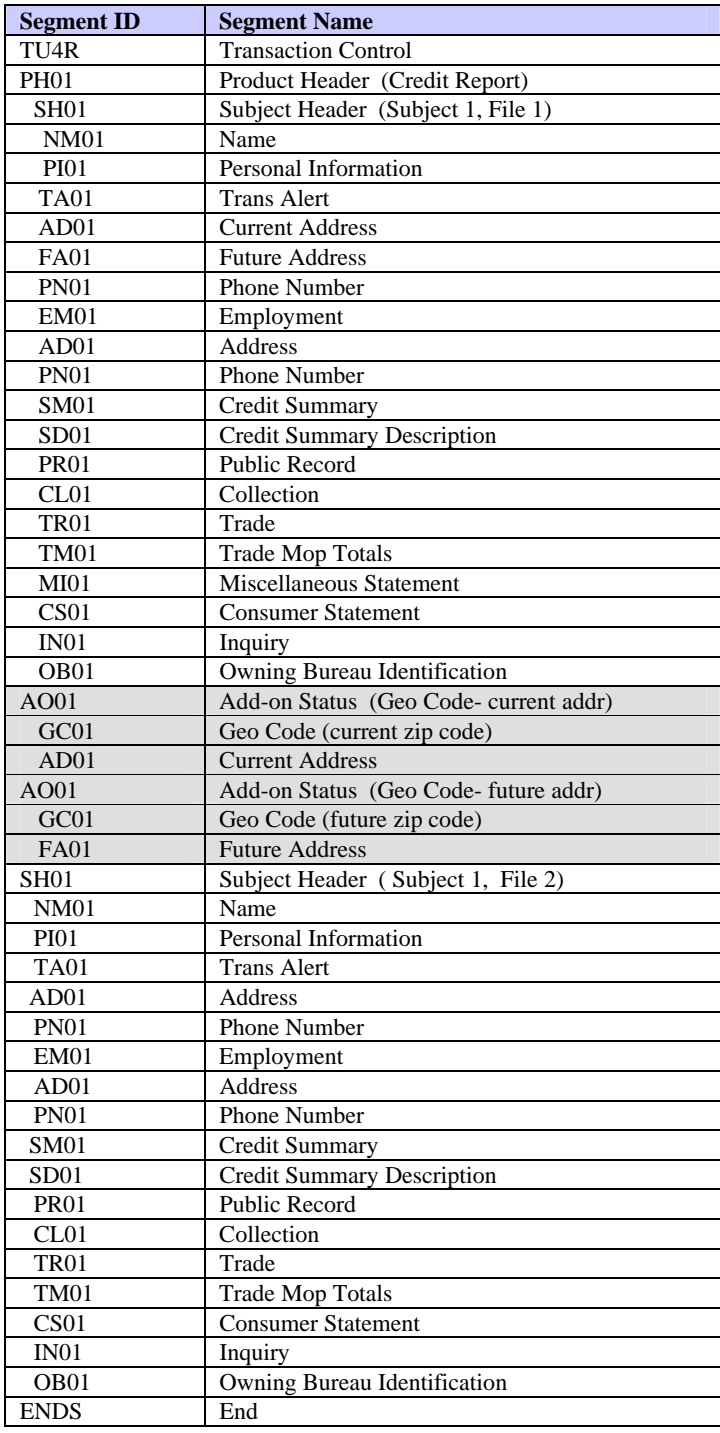

### **How a No-Hit (No Subject Found) Response is Returned**

If a *no-hit* occurs (that is, a subject that matches the input information cannot be found), an FFR is returned that contains the original input information and the inquiry posted for the request. No credit segments are returned, however. The File Hit field in the SH01 segment indicates that the result is a no-hit.

The following example shows the FFR returned for a Credit Report request that results in a no-hit.

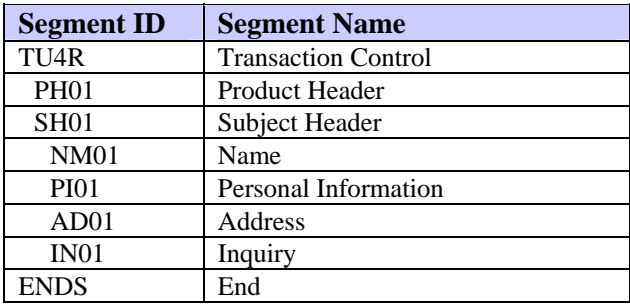

 $\overline{a}$ 

# **How to Request a Single Score Model for Two Subjects Using Model Data**

The following example shows a request for a single score model on a Standalone product for a multiple subjects and shows the order in which these segments must be transmitted to TransUnion.

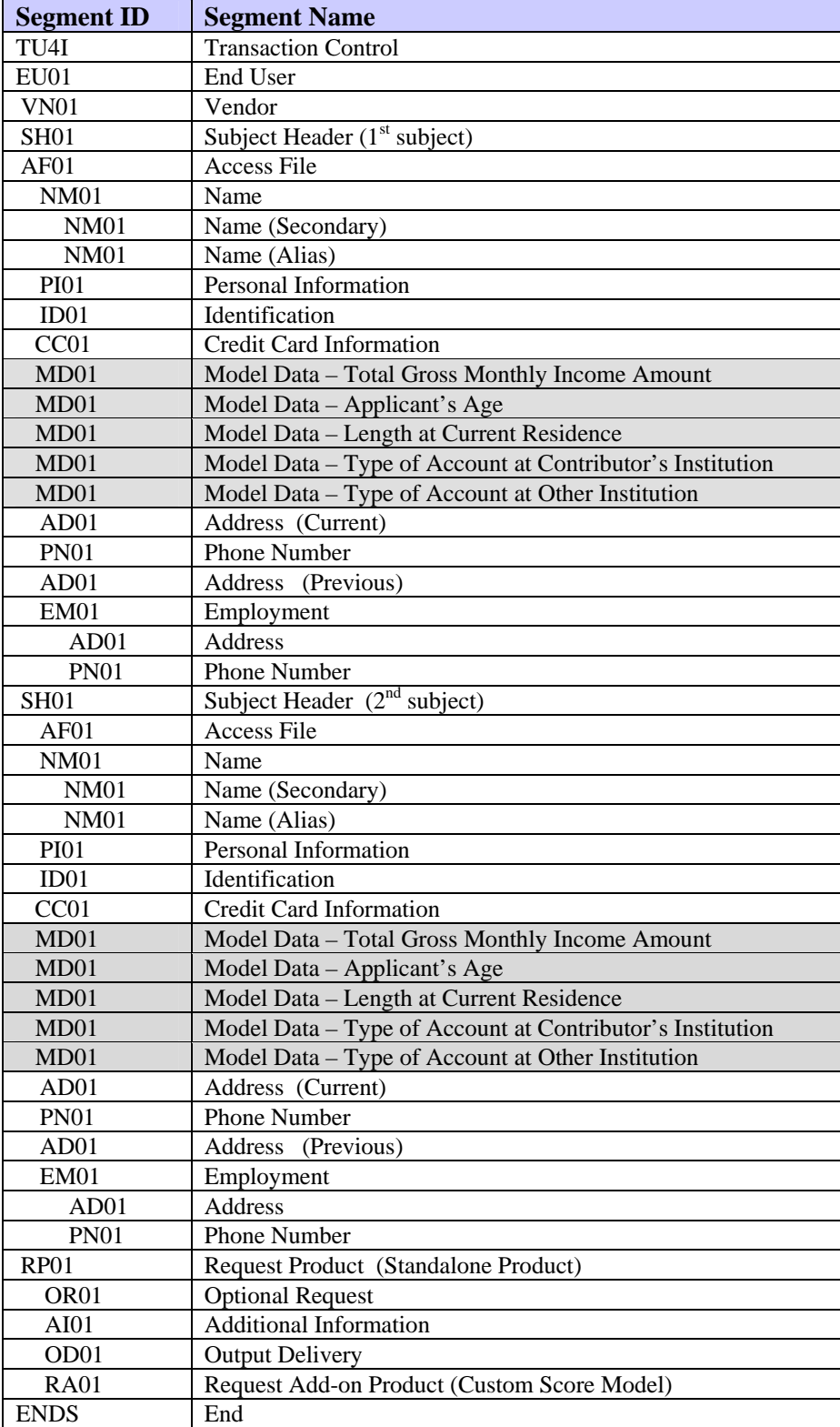

# **How to Request Two Score Models for a Single Subject Using Model Data**

The following example shows a request for two score models on a standalone product for a single subject and shows the order in which these segments must be transmitted to TransUnion.

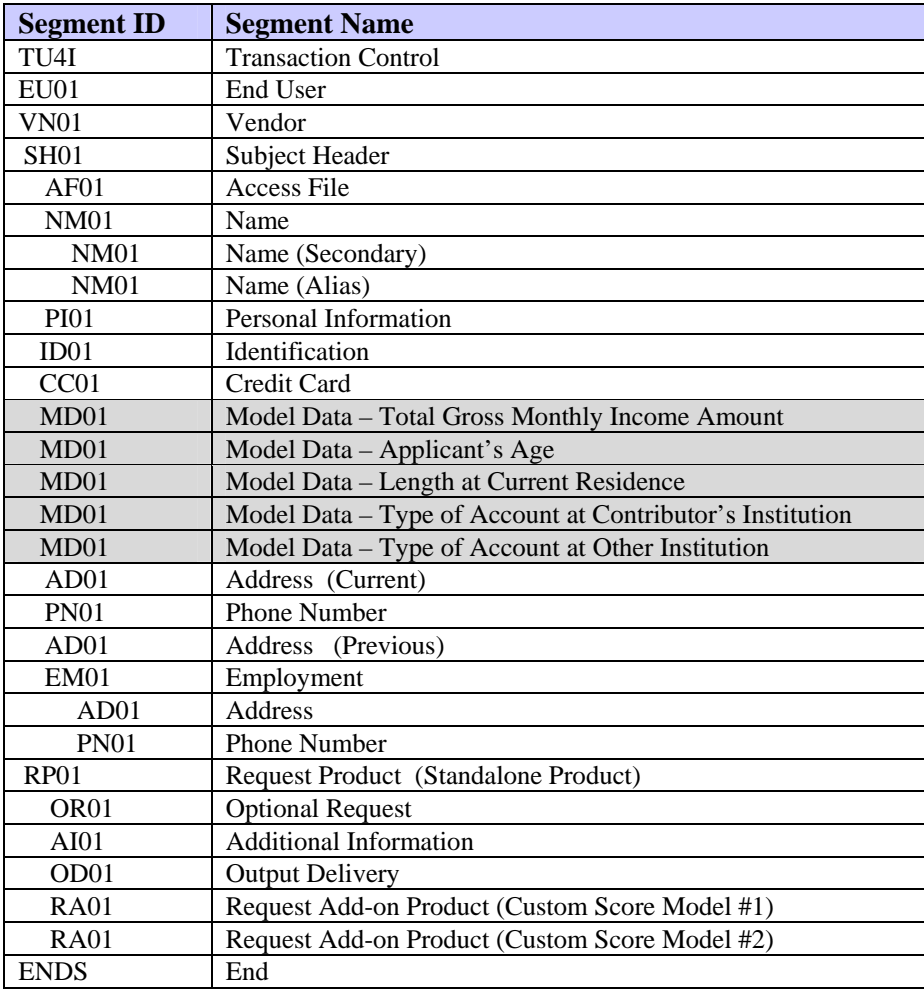

**TU40 User Guide** 

A standalone product is one that does not depend on any other product for its delivery. This chapter shows, for each TransUnion standalone product, the segments that are required to create an FFI for that product and the FFR segments that are returned in response.

### *Note*

#### **Refer to Chapter 4, "TU40 Processing," for additional examples of TU40 FFIs, including examples of joint inquiries.**

For each product described in this chapter, information is presented in this order:

- Brief description of the product.
- List of the segments that an FFI for this product can include. The segments are listed in the order in which they must be transmitted.
- Processing rules that affect this product's FFI.
- List of the segments that an FFR returned for this product can include. The actual segments returned depend on the settings and information sent in the FFI.

The FFR segment list also includes segments for all add-on products that are available for return with this standalone product.

Below is a list of the products described in this chapter:

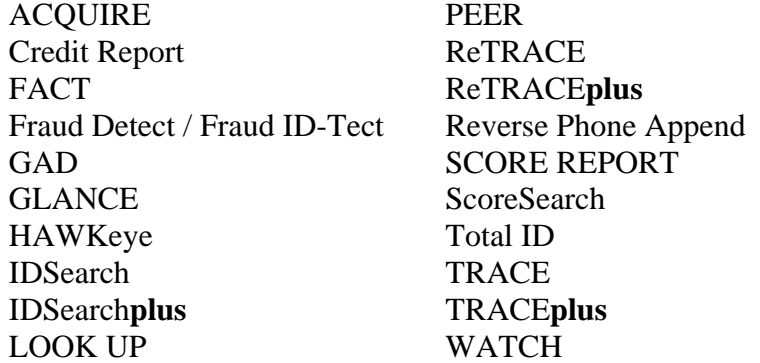

**TU40 User Guide** 

### **ACQUIRE Product Descriptions—Various Product Codes**

The ACQUIRE products are decisioning tools that analyze a consumer's credit file. They use more than 105 credit attributes and any online score model to perform either of these tasks:

- Determine whether or not the consumer qualifies for a client's product or service
- Determine whether or not to extend, decrease, restrict, or impose a deposit for delivery of the client's product or service

Clients select a specific set of credit attributes that fit their own credit policies*.* 

These are the ACQUIRE products:

#### **ACQUIRE Select—Product Code 09900**

An automated cross-sell marketing tool used for prescreening consumers.

#### **ACQUIRE Express—Product Code 09910**

An automated decisioning tool used to decide whether or not a consumer qualifies for a credit product.

#### **ACQUIRE Review—Product code 09920**

An automated decisioning tool used to manage risk against a client's existing account holders.

#### **ACQUIRE Connect—Product code 09930**

An automated tool used to segment consumers into different levels of credit quality.

#### **ACQUIRE Bundled Product—Product code 0P100**

An automated tool that lets customers request two ACQUIRE products in one FFI. The FFI **must** request one of these product combinations:

- Two instances of ACQUIRE Select, or
- ACQUIRE Express and ACQUIRE Select, specified in that order

# **Fixed Format Inquiry (FFI)**

The following list shows each segment that can be used to request an ACQUIRE product in the order in which the segments must be transmitted to TransUnion. For detailed information regarding each of these segments, see Chapter 2.

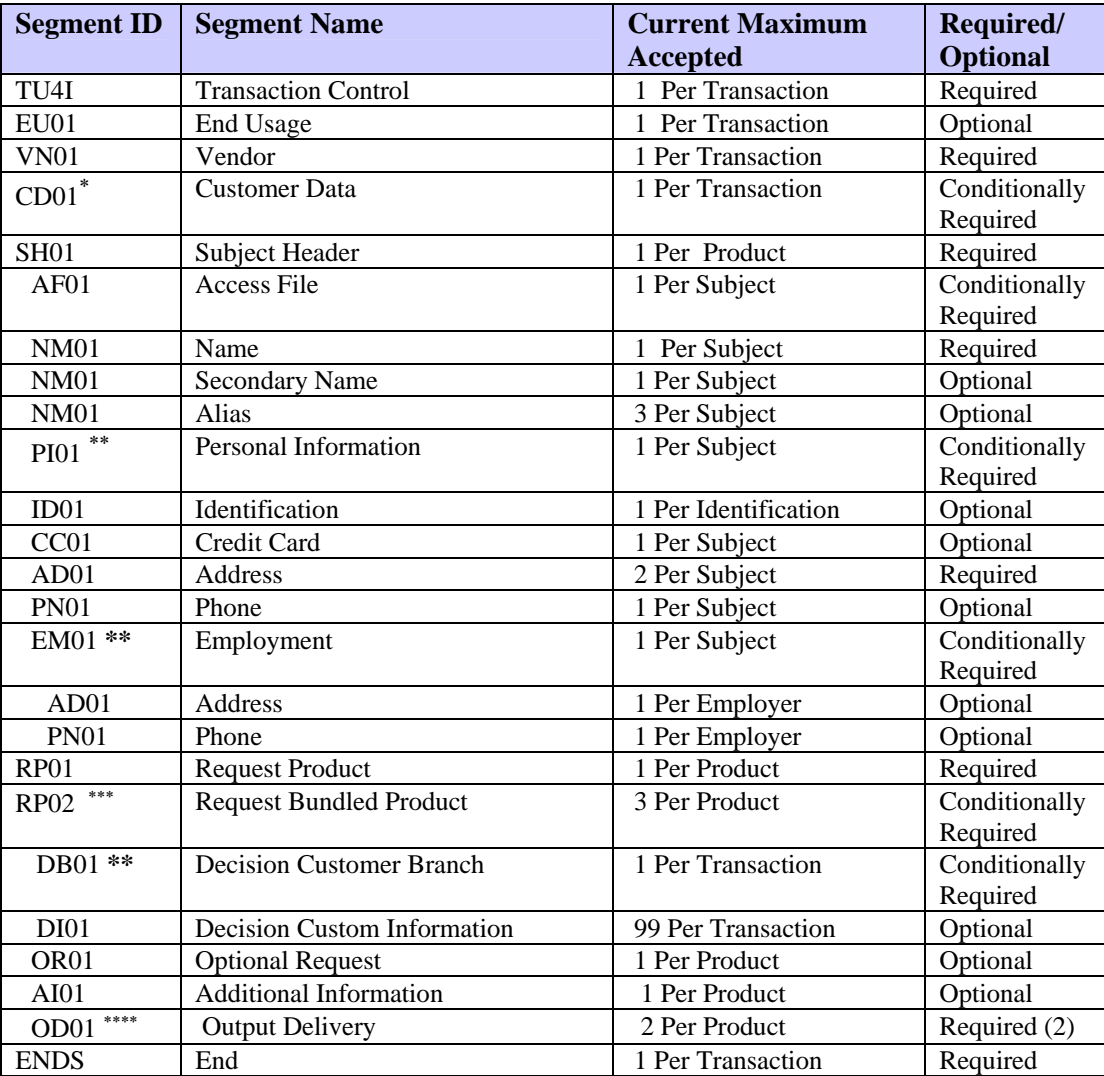

 $\overline{a}$ 

<span id="page-213-0"></span><sup>∗</sup> Required for TransUnion Net Access transactions

<span id="page-213-1"></span>Whether the PI01, EM01, and DB01 segments are required or optional depends on individual customer ACQUIRE policy requirements. Please consult with the project analyst assigned to the account.

<span id="page-213-2"></span><sup>∗∗∗</sup> For use in a Bundled Product transaction only. In the FFI for Bundled Product, the RP01 segment's product code must be 0P100. Specify the codes for the ACQUIRE products being requested in the RP02 segments. The segments following the RP02 are specific to the product being requested.

<span id="page-213-3"></span><sup>∗∗∗∗</sup> Each ACQUIRE transaction requires two OD01 segments, one for an FFR followed by one for a printed form. If the transaction includes RP02 segments (for Bundled Product), include two OD01 segments for the first RP02 segment and one OD01 for the second RP02 segment.

### **ACQUIRE Processing Rules**

Use the FFI segment information in this section to complete an FFI that best conforms to ACQUIRE processing rules.

# **SH01 (Subject Header) Segment**

Only one subject is permitted because a Decision is performed only for an individual. To process a joint application, send two separate TU4I requests. An independent decision will be returned for each request.

# **RP01 (Request Product) Segment**

To request a Decision product, one of the following product codes must be provided in the Request Product segment:

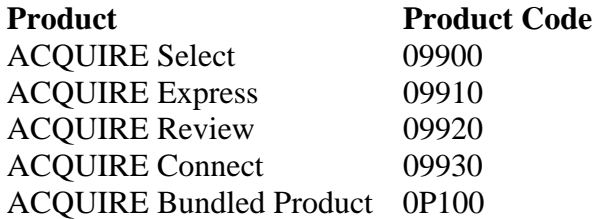

For the ACQUIRE Bundled Product, the RP01 segment's product code must be **0P100**. No FFR is returned specifically for a product code of 0P100. The FFRs returned are for the products requested in the RP02 segments.

# **RP02 (Request Product) Segment**

**This segment is used only for the ACQUIRE Bundled Product.** To specify the ACQUIRE products desired in the bundled product, one of the following combinations of product codes must be provided in two separate RP02 segments:

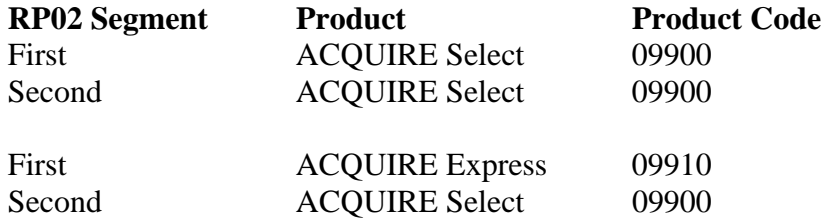

The segments following the RP02 are specific to the product requested. If information is used in every product request (RP02), the information segment must be repeated for each product requested.

### **EM01 (Employment) Segment**

The EM01 segment may be required or optional for customer use and is used to report consumer income:

• If the income needs to be reported, a value for the employer name is required. If the employer name is not available, enter NA in the field.

*Note* 

- When providing Income Amount and Pay Basis, use these guidelines:
	- 1. Provide annual income amount with a pay basis of Y (yearly). This is the preferred input method.
	- 2. If your input cannot follow guideline #1 above, pass the exact amount provided by the customer and the applicable pay basis. ACQUIRE converts the income amount as needed.
	- 3. If the amount provided by the customer is converted to a different basis, round up to the nearest 100 to help prevent a negative impact on the customer's decision process.

### **DB01 (Decision Systems Customer Branch) Segment**

The DB01 segment may be required or optional for customer use. This segment, if not otherwise designated, identifies the branch of the requesting subscriber.

For the ACQUIRE Bundled Product, this segment is **required** for both ACQUIRE products in the request.

# **DI01 (Decision Systems Information Request) Segment**

The DI01 segment is optional for customer use.

### **OD01 (Output Delivery Information) Segment**

Customers must send two OD01 segments, one for an FFR delivery and one for a printed form. The segments must be sent in this order:

 OD010104001 (for an FFR) OD010201001 (for a printed form)

For the ACQUIRE Bundled Product, the first ACQUIRE request (RP02) in the transaction requires two OD01 segments, one for an FFR followed by one for a printed form. The second ACQUIRE request (RP02) in the transaction requires only one OD01 segment for an FFR.
The following list shows each possible segment that may be returned for the Decision in the order of return. The shaded segments are the add-on product segments (score models) that can be returned with the Decision if requested. For detailed information regarding each of these segments, see Chapter 3.

For the ACQUIRE Bundled Product, a fixed format response (FFR) will be sent for each product requested. If two products were requested in the FFI using RP02 segments, two separate FFRs will be returned.

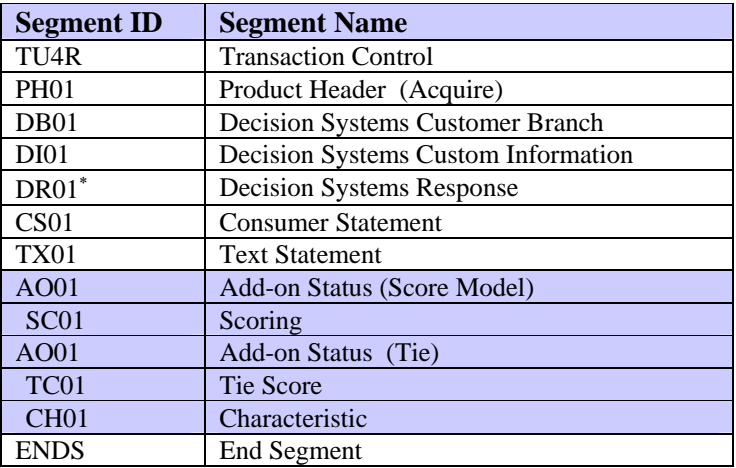

## **ACQUIRE Bundled Product FFRs**

The DB01 segment is returned in both the first and the second FFRs. Minimally, the first FFR contains a blank DB01 segment and the second FFR contains a DB01 segment with the Reference Number for the first product that was returned. This allows the two separate FFRs to be linked together as one transaction.

For example, here is information that might be included in two FFRs returned in response to an ACQUIRE Bundled Product FFI:

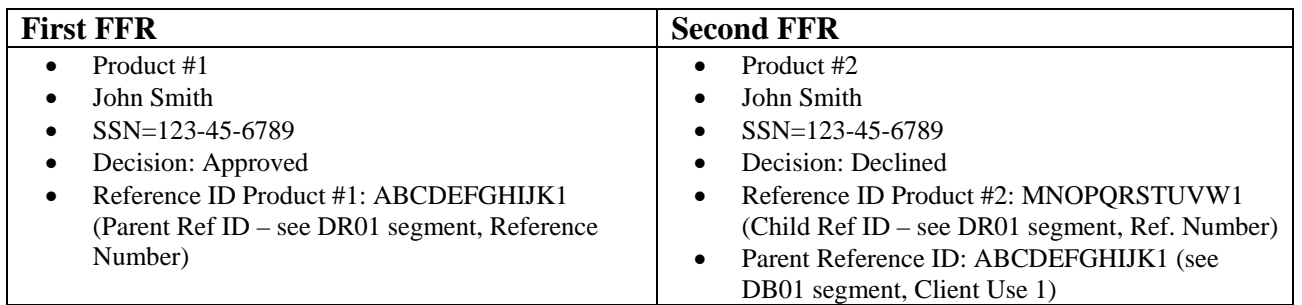

The list on the following page shows each possible segment, in the order of return, that may be returned for a Credit Report with a Decision. The shaded segments are the add-on product segments that can be returned with the Decision if requested. For detailed information regarding each of these segments, refer to Chapter 3.

<span id="page-216-0"></span><sup>∗</sup> Customers who use multiple matrices can choose to receive a DR01 segment for each matrix.

| <b>Segment ID</b>               | <b>Segment Name</b>                 |  |  |
|---------------------------------|-------------------------------------|--|--|
| TU <sub>4</sub> R               | <b>Transaction Control</b>          |  |  |
| <b>PH01</b>                     | Product Header (ACQUIRE)            |  |  |
| DB01                            | Decision Systems Customer Branch    |  |  |
| <b>DI01</b>                     | Decision Systems Custom Information |  |  |
| $DR01^*$                        | Decision Systems Response           |  |  |
| CS <sub>01</sub>                | <b>Consumer Statement</b>           |  |  |
| <b>TX01</b>                     | <b>Text Statement</b>               |  |  |
| <b>AO01</b>                     | Add-on Status (score model)         |  |  |
| SC01                            | Scoring                             |  |  |
| AO01                            | Add-on Status (TIE)                 |  |  |
| TC01                            | TIE score                           |  |  |
| AO01                            | Add-on Status (characteristic)      |  |  |
| CH <sub>01</sub>                | Characteristic                      |  |  |
| $CD01***$                       | <b>Customer Data</b>                |  |  |
| PH01                            | Product Header                      |  |  |
| SH <sub>01</sub>                | <b>Subject Header</b>               |  |  |
| <b>NM01</b>                     | Name                                |  |  |
| <b>NM01</b>                     | Name (Secondary)                    |  |  |
| <b>NM01</b>                     | Name (Alias)                        |  |  |
| <b>PI01</b>                     | Personal Information                |  |  |
| <b>TA01</b>                     | <b>Trans Alert</b>                  |  |  |
| AD <sub>01</sub>                | Address                             |  |  |
| PN <sub>01</sub>                | <b>Phone Number</b>                 |  |  |
| EM01                            | Employment                          |  |  |
| AD <sub>01</sub>                | Address                             |  |  |
| <b>SM01</b>                     | Credit Summary                      |  |  |
| SD <sub>01</sub>                | <b>Credit Summary Description</b>   |  |  |
| <b>PR01</b>                     | <b>Public Record</b>                |  |  |
| CL01                            | Collection                          |  |  |
| <b>TR01</b>                     | Trade                               |  |  |
| TM01                            | <b>Trade MOP Totals</b>             |  |  |
| <b>MI01</b>                     | Miscellaneous Statement             |  |  |
| CS <sub>01</sub>                | <b>Consumer Statement</b>           |  |  |
| IN <sub>01</sub>                | Inquiry                             |  |  |
| <b>TX01</b>                     | <b>Text Statement</b>               |  |  |
| OB01                            | Owning Bureau Identification        |  |  |
| AO01                            | Add-on Status (Phone Append)        |  |  |
| <b>PN01</b>                     | <b>Phone Number</b>                 |  |  |
| <b>AO01</b>                     | Add-on Status (LOOK)                |  |  |
| LK01                            | <b>LOOK</b>                         |  |  |
| <b>SA01</b>                     | <b>Subscriber Address</b>           |  |  |
| <b>PN01</b>                     | <b>Phone Number</b>                 |  |  |
| AO01                            | Add-on Status (HAWK)                |  |  |
| QH01                            | <b>Inquiry History</b>              |  |  |
| MC01                            | <b>Message Code</b>                 |  |  |
| DC01                            | <b>Deceased Information</b>         |  |  |
| <b>YI01</b>                     | Year of Issuance                    |  |  |
| $MT01***$                       | <b>Message Text</b>                 |  |  |
| AO01                            |                                     |  |  |
|                                 | Add-on Status (Score Model)         |  |  |
| SC <sub>01</sub><br><b>ENDS</b> | Scoring                             |  |  |
|                                 | <b>End Segment</b>                  |  |  |

<span id="page-217-0"></span> ∗ Customers who use multiple matrices can choose to receive a DR01 segment for each matrix.

<span id="page-217-1"></span><sup>∗∗</sup> This segment is returned only if the CD01 segment is sent in the FFI.

<span id="page-217-2"></span><sup>∗∗∗</sup> This segment is returned only when requested. The default is to return messages in an MC01 segment.

## **Credit Report Product Description—Product Code 07000**

The Credit Report is a compilation of data on an individual that is helpful in making decisions in many types of consumer transactions. The credit product contains various data about the consumer, including indicative information (name, addresses, and social security number), employment information, and the consumer's credit history. This information is obtained from credit grantors, public records, collection agencies, and employers.

## **Fixed Format Inquiry (FFI)**

The following list shows each segment that can be used to request a Credit Report in the order in which the segments must be transmitted to TransUnion. For detailed information regarding each of these segments, see Chapter 2.

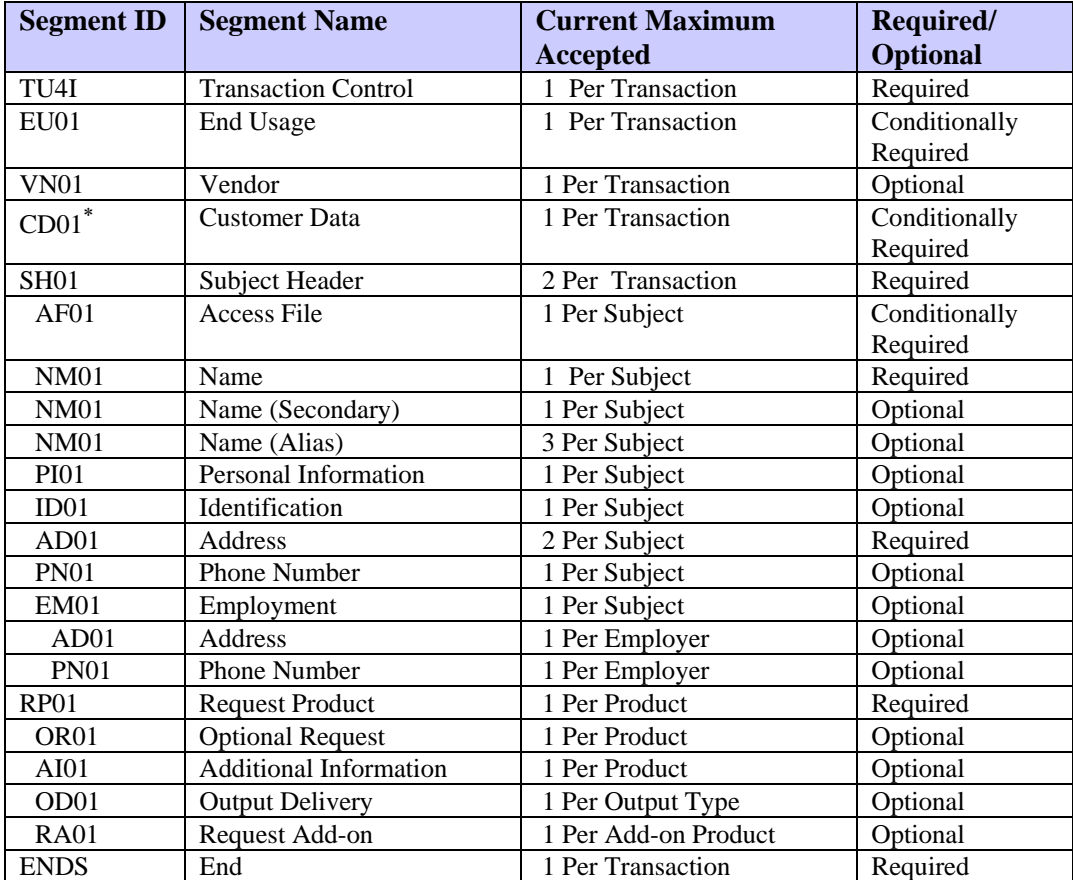

<span id="page-218-0"></span><sup>∗</sup> Required for TransUnion Net Access transactions.

## **Credit Report Processing Rules**

Use the FFI segment information in this section to complete an FFI that best conforms to Credit Report processing rules.

#### **TU4I (Transaction Control) Segment**

If the transaction is a point-of-sale transaction, be sure the Point-of-Sale Indicator field is set to Y.

#### **EU01 (End Usage) Segment**

If the Subscriber Code input in the TU4I segment indicates that the subscriber is required to provide end-user information, the FFI must include an EU01 segment directly after the TU4I segment. Only one EU01 segment can be provided. If more than one EU01 segment is received, a TU4E (error) record is returned.

#### **RP01 (Request Product) Segment**

To request a Credit Report, the product code 07000 must be provided in the Request Product segment. This product requires permissible purpose.

#### **RA01 (Request Add-on) Segment**

To request an add-on product (such as HAWK, Score Models or LOOK), a Request Add-on Segment can be provided for each add-on product desired. If this segment is not used, the system will revert to the subscriber's default options for add-ons and score models.

The following add-on products can be requested on the Credit Report:

- Phone Append
- Inquiry Analysis
- HAWK
- LOOK
- Score Models
- Geo Code
- Trans Alert

The following list shows each possible segment that may be returned for the Credit Report in the order of return. The shaded segments are the add-on product segments that can be returned for a Credit Report if add-ons are requested. For detailed information regarding each of these segments, see Chapter 3.

| <b>Segment ID</b> | <b>Segment Name</b>                 |  |  |
|-------------------|-------------------------------------|--|--|
| TU <sub>4</sub> R | <b>Transaction Control</b>          |  |  |
| $CD01^*$          | <b>Customer Data</b>                |  |  |
| <b>PH01</b>       | Product Header                      |  |  |
| SH <sub>01</sub>  | Subject Header                      |  |  |
| <b>NM01</b>       | Name                                |  |  |
| <b>NM01</b>       | Name (Secondary)                    |  |  |
| <b>NM01</b>       | Name (Alias)                        |  |  |
| <b>PI01</b>       | Personal Information                |  |  |
| TA01              | <b>Trans Alert</b>                  |  |  |
| AD01              | Address                             |  |  |
| AD02              | <b>Extended Address</b>             |  |  |
| <b>PN01</b>       | <b>Phone Number</b>                 |  |  |
| EM01              | Employment                          |  |  |
| AD01              | Address                             |  |  |
| <b>SM01</b>       | Credit Summary                      |  |  |
| SD <sub>01</sub>  | <b>Credit Summary Description</b>   |  |  |
| <b>PR01</b>       | <b>Public Record</b>                |  |  |
| CL01              | Collection                          |  |  |
| <b>TR01</b>       | Trade                               |  |  |
| TM01              | <b>Trade MOP Totals</b>             |  |  |
| <b>MI01</b>       | Miscellaneous Statement             |  |  |
| CS <sub>01</sub>  | <b>Consumer Statement</b>           |  |  |
| IN01              | Inquiry                             |  |  |
| OB01              | <b>Owning Bureau Identification</b> |  |  |
| AO01              | Add-on Status (Phone Append)        |  |  |
| <b>PN01</b>       | Phone Number                        |  |  |
| AO01              | Add-on Status (LOOK)                |  |  |
| LK01              | <b>LOOK</b>                         |  |  |
| <b>SA01</b>       | <b>Subscriber Address</b>           |  |  |
| <b>PN01</b>       | <b>Phone Number</b>                 |  |  |
| AO01              | Add-on Status (HAWK)                |  |  |
| OH <sub>01</sub>  | <b>Inquiry History</b>              |  |  |
| MC01              | <b>Message Code</b>                 |  |  |
| DC01              | <b>Deceased Information</b>         |  |  |
| <b>YI01</b>       | Year of Issuance                    |  |  |
| $**$<br>MT01      | <b>Message Text</b>                 |  |  |
| AO01              | Add-on Status (Score Model)         |  |  |
| SC <sub>01</sub>  | Scoring                             |  |  |
| AO01              | Add-on Status (Geo Code)            |  |  |
| GC01              | Geo Code                            |  |  |
| AD <sub>01</sub>  | <b>Current Address</b>              |  |  |
| AO01              | Add-on Status (Geo Code)            |  |  |
| GC01              | Geo Code                            |  |  |
| <b>FA01</b>       | <b>Future Address</b>               |  |  |
| <b>ENDS</b>       | End                                 |  |  |

<span id="page-220-0"></span> ∗ This segment is returned only if the CD01 segment is sent in the FFI.

<span id="page-220-1"></span><sup>∗∗</sup> This segment is returned only when requested. The default is to return messages in an MC01 segment.

**TU40 User Guide** 

## **FACT Product Description—Product Code 07700**

FACT is a summarized and reformatted credit report that focuses on file activity within the past 12 months. FACT targets the skiptracing and collections industries to aid collectors in locating recently delinquent accounts before the accounts become seriously delinquent.

## **Fixed Format Inquiry (FFI)**

The following list shows each segment that can be used to request a FACT Report in the order in which the segments must be transmitted to TransUnion. For detailed information regarding each of these segments, see Chapter 2.

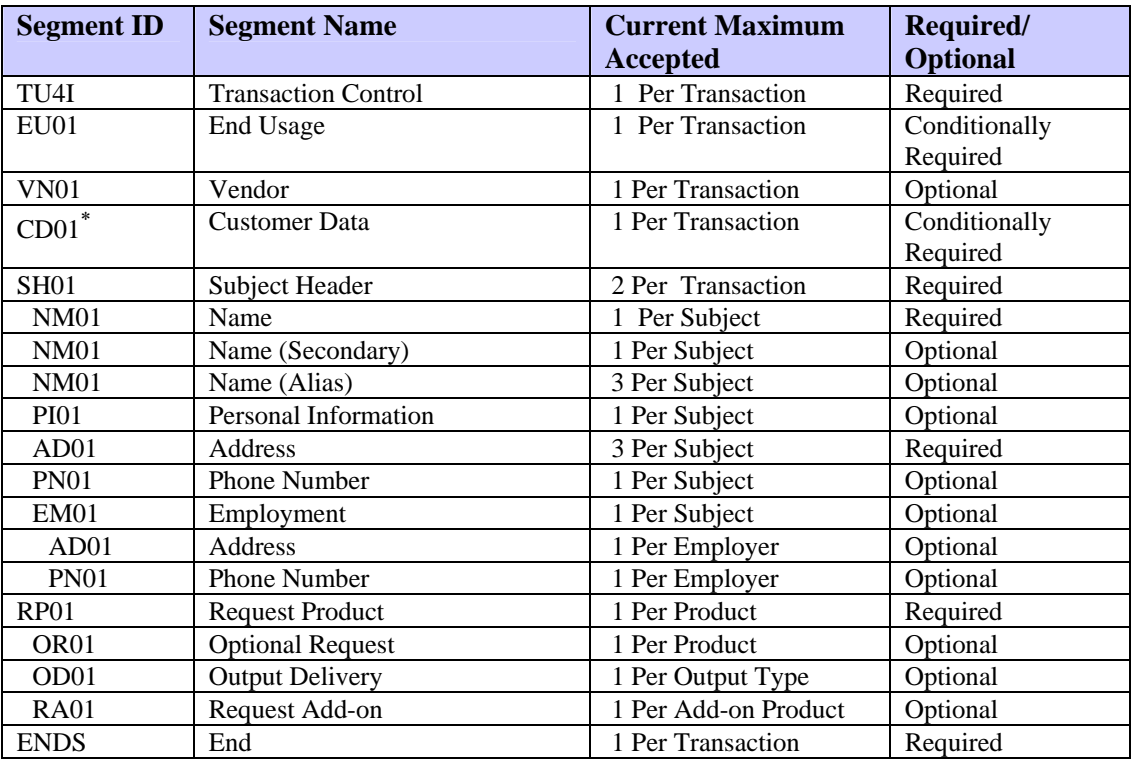

<span id="page-222-0"></span><sup>∗</sup> Required for TransUnion Net Access transactions.

#### **FACT Processing Rules**

Use the FFI segment information in this section to complete an FFI that best conforms to FACT processing rules.

#### **EU01 (End Usage) Segment**

If the Subscriber Code input in the TU4I segment indicates that the subscriber is required to provide end-user information, the FFI must include an EU01 segment directly after the TU4I segment. Only one EU01 segment can be provided. If more than one EU01 segment is received, a TU4E (error) record is returned.

#### **RP01 (Request Product) Segment**

To request a FACT Report, the product code 07700 must be provided in the Request Product segment. This product requires permissible purpose.

#### **RA01 (Request Add-on) Segment**

To request an add-on product, a Request Add-on segment can be provided for each add-on product desired except for Score Models. If this segment is not used, the system will revert to the subscriber's default options.

#### *Note*

Currently, the only way to request a Score Model for FACT is to be set up for the model in the FACT DEFAULT COMBINATION field of the subscriber file. A model cannot be requested at the transaction level for FACT.

The following add-on products can be requested on the FACT Report:

- Phone Append
- Inquiry Analysis
- HAWK
- Score Models
- Trans Alert

The following list shows each possible segment that may be returned for the FACT Report in the order of return. The shaded segments are the add-on product segments that can be returned for a FACT report if add-ons are requested. For detailed information regarding each of these segments, see Chapter 3.

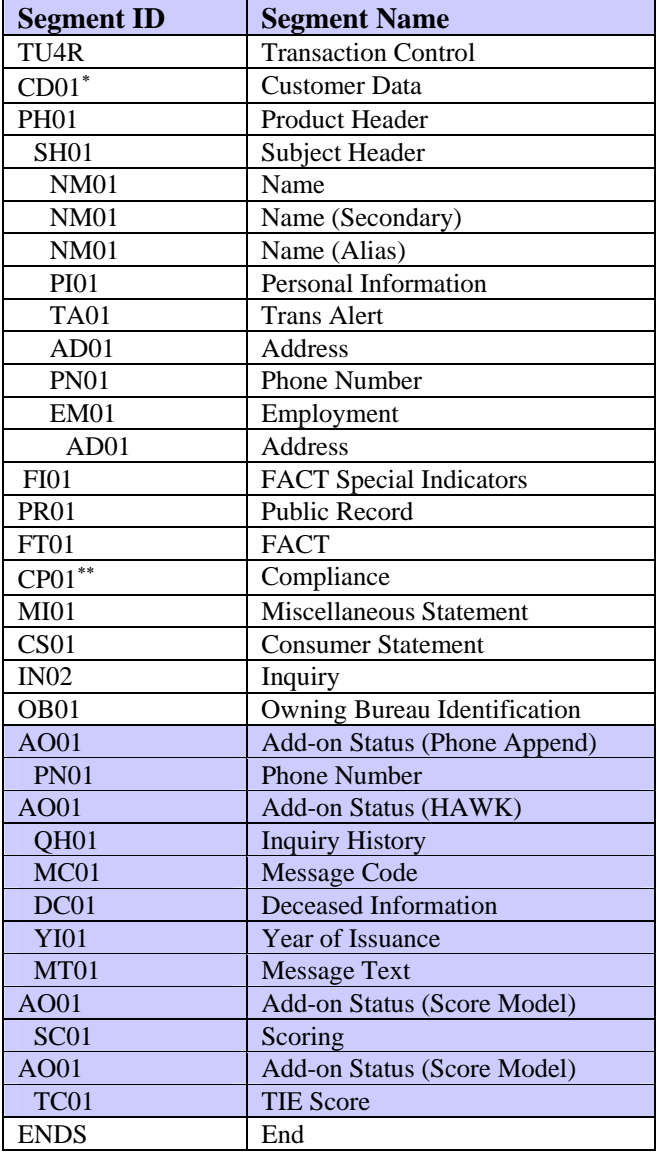

<span id="page-224-0"></span> ∗ This segment is returned only if the CD01 segment is sent in the FFI.

<span id="page-224-1"></span><sup>∗∗</sup> Compliance information may be returned when certain conditions are present on the consumer's file.

**TU40 User Guide** 

## **Fraud Detect/Fraud ID-Tect Product Description—Product Code 06600**

Fraud Detect and Fraud ID-Tect are application validation and verification tools that analyze key input elements such as consumer name, home and business addresses, home and business phone numbers, social security number, driver's license number, and credit card number. The Fraud Detect and Fraud ID-Tect products are similar except for the number and types of messages that are returned:

- **Fraud Detect** Returns all available messages, including both positive and negative messages. Fraud Detect **does not** perform subject verification.
- **Fraud ID-Tect** Returns only negative messages, which the customer pre-selects. Fraud ID-Tect does not return message codes such as VALID, N/A, and UNAVAILABLE. Fraud ID-Tect **does** perform subject verification, which compares the input to the indicative information (the consumer's name, address, and social security number) found on the consumer's credit file.

The input information is processed against several databases and algorithmic routines that verify the accuracy of these elements individually and in combination with each other. For example, area code 312 with phone exchange 466 is valid for zip code 60661. Fraud Detect and Fraud ID-Tect are useful tools for all credit and service providers in fighting the perpetration of fraud.

## **Fixed Format Inquiry (FFI)**

The following list shows each segment that can be used to request a standalone Fraud Detect or Fraud ID-Tect Report in the order in which the segments must be transmitted.

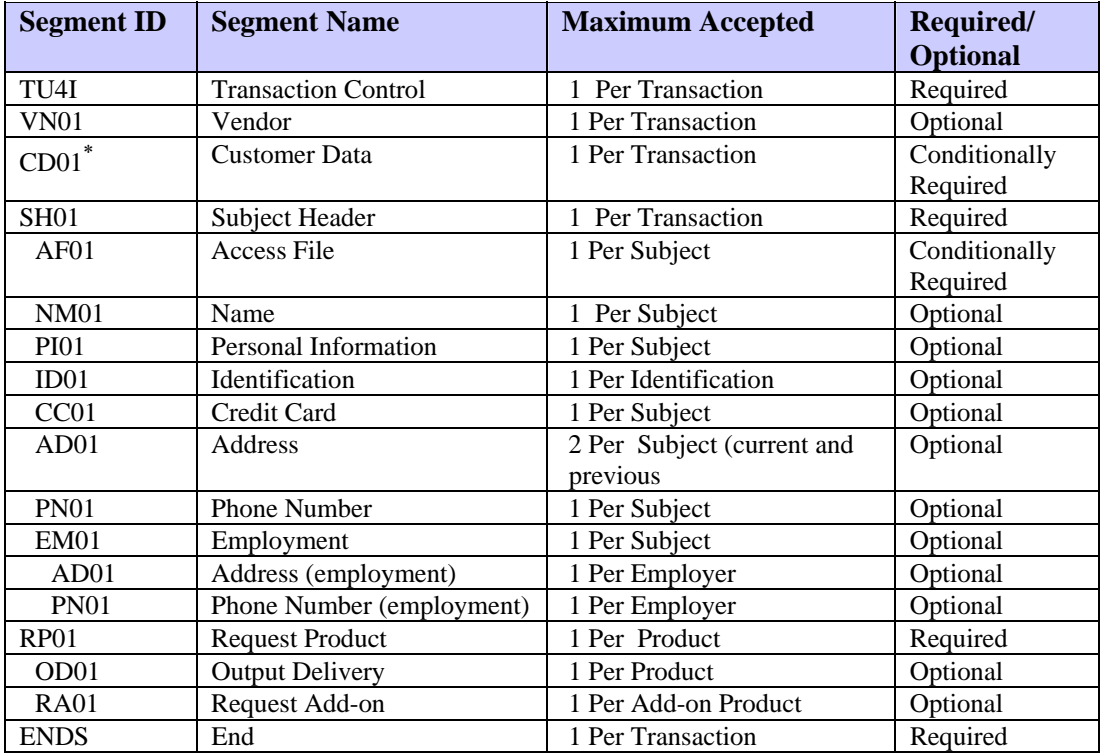

#### **Fraud Detect/Fraud ID-Tect Processing Rules**

Use the FFI segment information in this section to complete an FFI that best conforms to Fraud Detect/Fraud ID-Tect processing rules.

#### **RP01 (Request Product) Segment**

To request a Fraud Detect or Fraud ID-Tect Report, the product code 06600 must be provided in the Request Product segment (RP01).

#### **RA01 (Request Add-on) Segment**

To request an add-on product (such as the Fraud Model), a Request Add-on Segment can be provided for each add-on product desired. If this segment is not used, the system will revert to the subscriber's default options for add-ons and score models.

This is the only add-on product that can be requested on Fraud Detect or Fraud ID-Tect:

• Fraud Model

1

<span id="page-227-0"></span><sup>∗</sup> Required for TransUnion Net Access transactions.

The following list shows each possible segment that may be returned for the Fraud Detect or Fraud ID-Tect report in the order of return. The shaded segments are the add-on product segments that can be returned for a Fraud Detect/Fraud ID-Tect report if add-ons are requested. For detailed information about these segments, see Chapter 3.

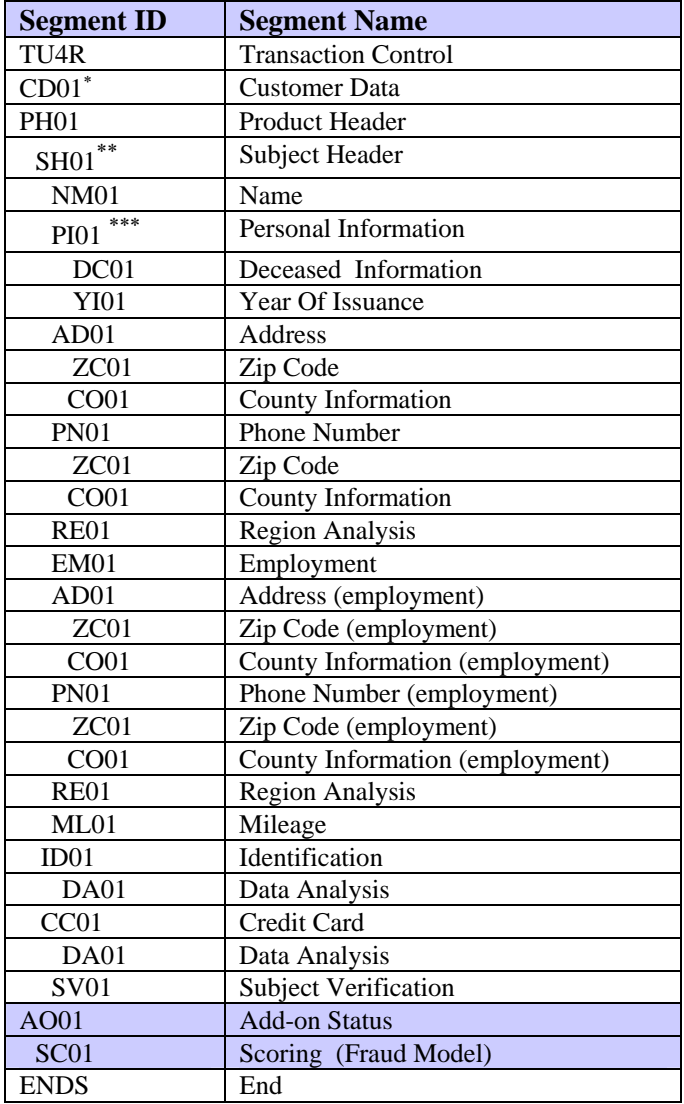

<span id="page-228-0"></span><sup>∗</sup> This segment is returned only if the CD01 segment is sent in the FFI.

<span id="page-228-1"></span>The SH01 segment returns only the first eleven bytes of information when it is returned for Fraud Detect. The remaining fields of this segment are used only by products that require permissible purpose.

<span id="page-228-2"></span><sup>∗∗∗</sup> No Date of Birth is returned in the Personal Information segment for Fraud Detect.

#### **Fraud Detect/Fraud ID-Tect FFR Processing**

The segments returned for Fraud Detect/Fraud ID-Tect depend upon the information provided.

#### **YI01 (Year of Issuance) Segment**

The YI01 segment is returned when an SSN is provided in the input. This segment returns information based on matching the input SSN against data received from the Social Security Administration. The resulting information varies, from stating that the SSN has not been issued yet to stating that the SSN is clear (valid).

#### **PN01, ZC01, CO01 (Telephone Analysis) Segments**

The Telephone Analysis segments can be returned if the consumer's home or business phone number is provided and matches TU's phone database

The PN01 (Phone Number) segment returns the phone number and type of phone. The ZC01 (ZIP Code) segment returns the city, state, and zip code. The CO01 (County Information) segment returns the city, state and county.

#### **ZC01, CO01 (ZIP Code Analysis) Segments**

The ZIP Code Analysis segments can be returned if the consumer's home or business ZIP Code is provided.

The information returned is the result of matching the consumer's ZIP Code against TransUnion's ZIP Code database. The information contained in the ZC01 (ZIP Code) segment includes the ZIP Code and ZIP Code type. The information in the CO01 (County Information) segment includes the city, state, county and county type.

#### **RE01, ML01 (Region Analysis) Segments**

Fraud Detect/Fraud ID-Tect performs a region analysis that compares several data elements and can return messages warning of potential fraud. The information is returned if the subscriber code is turned on for region analysis; the data returned is dependent on the input supplied. The Regional Analysis information is returned in the RE01 (Region Analysis) and ML01 (Mileage) segments.

#### **DA01 (Data Analysis) Segment for Driver's License**

The Data Analysis segment is returned for a driver's license if a driver's license number and a valid driver's license state code are provided.

Fraud Detect/Fraud ID-Tect determines whether the driver's license number conforms to that state's license format. For some states, Fraud Detect/Fraud ID-Tect compares the elements of the application that are embedded in the driver's license number. The information returned indicates if the driver's license is valid or invalid.

#### **DA01 (Data Analysis) Segment for Credit Card**

The Data Analysis segment is returned for a credit card account if the credit card number and expiration date are provided.

Fraud Detect/Fraud ID-Tect performs a check digit routine and determines if the credit card number is valid or not. Note that Fraud Detect/Fraud ID-Tect does not know to whom the card belongs, only if it conforms to the check digit routine.

#### **DC01 (Deceased Information) Segment**

Fraud Detect/Fraud ID-Tect returns the Deceased Information segment if the SSN is provided in the input. The SSN is matched to data received from the Social Security Administration.

The information returned is the name, address of last residence, address where death claim benefits were last sent, date-of-birth of the deceased, and the date the claim was filed.

#### **SV01 (Subject Verification)**

The SV01 (Subject Verification) segment is returned only for Fraud ID-Tect. The following conditions must exist:

- The subscriber code is turned on for subject verification analysis
- The consumer's name, address, social security number (optional), or suffix (optional) is provided.

The SV01 segment contains the results of the match between the inquiry's name, address, SSN, and suffix data and the same data present on the CRONUS $3$ database. CRONUS data is **not** returned but Fraud ID-Tect indicates whether or not the inquiry matches the CRONUS database data.

<span id="page-230-0"></span><sup>&</sup>lt;sup>3</sup> CRONUS, the Credit Reporting Online Network Utility System, is the current TransUnion information database.

**TU40 User Guide** 

The GAD Report was designed for use by federal, state, county, and city agencies that need information for governmental investigative purposes. GAD delivers only identifying information on a consumer, including subject's name, aliases, current and former addresses, and employment.

## **Fixed Format Inquiry (FFI)**

The following list shows each segment that can be used to request a GAD Report in the order in which the segments must be transmitted to TransUnion. For detailed information regarding each of these segments, see Chapter 2.

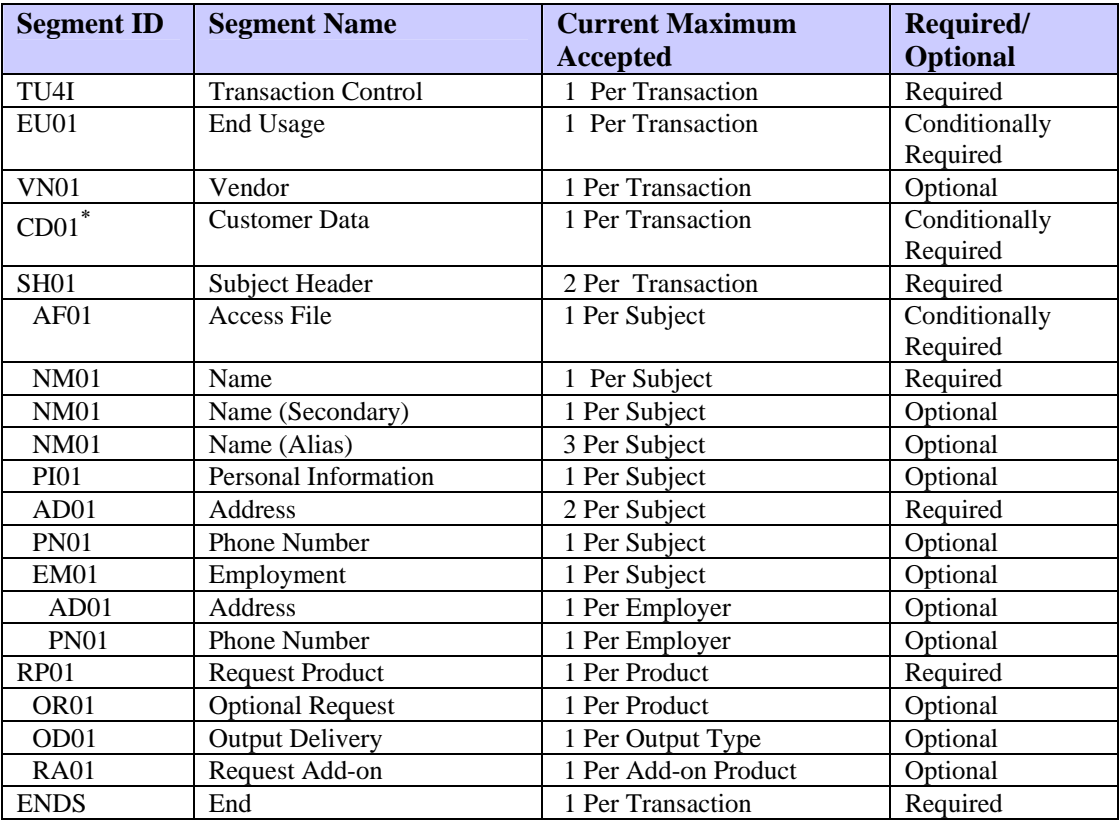

## **GAD Processing Rules**

Use the FFI segment information in this section to complete an FFI that best conforms to GAD processing rules.

#### **RP01 (Request Product) Segment**

To request a GAD Report, the product code 07003 must be provided in the Request Product segment. This product requires permissible purpose.

<span id="page-232-0"></span><sup>∗</sup> Required for TransUnion Net Access transactions.

#### **RA01 (Request Add-on) Segment**

To request an add-on product (such as HAWK), a Request Add-on Segment can be provided for each add-on product desired. If this segment is not used, the system reverts to the subscriber's default options for add-ons.

#### **EU01 (End Usage) Segment**

If the Subscriber Code input in the TU4I segment indicates that the subscriber is required to provide end-user information, the FFI must include an EU01 segment directly after the TU4I segment. Only one EU01 segment can be provided. If more than one EU01 segment is received, a TU4E (error) record is returned.

The following add-on products can be requested on the GAD Report:

- HAWK
- Trans Alert (no SSN messages are returned for GAD)

#### **Fixed Format Response (FFR)**

The following list shows each possible segment that may be returned for the GAD report in the order returned. For detailed information regarding each of these segments, see Chapter 3.

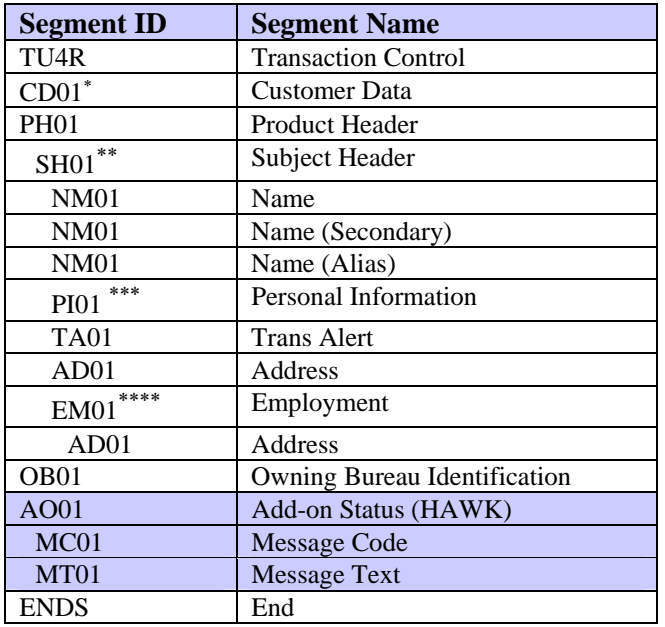

<span id="page-233-0"></span><sup>∗</sup> This segment is returned only if the CD01 segment is sent in the FFI.

<span id="page-233-1"></span>In File Since Date is not returned on GAD

<span id="page-233-2"></span><sup>∗∗∗</sup> Neither Social Security Number nor Date of Birth are returned on GAD.

<span id="page-233-3"></span><sup>∗∗∗∗</sup> No Salary or Pay Basis information is returned on GAD.

## **GLANCE Product Description—Product Code 08890**

GLANCE allows contributors of tradeline data to access their own information on the TransUnion consumer database. TransUnion restricts the use of GLANCE by an internal validation process that links the customer's inquiry subscriber code to the tradeline subscriber code*.* This prevents one customer from using GLANCE to view the data of another. The linkage of inquiry to tradeline subscriber is not automatic. Customers who want to use GLANCE must first arrange for this linkage by contacting their local TransUnion bureau representative.

#### **Fixed Format Inquiry (FFI)**

The following list shows each segment that can be used to request a GLANCE Report in the order in which the segments must be transmitted to TransUnion. For detailed information regarding each of these segments, see Chapter 2.

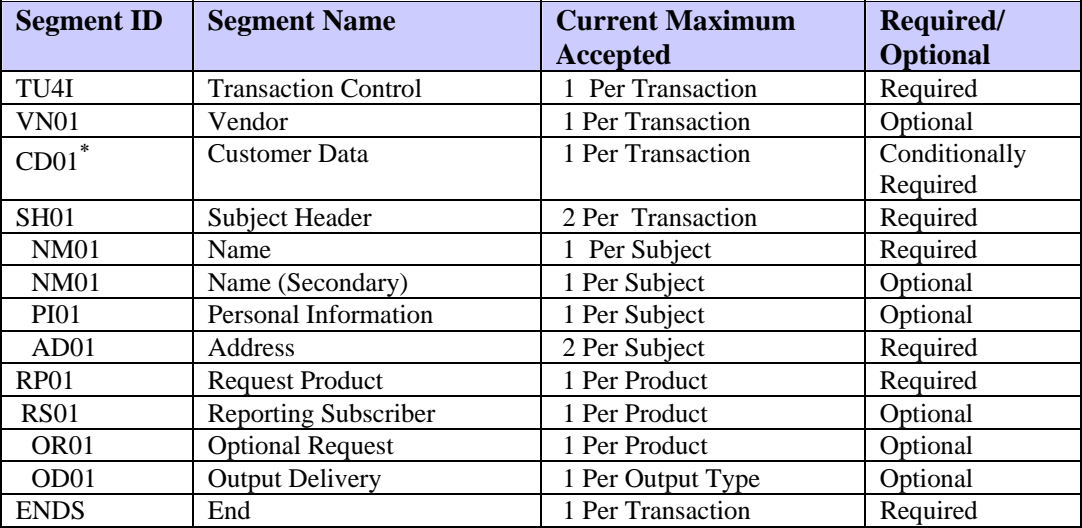

<span id="page-234-0"></span><sup>∗</sup> Required for TransUnion Net Access transactions.

## **GLANCE Processing Rules**

Use the FFI segment information in this section to complete an FFI that best conforms to GLANCE processing rules.

#### **RP01 (Request Product) Segment**

To request a GLANCE Report, the product code 08890 must be provided in the Request Product segment.

#### **RS01 (Reporting Subscriber) Segment**

If this segment is sent and the subscriber code is included, the first four positions of the subscriber code must be provided. To target a specific account for the search, this segment can also include an account number identifying the information to be reviewed.

#### **Fixed Format Response (FFR)**

The following list shows the possible segments that may be returned for the GLANCE product in the order of return. For detailed information regarding each of these segments, see Chapter 3.

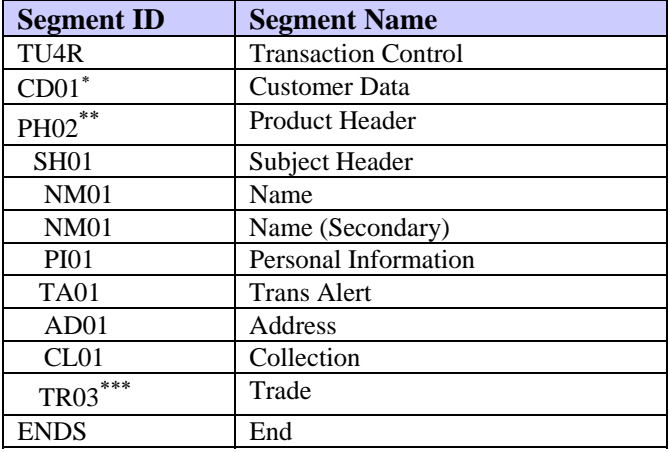

<span id="page-235-0"></span><sup>∗</sup> This segment is returned only if the CD01 segment is sent in the FFI.

<span id="page-235-1"></span><sup>∗∗</sup> Valid product results for GLANCE are:

**GL0** No matching trade account found on subject's file

**GL1** One or more matching trade accounts found on subject's file

<span id="page-235-2"></span><sup>∗∗∗</sup> Suppression information is returned in the Trade Account segment for GLANCE.

#### **HAWKeye Product Description—Product Code 06510**

HAWKeye is a search of the HAWK (Fraud Prevention) database. A HAWKeye response returns HAWK messages related to input social security number, address, and telephone number for the subject being inquired upon. The Transalert message for an invalid ZIP Code is also returned.

#### **Fixed Format Inquiry (FFI)**

The following lists show each segment that can be used to request a HAWKeye Report in the order in which the segments must be transmitted to TransUnion. For detailed information regarding each of these segments, see Chapter 2.

To request HAWKeye using name and address with (optionally) telephone number, social security number, and date of birth:

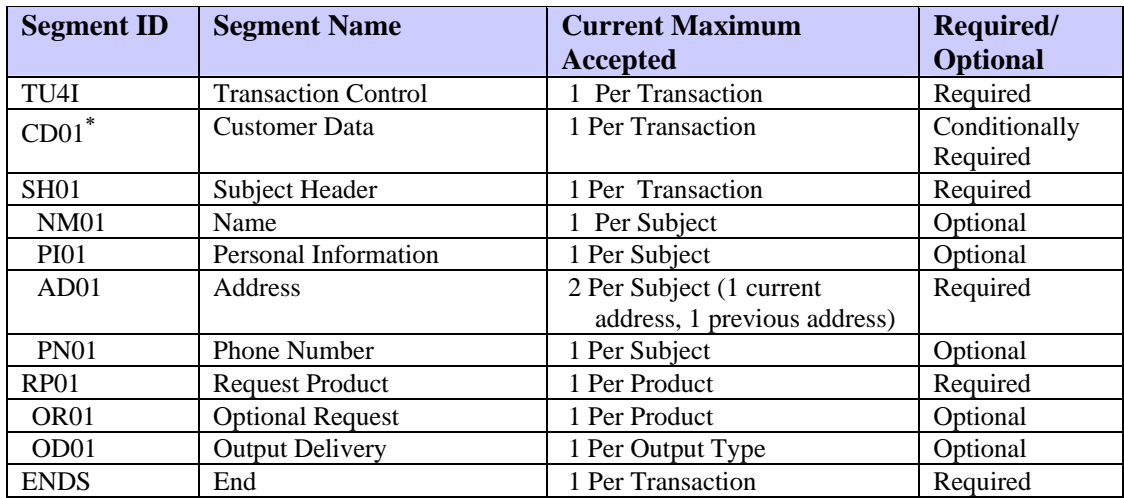

To request HAWKeye using SSN only:

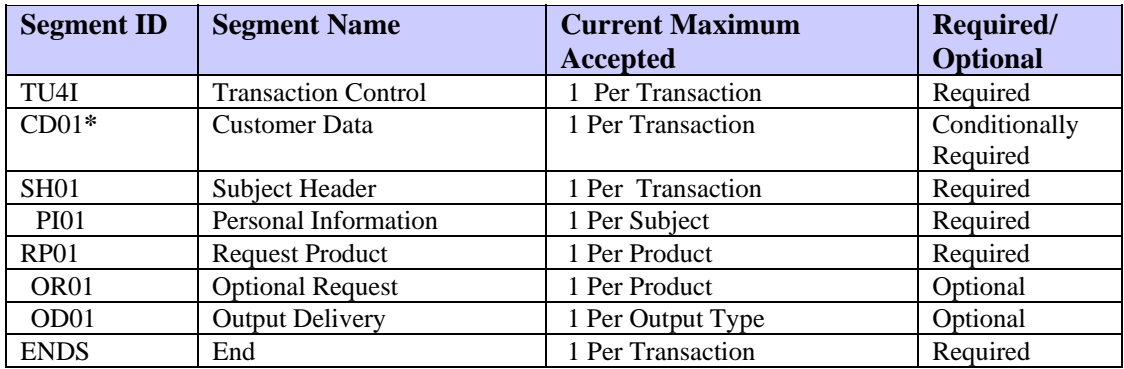

<span id="page-236-0"></span><sup>∗</sup> Required for TransUnion Net Access transactions.

## **HAWKeye Processing Rules**

This section describes how to use the RP01 segment with HAWKeye.

#### **RP01 (Request Product) Segment**

To request a HAWKeye Report, the product code 06510 must be provided in the Request Product segment. One of the following processing request options can also be provided:

- **Y** Perform HAWK-Alert Search. Return Message Code segments only:
	- MC01 Message Code
	- DC01 Deceased Information
	- YI01 Year of Issuance**\***
- **M** Perform HAWK-Alert Search. Return Message Text (MT01) segment only.
- **B** Perform HAWK-Alert Search. Return both Message Code and Message Text segments:
	- MC01 Message Code
	- DC01 Deceased Information
	- YI01 Year of Issuance**\***
	- MT01 Message Text
- **\*** To trigger estimated age processing for the Year of Issuance message, the PI01 segment must include a date of birth or estimated age in addition to the subject's SSN.

The following add-on product can be returned for HAWKeye:

• Trans Alert (returns only ZIP Code messages)

The following list shows each possible segment that may be returned for the HAWKeye Report in the order returned. For detailed information regarding each of these segments, see Chapter 3.

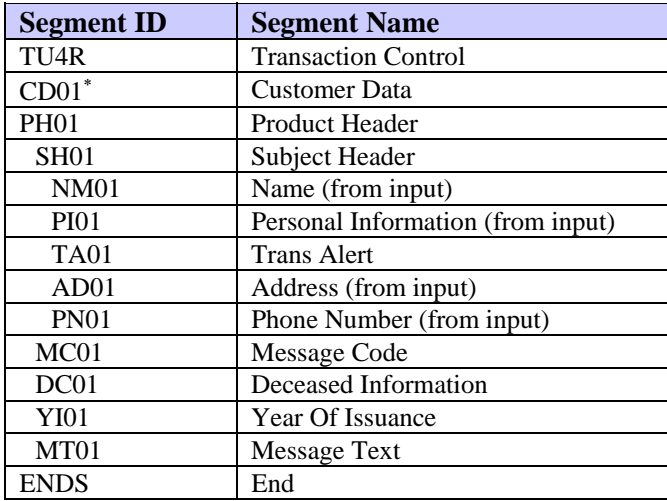

#### **HAWKeye Messages**

The HAWKeye messages and message codes are listed in the following tables. The message tables are in this order: address, social security number, telephone number, and system messages.

TransUnion anticipates regular additions of new HAWKeye messages. We therefore strongly recommend establishing default ranges where indicated (on the following message tables) to handle unrecognized new message codes.

<span id="page-238-0"></span><sup>∗</sup> This segment is returned only if the CD01 segment is sent in the FFI.

## **HAWKeye Address Messages**

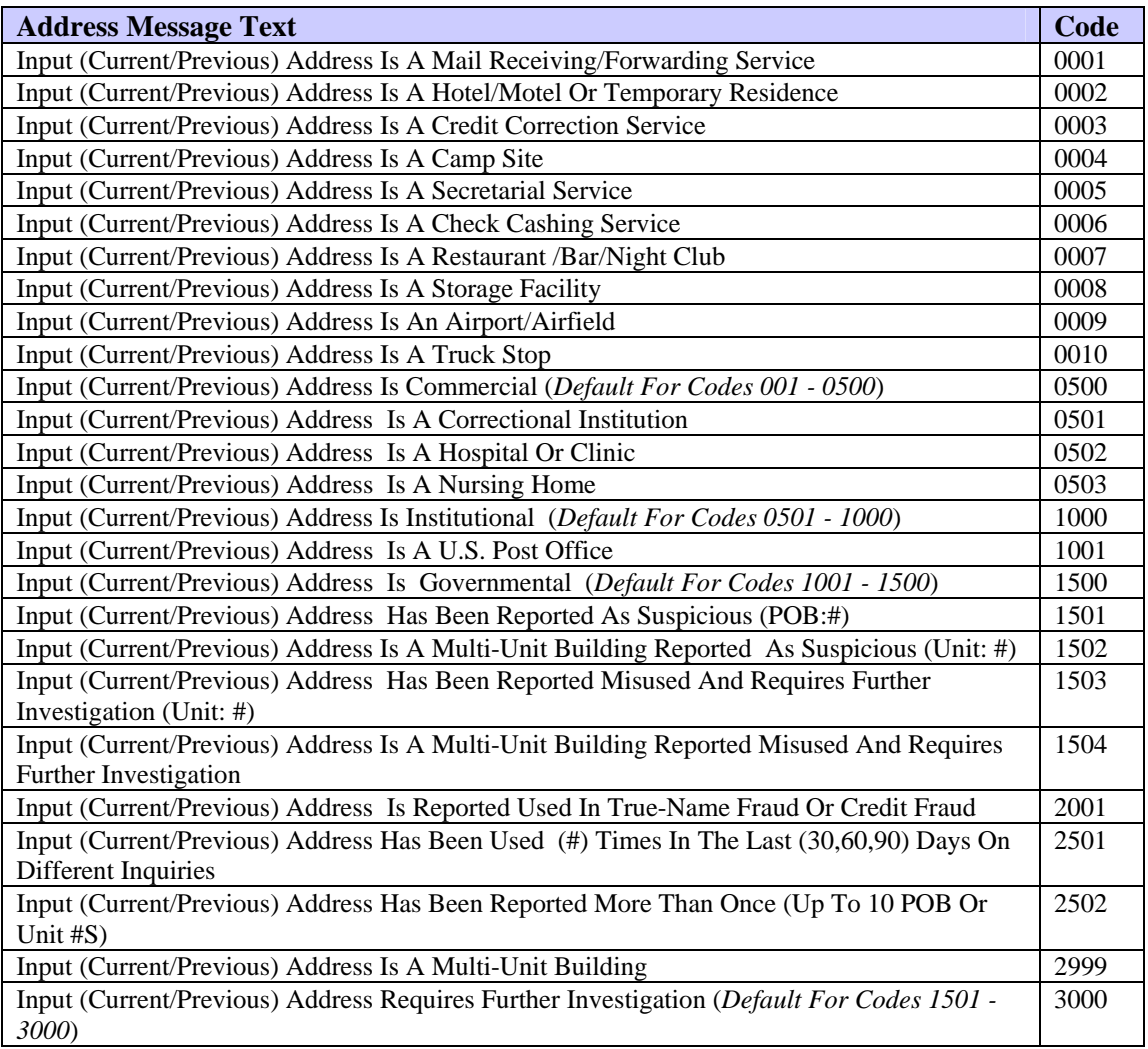

## *Note*

A POB or Unit # may follow any of the address messages except for messages 1502 and 1504. These two messages may have a Unit #, but never a POB.

All address messages have a maximum of one POB or Unit # returned with the exception of message 2502, which has a maximum of 10. Unit #s and POBs display in the following format: (Unit: #) or (POB: #). An example of message 2502 output is: (UNIT: 1A, 2B, 3C) or (POB: 22A, 34B).

## **HAWKeye Social Security Number Messages**

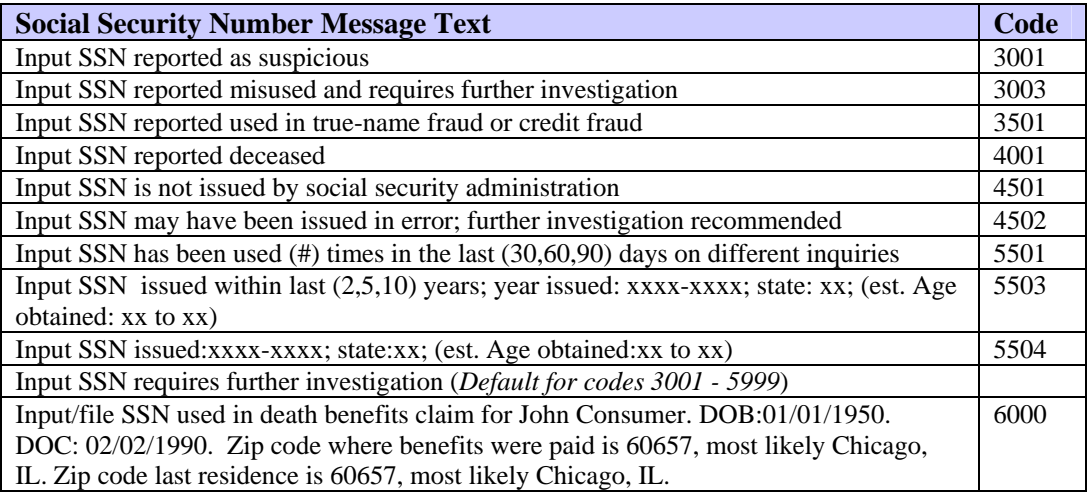

## **HAWKeye Telephone Number Messages**

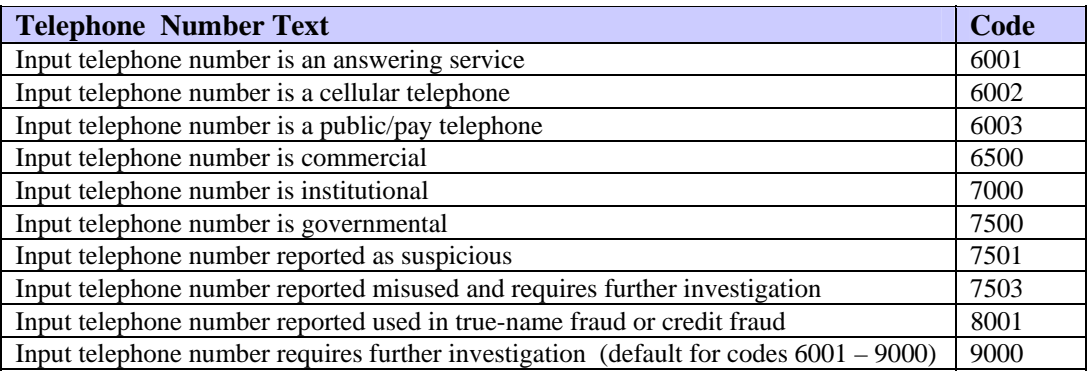

#### *Note*

All telephone messages are followed by the telephone number that matched the phone number on the HAWK database. The area code is derived from current address zip code and the telephone prefix. Telephone numbers display in the following format: (TEL: Area Code-Telephone Number). An example is (TEL:312-466-8761)

# **System-Generated Messages**

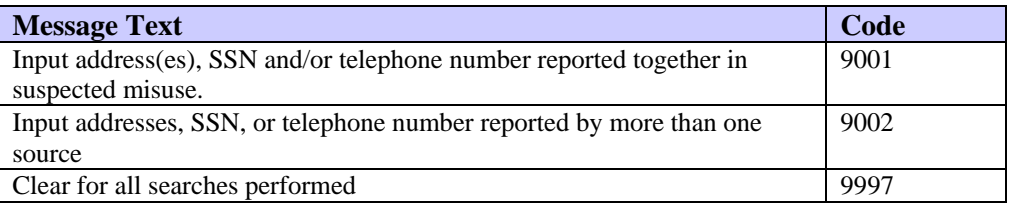

# **System Availability Messages**

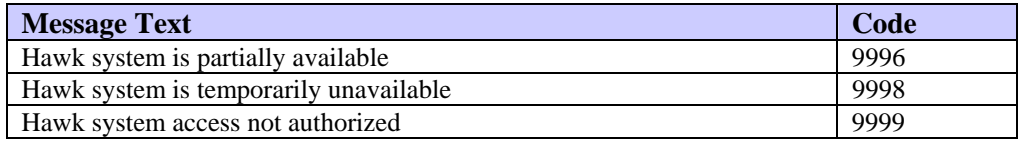

#### **IDSearch Product Description—Product Code 07760**

IDSearch is a specialized search based on input name, address, and social security number. The SSN is not required if the input includes a name and address. IDSearch delivers name and address for up to eight subjects. Additionally, IDSearch selects the subject that best matches the input data.

IDSearch also returns Trans Alert, HAWK, and Phone Append (if the subscriber is authorized for these products).

IDSearch can return an FFR or a print image.

## **Fixed Format Inquiry (FFI)**

The following list shows each segment that can be used to request an IDSearch Report in the order in which the segments must be transmitted to TransUnion. For detailed information regarding each of these segments, see Chapter 2.

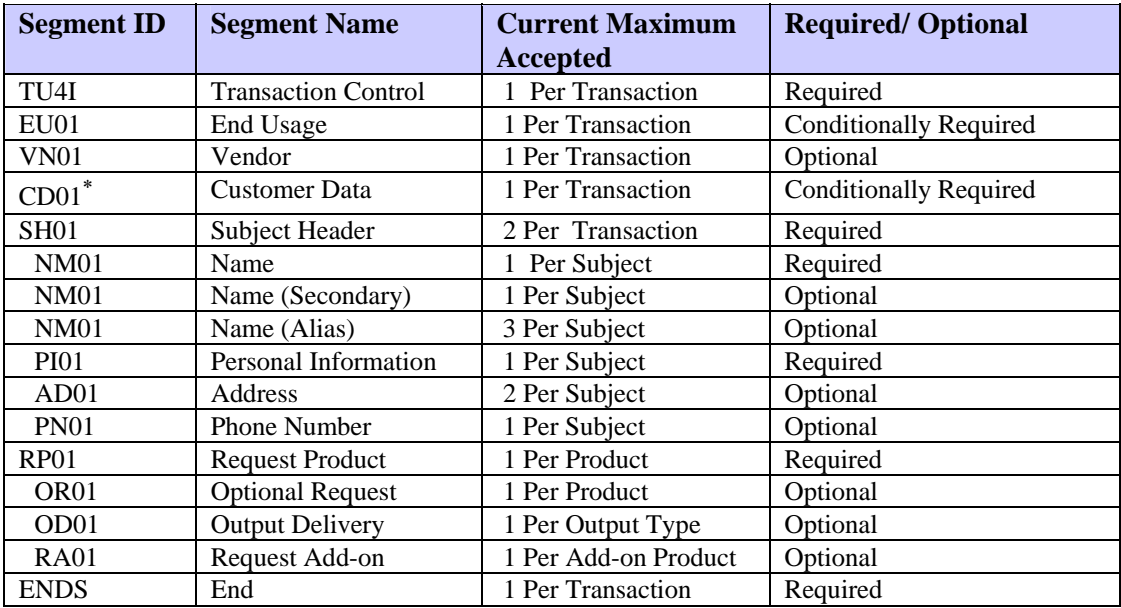

#### **IDSearch Processing Rules**

Use the FFI segment information in this section to complete an FFI that best conforms to IDSearch processing rules.

#### **RP01 (Request Product) Segment**

To request an IDSearch Report, the product code 07760 must be provided in the Request Product segment.

1

<span id="page-242-0"></span><sup>∗</sup> Required for TransUnion Net Access transactions.

## **RA01 (Request Add-on) Segment**

To request an add-on product (such as HAWK), a Request Add-on segment can be provided for each add-on product desired. If this segment is not used, the system reverts to the subscriber's default options for add-ons.

The following add-on product can be requested on the IDSearch report:

- Phone Append
- HAWK
- Trans Alert

## **Fixed Format Response (FFR)**

The following list shows each possible segment that may be returned for the IDSearch Report in the order of return. The shaded segments are the add-on product segments that can be returned for an IDSearch report if add-ons are requested. For detailed information regarding these segments, see Chapter 3.

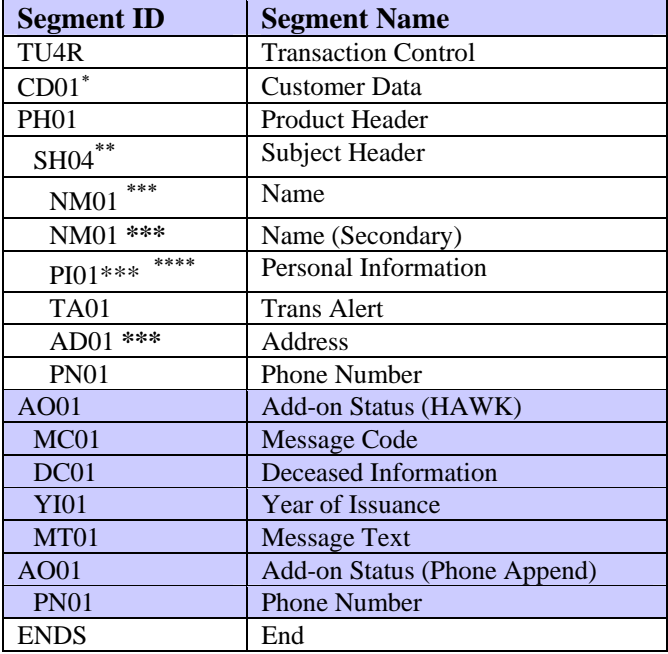

- **M** Best Match
- **H** Hit—File is a Hit but not a Best Match file.
- **N** No-Hit—No files are selected.

<span id="page-243-0"></span><sup>∗</sup> This segment is returned only if the CD01 segment is sent in the FFI.

<span id="page-243-1"></span>One of the following Best Match Indicators is returned in the Subject Header segment for each subject returned:

<span id="page-243-2"></span><sup>∗∗∗</sup> The data source value for these fields is always I (input).

<span id="page-243-3"></span><sup>∗∗∗∗</sup> No Date of Birth is returned in the Personal Information segment for IDSearch.

#### **IDSearchplus Product Description—Product Code 07770**

IDSearch**plus** is a specialized search based on input name, address, and social security number (SSN). The SSN is not required if the input includes a name and address. IDSearch**plus** delivers name and address for up to eight subjects. Additionally, IDSearch**plus** selects the subject that best matches the input data.

IDSearch**plus** also returns Trans Alert, HAWK, and Phone Append (if the subscriber is authorized for these products).

IDSearch**plus** differs from IDSearch in that it requires permissible purpose and contains the following data:

- Consumer statement (CS01 segment)
- Number of inquiries on the subject's file (NU01 segment)

IDSearch**plus** is not a credit report but an inquiry is posted.

#### **Fixed Format Inquiry (FFI)**

The following list shows each segment that can be used to request an IDSearch**plus** Report in the order in which the segments must be transmitted to TransUnion. For detailed information regarding each of these segments, see Chapter 2.

| <b>Segment ID</b>   | <b>Segment Name</b>        | <b>Current Maximum</b> | <b>Required/Optional</b>      |
|---------------------|----------------------------|------------------------|-------------------------------|
|                     |                            | <b>Accepted</b>        |                               |
| TU4I                | <b>Transaction Control</b> | 1 Per Transaction      | Required                      |
| EU01                | <b>End Usage</b>           | 1 Per Transaction      | <b>Conditionally Required</b> |
| <b>VN01</b>         | Vendor                     | 1 Per Transaction      | Optional                      |
| $CD01$ <sup>*</sup> | Customer Data              | 1 Per Transaction      | <b>Conditionally Required</b> |
| <b>SH01</b>         | Subject Header             | 2 Per Transaction      | Required                      |
| AF01                | <b>Access File</b>         | 1 Per Subject          | <b>Conditionally Required</b> |
| <b>NM01</b>         | Name                       | 1 Per Subject          | Required                      |
| <b>NM01</b>         | Name (Secondary)           | 1 Per Subject          | Optional                      |
| NM <sub>01</sub>    | Name (Alias)               | 3 Per Subject          | Optional                      |
| <b>PI01</b>         | Personal Information       | 1 Per Subject          | Required                      |
| AD01                | Address                    | 2 Per Subject          | Optional                      |
| <b>PN01</b>         | Phone Number               | 1 Per Subject          | Optional                      |
| EM01                | Employment                 | 1 Per Subject          | Optional                      |
| AD01                | <b>Address</b>             | 1 Per Employer         | Optional                      |
| <b>PN01</b>         | <b>Phone Number</b>        | 1 Per Employer         | Optional                      |
| RP01                | <b>Request Product</b>     | 1 Per Product          | Required                      |
| OR <sub>01</sub>    | <b>Optional Request</b>    | 1 Per Product          | Optional                      |
| OD <sub>01</sub>    | <b>Output Delivery</b>     | 1 Per Output Type      | Optional                      |
| <b>RA01</b>         | Request Add-on             | 1 Per Add-on Product   | Optional                      |
| <b>ENDS</b>         | End                        | 1 Per Transaction      | Required                      |

<span id="page-244-0"></span><sup>∗</sup> Required for TransUnion Net Access transactions.

#### **IDSearchplus Processing Rules**

Use the FFI segment information in this section to complete an FFI that best conforms to IDSearch**plus** processing rules.

#### **EU01 (End Usage) Segment**

If the subscriber code provided in the TU4I segment indicates that the subscriber is required to provide end-user information, the FFI must include an EU01 segment directly following the TU4I segment. Only one EU01 segment can be provided per transaction. If more than one EU01 segment is received, a TU4E (error) record is returned.

#### **RP01 (Request Product) Segment**

To request an IDSearch**plus** Report, the product code 07770 must be provided in the Request Product segment.

#### **RA01 (Request Add-on) Segment**

To request an add-on product (such as HAWK), a Request Add-on segment can be provided for each add-on product desired. If this segment is not used, the system reverts to the subscriber's default options for add-ons.

The following add-on products can be requested on the IDSearch**plus** report:

- Phone Append
- HAWK
- Trans Alert

The following list shows each possible segment that may be returned for the IDSearch**plus** Report in the order of return. The shaded segments are the add-on product segments that can be returned for an IDSearch**plus** report if add-ons are requested. For detailed information regarding these segments, see Chapter 3.

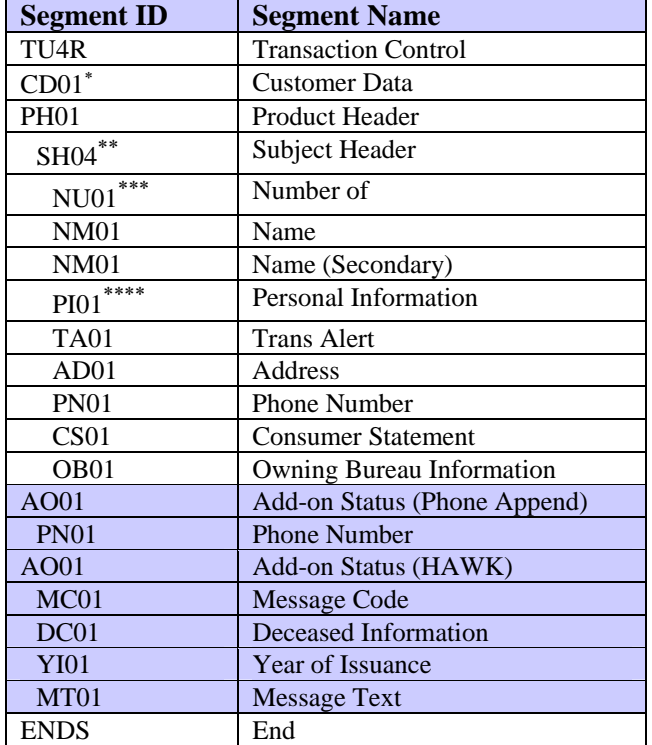

- **M** Best Match
- **H** Hit—File is a Hit but not a Best Match file.<br>N No-Hit—No files are selected.
- No-Hit-No files are selected.

<span id="page-246-3"></span>∗∗∗∗ No Date of Birth is returned in the Personal Information segment for IDSearch**plus**.

<span id="page-246-0"></span><sup>∗</sup> This segment is returned only if the CD01 segment is sent in the FFI.

<span id="page-246-1"></span>One of the following Best Match Indicators is returned in the Subject Header segment for each subject returned:

<span id="page-246-2"></span>One NU01 segment per subject is always included in the product response. If no file is found, the NU01 segment contains a zero (000) in the Number field.

**TU40 User Guide** 

LOOK UP decodes a single subscriber code and returns the name, address, and, if available, telephone number of the subscriber requested. If the subscriber requests a Phone Search Only, LOOK UP returns only a telephone number. LOOK UP does not generate a print image.

## **Fixed Format Inquiry (FFI)**

The following list shows each segment that can be used to request a LOOK UP in the order in which the segments must be transmitted to TransUnion. For detailed information regarding each of these segments, see Chapter 2.

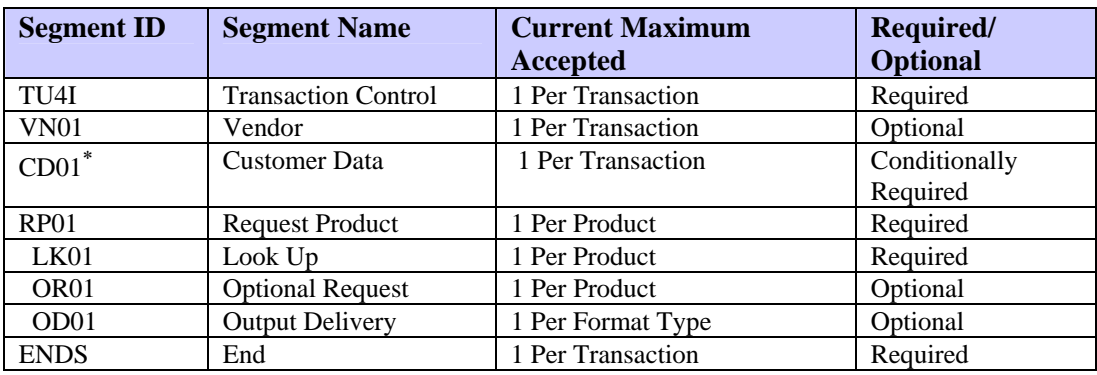

#### **LOOK UP Processing Rules**

This section describes how to use the RP01 (Request Product) segment with LOOK UP.

#### **RP01 (Request Product) Segment**

To request a LOOK UP report, the product code 07600 must be provided in the Request Product segment. This segment can also specify one of the following options in the Processing Request field:

- **L** Perform Address and Phone Search
- **P** Perform Phone Search Only

If neither of these options is specified, the system defaults to **L** and searches for both address and phone number.

<span id="page-248-0"></span><sup>∗</sup> Required for TransUnion Net Access transactions.

The following list shows each possible segment that may be returned for the LOOK UP report in the order of return. For detailed information regarding each of these segments, see Chapter 3.

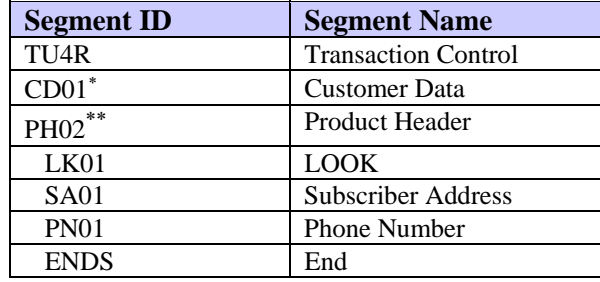

<span id="page-249-0"></span><sup>∗</sup> This segment is returned only if the CD01 segment is sent in the FFI.

<span id="page-249-1"></span><sup>∗∗</sup> Valid product results for LOOK UP are:

**L00** Subscriber not found *Blanks* Valid Transaction

## **PEER Product Description—Product Code 06000**

The Pre-Employment Evaluation Report, or PEER, is used to make decisions about hiring, promoting, reassigning, or retaining an employee. It contains employment, tradeline, collection, public record, and inquiry information and provides an overview of how responsible this individual is regarding financial obligations.

## **Fixed Format Inquiry (FFI)**

The following list shows each segment that can be used to request a PEER Report in the order in which the segments must be transmitted to TransUnion. For detailed information regarding each of these segments, see Chapter 2.

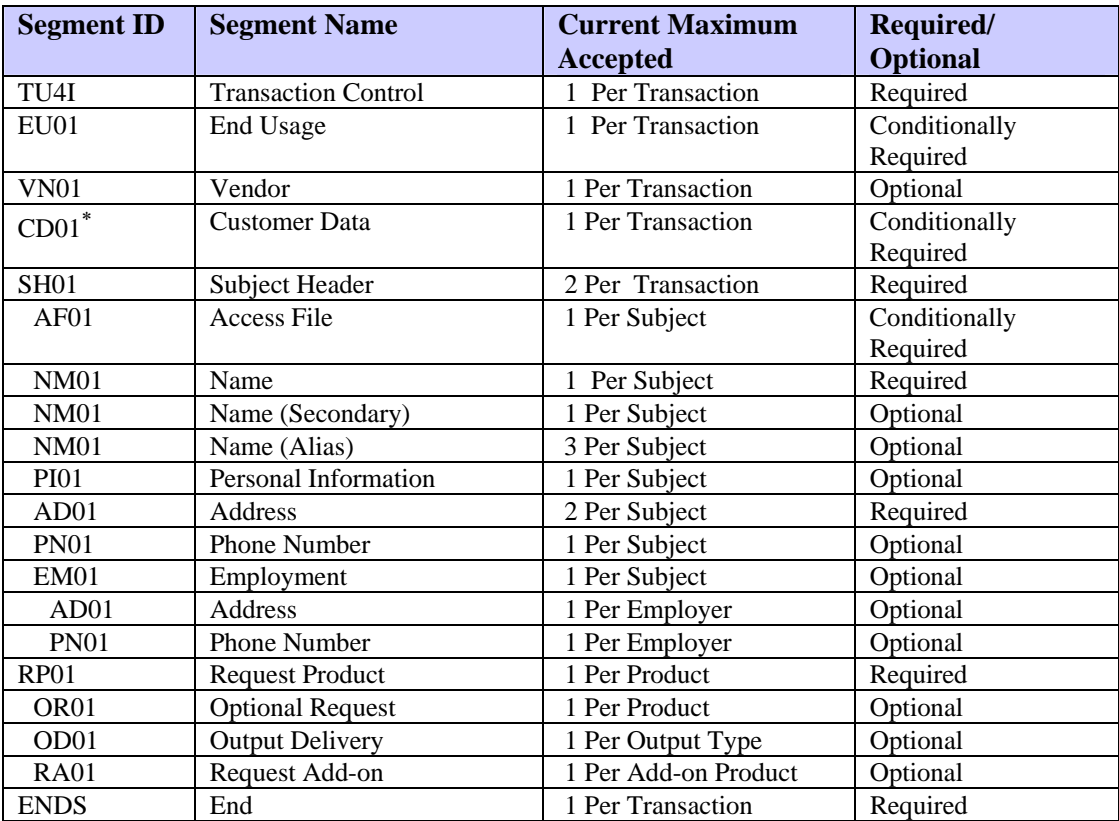

<span id="page-250-0"></span><sup>∗</sup> Required for TransUnion Net Access transactions.

## **PEER Processing Rules**

Use the FFI segment information in this section to complete an FFI that best conforms to PEER processing rules.

## **EU01 (End Usage) Segment**

If the Subscriber Code input in the TU4I segment indicates that the subscriber is required to provide end-user information, the FFI must include an EU01 segment directly after the TU4I segment. Only one EU01 segment can be provided. If more than one EU01 segment is received, a TU4E (error) record is returned.

#### **RP01 (Request Product) Segment**

To request a PEER Report, the product code 06000 must be provided in the Request Product segment. This product requires permissible purpose.

#### **RA01 (Request Add-on) Segment**

To request an add-on product (such as HAWK, Score Models, or LOOK), a Request Add-on segment can be provided for each add-on product desired. If this segment is not used, the system reverts to the subscriber's default options for addons and score models.

The following add-on products can be requested on PEER:

- Phone Append
- HAWK
- LOOK
- Score Model TIE only
- Trans Alert
The following list shows each possible segment that may be returned for the PEER report in the order of return. The shaded segments are the add-on product segments that can be returned for a PEER report if add-ons are requested. For detailed information regarding each of these segments, see Chapter 3.

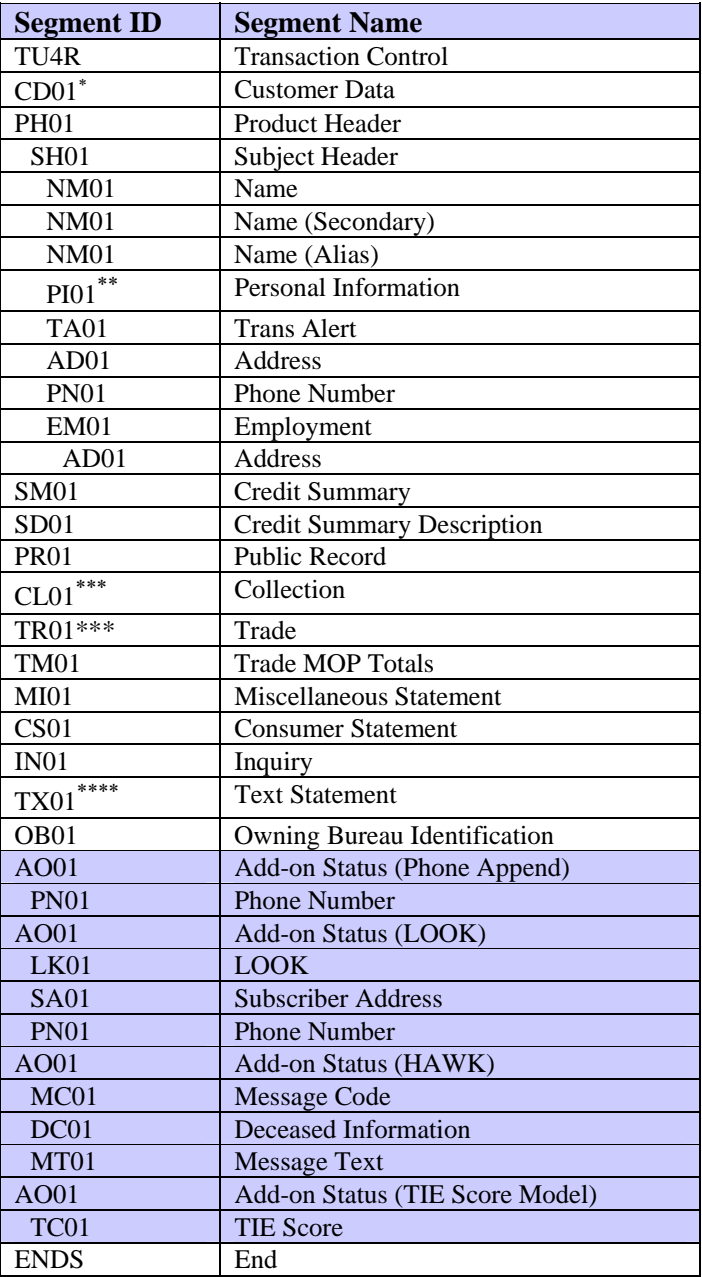

<span id="page-252-0"></span><sup>∗</sup> This segment is returned only if the CD01 segment is sent in the FFI.

<span id="page-252-1"></span><sup>∗∗</sup> No Date of Birth is returned in the Personal Information segment for PEER.

<span id="page-252-2"></span><sup>∗∗∗</sup> No account numbers on trade data are returned on the PEER report.

<span id="page-252-3"></span><sup>∗∗∗∗</sup> A Consumer Rights Statement or Addendum may be returned in multiple text segments for PEER.

**TU40 User Guide** 

## **ReTRACE Product Description—Product Code 07400**

ReTRACE is a special search that matches names and addresses to the TransUnion national database. Although it is not necessary to enter the subject's SSN, doing so greatly enhances the search process. This product is seen as a complement to TRACE because it returns name, address, SSN, and (if authorized) Trans Alert and HAWK messages.

# **Fixed Format Inquiry (FFI)**

The following list shows each segment that can be used to request a ReTRACE Report in the order in which the segments must be transmitted to TransUnion. For detailed information regarding each of these segments, see Chapter 2.

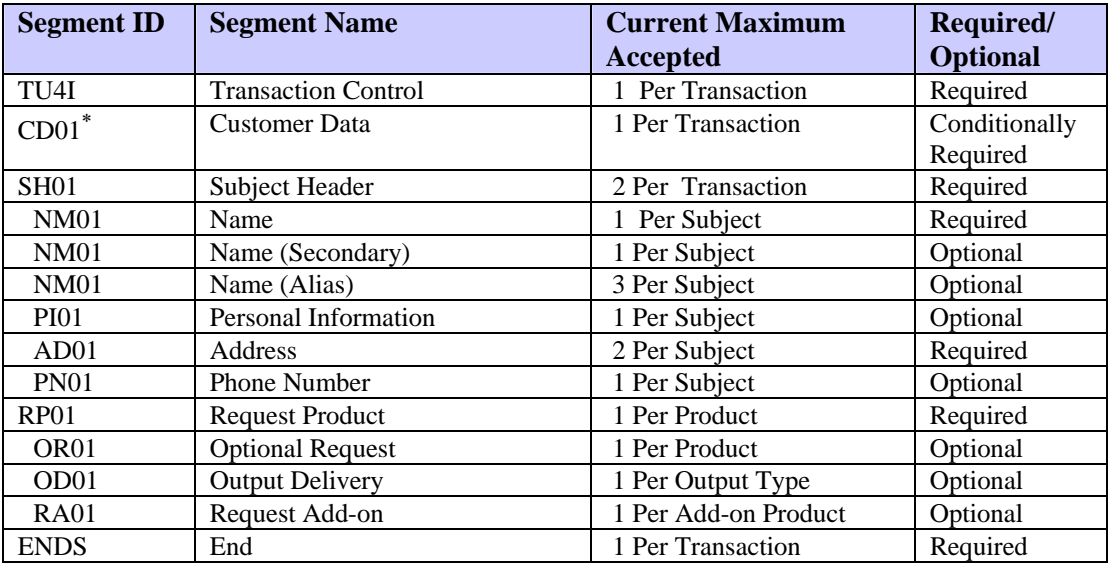

<span id="page-254-0"></span><sup>∗</sup> Required for TransUnion Net Access transactions.

#### **ReTRACE Processing Rules**

Use the FFI segment information in this section to complete an FFI that best conforms to ReTRACE processing rules.

#### **RP01 (Request Product) Segment**

To request a ReTRACE report, the product code 07400 must be provided in the Request Product segment.

#### **RA01 (Request Add-on) Segment**

To request an add-on product (such as HAWK), a Request Add-on segment can be provided for each add-on product desired. If this segment is not used, the system reverts to the subscriber's default options for add-ons.

The following add-on products can be requested on the ReTRACE report:

- HAWK
- Trans Alert

#### **Fixed Format Response (FFR)**

The following list shows each possible segment that may be returned for the ReTRACE report in the order returned. The shaded segments are the add-on product segments that can be returned for a ReTRACE report if add-ons are requested. For detailed information regarding these segments, see Chapter 3.

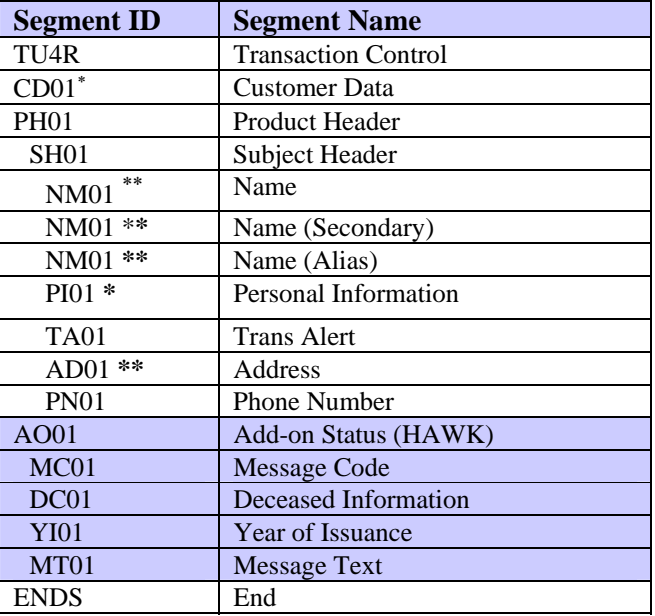

<span id="page-255-0"></span><sup>∗</sup> This segment is returned only if the CD01 segment is sent in the FFI.

<span id="page-255-1"></span><sup>∗∗</sup> The data source value for these fields is always I (input).

#### **ReTRACEplus Product Description—Product Code 07450**

ReTRACE**plus** is a special search that matches names and addresses to the TransUnion national database. Although it is not necessary to send the subject's SSN, doing so greatly enhances the search process.

ReTRACE**plus** is distinguished from ReTRACE in that it requires permissible purpose and contains the following data:

- Consumer Statement (CS01 segment)
- Number of inquiries on the subject's file (NU01 segment)

ReTRACE**plus** is not a credit report, but an inquiry is posted.

#### **Fixed Format Inquiry (FFI)**

The following list shows each segment that can be used to request a ReTRACE**plus** report in the order in which the segments must be transmitted to TransUnion. For detailed information regarding each of these segments, see Chapter 2.

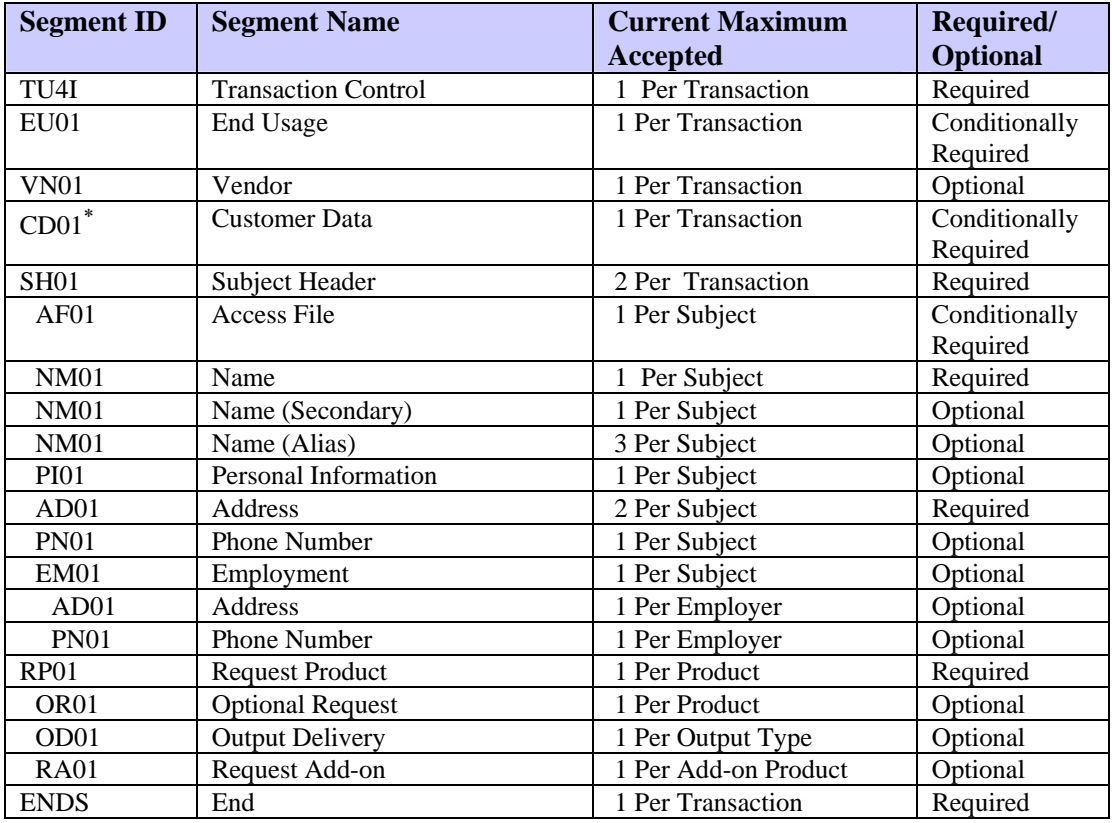

<span id="page-256-0"></span><sup>∗</sup> Required for TransUnion Net Access transactions.

#### **ReTRACEplus Processing Rules**

Use the FFI segment information in this section to complete an FFI that best conforms to ReTRACE**plus** processing rules.

#### **EU01 (End Usage) Segment**

If the Subscriber Code input in the TU4I segment indicates that the subscriber is required to provide end-user information, the FFI must include an EU01 segment directly after the TU4I segment. Only one EU01 segment can be provided. If more than one EU01 segment is received, a TU4E (error) record is returned.

#### **RP01 (Request Product) Segment**

To request a ReTRACE**plus**, the product code 07450 must be provided in the Request Product segment.

#### **RA01 (Request Add-on) Segment**

To request an add-on product (such as HAWK), a Request Add-on segment can be provided for each add-on product desired. If this segment is not used, the system reverts to the subscriber's default options for add-ons.

The following add-on products can be requested on the ReTRACE**plus**:

- Phone Append
- HAWK
- Trans Alert

i.

The following list shows each possible segment that may be returned for the ReTRACE**plus** in the order returned. The shaded segments are the add-on product segments that can be returned for a ReTRACE**plus** if add-ons are requested. For detailed information regarding these segments, see Chapter 3.

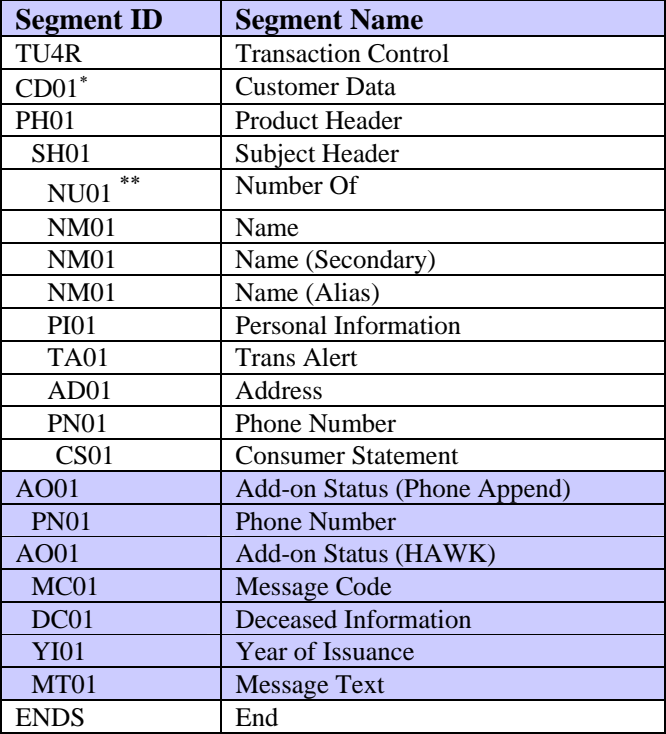

<span id="page-258-0"></span><sup>∗</sup> This segment is returned only if the CD01 segment is sent in the FFI.

<span id="page-258-1"></span><sup>∗∗</sup> One NU01 segment per subject is always included in the product response. If no file is found, the NU01 segment contains a zero (000) in the Number field.

**TU40 User Guide** 

# **Reverse Phone Append Product Description—Product Code 07040**

Reverse Phone Append (RPA) is TransUnion's non-permissible purpose product that uses only a phone number as input. Customers can use RPA to verify subjects using telephone and indicative information obtained from Acxiom's Infobase TeleSource database. RPA can return business or residential name and address for the input phone number, specific characteristics of the phone number, and any restrictions associated with the number.

RPA does not return any credit information and does not yet return a print image.

# **Fixed Format Inquiry (FFI)**

The following list shows each segment that can be used to request a Reverse Phone Append report in the order in which the segments must be transmitted to TransUnion. For detailed information regarding each of these segments, see Chapter 2.

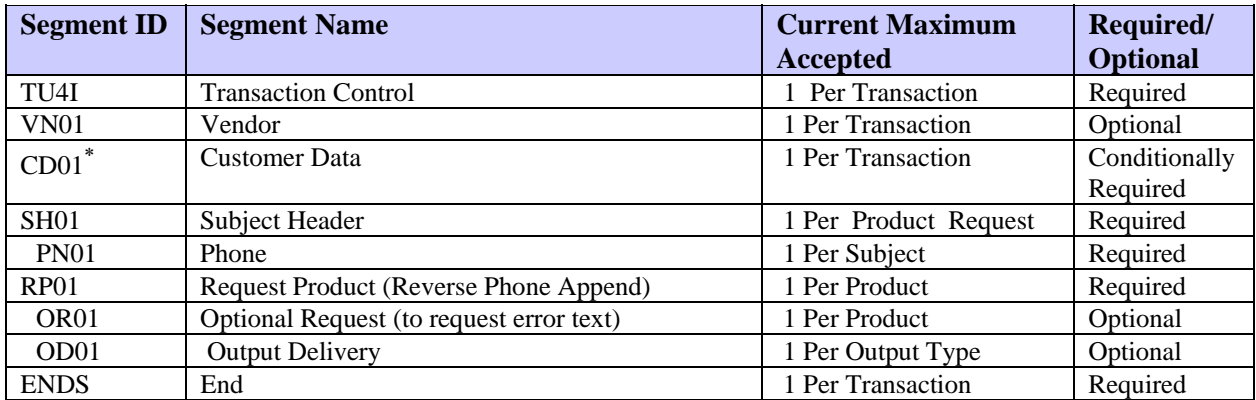

#### **Reverse Phone Append Processing Rules**

Use the FFI segment information in this section to complete an FFI that best conforms to Reverse Phone Append processing rules.

### **RP01 (Request Product) Segment**

To request a Reverse Phone Append report, the product code 07040 must be provided in the Request Product segment.

<span id="page-260-0"></span><sup>∗</sup> Required for TransUnion Net Access transactions.

The following list shows each possible segment that may be returned for Reverse Phone Append in the order of return. For detailed information regarding each of these segments, see Chapter 3.

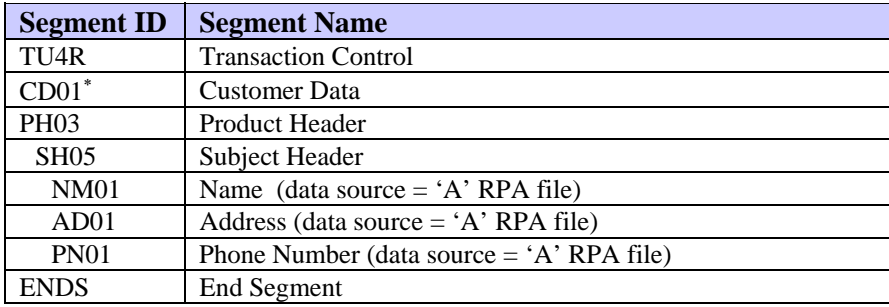

If there is no match on the RPA database or the customer chooses not to receive a certain type of listing (such as unlisted subjects, business listings, or listings with no name), then only the input information, the product header, and the subject header are returned.

<span id="page-261-0"></span><sup>∗</sup> This segment is returned only if the CD01 segment is sent in the FFI.

## **SCORE REPORT Product Description—Product Code 08000**

The SCORE REPORT is designed for use by subscribers who do not want the detail supplied by the Credit Report and are primarily interested in summary information that helps to automate their decision-making process. Additionally, SCORE REPORT allows the subscriber to define customized messages that are returned on the report. These customized messages are associated with specific thresholds based on the results of one or two score models.

### **Fixed Format Inquiry (FFI)**

The following list shows each segment that can be used to request a SCORE REPORT in the order in which the segments must be transmitted to TransUnion. For detailed information regarding each of these segments, see Chapter 2.

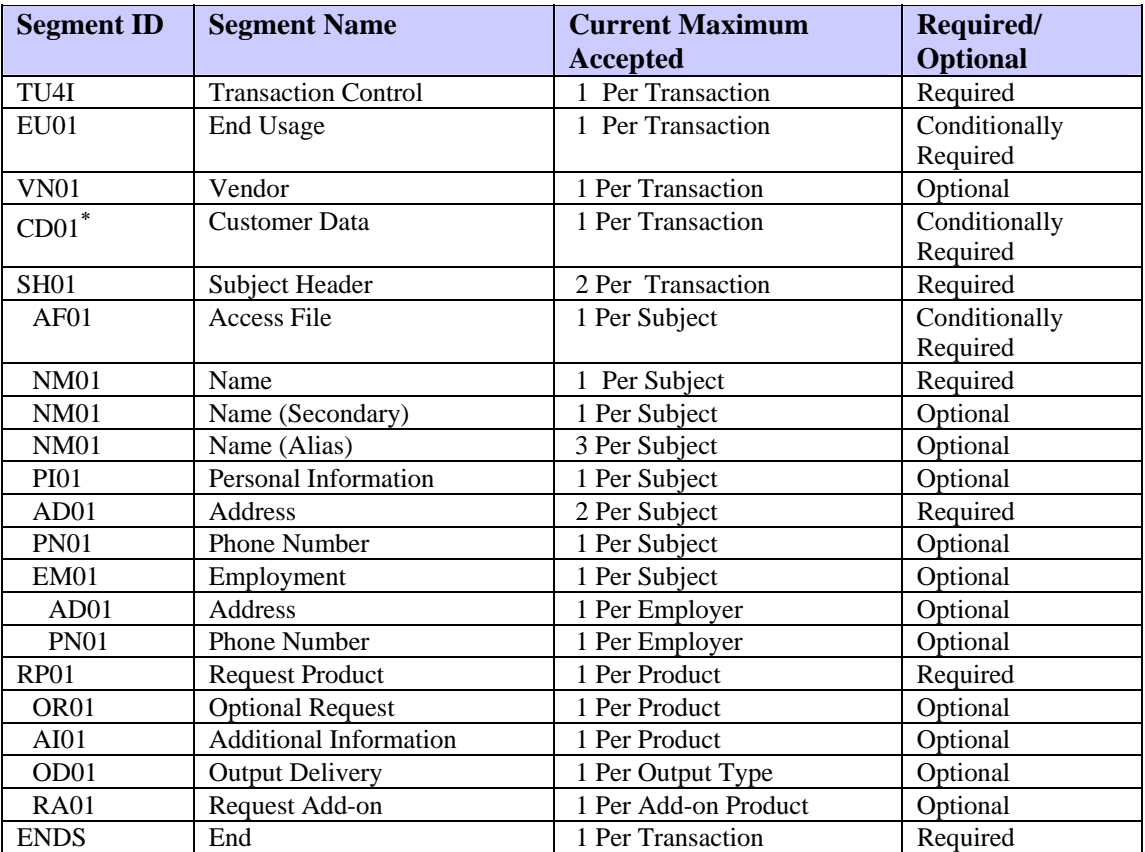

<span id="page-262-0"></span><sup>∗</sup> Required for TransUnion Net Access transactions.

#### **SCORE REPORT Processing Rules**

Use the FFI segment information in this section to complete an FFI that best conforms to SCORE REPORT processing rules.

#### **TU4I (Transaction Control) Segment**

If the transaction is a point-of-sale transaction, be sure the Point-of-Sale Indicator field is set to Y.

#### **EU01 (End Usage) Segment**

If the Subscriber Code input in the TU4I segment indicates that the subscriber is required to provide end-user information, the FFI must include an EU01 segment directly after the TU4I segment. Only one EU01 segment can be provided. If more than one EU01 segment is received, a TU4E (error) record is returned.

#### **RP01 (Request Product) Segment**

To request a Score Report, the product code 08000 must be provided in the Request Product segment. This product requires permissible purpose.

#### **RA01 (Request Add-on) Segment**

To request an add-on product (such as HAWK or Score Models), a Request Addon Segment can be provided for each add-on product desired. If this segment is not used, the system reverts to the subscriber's default options for add-ons and score models.

The following add-on products can be requested on the Score Report:

- Phone Append
- HAWK
- Score Models
- Trans Alert

The following list shows each possible segment that may be returned for the Score Report in the order of return. The shaded segments are the add-on product segments that can be returned for a Score Report if add-ons are requested. For detailed information regarding each of these segments, see Chapter 3.

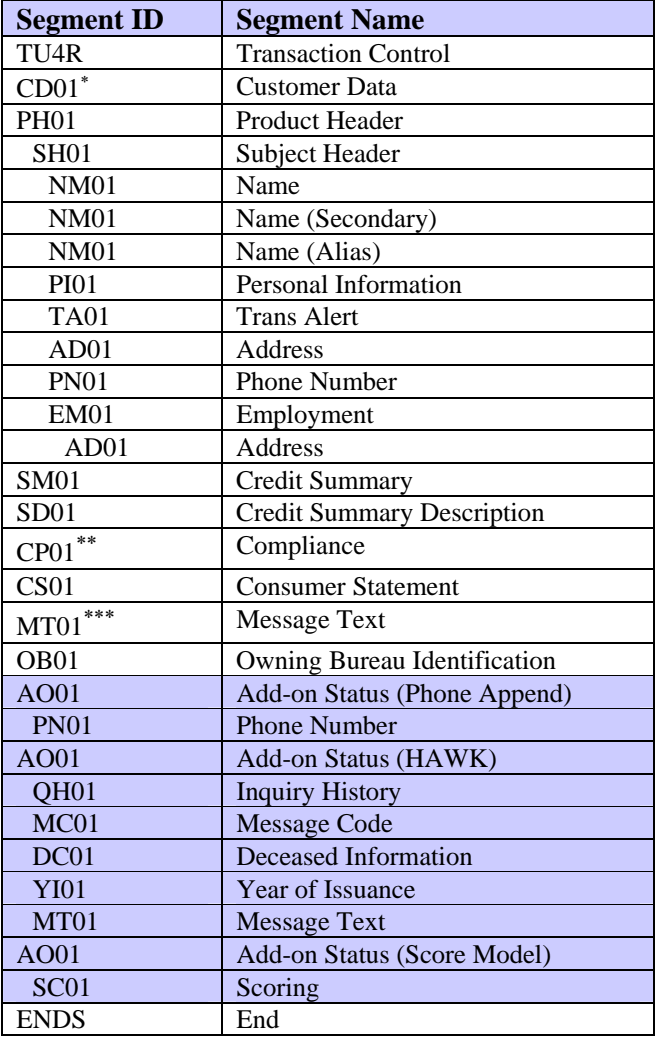

<span id="page-264-0"></span><sup>∗</sup> \* This segment is returned only if the CD01 segment is sent in the FFI.<br>\*\* Compliance information may be returned when certain conditions are

<span id="page-264-1"></span>Compliance information may be returned when certain conditions are present on the consumer's file.

<span id="page-264-2"></span><sup>∗∗∗</sup> A subscriber's custom message may be returned in this segment.

**TU40 User Guide** 

### **ScoreSearch Product Description—Product Code 07750**

ScoreSearch is a specialized search based on input name and social security number (SSN). ScoreSearch delivers personal information—name, alias, address, SSN, employment, date of birth, phone, and maternal name—for up to eight subjects.

ScoreSearch also returns Trans Alert, HAWK (if the subscriber is authorized for HAWK), a consumer statement if present on the file, and, if requested, score models on the best match file. The best match file is the highest-scoring file that fulfills name-matching requirements.

ScoreSearch can return an FFR or a print image.

#### **Fixed Format Inquiry (FFI)**

The following list shows each segment that can be used to request a ScoreSearch Report in the order in which the segments must be transmitted to TransUnion. For detailed information regarding each of these segments, see Chapter 2.

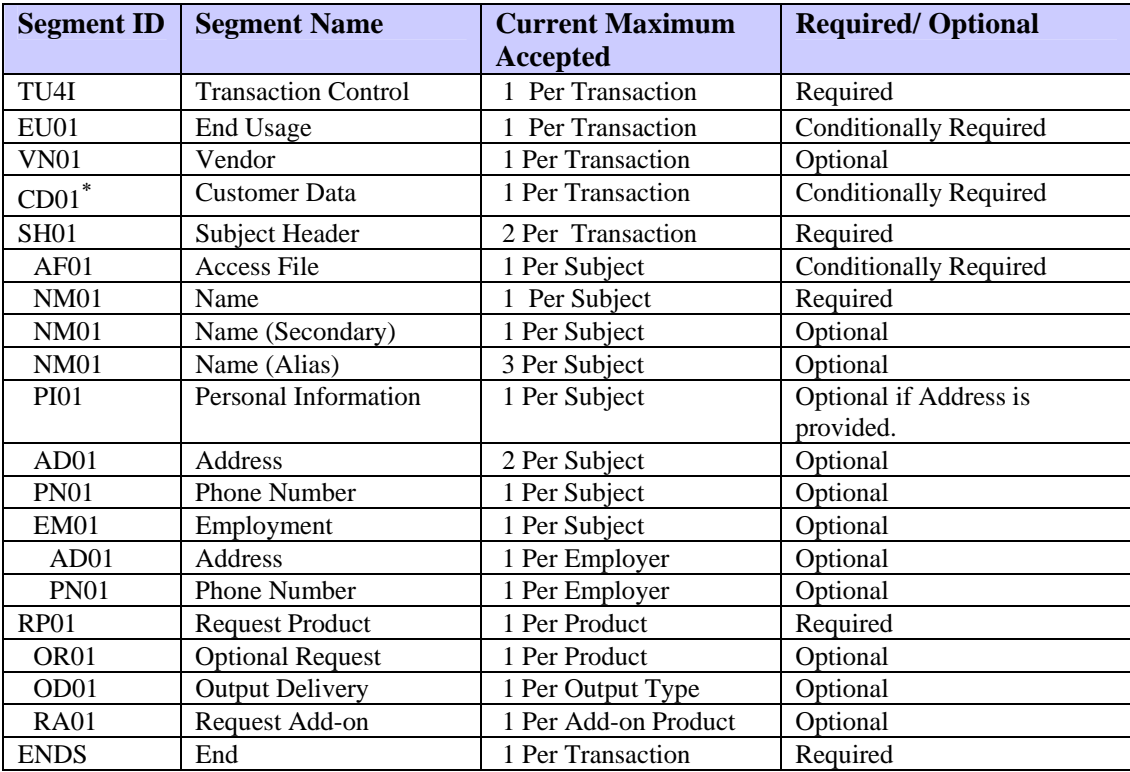

<span id="page-266-0"></span><sup>∗</sup> Required for TransUnion Net Access transactions.

#### **ScoreSearch Processing Rules**

Use the FFI segment information in this section to complete an FFI that best conforms to ScoreSearch processing rules.

#### **TU4I (Transaction Control) Segment**

If the transaction is a point-of-sale transaction, be sure the Point-of-Sale Indicator field is set to Y.

#### **EU01 (End Usage) Segment**

If the Subscriber Code input in the TU4I segment indicates that the subscriber is required to provide end-user information, the FFI must include an EU01 segment directly after the TU4I segment. Only one EU01 segment can be provided. If more than one EU01 segment is received, a TU4E (error) record is returned.

#### **RP01 (Request Product) Segment**

To request a ScoreSearch Report, the product code 07750 must be provided in the Request Product segment. This product requires permissible purpose.

#### **RA01 (Request Add-on) Segment**

To request an add-on product (such as HAWK or a Score Model), a Request Addon segment can be provided for each add-on product desired. If this segment is not used, the system reverts to the subscriber's default options for add-ons and score models.

The following add-on products can be requested on the ScoreSearch Report:

- Phone Append
- HAWK
- Score Model
- Trans Alert

The following list shows each possible segment that may be returned for the ScoreSearch report in the order of return. The shaded segments are the add-on product segments that can be returned for a ScoreSearch report if add-ons are requested. For detailed information regarding these segments, see Chapter 3.

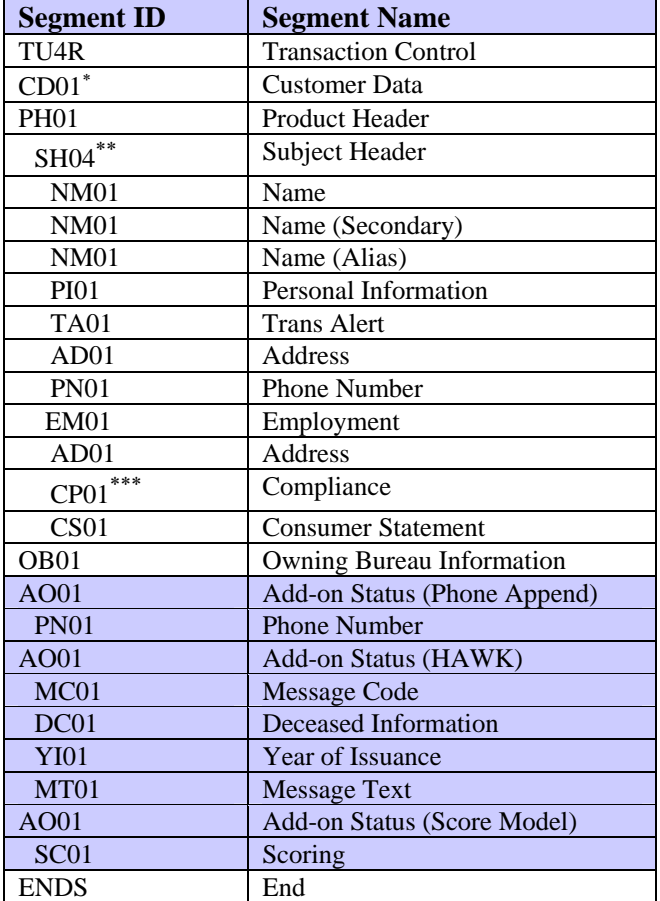

<span id="page-268-0"></span><sup>∗</sup> This segment is returned only if the CD01 segment is sent in the FFI.

<span id="page-268-1"></span><sup>∗∗</sup> One of the following Best Match Indicators is returned in the Subject Header segment for each subject returned:

**M** Best Match

**H** Hit—File is a Hit but not a Best Match file.

**N** No-Hit—No files are selected.

<span id="page-268-2"></span><sup>∗∗∗</sup> Compliance information may be returned when certain conditions are present on the consumer's file.

**TU40 User Guide** 

## **Total ID Product Description—Product Code 06710**

Total ID verifies the input data against the TransUnion consumer database, performs fraud analysis, and, if the input includes a telephone number, verifies the input data against data retained on the Reverse Phone Append file.

The Total ID logic compares the input consumer's first and last name, current address, previous address, telephone number, and SSN to the consumer database information. Then Total ID uses fraud analysis to verify the consumer's SSN issuance and home and employment telephone numbers against the consumer's current and employment zip codes, driver's license number format, and credit card number format (if contained in the input). Subscribers can select which negative fraud messages should be returned.

Using the input telephone number, the Reverse Phone Append (RPA) logic obtains the current name and address information associated with that number. The input's name and address is verified for a second time against the name and address associated with the telephone number on the RPA database.

Minimum input for Total ID is the consumer's name and address. The consumer's telephone number is an optional field but without a telephone number Total ID cannot search the RPA database. Additional input is optional.

### **Fixed Format Inquiry (FFI)**

The following list shows each segment that can be used to request a Total ID Report in the order in which the segments must be transmitted to TransUnion. For detailed information regarding each of these segments, see Chapter 2.

| <b>Segment ID</b>   | <b>Segment Name</b>        | <b>Maximum Accepted</b> | <b>Required/Optional</b>      |
|---------------------|----------------------------|-------------------------|-------------------------------|
| TU4I                | <b>Transaction Control</b> | 1 Per Transaction       | Required                      |
| <b>VN01</b>         | Vendor                     | 1 Per Transaction       | Optional                      |
| $CD01$ <sup>*</sup> | <b>Customer Data</b>       | 1 Per Transaction       | <b>Conditionally Required</b> |
| <b>SH01</b>         | Subject Header             | 1 Per Transaction       | Required                      |
| AF01                | <b>Access File</b>         | 1 Per Subject           | <b>Conditionally Required</b> |
| <b>NM01</b>         | Name                       | 1 Per Subject           | Required                      |
| <b>PI01</b>         | Personal Information       | 1 Per Subject           | Optional                      |
| ID01                | Identification             | 1 Per Identification    | Optional                      |
| CC <sub>01</sub>    | Credit Card                | 1 Per Subject           | Optional                      |
| AD01                | Current address            | 1 Per Subject           | Required                      |
| AD01                | Previous Address           | 1 Per Subject           | Optional                      |
| <b>PN01</b>         | <b>Phone Number</b>        | 1 Per Subject           | Optional                      |
| EM01                | Employment                 | 1 Per Subject           | Optional                      |
| AD01                | Address (employment)       | 1 Per Employer          | Optional                      |
| <b>PN01</b>         | Phone Number (employment)  | 1 Per Employer          | Optional                      |
| RP01                | <b>Request Product</b>     | 1 Per Product           | Required                      |
| OD <sub>01</sub>    | <b>Output Delivery</b>     | 1 Per Product           | Optional                      |
| <b>RA01</b>         | Request Add-on             | 1 Per Add-on Product    | Optional                      |
| <b>ENDS</b>         | End                        | 1 Per Transaction       | Required                      |

<span id="page-270-0"></span><sup>∗</sup> Required for TransUnion Net Access transactions.

## **Total ID Processing Rules**

Use the FFI segment information in this section to complete an FFI that best conforms to Total ID processing rules.

#### **RP01 (Request Product) Segment**

To request a Total ID report, the product code 06710 must be provided in the Request Product segment.

#### **RA01 (Request Add-on) Segment**

To request an add-on product (such as HAWK), a Request Add-on segment can be provided for each add-on product desired. If this segment is not used, the system reverts to the subscriber's default options for add-ons.

The following add-on products can be requested on the Total ID report:

- HAWK
- Fraud Score Model

The following list shows each possible segment that may be returned for the Total ID report in the order of return. The shaded segments are the add-on product segments that can be returned for a Total ID report if add-ons are requested. Addons are returned in this order: HAWK followed by Fraud Model. For detailed information regarding each of these segments, see Chapter 3.

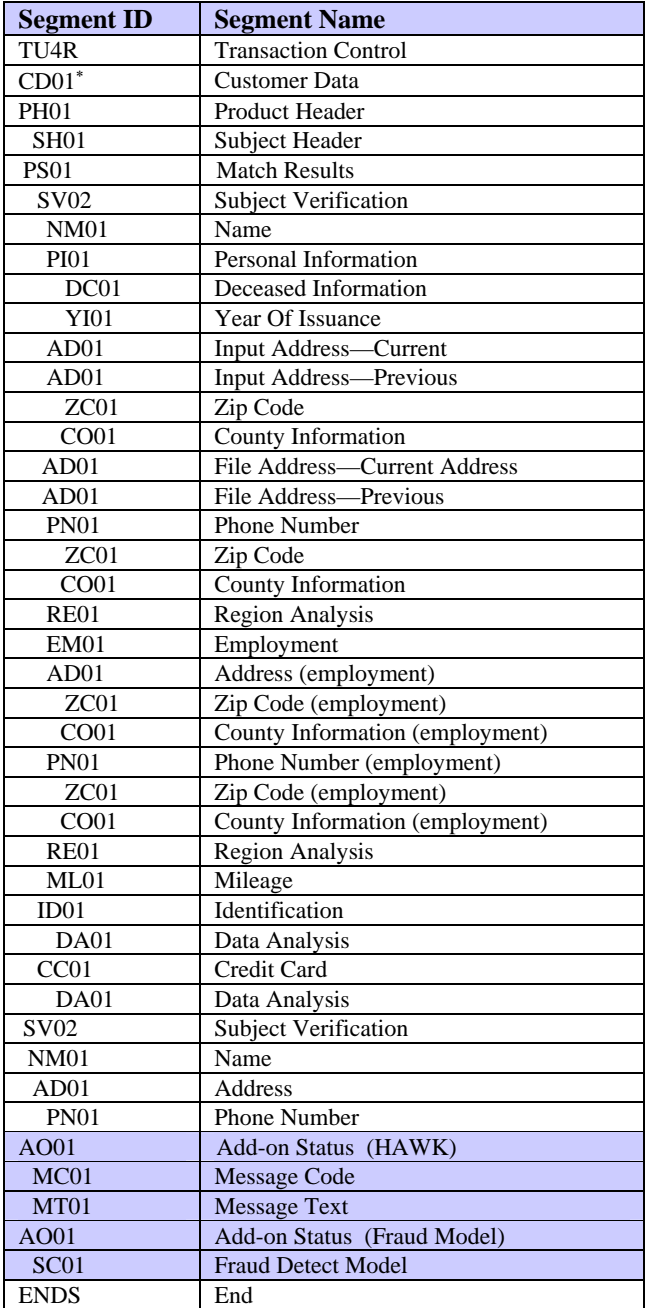

<span id="page-272-0"></span><sup>∗</sup> This segment is returned only if the CD01 segment is sent in the FFI.

**TU40 User Guide** 

# **TRACE Product Description—Product Code 07200**

The TRACE product delivers each name and address on the database associated with the input social security number.

## **Fixed Format Inquiry (FFI)**

The following list shows each segment that can be used to request a TRACE Report in the order in which the segments must be transmitted to TransUnion. For detailed information regarding each of these segments, see Chapter 2.

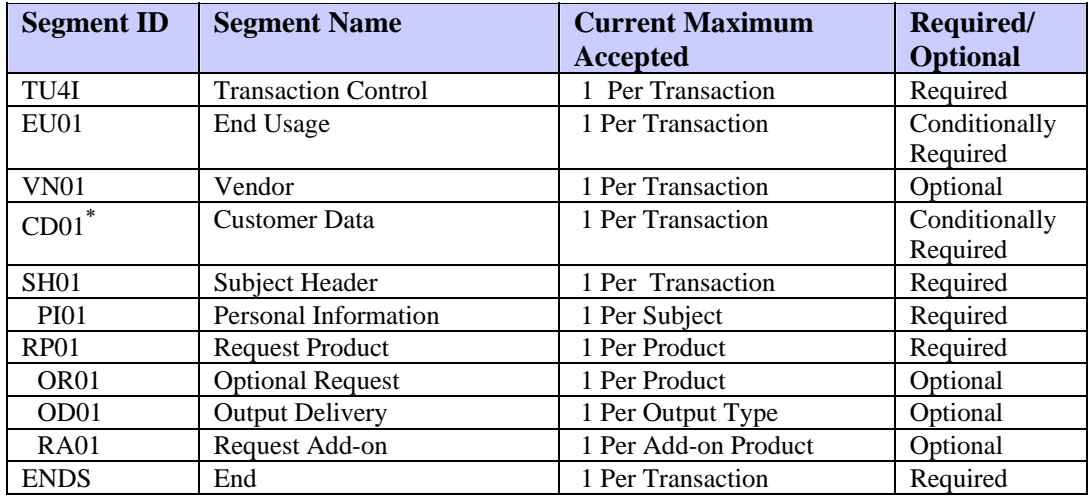

### **TRACE Processing Rules**

Use the FFI segment information in this section to complete an FFI that best conforms to TRACE processing rules.

### **RP01 (Request Product) Segment**

To request a TRACE Report, the product code 07200 must be provided in the Request Product segment.

### **RA01 (Request Add-on) Segment**

To request an add-on product (such as HAWK), a Request Add-on segment can be provided for each add-on product desired. If this segment is not used, the system reverts to the subscriber's default options for add-ons.

The following add-on product can be requested on the TRACE report:

• HAWK

<span id="page-274-0"></span><sup>∗</sup> Required for TransUnion Net Access transactions.

k.

The following list shows each possible segment that may be returned for the TRACE report in the order of return. The shaded segments are the add-on product segments that can be returned for a TRACE report if add-ons are requested. For detailed information regarding each of these segments, see Chapter 3.

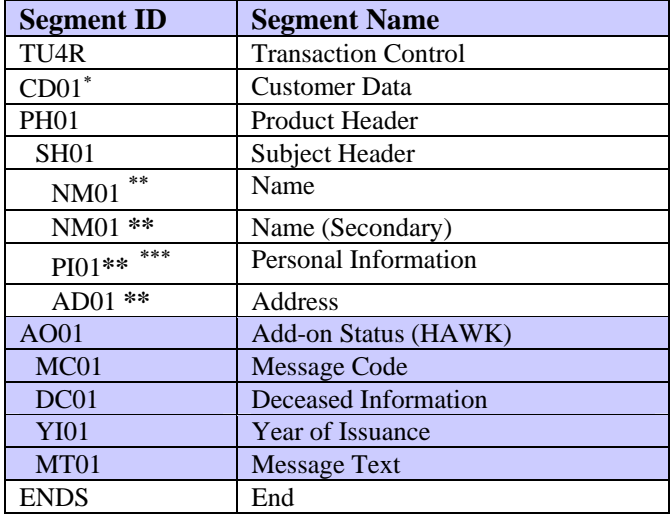

<span id="page-275-0"></span><sup>∗</sup> This segment is returned only if the CD01 segment is sent in the FFI.

<span id="page-275-1"></span><sup>∗∗</sup> The data source value for these fields is always F (file).

<span id="page-275-2"></span><sup>∗∗∗</sup> No Date of Birth is returned in the Personal Information segment for TRACE.

# **TRACEplus Product Description—Product Code 07300**

The TRACE**plus** product delivers a name and address on the credit database associated with the input social security number. TRACE**plus** also provides alias, employment, date of birth, in-file-since-date, phone information, and consumer statements when available.

If more than one file is found matching the input SSN, no file is returned. In this case, only a field indicating the number of matching SSNs (up to six) is returned in the response.

# **Fixed Format Inquiry (FFI)**

The following list shows each segment that can be used to request a TRACE**plus** Report in the order in which the segments must be transmitted to TransUnion. For detailed information regarding each of these segments, see Chapter 2.

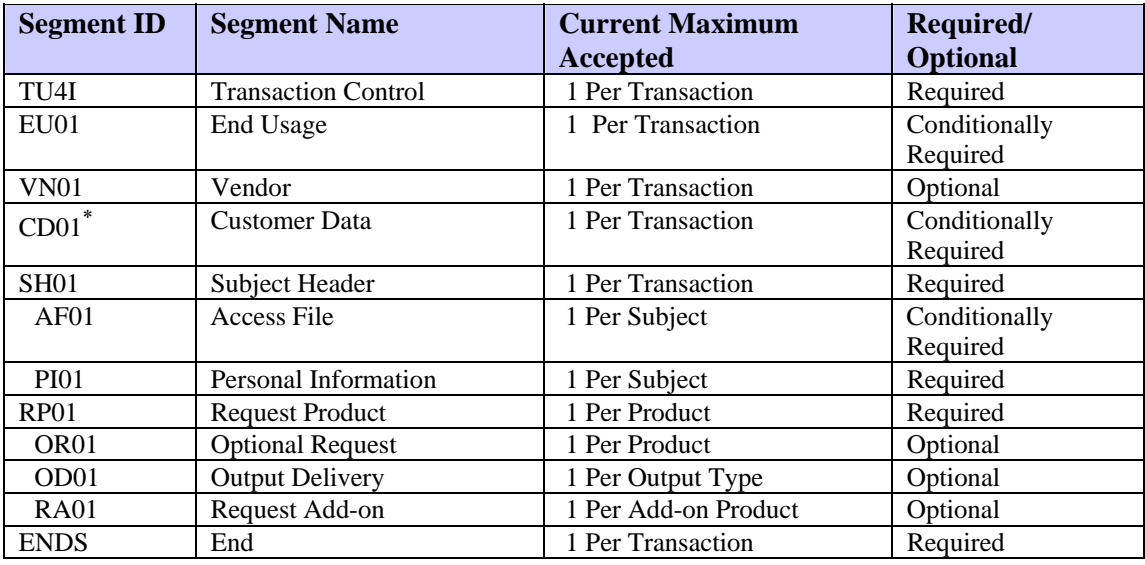

### **TRACEplus Processing Rules**

Use the FFI segment information in this section to complete an FFI that best conforms to TRACE**plus** processing rules.

### **EU01 (End Usage) Segment**

If the Subscriber Code input in the TU4I segment indicates that the subscriber is required to provide end-user information, the FFI must include an EU01 segment directly after the TU4I segment. Only one EU01 segment can be provided. If more than one EU01 segment is received, a TU4E (error) record is returned.

1

<span id="page-276-0"></span><sup>∗</sup> Required for TransUnion Net Access transactions.

### **RP01 (Request Product) Segment**

To request a TRACE**plus** Report, the product code 07300 must be provided in the Request Product segment. This product requires permissible purpose.

### **RA01 (Request Add-on) Segment**

To request an add-on product (such as HAWK), a Request Add-on segment can be provided for each add-on product desired. If this segment is not used, the system reverts to the subscriber's default options for add-ons.

The following add-on products can be requested on the TRACE**plus** report:

- Phone Append
- Inquiry Analysis
- HAWK

#### **Fixed Format Response (FFR)**

The following list shows each possible segment that may be returned for the TRACE**plus** report in the order of return. The shaded segments are the add-on product segments that can be returned for a TRACE**plus** report if add-ons are requested. For detailed information regarding these segments, see Chapter 3.

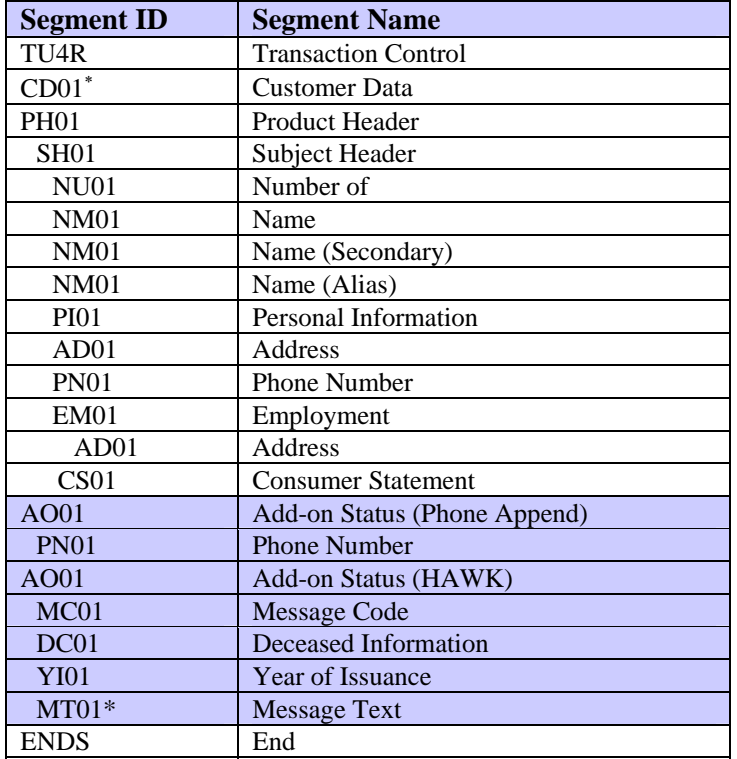

<span id="page-277-0"></span><sup>∗</sup> This segment is returned only if the CD01 segment is sent in the FFI.

### **WATCH Product Descriptions—Product Codes 07111 / 07112 / 07113**

WATCH is TU's individual level account monitoring service. The WATCH system checks selected consumer files for a series of conditions, such as a new address or a new inquiry. The subscriber selects the conditions from a predefined set of WATCH criteria. A WATCH satisfaction is returned when one or more of the selected criteria are satisfied.

## **Fixed Format Inquiry (FFI)**

The following list shows each segment that can be used to set or delete a WATCH in the order in which the segments must be transmitted to TransUnion. For detailed information regarding each of these segments, see Chapter 2.

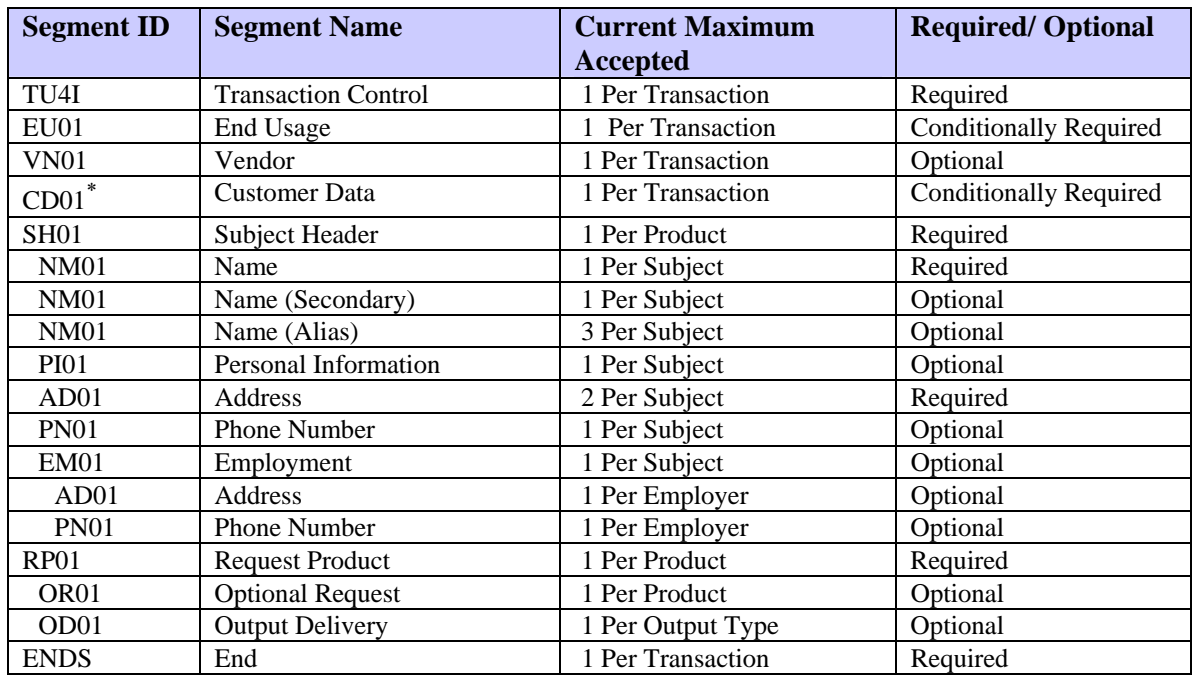

### **WATCH Set/Delete Processing Rules**

Use the FFI segment information in this section to complete an FFI that best conforms to WATCH processing rules.

#### **RP01 (Request Product) Segment**

To set a WATCH, the product code 07111 must be provided in the Request Product segment. WATCH criteria are always defined in the subscriber validation file and not on the fixed-format inquiry record.

To delete a WATCH, the product code 07112 must be provided in the Request Product segment.

1

<span id="page-278-0"></span><sup>∗</sup> Required for TransUnion Net Access transactions.

#### **EU01 (End Usage) Segment**

This segment is used for all WATCH Set Criteria. If the Subscriber Code input in the TU4I segment indicates that the subscriber is required to provide end-user information, the FFI must include an EU01 segment directly after the TU4I segment. Only one EU01 segment can be provided. If more than one EU01 segment is received, a TU4E (error) record is returned.

## **RA01 (Request Add-on) Segment**

To request an add-on product (such as Phone Append), a Request Add-on segment can be provided for each add-on product desired. If this segment is not used, the system reverts to the subscriber's default options for add-ons.

The following add-on product can be requested on the WATCH report:

• Phone Append

# **WATCH Set Fixed Format Response (FFR)**

The following list shows each possible segment that may be returned for WATCH Set in the order of return. For detailed information regarding each of these segments, see Chapter 3.

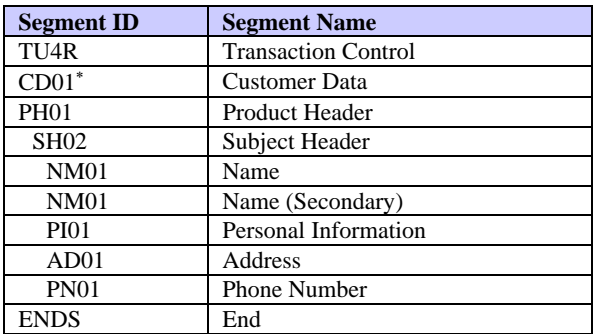

# **WATCH Delete Fixed Format Response (FFR)**

The following list shows each possible segment that may be returned for WATCH Delete in the order of return. For detailed information regarding each of these segments, see Chapter 3.

| <b>Segment ID</b> | <b>Segment Name</b>        |
|-------------------|----------------------------|
| TU <sub>4</sub> R | <b>Transaction Control</b> |
| $CD01*$           | Customer Data              |
| <b>PH01</b>       | <b>Product Header</b>      |
| <b>SH02</b>       | Subject Header             |
| <b>NM01</b>       | Name                       |
| <b>NM01</b>       | Name (Secondary)           |
| <b>PI01</b>       | Personal Information       |
| AD01              | Address                    |
| <b>PN01</b>       | <b>Phone Number</b>        |
| ENDS              | End                        |

<span id="page-279-0"></span><sup>∗</sup> This segment is returned only if the CD01 segment is sent in the FFI.

# **WATCH Satisfaction Fixed Format Response (FFR)**

# *Note*

WATCH Satisfaction criteria and WATCH output delivery information are specified in the subscriber's predefined options.

The following list shows each possible segment that may be returned for WATCH Satisfaction (product code 07113) in the order of return. The shaded segments are the add-on product segments that can be returned for a WATCH Satisfaction report if add-ons are requested. For detailed information regarding each of these segments, see Chapter 3.

| <b>Segment ID</b> | <b>Segment Name</b>          |
|-------------------|------------------------------|
| TU <sub>4</sub> R | <b>Transaction Control</b>   |
| $CD01^*$          | <b>Customer Data</b>         |
| <b>PH01</b>       | Product Header               |
| <b>SH02</b>       | Subject Header               |
| <b>NM01</b>       | Name                         |
| <b>PI01</b>       | Personal Information         |
| AD01              | Address                      |
| <b>PN01</b>       | <b>Phone Number</b>          |
| <b>NM01</b>       | Name                         |
| <b>NM01</b>       | Name (Secondary)             |
| <b>PI01</b>       | Personal Information         |
| AD01              | Address                      |
| <b>PN01</b>       | <b>Phone Number</b>          |
| CS <sub>01</sub>  | <b>Consumer Statement</b>    |
| <b>WS01</b>       | <b>WATCH Satisfaction</b>    |
| AD01              | Address                      |
| <b>WS01</b>       | <b>WATCH Satisfaction</b>    |
| <b>TR02</b>       | <b>WATCH Trade</b>           |
| <b>SA01</b>       | <b>Subscriber Address</b>    |
| <b>PN01</b>       | Phone Number                 |
| <b>WS01</b>       | <b>WATCH Satisfaction</b>    |
| <b>PR01</b>       | Public Record                |
| <b>WS01</b>       | <b>WATCH Satisfaction</b>    |
| $**$<br>IN01      | Inquiry                      |
| <b>SA01</b>       | <b>Subscriber Address</b>    |
| <b>PN01</b>       | Phone Number                 |
| <b>NM01</b>       | Name                         |
| AD01              | <b>Address</b>               |
| <b>PN01</b>       | Phone Number                 |
| <b>EM01</b>       | Employment                   |
| AD01              | Address                      |
| <b>WS01</b>       | <b>WATCH Satisfaction</b>    |
| <b>EM01</b>       | Employment                   |
| AD01              | <b>Address</b>               |
| <b>WS01</b>       | <b>WATCH Satisfaction</b>    |
| CS <sub>01</sub>  | <b>Consumer Statement</b>    |
| <b>AO01</b>       | Add-on Status (Phone Append) |
| <b>PN01</b>       | <b>Phone Number</b>          |
| <b>ENDS</b>       | End                          |

<span id="page-280-0"></span><sup>∗</sup> This segment is returned only if the CD01 segment is sent in the FFI.

<span id="page-280-1"></span><sup>∗∗</sup> For WATCH Satisfactions, the IN11 segment does not return the inquiry type, loan type, or inquiry date.

**TU40 User Guide** 

Add-on products are products that are returned only in conjunction with standalone products. That is, a subscriber can request an add-on product only as part of a request for a standalone product.

Most add-on product requests can be part of the FFI or can be set up as default options for a customer in the subscriber validation file (Geo Code is by default option only). These defaults specify whether the customer wants the add-on product (HAWK, for example) returned for every transaction or wants the product returned only when requested in the transaction.

Each add-on product returned in the FFR is preceded by an Add-on Status (AO01) segment that contains the product status and, if applicable, the search status. These status values describe whether the product is delivered as requested and if it was not, they describe the problem. See Chapter 3, "TU40 FFR Segments," for a detailed description of the AO01 segment.

TU40 returns the add-on products in this order:

- Phone Append
- Inquiry Analysis
- LOOK
- HAWK
- Score Models
- Geo Code
- OFAC Advisor

Trans Alert is returned in the TA01 segment, which is positioned right after the PI01 segment.

This chapter contains descriptions of the above products. Each product description follows this structure:

- Describes briefly the FFI segments necessary to request the add-on
- Explains the processing rules that affect this add-on product's FFI settings
- Lists the segments that an FFR that returns this add-on product can include

In addition, the HAWK and Score Models sections in this chapter list the messages and message codes returned for those add-ons.

The HAWK messages are listed in this order:

- Address messages
- Social security number messages
- Telephone number messages
- System messages

The Score Model section lists the messages and message codes for each of the score models in this order:

- New DELPHI
- ASSIST
- FACETS
- Spectrum
- DELPHI
- TransRisk Auto
- TransRisk-AM
- TransRisk Bankruptcy
- TransRisk New Account
- EDGE
- GEM
- PRECISION
- Telescope
- EMPIRICA
- RPM (Revenue Projection Model)
- HORIZON

### **Geo Code Product Description—Product Code 07011**

Geo Code is an add-on product that is delivered with the Credit Report. It matches the input nine-digit ZIP Code to the Geo Code database and returns geographical coding information: latitude, longitude, census tract/block numbers, Metropolitan Statistical Area (MSA), and state and county codes. If the input ZIP Code has less than nine digits, Geo Code uses the input address information to locate the full nine-digit ZIP Code.

The Geo Code data is returned only with the consumer's highest scoring Credit Report file. If two files score equally and both have the same File Opened date, the Geo Code data is returned with the first Credit Report found. Geo Code information is returned only for current or future addresses, not previous addresses. Geo Code **can** return information for a no-hit. Be sure your code can handle the possibility of an AO01 segment returned with a no-hit.

The default is the setting in the subscriber validation file. Geo Code cannot be requested at the transaction level.

### **Fixed Format Inquiry (FFI)**

Below is a sample FFI showing the order in which address segments must be sent. The current address is entered in the first AD01 segment, previous address in the second AD01 segment, and future address is entered in the FA01 segment following the AD01 segments.

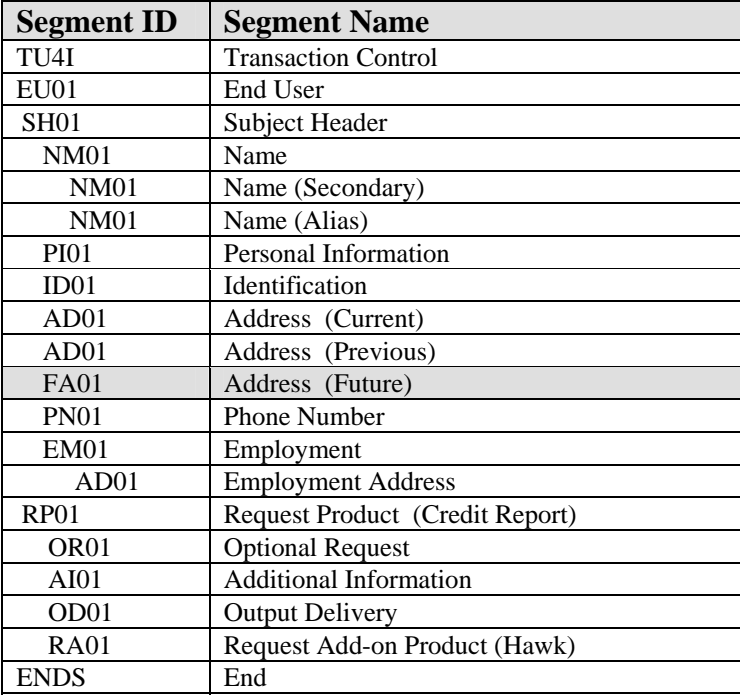

### **Geo Code Processing Rules**

This section describes some input processing rules for Geo Code:

- A request for Geo Code does **not** require an RA01 segment because control for this product is only through the subscriber validation file. If an RA01 segment is entered with product code 07011, the segment is ignored.
- Geo-Code requires a nine-digit ZIP Code. Input addresses with only a five-digit ZIP Code or no ZIP Code may still be geo coded if the input includes a valid address, city, and state code. Subscribers, however, should be encouraged to enter a nine-digit ZIP Code in order for Geo Code to return the proper results.
- Rural Route and Post Office Box addresses do **not** provide sufficient address data for obtaining the nine-digit ZIP Code. Rural Route and Post Office Box addresses without a nine-digit ZIP Code will be returned with a message of "Insufficient address."
- Geo Code information can be returned for a current address, a future address, or a current address **and** a future address.
	- Joint requests may have two input current addresses geo-coded if the input addresses are different. If the current input addresses are the same, only one current address is geo-coded.
	- Only one future address may be geo-coded for an individual or joint inquiry. If more than one future address is received, the second future address segment is ignored.

The following list shows the possible segments that may be returned for Geo Code in the order returned.

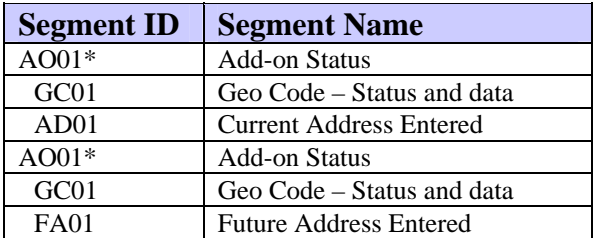

- \* The AO01 segment returns one of the following codes in the Search Status field:
	- **G00** Geo Code No Match
	- G01 Zip Code Invalid<br>G02 Geo Code Match
	- Geo Code Match
	- **G03** Geo Code Search Not Performed When No Subject Found
	- **G04** No Future Address Entered
	- **G05** No Current Address Entered
	- **G06** Insufficient Future Address
	- G07 Insufficient Current Address<br>
	G08 Geo Code Search Error
	- Geo Code Search Error
	- **G09** Geo Code Not Available

**TU40 User Guide**
### **HAWK Product Description—Product Code 06500**

HAWK is an add-on product that is delivered with other TransUnion standalone products. HAWK was designed to prevent application fraud, defined as providing fraudulent information on an application to obtain credit or a service. The key data elements of HAWK are addresses, social security numbers and telephone numbers. These elements are matched against a national database of fraud data.

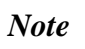

HAWK can return information even for a no-hit. Be sure your code can handle the possibility of an AO01 segment returned with a no-hit.

### **Fixed Format Inquiry (FFI)**

Use the RA01 segment to request HAWK in the FFI. Below is more information about the RA01 segment.

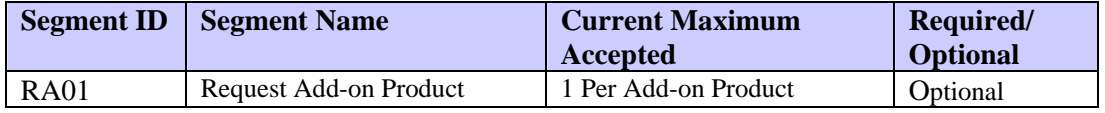

#### **HAWK Processing Rules**

This section describes how to use the RA01 (Request Add-on) segment with HAWK.

#### **RA01 (Request Add-on) Segment**

To request HAWK, the product code 06500 must be provided in a Request Addon Product segment. One of the following processing request options can also be provided:

**Y** Perform HAWK-Alert Search. This is the default option. Return any of the following segments:

 QH01 (Inquiry History) MC01 (Message Code)—all codes except 5503/5504/6000 DC01 (Deceased Information)—code 6000 YI01 (Year of Issuance)—code 5503 or 5504

- **M** Perform HAWK-Alert Search. Return Message Text (MT01) segment only.
- **B** Perform HAWK-Alert Search. Return any of the following segments:

 QH01 (Inquiry History) MC01 (Message Code)—all codes except 5503/5504/6000 DC01 (Deceased Information)—code 6000 YI01 (Year of Issuance)—code 5503 or 5504 MT01 (Message Text)

If one of these options is not provided, the system defaults to the subscriber validation file setting.

HAWK can currently be requested on the following primary products:

- Credit Report
- TRACE/TRACE**plus** Reports
- ReTRACE Report
- ReTRACE**plus** Report
- PEER Report
- GAD Report
- Score Report
- ScoreSearch Report
- IDSearch Report
- IDSearch**plus** Report
- FACT Report
- Total ID Report

## **Fixed Format Response (FFR)**

The following list shows the possible segments that may be returned for the HAWK product in the order of return:

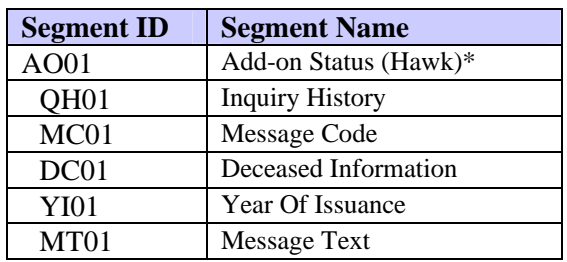

- Included in the Add-on Status Segment may be one of the following HAWK Search Status codes:
	- **H01** Available and Clear
	- **H02** Partially Available

### **HAWK Messages**

The HAWK messages and message codes are listed in the following tables. The message tables are in this order:

- Address
- Social security number
- Telephone number
- System messages.

TransUnion anticipates regular additions of new HAWK messages. We therefore strongly recommend establishing default ranges where indicated (on the following message tables) to handle unrecognized new message codes

### **HAWK Address Messages**

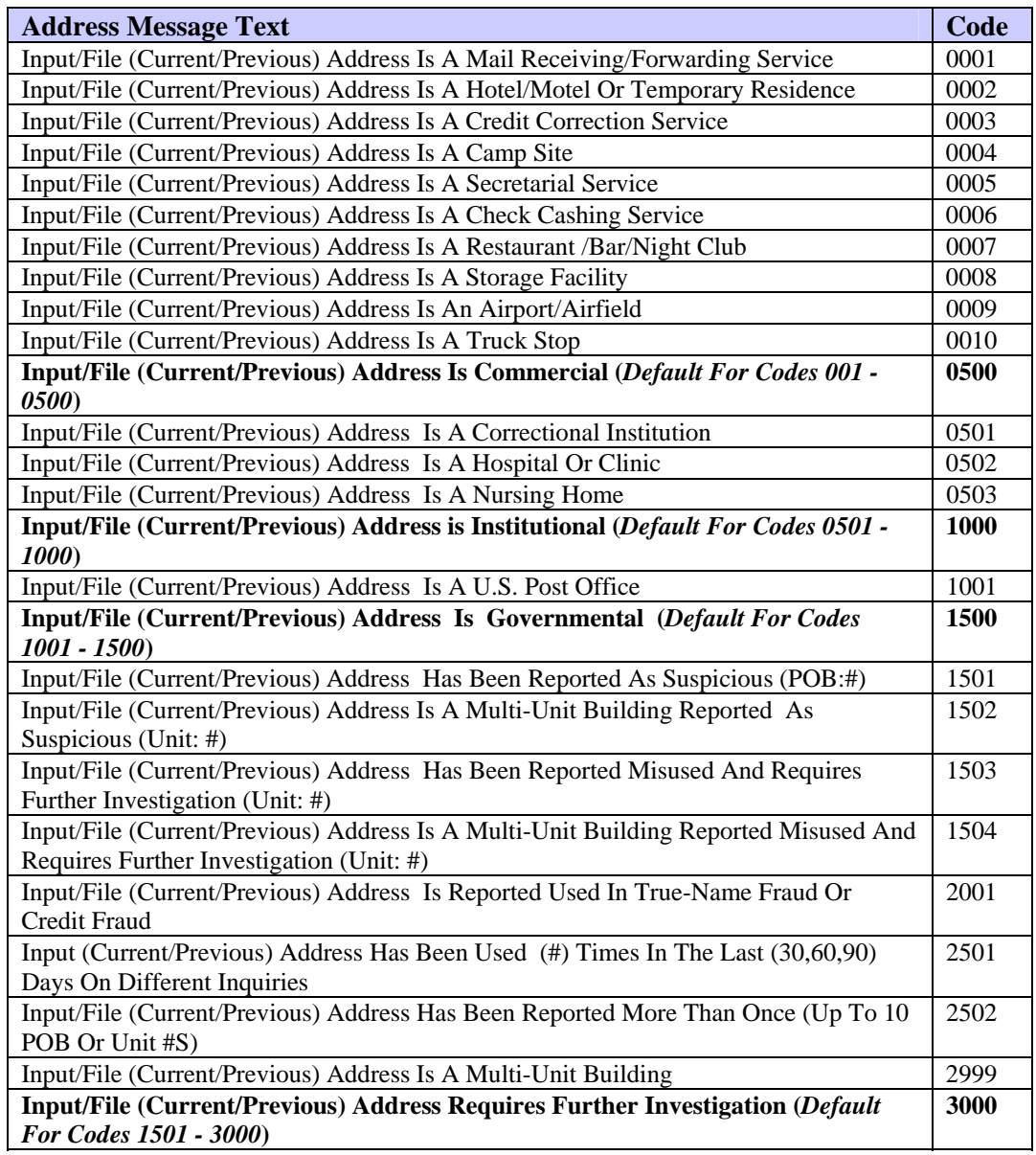

#### *Note*

A POB or Unit # may follow any of the address messages except for messages 1502 and 1504. These two message may have a Unit #, but never a POB.

All address messages have a maximum of one POB or Unit # returned with the exception of message 2502, which has a maximum of 10. Unit #s and POBs display in the following format: (Unit: #) or (POB: #). An example of message 2502 output is: (UNIT: 1A, 2B, 3C) or (POB: 22A, 34B).

# **HAWK Social Security Number Messages**

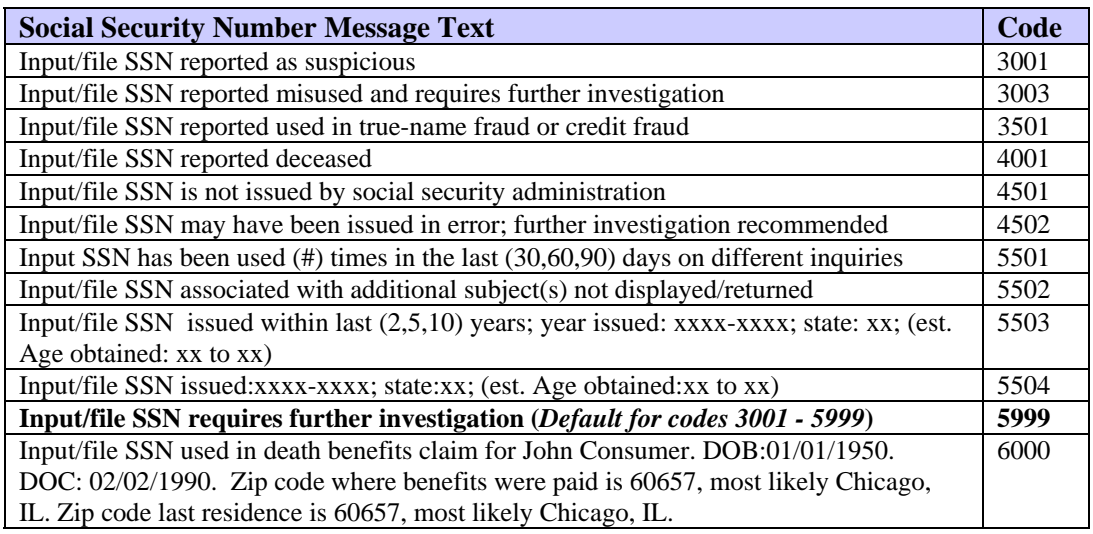

*Note* 

The 5502 Message will not be returned with the following products: TRACE, TRACEplus, GAD and HAWKeye. The 5503/5504 message will not be returned for PEER.

## **HAWK Telephone Number Messages**

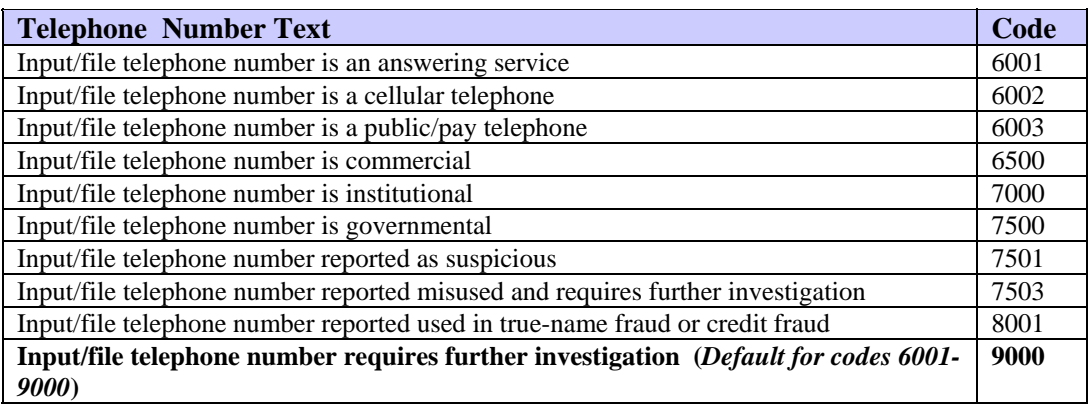

## *Note*

All telephone messages are followed by the telephone number that matched the phone number on the HAWK database. The area code is derived from the ZIP Code in the current address and the telephone prefix. Telephone numbers display in the following format: (TEL: Area Code-Telephone Number). An example is (TEL: 312-466-8761)

No telephone messages are returned with TRACE, IDSearch or GAD products.

## **System-Generated Messages**

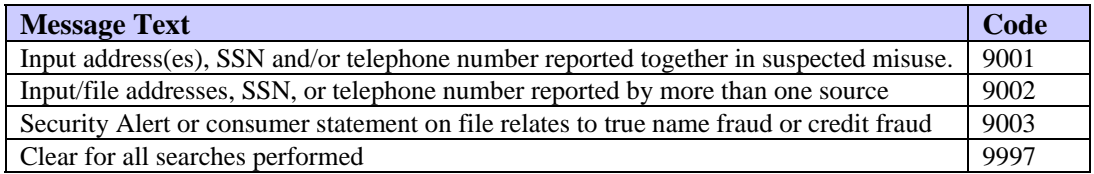

# *Note*

9003 Messages will not be returned with these products: GAD, IDSearch, IDSearch**plus**, ReTRACE, ReTRACE**plus**, TRACE, and HAWKeye.

# **System Availability Messages**

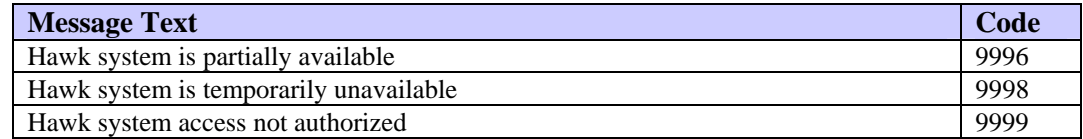

**TU40 User Guide** 

## **Inquiry Analysis Product Description—Product Code 07640**

Inquiry Analysis enables the customer to view a comprehensive history of inquiries made to a consumer's file within the past 90 days. This add-on product is a collection tool that customers use to receive additional address and phone information to help locate and contact debtors.

## **Fixed Format Inquiry (FFI)**

Use the RA01 segment to request Inquiry Analysis in the FFI. Below is more information about the RA01 segment.

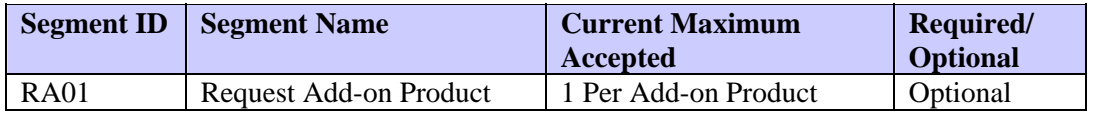

## **Inquiry Analysis Processing Rules**

This section describes how to use the RA01 (Request Add-on) segment with Inquiry Analysis.

### **RA01 (Request Add-on) Segment**

To request Inquiry Analysis, the product code 07640 can be provided in the Request Add-on Product segment. If an RA01 Segment is not provided, the system defaults to the setting in the subscriber validation file.

Inquiry Analysis can currently be requested on the following primary products:

- Credit Report
- FACT
- TRACE**plus**

# **Fixed Format Response (FFR)**

The following list shows the possible segments that may be returned for Inquiry Analysis in the order returned. For detailed information regarding each of these segments, see Chapter 3.

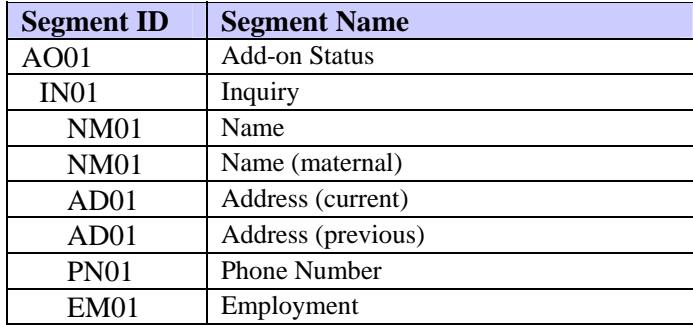

## **LOOK Product Description—Product Code 07500**

LOOK is an add-on product that is available on reports that display public record, collection, tradeline, and inquiry data from a consumer's credit file. This add-on product provides information needed to contact subscribers if there are questions regarding the information presented in the report.

## **Fixed Format Inquiry (FFI)**

Use the RA01 segment to request LOOK in the FFI. Below is more information about the RA01 segment.

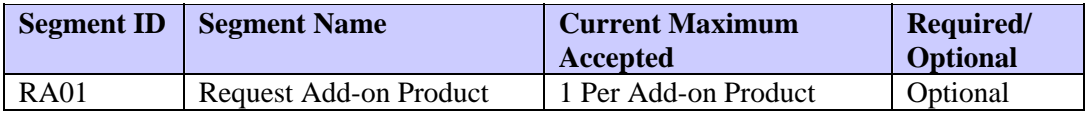

### **LOOK Processing Rules**

This section describes how to use the RA01 (Request Add-on) segment with LOOK.

#### **RA01 (Request Add-on) Segment**

To request LOOK, the product code 07500 can be provided in the Request Addon Product segment with one of the following processing request options:

- **L** Perform Address and Phone Search
- **P** Perform Only Phone Search
- **N** Do not perform LOOK

If an RA01 Segment is not provided, the system defaults to the setting in the subscriber validation file.

LOOK can currently be requested on the following primary products:

- Credit Report
- PEER Report

# **Fixed Format Response (FFR)**

The following list shows the possible segments that may be returned for LOOK in the order returned. For detailed information regarding each of these segments, see Chapter 3.

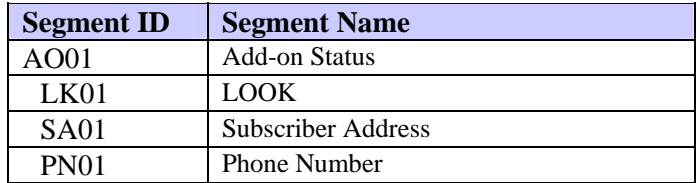

### **OFAC Advisor Product Description—Product Code 06800**

OFAC Advisor is an add-on product that identifies a subject as possibly being involved with individuals and entities that are prohibited by the U.S. Treasury from doing business in or with the United States.

Name elements from the customer's request are matched against Thomson Financial Publishing's FACFile database. Output is delivered in the form of unparsed messages that contain varying information about the matches: source; entity name, title and type; address; embargoed country with which subject is affiliated; industry standard identifiers, if applicable; and SSN, date of birth, and passport number if available.

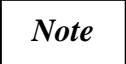

### **OFAC Advisor can return information even for a no-hit. Be sure your code can handle the possibility of an AO01 segment returned with a no-hit.**

#### **Fixed Format Inquiry (FFI)**

OFAC Advisor is available only by default, per the subscriber validation setting.

#### **OFAC Advisor Processing Rules**

OFAC Advisor can currently be returned on the following primary products:

- Acquire
- Credit Report
- Total ID

#### **Fixed Format Response (FFR)**

The following list shows the possible segments that may be returned for the OFAC Advisor product in the order of return:

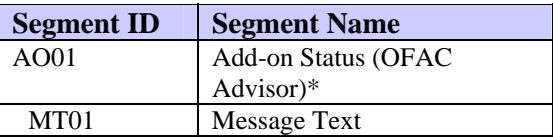

\* Included in the Add-on Status Segment may be one of the following OFAC Advisor Search Status codes:

- **O01** OFAC Advisor Clear
- **O02** OFAC Advisor Hit
- **O03** OFAC Advisor Unavailable

**TU40 User Guide** 

## **Phone Append Product Description—Product Code 07030**

Phone Append is an add-on product that searches an additional source, Permlink, for a consumer's current personal phone number and area code. Phone Append is available on many TU products, including the Credit Report. If included in the product request, Phone Append performs the search for all subjects returned for that product.

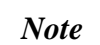

If the consumer's phone number is not retrieved from Permlink, the phone number that exists on the CRONUS $<sup>4</sup>$  $<sup>4</sup>$  $<sup>4</sup>$  database is returned.</sup>

# **Fixed Format Inquiry (FFI)**

Use the RA01 segment to request Phone Append in the FFI. Below is more information about the RA01 segment.

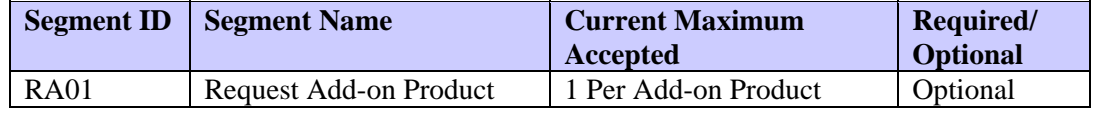

### **Phone Append Processing Rules**

This section describes how to use the RA01 (Request Add-on) segment with Phone Append.

## **RA01 (Request Add-on) Segment**

To request Phone Append, the product code 07030 should be provided in the Request Add-on Product segment. If an RA01 Segment is not provided, the system defaults to the setting in the subscriber validation file.

Phone Append can currently be requested on the following primary products:

- Credit Report
- PEER Report
- TRACE**plus**
- FACT
- Score Report
- IDSearch
- IDSearch**plus**
- ReTRACE**plus**
- ScoreSearch
- WATCH Satisfaction

<span id="page-300-0"></span> $\overline{a}$ <sup>4</sup> CRONUS, the Credit Reporting Online Network Utility System, is the current TransUnion information database.

## **Fixed Format Response (FFR)**

The following list shows the possible segments that may be returned for Phone Append in the order returned. For detailed information regarding each of these segments, see Chapter 3.

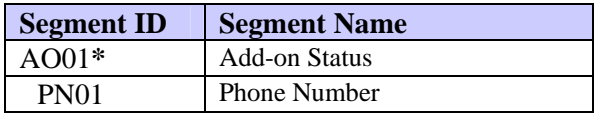

- **\*** For a Phone Append search, the AO01 segment returns one of the following codes in the Search Status field:
	- **P01** Area code and phone number found on new source.
	- **P02** Area code and phone number found on new source but phone number is unlisted or unpublished.
	- **P03** Area code and phone number not found on new source. Phone number on CRONUS database is returned.
	- **P04** Area code and phone number not found on new source or on CRONUS database. No phone number is returned.
	- **P05** New source not available. Telephone number on CRONUS database is returned.
	- **P06** New source not available. Telephone number on CRONUS database not found. No telephone number is returned.

## **Score Model Product Description—Various Product Codes**

Score Models are online empirical scoring systems that analyze information about an individual to derive a numeric score that is predictive of certain behavior. A score model is an *add-on to a primary product* such as the Credit Report.

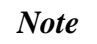

The Score Model product codes that are available for use in TU40 are listed later in this section. Combination numbers cannot be used to request multiple score models.

## **Fixed Format Inquiry (FFI)**

Use the RA01 segment to request a score model in the FFI. Below is more information about the RA01 segment.

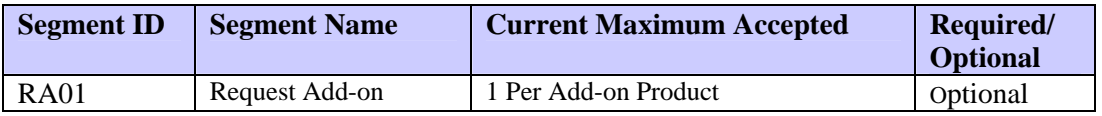

## **Score Model Processing Rules**

This section describes how to use the RA01 (Request Add-on) segment with a score model.

## **RA01 (Request Add-on) Segment**

The subscriber can use any of the following three methods to trigger a score model request for a standalone product:

• The subscriber can request one or more score models by sending Request Add-on (RA01) segments for each standalone product in the inquiry (FFI). The subscriber sends one RA01 segment for each score model desired.

If an RA01 segment is received and the product code is valid and authorized for the subscriber, then the requested score model is created and delivered and no default is used. The presence of at least one valid and authorized score model request in an RA01 segment overrides the subscriber's default. No more than 16 score models are accepted for a single standalone product.

- The subscriber can have an assigned default algorithm that is returned for each product request. The subscriber does not send a score request in the inquiry.
- If the subscriber has an assigned default algorithm combination and the inquiry contains only invalid or unauthorized score models, the default is delivered. This happens only if **none** of the inquiry's RA01 segments (with a Product Type of A) has a valid or authorized product code.

#### **Overriding the Default Request**

If the subscriber has been assigned a default algorithm combination but no score model is desired for the product requested, then one RA01 segment (with a Product Type of A) can be provided with a 00000 product code. This overrides the default and no score model is created or delivered.

### **Fixed Format Response (FFR)**

The following lists show the segments that may be returned for score models in the order of return. The lists vary depending on whether the request is for a score model, model characteristics, both score and characteristics, or TIE. For detailed information regarding each of these segments, see Chapter 3.

The following segments are returned for a score model when only a score is delivered:

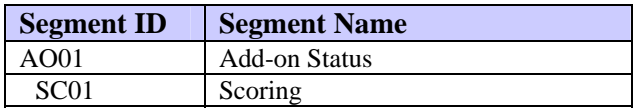

The following segments are returned for a custom score model when only the model characteristics are delivered:

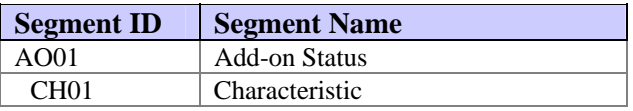

The following segments are returned for a custom score model when both a score and the model characteristics are delivered:

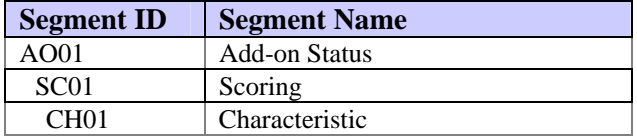

The following segments are returned for the TIE Model:

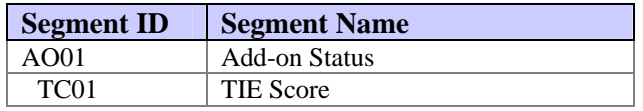

# **Sample FFI / FFR With Score Models Requested and Returned**

Following is an example of an inquiry that uses the first described method (sending RA01 segments in the FFI) to request three different score model products. The right side of the table shows how the score models are returned with a Credit Report for one individual.

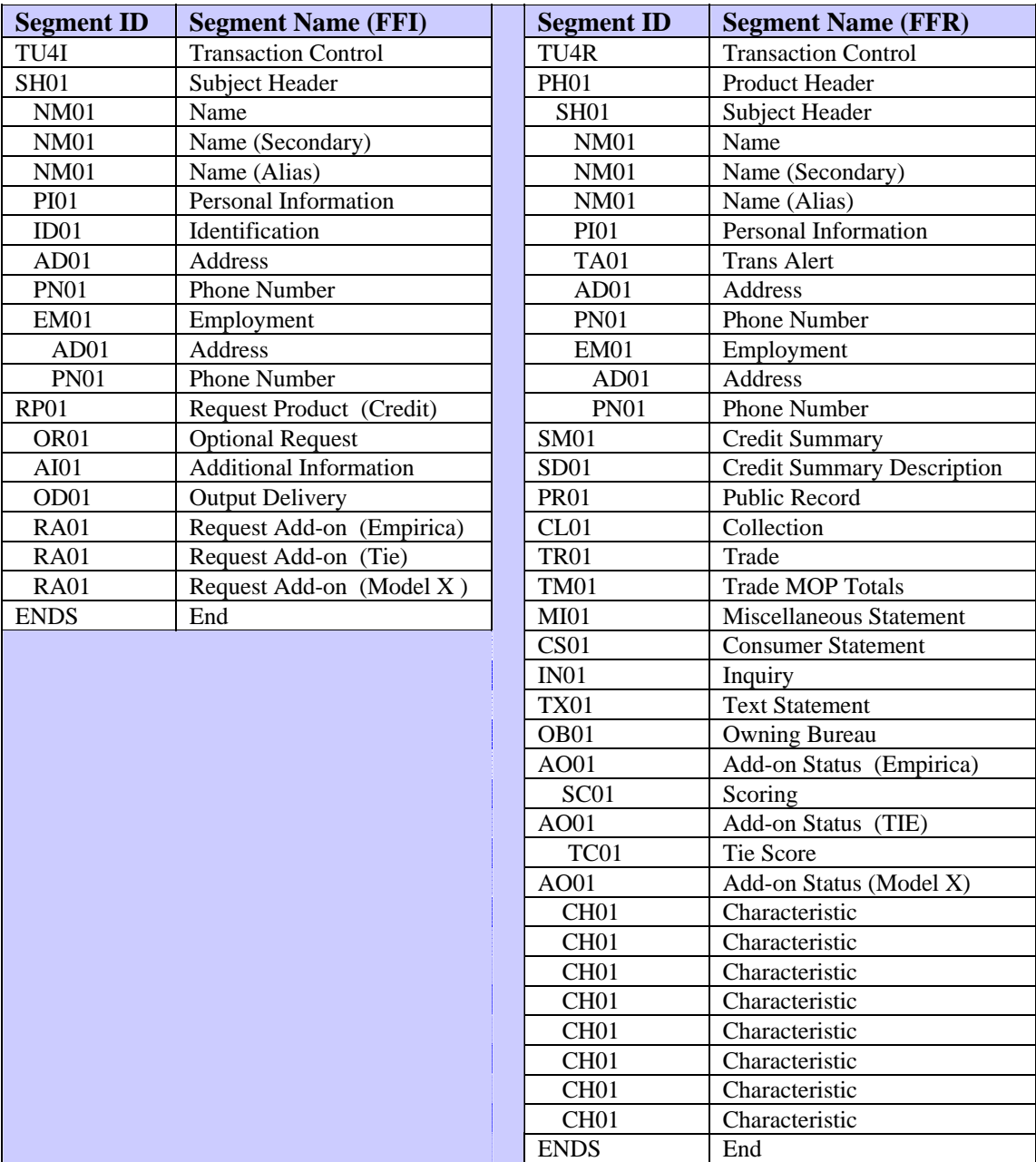

## **Using TransUnion Links**

TransUnion Links is an online service that initiates one or more scoring models or characteristics based on the output of another scoring model. Customers can choose Generic Links or Custom Links:

- **Generic Links** Allows customers to choose from any combination of online models currently available at TransUnion. Customers can select a currently available generic link product or can identify a new combination of models to link. Generic Links are available for any customer to use but they cannot be customized.
- **Custom Links** Allows customers to choose from any combination of online models and/or characteristics and to incorporate custom thresholds. All Custom Links require programming by TransUnion and are available for use only by that customer.

TransUnion Links always returns three sets of AO01/SC01 FFR segments: one for Links and one for each linked product. The CH01 segment can also be returned for a linked custom model. The following example shows the AO01/SC01 segments that are returned in response to a request for the current Generic Links combination of EMPIRICA and TransRisk New Account:

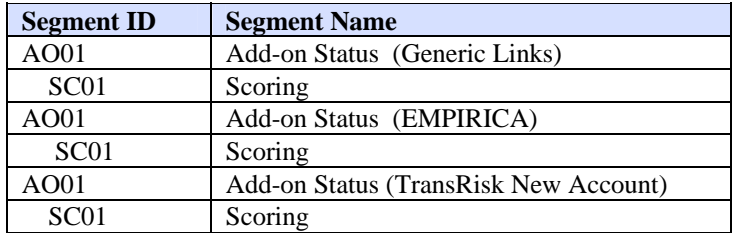

## **Testing TransUnion Links**

Customers can send an inquiry with the product code 00Y02 to test Generic Links. The request pulls a TransRisk New Account score; if the score is 600 or above, a TransRisk Auto score is also pulled.

TransUnion Links is available as an add-on to these products:

- Credit Report
- FACT
- Score Report

### **Using TransUnion Data Connect**

TransUnion Data Connect (TUDC) is a service that allows subscribers to select up to 180 pre-programmed characteristics to be returned with the credit report.

The subscriber selects characteristics with the assistance of a TransUnion sales representative. The sales representative fills out the TUDC Characteristic Request form and submits it to the local bureau. The bureau updates the subscriber's code to reflect the addition of the TUDC characteristic model.

### **Fixed Format Inquiry (FFI)**

Use the RA01 (Request Add-on) segment to request a characteristic model. In the RA01 segment set these field values:

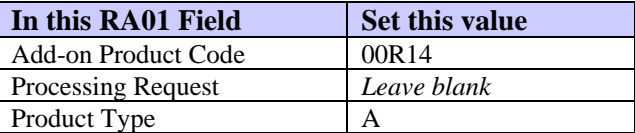

#### *Note*

The subscriber does not need to include the RA01 segment for TUDC if this model is the default in the subscriber settings.

## **TUDC Processing Rules**

Before calling the characteristic model, the mainframe program performs three checks. If any one of these checks is found, an error message is returned:

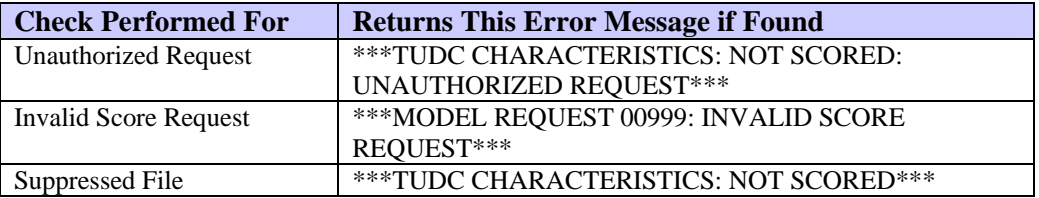

If any one of the above conditions is found, TU40 returns the AO01 segment and does **not** return a CH01 (Characteristic) segment. No further processing is performed.

The table that begins on the next page shows the possible characteristics that TUDC can return.

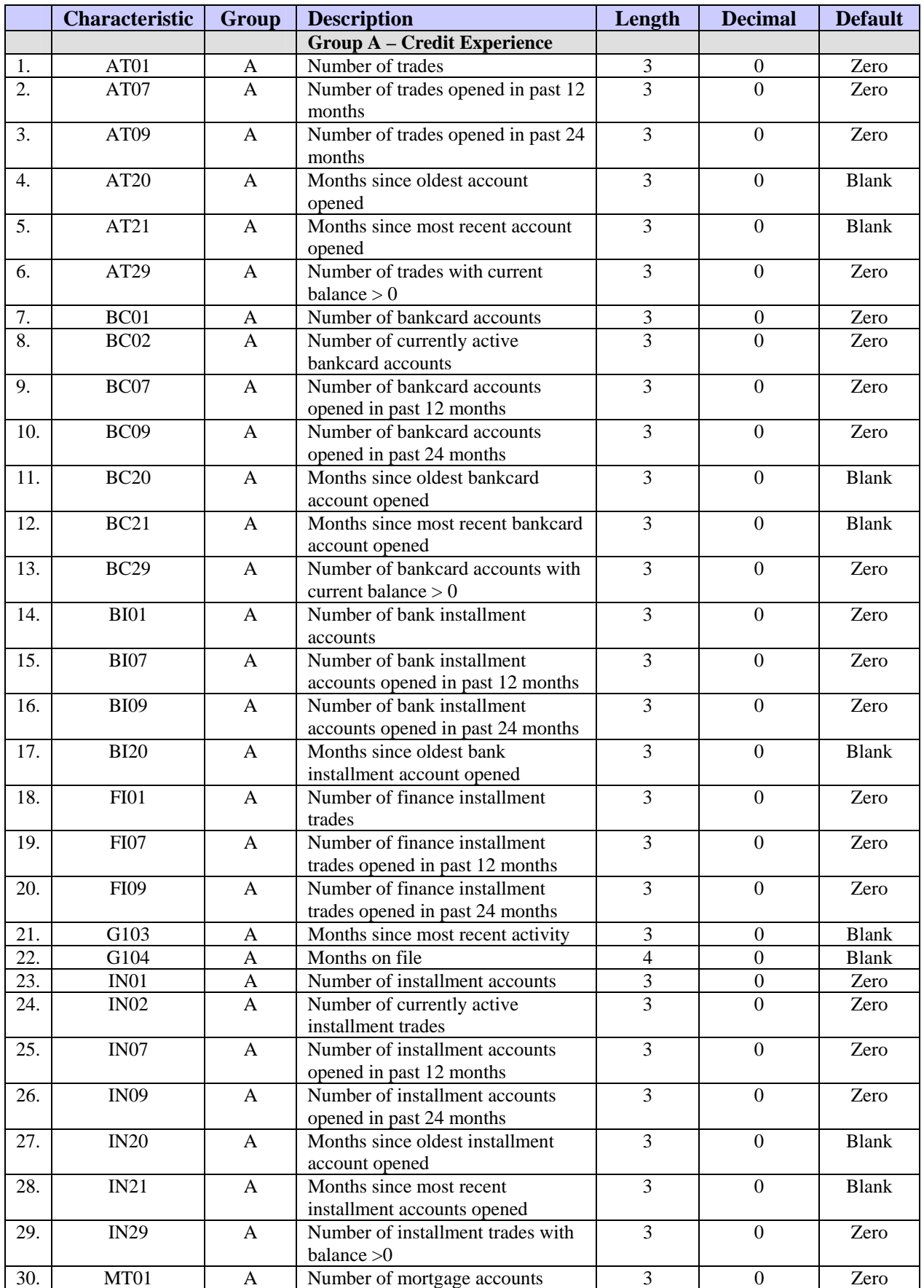

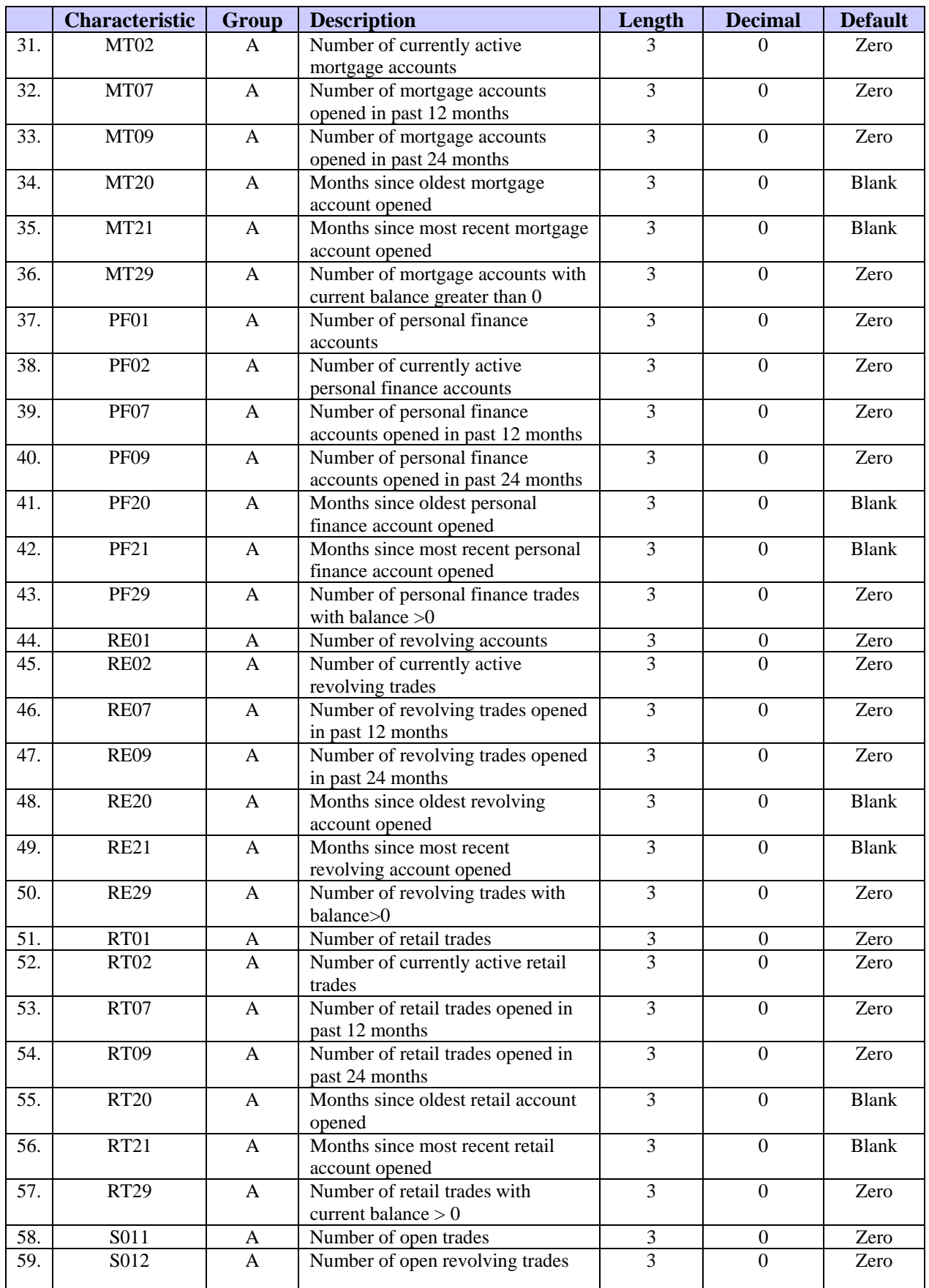

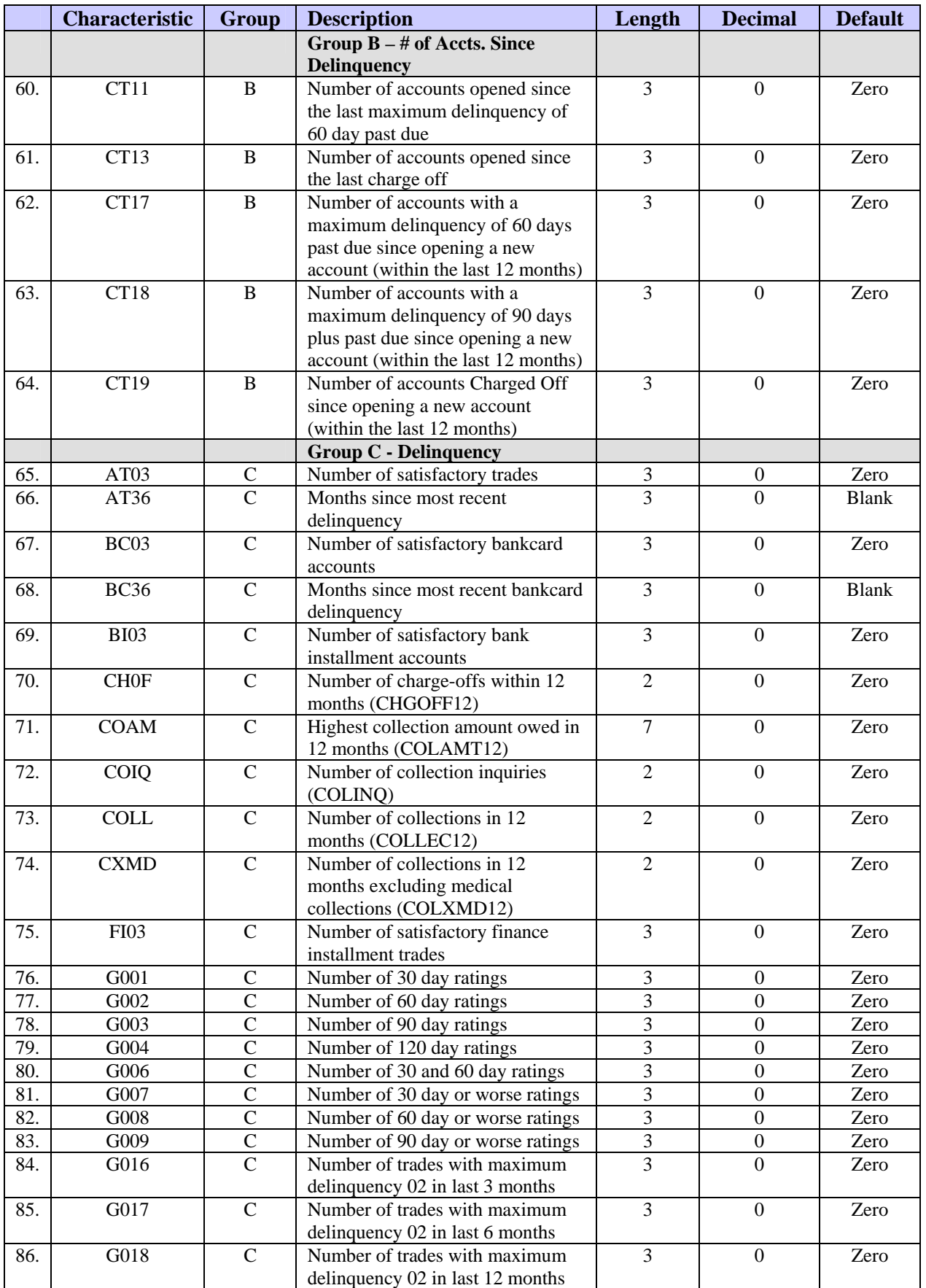

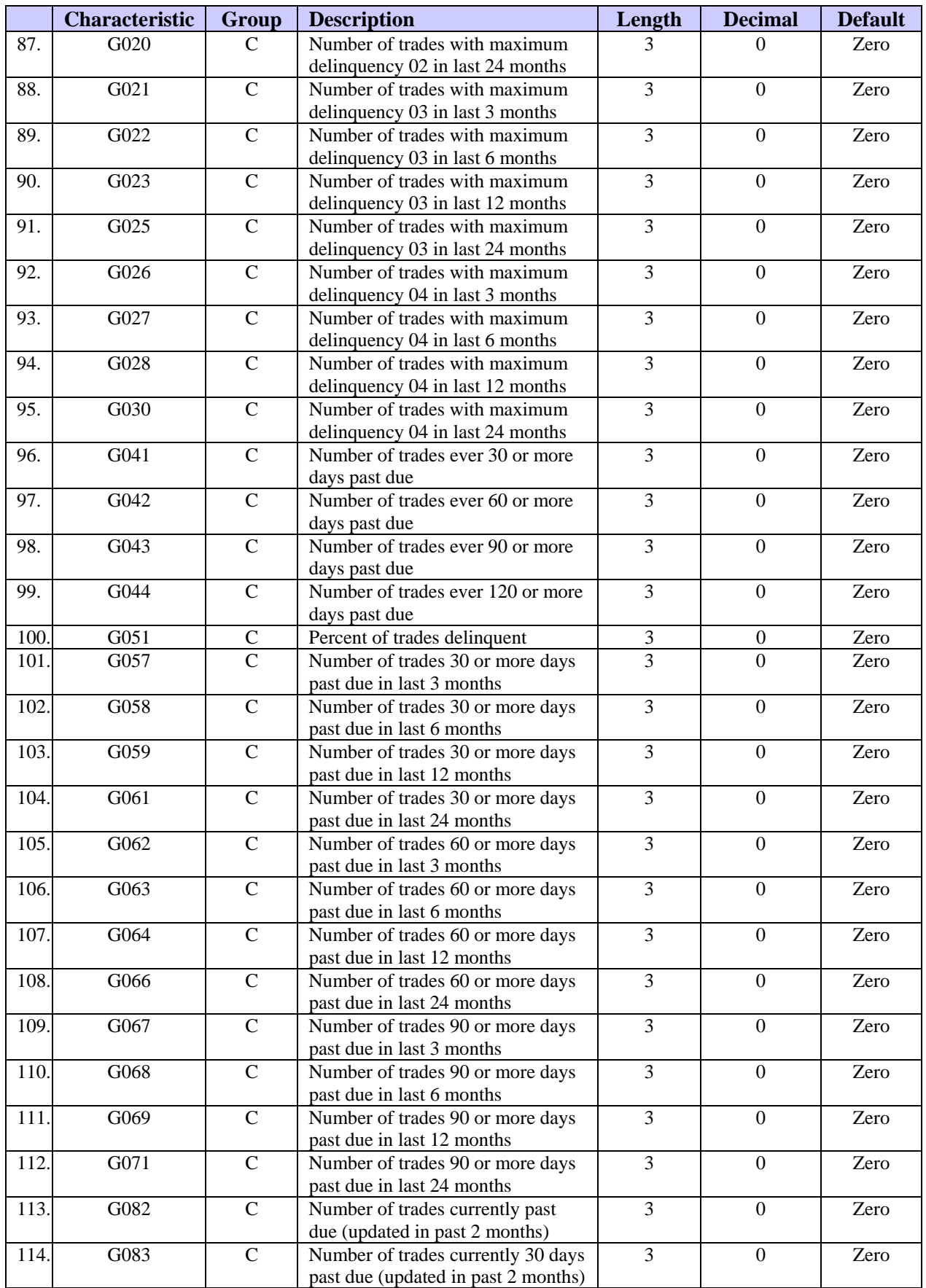

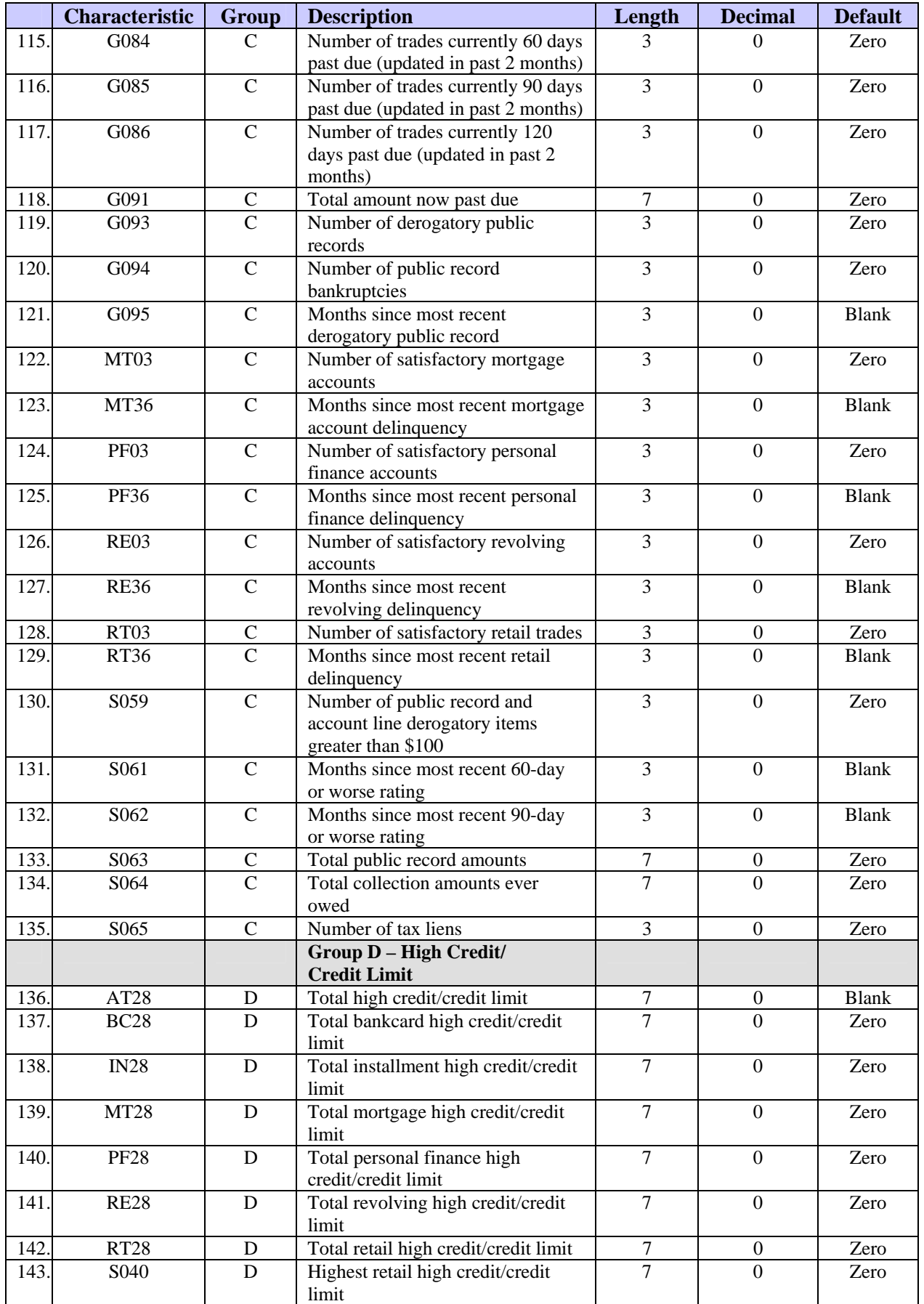

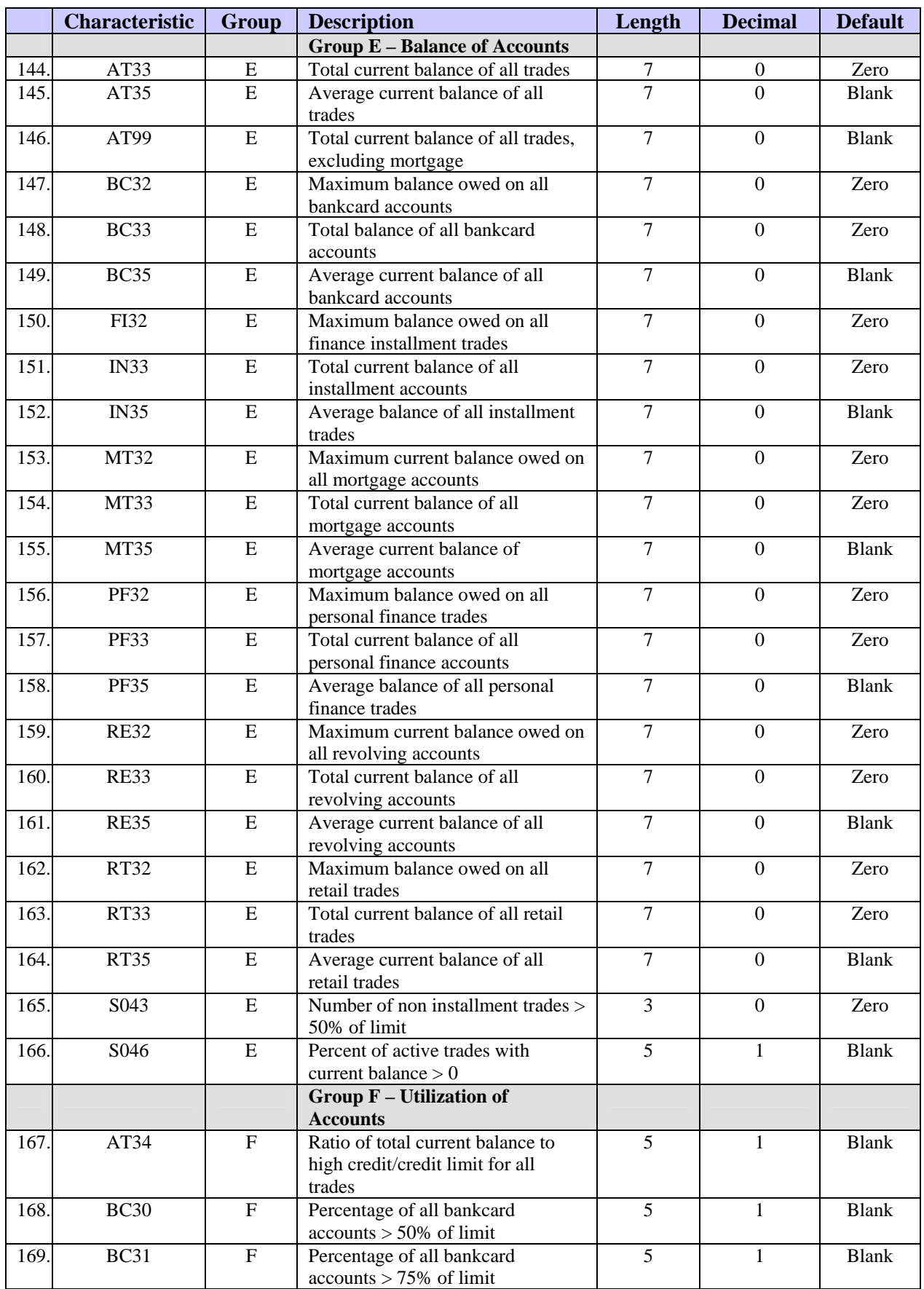

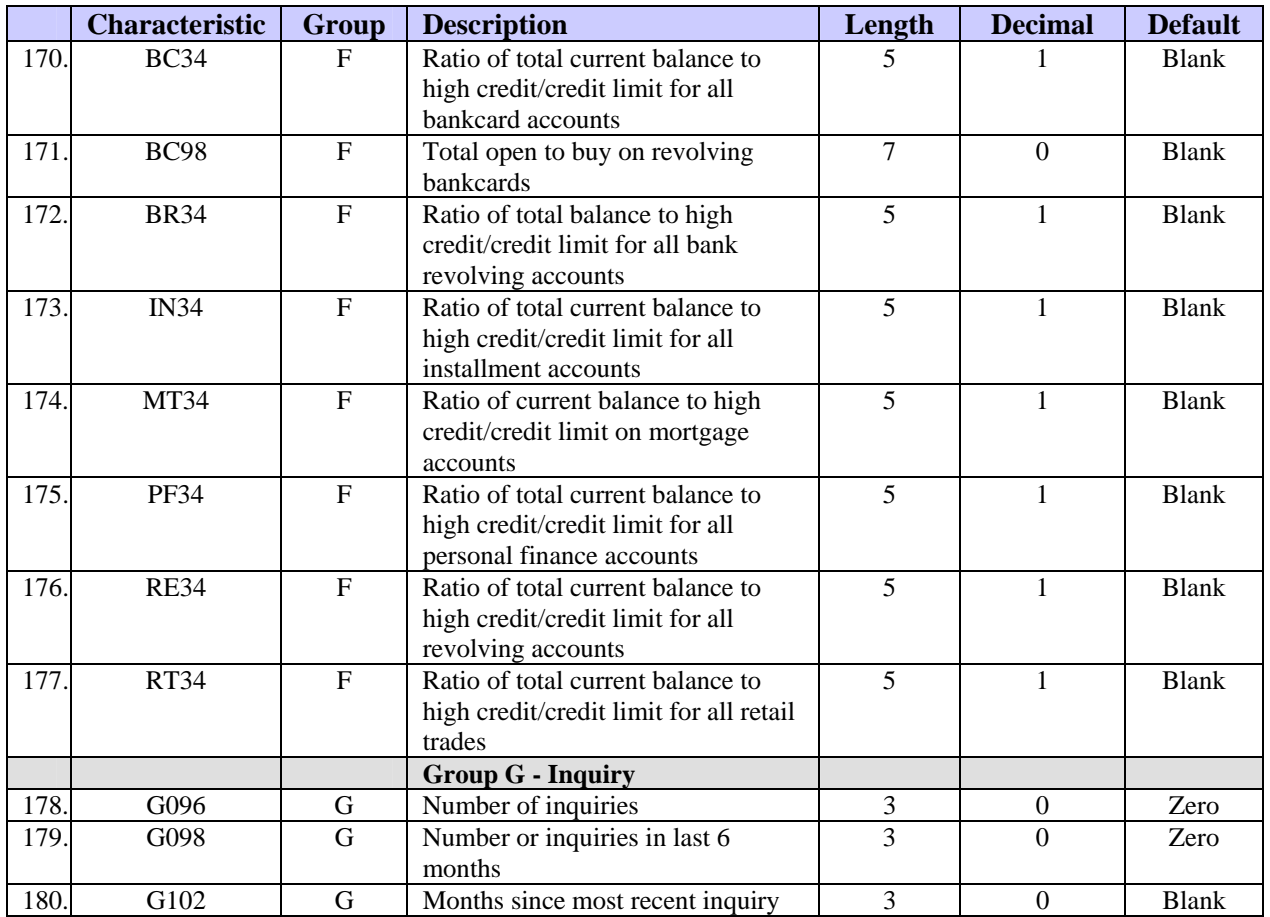

# **Score Model Product Codes**

Below are the Score Model product codes.

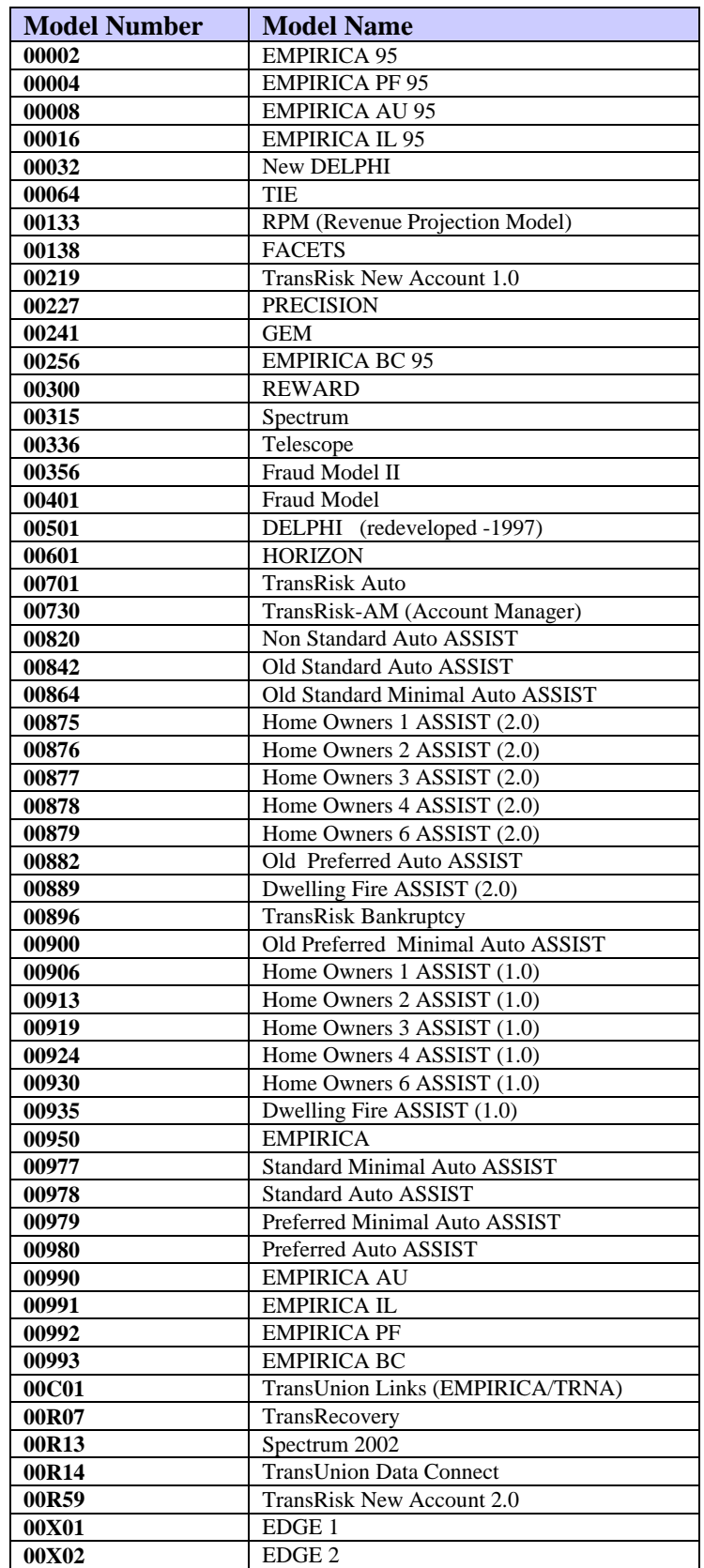

The remainder of this chapter lists message and score factor codes in this order:

- New DELPHI
- ASSIST
- FACETS
- Spectrum 2002
- Spectrum
- DELPHI
- TransRisk Auto
- TransRisk-AM (Account Management)
- TransRisk Bankruptcy
- TransRisk New Account, versions 1.0 and 2.0
- EDGE
- GEM
- PRECISION
- Telescope
- EMPIRICA / RPM (Revenue Projection Model) / HORIZON

## **New DELPHI Score Factor Codes**

New DELPHI is the enhanced version of TransUnion's first bankruptcy model.

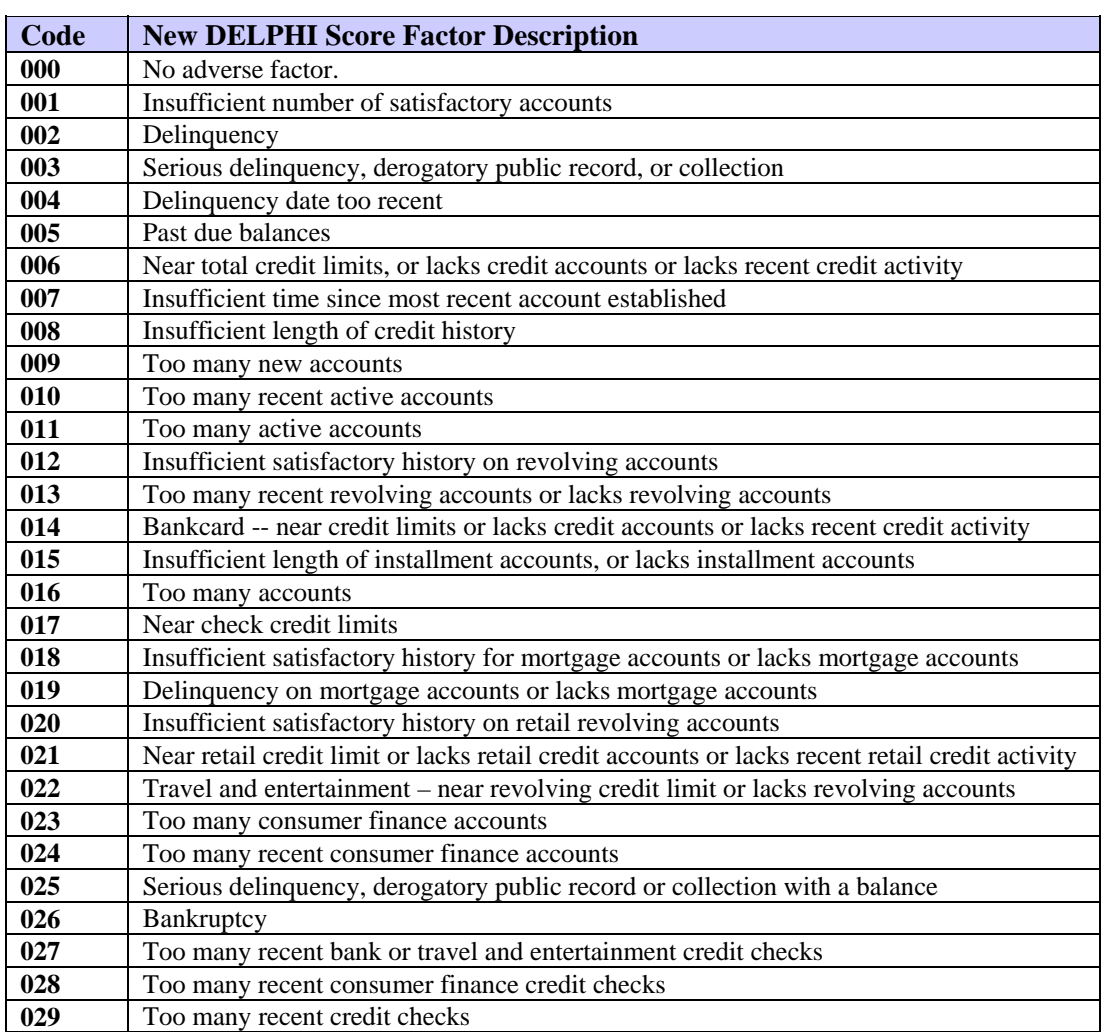

L.

# **ASSIST Message Codes**

ASSIST score models were developed to determine insurance risk based on credit history.

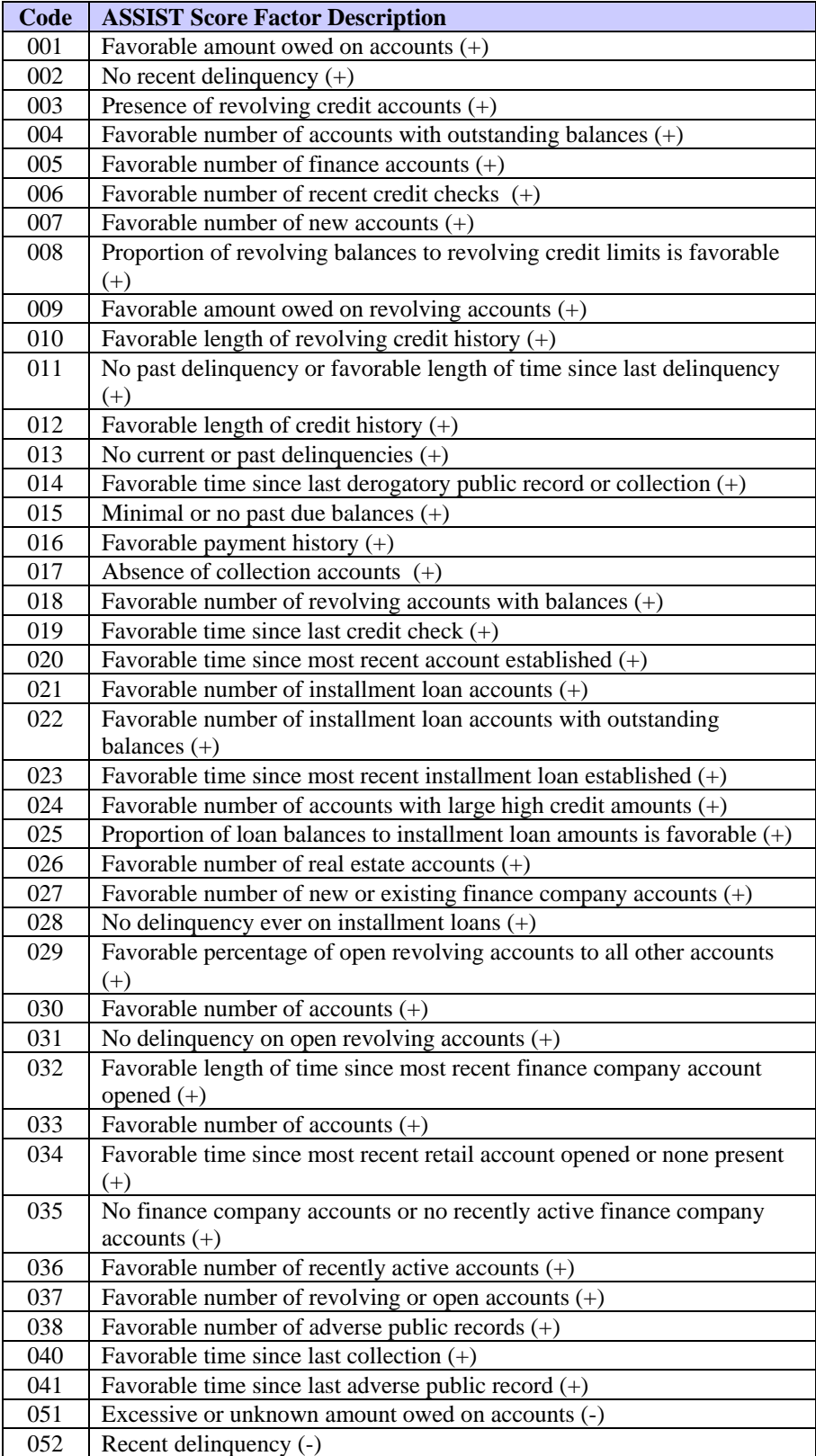

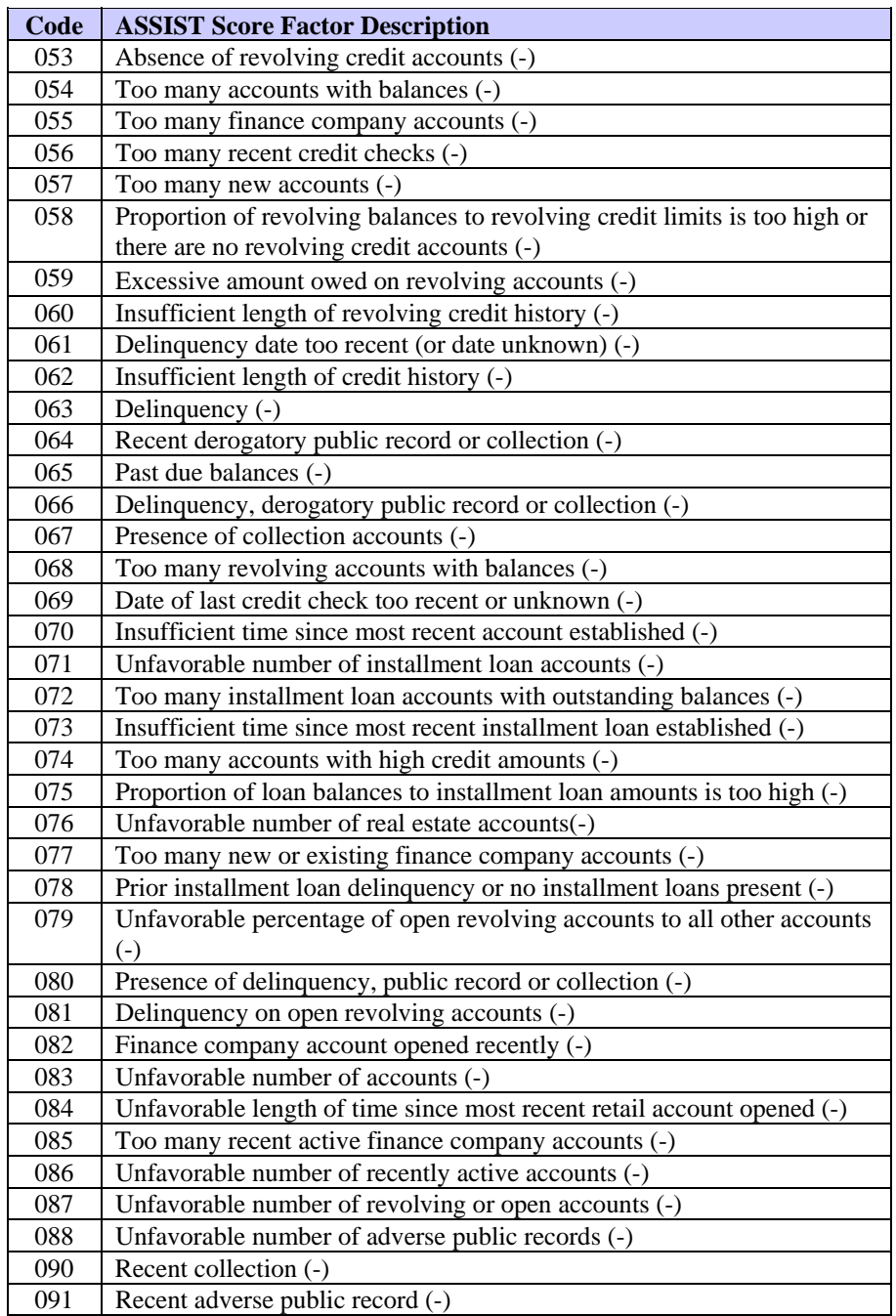

## **FACETS Score Factor Codes**

FACETS returns up to 4 of 13 possible adverse action codes and their associated descriptions on credit reports and batch output. FACETS segment 12 is the only segment that does not require adverse actions. FACETS returns up to four adverse action factors in the order of severity. The table below shows the FACETS adverse action codes and their associated descriptions.

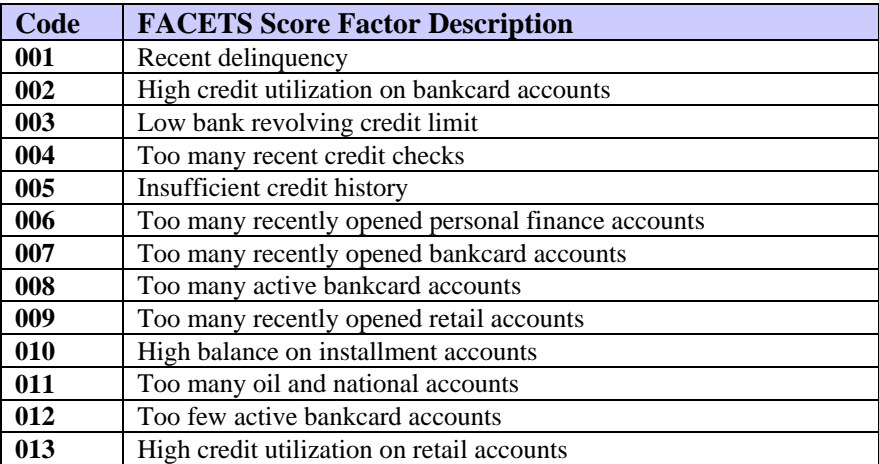

# **Spectrum 2002 Score Factor Codes**

Spectrum 2002 is an updated version of the Spectrum score model. It is a more effective tool for wireless companies to use in predicting the likelihood that a cellular account will become 60 days or more past due within six months.

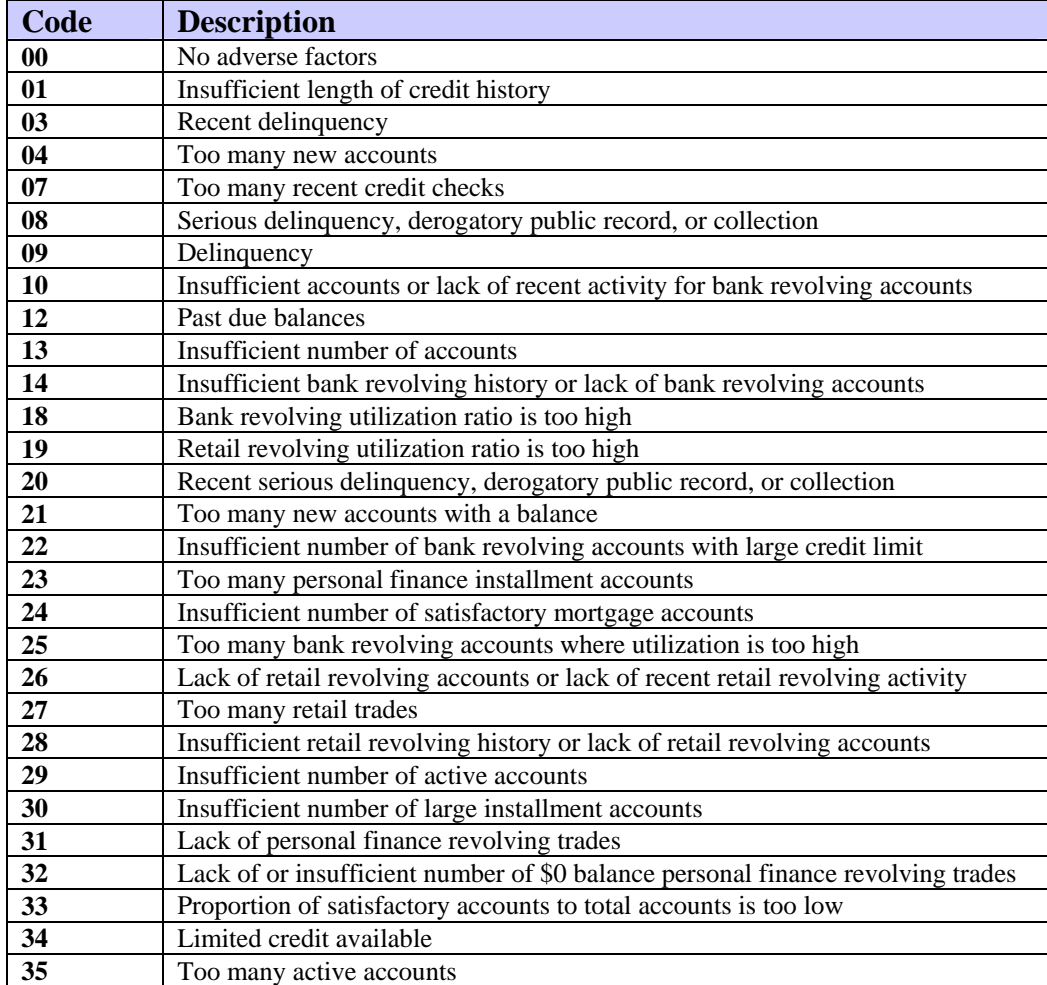

### **Spectrum Score Factor Codes**

Spectrum is a score model developed to predict the likelihood that a cellular account will become 60 days or more past due within six months.

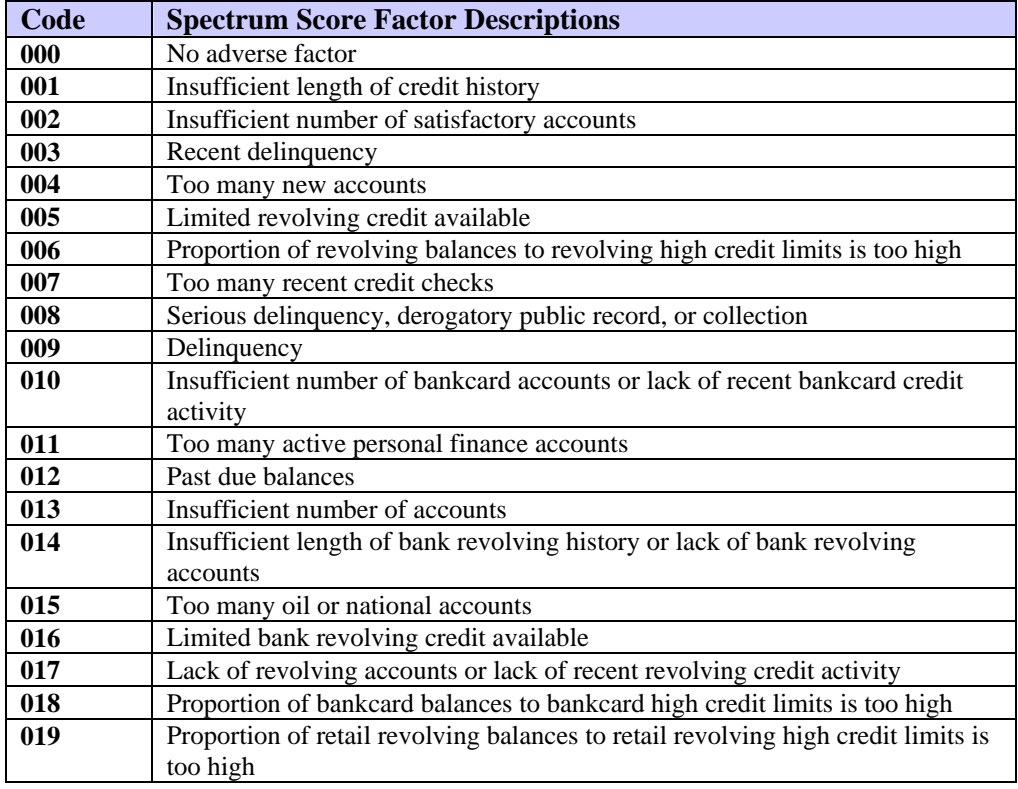

**Spectrum Alert—**This flag occurs when a credit file contains one or more of the following: previous bankruptcy, derogatory public records, collection activity, or a MOP of 7 or higher

**Spectrum not scored: deceased**—This indicator occurs when the subject's social security number matches the Social Security Administration's deceased social security number file.

**Spectrum not scored: insufficient credit**—This indicator occurs when a credit file does not contain a tradeline updated within the last 12 months.

# **DELPHI (1997 Redevelopment) Message Codes**

DELPHI is the third generation of this bankruptcy model.

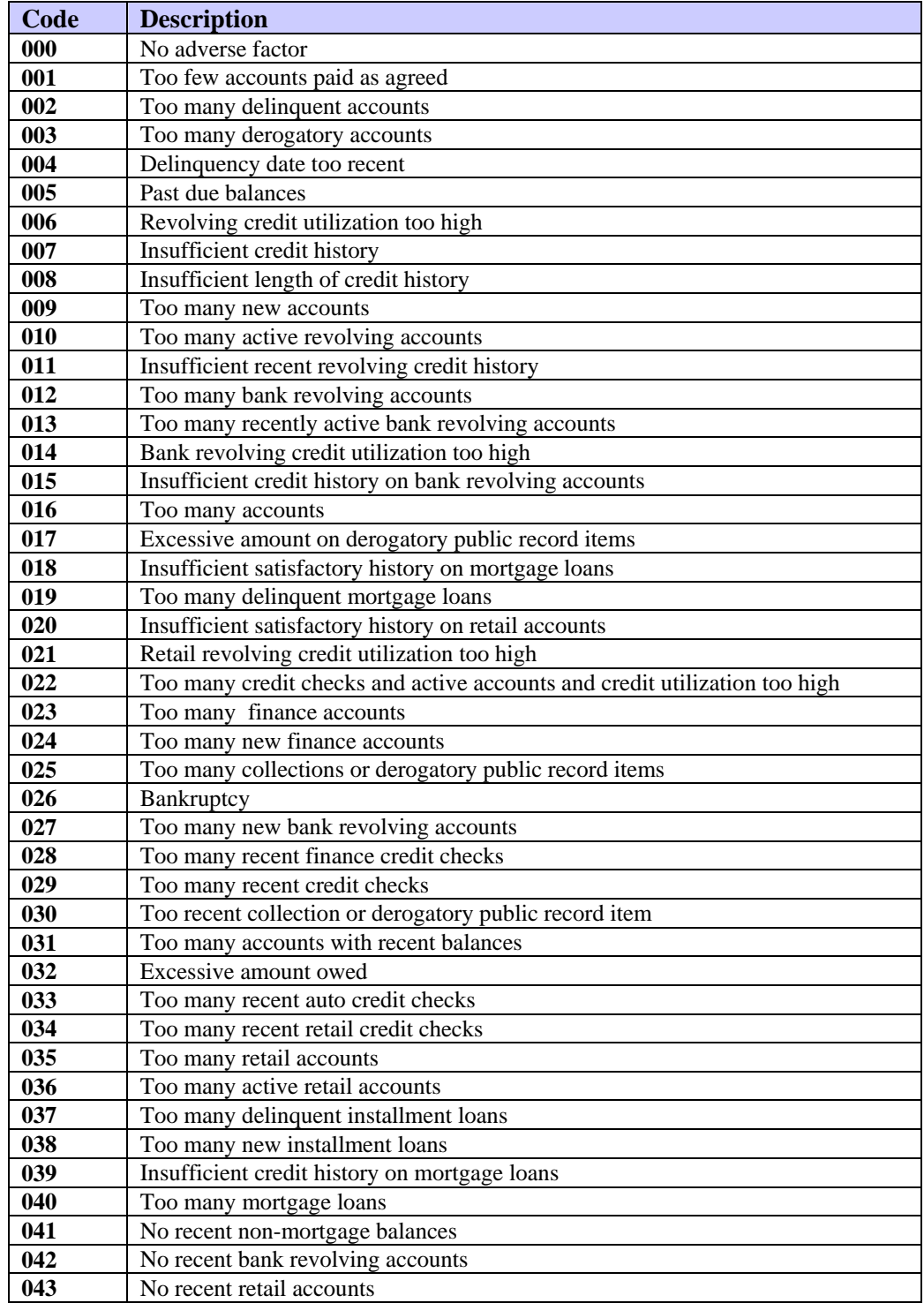

# **TransRisk Auto Adverse Action Codes**

TransRisk Auto is a risk model that was developed to predict risk on prime and non-prime, including sub-prime, auto loans.

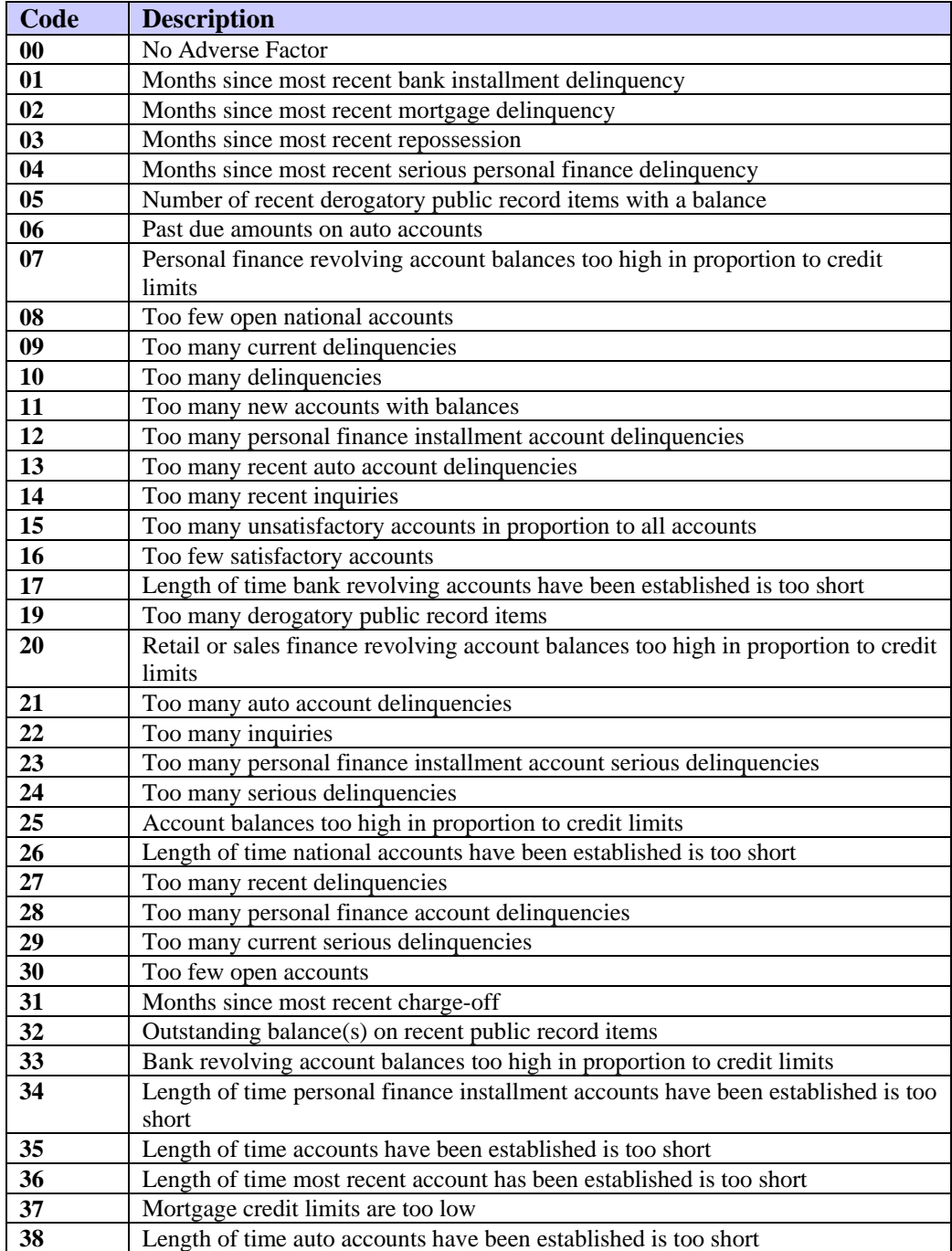

# **TransRisk-AM Factor Codes**

TransRisk-AM (Account Management) is a risk model that was developed to predict the likelihood of an existing account becoming delinquent at a 90-day or worse level within a 24-month period of time.

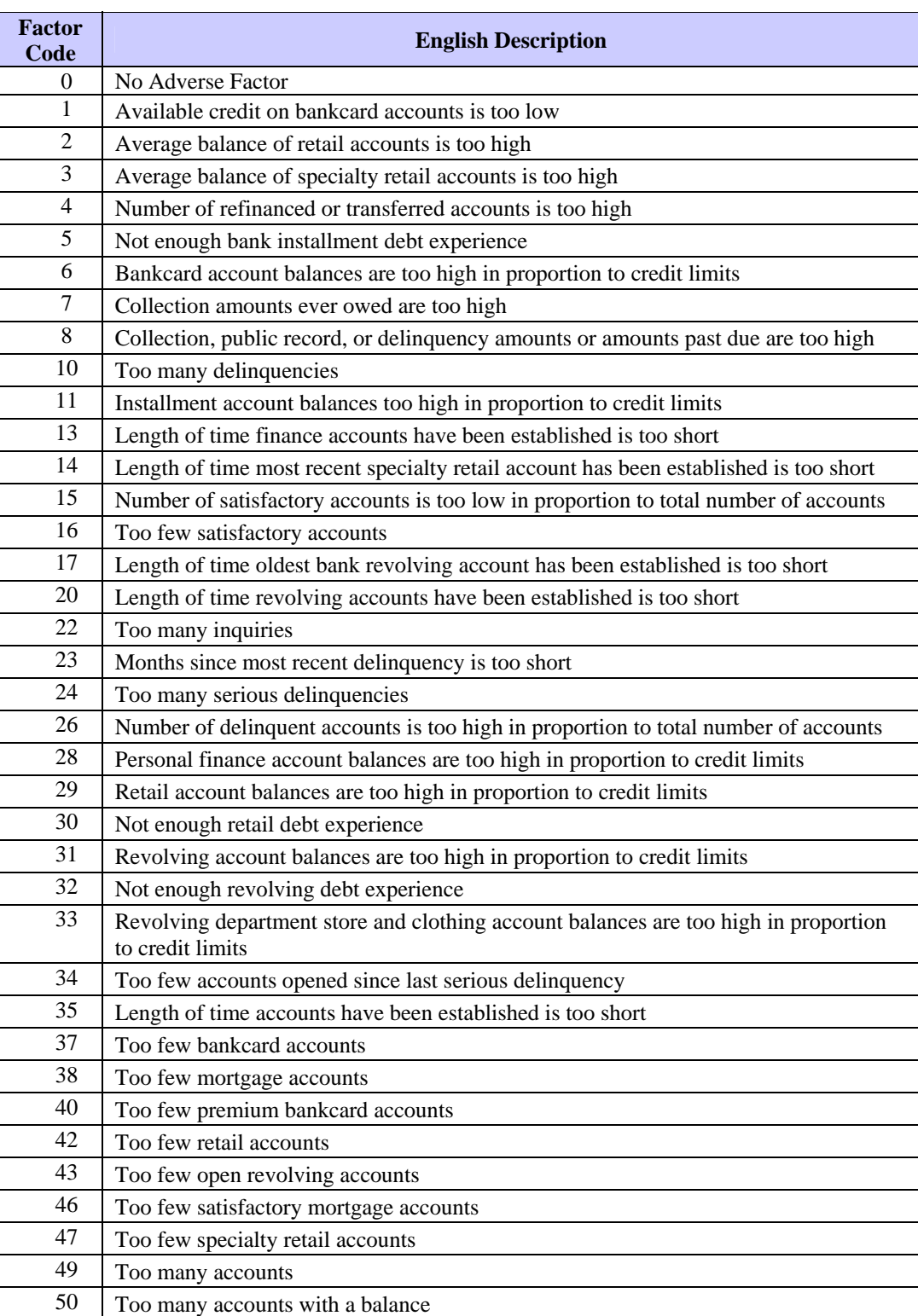
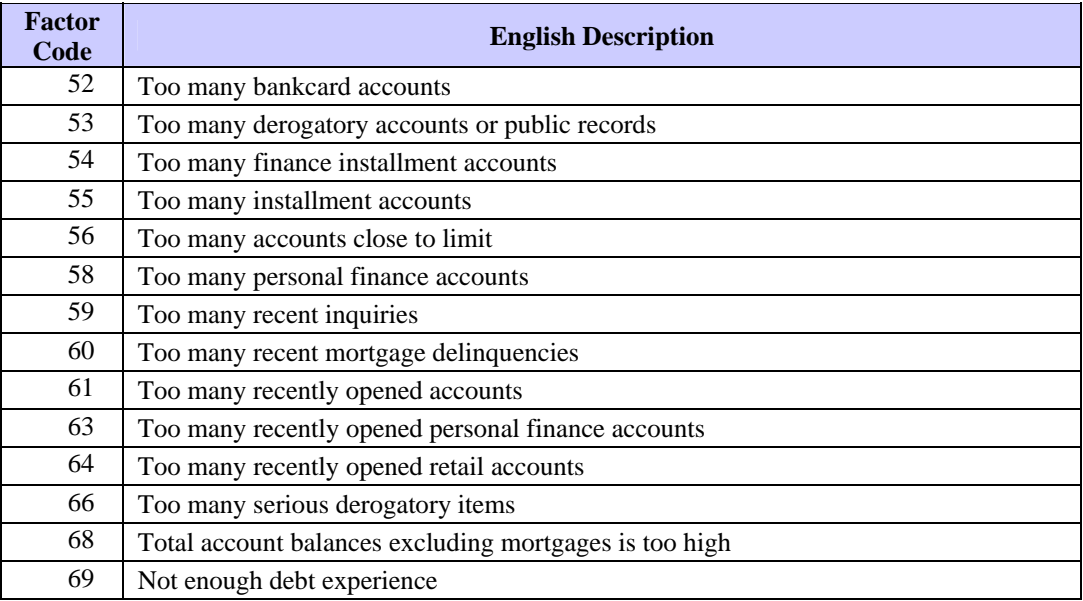

# **TransRisk Bankruptcy**

TransRisk Bankruptcy is a risk model that was developed to predict the likelihood of a consumer filing bankruptcy in the next 12 months.

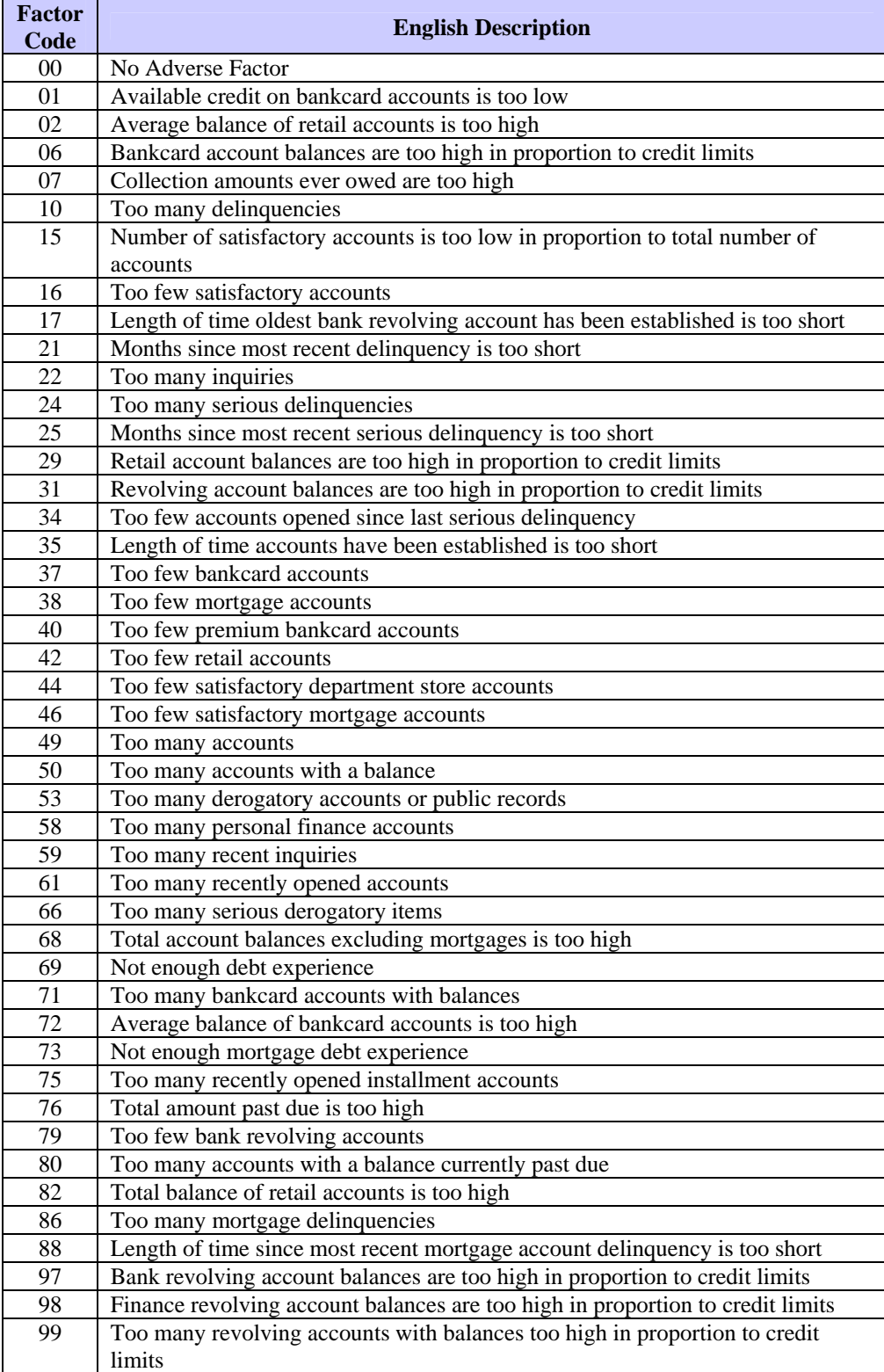

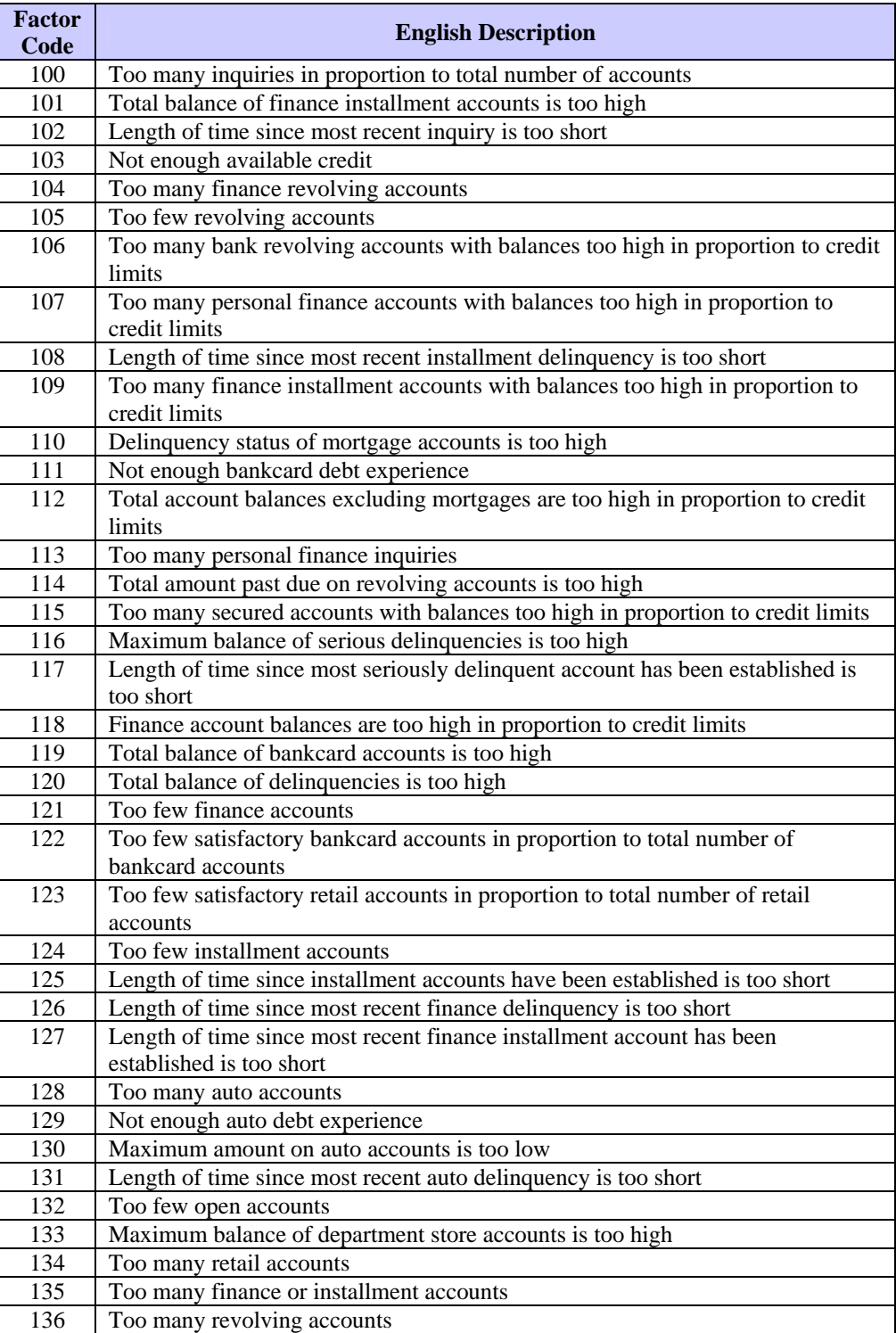

# **TransRisk New Account Score Factor Codes**

The TransRisk New Account model predicts the likelihood of a new account becoming delinquent in 90 plus days or more, within 24 months, based on the applicant's aggregated credit report at the time of the application.

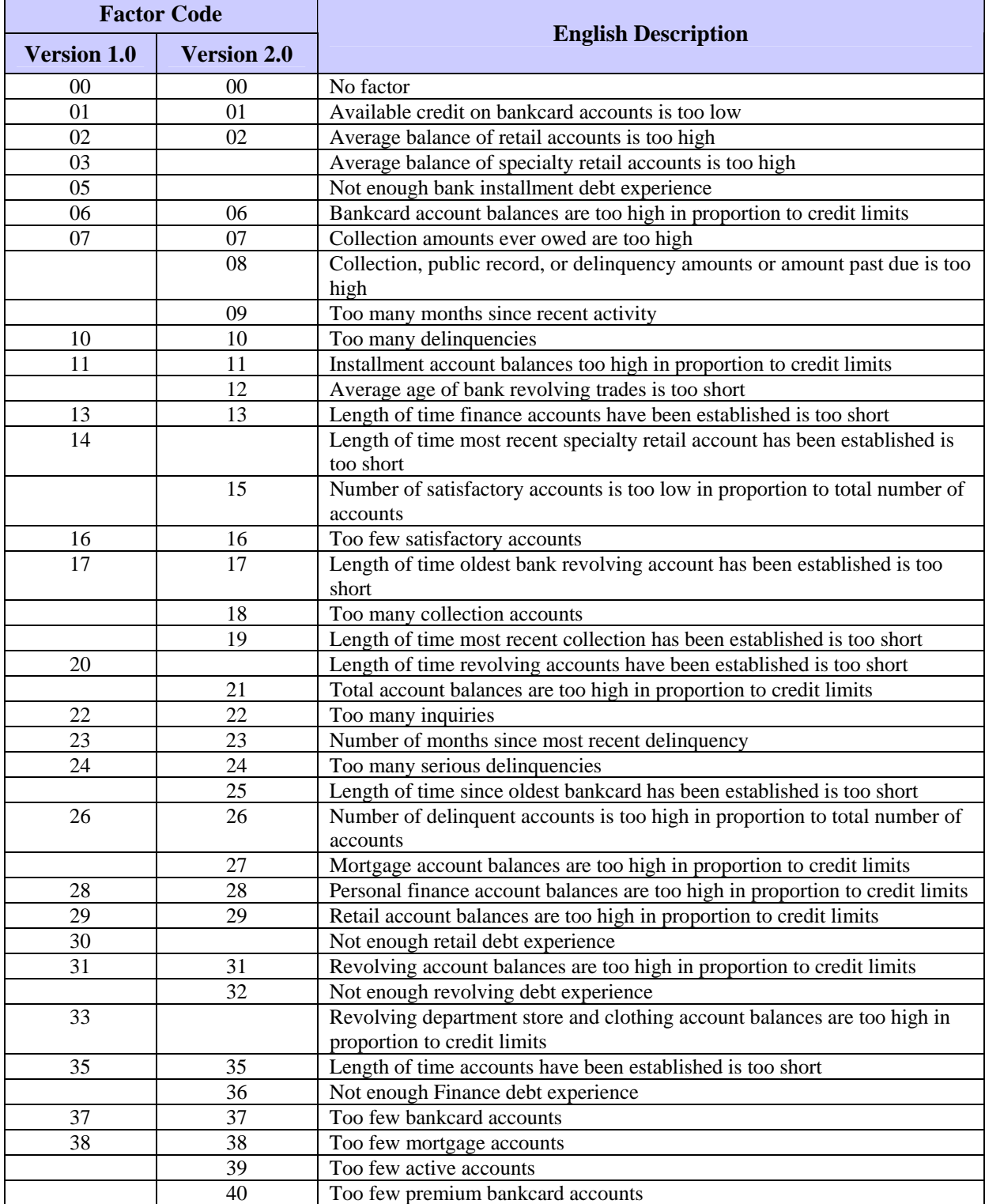

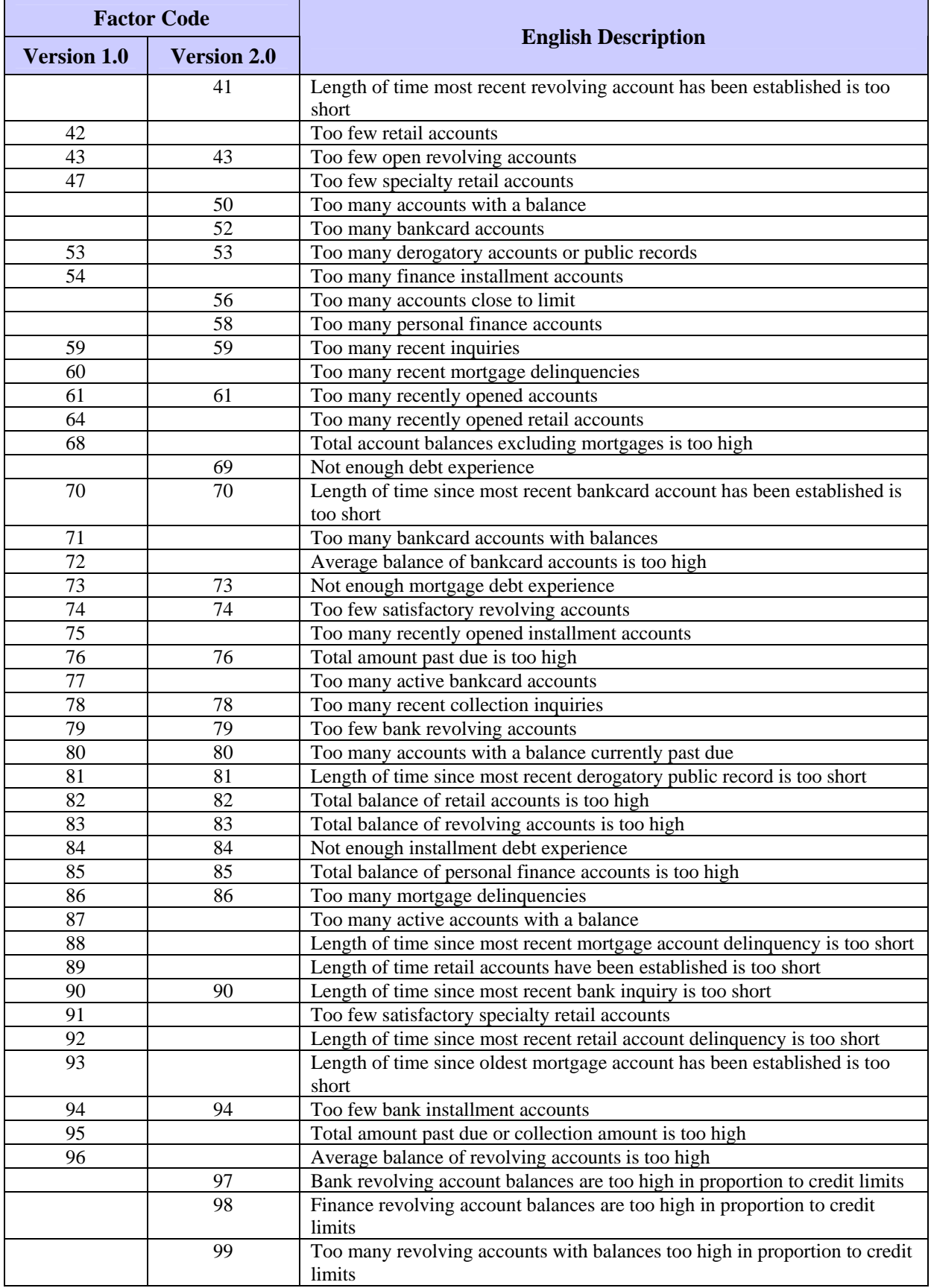

# **EDGE Score Factor Codes**

EDGE is a TransUnion generic model developed to predict the probability of a bank card account becoming 90 or more days past due in a 24-month period. Primary use of this model if for new account and prescreening application processing. A higher score indicates a better credit risk.

The EDGE model is always preceded by either the EMPIRICA BC model or the EMPIRICA BC 95 model. Execution of the EDGE risk model depends upon the processing results of the EMPIRICA BC risk model. The EDGE model only processes accounts that have the following:

- An EMPIRICA BC or EMPIRICA BC 95 score between 550 and 670
- At least four revolving accounts
- At least one bankcard trade

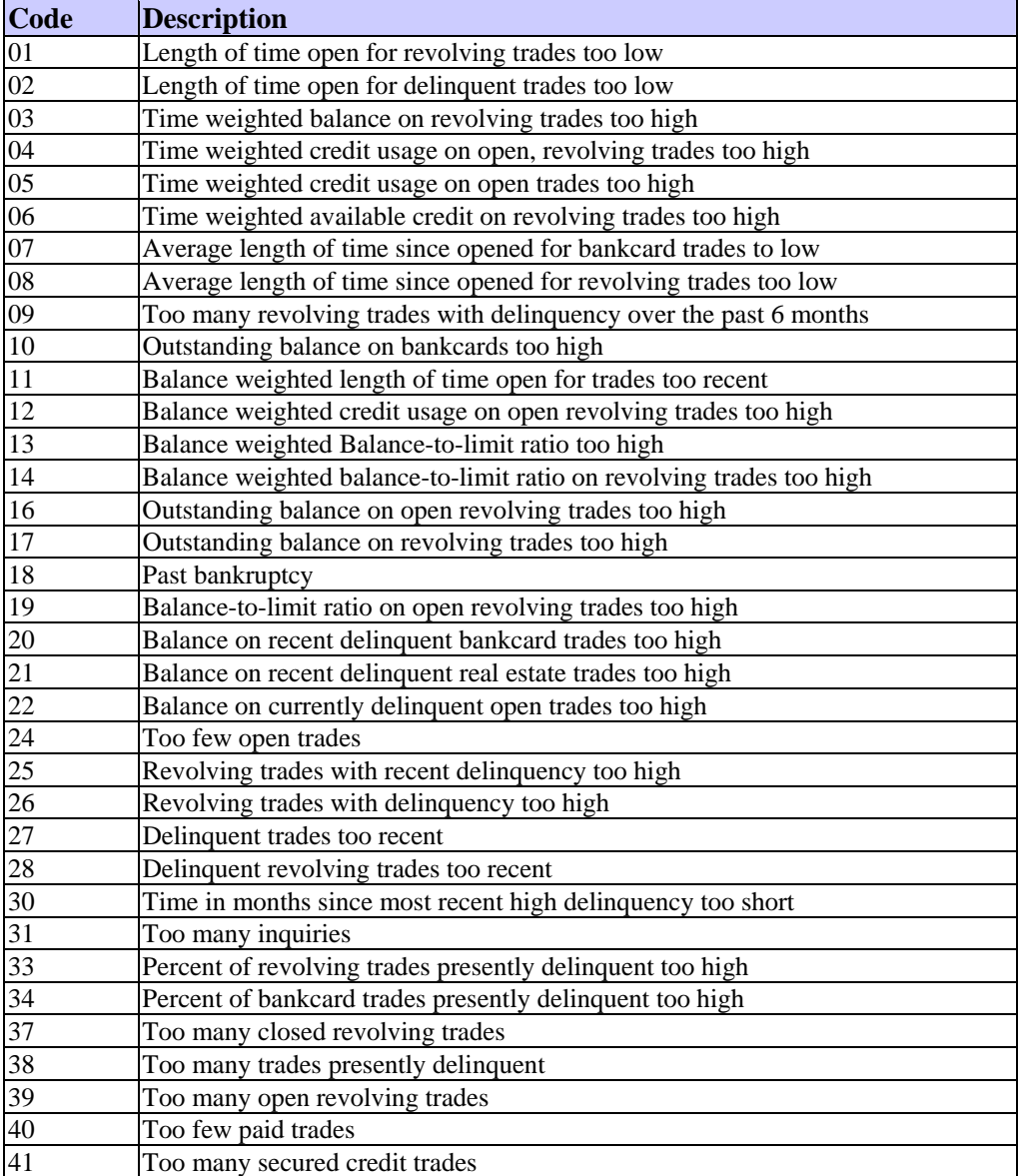

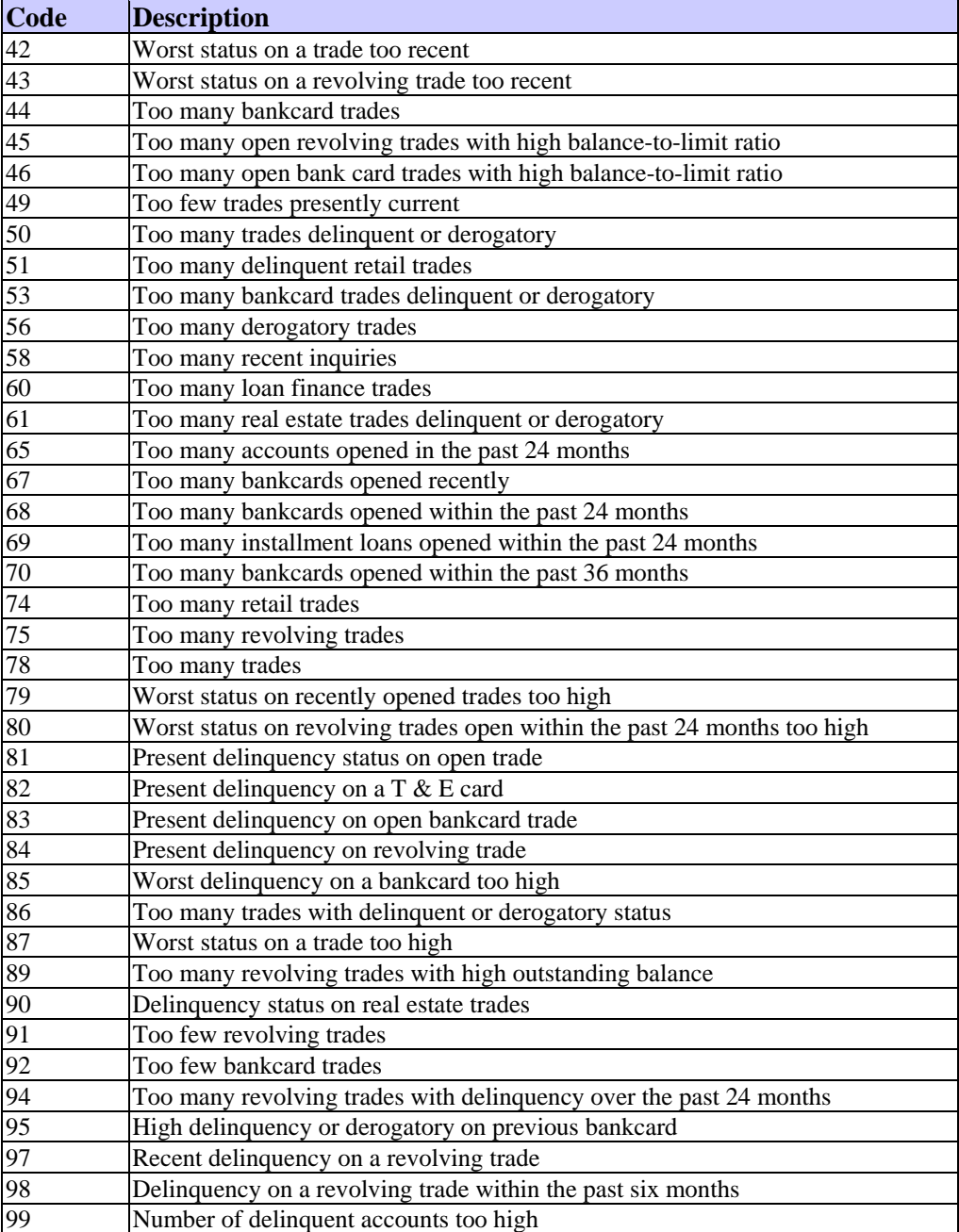

# **GEM Score Factor Codes**

The Gas & Electric (GEM) model predicts the likelihood that an energy account will become 60 or more days delinquent over the next 12 months. A high score indicates low risk, a low score indicates high risk.

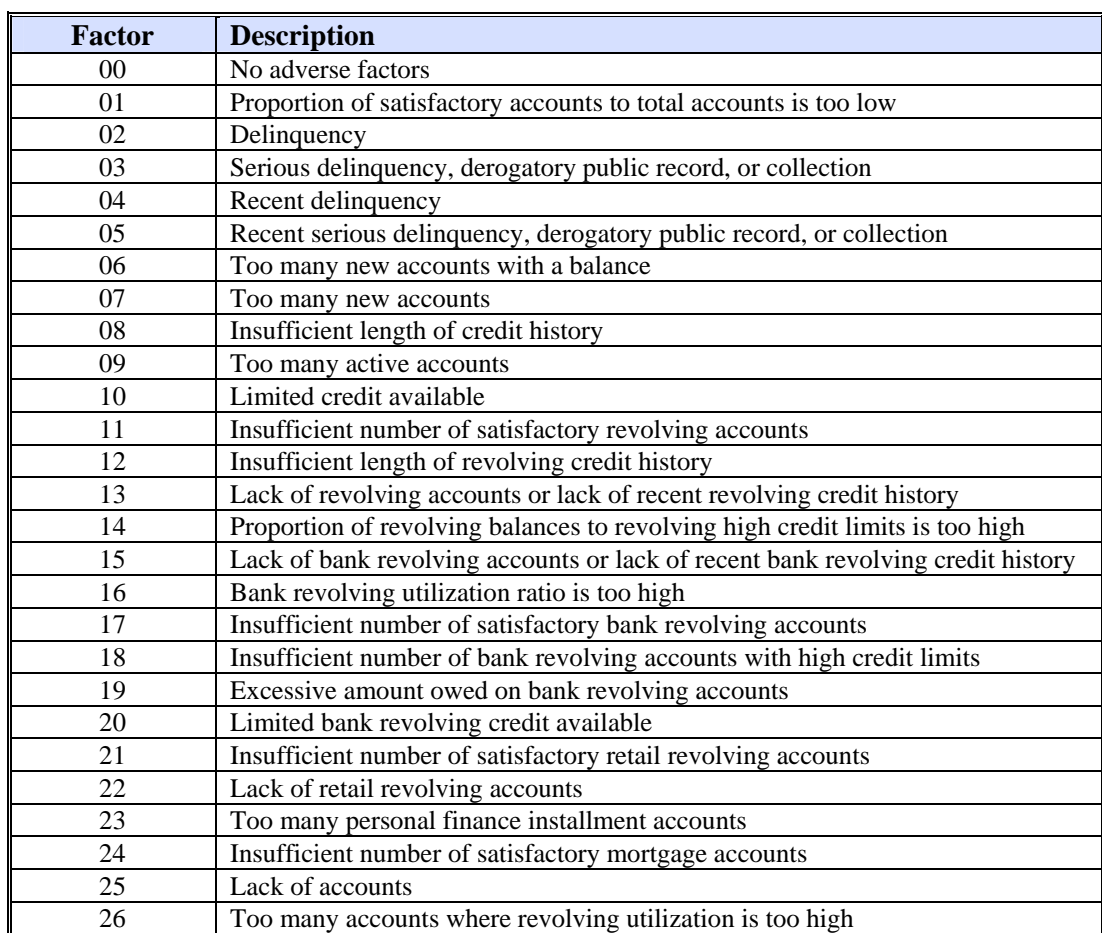

# **PRECISION Score Factor Codes**

The PRECISION model predicts the likelihood of a customer, applicant or prospect becoming delinquent (90+) within 24 months. A high score indicates low risk, a low score indicates high risk.

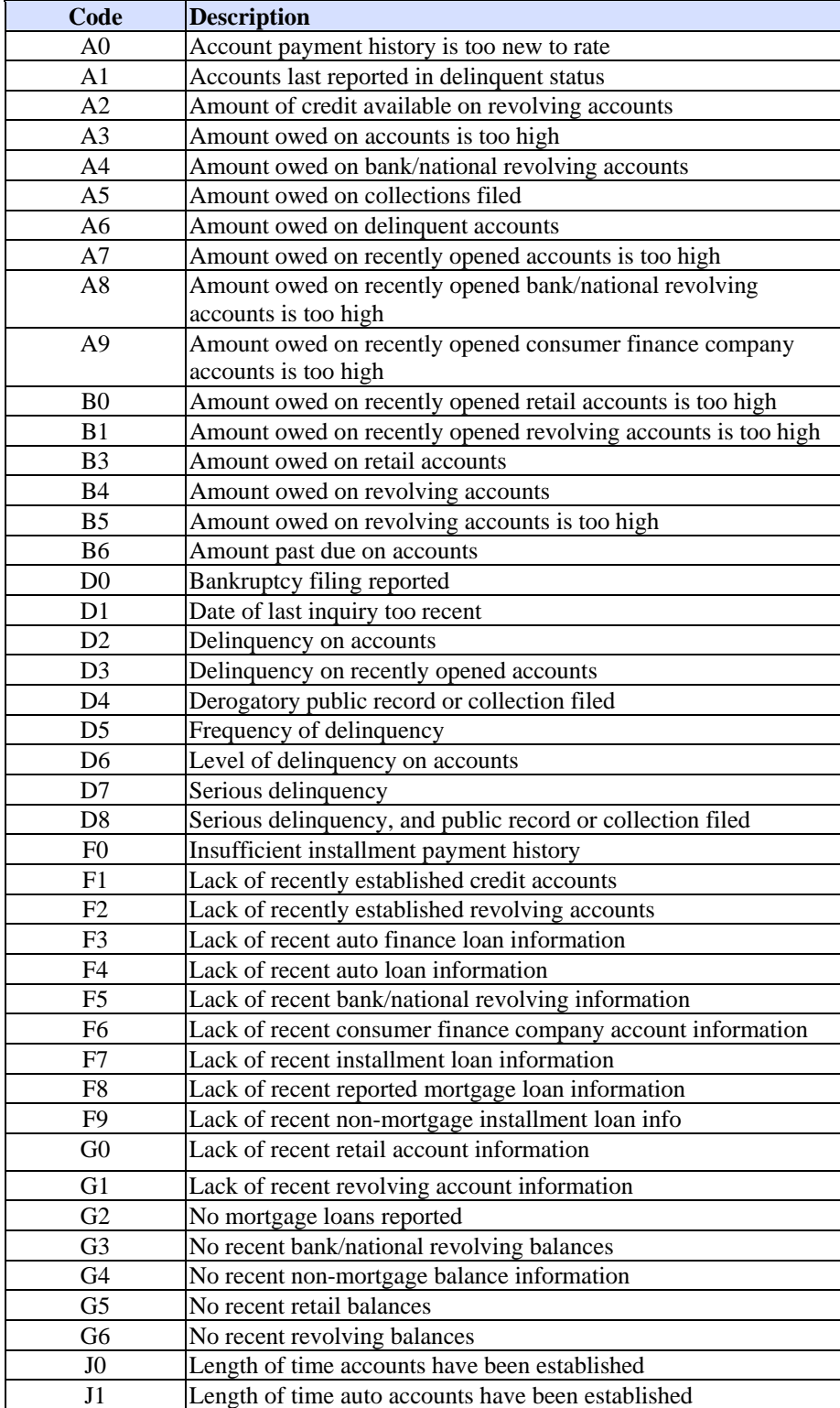

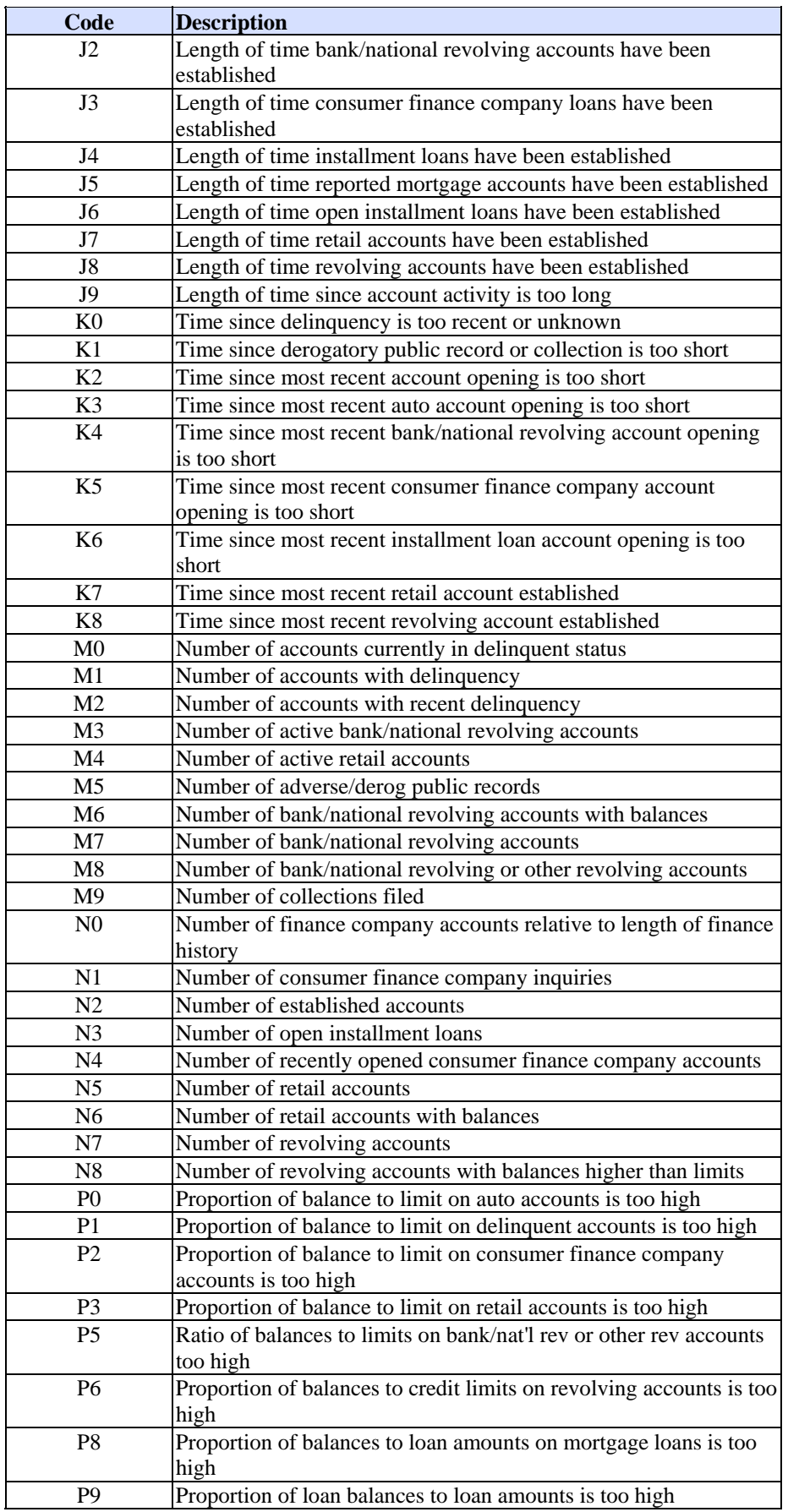

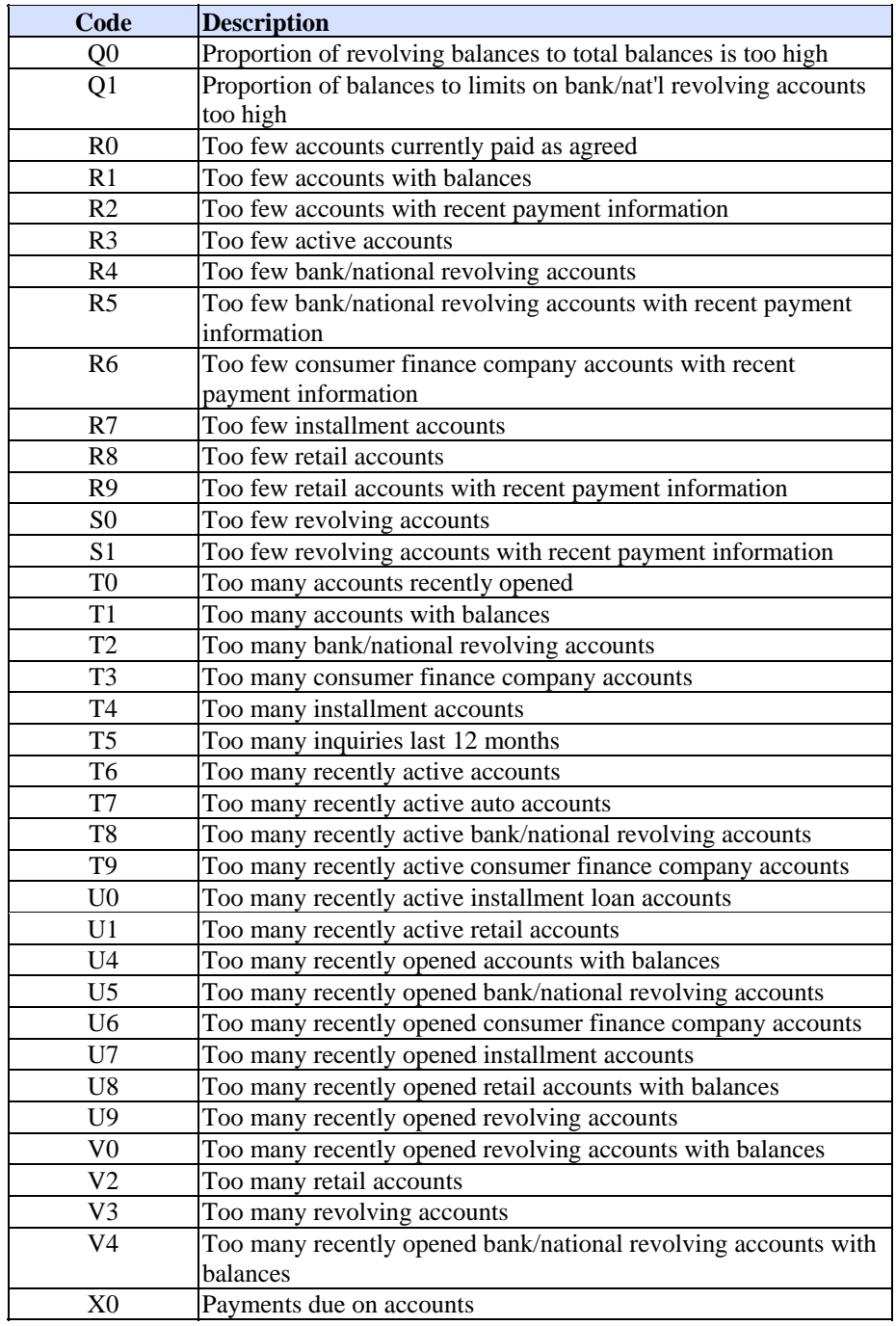

# **Telescope Score Factor Codes**

The Telescope model predicts the likelihood that a telecommunication account will become  $120+$  days delinquent within 12 months. A high score indicates low risk; a low score indicates high risk.

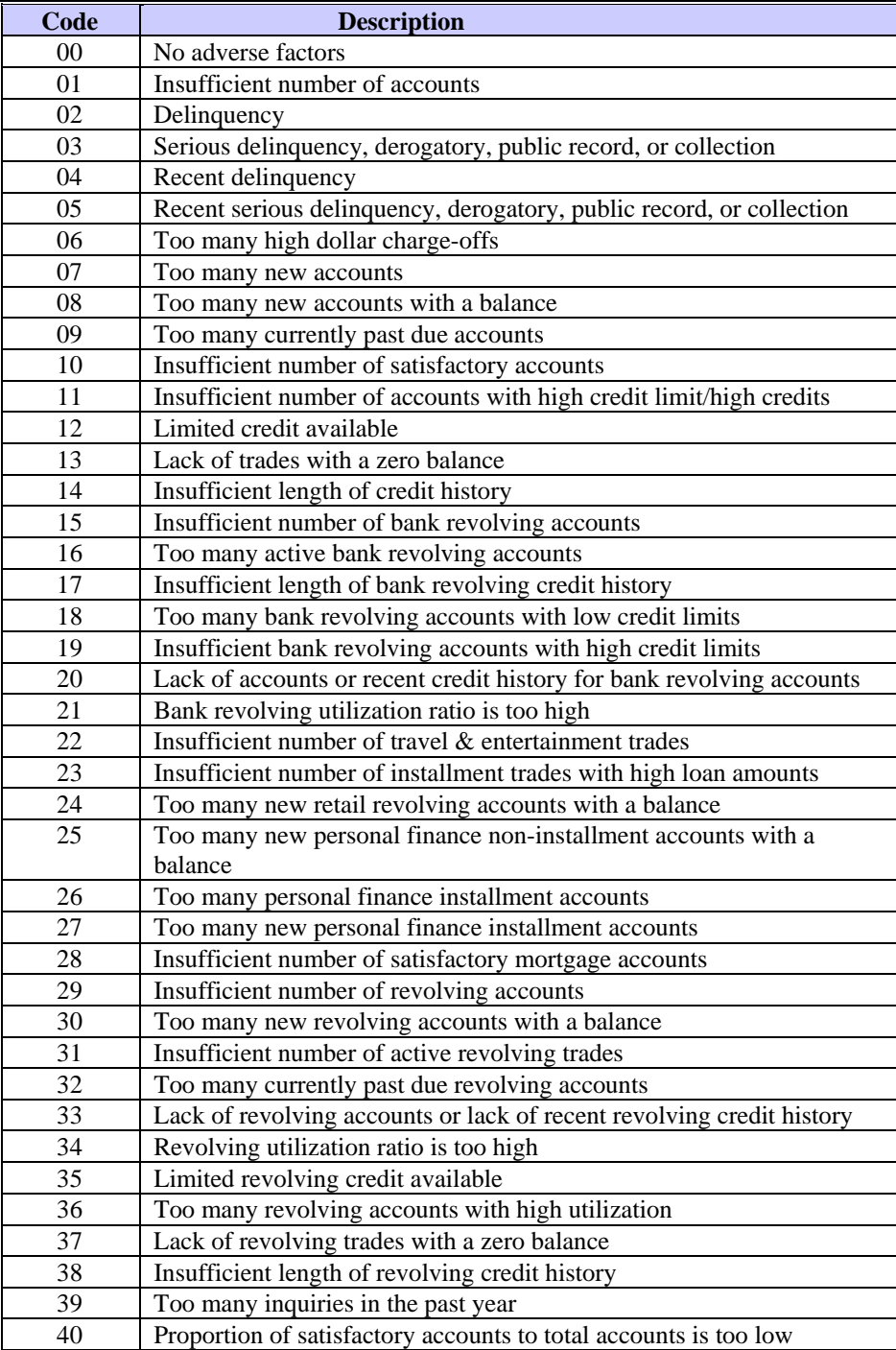

Chapter 6. Add-on Product Descriptions **Chapter 6. Add-on Product Descriptions** 

# **CA, RPM, and HORIZON**  Message Codes for EMPIRICA, RPM, and HORIZON **Message Codes for EMPIRI**

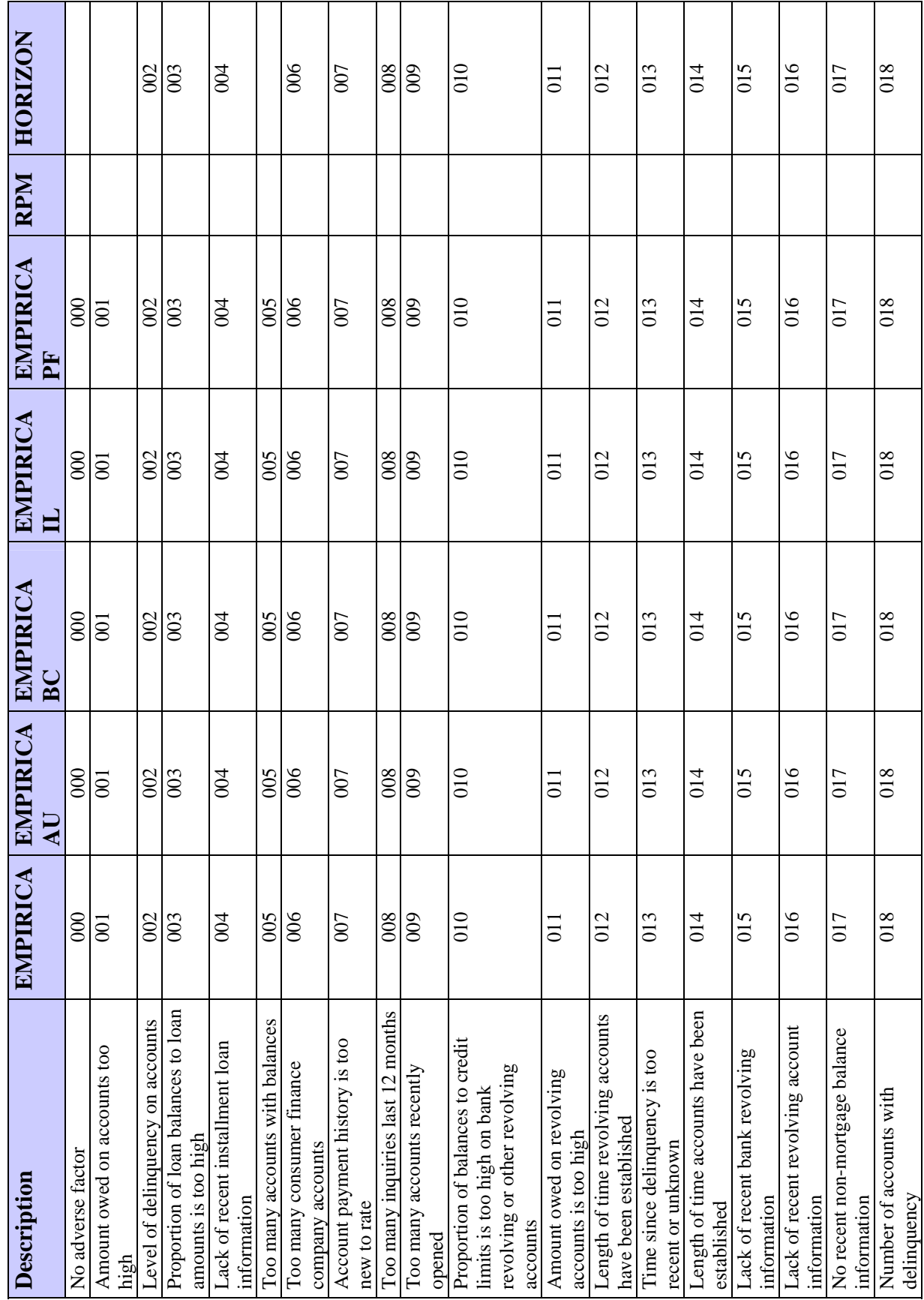

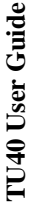

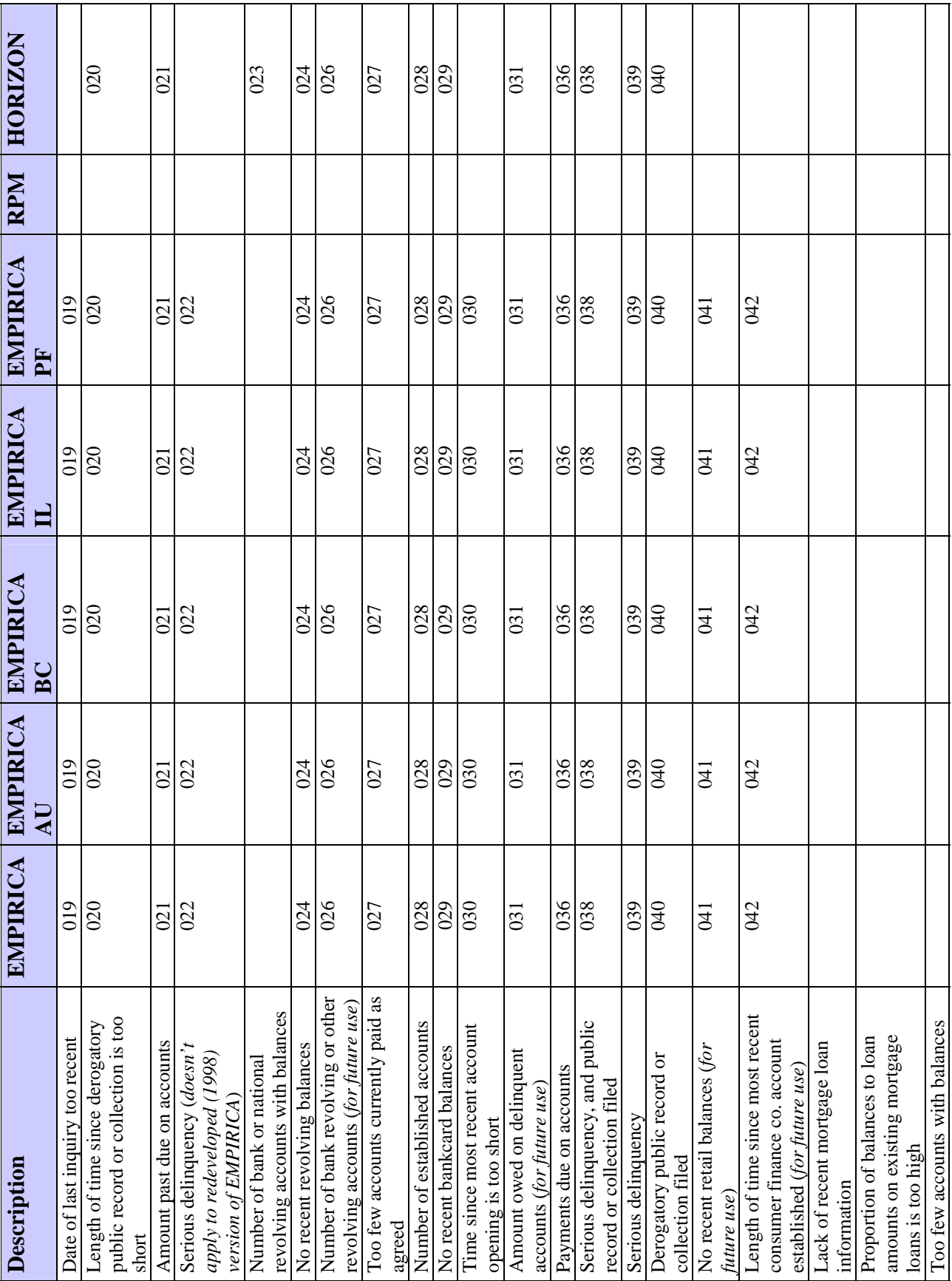

**Chapter 6. Add-on Product Descriptions Chapter 6. Add-on Product Descriptions** 

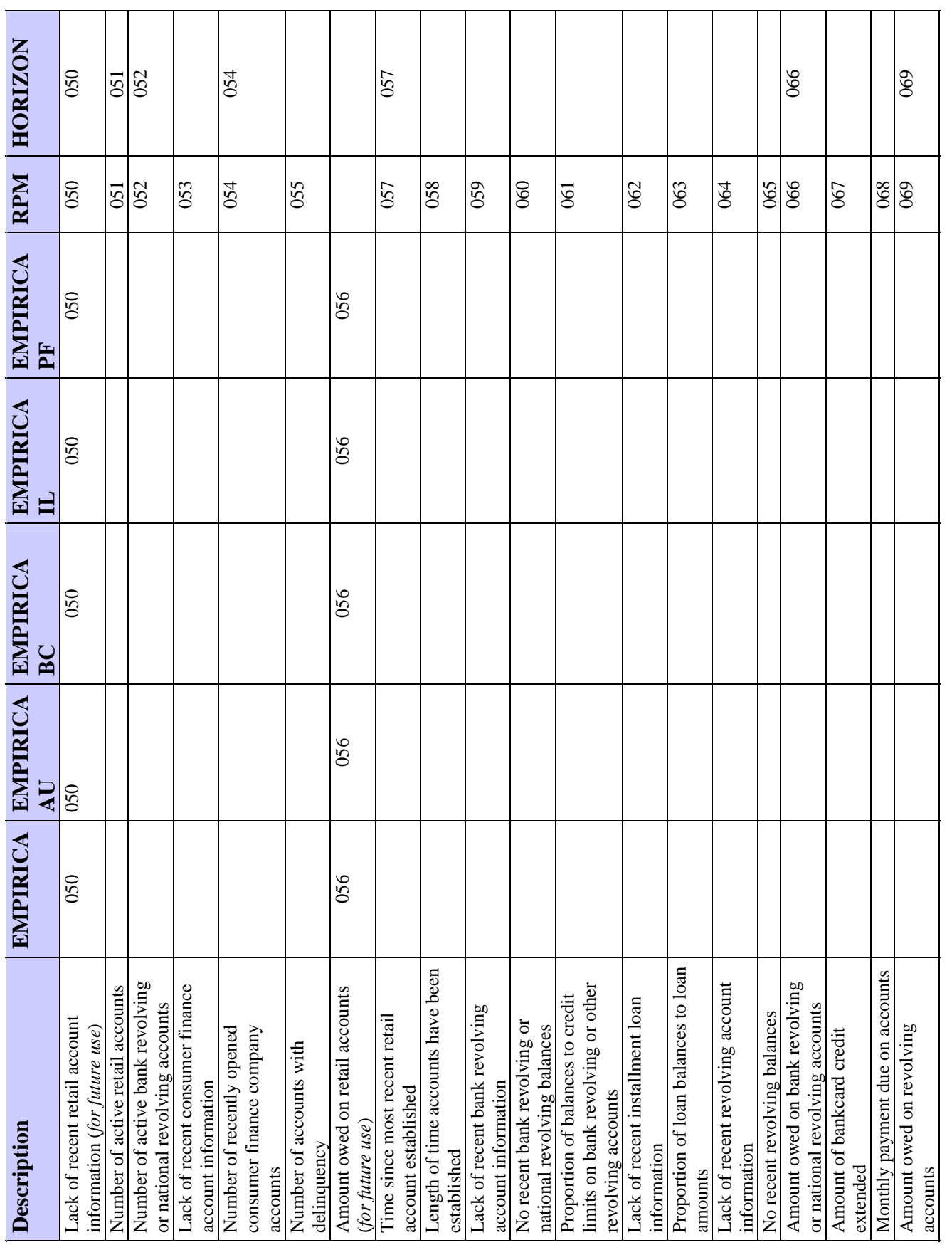

**February 2003 TransUnion Confidential Information 6-57**  TransUnion Confidential Information

February 2003

 $6 - 57$ 

# TU40 User Guide **TU40 User Guide**

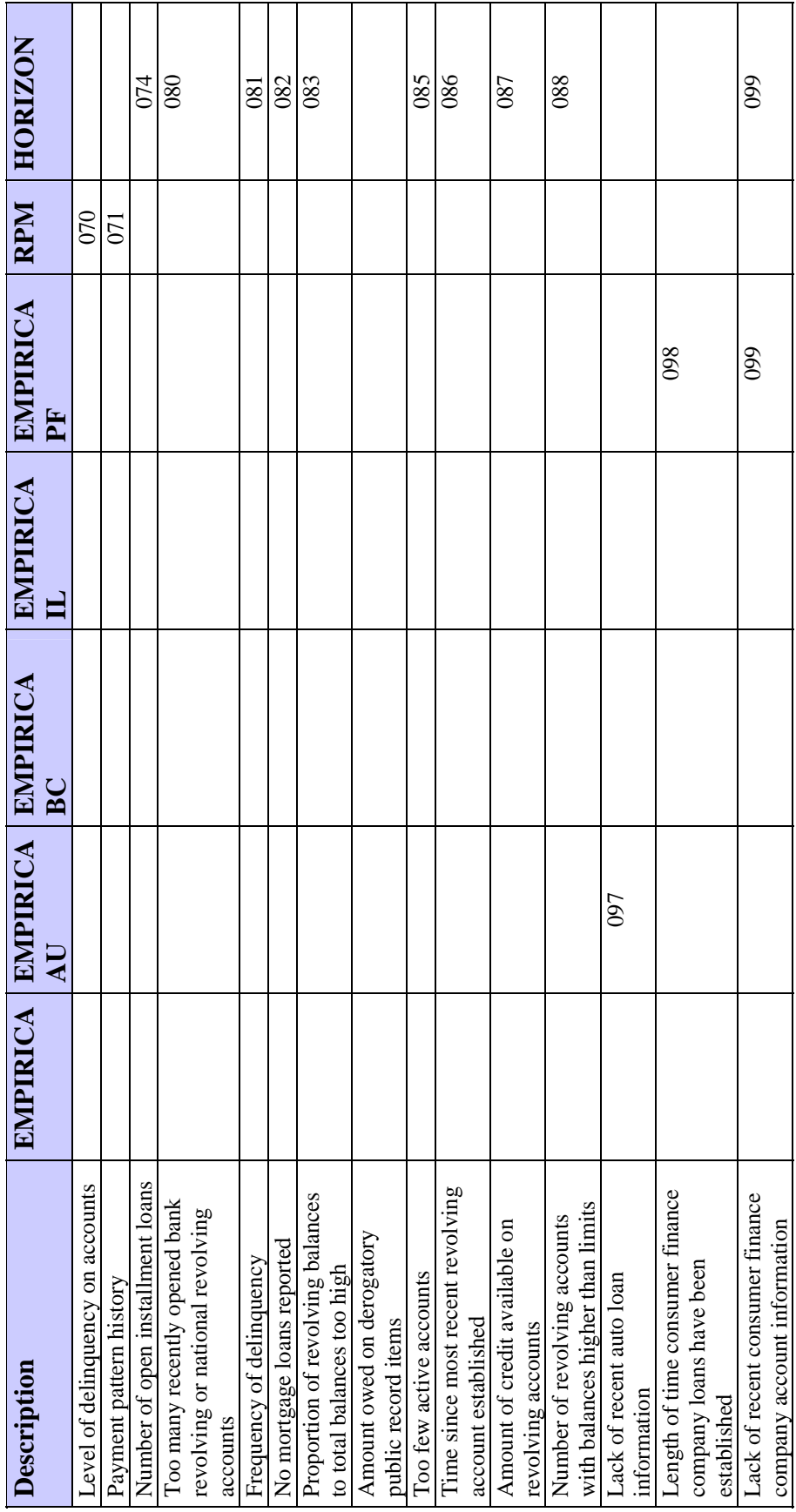

**Alert—**This flag occurs when a credit file contains one or more of the following: previous bankruptcy, derogatory public records, collection activity, or a MOP of 7 or higher

**Not scored: deceased—**This indicator occurs when the subject's social security number matches a number in the Social Security Administration's deceased social security number file.

**Not scored: insufficient credit—**This indicator occurs when a credit file does not contain a tradeline opened for at least six months or a tradeline updated within the last 6 months.

# **Trans Alert Product Description—Product Code 06400**

Trans Alert is an add-on product that is available with many TU products. Trans Alert highlights mismatched addresses (comparing the input current address to the file address), invalid ZIP codes, SSN mismatch conditions, and inquiry activity. Trans Alert information is not requested in the FFI but, for subscribers with the appropriate subscriber validation setting, is automatically returned for each subject requested.

#### **Fixed Format Response (FFR)**

The following list shows where the Trans Alert segment is returned for a subject in the FFR:

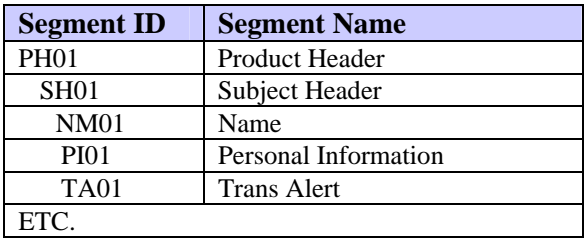

# *Note*

One TA01 segment is returned for each Trans Alert message issued. If there are no mismatches between input and file data and no inquiry activity to report, no Trans Alert messages are issued.

This appendix shows examples of how several different types of addresses are coded in TU40 and contains the following lists of codes that are valid in TU40:

- Street type codes
- State codes
- Prefix codes
- Suffix codes
- Phone codes

# **Sample Addresses**

The following table contains sample addresses and shows how these addresses are coded in the TU40 format.

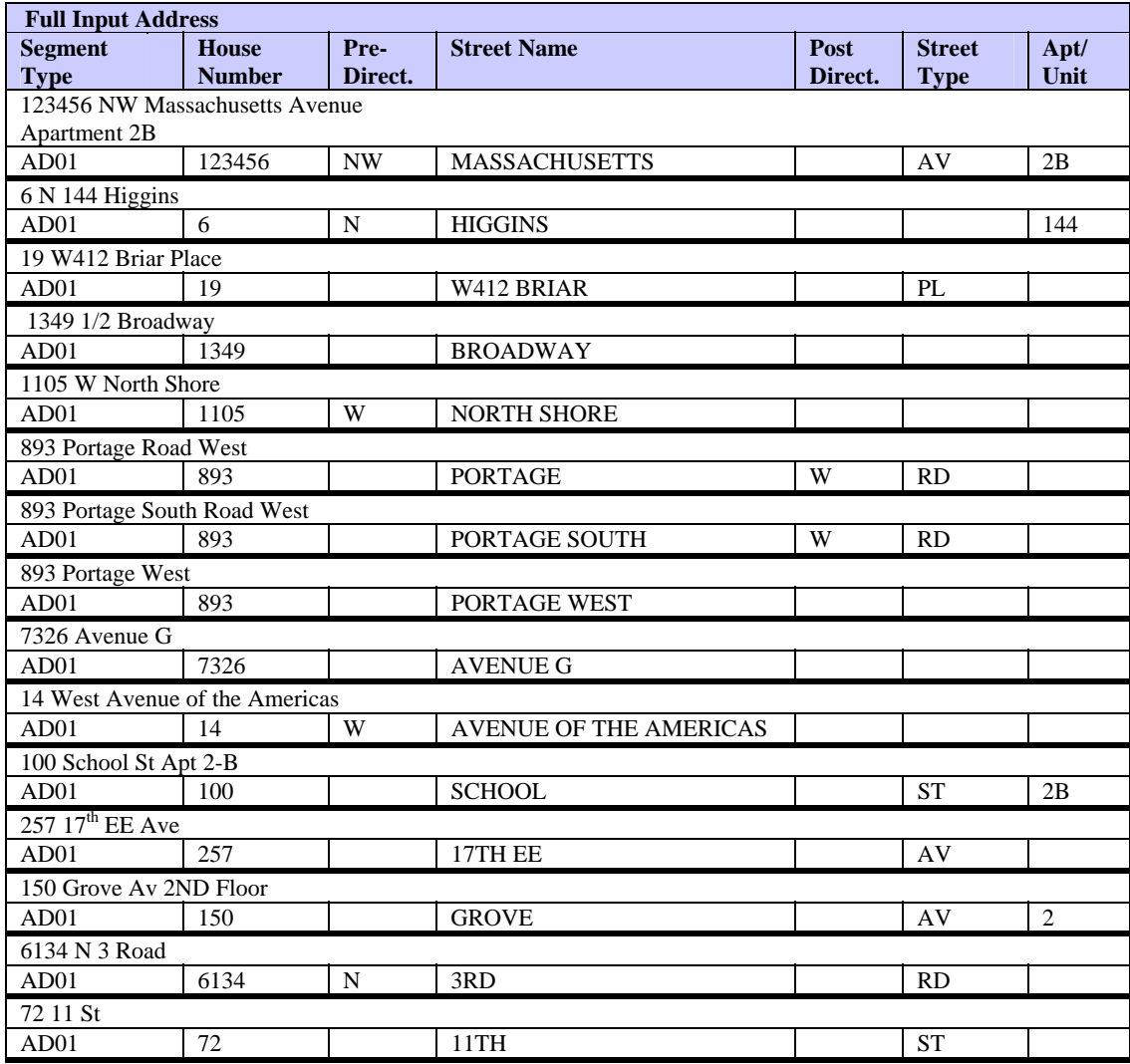

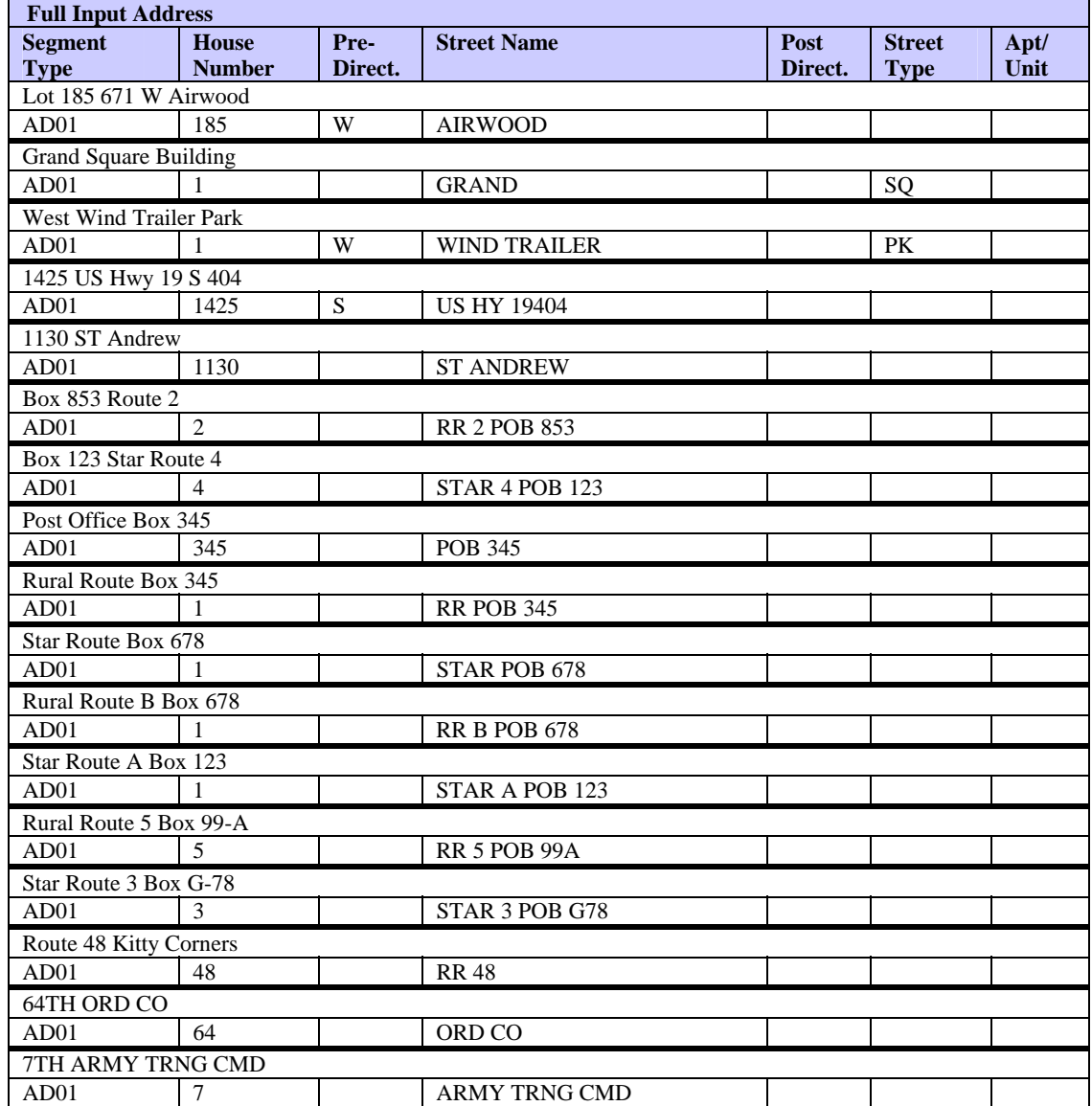

# **Example of House Number Editing**

These house numbers are acceptable and will invoke no edits or errors:

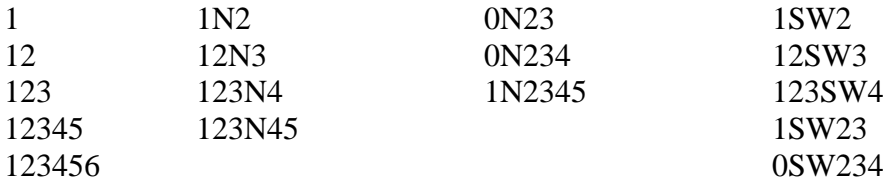

These house numbers will invoke critical errors:

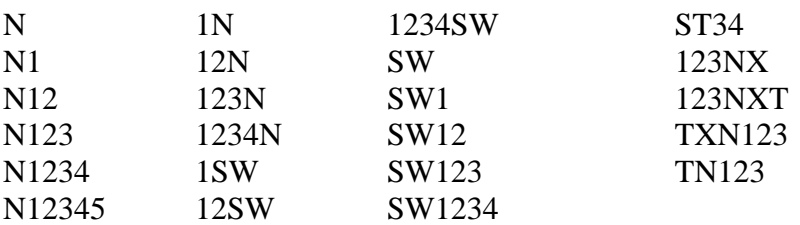

The following house numbers will be edited by TU40. Blanks, nondirectional alpha characters, and special characters are edited out.

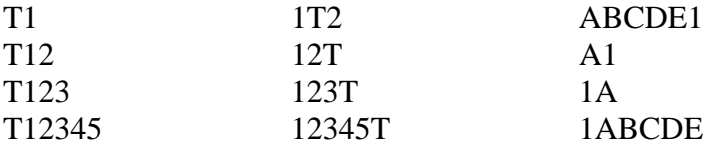

# **Street Type Codes**

Below are listed the TU40 street type codes.

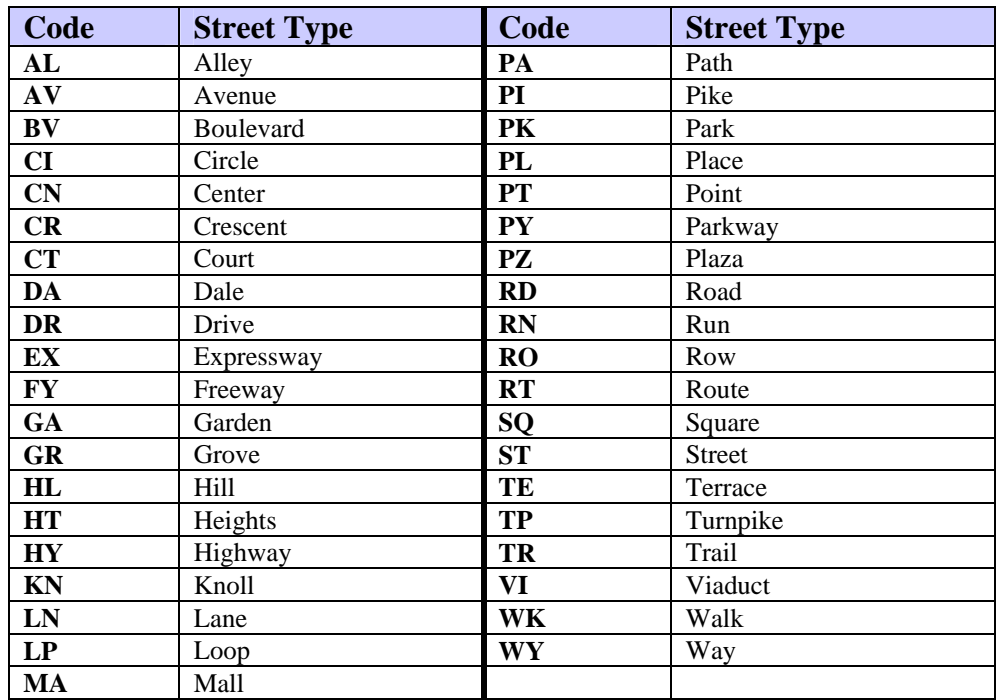

# **State Codes**

Below are listed the TU40 state codes, which include:

- U.S. states
- Canadian provinces
- Other geographic areas

The U.S. state codes are:

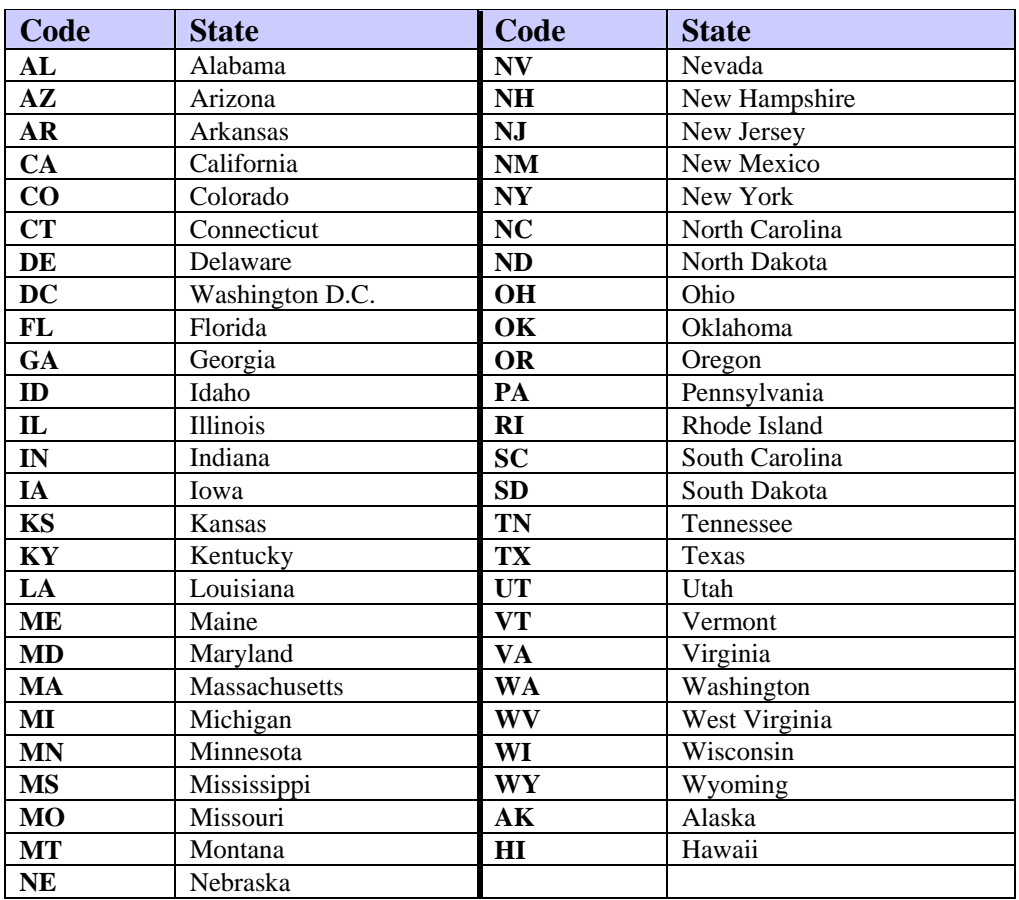

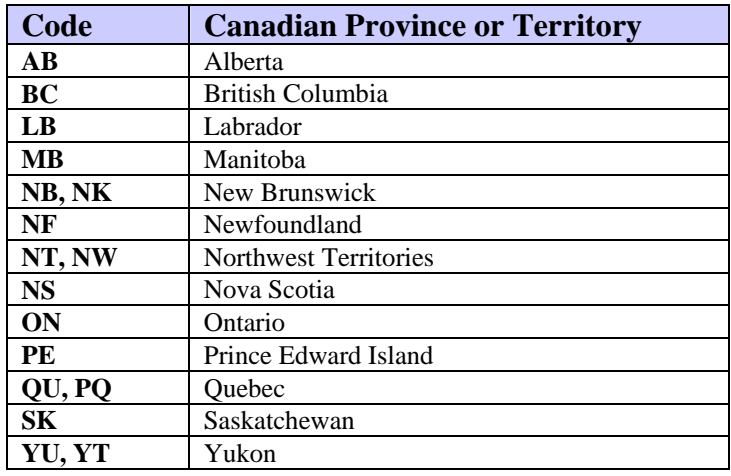

The codes for Canadian provinces and territories are:

Other valid geographic codes are:

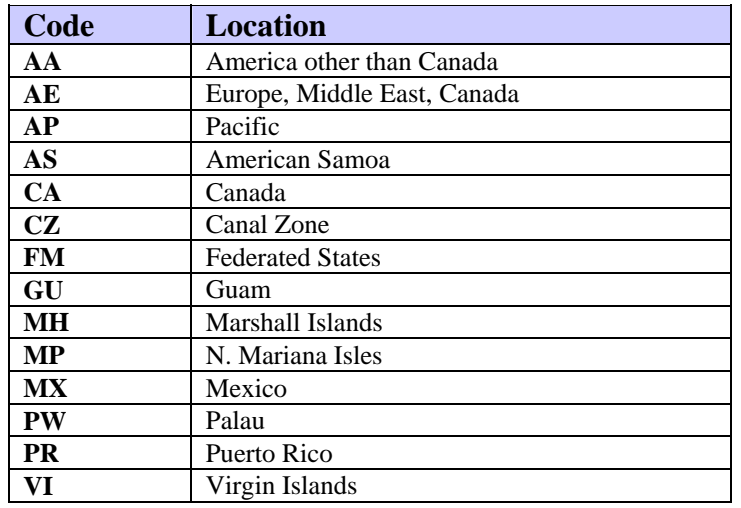

## **Prefix/Suffix Codes**

The TU40 FFI accepts both 2-character and 3-character prefix and suffix codes. A 2-character code in the FFI must be left-justified. Whatever the length of the input code, however, the FFR displays *only* the 2-character codes.

**Prefix Codes 2-Character Code 3-Character Code Description DD DR MD OD DDS DVM DMD DRA M D O D**  Doctor **ML** Military **RN** R N Registered Nurse **FR, RV REV Reverend**<br>
SS Sister **SS** Sister

Below is a list of valid TU40 prefix codes:

Below is a list of valid TU40 suffix codes. Note that a few of the suffix codes are 1-character.

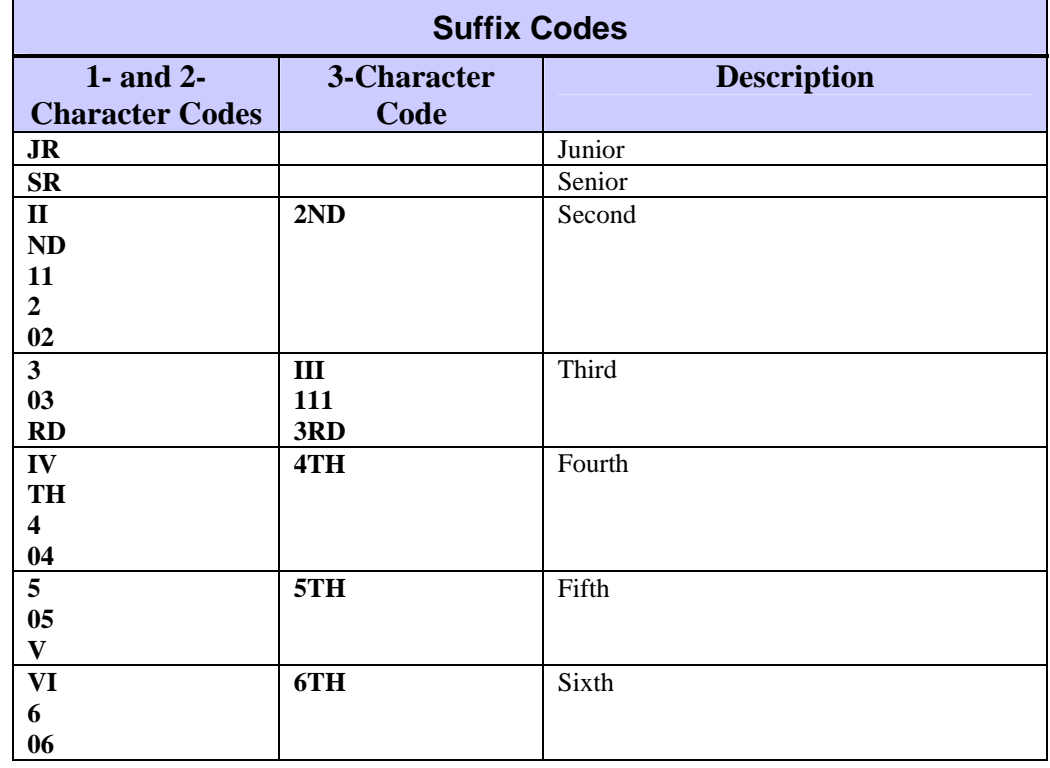

# **RPA Phone Type Codes**

Reverse Phone Append (RPA) and TOTAL ID use phone type codes returned from the RPA database. The table below shows these codes:

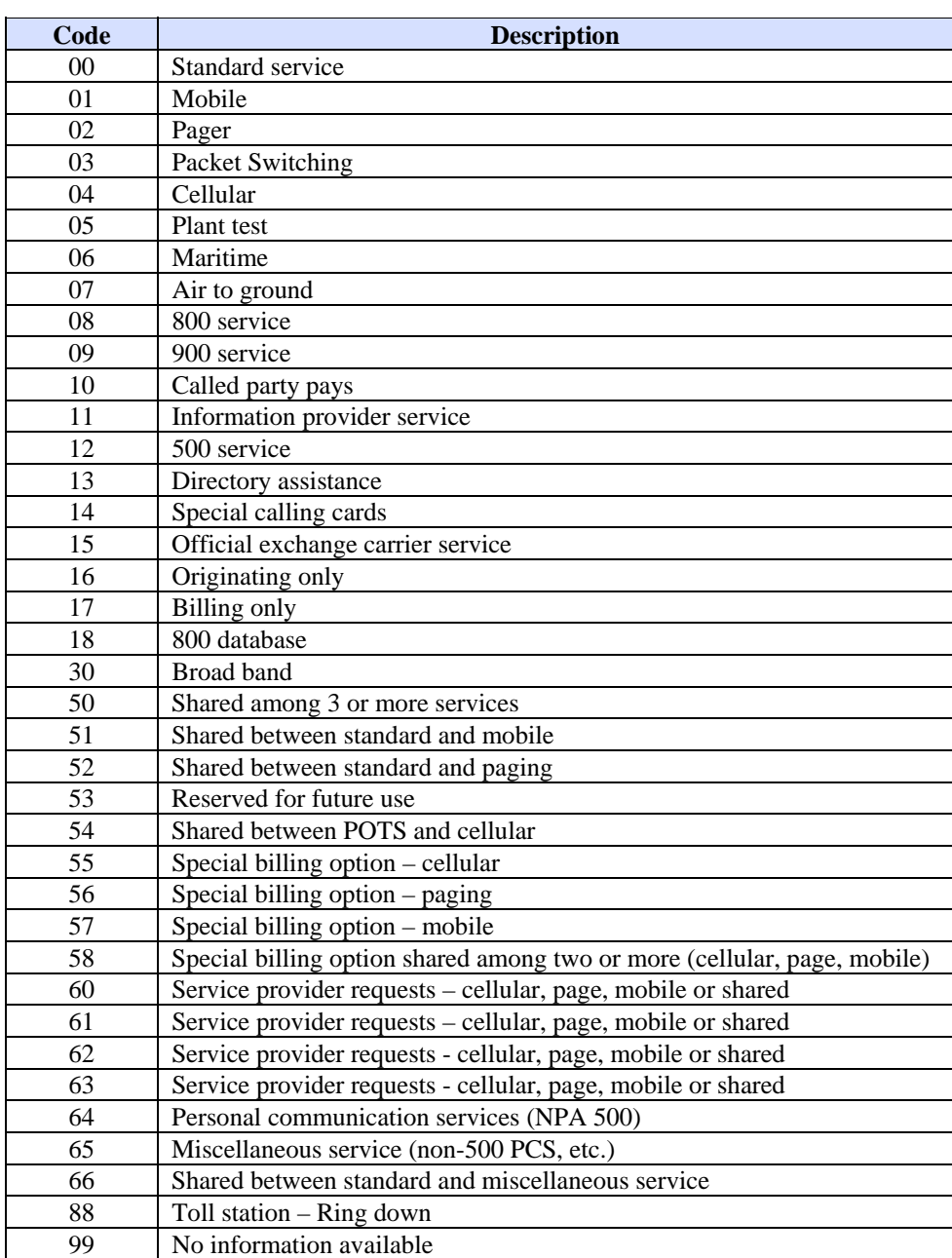

**TU40 User Guide** 

# **Appendix B. Industry and Permissible Purpose Codes**

This appendix shows the valid industry codes and permissible purpose codes for this version of TU40.

# **Industry Codes**

*Note* 

Industry codes are assigned by TransUnion. Use the industry code assigned with your subscriber code rather than picking one.

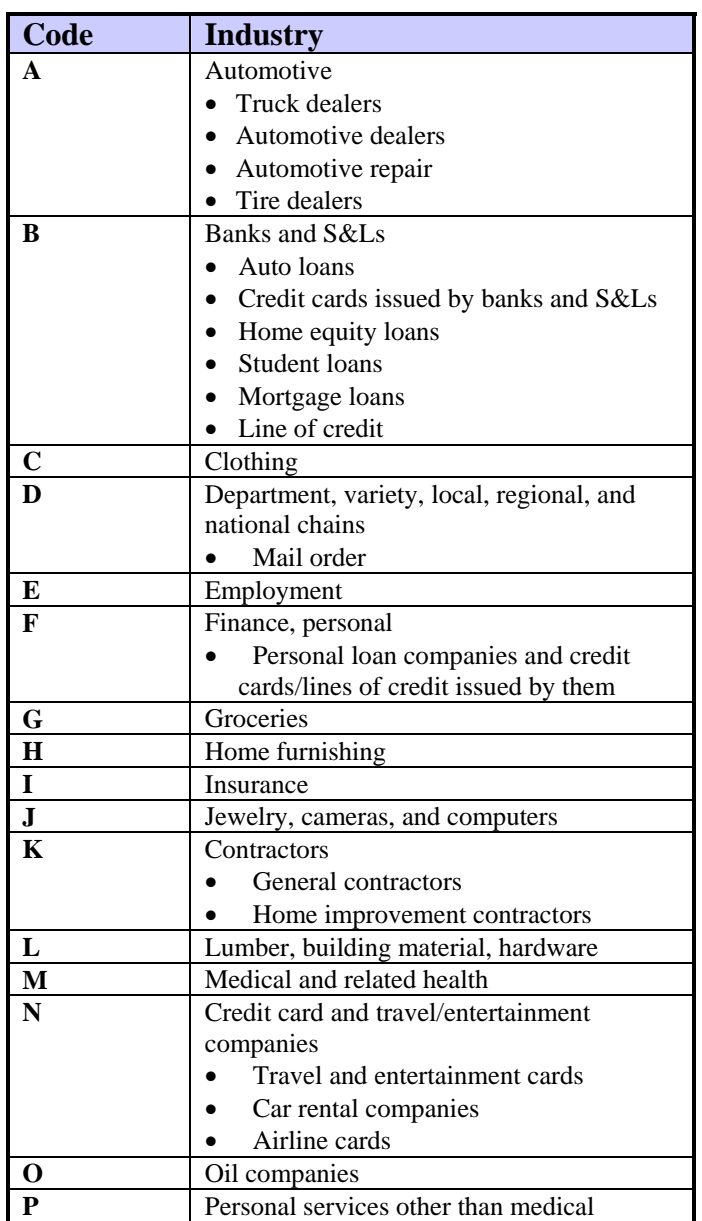

Below is a list of subscriber industry codes for TU40:

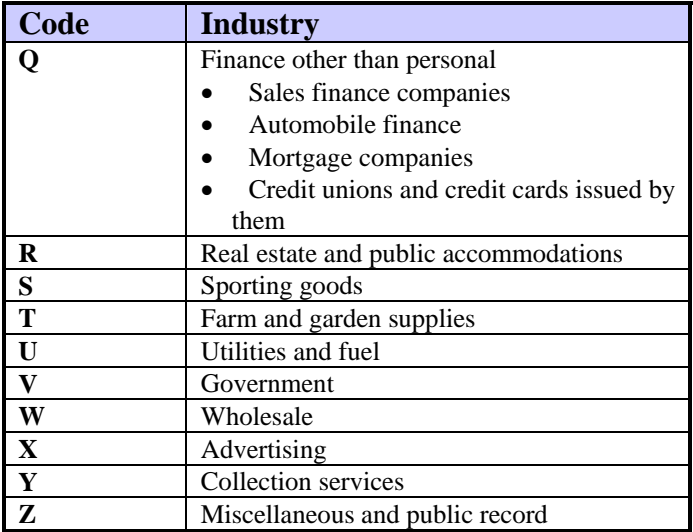

# **Permissible Purpose Codes**

Below are the valid codes that indicate the purpose for obtaining the requested report. Refer to the description of the EU01 segment in Chapter 2, "TU40 FFI Segments," for more details about when a subscriber must provide one of these codes. If necessary, the subscriber sends the code in the EU01 segment.

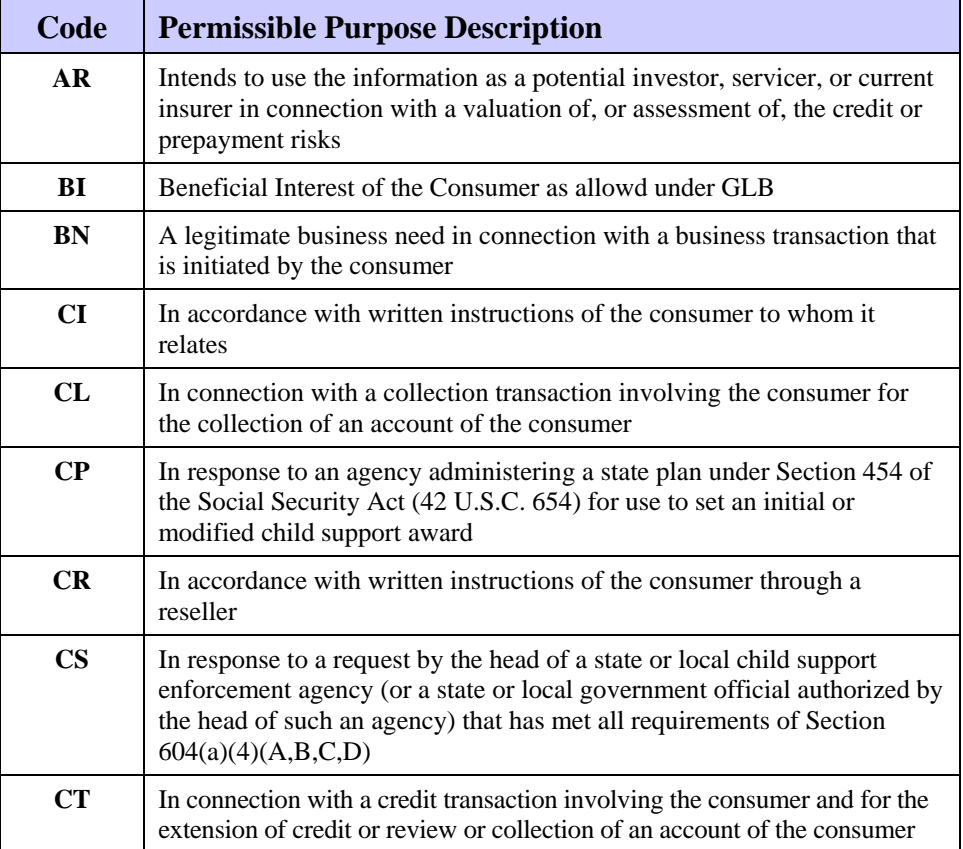

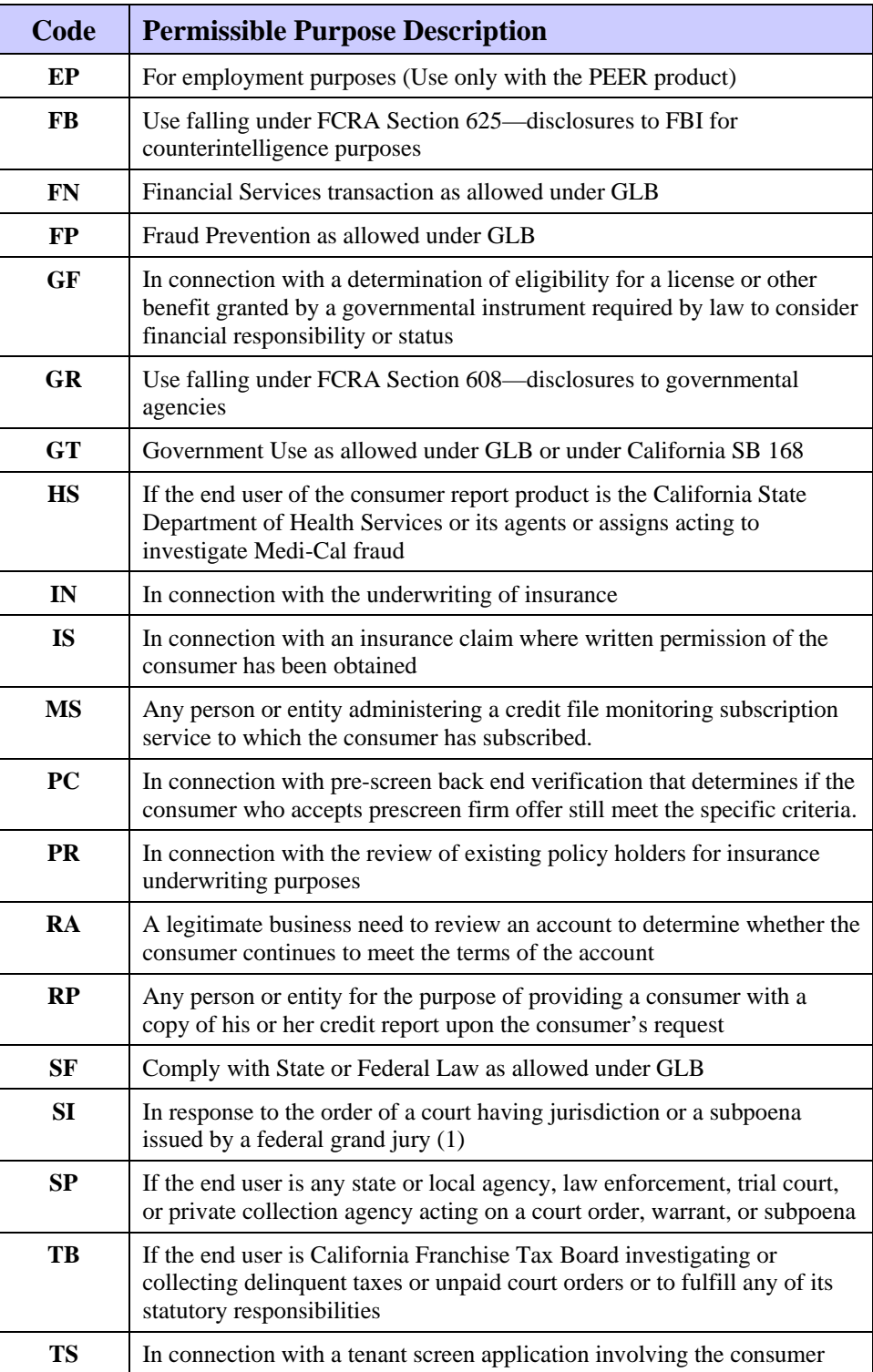

**TU40 User Guide** 

This appendix contains the TU40 codes for fields that apply to trade and loan information. These fields are located in the trade (TR01) and collection (CL01) segments, but some also appear in other TU40 segments. These are the field codes listed in this appendix:

- Loan type codes
- Manner of Payment (MOP) codes
- Remarks codes

The final section of this appendix describes the payment pattern logic reflected in the TU40 FFR trade data.

### **Loan Type Codes**

Listed below are the loan type codes used in TU40.

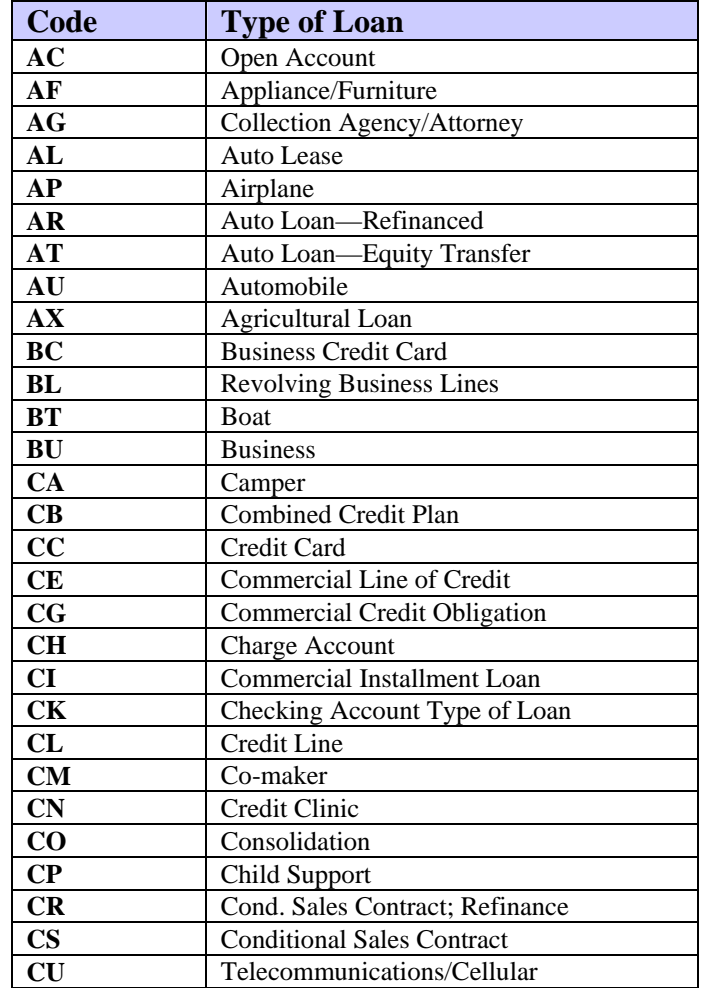

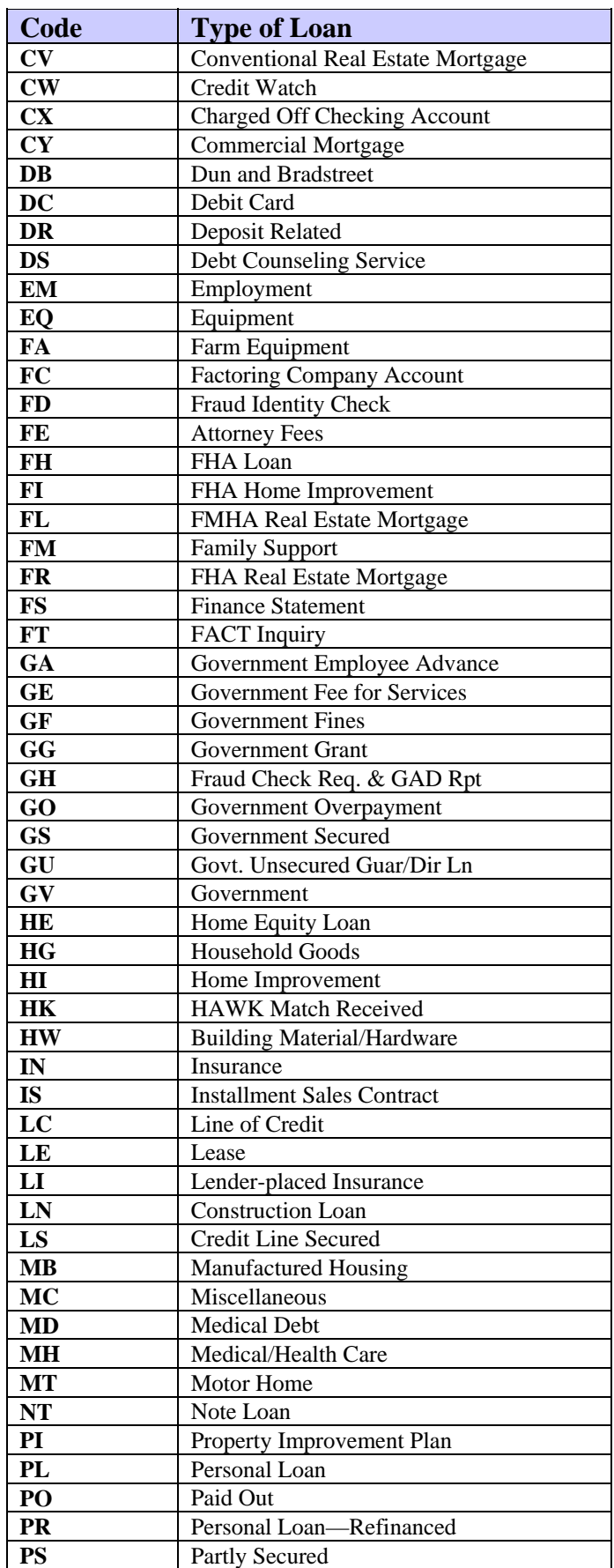

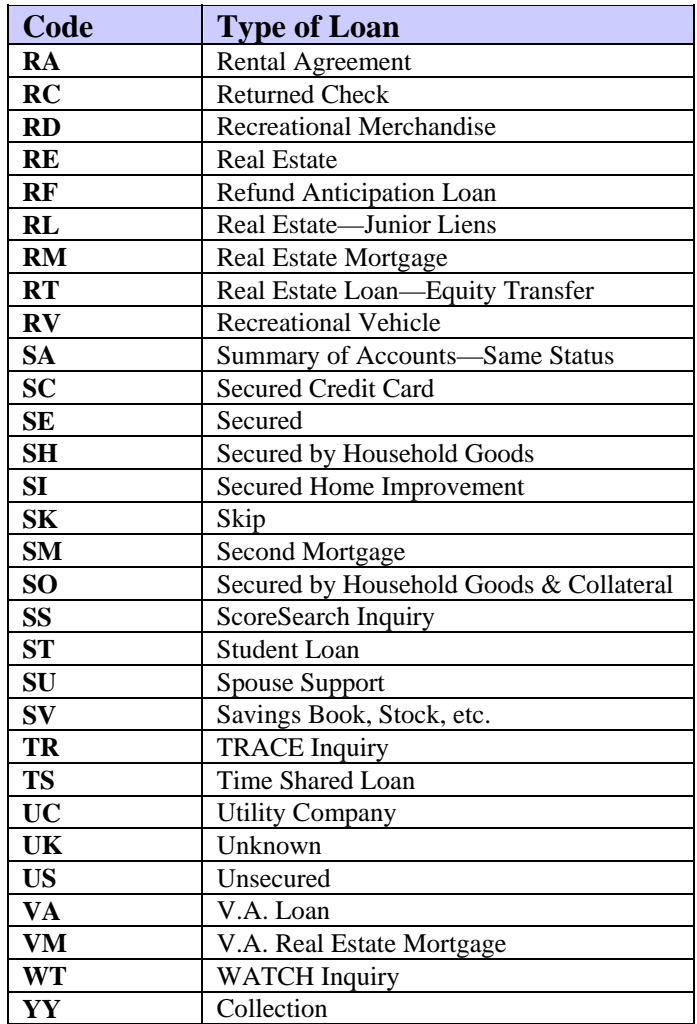

# **Account Designator Codes**

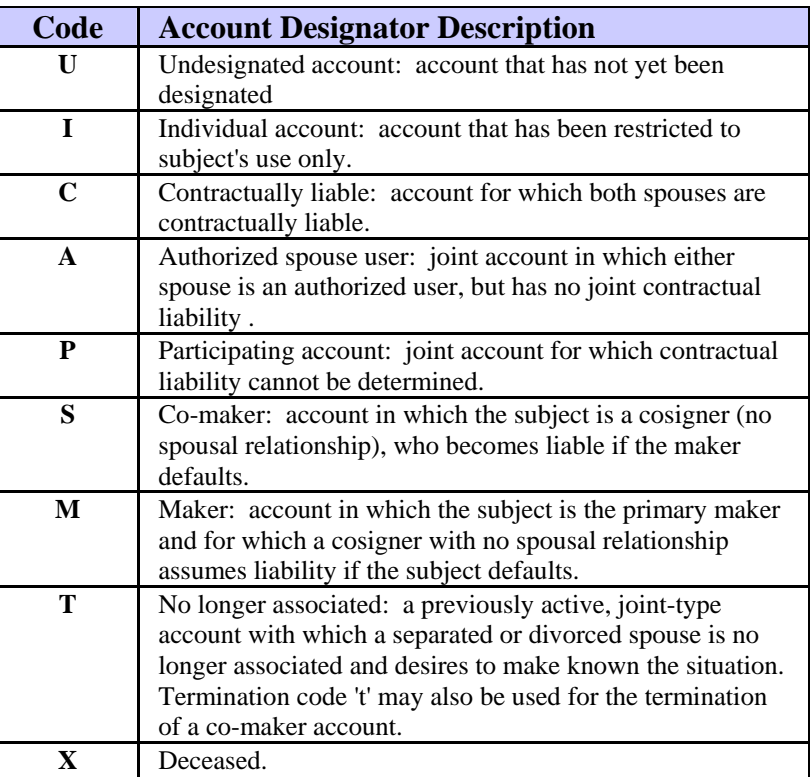

Below are listed the account designator codes returned in a TU40 FFR.

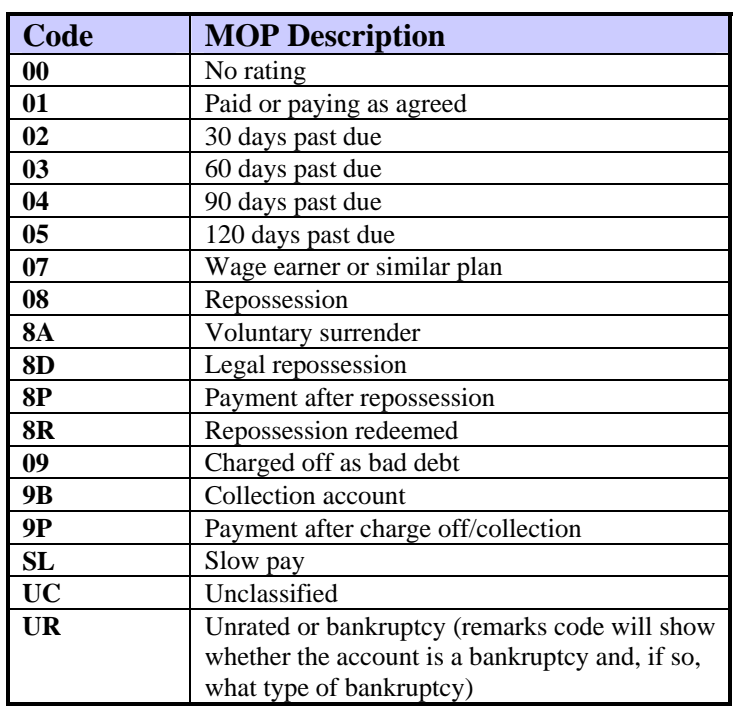

Below are listed the MOP codes returned in a TU40 FFR.

# **Remarks Codes**

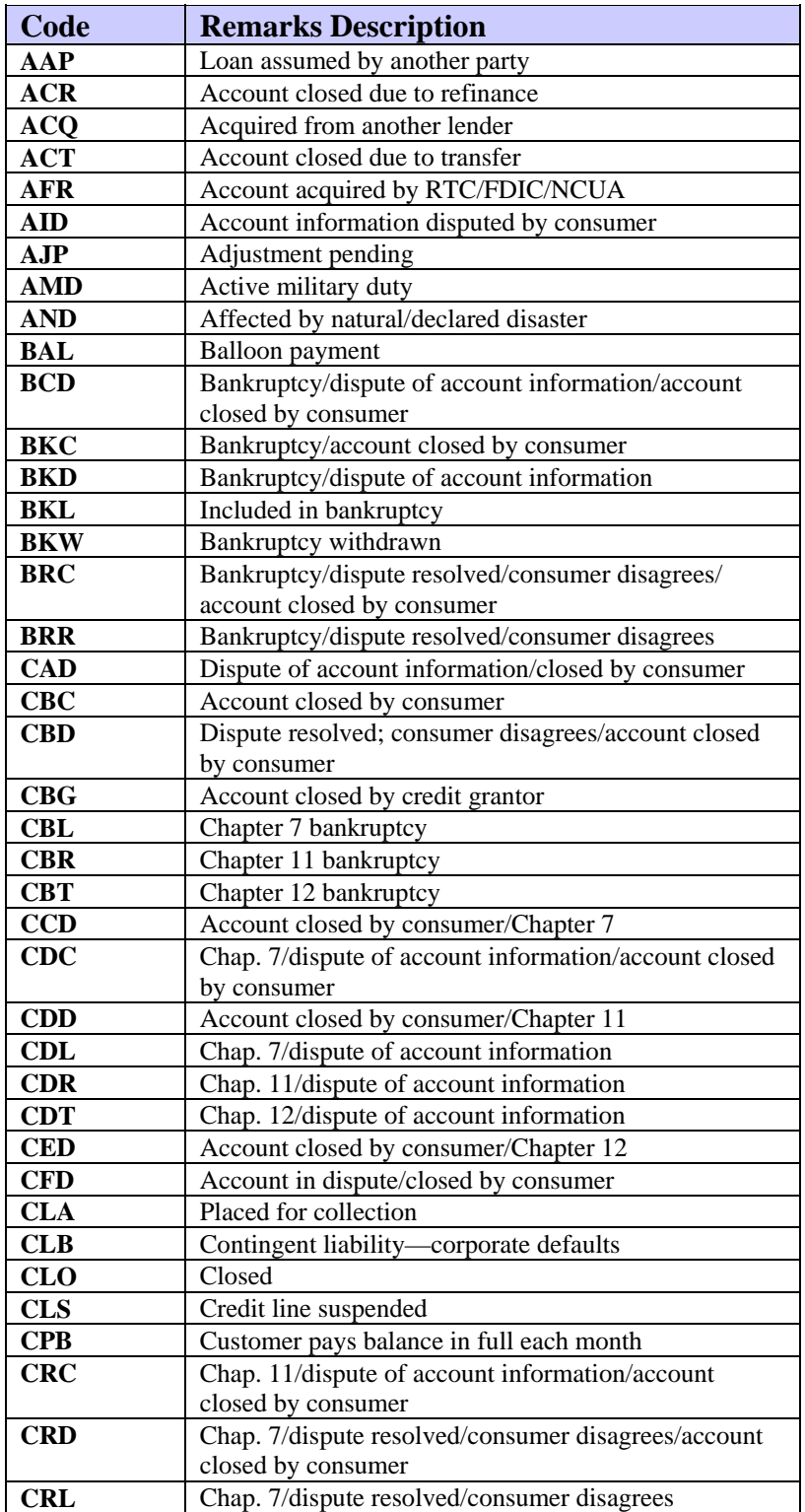

Below are listed the remarks codes returned in a TU40 FFR.
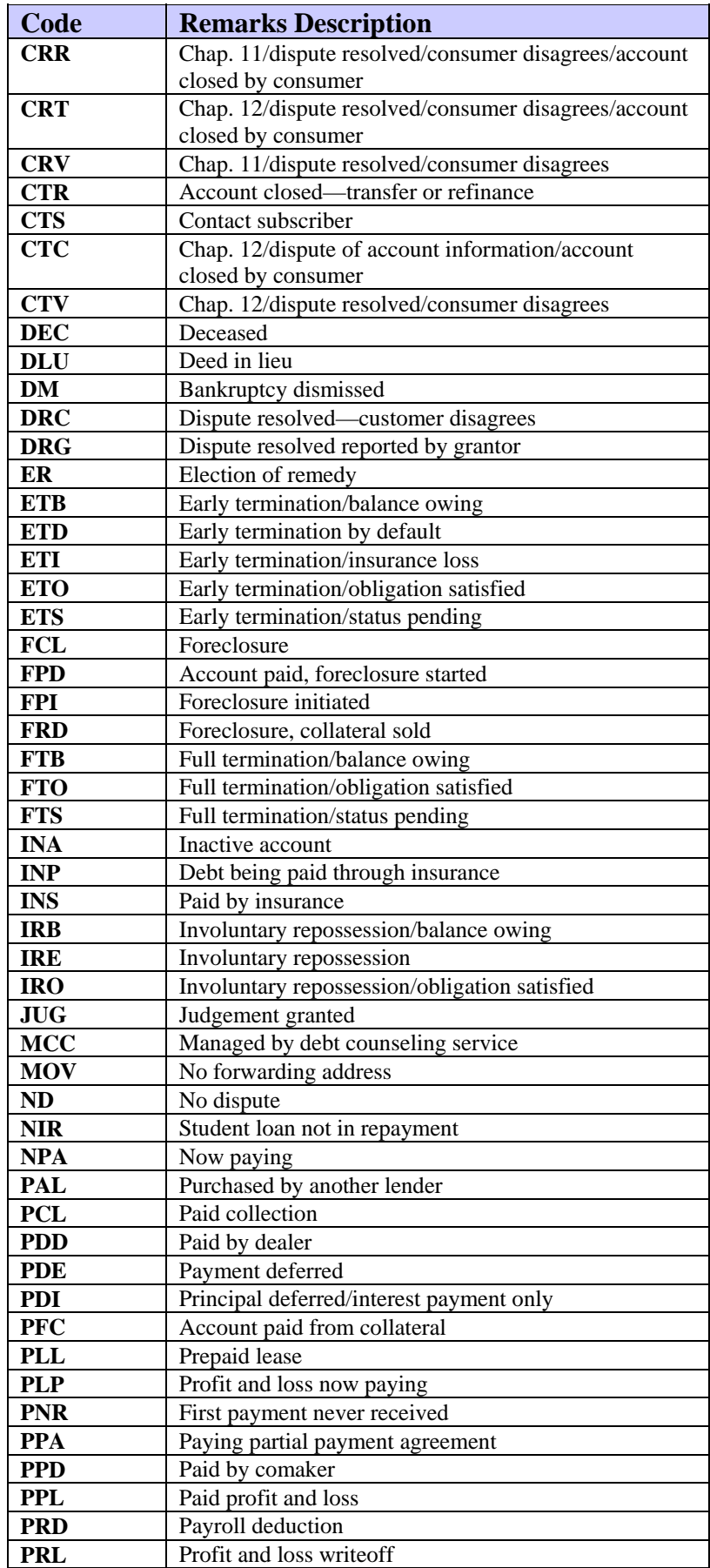

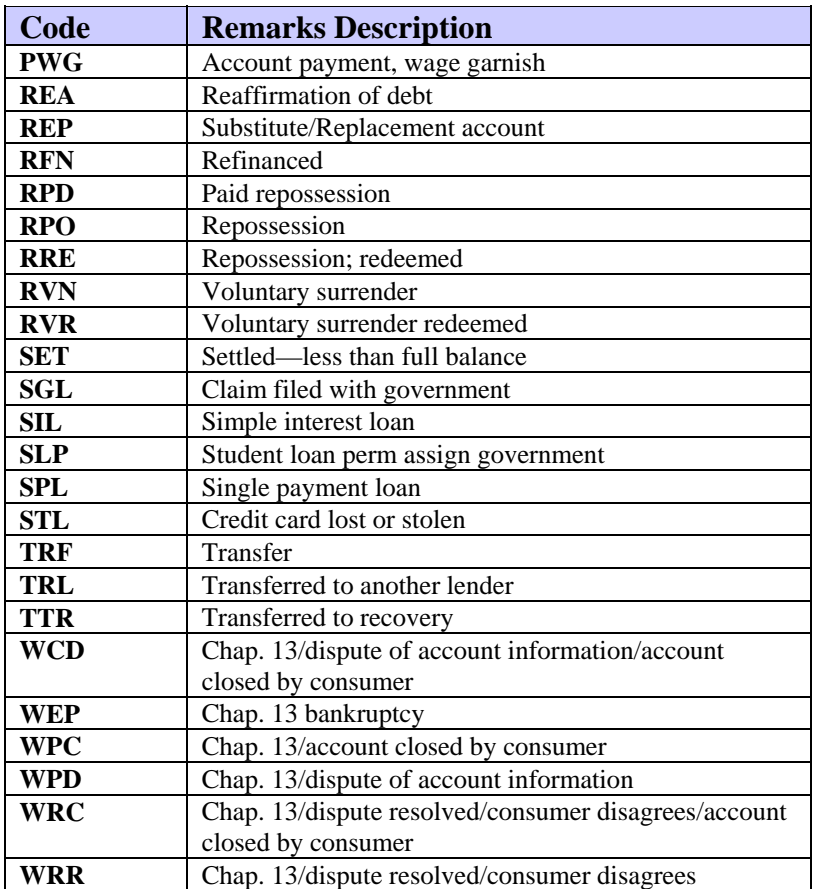

The payment pattern, returned in the TR01 segment, shows up to a 48-month history of the Manner of Payment (MOP) ratings on the tradeline. The pattern is usually built by TransUnion and is incremented each month during its processing of automated tradelines. Alternatively, credit grantors may provide their own complete payment patterns.

The pattern has six possible values—1, 2, 3, 4, 5, and X—that correspond to the following MOP values:

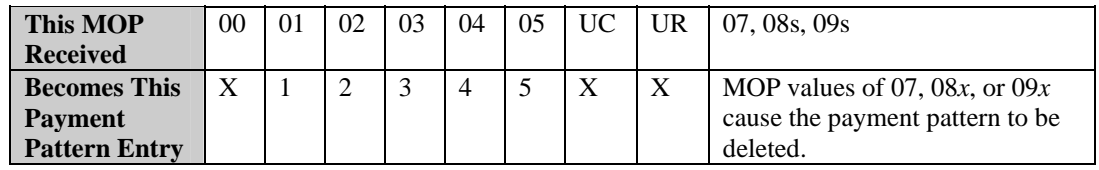

## **Reading the Payment Pattern**

The payment pattern is read from left to right, the leftmost value being the most recent. The Payment Pattern Start Date, which begins in column 232 of the TR01 segment, specifies the year and month this first value applies to. The Payment Pattern Start Date is derived from one of the following dates on the trade:

- 1. Date Closed
- 2. Date Paid Out (if Date Closed is not present)
- 3. Date Verified (if neither of the above dates is present)

The remaining entries indicate monthly intervals (from most recent to oldest) from that start date and specify the MOP value in effect for each month.

In the example below, the start date is April 2001 (200104) and the remaining entries list the MOP values for March, February, and January in that order.

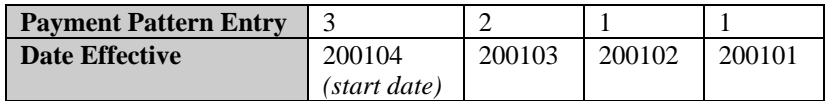

When no data is received from a subscriber for the month or when an account is in dispute, the MOP value is X. To continue the above example, if no MOP was received in May and a MOP value of 2 was received in June, this would be the payment pattern:

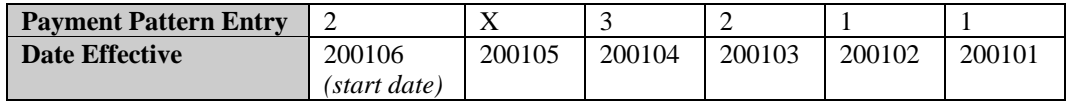

**TU40 User Guide** 

This appendix contains the TU40 codes for court types and for public record types.

# **Court Type Codes**

Below is a list of the codes returned in TU40 to identify court types in public records.

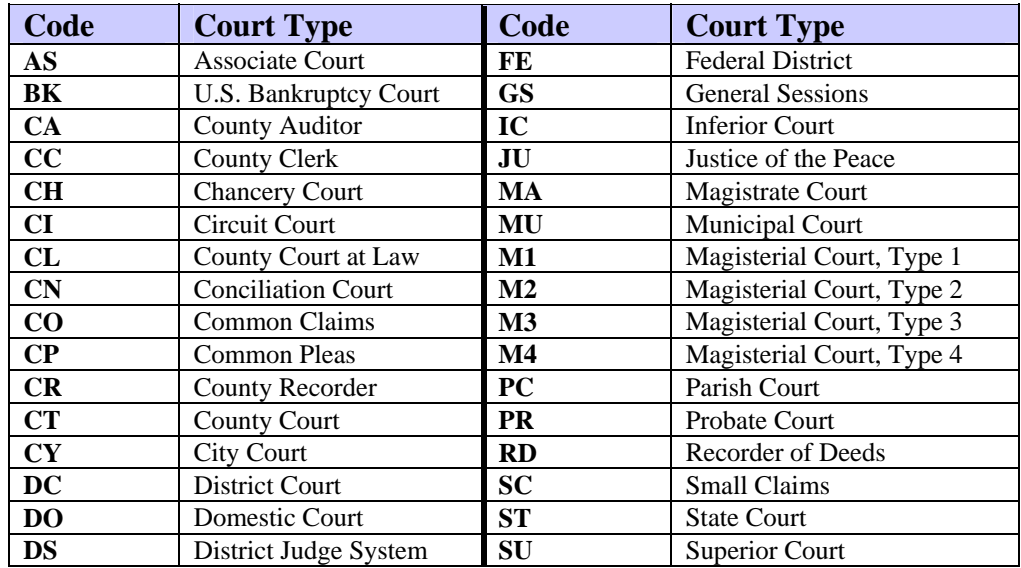

# **Public Record Types**

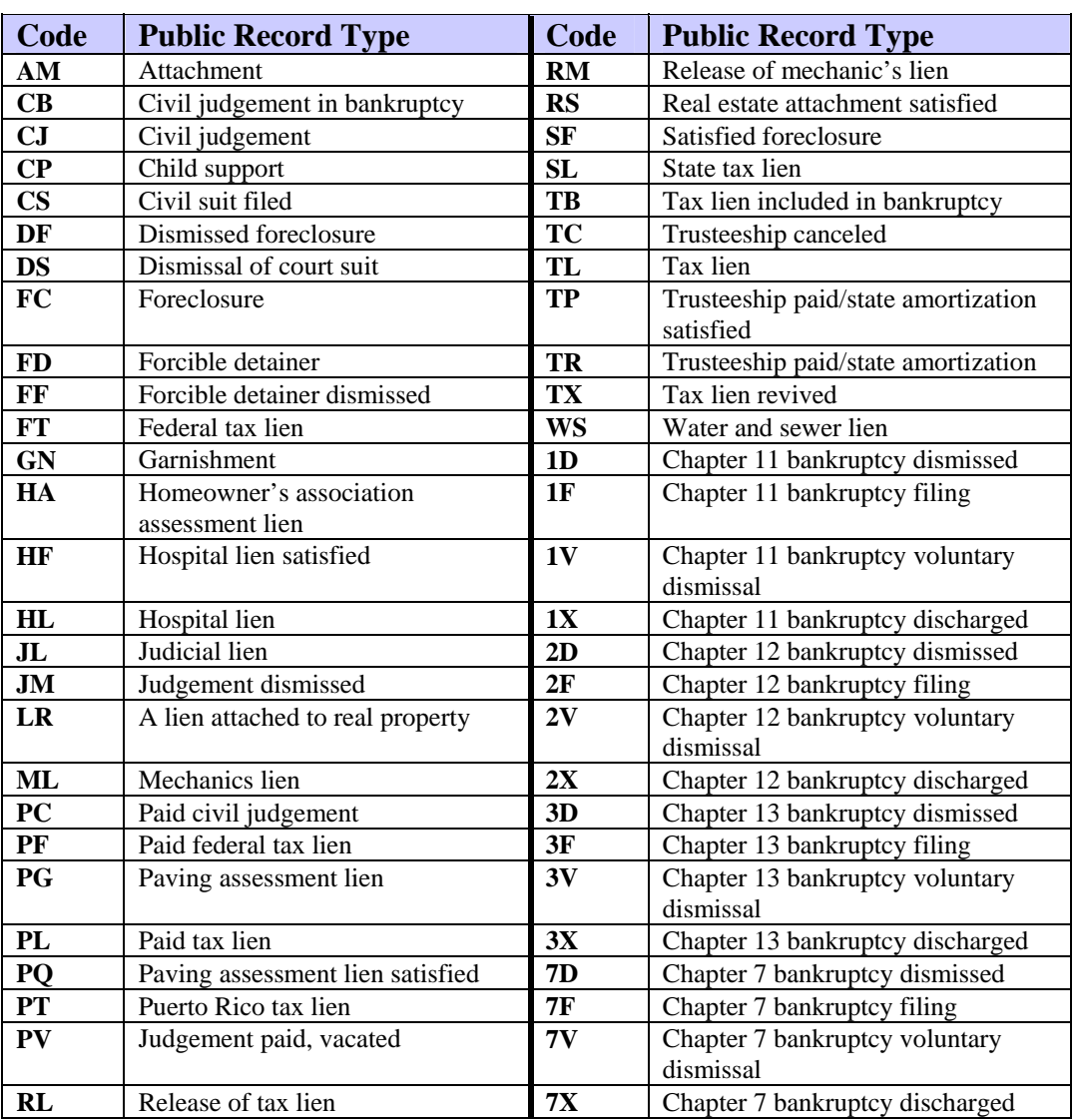

Below is a list of the codes returned in TU40 to identify types of public records.

Special logic exists for storing and retrieving Hispanic paternal and maternal surnames. Special logic also exists for formatting the addresses using Hispanic conventions. The name and address logic applies to subject files in Puerto Rico and the Virgin Islands. The following sections describe the special steps that users should follow to maximize effectiveness of the file retrieval logic.

## **Special Logic for Hispanic Surnames**

TransUnion searches under both paternal and maternal surnames if they are input. If eligible, files are combined before they are returned. In all cases, the output records display both surnames if present in the database. Because many surnames are common, an FFI that contains both paternal and maternal surnames is likelier to return the correct record.

Other ways to help ensure the return of correct records is to use as much information as possible as input:

## **Social Security Number**

Residents of Puerto Rico and the Virgin Islands receive social security numbers. Use the social security number as part of the input whenever possible because of the presence of many common surnames.

## **Other Input Data**

Use other available data, such as date of birth, as input to better narrow the range of the record search. The TransUnion file selection algorithm makes use of all input data.

Add these fields if they are known. Transmitting fabricated information can cause improper file selection. *Note* 

## **Input of Surnames**

Place the first surname (generally the paternal name) in the Last Name field of the first NM01 segment. Place the first name, middle name, prefix, and suffix in the appropriate fields of the first NM01 segment.

Place the second surname (generally the maternal name) in the Last Name field of the **second** NM01 segment and set the Name Type field to a value of 2, which indicates a secondary name. Only the maternal surname should be placed in the Last Name field of the second NM01 segment. It is not necessary to populate the first, middle, prefix, and suffix fields.

## **Sample of Surname Input**

Below is an example of how to correctly input a Hispanic surname.

Source Applicant Information: **Barbara F Ecchevarria De Colon**

First FFI NM01 Segment Input:

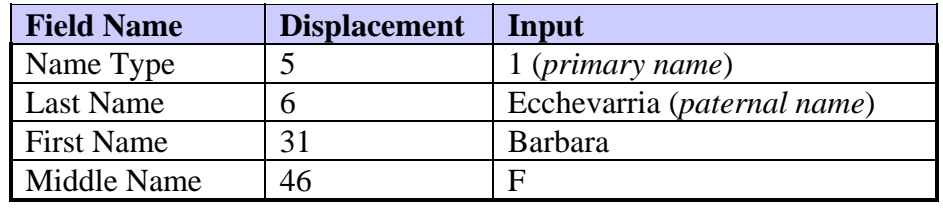

Second FFI NM01 Segment Input:

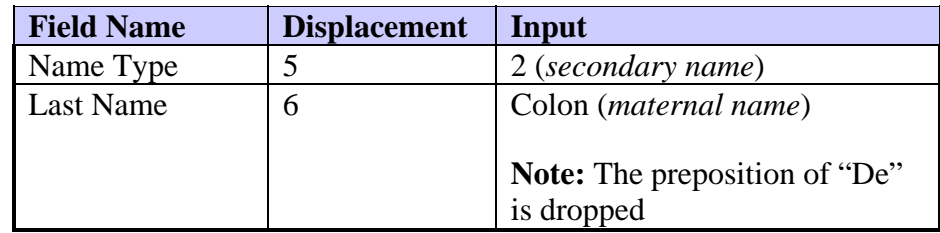

## **Output Of Multiple Surnames**

When credit information is located under one surname, only that file is returned. When credit information is located under each surname separately, the data is returned in separate files.

## **Special Logic for Hispanic Addresses**

This section describes how to input Hispanic addresses, what to expect in the output, and examples of both.

### **Address Input**

Whenever possible, follow the normal TransUnion address input conventions. When uncertain of the proper entry format, place a zero (0) in the House Number field (displacement 6 of the AD01 segment). Then enter the entire first line of the address (or as much as will fit, blanks included) in Street Name field (displacement 18 in the AD01 segment).

#### **Address Output**

Regardless of the input, TransUnion reformats the output Puerto Rican addresses to standardize them for both file retrieval and mail delivery. The House Number field is zero-filled, and the Street Name field contains the complete first line of the address.

#### **Samples of Address Input and Output**

Below are samples of how to send Hispanic addresses in the FFI and how the addresses are returned.

#### **CASE 1**

Source Applicant Information: **804 Ponce De Leon Avenue** 

**San Juan, PR 00907**

FFI AD01 Segment Input:

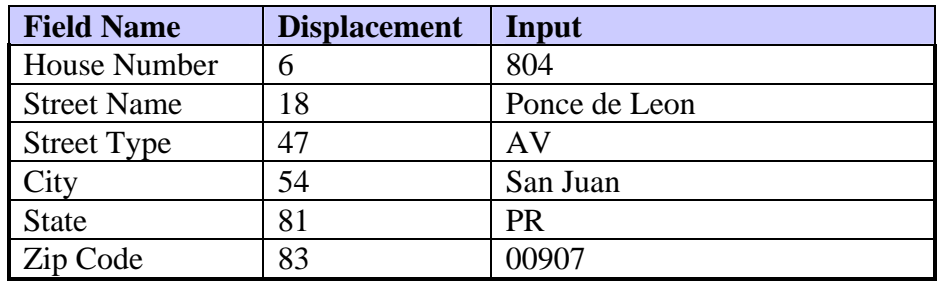

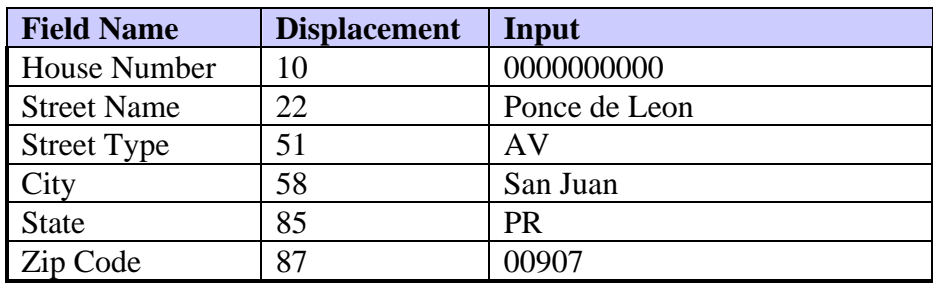

FFR AD01 Segment Output:

# **CASE 2**

Source Applicant Information: **Munoz Rivera Apt. 6A Guaynabo, PR 00657**

FFI AD01 Segment Input:

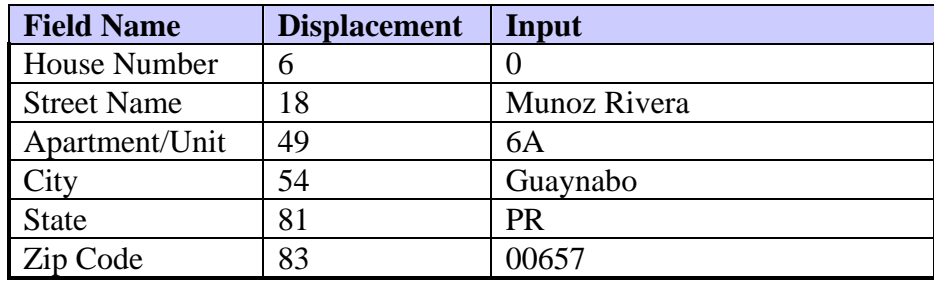

FFR AD01 Segment Output:

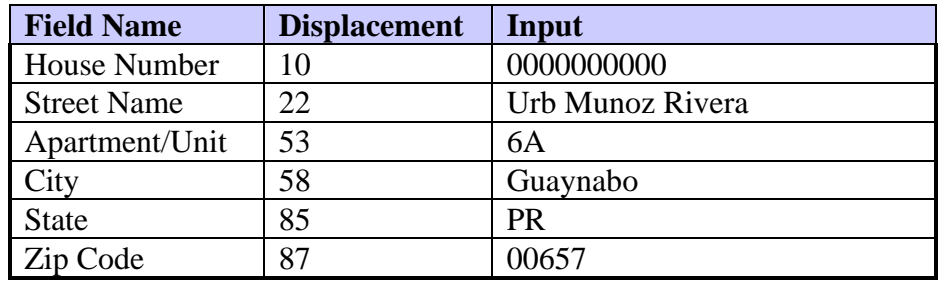

**CASE 3**<br>Source Applicant Information:

Calle San Justo 23 Carolina, PR 00630

FFI AD01 Segment Input:

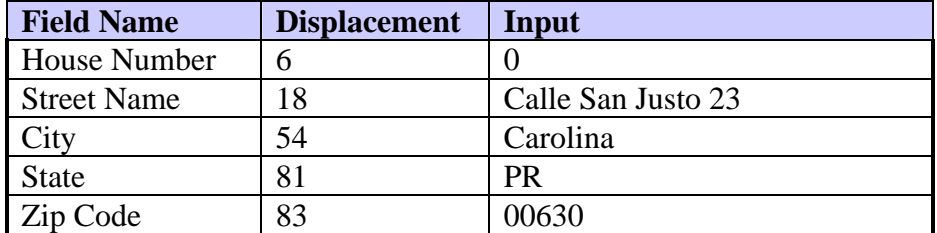

FFR AD01 Segment Output:

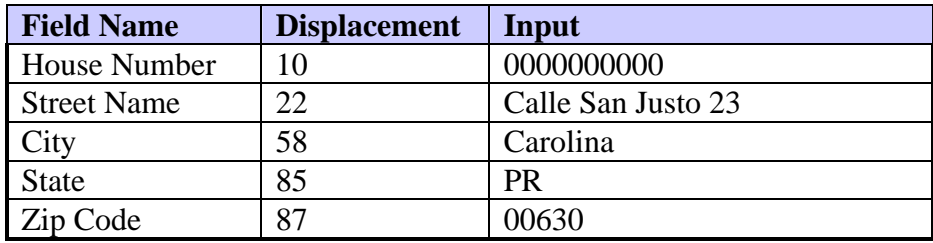

**TU40 User Guide** 

This appendix describes how edit records and error records are created and lists the edit codes and error codes that can be generated during transactions.

## **Edit Response Records**

To avoid rejection of an inquiry, the system tries to edit improperly formatted fields in the fixed format inquiry record (FFI). If an inquiry is rejected, the output is an error response record instead of a fixed format response.

## **Generating an Edit Response Record**

During processing, certain fields in the FFI are edited for invalid characters. The system removes any invalid data that it finds and creates an optional edit response record (ED01). You receive this record if you request the edit response on the OR01 segment in the FFI.

The system returns the edit segment if you requested one in the OR01 segment and if no error response (TU4E) record was created. The edit record is returned after the subject header for the first file returned for the first subject as shown below. Multiple edit segments may be returned for a subject, one segment for each field edited.

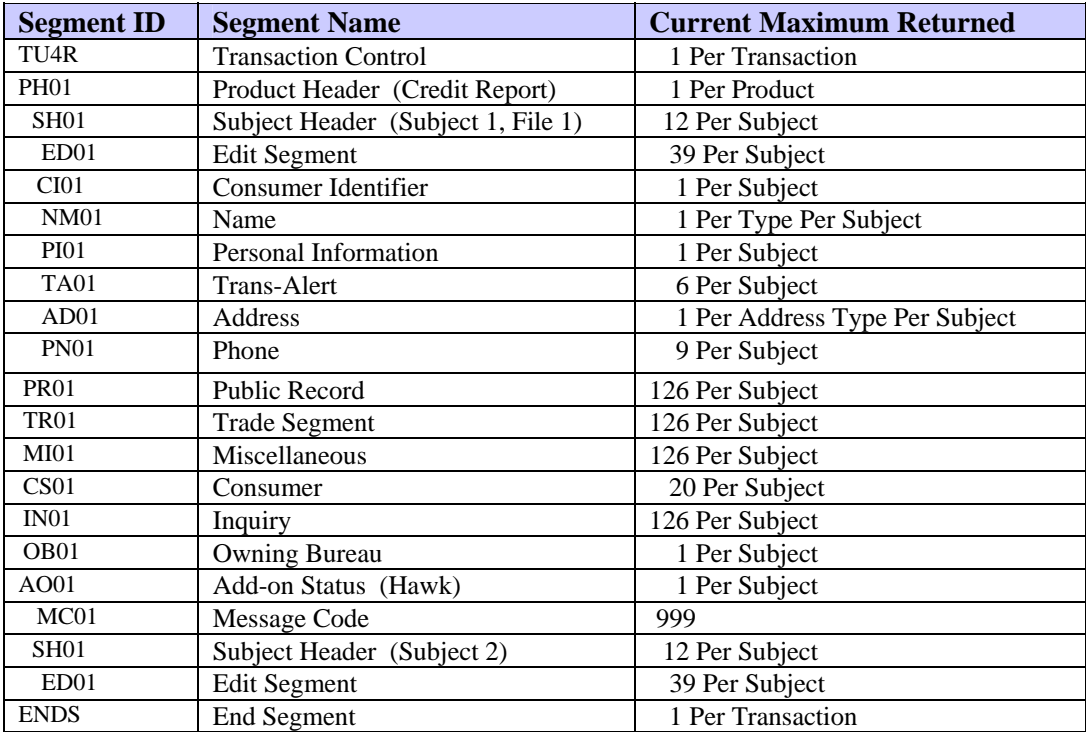

The edit record is not shown on printed output.

# **EDIT Segment Layout**

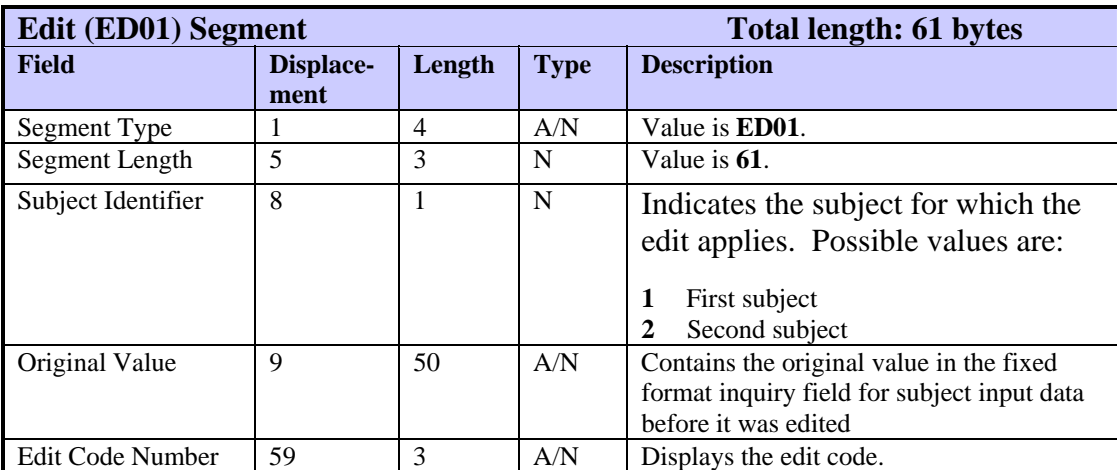

The ED01 segment identifies the field that was edited.

# **Edit Codes**

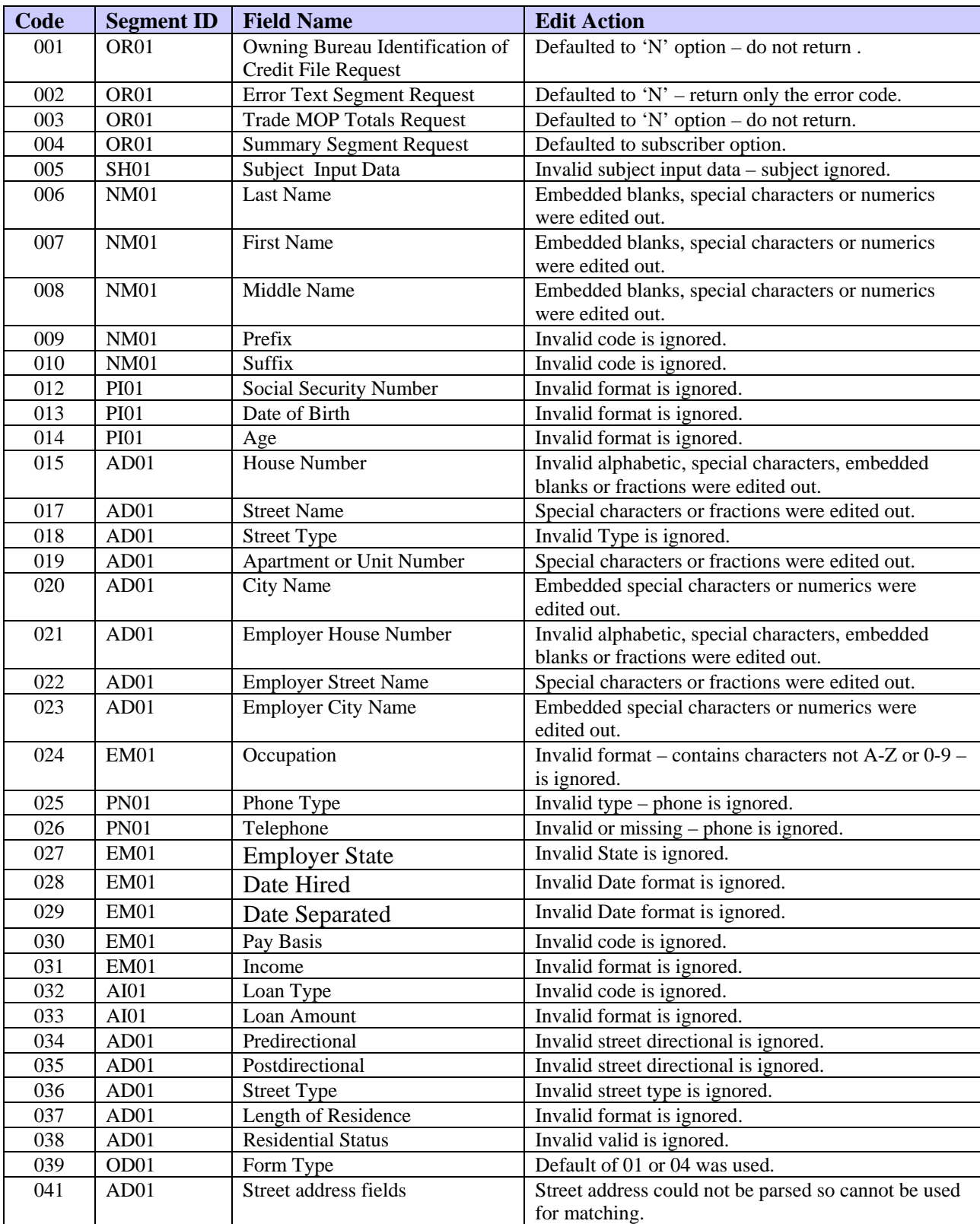

#### **Error Response Records**

This section describes the errors and error codes that TU40 generates and specifies how to structure your FFI to avoid causing errors.

#### **Generating an Error Response Record**

Each fixed format inquiry record (FFI) is edited when received in CRONUS. An error response record results if:

- In a required field, there is invalid or incorrect data for which CRONUS processing cannot compensate.
- There is a failure of software, hardware, or telecommunication lines.

#### **Five levels of Errors**

These are the five levels of errors used to check systematic conditions and the validity of data received:

- Level 0 Failure of software, hardware or telecommunication lines.
- Level 1 Invalid segment identification, version switch, or segment structure errors.
- Level 2 Invalid credit bureau control fields.
- **Level 3** Invalid request.
- Level 4 Invalid subject identification data.

## **Structure Editing Process**

To avoid causing errors, the FFI must meet all of the following structure requirements:

- The first segment of the FFI must be the Transaction Control Segment (TU4I).
- All segment types must be valid.
- The total length of the FFI must equal the sum of the lengths of all the segments received.
- The last segment of the FFI must be the ENDS segment.
- The FFI must contain at least one Request Product segment (RP01).
- The End User segment (EU01), if the FFI contains one, must immediately follow the TU4I segment.
- A subject segment—SH01, NM01, PI01, AD01, PN01, ID01, CC01, EM01 must precede a product segment—RP01, OR01, AI01, OD01, RA01.
- The FFI cannot include more than the maximum number of segments specified for a subject or product.
- The subject data segments—NM01, PI01, AD01, PN01, ID01, CC01, EM01—must follow a Subject Header (SH01).
- The request processing segments—OD01, OR01, AI01, RA01—must follow a Request Product segment (RP01).
- There must be at least one subject data segment following a Subject Header (SH01).

## **Error Segment Layouts**

TU40 includes two error segments, ERRC and ERRT, both of which are described below.

## **Error Code Segment**

The ERRC segment displays the code of the error that occurred while this transaction was being processed.

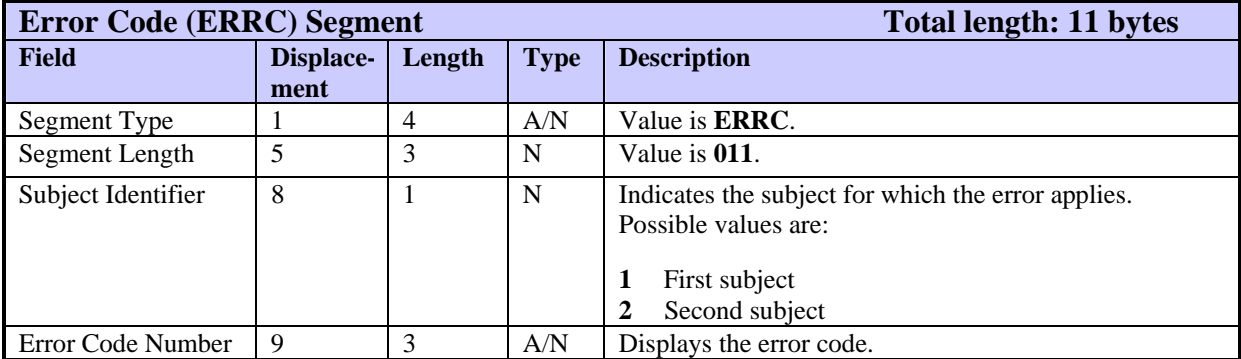

## **Error Text Segment**

The ERRT segment displays the full message text of an error code that was returned to the customer. Request the error text segment with an OR01 (Optional Request) segment in the FFI. If no error text segment is requested, then an error code segment is returned.

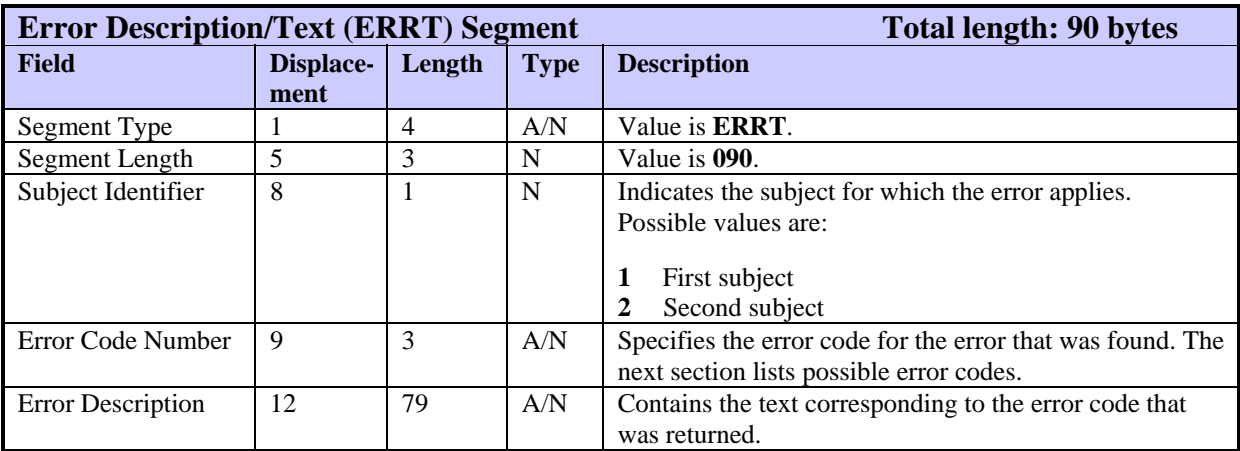

## **Sample Error Response**

The following example shows how an error response is returned when no product is delivered for an inquiry transaction:

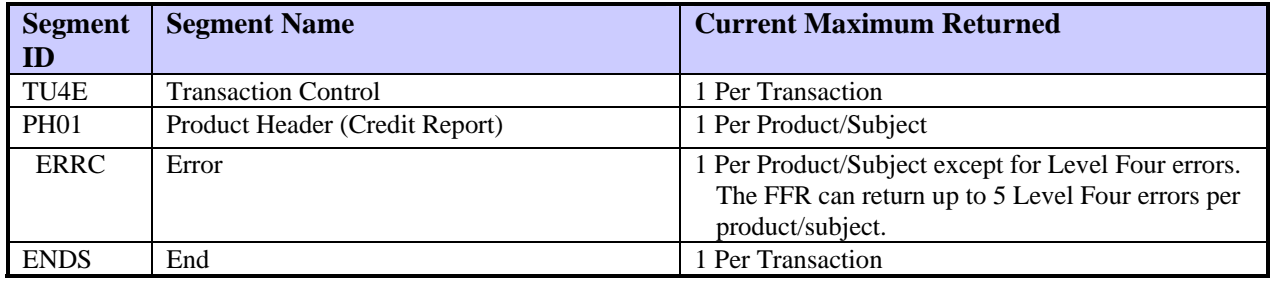

#### *Note*

It is possible for a low-level error to occur for which TU40 cannot read enough of the FFI to send a TU4E segment. If this occurs, we return a CORR segment **without** a TU4E. The CORR segment returns the same TU40 error codes as the TU4E segment.

## **Error Codes—Level Zero**

Level zero errors denote a failure of software, hardware, or telecommunication lines.

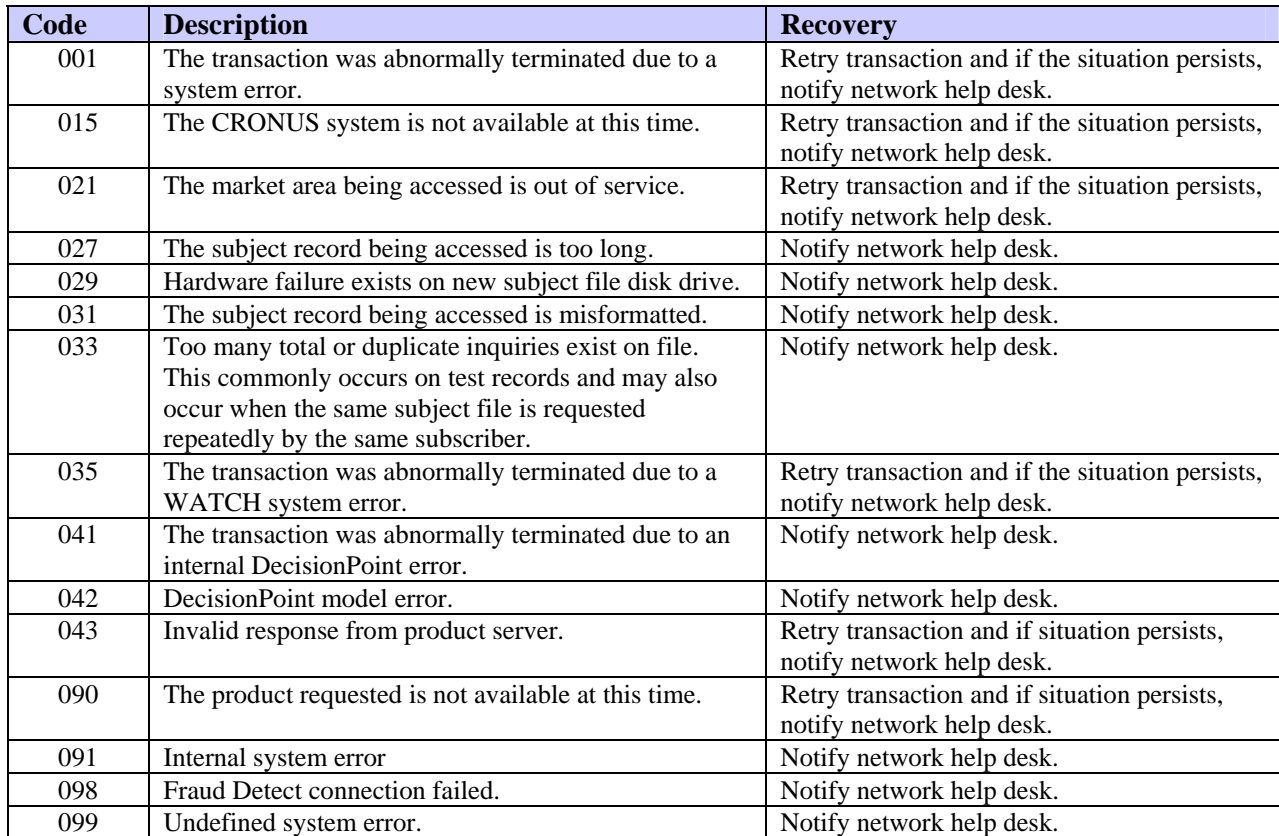

## **Error Codes—Level One**

Level one errors denote invalid segment identification, a version switch, or a segment structure error.

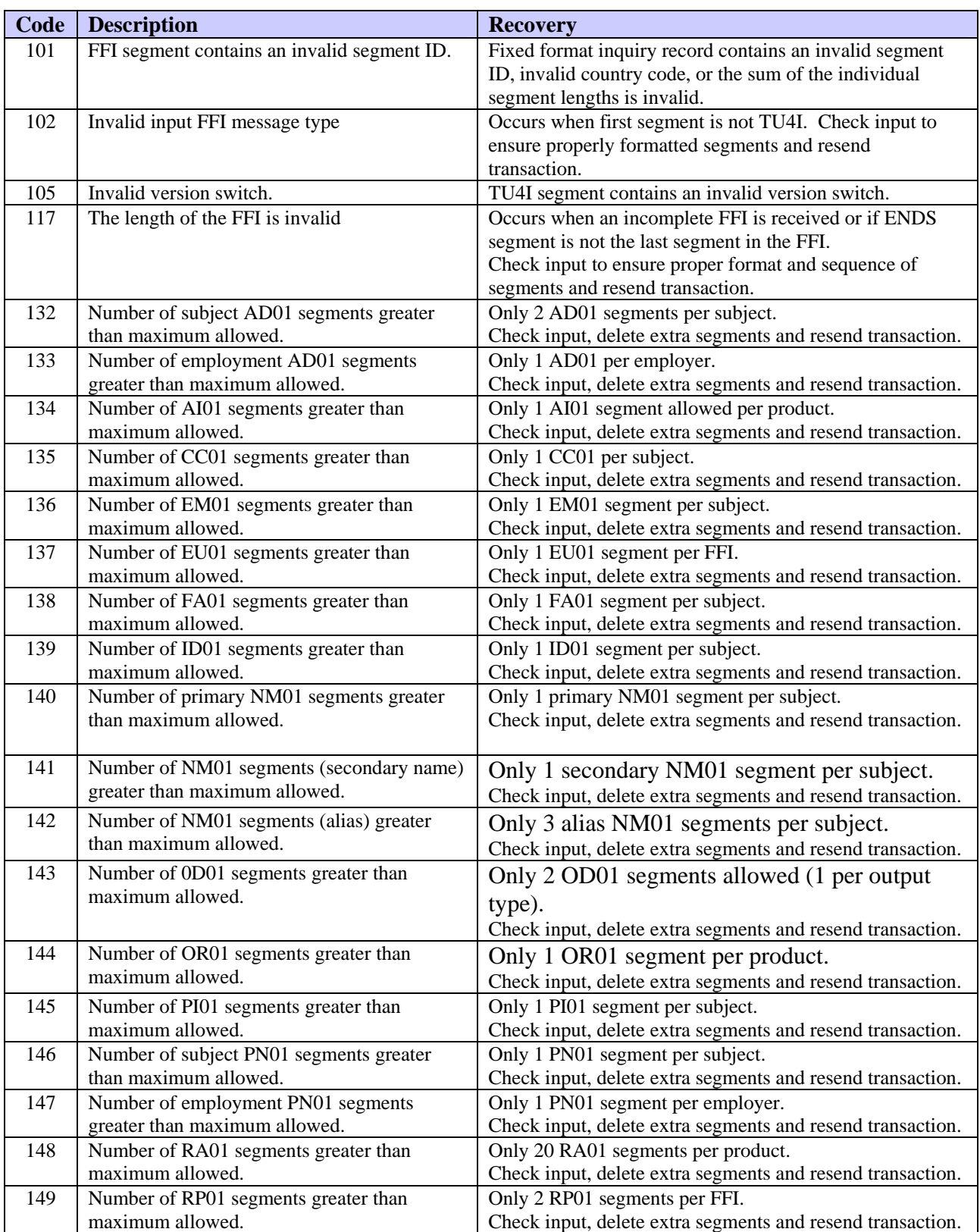

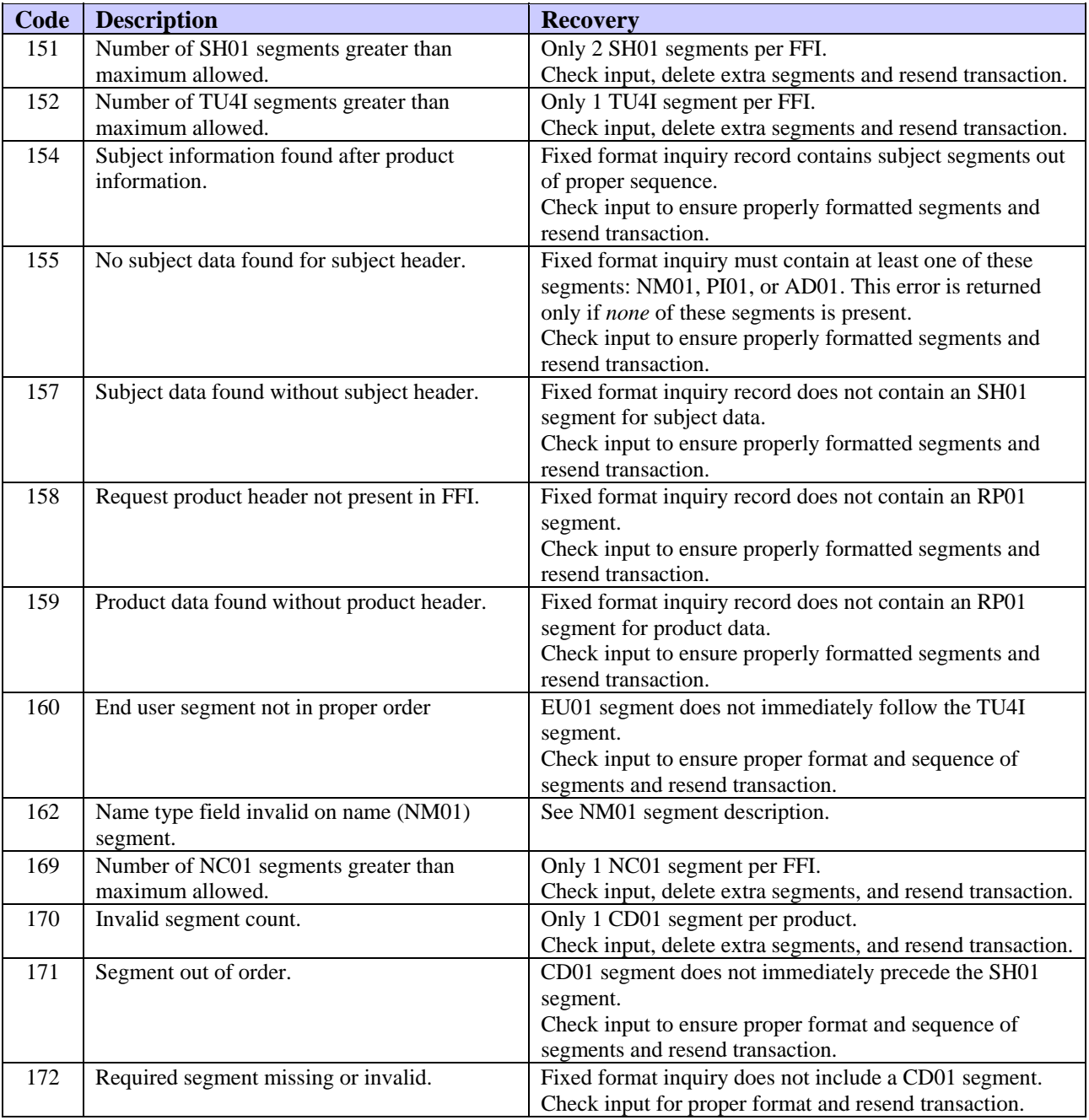

# **Error Codes—Level Two**

Level two errors denote invalid credit bureau control fields.

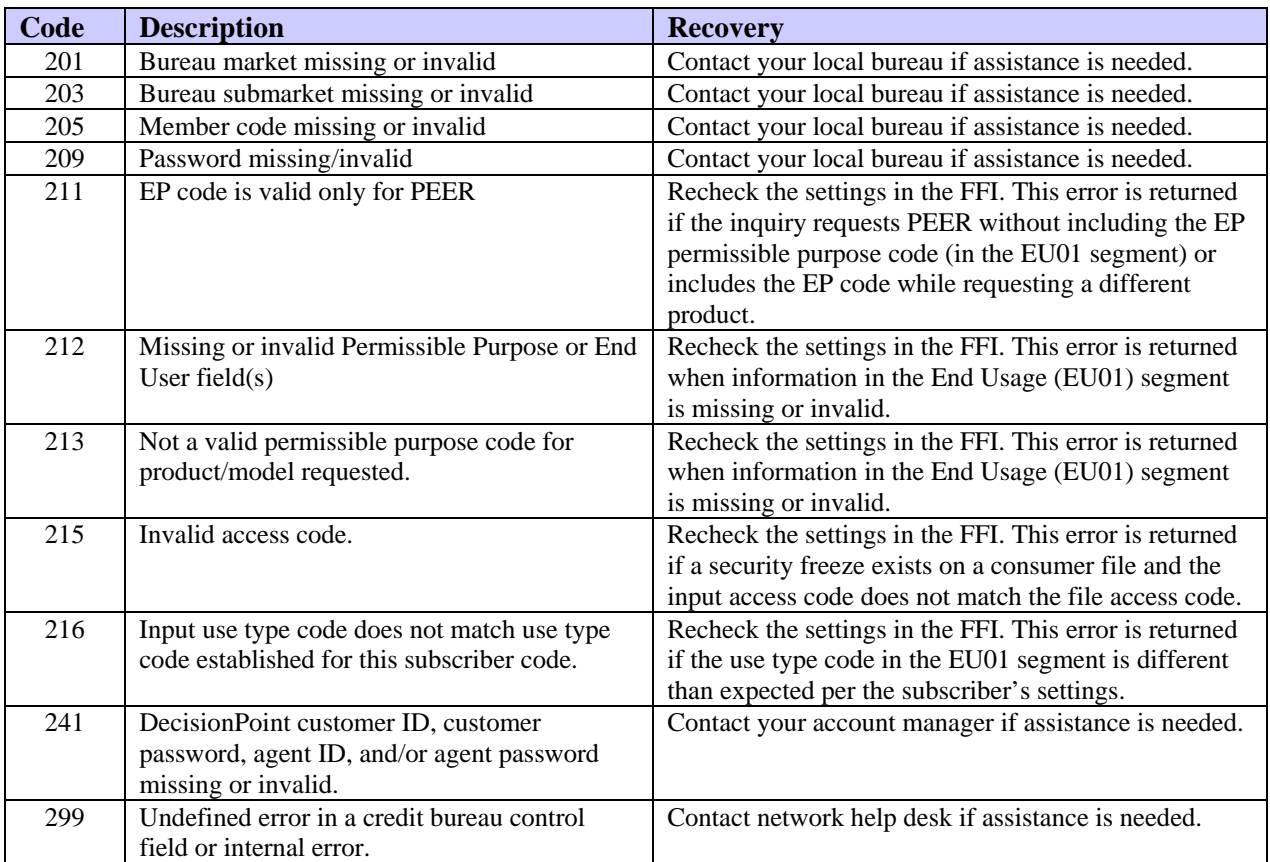

# **Error Codes—Level Three**

Level three errors denote invalid delivery or processing instructions.

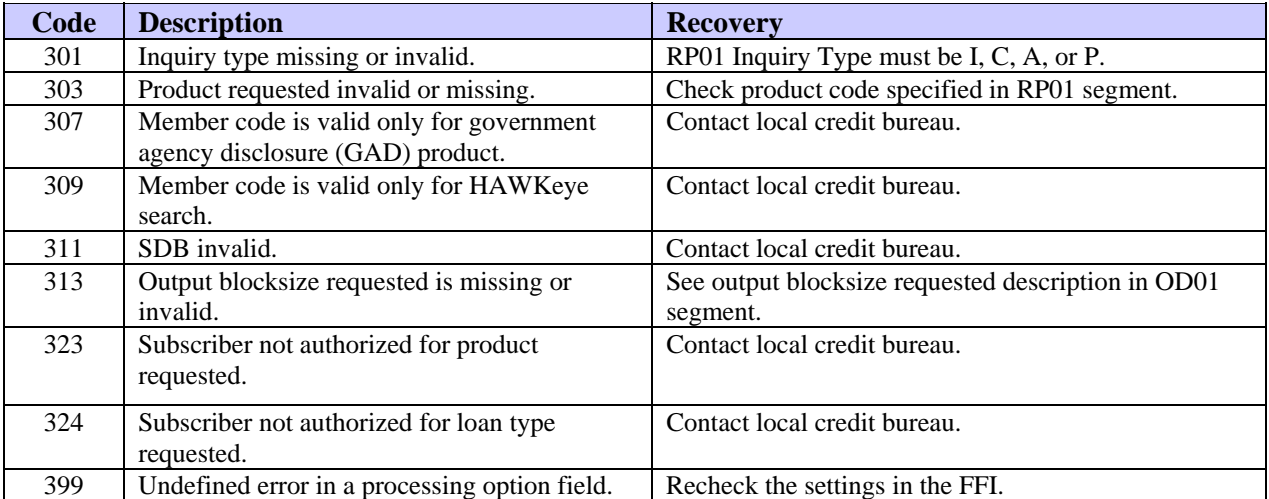

# **Error Codes—Level Four**

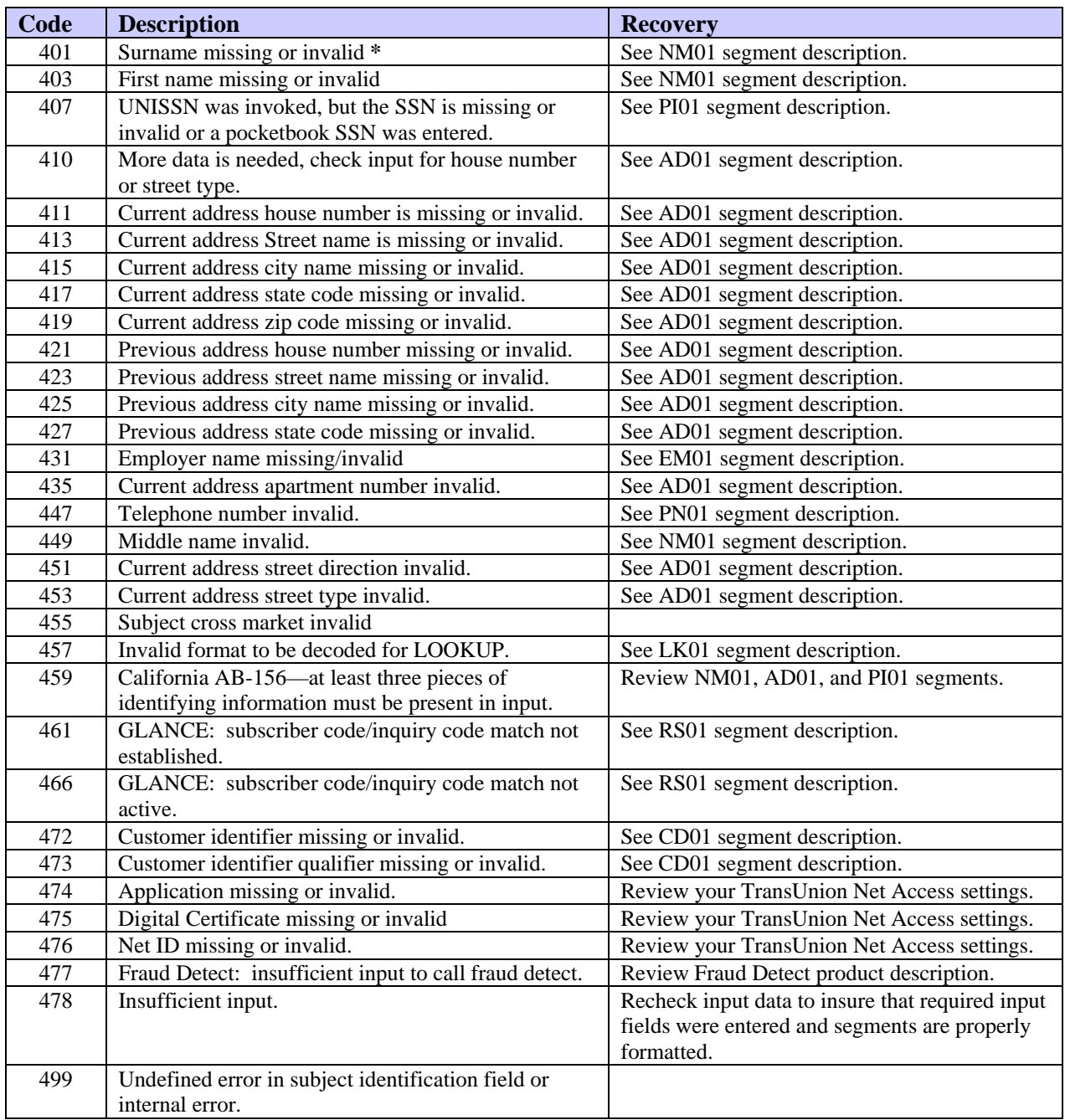

Level four errors denote invalid subject identification data.

**\*** Surname and other indicative information must be in all capital letters.

**TU40 User Guide** 

# **Appendix G. The TU40 Format in the U.S. and Canada**

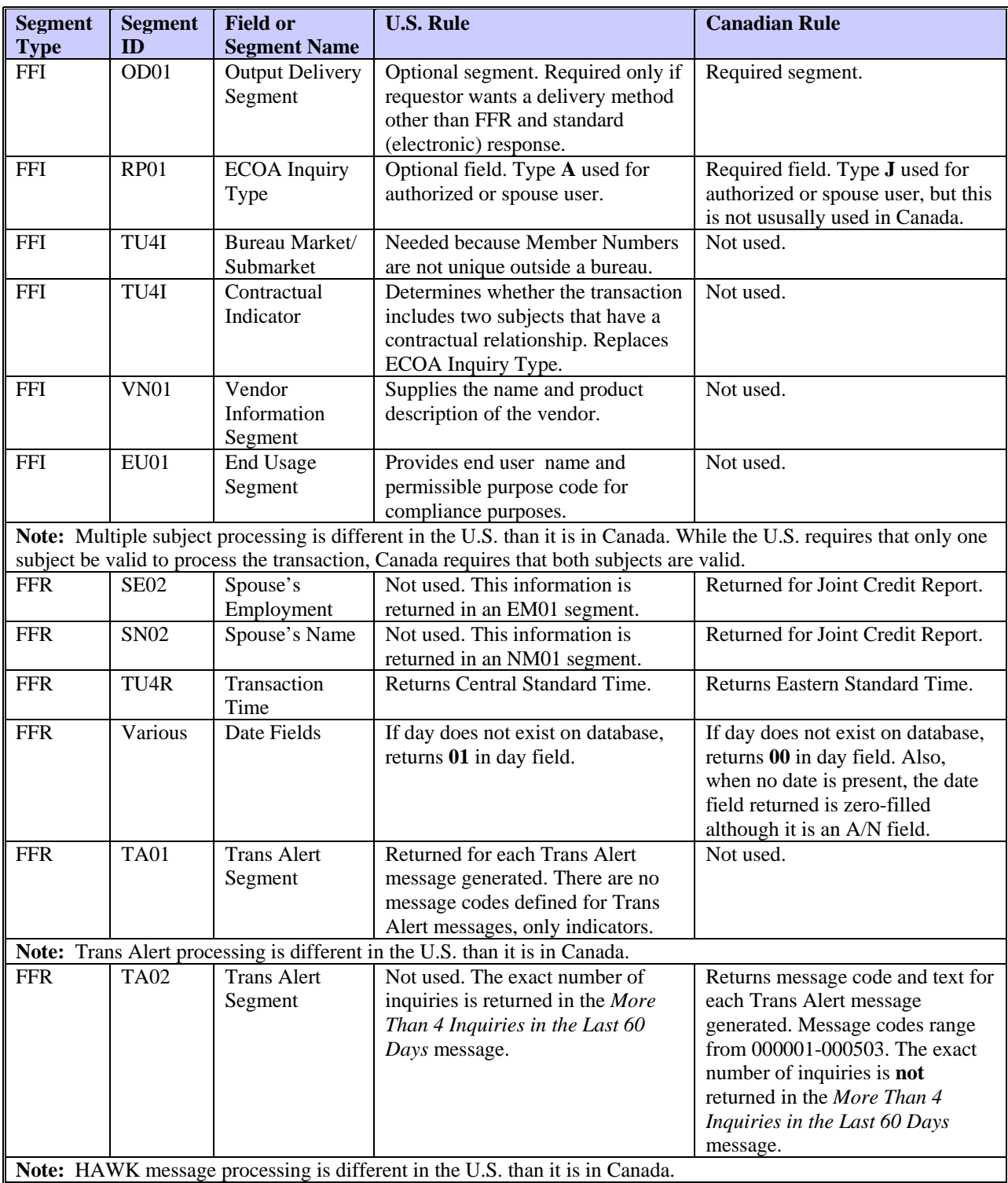

The table below lists the segment fields in the TU40 FFI and FFR that are handled differently in the United States and Canada and describes the differences.

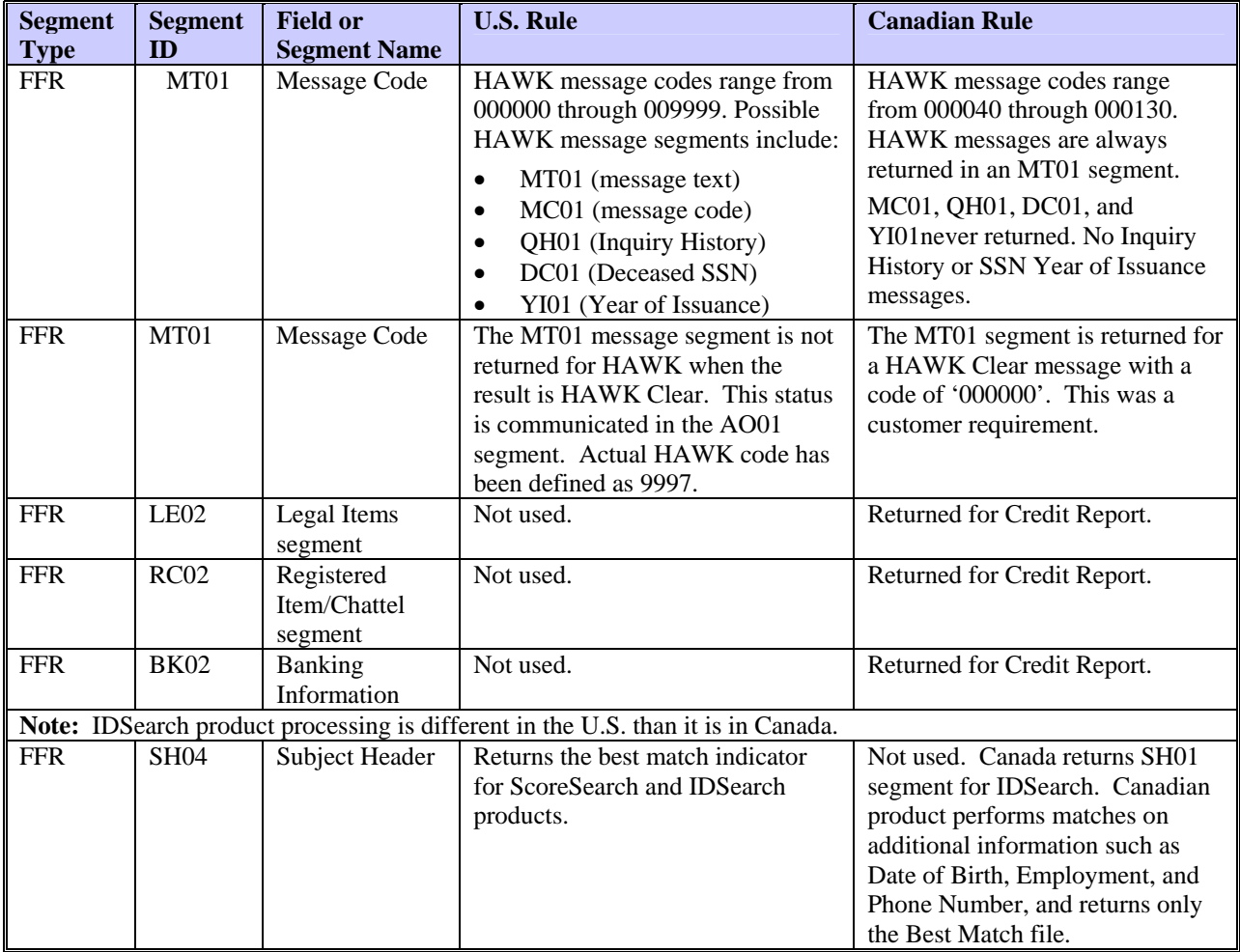

Test cases have been developed to accommodate the testing requirements of TransUnion's customers. Use any of the fifteen files listed below to test your system setup. For joint file testing, use either the first two files or the last two files in the listing.

You must request a subscriber code and password from your local TransUnion Account Representative to access the files in the test region. If you are using a production subscriber code, you can access the test region by setting the Special Routing Indicator in the TU4I segment to **1**.

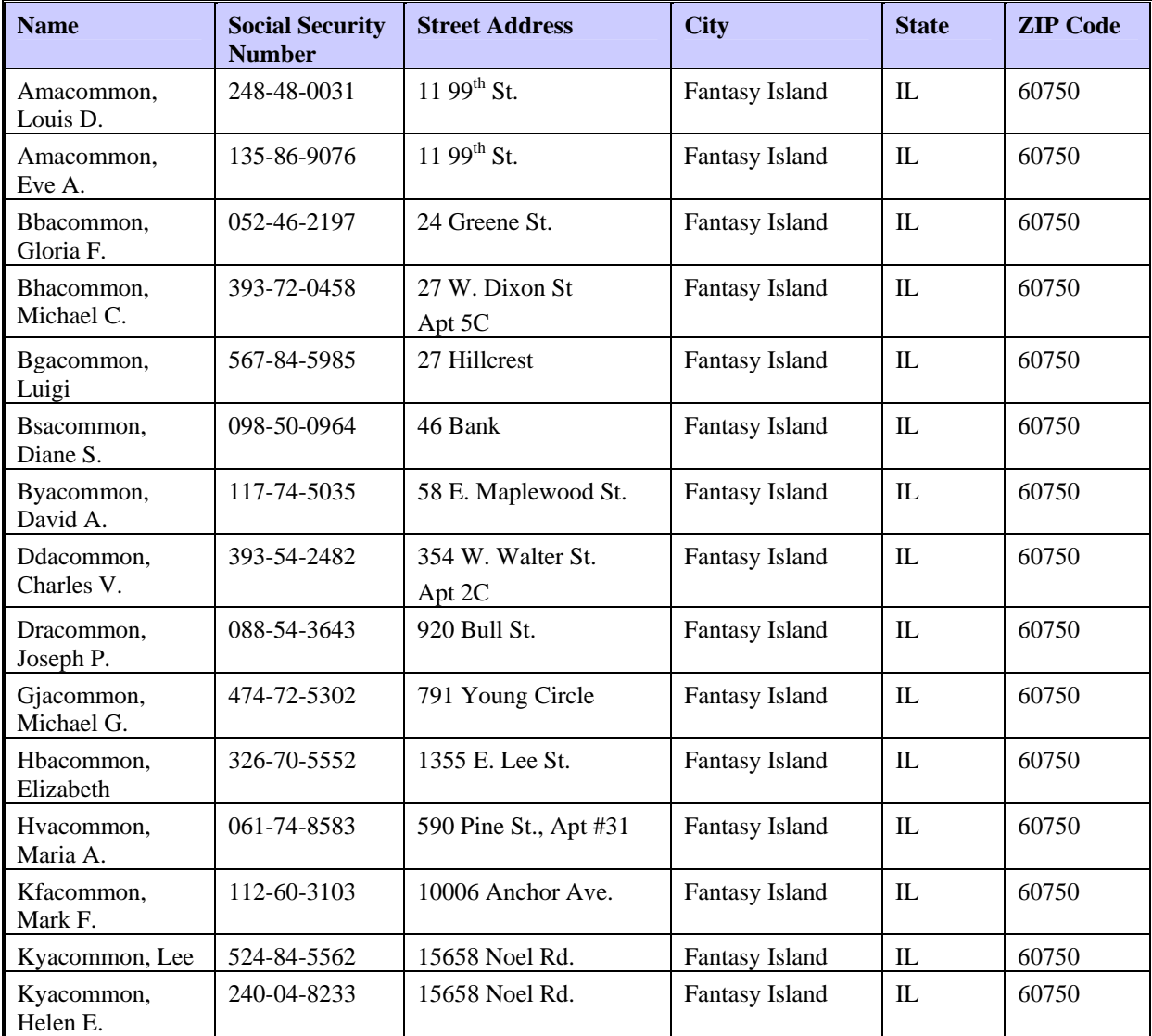

**TU40 User Guide** 

#### **Account designator**

Code that describes the contractual ownership of a line of credit.

#### **AKA, Alias**

Also known as. Another name used by the subject, such as a maiden name.

#### **Algorithm**

A computational procedure that is used to score (evaluate) a credit report; a term used to identify models such as New DELPHI and EMPIRICA.

#### **Alphabetic (or alpha) character**

A letter of the alphabet.

#### **Alphanumeric character**

A letter of the alphabet, a number, or a symbol.

#### **Automated reports**

Tape-to-tape and CPU-to-CPU reports.

#### **Broker**

 A TransUnion customer who buys TransUnion products and resells them to end users.

#### **Byte**

A measurable portion of eight consecutive binary digits (bits) that is equivalent to one character.

#### **Character**

The unit of storage of information by the computer. A character may be alphabetic, numeric, or alphanumeric.

#### **Consumer Relations**

The TransUnion customer service department that handles consumer inquiries and disputes.

#### **Consumer statement**

A subject's statement on facts or conditions entered into the subject's credit file.

#### **Credit file**

A file containing a subject's identifying information and credit history.

#### **CRONUS**

TransUnion's Credit Reporting Online Network Utility System.

#### **Database**

The collection of consumer credit information.

#### **Date reported**

The date an item of data is entered into the database.

#### **Decode**

The process of using a subscriber code to return information about the subscriber.

#### **Displacement**

The position within a segment at which a field starts.

#### **Editing the inquiry**

The process of validating inquiry data to ensure the correct format and syntax.

#### **Edit segment**

The edit segment provides the user with an audit trail of all noncritical erroneous fields in the inquiry that CRONUS either corrected or ignored. Refer to Appendix F for a more detailed description of the edit segment.

#### **End user**

A customer who buys TransUnion products through a broker.

#### **Error segment**

The error segment provides codes and/or text that describe why the CPU inquiry record could not be processed. Refer to Appendix F for a more detailed description of the error segment.

#### **FCRA**

Fair Credit Reporting Act. A 1971 law that defines certain standards that the credit industry must adhere to and procedures it must follow.

#### **Field**

A set of one or more characters that define a specific item in a TU40 segment. The information provided in the field helps to define the subject or request.

#### **Field length**

The maximum number of characters allowed in a field.

## **Fixed-format inquiry record (FFI)**

The formatted inquiry composed of segments that identify the subject for whom data is requested and the product to use to find and return the data.

#### **Fixed-format response record (FFR)**

The formatted response composed of segments that contain data about the requested subject.

#### **Format**

The arrangement of data in a file, record, or field.

#### **Format error**

An error in the arrangement or content of a field.

## **HAWK system**

Automated screening of data for information that may be fraudulent.

## **Indicative information**

Information that identifies a subject, such as name, address, and social security number.

#### **Industry codes**

A series of TransUnion codes used to classify the types of subscribers. This term is sometimes used to refer to a KOB.

## **Input**

Information that a user (such as an operator or a customer) enters into a data processing system or a computer.

## **Inquiry**

A query into a subject's history for credit, employment, or collection purposes.

## **Joint inquiry**

An inquiry that performs a double search using input subject and spouse names and social security numbers.

## **Justify**

To adjust the position of characters to either the left or right margins of a field. Generally, an alphabetic or alphanumeric field is left-justified and a numeric field is right-justified.

#### **KOB**

A one- or two-character code used to identify the nature of the subscriber's industry. See also *Industry code*.

#### **Left-justified**

Data adjusted to the leftmost position of a field, followed by spaces.

#### **Market Area**

Designated service area within the TransUnion network.

#### **Maximum delinquency**

The most serious delinquency within the history of an account as monitored by the system.

#### **Miscellaneous set**

The data set containing any miscellaneous information that applies to a subject's credit history.

#### **Model**

See *Score model*.

#### **Multiple applicant processing**

Sending an inquiry for two subjects with different names and addresses in one transaction.

#### **Multiple product processing**

Sending a request for two products, such as Credit Report and Fraud Detect, in one transaction.

#### **Numeric character**

A number. A numeric value consists of numbers only—no alphabetic characters or symbols.

#### **Output**

The information produced by a computer process.

#### **Pay basis**

The frequency with which a subject is paid by an employer.

#### **Permissible purpose**

A legal permissible purpose that certain types of customers must have to obtain a credit report.

#### **Prefix**

A title, such as Reverend or Doctor, that precedes a subject's name.

#### **Public record**

The record of a legal action that involves the subject.

#### **Remarks codes**

A series of three-position codes that further describe an account in a subject file.

#### **Required field**

A field that must be present to access a subject's file.

#### **Reseller**

See *Broker*.

#### **Right-justified**

Data adjusted to the rightmost position of a field, preceded by either zeros or spaces.

#### **SSN**

Social security number.

#### **Score**

See *Score model.* 

#### **Score model**

A mathematical system used to predict credit behavior. The output from a score model is a number (score) representing the likelihood of a particular behavior, such as delinquency. Some examples of scoring models are EMPIRICA and New DELPHI.

#### **Segment**

An element in a TU40 FFI or FFR. Each segment has its own segment ID and contains a unique set of data. Every FFI or FFR begins with a TU4I or TU4R segment and ends with an ENDS segment.

#### **Subject**

A person about whom information is being requested.

#### **Submarket**

A designated service area within a market area.

### **Subscriber code**

A unique number assigned to each member of a credit bureau.

#### **Suffix**

A title, such as junior or III, that follows a subject's name.

## **Verification date**

The date the subscriber last verified the status of an entry in the database.

#### **Verification indicator**

Code used to identify the manner in which a database entry (employment, trade, and so on) was verified by the source.